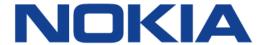

# 7450 ETHERNET SERVICE SWITCH 7750 SERVICE ROUTER 7950 EXTENSIBLE ROUTING SYSTEM VIRTUALIZED SERVICE ROUTER

# LAYER 2 SERVICES AND EVPN GUIDE RELEASE 20.10.R1

**3HE 15816 AAAD TQZZA 01** 

Issue: 01

October 2020

Nokia — Proprietary and confidential. Use pursuant to applicable agreements.

Nokia is committed to diversity and inclusion. We are continuously reviewing our customer documentation and consulting with standards bodies to ensure that terminology is inclusive and aligned with the industry. Our future customer documentation will be updated accordingly.

Nokia is a registered trademark of Nokia Corporation. Other products and company names mentioned herein may be trademarks or tradenames of their respective owners.

The information presented is subject to change without notice. No responsibility is assumed for inaccuracies contained herein.

#### © 2020 Nokia.

Contains proprietary/trade secret information which is the property of Nokia and must not be made available to, or copied or used by anyone outside Nokia without its written authorization. Not to be used or disclosed except in accordance with applicable agreements.

# **Table of Contents**

| 1       | Getting Started                                        | 17 |
|---------|--------------------------------------------------------|----|
| 1.1     | About This Guide                                       | 17 |
| 1.2     | Layer 2 Services and EVPN Configuration Process        | 19 |
| 2       | VLL Services                                           | 21 |
| 2.1     | ATM VLL Services                                       | 21 |
| 2.1.1   | Apipe For End-to-End ATM Service                       | 21 |
| 2.1.2   | ATM Virtual Trunk Over IP/MPLS Packet Switched Network |    |
| 2.1.3   | Traffic Management Support                             | 23 |
| 2.1.3.1 | Ingress Network Classification                         |    |
| 2.1.3.2 | Ingress Queuing and Shaping on the IOM                 | 24 |
| 2.1.3.3 | Egress Queuing and Shaping on the IOM                  |    |
| 2.1.3.4 | Egress Shaping/Scheduling                              |    |
| 2.2     | Circuit Emulation Services                             |    |
| 2.2.1   | Mobile Infrastructure                                  | 26 |
| 2.2.2   | Circuit Emulation Modes                                | 27 |
| 2.2.3   | Circuit Emulation Parameters                           | 29 |
| 2.2.3.1 | Circuit Emulation Modes                                | 29 |
| 2.2.3.2 | Absolute Mode Option                                   | 30 |
| 2.2.3.3 | Payload Size                                           |    |
| 2.2.3.4 | Jitter Buffer                                          | 32 |
| 2.2.3.5 | CES Circuit Operation                                  | 33 |
| 2.2.4   | Services for Transporting CES Circuits                 | 33 |
| 2.2.5   | Network Synchronization Considerations                 |    |
| 2.2.6   | Cpipe Payload                                          | 35 |
| 2.3     | Ethernet Pipe Services                                 | 36 |
| 2.3.1   | Epipe Service Overview                                 | 36 |
| 2.3.2   | Epipe Service Pseudowire VLAN Tag Processing           | 37 |
| 2.3.3   | Epipe Up Operational State Configuration Option        |    |
| 2.3.4   | Epipe with PBB                                         | 43 |
| 2.3.5   | Epipe over L2TPv3                                      | 44 |
| 2.3.6   | Ethernet Interworking VLL                              | 44 |
| 2.3.7   | VLL CAC                                                | 45 |
| 2.3.8   | MC-Ring and VLL                                        | 46 |
| 2.4     | Frame Relay VLL Services                               | 48 |
| 2.4.1   | Frame Relay VLL                                        | 48 |
| 2.4.2   | Frame Relay-to-ATM Interworking (FRF.5) VLL            | 49 |
| 2.4.3   | Traffic Management Support                             | 50 |
| 2.4.3.1 | Frame Relay Traffic Management                         | 50 |
| 2.4.3.2 | Ingress SAP Classification and Marking                 | 50 |
| 2.4.3.3 | Egress Network EXP Marking                             | 50 |
| 2.4.3.4 | Ingress Network Classification                         | 50 |
| 2.5     | IP Interworking VLL Services                           | 51 |
| 2.5.1   | Ipipe VLL                                              |    |
| 2.5.2   | IP Interworking VLL Datapath                           | 52 |

| 2.5.3    | Extension to IP VLL for Discovery of Ethernet CE IP Address | 53  |
|----------|-------------------------------------------------------------|-----|
| 2.5.3.1  | VLL Ethernet SAP Processes                                  | 54  |
| 2.5.4    | IPv6 Support on IP Interworking VLL                         | 57  |
| 2.5.4.1  | IPv6 Datapath Operation                                     | 57  |
| 2.5.4.2  | IPv6 Stack Capability Signaling                             |     |
| 2.6      | Services Configuration for MPLS-TP                          |     |
| 2.6.1    | MPLS-TP SDPs                                                | 61  |
| 2.6.2    | VLL Spoke SDP Configuration                                 |     |
| 2.6.2.1  | Epipe VLL Spoke SDP Termination on IES, VPRN, and VPLS      |     |
| 2.6.3    | Configuring MPLS-TP Lock Instruct and Loopback              |     |
| 2.6.3.1  | MPLS-TP PW Lock Instruct and Loopback Overview              |     |
| 2.6.3.2  | Lock PW Endpoint Model                                      |     |
| 2.6.3.3  | PW Redundancy and Lock Instruct and Loopback                |     |
| 2.6.3.4  | Configuring a Test SAP for an MPLS-TP PW                    |     |
| 2.6.3.5  | Configuring an Administrative Lock                          |     |
| 2.6.3.6  | Configuring a Loopback                                      |     |
| 2.6.4    | Switching Static MPLS-TP to Dynamic T-LDP Signaled PWs      | 71  |
| 2.7      | VCCV BFD support for VLL, Spoke-SDP Termination on IES and  |     |
|          | VPRN, and VPLS Services                                     |     |
| 2.7.1    | VCCV BFD Support                                            |     |
| 2.7.2    | VCCV BFD Encapsulation on a Pseudowire                      |     |
| 2.7.3    | BFD Session Operation                                       |     |
| 2.7.4    | Configuring VCCV BFD                                        |     |
| 2.8      | Pseudowire Switching                                        |     |
| 2.8.1    | Pseudowire Switching with Protection                        |     |
| 2.8.2    | Pseudowire Switching Behavior                               |     |
| 2.8.2.1  | Pseudowire Switching TLV                                    |     |
| 2.8.2.2  | Pseudowire Switching Point Sub-TLVs                         |     |
| 2.8.3    | Static-to-Dynamic Pseudowire Switching                      |     |
| 2.8.4    | Ingress VLAN Swapping                                       |     |
| 2.8.4.1  | Ingress VLAN Translation                                    |     |
| 2.8.5    | Pseudowire Redundancy                                       |     |
| 2.8.6    | Dynamic Multi-Segment Pseudowire Routing                    |     |
| 2.8.6.1  | Overview                                                    |     |
| 2.8.6.2  | Pseudowire Routing                                          |     |
| 2.8.6.3  | Configuring VLLs using Dynamic MS-PWs                       |     |
| 2.8.6.4  | Pseudowire Redundancy                                       | 93  |
| 2.8.6.5  | VCCV OAM for Dynamic MS-PWs                                 |     |
| 2.8.6.6  | VCCV-Ping on Dynamic MS-PWs                                 |     |
| 2.8.6.7  | VCCV-Trace on Dynamic MS-PWs                                |     |
| 2.8.7    | Example Dynamic MS-PW Configuration                         |     |
| 2.8.8    | VLL Resilience with Two Destination PE Nodes                |     |
| 2.8.8.1  | Master-Slave Operation                                      |     |
| 2.8.9    | Pseudowire SAPs                                             |     |
| 2.8.10   | Epipe Using BGP-MH Site Support for Ethernet Tunnels        |     |
| 2.8.10.1 | Operational Overview                                        |     |
| 2.8.10.2 | Detailed Operation.                                         | 117 |
| 2.8.10.3 | BGP-MH Site Support for Ethernet Tunnels Operational Group  | 115 |

| 2.8.10.4 | BGP-MH Specifics for MH Site Support for Ethernet Tunnels   | 115 |
|----------|-------------------------------------------------------------|-----|
| 2.8.10.5 | PW Redundancy for BGP-MH Site Support for Ethernet Tunnels  | 116 |
| 2.8.10.6 | T-LDP Status Notification Handling Rules of BGP-MH Epipes   | 116 |
| 2.8.11   | Access Node Resilience Using MC-LAG and Pseudowire          |     |
|          | Redundancy                                                  |     |
| 2.8.12   | VLL Resilience for a Switched Pseudowire Path               | 129 |
| 2.9      | Pseudowire Redundancy Service Models                        | 132 |
| 2.9.1    | Redundant VLL Service Model                                 | 132 |
| 2.9.2    | T-LDP Status Notification Handling Rules                    | 134 |
| 2.9.2.1  | Processing Endpoint SAP Active/Standby Status Bits          |     |
| 2.9.2.2  | Processing and Merging                                      | 134 |
| 2.10     | High-Speed Downlink Packet Access (HSDPA) Off Load Fallback |     |
|          | over ATM                                                    | 137 |
| 2.10.1   | Primary Spoke SDP Fallback to Secondary SAP                 |     |
| 2.10.2   | Reversion to Primary Spoke SDP Path                         |     |
| 2.10.3   | MC-APS and MC-LAG.                                          |     |
| 2.10.3.1 | Failure Scenario                                            |     |
| 2.11     | VLL Using G.8031 Protected Ethernet Tunnels                 |     |
| 2.12     | MPLS Entropy Label and Hash Label                           |     |
| 2.13     | BGP Virtual Private Wire Service (VPWS)                     |     |
| 2.13.1   | Single-Homed BGP VPWS                                       |     |
| 2.13.2   | Dual-Homed BGP VPWS                                         |     |
| 2.13.2.1 | Single Pseudowire Example                                   |     |
| 2.13.2.2 | Active/Standby Pseudowire Example                           |     |
| 2.13.3   | BGP VPWS Pseudowire Switching                               |     |
| 2.13.3.1 | Pseudowire Signaling                                        |     |
| 2.13.3.2 | BGP-VPWS with Inter-AS Model C                              |     |
| 2.13.3.3 | BGP VPWS Configuration Procedure                            |     |
| 2.13.3.4 | Use of Pseudowire Template for BGP VPWS                     |     |
| 2.13.3.5 | Use of Endpoint for BGP VPWS                                |     |
| 2.14     | VLL Service Considerations                                  |     |
| 2.14.1   | SDPs                                                        |     |
| 2.14.1.1 | SDP Statistics for VPLS and VLL Services                    |     |
| 2.14.2   | SAP Encapsulations and Pseudowire Types                     |     |
| 2.14.2.1 | PWE3 N-to-1 Cell Mode                                       |     |
| 2.14.2.2 | PWE3 AAL5 SDU Mode                                          |     |
| 2.14.2.3 | QoS Policies                                                |     |
| 2.14.2.4 | Filter Policies                                             |     |
| 2.14.2.5 | MAC Resources                                               |     |
| 2.15     | Configuring a VLL Service with CLI                          |     |
| 2.15.1   | Common Configuration Tasks                                  |     |
| 2.15.2   | Configuring VLL Components                                  |     |
| 2.15.2.1 | Creating an Apipe Service                                   |     |
| 2.15.2.2 | Creating a Cpipe Service                                    |     |
| 2.15.2.2 | Creating an Epipe Service                                   |     |
| 2.15.2.4 | Creating an Epipe Service                                   |     |
| 2.15.2.4 | Creating an Ipipe Service                                   |     |
| 2.15.2.3 | Using Spoke-SDP Control Words                               |     |
| 2.15.4   | Same-Fate Epipe VLANs Access Protection                     |     |
| <u> </u> |                                                             |     |

| 2.15.5                                                                                                    | Pseudowire Configuration Notes                                                                                                    |                          |
|----------------------------------------------------------------------------------------------------|----------------------------------------------------------------------------------------------------|--------------------------|
| 2.15.6                                                                                                    | Configuring Two VLL Paths Terminating on T-PE2                                                                                                    |                          |
| 2.15.7                                                                                                    | Configuring VLL Resilience                                                                                                    | 197                      |
| 2.15.8                                                                                                    | Configuring VLL Resilience for a Switched Pseudowire Path                                                                                                    |                          |
| 2.15.9                                                                                                    | Configuring BGP Virtual Private Wire Service (VPWS)                                                                                                    |                          |
| 2.15.9.1                                                                                                    | Single-Homed BGP VPWS                                                                                                    |                          |
| 2.15.9.2                                                                                                    | Dual-Homed BGP VPWS                                                                                                    | 202                      |
| 2.16                                                                                                    | Service Management Tasks                                                                                                    | 208                      |
| 2.16.1                                                                                                    | Modifying Apipe Service Parameters                                                                                                    | 208                      |
| 2.16.2                                                                                                    | Disabling an Apipe Service                                                                                                    | 209                      |
| 2.16.3                                                                                                    | Re-enabling an Apipe Service                                                                                                    | 211                      |
| 2.16.4                                                                                                    | Deleting an Apipe Service                                                                                                    | 211                      |
| 2.16.5                                                                                                    | Modifying a Cpipe Service                                                                                                    | 212                      |
| 2.16.6                                                                                                    | Deleting a Cpipe Service                                                                                                    | 213                      |
| 2.16.7                                                                                                    | Modifying Epipe Service Parameters                                                                                                    | 213                      |
| 2.16.8                                                                                                    | Disabling an Epipe Service                                                                                                    | 214                      |
| 2.16.9                                                                                                    | Re-enabling an Epipe Service                                                                                                    | 214                      |
| 2.16.10                                                                                                    | Deleting an Epipe Service                                                                                                    | 214                      |
| 2.16.11                                                                                                    | Modifying Fpipe Service Parameters                                                                                                    | 215                      |
| 2.16.12                                                                                                    | Disabling an Fpipe Service                                                                                                    | 217                      |
| 2.16.13                                                                                                    | Re-enabling an Fpipe Service                                                                                                    | 218                      |
| 2.16.14                                                                                                    | Deleting an Fpipe Service                                                                                                    | 219                      |
| 2.16.15                                                                                                    | Modifying Ipipe Service Parameters                                                                                                    | 220                      |
| 2.16.16                                                                                                    | Disabling an Ipipe Service                                                                                                    | 220                      |
| 2.16.17                                                                                                    | Re-enabling an Ipipe Service                                                                                                    | 221                      |
| 2.16.18                                                                                                    | Deleting an Ipipe Service                                                                                                    | 221                      |
|                                                                                                    |                                                                                                    |                          |
| 3                                                                                                    | Virtual Private LAN Service                                                                                                    | 223                      |
| <b>3</b>                                                                                                    | Virtual Private LAN Service                                                                                                    |                          |
| 3.1                                                                                                    | VPLS Service Overview                                                                                                    | 223                      |
| 3.1<br>3.1.1                                                                                                    | VPLS Service Overview VPLS Packet Walkthrough                                                                                                    | 223<br>223               |
| 3.1<br>3.1.1<br>3.2                                                                                                    | VPLS Service Overview  VPLS Packet Walkthrough  VPLS Features                                                                                                    | 223<br>223<br>227        |
| 3.1<br>3.1.1<br>3.2<br>3.2.1                                                                                                    | VPLS Service Overview VPLS Packet Walkthrough VPLS Features VPLS Enhancements                                                                                                    | 223<br>223<br>227        |
| 3.1<br>3.1.1<br>3.2<br>3.2.1<br>3.2.2                                                                                                    | VPLS Service Overview VPLS Packet Walkthrough VPLS Features VPLS Enhancements VPLS over MPLS                                                                                                    | 223<br>223<br>227<br>227 |
| 3.1<br>3.1.1<br>3.2<br>3.2.1                                                                                                    | VPLS Service Overview VPLS Packet Walkthrough VPLS Features VPLS Enhancements VPLS over MPLS VPLS Service Pseudowire VLAN Tag Processing                                                                                                    | 223227227227228          |
| 3.1<br>3.1.1<br>3.2<br>3.2.1<br>3.2.2<br>3.2.3                                                                                                    | VPLS Service Overview  VPLS Packet Walkthrough  VPLS Features  VPLS Enhancements  VPLS over MPLS  VPLS Service Pseudowire VLAN Tag Processing  VPLS MAC Learning and Packet Forwarding                                                                                                    |                          |
| 3.1<br>3.1.1<br>3.2<br>3.2.1<br>3.2.2<br>3.2.3<br>3.2.4<br>3.2.4.1                                                                                                    | VPLS Service Overview VPLS Packet Walkthrough VPLS Features VPLS Enhancements VPLS over MPLS VPLS Service Pseudowire VLAN Tag Processing VPLS MAC Learning and Packet Forwarding MAC Learning Protection                                                                                                    |                          |
| 3.1<br>3.1.1<br>3.2<br>3.2.1<br>3.2.2<br>3.2.3<br>3.2.4<br>3.2.4.1<br>3.2.4.2                                                                                              | VPLS Service Overview VPLS Packet Walkthrough VPLS Features VPLS Enhancements VPLS over MPLS VPLS Service Pseudowire VLAN Tag Processing VPLS MAC Learning and Packet Forwarding MAC Learning Protection DEI in IEEE 802.1ad                                                                                                    |                          |
| 3.1<br>3.1.1<br>3.2<br>3.2.1<br>3.2.2<br>3.2.3<br>3.2.4<br>3.2.4.1<br>3.2.4.2<br>3.2.5                                                                                     | VPLS Service Overview VPLS Packet Walkthrough VPLS Features VPLS Enhancements VPLS over MPLS VPLS Service Pseudowire VLAN Tag Processing VPLS MAC Learning and Packet Forwarding MAC Learning Protection DEI in IEEE 802.1ad. VPLS Using G.8031 Protected Ethernet Tunnels                                                                                                    |                          |
| 3.1<br>3.1.1<br>3.2<br>3.2.1<br>3.2.2<br>3.2.3<br>3.2.4<br>3.2.4.1<br>3.2.4.2<br>3.2.5<br>3.2.6                                                                            | VPLS Service Overview VPLS Packet Walkthrough VPLS Features VPLS Enhancements VPLS over MPLS VPLS Service Pseudowire VLAN Tag Processing VPLS MAC Learning and Packet Forwarding MAC Learning Protection DEI in IEEE 802.1ad VPLS Using G.8031 Protected Ethernet Tunnels Pseudowire Control Word                                                                                                    |                          |
| 3.1<br>3.1.1<br>3.2<br>3.2.1<br>3.2.2<br>3.2.3<br>3.2.4<br>3.2.4.1<br>3.2.4.2<br>3.2.5<br>3.2.6<br>3.2.7                                                                   | VPLS Service Overview VPLS Packet Walkthrough VPLS Features VPLS Enhancements VPLS over MPLS. VPLS Service Pseudowire VLAN Tag Processing VPLS MAC Learning and Packet Forwarding MAC Learning Protection DEI in IEEE 802.1ad. VPLS Using G.8031 Protected Ethernet Tunnels. Pseudowire Control Word. Table Management.                                                                                                    |                          |
| 3.1<br>3.1.1<br>3.2<br>3.2.1<br>3.2.2<br>3.2.3<br>3.2.4<br>3.2.4.1<br>3.2.4.2<br>3.2.5<br>3.2.6<br>3.2.7<br>3.2.7.1                                                        | VPLS Service Overview VPLS Packet Walkthrough VPLS Features VPLS Enhancements VPLS over MPLS VPLS Service Pseudowire VLAN Tag Processing VPLS MAC Learning and Packet Forwarding MAC Learning Protection DEI in IEEE 802.1ad. VPLS Using G.8031 Protected Ethernet Tunnels Pseudowire Control Word Table Management. Selective MAC Address Learning                                                                                                    |                          |
| 3.1<br>3.1.1<br>3.2<br>3.2.1<br>3.2.2<br>3.2.3<br>3.2.4<br>3.2.4.1<br>3.2.4.2<br>3.2.5<br>3.2.6<br>3.2.7<br>3.2.7.1<br>3.2.7.2                                             | VPLS Service Overview VPLS Packet Walkthrough VPLS Features VPLS Enhancements VPLS over MPLS VPLS Service Pseudowire VLAN Tag Processing VPLS MAC Learning and Packet Forwarding MAC Learning Protection DEI in IEEE 802.1ad. VPLS Using G.8031 Protected Ethernet Tunnels. Pseudowire Control Word. Table Management. Selective MAC Address Learning. System FDB Size                                                                                                    |                          |
| 3.1<br>3.1.1<br>3.2<br>3.2.1<br>3.2.2<br>3.2.3<br>3.2.4<br>3.2.4.1<br>3.2.4.2<br>3.2.5<br>3.2.6<br>3.2.7<br>3.2.7.1<br>3.2.7.2<br>3.2.7.3                                  | VPLS Service Overview VPLS Packet Walkthrough VPLS Features VPLS Enhancements VPLS over MPLS VPLS Service Pseudowire VLAN Tag Processing VPLS MAC Learning and Packet Forwarding MAC Learning Protection DEI in IEEE 802.1ad VPLS Using G.8031 Protected Ethernet Tunnels Pseudowire Control Word Table Management Selective MAC Address Learning System FDB Size Per-VPLS Service FDB Size                                                                                   |                          |
| 3.1<br>3.1.1<br>3.2<br>3.2.1<br>3.2.2<br>3.2.3<br>3.2.4<br>3.2.4.1<br>3.2.4.2<br>3.2.5<br>3.2.6<br>3.2.7<br>3.2.7.1<br>3.2.7.2<br>3.2.7.3<br>3.2.7.4                       | VPLS Service Overview VPLS Packet Walkthrough VPLS Features VPLS Enhancements VPLS over MPLS. VPLS Service Pseudowire VLAN Tag Processing VPLS MAC Learning and Packet Forwarding MAC Learning Protection DEI in IEEE 802.1ad. VPLS Using G.8031 Protected Ethernet Tunnels. Pseudowire Control Word. Table Management. Selective MAC Address Learning. System FDB Size Per-VPLS Service FDB Size System FDB Size Alarms                                                      |                          |
| 3.1<br>3.1.1<br>3.2<br>3.2.1<br>3.2.2<br>3.2.3<br>3.2.4<br>3.2.4.1<br>3.2.4.2<br>3.2.5<br>3.2.6<br>3.2.7<br>3.2.7.1<br>3.2.7.2<br>3.2.7.3<br>3.2.7.4<br>3.2.7.5            | VPLS Service Overview VPLS Packet Walkthrough VPLS Features VPLS Enhancements VPLS over MPLS VPLS Service Pseudowire VLAN Tag Processing VPLS MAC Learning and Packet Forwarding MAC Learning Protection DEI in IEEE 802.1ad. VPLS Using G.8031 Protected Ethernet Tunnels Pseudowire Control Word Table Management. Selective MAC Address Learning System FDB Size Per-VPLS Service FDB Size System FDB Size Alarms Line Card FDB Size Alarms                                |                          |
| 3.1<br>3.1.1<br>3.2<br>3.2.1<br>3.2.2<br>3.2.3<br>3.2.4<br>3.2.4.1<br>3.2.4.2<br>3.2.5<br>3.2.6<br>3.2.7<br>3.2.7.1<br>3.2.7.2<br>3.2.7.3<br>3.2.7.4<br>3.2.7.5<br>3.2.7.6 | VPLS Service Overview VPLS Packet Walkthrough VPLS Features VPLS Enhancements VPLS over MPLS. VPLS Service Pseudowire VLAN Tag Processing VPLS MAC Learning and Packet Forwarding MAC Learning Protection DEI in IEEE 802.1ad. VPLS Using G.8031 Protected Ethernet Tunnels. Pseudowire Control Word. Table Management. Selective MAC Address Learning. System FDB Size Per-VPLS Service FDB Size System FDB Size Alarms Line Card FDB Size Alarms. Per VPLS FDB Size Alarms. |                          |
| 3.1<br>3.1.1<br>3.2<br>3.2.1<br>3.2.2<br>3.2.3<br>3.2.4<br>3.2.4.1<br>3.2.4.2<br>3.2.5<br>3.2.6<br>3.2.7<br>3.2.7.1<br>3.2.7.2<br>3.2.7.3<br>3.2.7.4<br>3.2.7.5            | VPLS Service Overview VPLS Packet Walkthrough VPLS Features VPLS Enhancements VPLS over MPLS VPLS Service Pseudowire VLAN Tag Processing VPLS MAC Learning and Packet Forwarding MAC Learning Protection DEI in IEEE 802.1ad. VPLS Using G.8031 Protected Ethernet Tunnels Pseudowire Control Word Table Management. Selective MAC Address Learning System FDB Size Per-VPLS Service FDB Size System FDB Size Alarms Line Card FDB Size Alarms                                |                          |

| 3.2.7.10  | Unknown MAC Discard                                             | 247 |
|-----------|-----------------------------------------------------------------|-----|
| 3.2.7.11  | VPLS and Rate Limiting                                          |     |
| 3.2.7.12  | MAC Move                                                        | 248 |
| 3.2.7.13  | Auto-Learn MAC Protect                                          | 249 |
| 3.2.8     | Split Horizon SAP Groups and Split Horizon Spoke SDP Groups     | 254 |
| 3.2.9     | VPLS and Spanning Tree Protocol                                 |     |
| 3.2.9.1   | Spanning Tree Operating Modes                                   |     |
| 3.2.9.2   | Multiple Spanning Tree                                          | 256 |
| 3.2.9.3   | MSTP for QinQ SAPs                                              | 257 |
| 3.2.9.4   | Provider MSTP                                                   | 258 |
| 3.2.9.5   | Enhancements to the Spanning Tree Protocol                      | 259 |
| 3.2.10    | VPLS Redundancy                                                 | 262 |
| 3.2.10.1  | Spoke SDP Redundancy for Metro Interconnection                  |     |
| 3.2.10.2  | Spoke SDP Based Redundant Access                                | 263 |
| 3.2.10.3  | Inter-Domain VPLS Resiliency Using Multi-Chassis Endpoints      | 264 |
| 3.2.10.4  | Support for Single Chassis Endpoint Mechanisms                  | 269 |
| 3.2.10.5  | Using B-VPLS for Increased Scalability and Reduced              |     |
|           | Convergence Times                                               | 272 |
| 3.2.10.6  | MAC Flush Additions for PBB VPLS                                |     |
| 3.2.11    | VPLS Access Redundancy                                          | 276 |
| 3.2.11.1  | STP-based Redundant Access to VPLS                              |     |
| 3.2.11.2  | Redundant Access to VPLS Without STP                            | 277 |
| 3.2.12    | Object Grouping and State Monitoring                            | 278 |
| 3.2.12.1  | VPLS Applicability — Block on VPLS a Failure                    |     |
| 3.2.13    | MAC Flush Message Processing                                    |     |
| 3.2.13.1  | Dual Homing to a VPLS Service                                   |     |
| 3.2.13.2  | MC-Ring and VPLS                                                |     |
| 3.2.14    | ACL Next-Hop for VPLS                                           |     |
| 3.2.15    | SDP Statistics for VPLS and VLL Services                        |     |
| 3.2.16    | BGP Auto-Discovery for LDP VPLS                                 | 285 |
| 3.2.16.1  | BGP AD Overview                                                 |     |
| 3.2.16.2  | Information Model                                               | 286 |
| 3.2.16.3  | FEC Element for T-LDP Signaling                                 |     |
| 3.2.16.4  | BGP-AD and Target LDP (T-LDP) Interaction                       |     |
| 3.2.16.5  | SDP Usage                                                       |     |
| 3.2.16.6  | Automatic Creation of SDPs                                      |     |
| 3.2.16.7  | Manually Provisioned SDP                                        | 291 |
| 3.2.16.8  | Automatic Instantiation of Pseudowires (SDP Bindings)           | 292 |
| 3.2.16.9  | Mixing Statically Configured and Auto-Discovered Pseudowires in |     |
|           | a VPLS                                                          | 292 |
| 3.2.16.10 | Resiliency Schemes                                              | 293 |
| 3.2.17    | BGP VPLS                                                        |     |
| 3.2.17.1  | Pseudowire Signaling Details                                    |     |
| 3.2.17.2  | Supported VPLS Features                                         |     |
| 3.2.18    | VCCV BFD Support for VPLS Services                              |     |
| 3.2.19    | BGP Multi-Homing for VPLS                                       |     |
| 3.2.19.1  | Information Model and Required Extensions to L2VPN NLRI         |     |
| 3.2.19.2  | Supported Services and Multi-Homing Objects                     |     |
| 3 2 19 3  | Blackhole Avoidance                                             | 302 |

| 3.2.19.4           | BGP Multi-Homing for VPLS Inter-Domain Resiliency                | 303        |
|--------------------|------------------------------------------------------------------|------------|
| 3.2.20             | Multicast-Aware VPLS                                             | 304        |
| 3.2.20.1           | IGMP Snooping for VPLS                                           | 305        |
| 3.2.20.2           | MLD Snooping for VPLS                                            | 305        |
| 3.2.20.3           | PIM Snooping for VPLS                                            |            |
| 3.2.20.4           | IPv6 Multicast Forwarding                                        | 308        |
| 3.2.20.5           | PIM and IGMP/MLD Snooping Interaction                            |            |
| 3.2.20.6           | Multi-Chassis Synchronization for Layer 2 Snooping States        |            |
| 3.2.20.7           | VPLS Multicast-Aware High Availability Features                  |            |
| 3.2.21             | RSVP and LDP P2MP LSP for Forwarding VPLS/B-VPLS BUM             |            |
|                    | and IP Multicast Packets                                         | 315        |
| 3.2.22             | MPLS Entropy Label and Hash Label                                |            |
| 3.3                | Routed VPLS and I-VPLS                                           |            |
| 3.3.1              | IES or VPRN IP Interface Binding                                 |            |
| 3.3.1.1            | Assigning a Service Name to a VPLS Service                       |            |
| 3.3.1.2            | Service Binding Requirements                                     |            |
| 3.3.1.3            | Bound Service Name Assignment                                    |            |
| 3.3.1.4            | Binding a Service Name to an IP Interface                        |            |
| 3.3.1.5            | Bound Service Deletion or Service Name Removal                   |            |
| 3.3.1.6            | IP Interface Attached VPLS Service Constraints                   | 320        |
| 3.3.1.7            | IP Interface and VPLS Operational State Coordination             |            |
| 3.3.2              | IP Interface MTU and Fragmentation                               | 321        |
| 3.3.2.1            | Unicast IP Routing into a VPLS Service                           |            |
| 3.3.3              | ARP and VPLS FDB Interactions                                    |            |
| 3.3.3.1            | R-VPLS Specific ARP Cache Behavior                               | 323        |
| 3.3.4              | The allow-ip-int-bind VPLS Flag                                  |            |
| 3.3.4.1            | R-VPLS SAPs Only Supported on Standard Ethernet Ports            | 324        |
| 3.3.4.2            | LAG Port Membership Constraints                                  |            |
| 3.3.4.3            | R-VPLS Feature Restrictions                                      | 325        |
| 3.3.4.4            | Routed I-VPLS Feature Restrictions                               | 325        |
| 3.3.5              | IPv4 and IPv6 Multicast Routing Support                          | 325        |
| 3.3.6              | BGP Auto-Discovery (BGP-AD) for R-VPLS Support                   | 329        |
| 3.3.7              | R-VPLS Caveats                                                   |            |
| 3.3.7.1            | VPLS SAP Ingress IP Filter Override                              | 329        |
| 3.3.7.2            | IP Interface Defined Egress QoS Reclassification                 | 329        |
| 3.3.7.3            | Remarking for VPLS and Routed Packets                            | 330        |
| 3.3.7.4            | IPv4 Multicast Routing                                           |            |
| 3.3.7.5            | R-VPLS Supported Routing-related Protocols                       | 330        |
| 3.3.7.6            | Spanning Tree and Split Horizon                                  | 331        |
| 3.4                | VPLS Service Considerations                                      | 332        |
| 3.4.1              | SAP Encapsulations                                               | 332        |
| 3.4.2              | VLAN Processing                                                  | 332        |
| 3.4.3              | Ingress VLAN Swapping                                            | 333        |
| 3.4.4              | Service Auto-Discovery using Multiple VLAN Registration Protocol | 00.4       |
| 2 4 4 4            | (MVRP)                                                           |            |
| 3.4.4.1            | Configure the MVRP Infrastructure using an M-VPLS Context        |            |
| 3.4.4.2<br>3.4.4.3 | Instantiate Related VLAN FDBs and Trunks in MVRP Scope           |            |
| 3.4.4.3<br>3.4.4.4 | MVRP Control Plane                                               | 337<br>340 |
|                    |                                                                  |            |

| 3.4.4.5 | STP-MVRP Interaction                                           | 340 |
|---------|----------------------------------------------------------------|-----|
| 3.4.5   | VPLS E-Tree Services                                           | 342 |
| 3.4.5.1 | VPLS E-Tree Services Overview                                  |     |
| 3.4.5.2 | Leaf-ac and Root-ac SAPs                                       | 343 |
| 3.4.5.3 | Leaf-ac and Root-ac SDP Binds                                  |     |
| 3.4.5.4 | Root-leaf-tag SAPs                                             |     |
| 3.4.5.5 | Root-leaf-tag SDP Binds                                        |     |
| 3.4.5.6 | Interaction between VPLS E-Tree Services and Other Features    |     |
| 3.5     | Configuring a VPLS Service with CLI                            |     |
| 3.5.1   | Basic Configuration                                            |     |
| 3.5.2   | Common Configuration Tasks                                     |     |
| 3.5.3   | Configuring VPLS Components                                    |     |
| 3.5.3.1 | Creating a VPLS Service                                        |     |
| 3.5.3.2 | Enabling Multiple MAC Registration Protocol (MMRP)             |     |
| 3.5.3.3 | Configuring GSMP Parameters                                    |     |
| 3.5.3.4 | Configuring a VPLS SAP                                         |     |
| 3.5.3.5 | Configuring SAP Subscriber Management Parameters               |     |
| 3.5.3.6 | MSTP Control over Ethernet Tunnels                             |     |
| 3.5.3.7 | Configuring SDP Bindings                                       |     |
| 3.5.3.8 | Configuring Overrides on Service SAPs                          |     |
| 3.5.4   | Configuring VPLS Redundancy                                    |     |
| 3.5.4.1 | Creating a Management VPLS for SAP Protection                  |     |
| 3.5.4.2 | Creating a Management VPLS for Spoke-SDP Protection            |     |
| 3.5.4.3 | Configuring Load Balancing with Management VPLS                |     |
| 3.5.4.4 | Configuring Selective MAC Flush                                |     |
| 3.5.4.5 | Configuring Multi-Chassis Endpoints                            | 395 |
| 3.5.5   | ATM/Frame Relay PVC Access and Termination on a VPLS           |     |
|         | Service                                                        |     |
| 3.5.6   | Configuring BGP Auto-Discovery                                 |     |
| 3.5.6.1 | Configuration Steps                                            |     |
| 3.5.6.2 | LDP Signaling                                                  |     |
| 3.5.6.3 | Pseudowire Template                                            |     |
| 3.5.7   | Configuring BGP VPLS                                           |     |
| 3.5.7.1 | Configuring a VPLS Management Interface                        | 408 |
| 3.5.8   | Configuring Policy-Based Forwarding for Deep Packet Inspection | 400 |
| 0.50    | (DPI) in VPLS                                                  |     |
| 3.5.9   | Configuring VPLS E-Tree Services                               |     |
| 3.6     | Service Management Tasks                                       |     |
| 3.6.1   | Modifying VPLS Service Parameters                              |     |
| 3.6.2   | Modifying Management VPLS Parameters                           |     |
| 3.6.3   | Deleting a Management VPLS                                     |     |
| 3.6.4   | Disabling a Management VPLS                                    |     |
| 3.6.5   | Deleting a VPLS Service                                        |     |
| 3.6.6   | Disabling a VPLS Service                                       |     |
| 3.6.7   | Re-enabling a VPLS Service                                     | 416 |
| 4       | IEEE 802.1ah Provider Backbone Bridging                        |     |
| 4.1     | IEEE 802.1ah Provider Backbone Bridging (PBB) Overview         |     |
| 4.2     | PBB Features                                                   | 418 |

| 4.2.1    | Integrated PBB-VPLS Solution                                    | 418 |
|----------|-----------------------------------------------------------------|-----|
| 4.2.2    | PBB Technology                                                  |     |
| 4.2.3    | PBB Mapping to Existing VPLS Configurations                     | 421 |
| 4.2.4    | SAP and SDP Support                                             | 422 |
| 4.2.4.1  | PBB B-VPLS                                                      | 422 |
| 4.2.4.2  | PBB I-VPLS                                                      | 423 |
| 4.2.5    | PBB Packet Walkthrough                                          | 423 |
| 4.2.5.1  | PBB Control Planes                                              |     |
| 4.2.6    | Shortest Path Bridging MAC Mode (SPBM)                          | 426 |
| 4.2.6.1  | Flooding and Learning Versus Link State                         | 426 |
| 4.2.6.2  | SPB for B-VPLS                                                  |     |
| 4.2.6.3  | Control B-VPLS and User B-VPLS                                  |     |
| 4.2.6.4  | Shortest Path and Single Tree                                   | 429 |
| 4.2.6.5  | Data Path and Forwarding                                        | 433 |
| 4.2.6.6  | SPB Ethernet OAM                                                |     |
| 4.2.6.7  | SPB Levels                                                      |     |
| 4.2.7    | SPBM to Non-SPBM Interworking                                   | 435 |
| 4.2.7.1  | Static MACs and Static ISIDs                                    | 435 |
| 4.2.7.2  | Epipe Static Configuration                                      |     |
| 4.2.7.3  | SPBM ISID Policies                                              |     |
| 4.2.8    | ISID Policy Control                                             |     |
| 4.2.8.1  | Static ISID Advertisement                                       |     |
| 4.2.8.2  | I-VPLS for Unicast Service                                      |     |
| 4.2.9    | Default Behaviors                                               |     |
| 4.2.10   | Example Network Configuration                                   |     |
| 4.2.10.1 | Sample Configuration for Dut-A                                  | 441 |
| 4.2.11   | IEEE 802.1ak MMRP for Service Aggregation and Zero Touch        |     |
|          | Provisioning                                                    |     |
| 4.2.12   | MMRP Support Over B-VPLS SAPs and SDPs                          |     |
| 4.2.12.1 | I-VPLS Changes and Related MMRP Behavior                        |     |
| 4.2.12.2 | Limiting the Number of MMRP Entries on a Per B-VPLS Basis       |     |
| 4.2.12.3 | Optimization for Improved Convergence Time                      |     |
| 4.2.12.4 | Controlling MRP Scope using MRP Policies                        |     |
| 4.2.13   | PBB and BGP-AD                                                  |     |
| 4.2.14   | PBB E-Line Service                                              |     |
| 4.2.14.1 | Non-Redundant PBB Epipe Spoke Termination                       |     |
| 4.2.15   | PBB Using G.8031 Protected Ethernet Tunnels                     |     |
| 4.2.15.1 | Solution Overview                                               | 455 |
| 4.2.15.2 | Detailed Solution Description                                   |     |
| 4.2.15.3 | Detailed PBB Emulated LAG Solution Description                  |     |
| 4.2.15.4 | Support Service and Solution Combinations                       |     |
| 4.2.16   | Periodic MAC Notification                                       |     |
| 4.2.17   | MAC Flush                                                       |     |
| 4.2.17.1 | PBB Resiliency for B-VPLS Over Pseudowire Infrastructure        | 462 |
| 4.2.18   | Access Multi-Homing for Native PBB (B-VPLS over SAP             |     |
|          | Infrastructure)                                                 | 466 |
| 4.2.18.1 | Solution Description for I-VPLS Over Native PBB Core            |     |
| 4.2.18.2 | Solution Description for PBB Epipe over G.8031 Ethernet Tunnels |     |
| 4.2.19   | BGP Multi-homing for I-VPLS                                     | 473 |

| 4.2.20   | Access Multi-Homing over MPLS for PBB Epipes                                                     | 474 |
|----------|--------------------------------------------------------------------------------------------------|-----|
| 4.2.21   | PBB and IGMP/MLD Snooping                                                                        |     |
| 4.2.22   | PBB and PIM Snooping                                                                             | 478 |
| 4.2.23   | PBB QoS                                                                                          | 478 |
| 4.2.23.1 | Transparency of Customer QoS Indication through PBB                                              | 400 |
| 4.0.04   | Backbone                                                                                         |     |
| 4.2.24   | Egress B-SAP per ISID Shaping                                                                    |     |
| 4.2.24.1 | B-SAP Egress ISID Shaping Configuration                                                          |     |
| 4.2.24.2 | Provisioning Model                                                                               |     |
| 4.2.24.3 | Egress Queue Scheduling                                                                          |     |
| 4.2.24.4 | B-SAP per-ISID Shaping Configuration Example PBB OAM                                             |     |
| 4.2.25   |                                                                                                  |     |
| 4.2.25.1 | Mirroring                                                                                        |     |
| 4.2.25.2 | OAM Commands                                                                                     |     |
| 4.2.25.3 | CFM Support                                                                                      |     |
| 4.3      | Configuration Examples                                                                           |     |
| 4.3.1    | PBB using G.8031 Protected Ethernet Tunnels                                                      |     |
| 4.3.2    | MC-LAG Multi-homing for Native PBB                                                               |     |
| 4.3.3    | Access Multi-Homing over MPLS for PBB Epipes                                                     | 499 |
| 5        | Ethernet Virtual Private Networks (EVPNs)                                                        |     |
| 5.1      | Overview and EVPN Applications                                                                   |     |
| 5.1.1    | EVPN for VXLAN Tunnels in a Layer 2 DC GW (EVPN-VXLAN)                                           | 504 |
| 5.1.2    | EVPN for VXLAN Tunnels in a Layer 2 DC with Integrated Routing                                   | 505 |
| E 4 0    | Bridging Connectivity on the DC GW                                                               | 505 |
| 5.1.3    | EVPN for VXLAN Tunnels in a Layer 3 DC with Integrated Routing Bridging Connectivity among VPRNs | 506 |
| 5.1.4    | EVPN for VXLAN Tunnels in a Layer 3 DC with EVPN-Tunnel                                          |     |
| 3.1.4    | Connectivity among VPRNs                                                                         | 508 |
| 5.1.5    | EVPN for MPLS Tunnels in E-LAN Services                                                          |     |
| 5.1.6    | EVPN for MPLS Tunnels in E-Line Services                                                         |     |
| 5.1.7    | EVPN for MPLS Tunnels in E-Tree Services                                                         |     |
| 5.1.8    | EVPN for PBB over MPLS Tunnels (PBB-EVPN)                                                        |     |
| 5.2      | EVPN for VXLAN Tunnels and Cloud Technologies                                                    |     |
| 5.2.1    | VXLAN                                                                                            |     |
| 5.2.1.1  | VXLAN ECMP and LAG                                                                               |     |
| 5.2.1.2  | VXLAN VPLS Tag Handling                                                                          |     |
| 5.2.1.3  | VXLAN MTU Considerations                                                                         |     |
| 5.2.1.4  | VXLAN QoS                                                                                        |     |
| 5.2.1.5  | VXLAN Ping.                                                                                      |     |
| 5.2.1.6  | EVPN-VXLAN Routed VPLS Multicast Routing Support                                                 |     |
| 5.2.1.7  | IGMP and MLD Snooping on VXLAN                                                                   |     |
| 5.2.1.8  | PIM Snooping on VXLAN                                                                            |     |
| 5.2.1.9  | Static VXLAN Termination in Epipe Services                                                       |     |
| 5.2.1.10 | Static VXLAN Termination in VPLS/R-VPLS Services                                                 |     |
| 5.2.1.11 | Non-System IPv4 and IPv6 VXLAN Termination in VPLS, R-                                           |     |
| 3.2      | VPLS, and Epipe Services                                                                         | 529 |
| 5.2.2    | EVPN for Overlay Tunnels                                                                         |     |
| 5.2.2.1  | BGP-EVPN Control Plane for VXLAN Overlay Tunnels                                                 |     |
|          |                                                                                                  |     |

| 5.2.2.2  | EVPN for VXLAN in VPLS Services                                 | 540 |
|----------|-----------------------------------------------------------------|-----|
| 5.2.2.3  | EVPN for VXLAN in R-VPLS Services                               | 545 |
| 5.2.2.4  | EVPN-VPWS for VXLAN Tunnels                                     | 554 |
| 5.2.3    | DC GW integration with the Nuage Virtual Services Directory     |     |
|          | (VSD)                                                           |     |
| 5.2.3.1  | XMPP Interface on the DC GW                                     |     |
| 5.2.3.2  | Overview of the Static-Dynamic VSD Integration Model            | 577 |
| 5.2.3.3  | VSD-Domains and Association to Static-Dynamic Services          |     |
| 5.2.3.4  | Fully-Dynamic VSD Integration Model                             |     |
| 5.2.4    | Layer 2 Multicast Optimization for VXLAN (Assisted-Replication) |     |
| 5.2.4.1  | Replicator (AR-R) Procedures                                    |     |
| 5.2.4.2  | Leaf (AR-L) procedures                                          |     |
| 5.2.4.3  | Assisted-Replication Interaction with Other VPLS Features       |     |
| 5.2.5    | DC GW Policy Based Forwarding/Routing to an EVPN ESI            | 600 |
| 5.2.5.1  | Policy Based Forwarding in VPLS Services for Nuage Service      |     |
|          | Chaining Integration in L2-Domains                              | 600 |
| 5.2.5.2  | Policy Based Routing in VPRN Services for Nuage Service         |     |
|          | Chaining Integration in L2-DOMAIN-IRB Domains                   |     |
| 5.2.6    | EVPN VXLAN Multihoming                                          |     |
| 5.2.6.1  | Local Bias for EVPN VXLAN Multihoming                           | 611 |
| 5.2.6.2  | Known Limitations for Local Bias                                | 613 |
| 5.2.6.3  | Non-system IPv4 and IPv6 VXLAN Termination for EVPN VXLAN       |     |
|          | Multihoming                                                     | 615 |
| 5.3      | EVPN for MPLS Tunnels                                           | 617 |
| 5.3.1    | BGP-EVPN Control Plane for MPLS Tunnels                         |     |
| 5.3.2    | EVPN for MPLS Tunnels in VPLS Services (EVPN-MPLS)              |     |
| 5.3.2.1  | EVPN and VPLS Integration                                       |     |
| 5.3.2.2  | EVPN Single-Active Multi-Homing and BGP-VPLS Integration        | 631 |
| 5.3.2.3  | Auto-Derived Route-Distinguisher (RD) in Services with Multiple |     |
|          | BGP Families.                                                   |     |
| 5.3.2.4  | EVPN Multi-Homing in VPLS Services                              |     |
| 5.3.3    | P2MP mLDP Tunnels for BUM Traffic in EVPN-MPLS Services         |     |
| 5.3.4    | EVPN-VPWS for MPLS Tunnels                                      |     |
| 5.3.4.1  | BGP-EVPN Control Plane for EVPN-VPWS                            |     |
| 5.3.4.2  | EVPN for MPLS Tunnels in Epipe Services (EVPN-VPWS)             |     |
| 5.3.4.3  | PW Ports-based ESs for EVPN-VPWS                                |     |
| 5.3.4.4  | EVPN-VPWS Services with Local-Switching Support                 |     |
| 5.3.5    | EVPN for MPLS Tunnels in Routed VPLS Services                   |     |
| 5.3.5.1  | EVPN-MPLS Multi-Homing and Passive VRRP                         | 674 |
| 5.3.6    | PBB-EVPN                                                        |     |
| 5.3.6.1  | BGP-EVPN Control Plane for PBB-EVPN                             |     |
| 5.3.6.2  | PBB-EVPN for I-VPLS and PBB Epipe Services                      | 679 |
| 5.3.7    | Virtual Ethernet Segments                                       |     |
| 5.3.8    | Preference-Based and Non-Revertive DF Election                  | 707 |
| 5.3.9    | EVPN-MPLS Routed VPLS Multicast Routing Support                 |     |
| 5.3.10   | IGMP Snooping in EVPN-MPLS and PBB EVPN Services                | 711 |
| 5.3.10.1 | Data-driven IGMP Snooping Synchronization with EVPN             |     |
|          | Multihoming                                                     |     |
| 5.3.11   | PIM Snooping for IPv4 in EVPN-MPLS and PBB-EVPN Services        | 716 |

| 5.3.11.1       | Data-driven PIM Snooping for IPv4 Synchronization with EVPN       | = 40 |
|----------------|-------------------------------------------------------------------|------|
|                | Multihoming                                                       |      |
| 5.3.12         | EVPN E-Tree                                                       |      |
| 5.3.12.1       | BGP EVPN Control Plane for EVPN E-Tree                            |      |
| 5.3.12.2       | EVPN for MPLS Tunnels in E-Tree Services                          |      |
| 5.3.12.3       | EVPN E-Tree Operation                                             |      |
| 5.3.12.4       | EVPN E-Tree and EVPN Multi-homing                                 |      |
| 5.3.12.5       | PBB-EVPN E-Tree Services.                                         |      |
| 5.3.13         | MPLS Entropy Label and Hash Label                                 | 732  |
| 5.3.14         | Inter-AS Option B and Next-Hop-Self Route-Reflector for EVPN-MPLS | 733  |
| 5.3.14.1       | Inter-AS Option B and VPN-NH-RR Procedures on EVPN Routes         |      |
| 5.3.14.1       | BUM Traffic in Inter-AS Option B and VPN-NH-RR Networks           |      |
| 5.3.14.3       | EVPN Multi-Homing in Inter-AS Option B and VPN-NH-RR              | 130  |
| 5.5.14.5       | Networks                                                          | 737  |
| 5.3.14.4       | EVPN E-Tree in Inter-AS Option B and VPN-NH-RR Networks           |      |
| 5.3.15         | ECMP for EVPN-MPLS Destinations                                   |      |
| 5.3.16         | IPv6 tunnel resolution for EVPN MPLS Services                     |      |
| 5.3.17         | EVPN Multi-Homing Support for MPLS Tunnels Resolved to Non-       |      |
|                | system IPv4/IPv6 Addresses                                        |      |
| 5.4            | General EVPN Topics                                               |      |
| 5.4.1          | ARP/ND Snooping and Proxy Support                                 | 742  |
| 5.4.1.1        | Proxy-ARP/ND Periodic Refresh, Unsolicited Refresh and Confirm-   |      |
|                | Messages                                                          | 747  |
| 5.4.1.2        | Proxy-ND and the Router Flag in Neighbor Advertisement            |      |
|                | Messages                                                          |      |
| 5.4.1.3        | Procedure to Add the R Flag to a Specified Entry                  |      |
| 5.4.1.4        | Proxy-ARP/ND Mac-List for Dynamic Entries                         |      |
| 5.4.2          | BGP-EVPN MAC-Mobility                                             |      |
| 5.4.3          | BGP-EVPN MAC-Duplication                                          |      |
| 5.4.4          | Conditional Static MAC and Protection                             |      |
| 5.4.5          | Auto-Learn MAC Protect and Restricting Protected Source MACs      | 754  |
| 5.4.6          | Blackhole MAC and its Application to Proxy-ARP/Proxy-ND           |      |
|                | Duplicate Detection                                               |      |
| 5.4.7          | Blackhole MAC for EVPN Loop Detection                             |      |
| 5.4.8          | CFM Interaction with EVPN Services                                | 761  |
| 5.4.9          | Configuring EVPN-VXLAN and EVPN-MPLS in the Same VPLS/R-          |      |
|                | VPLS Service                                                      | 763  |
| 5.4.9.1        | BGP-EVPN Routes in Services Configured with Two BGP               | 705  |
| <b>5</b> 4 0 0 | Instances                                                         |      |
| 5.4.9.2        | Anycast Redundant Solution for Dual BGP Instance Services         |      |
| 5.4.9.3        | Using P2MP mLDP in Redundant Anycast DC GWs                       | 770  |
| 5.4.9.4        | Interconnect Ethernet-Segment Solution for Dual BGP Instance      | 770  |
| <b>-</b> 4 40  | Services                                                          | 772  |
| 5.4.10         | Configuring Multi-Instance EVPN-VXLAN in the Same VPLS/R-         | =00  |
| - 445 :        | VPLS Service                                                      |      |
| 5.4.10.1       | BGP-EVPN Routes in Multi-Instance EVPN-VXLAN Services             | 783  |
| 5.4.10.2       | Anycast Redundant Solution for Multi-Instance EVPN-VXLAN          |      |
|                | Services                                                          | 784  |

| 5.4.10.3 | Interconnect Ethernet-Segment Solution for Dual BGP EVPN                           | 700  |
|----------|------------------------------------------------------------------------------------|------|
| 5.4.11   | VXLAN Instance Services  Configuring Static VXLAN and EVPN in the Same VPLS/R-VPLS | / 80 |
| 3.4.11   | Service                                                                            | 789  |
| 5.4.12   | EVPN IP-Prefix Route Interoperability                                              |      |
| 5.4.12.1 | Interface-ful IP-VRF-to-IP-VRF with SBD IRB Model                                  |      |
| 5.4.12.2 | Interface-ful IP-VRF-to-IP-VRF with Unnumbered SBD IRB Model                       |      |
| 5.4.12.3 | Interoperable Interface-less IP-VRF-to-IP-VRF Model (Ethernet                      |      |
|          | Encapsulation)                                                                     | 796  |
| 5.4.12.4 | Interface-less IP-VRF-to-IP-VRF Model (IP encapsulation) for                       |      |
|          | MPLS Tunnels                                                                       | 798  |
| 5.4.13   | ARP-ND Host Routes for Extended Layer 2 Data Centers                               | 801  |
| 5.4.14   | EVPN Host Mobility Procedures within the Same R-VPLS Service                       |      |
| 5.4.14.1 | EVPN Host Mobility Configuration                                                   |      |
| 5.4.15   | BGP and EVPN Route Selection for EVPN Routes                                       |      |
| 5.4.16   | LSP Tagging for BGP Next-Hops or Prefixes and BGP-LU                               | 811  |
| 5.4.17   | Oper-Groups Interaction with EVPN Services                                         |      |
| 5.4.17.1 | LAG-Based Link Loss Forwarding for EVPN-VPWS Services                              |      |
| 5.4.17.2 | Core Isolation Blackhole Avoidance                                                 |      |
| 5.4.17.3 | LAG Standby Signaling to the CE on Non-DF EVPN PEs (Single-                        |      |
|          | Active)                                                                            | 816  |
| 5.4.18   | EVPN Layer-3 Optimized Inter-Subnet Multicast (OISM)                               | 818  |
| 5.4.18.1 | Introduction and Terminology                                                       | 818  |
| 5.4.18.2 | OISM Forwarding Plane                                                              | 819  |
| 5.4.18.3 | OISM Control Plane                                                                 | 821  |
| 5.4.18.4 | EVPN OISM and Multi-Homing                                                         | 822  |
| 5.4.18.5 | EVPN OISM Configuration Guidelines                                                 | 827  |
| 5.4.18.6 | Use of mLDP in OISM                                                                | 835  |
| 5.4.18.7 | Example of mLDP in OISM                                                            |      |
| 5.4.19   | EVPN Layer-2 Multicast (IGMP/MLD Proxy)                                            |      |
| 5.4.20   | Interaction of EVPN and Other Features                                             | 843  |
| 5.4.20.1 | Interaction of EVPN-VXLAN and EVPN-MPLS with Existing VPLS                         |      |
|          | Features                                                                           |      |
| 5.4.20.2 | Interaction of PBB-EVPN with Existing VPLS Features                                | 844  |
| 5.4.20.3 | Interaction of VXLAN, EVPN-VXLAN and EVPN-MPLS with                                |      |
| - 404    | Existing VPRN or IES Features                                                      |      |
| 5.4.21   | Routing Policies for BGP EVPN Routes                                               | 845  |
| 5.4.21.1 | Routing Policies for BGP EVPN IP Prefixes                                          |      |
| 5.5      | Configuring an EVPN Service with CLI                                               |      |
| 5.5.1    | EVPN-VXLAN Configuration Examples                                                  |      |
| 5.5.1.1  | Layer 2 PE Example                                                                 |      |
| 5.5.1.2  | EVPN for VXLAN in R-VPLS Services Example                                          |      |
| 5.5.1.3  | EVPN for VXLAN in EVPN Tunnel R-VPLS Services Example                              | 852  |
| 5.5.1.4  | EVPN for VXLAN in R-VPLS Services with IPv6 interfaces and                         | 0.50 |
| 5.50     | prefixes Example                                                                   |      |
| 5.5.2    | EVPN-MPLS Configuration Examples                                                   |      |
| 5.5.2.1  | EVPN All-active Multi-homing Example                                               |      |
| 5.5.2.2  | EVPN Single-active Multi-homing Example                                            |      |
| 5.5.3    | PBB-EVPN Configuration Examples                                                    | 858  |

| 5.5.3.1 | PBB-EVPN All-active Multi-homing Example                    | 858 |
|---------|-------------------------------------------------------------|-----|
| 5.5.3.2 | PBB-EVPN Single-Active Multi-Homing Example                 |     |
|         |                                                             |     |
| 6       | Pseudowire Ports                                            |     |
| 6.1     | Overview                                                    |     |
| 6.2     | PW Port Bound to a Physical Port                            |     |
| 6.3     | FPE-Based PW Port                                           |     |
| 6.3.1   | Cross-Connect Between the External PW and the FPE-Based PW- |     |
| 0.0.0   | Port                                                        |     |
| 6.3.2   | PXC-Based PW-Port — Building the Cross-Connect              |     |
| 6.3.2.1 | Building the Internal Transport Tunnel                      |     |
| 6.3.2.2 | Mapping the External PW to the PW-Port                      |     |
| 6.3.2.3 | Terminating the Service on PW-SAP                           |     |
| 6.3.3   | FPE-Based PW-port Operational State                         |     |
| 6.3.4   | QoS                                                         |     |
| 6.3.4.1 | Preservation of Forwarding Class Across PXC                 |     |
| 6.3.5   | Statistics on the FPE based PW-Port                         |     |
| 6.3.6   | Intra-Chassis Redundancy Models for PXC-Based PW Port       |     |
| 6.4     | MSS and PW Ports                                            |     |
| 6.4.1   | Configuration Examples                                      |     |
| 6.4.2   | Concurrent Scheduling QoS Mechanisms on a PW Port           |     |
| 6.4.3   | Show Command Examples                                       |     |
| 6.5     | L2oGRE Termination on FPE-Based PW Port                     |     |
| 6.5.1   | L2oGRE Packet Format                                        |     |
| 6.5.2   | GRE Delivery Protocol                                       |     |
| 6.5.3   | Tracking Payloads and Service Termination Points            |     |
| 6.5.3.1 | Plain L3 termination                                        |     |
| 6.5.3.2 | Layer 2 Termination                                         |     |
| 6.5.3.3 | ESM Termination                                             |     |
| 6.5.4   | Configuration Steps                                         |     |
| 6.5.5   | Fragmentation and MTU Configuration                         |     |
| 6.5.6   | Reassembly                                                  | 895 |
| 7       | VSR Pseudowire Ports                                        | 897 |
| 7.1     | Flex PW Ports                                               |     |
| 7.1.1   | PW Port List                                                |     |
| 7.1.2   | Failover Times                                              |     |
| 7.1.3   | QoS                                                         |     |
| 7.1.4   | PW Port Termination for Various Tunnel Types                |     |
| 7.1.4.1 | MPLS-Based Spoke SDP                                        |     |
| 7.1.4.2 | L2oGRE-Based Spoke SDP                                      |     |
| _       |                                                             |     |
| 8       | Standards and Protocol Support                              | 907 |

# 1 Getting Started

## 1.1 About This Guide

This guide describes Layer 2 service and EVPN functionality provided by the SR-series routers and presents examples to configure and implement various protocols and services.

This guide is organized into functional chapters and provides concepts and descriptions of the implementation flow, as well as Command Line Interface (CLI) syntax and command usage.

The topics and commands described in this document apply to the:

- 7450 ESS
- 7750 SR
- 7950 XRS
- VSR

Table 1 lists the available chassis types for each SR OS router.

Table 1 Supported SR OS Router Chassis Types

| 7450 ESS        | 7750 SR                                                                                                    | 7950 XRS                                             |
|-----------------|----------------------------------------------------------------------------------------------------|------------------------------------------------------|
| • 7450 ESS-7/12 | • 7750 SR-a4/a8<br>• 7750 SR-1e/2e/3e<br>• 7750 SR-12e<br>• 7750 SR-1<br>• 7750 SR-7/12<br>• 7750 SR-1s/2s<br>• 7750 SR-7s/14s | • 7950 XRS-16c<br>• 7950 XRS-20/40<br>• 7950 XRS-20e |

For a list of unsupported features by platform and chassis, refer to the SR OS 20.x.Rx Software Release Notes, part number 3HE 16194 000x TQZZA.

Command outputs shown in this guide are examples only; actual displays may differ depending on supported functionality and user configuration.

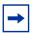

**Note:** The SR OS CLI trees and command descriptions have been removed from this guide and can now be found in the following guides:

- 7450 ESS, 7750 SR, 7950 XRS, and VSR Classic CLI Command Reference Guide
- 7450 ESS, 7750 SR, 7950 XRS, and VSR Clear, Show, and Tools Command Reference Guide (for both MD-CLI and Classic CLI)
- 7450 ESS, 7750 SR, 7950 XRS, and VSR MD-CLI Command Reference Guide

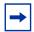

**Note:** This guide generically covers Release 20.*x*.R*x* content and may contain some content that will be released in later maintenance loads. Refer to SR OS 20.*x*.R*x* Software Release Notes, part number 3HE 16194 000*x* TQZZA, for information about features supported in each load of the Release 20.*x*.R*x* software.

# 1.2 Layer 2 Services and EVPN Configuration Process

Table 2 lists the tasks related to configuring and implementing Layer 2 Services and EVPN functionality.

This guide is presented in an overall logical configuration flow. Each section describes a software area and provides CLI syntax and command usage to configure parameters for a functional area.

Table 2 Configuration Process

| Area                                      | Task                                                        | Section                                                                                   |  |  |  |  |
|-------------------------------------------|-------------------------------------------------------------|-------------------------------------------------------------------------------------------|--|--|--|--|
| VLL Services                              | Configure services for MPLS-TP                              | Services Configuration for MPLS-TP                                                        |  |  |  |  |
|                                           | Configure VCCV BFD                                          | VCCV BFD support for VLL, Spoke-<br>SDP Termination on IES and<br>VPRN, and VPLS Services |  |  |  |  |
|                                           | Configure pseudowire switching                              | Pseudowire Switching                                                                      |  |  |  |  |
|                                           | Configure a VLL service                                     | Configuring a VLL Service with CLI                                                        |  |  |  |  |
| Virtual Private LAN Service (VPLS)        | Configure a VPLS service                                    | Configuring a VPLS Service with CLI                                                       |  |  |  |  |
|                                           | VPLS service management                                     | Service Management Tasks                                                                  |  |  |  |  |
| Ethernet Virtual Private Networks (EVPNs) | Configure EVPN-VXLAN and EVPN-MPLS in the same VPLS service | Configuring EVPN-VXLAN and EVPN-MPLS in the Same VPLS/R-VPLS Service                      |  |  |  |  |
|                                           | Configure an EVPN service                                   | Configuring an EVPN Service with CLI                                                      |  |  |  |  |

# 2 VLL Services

#### 2.1 ATM VLL Services

This section provides information about the ATM VLL (Apipe) services and implementation.

This feature is supported on the 7450 ESS platform.

# 2.1.1 Apipe For End-to-End ATM Service

An Apipe provides a point-to-point ATM service between users connected to 7450 ESS or 7750 SR nodes on an IP/MPLS network. Users are either directly connected to a PE or through an ATM access network. In both cases, an ATM PVC (for example, a virtual channel (VC) or a virtual path (VP)) is configured on the PE. This feature supports local cross-connecting when users are attached to the same PE node. VPI/VCI translation is supported in the Apipe.

PE1, PE2, and PE3 receive standard UNI/NNI cells on the ATM Service Access Point (SAP) that are then encapsulated into a pseudowire packet using the N:1 cell mode encapsulation or AAL5 SDU mode encapsulation according to RFC 4717, *Encapsulation Methods for Transport of ATM Over MPLS Networks*. When using N:1 cell mode encapsulation, cell concatenation into a pseudowire packet is supported. In this application, both VC- and VP-level connections are supported.

The ATM pseudowire is initiated using Targeted LDP (T-LDP) signaling as specified in RFC 4447, *Pseudo-wire Setup and Maintenance using LDP*. The SDP can be an MPLS or a GRE type.

Figure 1 shows an example of Apipe for end-to-end ATM service.

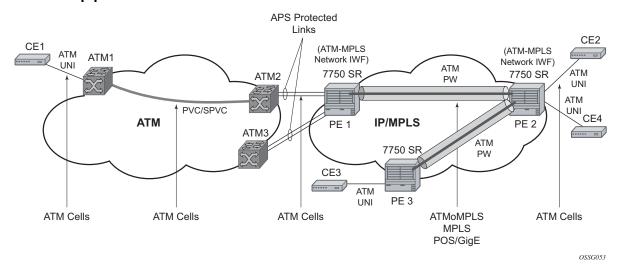

Figure 1 Apipe for End-to-End ATM Service

# 2.1.2 ATM Virtual Trunk Over IP/MPLS Packet Switched Network

For 7450 ESS or 7750 SR OS, ATM virtual trunk (VT) implements a transparent trunking of user and control traffic between two ATM switches over an ATM pseudowire. Figure 2 shows ATM 2 and ATM 3 switches that appear as if they are directly connected over an ATM link. Control traffic includes PNNI signaling and routing traffic.

Figure 2 ATM VT Application

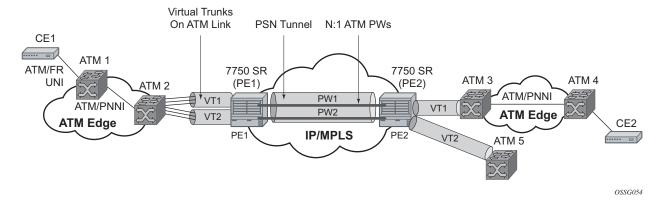

The VT SAP on a PE is identified by a tuple (port, VPI-range) meaning that all cells arriving on the specified port within the specified VPI range are fed into a single ATM pseudowire for transport across the IP/MPLS network. A user can configure the whole ATM port as a VT and does not need to specify a VPI range. No VPI/VCI translation is performed on ingress or egress. Cell order is maintained within a VT. As a special case, the two ATM ports could be on the same PE node.

By carrying all cells from all VPIs making up the VT in one pseudowire, a solution is provided that is robust; for example, black holes on some VPIs but not others. The solution is also operationally efficient since the entire VT can be managed as a single entity from the Network Manager (single point for configuration, status, alarms, statistics, and so on).

ATM virtual trunks use PWE3 N:1 ATM cell mode encapsulation to provide a cell-mode transport, supporting all AAL types, over the MPLS network. Cell concatenation on a pseudowire packet is supported. The SDP can be an MPLS or a GRE type.

The ATM pseudowire is initiated using Targeted LDP (T-LDP) signaling (defined in RFC 4447, *Pseudowire Setup and Maintenance using LDP*). In this application, there is no ATM signaling on the gateway nodes since both endpoints of the MPLS network are configured by the network operator. ATM signaling between the ATM nodes is passed transparently over the VT (along with user traffic) from one ATM port on a PE to another ATM port on a remote (or the same) SR PE.

# 2.1.3 Traffic Management Support

Traffic management support is supported only on the 7750 SR.

# 2.1.3.1 Ingress Network Classification

Classification is based on the EXP value of the pseudowire label and EXP-to-FC mapping is determined by the network ingress QoS policy.

#### 2.1.3.2 Ingress Queuing and Shaping on the IOM

Each SAP of an ATM VLL has an associated single ingress service queue on the IOM. The default QoS policy configures this queue to have CIR=0 and PIR=line rate. Other QoS policies can be applied if they specify a single service queue. Applying a non-default QoS policy allows the CIR/PIR of the incoming traffic to be controlled, regardless of whether ATM policing is configured, and provides queuing and shaping to smooth traffic flows on the ingress of the network.

# 2.1.3.3 Egress Queuing and Shaping on the IOM

Each SAP of an ATM VLL has an associated single egress service queue on the IOM. The default QoS policy configures this queue to have CIR=0 and PIR=line rate. Other QoS policies can be applied if they specify a single service queue. Applying a non-default QoS policy allows the CIR/PIR of the outgoing traffic to be controlled, regardless of whether ATM shaping is configured.

## 2.1.3.4 Egress Shaping/Scheduling

Each SAP of an ATM VLL has an associated egress ATM traffic descriptor. The default traffic descriptor has service category UBR with zero MIR, resulting in endpoints associated with this descriptor being scheduled at the lowest priority on the ATM MDA. Egress traffic may be shaped or scheduled, depending on the configuration of the egress ATM traffic descriptor associated with the SAP. Table 3 describes how the different service categories, and shaping settings, and priorities affect egress transmission rates.

Shaping applies to CBR, rtVBR, and nrtVBR service categories and results in cells being transmitted in such a way as to satisfy a downstream ATM UPC function. For example, the transmission rate will be limited (in the case of CBR, there is a hard limit of PIR, while rtVBR/nrtVBR will transmit at SIR with short (constrained by MBS) bursts of up to PIR), and the inter-cell gap will also be controlled.

Service categories UBR and rtVBR are scheduled on the WRR scheduler with the configured rates (MIR for UBR+) determining the weight applied to the flow. Weights are between 1 and 255 and are determined by a formula applied to the configured rate. UBR flows (for example, those with no MIR) receive a weight of 1 and the maximum weight of 255 is reached by flows with configured rates of around 8 Mb/s. Scheduling does not apply a limit to the transmission rate; the available port bandwidth is shared out by the scheduler according to the weight, so if the other flows are quiescent, one flow may burst up to port bandwidth.

Shaping and scheduling of egress ATM VLL traffic is performed entirely at the ATM layer and is, therefore, not forwarding-class-aware. If the offered rate is greater than can be transmitted toward the customer (either because the shaping rate limits transmission or because the SAP does not receive sufficient servicing in the weighed round-robin used for scheduled SAPs), the per-VC queue will begin to discard traffic. These discards trigger the congestion control mechanisms in the MDA queues or in the IOM service egress queues associated with the SAP. For AAL5 SDU VLLs, these discards occur at the AAL5 SDU level. For N-to-1 VLLs, these discards occur at the level of the cell or a block of cells when cell concatenation is enabled.

Table 3 Service Categories and Relative Priorities

| Flow Type           | Transmission Rate                                                                                     | Priority                                     |  |  |  |  |
|---------------------|----------------------------------------------------------------------------------------------------|----------------------------------------------|--|--|--|--|
| shaped CBR          | Limited to configured PIR                                                                             | Strict priority over all other traffic       |  |  |  |  |
| shaped rtVBR        | Limited to configured SIR, but with bursts up to PIR within MBS                                       | Strict priority over all but shaped CBR      |  |  |  |  |
| shaped nrtVBR       | Limited to configured SIR, but with bursts up to PIR within MBS                                       | Strict priority over all scheduled traffic   |  |  |  |  |
| scheduled<br>nrtVBR | Weighted share (according to SIR) of port bandwidth remaining after shaped traffic has been exhausted | In the same WRR scheduler as UBR+ and UBR    |  |  |  |  |
| scheduled UBR+      | Weighted share (according to MIR) of port bandwidth remaining after shaped traffic has been exhausted | In the same WRR scheduler as nrtVBR and UBR  |  |  |  |  |
| scheduled UBR       | Weighted share (with weight of 1) of port bandwidth remaining after shaped traffic has been exhausted | In the same WRR scheduler as nrtVBR and UBR+ |  |  |  |  |

# 2.2 Circuit Emulation Services

This section provides information about Circuit Emulation (Cpipe) services. Cpipe is supported for the 7450 ESS and 7750 SR only.

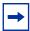

**Note:** Cpipe VLL is not supported in System Profile B. To determine if Cpipes are currently provisioned, use the **show service service-using cpipe** command before configuring profile B.

#### 2.2.1 Mobile Infrastructure

Packet infrastructure is required within 2G, 2.5G, and 3G mobile networks to handle SMS messaging, web browsing, and emerging applications such as streaming video, gaming, and video on demand. Within existing 2.5G and 3G mobile networks, ATM is defined as the transport protocol. Within existing 2G networks, TDM is defined as the transport protocol. Due to the relatively low bit rate of existing handsets, most cell sites use 2 to 10 DS1s or E1s to transport traffic. When using ATM over multiple DS1/E1 links, Inverse Multiplexing over ATM (IMA) is very effective for aggregating the available bandwidth for maximum statistical gain and providing automatic resilience in the case of a link failure. Also, multiple DS1s or E1s are required to transport the 2G voice traffic.

Typically, low-cost devices are used at the many cell sites to transport multiple DS1 or E1 using ATM/IMA and TDM over an Ethernet/MPLS infrastructure. In Nokia applications, the circuit emulation would currently be performed using the 7705 SAR. This could be performed by DMXplore at the cell site. However, a large number of cell sites aggregate into a single switching center. Book-ending 7705 SAR nodes would require a very large number of systems at the switching center (see Figure 3). Therefore, a channelized OC3/STM1 solution is much more efficient at the switching center. Table 4 defines the cellsite backhaul types, CSR roles, and transport acronyms used in Figure 3.

With a channelized OC3/STM1 CES MDA in the 7750 SR, Nokia can provide a converged, flexible solution for IP/MPLS infrastructures for 2G/2.5G/3G mobile networks supporting both the CES (by CES MDA) and ATM/IMA transported traffic (by the ASAP MDA).

Core (MTSO) Access Hub **PSTN** Node B BTS S CS VolP MGW BSC BR Peers Node B IP/MPLS Aggregation **CSR** Network IP/MPLS CEC CSR MAR Core Network MCR MSR CEC Node B SGSN MCR BTS RNC **GGSN** BR Data Peers BTS OSSG184

Figure 3 Mobile Infrastructure

Table 4 Mobile Infrastructure Definitions

| Cellsite Backhaul Type | CSR Role                            | Transport Acronyms                  |  |  |  |  |  |
|------------------------|-------------------------------------|-------------------------------------|--|--|--|--|--|
| Microwave              | Circuit emulation                   | CSR: Cellsite Service Router        |  |  |  |  |  |
| xDSL                   | ATM IMA termination into pseudowire | MAR: Mobile Aggregation Router      |  |  |  |  |  |
| Fiber, dark or light   | Ethernet VLL switching              | MSR: Mobile Service Router          |  |  |  |  |  |
| ATM, ATM IMA           | IP/MPLS aggregation                 | CEC: Circuit Emulation Concentrator |  |  |  |  |  |
| Leased line            | _                                   | MCR: Mobile Core Router             |  |  |  |  |  |
| _                      | _                                   | BR: Border Router                   |  |  |  |  |  |

# 2.2.2 Circuit Emulation Modes

Two modes of circuit emulation are supported: unstructured and structured. Unstructured mode is supported for DS1 and E1 channels per RFC 4553, *Structure-Agnostic Time Division Multiplexing (TDM) over Packet (SAToP)*. Structured mode is supported for N\*64 kb/s circuits as per RFC 5086, *Structure-Aware Time Division Multiplexed (TDM) Circuit Emulation Service over Packet Switched Network (CESoPSN)*. Also, DS1, E1, and N\*64 kb/s circuits are supported (per MEF8). TDM circuits are optionally encapsulated in MPLS or Ethernet as per the referenced standards in the following examples.

#### RFC 4553 (SAToP) MPLS PSN Encapsulation:

| 0  |    |     |    |    |     |     | 1     |              |     |     |     |     |     |     | 2   |     |       |      |     |       |          |          | 3   |     |     |     |          |             |          |              |          |
|----|----|-----|----|----|-----|-----|-------|--------------|-----|-----|-----|-----|-----|-----|-----|-----|-------|------|-----|-------|----------|----------|-----|-----|-----|-----|----------|-------------|----------|--------------|----------|
| (  | )  | 1 2 | 3  | 4  | 5   | 6   | 7     | 8            | 9   | 0   | 1   | 2   | 3   | 4   | 5   | 6   | 7     | 8    | 9   | 0     | 1        | 2        | 3   | 4   | 5   | 6   | 7        | 8           | 9        | 0            | 1        |
| +- | +  | -+- | +- | +- | +   | +   | + - + |              | +   |     | +   | +   | +   | +   | +   | +   | + - 4 |      | +   | + - + | +        | <b>+</b> | +   | +   | +   | +   | <b>+</b> | <b>-</b> -  | <b>+</b> |              | +        |
|    |    |     |    |    |     |     |       |              |     |     |     |     |     |     |     |     |       |      |     |       |          |          |     |     |     |     |          |             |          |              |          |
| Ì  |    |     |    |    |     |     | MI    | PLS          | 3 I | lak | oe: | 1 8 | Sta | acl | k   |     |       |      |     |       |          |          |     |     |     |     |          |             |          |              | Ì        |
| i  |    |     |    |    |     |     |       |              |     |     |     |     |     |     |     |     |       |      |     |       |          |          |     |     |     |     |          |             |          |              | i        |
| += | =+ | =+= | += | += | +=- | +=- | +=+   | +=+          | -=+ | -=- | +=- | +=- | +=- | +=- | +=- | +=- | +=+   | -=+  | +=- | +=+   | +=-      | + = +    | +=- | +=- | +=- | +=- | + = +    | <b>+=</b> - | + = +    | <b>⊦</b> = + | +=+      |
| I  |    |     |    |    |     |     |       |              | SA  | ΑΤc | οP  | Co  | ont | tro | ol  | Wo  | orc   | ł    |     |       |          |          |     |     |     |     |          |             |          |              | - 1      |
| += | =+ | =+= | += | += | +=- | +=- | +=+   | +=+          | -=+ | -=- | +=- | +=- | +=- | +=- | +=- | +=- | +=+   | -=+  | +=- | +=+   | +=-      | + = -    | +=- | +=- | +=- | +=- | + = -    | <b>+=</b> - | + = -    | +=+          | +=+      |
| I  |    |     |    |    |     |     |       |              |     |     | (   | OP: | ΓI  | ONZ | ΑL  |     |       |      |     |       |          |          |     |     |     |     |          |             |          |              | - 1      |
| +- |    |     |    |    |     |     |       |              |     |     |     |     |     |     |     |     |       |      |     |       |          |          |     |     |     |     |          |             |          | _            | +        |
| I  |    |     |    |    |     |     |       |              |     |     |     |     |     |     |     |     |       |      |     |       |          |          |     |     |     |     |          |             |          |              | - 1      |
| +- |    |     |    |    |     |     |       |              |     |     |     |     |     |     |     |     |       |      |     |       |          |          |     |     |     |     |          |             |          | _            | +        |
| I  |    |     |    |    |     |     |       | Ε            | 'ix | cec | d I | RTI | ΡI  | Hea | ade | er  | ( 5   | see  | 9   | [RI   | TC:      | 355      | 50] | ])  |     |     |          |             |          |              | - 1      |
| += | =+ | =+= | += | += | +=- | +=- | +=+   | <b>⊦</b> = + | -=+ | -=- | +=- | +=- | +=- | +=- | +=- | +=- | +=+   | -=-  | +=- | +=+   | +=-      | + = +    | +=- | +=- | +=- | +=- | + = +    | <b>+=</b> - | + = +    | <b>⊦</b> = + | ,<br>+=+ |
| İ  |    |     |    |    |     |     |       |              | E   | a   | :ke | et: | ize | ed. | TI  | DM  | da    | at.a | a   | (Pa   | ·<br>av: | Loa      | ad) | )   |     |     |          |             |          |              | i        |
| i  |    |     |    |    |     |     |       |              |     |     |     |     |     |     |     |     |       |      |     |       | 2        |          | ,   |     |     |     |          |             |          |              | i        |
|    |    |     |    |    |     |     |       |              |     |     |     |     |     | •   | • • |     |       |      |     |       |          |          |     |     |     |     |          |             |          |              | H        |
| !  |    |     |    |    |     |     |       |              |     |     |     |     |     | . • |     |     |       |      |     |       |          |          |     |     |     |     |          |             |          |              | . !      |

#### CESoPSN Packet Format for an MPLS PSN:

#### MEF8 PSN Encapsulation:

```
0 1 2 3 4 5 6 7 8 9 0 1 2 3 4 5 6 7 8 9 0 1 2
```

| VLP C                  | VLAN ID (           | opt)                | Ethertype                                               |
|------------------------|---------------------|---------------------|---------------------------------------------------------|
| +-+-+-+-+-             | +-+-+-+-<br>ECID (2 | +-+-+-+-<br>0 bits) | -+-+-+-+-+-+-+-+-+-+-+-+-+-+-+-+-+-+                    |
| RES(0) L R             |                     | Length              | Sequence Number                                         |
| opt   RTV   P   X   CO |                     | PT                  | -+-+-+-+-+-+-+-+-+-+-+-+-+-+-+-+-+-+-+                  |
| opt                    | +-+-+-+-            | Tir                 | -+-+-+-+-+-+-+-+-+-+-+-+-+-+-+-+-+-+-+                  |
| opt                    | +-+-+-+-            | SSRC :              | -+-+-+-+-+-+-+-+-+-+-+-+-+-+-+-+-+-+-+                  |
| +-+-+-+-+-             | +-+-+-+-            | +-+-+-+             | +-+-+-+-+-+-+-+-+-+-+-+-+-+-+                           |
|                        |                     | Adapted             | d Payload                                               |
| +-+-+-+-+-             | +-+-+-+-            | +-+-+-+             | -+-+-+-+-+-+-+-+-+-+-+-+-+-+-+-+-+-+-+-+                |
| +-+-+-+-+-             | +-+-+-+-            | Frame Chec          | ck Sequence  <br>-+-+-+-+-+-+-+-+-+-+-+-+-+-+-+-+-+-+-+ |

#### 2.2.3 Circuit Emulation Parameters

#### 2.2.3.1 Circuit Emulation Modes

All channels on the CES MDA are supported as circuits to be emulated across the packet network. Structure-aware mode is supported for N\*64 kb/s channel groups in DS1 and E1 carriers. Fragmentation is not supported for circuit emulation packets (structured or unstructured).

For DS1 and E1 unstructured circuits, the framing can be set to unframed. When channel group 1 is created on an unframed DS1 or E1, it is automatically configured to contain all 24 or 32 channels, respectively.

N\*64 kb/s circuit emulation supports basic and Channel Associated Signaling (CAS) options for timeslots 1 to 31 (channels 2 to 32) on E1 carriers and channels 1 to 24 on DS1 carriers. CAS in-band is supported; therefore, no separate pseudowire support for CAS is provided. CAS option can be enabled or disabled for all channel groups on a specific DS1 or E1. If CAS operation is enabled, timeslot 16 (channel 17) cannot be included in the channel group on E1 carriers. Control channel signaling (CCS) operation is not supported.

#### 2.2.3.2 Absolute Mode Option

For all circuit emulation channels except those with differential clock sources, RTP headers in absolute mode can be optionally enabled (disabled by default). For circuit emulation channels that use differential clock sources, this configuration is blocked. All channel groups on a specific DS1 or E1 can be configured for the same mode of operation.

When enabled for absolute mode operation, an RTP header will be inserted. On transmit, the CES IWF will insert an incrementing (by 1 for each packet) timestamp into the packets. All other fields will be set to zero. The RTP header will be ignored on receipt. This mode is enabled for interoperability purposes only for devices that require an RTP header to be present.

### 2.2.3.3 Payload Size

For DS3, E3, DS1, and E1 circuit emulation, the payload size can be configurable in number of octets. The default values for this parameter are shown in Table 5. Unstructured payload sizes can be set to a multiple of 32 octets and minimally be 64 octets. TDM satellite supports only unstructured payloads.

Table 5 Unstructured Payload Defaults

| TDM Circuit | Default Payload Size |  |  |  |  |  |  |
|-------------|----------------------|--|--|--|--|--|--|
| DS1         | 192 octets           |  |  |  |  |  |  |
| E1          | 256 octets           |  |  |  |  |  |  |

For N\*64 kb/s circuits, the number of octets or DS1/E1 frames to be included in the TDM payload needs to be configurable in the range 4 to 128 DS1/E1 frames in increments of 1 or the payload size in octets. The default number of frames is shown in Table 6 with associated packet sizes. For the number of 64 kb/s channels included (N), the following number of default frames apply for no CAS: N=1, 64 frames;  $2 \le N \le 4$ , 32 frames;  $5 \le N \le 15$ , 16 frames;  $N \ge 16$ , 8 frames.

For CAS circuits, the number of frames can be 24 for DS1 and 16 for E1, which yields a payload size of N\*24 octets for T1 and N\*16 octets for E1. For CAS, the signaling portion is an additional ((N+1)/2) bytes, where N is the number of channels. The additional signaling bytes are not included in the TDM payload size, although they are included in the actual packet size shown in Table 6.

The full ABCD signaling value can be derived before the packet is sent. This occurs for every 24 frames for DS1 ESF and every 16 frames for E1. For DS1 SF, ABAB signaling is actually sent because SF framing only supports AB signaling every 12 frames.

Table 6 Structured Number of Default Frames

| Num       | No CAS                    |                    |                    | DS1 CAS                   |                | E1 CAS                    |                |  |  |
|-----------|---------------------------|--------------------|--------------------|---------------------------|----------------|---------------------------|----------------|--|--|
| Timeslots | num-<br>frames<br>default | Default<br>Payload | Minimum<br>Payload | Payload<br>(24<br>Frames) | Packet<br>Size | Payload<br>(16<br>Frames) | Packet<br>Size |  |  |
| 1         | 64                        | 64                 | 40                 | 24                        | 25             | 16                        | 17             |  |  |
| 2         | 32                        | 64                 | 64                 | 48                        | 49             | 32                        | 33             |  |  |
| 3         | 32                        | 96                 | 96                 | 72                        | 74             | 48                        | 50             |  |  |
| 4         | 32                        | 128                | 128                | 96                        | 98             | 64                        | 66             |  |  |
| 5         | 16                        | 80                 | 80                 | 120                       | 123            | 80                        | 83             |  |  |
| 6         | 16                        | 96                 | 96                 | 144                       | 147            | 96                        | 99             |  |  |
| 7         | 16                        | 112                | 112                | 168                       | 172            | 112                       | 116            |  |  |
| 8         | 16                        | 128                | 128                | 192                       | 196            | 128                       | 132            |  |  |
| 9         | 16                        | 144                | 144                | 216                       | 221            | 144                       | 149            |  |  |
| 10        | 16                        | 160                | 160                | 240                       | 240 245        |                           | 165            |  |  |
| 11        | 16                        | 176                | 176                | 264                       | 270            | 176                       | 182            |  |  |
| 12        | 16                        | 192                | 192                | 288                       | 294            | 192                       | 198            |  |  |
| 13        | 16                        | 208                | 208                | 312                       | 319            | 208                       | 215            |  |  |
| 14        | 16                        | 224                | 224                | 336                       | 343            | 224                       | 231            |  |  |
| 15        | 16                        | 240                | 240                | 360                       | 368            | 240                       | 248            |  |  |
| 16        | 8                         | 128                | 128                | 384                       | 392            | 256                       | 264            |  |  |
| 17        | 8                         | 136                | 136                | 408                       | 417            | 272                       | 281            |  |  |
| 18        | 8                         | 144                | 144                | 432                       | 441            | 288                       | 297            |  |  |
| 19        | 8                         | 152                | 152                | 456                       | 466            | 304                       | 314            |  |  |
| 20        | 8                         | 160                | 160                | 480                       | 490            | 320                       | 330            |  |  |
| 21        | 8                         | 168                | 168                | 504                       | 515            | 336                       | 347            |  |  |
| 22        | 8                         | 176                | 176                | 528                       | 539            | 352                       | 363            |  |  |

| Num<br>Timeslots | No CAS                    |                    |                    | DS1 CAS                   |                | E1 CAS                    |                |  |  |
|------------------|---------------------------|--------------------|--------------------|---------------------------|----------------|---------------------------|----------------|--|--|
|                  | num-<br>frames<br>default | Default<br>Payload | Minimum<br>Payload | Payload<br>(24<br>Frames) | Packet<br>Size | Payload<br>(16<br>Frames) | Packet<br>Size |  |  |
| 23               | 8                         | 184                | 184                | 552                       | 564            | 368                       | 380            |  |  |
| 24               | 8                         | 192                | 192                | 576                       | 588            | 384                       | 396            |  |  |
| 25               | 8                         | 200                | 200                | _                         | _              | 400                       | 413            |  |  |
| 26               | 8                         | 208                | 208                | _                         | _              | 416                       | 429            |  |  |
| 27               | 8                         | 216                | 216                | _                         | _              | 432                       | 446            |  |  |
| 28               | 8                         | 224                | 224                | _                         | _              | 448                       | 462            |  |  |
| 29               | 8                         | 232                | 232                | _                         | _              | 464                       | 479            |  |  |
| 30               | 8                         | 240                | 240                | _                         | _              | 480                       | 495            |  |  |
| 31               | 8                         | 248                | 248                | _                         | _              | _                         | _              |  |  |

 Table 6
 Structured Number of Default Frames (Continued)

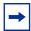

Note: num-frames DS1 CAS are multiples of 24; num-frames E1 is a multiple of 16.

#### 2.2.3.4 Jitter Buffer

For each circuit, the maximum receive jitter buffer is configurable. Packet delay from this buffer starts when the buffer is 50% full, to give an operational packet delay variance (PDV) equal to 75% of the maximum buffer size. The default value for the jitter buffer is nominally 5 ms. However, for lower-speed N\*64 kb/s circuits and CAS circuits, the following default values are used to align with the default number of frames (and resulting packetization delay) to allow at least two frames to be received before starting to playout the buffer. The jitter buffer is at least four times the packetization delay. The following default jitter buffer values for structured circuits apply:

Basic CES (DS1 and E1):

N=1, 32 ms

 $2 \le N \le 4$ , 16 ms

5≤N≤15, 8 ms

N≥16, 5 ms

### 2.2.3.5 CES Circuit Operation

The circuit status can be tracked to be either up, loss of packets, or administratively down. Statistics are available for the number of in-service seconds and the number of out-of-service seconds when the circuit is administratively up.

Jitter buffer overrun and underrun counters are available by statistics and optionally logged while the circuit is up. On overruns, excess packets are discarded and counted. On underruns, all ones are sent for unstructured circuits. For structured circuits, all ones or a user-defined data pattern is sent based on configuration. Also, if CAS is enabled, all ones or a user-defined signaling pattern is sent based on configuration.

For each CES circuit, alarms can be optionally disabled/enabled for stray packets, malformed packets, packet loss, receive buffer overrun, and remote packet loss. An alarm is raised if the defect persists for 3 seconds, and cleared when the defect no longer persists for 10 seconds. These alarms are logged and trapped when enabled.

# 2.2.4 Services for Transporting CES Circuits

Each circuit can be optionally encapsulated in MPLS, Ethernet packets. Circuits encapsulated in MPLS use circuit pipes (Cpipes) to connect to the far-end circuit. Cpipes support either SAP spoke-SDP or SAP-SAP connections. Cpipes are supported over MPLS and GRE tunnels. The Cpipe default service MTU is set to 1514 bytes.

Circuits encapsulated in Ethernet can be selected as a SAP in Epipes. Circuits encapsulated in Ethernet can be SAP spoke-SDP connections or Ethernet CEM SAP-to-Ethernet SAP for all valid Epipe SAPs. Circuits requiring CEM SAP-to-CEM SAP connections use Cpipes. A local and remote EC-ID and far-end destination MAC address can be configurable for each circuit. The MDA MAC address will be used as the source MAC address for these circuits.

For all service types, there are deterministic PIR=CIR values with class=EF parameters based on the circuit emulation parameters.

All circuit emulation services support the display of status of up, loss of packet (LOP), or admin down. Also, any jitter buffer overruns or underruns are logged.

Non-stop services are supported for Cpipes and CES over Epipes.

# 2.2.5 Network Synchronization Considerations

Each OC-3/STM-1 port can be independently configured to be loop-timed or node-timed. Each OC-3/STM-1 port can be configured to be a timing source for the node. TDM satellites only support node-timed mode.

Each DS-1 or E-1 channel without CAS signaling enabled can be independently configured to be loop-timed, node-timed, adaptive-timed, or differential-timed. Each DS-1 or E-1 channel with CAS signaling enabled can be independently configured to be loop-timed or node-timed. Adaptive timing and differential timing are not supported on DS-1 or E-1 channels with CAS signaling enabled. For the TDM satellite, each DS1/E1 channel can be loop-timed, node-timed, or differential-timed.

The adaptive recovered clock of a CES circuit can be used as a timing reference source for the node (ref1 or ref2). This is required to distribute network timing to network elements that only have packet connectivity to the network. One timing source on the MDA can be monitored for timing integrity. Both timing sources can be monitored if they are configured on separate MDAs while respecting the timing subsystem slot requirements.

If a CES circuit is being used for adaptive clock recovery at the remote end (such that the local end is now an adaptive clock master), Nokia recommends setting the DS-1/E-1 to be node-timed to prevent potential jitter issues in the recovered adaptive clock at the remote device. This is not applicable to TDM satellites.

For differential-timed circuits, the following timestamp frequencies are supported: 103.68 MHz (for recommended >100 MHz operation), 77.76 MHz (for interoperability with SONET/SDH-based systems such as TSS-5) and 19.44 MHz (for Y.1413 compliance). TDM satellite supports only 77.76 MHz.

Adaptive and differential timing recovery must comply with published jitter and wander specifications (G.823, G.824, and G.8261) for traffic interfaces under typical network conditions and for synchronous interfaces under specified packet network delay, loss, and delay variance (jitter) conditions. The packet network requirements to meet the synchronous interface requirements are to be determined during the testing phase.

# 2.2.6 Cpipe Payload

Figure 4 shows the format of the CESoPSN TDM payload (with and without CAS) for packets carrying trunk-specific 64 kb/s service. In CESoPSN, the payload size is dependent on the number of timeslots used. This is not applicable to TDM satellite since only unstructured DS1/E1 is supported.

Figure 4 CESoPSN MPLS Payload Format

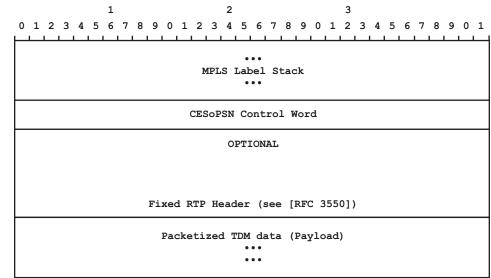

0985

# 2.3 Ethernet Pipe Services

This section provides information about the Epipe service and implementation.

# 2.3.1 Epipe Service Overview

An Epipe service is the Nokia implementation of an Ethernet VLL based on the IETF "Martini Drafts" (draft-martini-l2circuit-trans-mpls-08.txt and draft-martini-l2circuit-encapmpls-04.txt) and the IETF Ethernet Pseudowire Draft (draft-so-pwe3-ethernet-00.txt).

An Epipe service is a Layer 2 point-to-point service where the customer data is encapsulated and transported across a service provider IP, MPLS, or Provider Backbone Bridging (PBB) VPLS network. An Epipe service is completely transparent to the customer data and protocols. The Epipe service does not perform any MAC learning. A local Epipe service consists of two SAPs on the same node, whereas a distributed Epipe service consists of two SAPs on different nodes. SDPs are not used in local Epipe services.

Each SAP configuration includes a specific port or channel on which service traffic enters the router from the customer side (also called the access side). Each port is configured with an encapsulation type. If a port is configured with an IEEE 802.1Q (referred to as dot1q) encapsulation, a unique encapsulation value (ID) must be specified.

Figure 5 Epipe/VLL Service

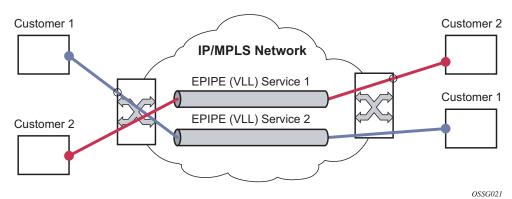

## 2.3.2 Epipe Service Pseudowire VLAN Tag Processing

Distributed Epipe services are connected using a pseudowire, which can be provisioned statically or dynamically and is represented in the system as a spoke-SDP. The spoke-SDP can be configured to process zero, one, or two VLAN tags as traffic is transmitted and received; see Table 7 and Table 8 for the ingress and egress tag processing. In the transmit direction, VLAN tags are added to the frame being sent. In the received direction, VLAN tags are removed from the frame being received. This is analogous to the SAP operations on a null, dot1q, and QinQ SAP.

The system expects a symmetrical configuration with its peer; specifically, it expects to remove the same number of VLAN tags from received traffic as it adds to transmitted traffic. When removing VLAN tags from a spoke-SDP, the system attempts to remove the configured number of VLAN tags. If fewer tags are found, the system removes the VLAN tags found and forwards the resulting packet.

Because some of the related configuration parameters are local and not communicated in the signaling plane, an asymmetrical behavior cannot always be detected and so cannot be blocked. With an asymmetrical behavior, a protocol extraction will not necessarily function as it would with a symmetrical configuration, resulting in an unexpected operation.

The VLAN tag processing is configured as follows on a spoke-SDP in an Epipe service:

- Zero VLAN tags processed This requires the configuration of vc-type ether under the spoke-SDP, or in the related PW template.
- One VLAN tag processed This requires one of the following configurations:
  - vc-type vlan under the spoke-SDP or in the related PW template
  - vc-type ether and force-vlan-vc-forwarding under the spoke-SDP or in the related PW template
- Two VLAN tags processed This requires the configuration of force-qinq-vc-forwarding [c-tag-c-tag | s-tag-c-tag] under the spoke-SDP or in the related PW template.

The PW template configuration provides support for BGP VPWS services.

The following restrictions apply to VLAN tag processing:

- The configuration of **vc-type vlan** and **force-vlan-vc-forwarding** is mutually exclusive.
- force-qinq-vc-forwarding [c-tag-c-tag | s-tag-c-tag] can be configured with the spoke-SDP signaled as either vc-type ether or vc-type vlan.

- The following are not supported with **force-qinq-vc-forwarding [c-tag-c-tag | s-tag-c-tag]** configured under the spoke-SDP, or in the related PW template:
  - Multi-segment pseudowires.
  - PBB-Epipe services
  - force-vlan-vc-forwarding under the same spoke-SDP or PW template
  - Eth-CFM LM tests are NOT supported on UP MEPs when force-qinq-vcforwarding is enabled.

Table 7 and Table 8 describe the VLAN tag processing with respect to the zero, one, and two VLAN tag configuration described for the VLAN identifiers, Ethertype, ingress QoS classification (dot1p/DE), and QoS propagation to the egress (which can be used for egress classification and/or to set the QoS information in the innermost egress VLAN tag).

Table 7 Epipe Spoke-SDP VLAN Tag Processing: Ingress

| Ingress (Received on Spoke-SDP)                     | Zero VLAN Tags | One VLAN Tag                                             | Two VLAN Tags (enabled by force-qinq-vc-forwarding [c-tag-c-tag   s-tag-c-tag]                                                           |
|-----------------------------------------------------|----------------|----------------------------------------------------------|----------------------------------------------------------------------------------------------------|
| VLAN identifiers                                    | _              | Ignored                                                  | Both inner and outer ignored                                                                                                    |
| Ethertype (to determine the presence of a VLAN tag) | N/A            | 0x8100 or value<br>configured under sdp<br>vlan-vc-etype | Both inner and outer VLAN tags: 0x8100, or outer VLAN tag value configured under sdp vlan-vc-etype (inner VLAN tag value must be 0x8100) |
| Ingress QoS (dot1p/<br>DE) classification           | _              | Ignored                                                  | Both inner and outer ignored                                                                                                    |

Table 7 Epipe Spoke-SDP VLAN Tag Processing: Ingress (Continued)

| Ingress (Received on Spoke-SDP)      | Zero VLAN Tags | One VLAN Tag                          | Two VLAN Tags (enabled by force-qinq-vc-forwarding [c-tag-c-tag   s-tag-c-tag]                                                                                                    |
|--------------------------------------|----------------|---------------------------------------|----------------------------------------------------------------------------------------------------|
| QoS (dot1p/DE) propagation to egress | Dot1p/DE=0     | Dot1p/DE taken from received VLAN tag | • If the egress encapsulation is a Dot1q SAP, Dot1p/DE bits are taken from the outer received VLAN tag • If the egress encapsulation is QinQ SAP, the s-tag bits are taken from the outer received VLAN tag and the c-tag bits from the inner received VLAN tag  The egress cannot be a spokesdp since force-qinq-vc-forwarding does not support multi-segment PWs. |

Table 8 Epipe-Spoke SDP VLAN Tag Processing: Egress

| Egress (Sent on Mesh<br>or Spoke-SDP) | Zero VLAN Tags | One VLAN Tag                                                                                                    | Two VLAN Tags (enabled by force-qinq-vc-forwarding [c-tag-c-tag   s-tag-c-tag]                                                                                                    |
|---------------------------------------|----------------|----------------------------------------------------------------------------------------------------|----------------------------------------------------------------------------------------------------|
| VLAN identifiers (set in VLAN tags)   |                | The tag is derived from one of the following:  • the vlan-vc-tag value configured in PW template or under the spoke-SDP  • value from the inner tag received on a QinQ SAP or QinQ spoke-SDP  • value from the VLAN tag received on a dot1q SAP or spoke-SDP (with vc-type vlan or force-vlan-vc-forwarding)  • value from the outer tag received on a qtag.* SAP  • 0 if there is no service delimiting VLAN tag at the ingress SAP or spoke-SDP | The inner and outer VLAN tags are derived from one of the following:  • vlan-vc-tag value configured in PW template or under the spoke-SDP:  • If c-tag-c-tag is configured, both inner and outer tags are taken from the vlan-vc-tag value  • If s-tag-c-tag is configured, only the s-tag value is taken from vlan-vc-tag  • value from the inner tag received on a QinQ SAP for the c-tag-c-tag option and value from outer/ inner tag received on a QinQ SAP for the s-tag-c-tag configuration option  • value from the VLAN tag received on a dot1q SAP for the c-tag-c-tag option and value from the VLAN tag for the outer tag and zero for the inner tag  • value from the outer tag received on a qtag.* SAP for the c-tag-c-tag option and value from the VLAN tag for the outer tag and zero for the inner tag  • value from the outer tag and zero for the inner tag  • value 0 if there is no service delimiting VLAN tag at the ingress SAP or spoke-SDP Ethertype (set in VLAN tags). |

41

Table 8 Epipe-Spoke SDP VLAN Tag Processing: Egress (Continued)

| Egress (Sent on Mesh or Spoke-SDP)       | Zero VLAN Tags | One VLAN Tag                                                                                                    | Two VLAN Tags (enabled by force-qinq-vc-forwarding [c-tag-c-tag   s-tag-c-tag]                                                                                                    |
|------------------------------------------|----------------|----------------------------------------------------------------------------------------------------|----------------------------------------------------------------------------------------------------|
| Ethertype (set in VLAN tags)             |                | 0x8100 or value configured under <b>sdp vlan-vc-etype</b>                                                                                                    | Both inner and outer VLAN tags: 0x8100, or outer VLAN tag value configured under sdp vlan-vc-etype (inner VLAN tag value will be 0x8100)                                                                                                    |
| Egress QoS (dot1p/DE) (set in VLAN tags) |                | The tag taken from the innermost ingress service delimiting tag can be one of the following:  • The inner tag received on a QinQ SAP or QinQ spoke-SDP  • value from the VLAN tag received on a dot1q SAP or spoke-SDP (with vc-type vlan or force-vlan-vc-forwarding)  • value from the outer tag received on a qtag.* SAP | Inner and outer dot1p/DE:  If c-tag-c-tag is configured, the inner and outer dot1p/DE bits are both taken from the innermost ingress service delimiting tag. It can be one of the following:  • inner tag received on a QinQ SAP  • value from the VLAN tag received on a dot1q SAP  • value from the outer tag received on a qtag.* SAP  • value 0 if there is no service delimiting VLAN tag at the ingress SAP |

Table 8 Epipe-Spoke SDP VLAN Tag Processing: Egress (Continued)

| Egress (Sent on Mesh<br>or Spoke-SDP) | Zero VLAN Tags | One VLAN Tag                                                                                                    | Two VLAN Tags (enabled by force-qinq-vc-forwarding [c-tag-c-tag   s-tag-c-tag]                                                                                                    |
|---------------------------------------|----------------|----------------------------------------------------------------------------------------------------|----------------------------------------------------------------------------------------------------|
|                                       |                | • 0 if there is no service delimiting VLAN tag at the ingress SAP or spoke-SDP  Note: Neither the inner nor outer dot1p/DE values can be explicitly set. | If s-tag-c-tag is configured, the inner and outer dot1p/DE bits are taken from the inner and outer ingress service delimiting tag (respectively). They can be:  • inner and outer tags received on a QinQ SAP  • value from the VLAN tag received on a dot1q SAP for the outer tag and zero for the inner tag  • value from the outer tag received on a qtag.* SAP for the outer tag and zero for the inner tag  • value on if there is no service delimiting VLAN tag at the ingress SAP  Note: Neither the inner nor outer dot1p/DE values can be explicitly set. |

Any non-service delimiting VLAN tags are forwarded transparently through the Epipe service. SAP egress classification is possible on the outermost customer VLAN tag received on a spoke-SDP using the **ethernet-ctag** parameter in the associated SAP egress QoS policy.

## 2.3.3 Epipe Up Operational State Configuration Option

By default, the operational state of the Epipe is tied to the state of the two connections that comprise the Epipe. If either of the connections in the Epipe are operationally down, the Epipe service that contains that connection will also be operationally down. The operator can configure a single SAP within an Epipe that does not affect the operational state of that Epipe, using the optional **ignore-oper-state** command. Within an Epipe, if a SAP that includes this optional command

becomes operationally down, the operational state of the Epipe will not transition to down. The operational state of the Epipe will remain up. This does not change that the SAP is down and no traffic can transit an operationally down SAP. Removing and adding this command on the fly will evaluate the operational state of the service, based on the SAPs and the addition or deletion of this command.

Service OAM (SOAM) designers may consider using this command if an operationally up MEP configured on the operationally down SAP within an Epipe is required to receive and process SOAM PDUs. When a service is operationally down, this is not possible. For SOAM PDUs to continue to arrive on an operationally up, MEP configured on the failed SAP, the service must be operationally up. Consider the case where an operationally up MEP is placed on a UNI-N or E-NNI and the UNI-C on E-NNI peer is shutdown in such a way that it causes the SAP to become operationally down.

Two connections must be configured within the Epipe; otherwise, the service will be operationally down regardless of this command. The **ignore-oper-state** functionality will only operate as intended when the Epipe has one ingress and one egress. This command is not to be used for Epipe services with redundant connections that provide alternate forwarding in case of failure, even though the CLI does not prevent this configuration.

Support is available on Ethernet SAPs configured on ports or Ethernet SAPs configured on LAG. However, it is not allowed on SAPs using LAG profiles or if the SAP is configured on a LAG that has no ports.

## 2.3.4 Epipe with PBB

A PBB tunnel may be linked to an Epipe to a B-VPLS. MAC switching and learning is not required for the point-to-point service. All packets ingressing the SAP are PBB encapsulated and forwarded to the PBB tunnel to the backbone destination MAC address. Likewise, all the packets ingressing the B-VPLS destined for the ISID are PBB de-encapsulated and forwarded to the Epipe SAP. A fully specified backbone destination address must be provisioned for each PBB Epipe instance to be used for each incoming frame on the related I-SAP. If the backbone destination address is not found in the B-VPLS FDB, packets may be flooded through the B-VPLSs.

All B-VPLS constructs may be used including B-VPLS resiliency and OAM. Not all generic Epipe commands are applicable when using a PBB tunnel.

## 2.3.5 Epipe over L2TPv3

The L2TPv3 feature provides a framework to transport Ethernet pseudowire services over an IPv6-only network without MPLS. This architecture relies on the abundance of address space in the IPv6 protocol to provide unique far-end and local-end addressing that uniquely identify each tunnel and service binding.

L2TPv3 provides the capability of transporting multiple Epipes (up to 16K per system), by binding multiple IPv6 addresses to each node and configuring one SDP per Epipe.

Because the IPv6 addressing uniqueness identifies the customer and service binding, the L2TPv3 control plane is disabled in this mode.

L2TPv3 is supported on non-12e 7750 SR, 7450 ESS, and 7950 XRS platforms.

ETH-CFM is supported for OAM services.

Figure 6 L2TPv3 SDP

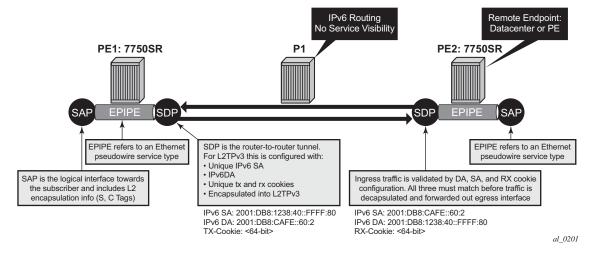

## 2.3.6 Ethernet Interworking VLL

Figure 7 provides an example of an Ethernet interworking VLL. The Ethernet interworking VLL provides a point-to-point Ethernet VLL service between Frame Relay (FR) attached users, ATM-attached users, and Ethernet-attached users across an IP/MPLS packet switched network. It effectively provides ATM and FR bridged encapsulation termination on the existing Epipe service of the 7750 SR.

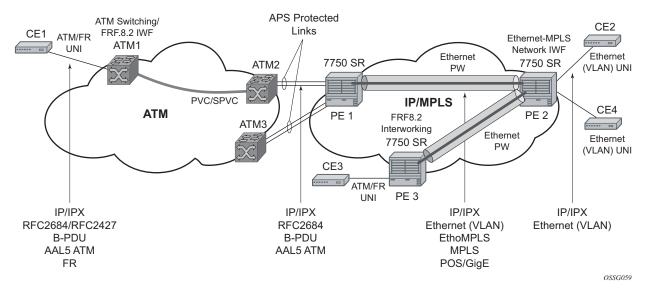

Figure 7 Application of Ethernet Interworking VLL

The following connectivity scenarios are supported:

- a Frame Relay or ATM user connected to a ATM network communicating with a Ethernet user connected to a 7750 SR PE node on a IP/MPLS network
- a Frame Relay or ATM user connected to 7750 SR PE node communicating with an Ethernet user connected to a 7750 SR PE node on a IP/MPLS network. This feature supports local cross-connecting when these users are attached to the same 7750 SR PE node.

Users attach over an ATM UNI with RFC 2684, *Multiprotocol Encapsulation over ATM Adaptation Layer 5*, tagged/untagged bridged Ethernet PDUs, a FR UNI using RFC 2427, *Multiprotocol Interconnect over Frame Relay*, tagged/untagged bridged Ethernet PDUs, or an Ethernet tagged/untagged UNI interface. However, the VCI/VPI and the data-link connection identifier (DLCI) are the identifiers of the SAP in the case of ATM and FR, respectively, and the received tags are transparent to the service, so are preserved.

The Ethernet pseudowire is established using T-LDP signaling and can use the **ether** or **vlan** VC types on the SDP. The SDP can be either an MPLS or GRE type.

## 2.3.7 VLL CAC

The VLL Connection Admission Control (CAC) is supported for the 7750 SR only and provides a method to administratively account for the bandwidth used by VLL services inside an SDP that consists of RSVP LSPs.

The service manager keeps track of the available bandwidth for each SDP. The SDP available bandwidth is applied through a configured booking factor. An administrative bandwidth value is assigned to the spoke-SDP. When a VLL service is bound to an SDP, the amount of bandwidth is subtracted from the adjusted available SDP bandwidth. When the VLL service binding is deleted from the SDP, the amount of bandwidth is added back into the adjusted SDP available bandwidth. If the total adjusted SDP available bandwidth is overbooked when adding a VLL service, a warning is issued and the binding is rejected.

This feature does not guarantee bandwidth to a VLL service because there is no change to the data path to enforce the bandwidth of an SDP by means such as shaping or policing of constituent RSVP LSPs.

## 2.3.8 MC-Ring and VLL

To support redundant VLL access in ring configurations, the multi-chassis ring (MC-Ring) feature is applicable to VLL SAPs. A conceptual drawing of the operation is shown in Figure 8. The specific CPE that is connected behind the ring node has access to both BSAs through the same VLAN provisioned in all ring nodes. There are two SAPs (with the same VLAN) provisioned on both nodes.

If a closed ring status occurs, one of the BSAs becomes the master and will signal an active status bit on the corresponding VLL pseudowire. Similarly, the standby BSA will signal a standby status. With this information, the remote node can choose the correct path to reach the CPE. In case of a broken ring, the node that can reach the ring node, to which the CPE is connected by RNCV check, will become master and will signal corresponding status on its pseudowire.

The mapping of individual SAPs to the ring nodes is done statically through CLI provisioning. To keep the convergence time to a minimum, MAC learning must be disabled on the ring node so all CPE originated traffic is sent in both directions. If the status is operationally down on the SAP on the standby BSA, that part of the traffic will be blocked and not forwarded to the remote site.

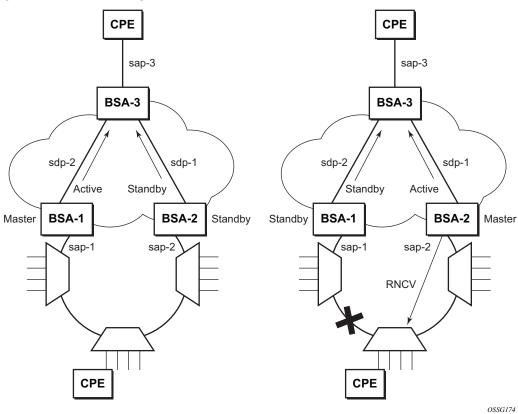

Figure 8 MC-Ring in a Combination with VLL Service

For further information about Multi-Chassis Ring Layer 2 (with ESM), refer to the *Advanced Configuration Guide*.

## 2.4 Frame Relay VLL Services

This section provides information about the Frame Relay VLL (Fpipe) service and implementation. Fpipe is supported for the 7750 SR only.

## 2.4.1 Frame Relay VLL

Figure 9 shows an application of a Frame Relay VLL. The Fpipe provides a point-to-point Frame Relay service between users connected to 7750 SR nodes on the IP/MPLS network. Users are connected to the 7750 SR.

CE2 (FR-MPLS (FR-MPLS Network IWF) Network IWF FR FR 7750 SR 7750 SR PW UNI CE1 UNI UNI CE4 IP/MPLS PE 1 PE 2 7750 SR CE3 FR PE 3 UNI IP/IPX/SNA IP/IPX/SNA IP/IPX/SNA RFC2427 RFC2427 RFC2427 B-PDU/R-PDU B-PDU/R-PDU B-PDU/R-PDU **FRoMPLS** FR FR **MPLS** POS/GigE

Figure 9 Application of a Fpipe

PE nodes using Frame Relay PVCs PE1, PE2, and PE3 receive a standard Q.922 Core frame on the Frame Relay SAP and encapsulate it into a pseudowire packet according to the 1-to-1 Frame Relay encapsulation mode in RFC 4619, *Encapsulation Methods for Transport of Frame Relay Over MPLS Networks*. The 7750 SR Fpipe feature supports local cross-connecting when the users are attached to the same 7750 SR PE node.

The FR pseudowire is initiated using T-LDP signaling as specified in RFC 4447, Pseudo-wire Setup and Maintenance using LDP. The SDP can be an MPLS or a GRE type.

OSSG056

## 2.4.2 Frame Relay-to-ATM Interworking (FRF.5) VLL

Figure 10 provides an example of a point-to-point Frame Relay service between users where one user is connected to an existing ATM network, the other to a 7750 SR PE node on an IP/MPLS network.

Figure 10 Frame Relay-to-ATM Network Interworking (FRF.5) VLL

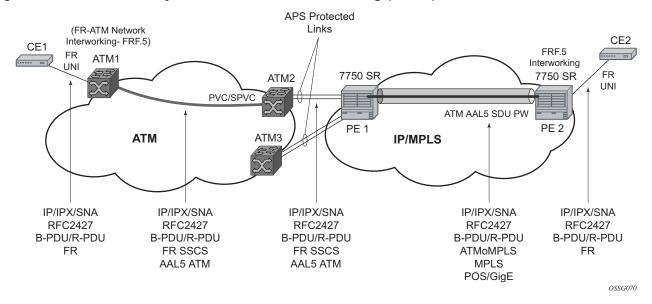

This VLL uses an ATM AAL5 SDU pseudowire between the 7750 SR PE nodes. It is configured by adding a FR SAP to an Apipe service using vc-type atm-sdu. The 7750 SR PE2 node performs an FRF.5 interworking function to interwork the ingress and egress data paths as well as the operations required in an FR and an ATM VLL.

The pseudowire is initiated using Targeted LDP signaling as specified in the IETF Draft *draft-ietf-pwe3-control-protocol-xx.txt*. The SDP can be an MPLS or a GRE type.

## 2.4.3 Traffic Management Support

## 2.4.3.1 Frame Relay Traffic Management

Traffic management of Fpipes is supported for the 7750 SR only and is achieved through the application of ingress and egress QoS policies to SAPs like other Frame Relay SAPs. No queuing occurs on the MDA; all queuing, policing, and shaping occurs on the IOM and, therefore, traffic management is forwarding-class-aware. Forwarding classes may be determined by inspecting the DSCP marking of contained IP packets (for example) and this will determine both the queuing and the EXP bit setting of packets on an Fpipe.

## 2.4.3.2 Ingress SAP Classification and Marking

Ingress SAP classification and marking is supported for the 7450 ESS and 7750 SR only. DE=0 frames are subject to the CIR marking algorithm in the queue. Drop preference for these packets will follow the state of the CIR bucket associated with the ingress queue. The value is marked in the drop preference bit of the internal header and in the DE bit in the Q.922 frame header. DE=1 frames are classified in "out-of-profile" state and are not overwritten by the CIR marking in the ingress queue. The drop preference is set to high.

## 2.4.3.3 Egress Network EXP Marking

FC-to-EXP mapping is supported for the 7450 ESS and 7750 SR only and is as per the Network Egress QoS policy. Marking of the EXP field in both label stacks is performed.

## 2.4.3.4 Ingress Network Classification

Classification is supported for the 7450 ESS and 7750 SR only and is based on the EXP value of the pseudowire label and EXP-to-FC mapping is as per Network Ingress QoS policy.

## 2.5 IP Interworking VLL Services

This section provides information about IP Interworking VLL (Ipipe) services.

## 2.5.1 Ipipe VLL

Figure 11 provides an example of IP connectivity between a host attached to a point-to-point access circuit (FR, ATM, PPP) with routed PDU IPv4 encapsulation and a host attached to an Ethernet interface. Both hosts appear to be on the same LAN segment. This feature is supported for the 7450 ESS and 7750 SR and enables service interworking between different link layer technologies. A typical use of this application is in a Layer 2 VPN when upgrading a hub site to Ethernet while keeping the spoke sites with their existing Frame Relay or ATM IPv4 (7750 SR only) routed encapsulation.

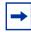

**Note:** Ipipe VLL is not supported in System Profile B. To determine if Ipipes are currently provisioned, use the **show service service-using ipipe** command before configuring profile B.

Figure 11 IP Interworking VLL (Ipipe)

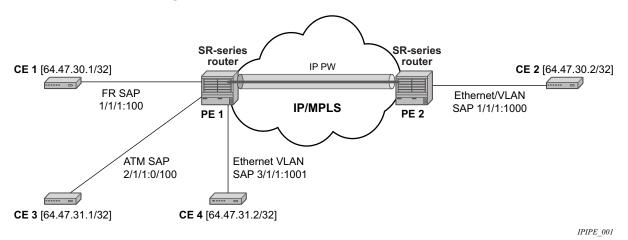

The ATM SAP is supported by the 7750 SR only. It carries the IPv4 packet using RFC 2684, *Multiprotocol Encapsulation over ATM Adaptation Layer 5*, *VC-Mux or LLC/SNAP routed PDU encapsulation*.

The Frame Relay SAP uses RFC 2427, *Multiprotocol Interconnect over Frame Relay*, routed PDU encapsulation of an IPv4 packet. A PPP interface uses RFC 1332, *The PPP Internet Protocol Control Protocol (IPCP)*, PPP IPCP encapsulation of an IPv4 packet. A Cisco-HDLC SAP uses the routed IPv4 encapsulation. The pseudowire uses the IP Layer 2 transport pseudowire encapsulation type.

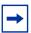

**Note:** The Ipipe is a point-to-point Layer 2 service. All packets received on one SAP of the Ipipe will be forwarded to the other SAP. No IP routing of customer packets occurs.

## 2.5.2 IP Interworking VLL Datapath

In Figure 11, PE 2 is manually configured with both CE 1 and CE 2 IP addresses. These are host addresses and are entered in /32 format. PE 2 maintains an ARP cache context for each IP interworking VLL. PE 2 responds to ARP request messages received on the Ethernet SAP. PE 2 responds with the Ethernet SAP configured MAC address as a proxy for any ARP request for CE 1 IP address. PE 2 silently discards any ARP request message received on the Ethernet SAP for an address other than that of CE 1. Likewise, PE 2 silently discards any ARP request message with the source IP address other than that of CE 2. In all cases, PE 2 keeps track of the association of IP to MAC addresses for ARP requests it receives over the Ethernet SAP.

To forward unicast frames destined for CE 2, PE 2 needs to know the CE 2 MAC address. When the Ipipe SAP is first configured and administratively enabled, PE2 sends an ARP request message for CE 2 MAC address over the Ethernet SAP. Until an ARP reply is received from CE2, providing the CE2 MAC address, unicast IP packets destined for CE2 will be discarded at PE2. IP broadcast and IP multicast packets are sent on the Ethernet SAP using the broadcast or direct-mapped multicast MAC address.

To forward unicast frames destined for CE 1, PE 2 validates the MAC destination address of the received Ethernet frame. The MAC address should match that of the Ethernet SAP. PE 2 then removes the Ethernet header and encapsulates the IP packet directly into a pseudowire without a control word. PE 1 removes the pseudowire encapsulation and forwards the IP packet over the Frame Relay SAP using RFC 2427, *Multiprotocol Interconnect over Frame Relay*, routed PDU encapsulation.

To forward unicast packets destined for CE1, PE2 validates the MAC destination address of the received Ethernet frame. If the IP packet is unicast, the MAC destination must match that of the Ethernet SAP. If the IP packet is multicast or broadcast, the MAC destination address must be an appropriate multicast or broadcast MAC address.

The other procedures are similar to the case of communication between CE 1 and CE 2, except that the ATM SAP and the Ethernet SAP are cross-connected locally and IP packets do not get sent over an SDP.

A PE does not flush the ARP cache unless the SAP goes administratively or operationally down. The PE with the Ethernet SAP sends unsolicited ARP requests to refresh the ARP cache every "T" seconds. ARP requests are staggered at an increasing rate if no reply is received to the first unsolicited ARP request. The value of T is configurable by the user through the mac-refresh CLI command.

## 2.5.3 Extension to IP VLL for Discovery of Ethernet CE IP Address

VLL services provide IP connectivity between a host attached to a point-to-point access circuit (FR, ATM, PPP) with routed PDU encapsulation and a host attached to an Ethernet interface. Both hosts appear to be on the same IP interface. This feature is supported only for IPv4 payload.

In deployments where it is not practical for operators to obtain and configure their customer CE address, the following behaviors apply:

- A service comes up without prior configuration of the CE address parameter under both the SAP and the spoke-SDP.
- Operators rely solely on received ARP messages from the Ethernet SAPattached CE device to update the ARP cache with no further check of the validity of the source IP address of the ARP request message and the target IP address being resolved.
- The LDP address list TLV signaling the learned CE IP address to the remote PE is supported. This is to allow the PE with the FR SAP to respond to an invFR ARP request message received from the FR-attached CE device. Only Ethernet SAP and FR SAP can learn the CE address through ARP and invFR ARP, respectively. The 7450 ESS and 7750 SR OS do not support invATM ARP on an ATM interface.

#### 2.5.3.1 VLL Ethernet SAP Processes

The operator can enable the following CE address discovery processes by configuring the **ce-address-discovery** in the **config>service>ipipe** context.

- The service is brought up without the CE address parameter configured at either the SAP or the spoke-SDP.
- The operator cannot configure the ce-address parameter under the config>service>ipipe>sap or config>service>ipipe>spoke-sdp context when the ce-address-discovery in the config>service>ipipe context is enabled. Conversely, the operator is not allowed to enable the ce-address-discovery option under the Ipipe service if it has a SAP and/or spoke-SDP with a user-entered ce-address parameter.
- While an ARP cache is empty, the PE does not forward unicast IP packets over the Ethernet SAP but forwards multicast/broadcast packets. target IP address being resolved.
- The PE waits for an ARP request from the CE to learn both IP and MAC addresses of the CE. Both entries are added into the ARP cache. The PE accepts any ARP request message received over Ethernet SAP and updates the ARP cache IP and MAC entries with no further check of the source IP address of the ARP request message or of the target IP address being resolved.
- The 7450 ESS, 7750 SR, and 7950 XRS routers will always reply to a received ARP request message from the Ethernet SAP with the SAP MAC address and a source IP address of the target IP address being resolved without any further check of the latter.
- If the router received an address list TLV from the remote PE node with a valid IP address of the CE attached to the remote PE, the router will not check the CE IP address against the target IP address being resolved when replying to an ARP request over the Ethernet SAP.
- The ARP cache is flushed when the SAP bounces or when the operator
  manually clears the ARP cache. This results in the clearing of the CE address
  discovered on this SAP. However, when the SAP comes up initially or comes
  back up from a failure, an unsolicited ARP request is not sent over the Ethernet
  SAP.
- If the Ipipe service uses a spoke-SDP, the router includes the address list TLV in the interface parameters field of the pseudowire Forwarding Equivalent Class (FEC) TLV in the label mapping message. The address list TLV contains the current value of the CE address in the ARP cache. If no address was learned, an address value of 0.0.0.0 must be used.

- If the remote PE included the address list TLV in the received label mapping message, the local router updates the remote PE node with the most current IP address of the Ethernet CE using a T-LDP notification message with the TLV status code set to 0x0000002C and containing an LDP address list. The notification message is sent each time an IP address different from the current value in the ARP cache is learned. This includes when the ARP is flushed and the CE address is reset to the value of 0.0.0.0.
- If the remote PE did not include the address list TLV in the received label mapping message, the local router will not send any notification messages containing the address list TLV during the lifetime of the IP pseudowire.
- If the operator disables the ce-address-discovery option under the VLL service, service manager instructs LDP to withdraw the service label and the service is shutdown. The pseudowire labels will only be signaled and the service will come up if the operator re-enters the option again or manually enters the ceaddress parameter under SAP and spoke-SDP.

#### 2.5.3.1.1 VLL FR SAP Procedures

The operator enables the following CE address dynamic learning procedures by enabling the **ce-address-discovery** option under the VLL service on the 7450 ESS or 7750 SR.

- Allow the service to come up without the CE address parameter configured at both the SAP and spoke-SDP. If one or both parameters are configured, they are ignored.
- The operator cannot configure the ce-address parameter under SAP or spoke-SDP when the ce-address-discovery option under the VLL service is enabled.
   Conversely, the operator is not allowed to enable the ce-address-discovery option under the Ipipe service if it has a SAP and/or spoke-SDP with a user-entered ce-address parameter.
- If the router receives an invFR ARP request message over the FR SAP, it updates the ARP cache with the FR CE address. It also replies with the IP address of the CE attached to the remote PE if a valid address was advertised in the address list TLV by this remote PE. Otherwise, the router updates the ARP cache but does not reply to the invFR ARP.
- If the Ipipe service uses a spoke-SDP, the router includes the address list TLV in the interface parameters field of the pseudowire FEC TLV in the label mapping message. The address list TLV contains the current value of the CE address in the ARP cache. If no address was learned, then an address value of 0.0.0.0 is used.

- If the remote PE included the address list TLV in the received label mapping message, the local router updates the remote PE node with the most current IP address of the FR CE using a T-LDP status notification message containing an LDP address list. The notification message is sent each time an IP address different from the current value in the ARP cache is learned. This includes when the ARP is flushed and the CE address is reset to the value of 0.0.0.00.
- If the remote PE did not include the address list TLV in the received label mapping message, the local router does not send any notification messages containing the address list TLV during the lifetime of the IP pseudowire.

#### 2.5.3.1.2 VLL ATM SAP Procedures

The operator enables the following CE address dynamic learning procedures by enabling the **ce-address-discovery** option under the VLL service on the 7750 SR.

- Allow the service to come up without the ce-address parameter configured at both the SAP and spoke-SDP. If one or both parameters are configured, they are ignored.
- The operator is not allowed to configure the ce-address parameter under the SAP or spoke-SDP when the ce-address-discovery option under the VLL service is enabled. Conversely, the operator is not allowed to enable the ceaddress-discovery option under the Ipipe service if it has a SAP and/or spoke-SDP with a user-entered ce-address parameter.
- If the router receives an invATM ARP request message over the ATM SAP, the router silently discards it. The router does not support receiving or sending of an invATM ARP message.
- If the Ipipe service uses a spoke-SDP, the router includes the address list TLV in the interface parameters field of the pseudowire FEC TLV in the label mapping message. The address list TLV contains an address value of 0.0.0.0.
- If the remote PE included the address list TLV in the received label mapping message, the local router will not make further updates to the address list TLV to the remote PE node using a T-LDP status notification message since the learned IP address of the ATM-attached CE will never change away from the value of 0.0.0.0.
- If the remote PE did not include the address list TLV in the received label mapping message, the local router will not send any notification messages containing the address list TLV during the lifetime of the IP pseudowire.

#### 2.5.3.1.3 VLL PPP/IPCP and Cisco-HDLC SAP Procedures

The procedures are similar to the case of an ATM SAP. The remote CE address can only be learned in the case of a PPP SAP but is not sent in the address list TLV to the remote PE in both PPP and Cisco-HDLC SAP cases.

## 2.5.4 IPv6 Support on IP Interworking VLL

The 7450 ESS, 7750 SR, and 7950 XRS nodes support both the transport of IPv6 packets and the interworking of IPv6 Neighbor discovery/solicitation messages on an IP Interworking VLL. IPv6 capability is enabled on an Ipipe using the **ce-address-discovery ipv6** command in the CLI.

### 2.5.4.1 IPv6 Datapath Operation

The IPv6 Datapath operation uses ICMPv6 extensions to automatically resolve IP address and link address associations. These are IP packets, as compared to ARP and invARP in IPv4, which are separate protocols and not based on IP packets. Manual configuration of IPv6 addresses is not supported on the IP Interworking VLL.

Each PE device intercepts ICMPv6 Neighbor Discovery (RFC 2461) packets, whether received over the SAP or over the pseudowire. The device inspects the packets to learn IPv6 interface addresses and CE link-layer addresses, modifies these packets as required according to the SAP type, then forwards them toward the original destination. The PE is also capable of generating packets to interwork between CEs (by using IPv6 Neighbor Discovery) and CEs that use other neighbor discovery protocols to bring up the link; for example, IPv6CP for PPP.

The PE device learns the IPv6 interface addresses for its directly-attached CE and other IPv6 interface addresses for the far-end CE. The PE device also learns the link-layer address of the local CE and uses it when forwarding traffic between the local and far-end CEs.

As with IPv4, the SAP accepts both unicast and multicast packets. For unicast packets, the PE checks that the MAC address/IP addresses are consistent with that in the ARP cache before forwarding; otherwise, the packet is silently discarded. Multicast packets are validated and forwarded. If more than one IP address is received per MAC address in a neighbor discovery packet, or if multiple neighbor discovery packets are received for a specific MAC address, the currently cached address is overwritten with the most recent value.

Figure 12 shows the data path operation for IPv6 on an IP Interworking VLL between the Ethernet and PPP (IPv6CP) SAPs.

Figure 12 Data Path for Ethernet CE to PPP Attached CE

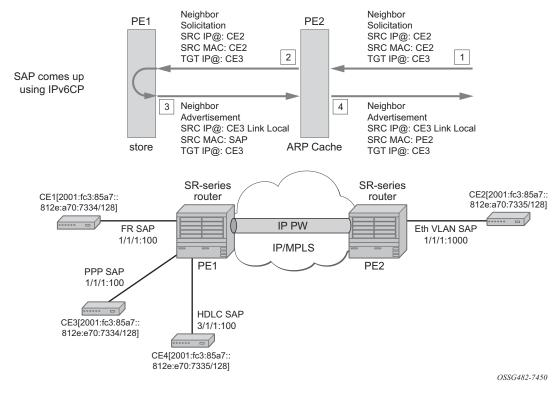

With reference to neighbor discovery between Ethernet and PPP CEs in Figure 12, the steps are as follows:

- 1. Ethernet-attached CE2 sends a Neighbor Solicitation message toward PE2 in order to begin the neighbor discovery process.
- 2. PE2 snoops this message, and the MAC address and IP address of CE2 is stored in the ARP cache of PE2 before forwarding the Neighbor Solicitation on the IP pseudowire to PE1.
- 3. PE1 snoops this message that arrives on the IP pseudowire and stores the IP address of the remote CE2. Since CE3 is attached to a PPP SAP, which uses IPv6CP to bring up the link, PE1 generates a neighbor advertisement message and sends it on the Ipipe toward PE2.
- 4. PE2 receives the neighbor advertisement on the Ipipe from PE1. It must replace the Layer 2 address in the neighbor advertisement message with the MAC address of the SAP before forwarding to CE2.

## 2.5.4.2 IPv6 Stack Capability Signaling

The 7750 SR, 7450 ESS, and 7950 XRS support IPv6 capability negotiation between PEs at the ends of an IP interworking VLL. Stack capability negotiation is performed if stack-capability-signaling is enabled in the CLI. Stack capability negotiation is disabled by default. Therefore, it must be assumed that the remote PE supports both IPv4 and IPv6 transport over an Ipipe.

A stack-capability sub-TLV is signaled by the two PEs using T-LDP so that they can agree on which stacks they should be using. By default, the IP pseudowire will always be capable of carrying IPv4 packets. Therefore, this capability sub-TLV is used to indicate if other stacks need to be supported concurrently with IPv4.

The stack-capability sub-TLV is a part of the interface parameters of the pseudowire FEC. This means that any change to the stack support requires that the pseudowire be torn down and re-signaled.

A PE that supports IPv6 on an IP pseudowire must signal the stack-capability sub-TLV in the initial label mapping message for the pseudowire. For the 7750 SR, 7450 ESS, and 7950 XRS, this means that the stack-capability sub-TLV must be included if both the **stack-capability-signaling** and **ce-address-discovery ipv6** options are enabled under the VLL service.

If one PE of an IP interworking VLL supports IPv6, while the far-end PE does not support IPv6 (or ce-address-discovery ipv6 is disabled), the pseudowire does not come up.

If a PE that supports IPv6 (that is, stack-capability-signaling ipv6 is enabled) has already sent an initial label mapping message for the pseudowire, but does not receive a stack-capability sub-TLV from the far-end PE in the initial label mapping message, or one is received but it is set to a reserved value, then the PE assumes that a configuration error has occurred. That is, if the remote PE did not include the stack-capability sub-TLV in the received label mapping message, or it does include the sub-TLV but with the IPv6 bit cleared, and if stack-capability-signaling is enabled, the local node with ce-address-discovery ipv6 enabled withdraws its pseudowire label with the LDP status code "IP Address type mismatch".

If a 7750 SR, 7450 ESS, and 7950 XRS PE that supports IPv6 (that is, stack-capability-signaling ipv6 is enabled) has not yet sent a label mapping message for the pseudowire and does not receive a stack-capability sub-TLV from the far-end PE in the initial label mapping message, or one is received but it is set to a reserved value, the PE assumes that a configuration error has occurred and does not send a label mapping message of its own.

If the IPv6 stack is not supported by both PEs, or at least one of the PEs does support IPv6 but does not have the **ce-address-discovery ipv6** option selected in the CLI, IPv6 packets received from the AC are discarded by the PE. IPv4 packets are always supported.

If IPv6 stack support is implemented by both PEs, but the **ce-address-discovery ipv6** command was not enabled on both so that the IP pseudowire came up with only IPv4 support, and one PE is later toggled to **ce-address-discovery ipv6**, then that PE sends a label withdraw with the LDP status code meaning "Wrong IP Address Type" (Status Code 0x0000004B9).

If the IPv6 stack is supported by both PEs and, therefore, the pseudowire is established with IPv6 capability at both PEs, but the **ce-address-discovery ipv6** command on one PE is later toggled to **no ce-address-discovery ipv6** so that a PE ceases to support the IPv6 stack, then that PE sends a label withdraw with the LDP status code meaning "Wrong IP Address Type".

## 2.6 Services Configuration for MPLS-TP

MPLS-TP PWs are supported in Epipe, Apipe, and Cpipe VLLs and Epipe spoke termination on IES/VPRN and VPLS, I-VPLS, and B-VPLS on the 7450 ESS and 7750 SR only.

This section describes how SDPs and spoke-SDPs are used with MPLS-TP LSPs and static pseudowires with MPLS-TP OAM. It also describes how to conduct test service throughput for PWs, using lock instruct messages and loopback configuration.

#### 2.6.1 MPLS-TP SDPs

Only MPLS SDPs are supported.

An SDP used for MPLS-TP supports the configuration of an MPLS-TP identifier as the far-end address as an alternative to an IP address. IP addresses are used if IP/MPLS LSPs are used by the SDP, or if MPLS-TP tunnels are identified by IPv4 source/destination addresses. MPLS-TP node identifiers are used if MPLS-TP tunnels are used.

Only static SDPs with signaling off support MPLS-TP spoke-SDPs.

The following CLI shows the MPLS-TP options:

```
config
   service
     sdp 10 [mpls | GRE | [ldp-enabled] [create]
         signaling <off | on>
         [no] lsp <xyz>
         [no] accounting-policy <policy-id>
         [no] adv-mtu-override
         [no] booking-factor <percentage>
         [no] class-forwarding
         [no] collect-stats
         [no] description <description-string>
         [no] far-end <ip-address> | [node-id
              {<ip-address> | <0...4,294,967,295>} [global-id <global-id>]]
         [no] tunnel-far-end <ip-address>
         [no] keep-alive
         [no] mixed-lsp-mode
         [no] metric <metric>
         [no] network-domain <network-domain-name>
         [no] path-mtu <mtu>
         [no] pbb-etype <ethertype>
         [no] vlan-vc-etype <ethertype>
         [no] shutdown
```

The **far-end node-id** *ip-address* **global-id** *global-id* command is used to associate an SDP far end with an MPLS-TP tunnel whose far-end address is an MPLS-TP node ID. If the SDP is associated with an RSVP-TE LSP, the far end must be a routable IPv4 address.

The system accepts the node-id being entered in either 4-octet IP address format (a.b.c.d) or unsigned integer format.

The SDP far end refers to an MPLS-TP node-id/global-id only if:

- delivery type is MPLS
- · signaling is off
- keep-alive is disabled
- · mixed-lsp-mode is disabled
- adv-mtu-override is disabled

An LSP can only be allowed to be configured if the far-end information matches the lsp far end information (whether MPLS-TP or RSVP).

- Only one LSP is allowed if the far end is an MPLS-TP node-id/global-id.
- MPLS-TP or RSVP-TE LSPs are supported. However, LDP and BG LSPs are not blocked in CLI.

Signaling LDP or BGP is blocked if:

- far-end node-id/global-id is configured
- control-channel-status is enabled on any spoke (or mate vc-switched spoke)
- pw-path-id is configured on any spoke (or mate vc-switched spoke)
- IES/VPRN interface spoke control-word is enabled

The following commands are blocked if a far-end node-id/global-id is configured:

- class-forwarding
- · tunnel-far-end
- mixed-lsp-mode
- keep-alive
- Idp or bgp-tunnel
- · adv-mtu-override

## 2.6.2 VLL Spoke SDP Configuration

The system can be a T-PE or an S-PE for a pseudowire (a spoke-SDP) supporting MPLS-TP OAM. MPLS-TP related commands are applicable to spoke-SDPs configured under all services supported by MPLS-TP pseudowires. All commands and functions that are applicable to spoke-SDPs are supported, except for those that explicitly depend on T-LDP signaling of the pseudo-wire, or as stated following. Likewise, all existing functions on a specified service SAP are supported if the spoke-SDP that it is mated to is MPLS-TP.

vc-switching is supported.

The following describes how to configure MPLS-TP on an Epipe VLL. However, a similar configuration applies to other VLL types.

A spoke-SDP bound to an SDP with the **mpls-tp** keyword cannot be **no shutdown** unless the ingress label, the egress label, the control word, and the pw-path-id are configured, as follows:

```
config
   service
      epipe
         [no] spoke-sdp sdp-id[:vc-id]
              [no] hash-label
              [no] standby-signaling-slave
         [no] spoke-sdp sdp-id[:vc-id] [vc-type {ether | vlan}]
             [create] [vc-switching] [no-endpoint | {endpoint [icb]}]
            egress
               vc-label <out-label>
            ingress
               vc-label <in-label>
            control-word
            bandwidth <bandwidth>
            [no] pw-path-id
               aqi <aqi>
               saii-type2 <global-id:node-id:ac-id>
               taii-type2 <global-id:node-id:ac-id>
               exit
            [no] control-channel-status
[no] refresh-timer <value>
request-timer <request-timer-secs> retry-timer <retry-timer-secs> timeout-
multiplier <multiplier>
no request-timer
               [no] acknowledgment
               [no] shutdown
               exit
```

The **pw-path-id** context is used to configure the end-to-end identifiers for an MS-PW. These may not coincide with those for the local node if the configuration is at an S-PE. The SAII and TAII are consistent with the source and destination of a label mapping message for a signaled PW.

The **control-channel-status** command enables static pseudowire status signaling. This is valid for any spoke-SDP where **signaling none** is configured on the SDP (for example, where T-LDP signaling is not in use). The refresh timer is specified in seconds, from 10-65535, with a default of 0 (off). This value can only be changed if **control-channel-status** is **shutdown**.

Commands that rely on PW status signaling are allowed if control-channel-status is configured for a spoke-SDP bound to an SDP with signaling off, but the system will use control channel status signaling rather than T-LDP status signaling. The ability to configure control channel status signaling on a specified spoke-SDP is determined by the credit-based algorithm described earlier. Control channel status for a pseudowire only counts against the credit-based algorithm if the pseudowire is in a **no shutdown** state and has a non-zero refresh timer and a non-zero request timer.

A shutdown of a service will result in the static PW status bits for the corresponding PW being set.

The spoke-SDP is held down unless the **pw-path-id** is complete.

The system will accept the node-id of the pw-path-id sail or tail being entered in either 4-octet IP address format (a.b.c.d) or unsigned integer format.

The control-word must be enabled to use MPLS-TP on a spoke-SDP.

The optional acknowledgment to a static PW status message is enabled using the **acknowledgment** command. The default is **no acknowledgment**.

The **pw-path-id** is only configurable if all of the following are true:

- in network mode D
- sdp signaling is off
- control-word is enabled (control-word is disabled by default)
- on service type Epipe, VPLS, Cpipe, or IES/VPRN interface
- An MPLS-TP node-id/global-id is configured under the config>router>mpls>mpls-tp context. This is required for OAM to provide a reply address.

In the vc-switching case, if configured to make a static MPLS-TP spoke SDP to another static spoke SDP, the TAII of the spoke-SDP must match the SAII of its mate, and the SAII of the spoke-SDP must match the TAII of its mate.

A control-channel-status no shutdown is allowed only if all of the following are true:

- in network-mode D
- sdp signaling is off

- control-word is enabled (control-word by default is disabled)
- the service type is Epipe, Apipe, VPLS, Cpipe, or IES/VPRN interface
- pw-status-signaling is enabled (as follows)
- · pw-path-id is configured for this spoke

The **hash-label** option is only configurable if SDP far end is not node-id/global-id.

The control channel status request mechanism is enabled when the **request-timer** *timer* parameter is non-zero. When enabled, this overrides the normal RFC-compliant refresh timer behavior. The refresh timer value in the status packet defined in RFC 6478 is always set to zero. The refresh-timer in the sending node is taken from the request-timer <timer1> timer. The two mechanisms are not compatible with each other. One node sends a request timer while the other is configured for refresh timer. In a specified node, the request timer can only be configured with both acknowledgment and refresh timers disabled.

When configured, the procedures following are used instead of the RFC 6478 procedures when a PW status changes.

The CLI commands to configure control channel status requests are as follows:

request-timer <timer1>: 0, 10-65535, defaults: 0.

• This parameter determines the interval at which PW status messages are sent, including a reliable delivery TLV, with the "request" bit set (as follows). This cannot be enabled if refresh-timer is not equal to zero (0).

```
retry-timer <timer2>: 3 to 60s
```

• This parameter determines the timeout interval if no response to a PW status is received. This defaults to zero (0) when **no retry-timer**.

#### timeout-multiplier <value>: 3 to 15

 If a requesting node does not get a response after retry-timer × multiplier, the node must assume that the peer is down. This defaults to zero (0) when no retry-timer.

## 2.6.2.1 Epipe VLL Spoke SDP Termination on IES, VPRN, and VPLS

All existing commands (except for those explicitly specified following) are supported for spoke-SDP termination on IES, VPRN, and VPLS (VPLS, I-VPLS and B-VPLS and routed VPLS) services. Also, the MPLS-TP commands listed preceding are supported. The syntax, default values, and functional behavior of these commands is the same as for Epipe VLLs, as specified preceding.

Also, the PW Control Word is supported on spoke-SDP termination on IES/VPRN interfaces for pseudowires of type "Ether" with statically assigned labels (signaling off) for spoke-SDPs configured with MPLS-TP Identifiers.

The following CLI commands under spoke-SDP are blocked for spoke-SDPs with statically assigned labels (and the SDP has signaling off) and MPLS-TP identifiers:

- no status-signaling This command causes the spoke-SDP to fall back to using PW label withdrawal as a status signaling method. However, T-LDP is not supported on MPLS-TP SDPs. Control channel status signaling should always be used for signaling PW status. Since active/standby dual-homing into a routed VPLS requires the use of T-LDP label withdrawal as the method for status signaling, active/standby dual-homing into routed VPLS is not supported if the spoke-SDPs are MPLS-TP.
- **propagate-mac-flush** This command requires the ability to receive MAC Flush messages using T-LDP signaling and is blocked.

## 2.6.3 Configuring MPLS-TP Lock Instruct and Loopback

MPLS-TP supports lock instruct and loopback for PWs.

## 2.6.3.1 MPLS-TP PW Lock Instruct and Loopback Overview

The lock instruct and loopback capability for MPLS-TP PWs includes the ability to:

- administratively lock a spoke-SDP with MPLS-TP identifiers
- divert traffic to and from an external device connected to a SAP
- create a data path loopback on the corresponding PW at a downstream S-PE or T-PE that was not originally bound to the spoke-SDP being tested
- forward test traffic from an external test generator into an administratively locked PW, while simultaneously blocking the forwarding of user service traffic

MPLS-TP provides the ability to conduct test service throughput for PWs, using lock instruct messages and loopback configuration. To conduct a service throughput test, you can apply an administrative lock at each end of the PW. This creates a test service that contains the SAP connected to the external device. Lock request messaging is not supported. You can also configure a MEP to send a lock instruct message to the far-end MEP. The lock instruct message is carried in a G-ACh on Channel 0x0026. A lock can be applied using the CLI or NMS. The forwarding state of the PW can be either active or standby.

After locking a PW, you can put it into loopback mode (for two-way tests) so the ingress data path in the forward direction is cross-connected to the egress data path in the reverse direction of the PW. This is accomplished by configuring the source MEP to send a loopback request to an intermediate MIP or MEP. A PW loopback is created at the PW level, so everything under the PW label is looped back. This distinguishes a PW loopback from a service loopback, where only the native service packets are looped back. The loopback is also configured through CLI or NMS.

The following MPLS-TP lock instruct and loopback functionality is supported:

- An MPLS-TP loopback can be created for an Epipe, Cpipe or Apipe VLL.
- Test traffic can be inserted at an Epipe, Cpipe or Apipe VLL endpoint or at an Epipe spoke-sdp termination on a VPLS interface.

## 2.6.3.2 Lock PW Endpoint Model

You can administratively lock a spoke-SDP by locking the host service using the **admin-lock** parameter of the **tools** command. The following conditions and constraints apply:

- Both ends of a PW or MS-PW represented by a spoke-SDP must be administratively locked.
- Test traffic can be injected into the spoke-SDP using a SAP defined within a test service. The test service must be identified in the **tools** command at one end of the locked PW.
- All traffic is forwarded to and from the test SAP defined in the test service, which must be of a type that is compatible with the spoke-SDP.
- Traffic to and from a non-test SAP is dropped. If no test SAP is defined, all traffic received on the spoke-SDP is dropped, and all traffic received on the paired SAP is also dropped.
- If a spoke-SDP is administratively locked, it is treated as operationally down. If a VLL SAP is paired with a spoke-SDP that is administratively locked, the SAP OAM treats this as if the spoke-SDP is operationally down.

- If a VPLS interface is paired to a spoke-SDP that is administratively locked, the L2 interface is taken down locally.
- Control-channel-status must be shutdown prior to administratively locking a spoke-SDP.

## 2.6.3.3 PW Redundancy and Lock Instruct and Loopback

It is possible to apply an administrative lock and loopback to one or more spoke-SDPs within a redundant set. That is, it is possible to move a spoke-SDP from an existing endpoint to a test service. When an administrative lock is applied to a spoke-SDP, it becomes operationally down and cannot send or receive traffic from the normal service SAP or spoke interface. If the lock is applied to all the spoke-SDPs in a service, all the spoke-SDPs will become operationally down.

## 2.6.3.4 Configuring a Test SAP for an MPLS-TP PW

A test SAP is configured under a unique test service type. This looks similar to a normal service context, but will normally only contain a SAP configuration:

```
config
   service
      epipe <service-id> [test] [create]
         [no] sap <sap-id>
         [no] shutdown
      [no] shutdown
config
   service
      apipe <service-id> [vc-type {atm-vcc | atm-sdu | atm-vpc | atm-cell}
       [test] [create]
         [no] sap <sap-id>
         [no] shutdown
      [no] shutdown
config
   service
      cpipe <service-id> [vc-type {satop-el | satop-tl | cesopsn | cesopsncas}
      [test][create]
         [no] sap <sap-id>
         [no] shutdown
      [no] shutdown
```

You can define test SAPs appropriate to any service or PW type supported by MPLS-TP, including an Apipe, Cpipe or Epipe. The following test SAP types are supported:

- Ethernet NULL, 1q, Q-in-Q
- · ATM VC, VP, VT, and so on

• TDM E1, E3, DS0, DS3, and so on

The following constraints and conditions apply:

- Up to a maximum of 16 test services can be configured per system.
- It is possible to configure access ingress and access egress QoS policies on a test SAP, as well as any other applicable SAP-specific commands and overrides.
- Vc-switching and spoke-SDP are blocked for services configured under the test context.
- The **test** keyword is mutually exclusive with vc-switching and customer.
- Valid commands under a compatible test service context do not need to be blocked just because the service is a test service.

## 2.6.3.5 Configuring an Administrative Lock

An administrative lock is configured on a spoke-SDP using the **admin-lock** option of the **tools perform** command, as follows:

```
tools
   perform
    service-id <svc-id>
        admin-lock
        pw
        sdp <sdp-id> admin-lock [test-svc-id <id>]
```

The following conditions and constraints apply for configuring an administrative lock:

- The lock can be configured either on a spoke-SDP that is bound to a SAP, another spoke-SDP or a VPLS interface.
- The lock is only allowed if a PW path ID is defined (for example, for static PWs with MPLS-TP identifiers).
- The lock cannot be configured on spoke-SDPs that are an Inter-Chassis Backup (ICB) or if the vc-switching keyword is present.
- The control-channel-status must be shutdown. The operator should also shutdown control-channel-status on spoke-SDPs belonging to an MS-PW at an S-PE whose far ends are administratively locked at its T-PEs. This should be enforced throughout the network management if using the 5620 SAM.
- When enabled, all traffic on the spoke-SDP is sent to and from a paired SAP that
  has the **test** keyword present, if such a SAP exists in the X endpoint (see
  Pseudowire Redundancy Service Models). Otherwise, all traffic to and from the
  paired SAP is dropped.

- The lock can be configured at a spoke-SDP that is bound to a VLL SAP or a VPLS interface.
- The test-svc-id parameter refers to the test service that should be used to inject test traffic into the service. The test service must be of a compatible type to the existing spoke-SDP under test (see Table 9).
- If the **test-svc-id** parameter is not configured on an admin-locked spoke-SDP, user traffic is blocked on the spoke-SDP.

The service manager should treat an administrative lock as a fault from the perspective of a paired SAP that is not a test SAP. This will cause the appropriate SAP OAM fault indication.

Table 9 maps supported real services to their corresponding test services.

| Service  | Test Service |
|----------|--------------|
| Cpipe    | Cpipe        |
| Epipe    | Epipe        |
| Apipe    | Apipe        |
| VPLS     | Epipe        |
| PBB VPLS | Epipe        |

Table 9 Mapping of Real Services to Test Service Types

## 2.6.3.6 Configuring a Loopback

If a loopback is configured on a spoke-SDP, all traffic on the ingress direction of the spoke-sdp and associated with the ingress vc-label is forwarded to the egress direction of the spoke-SDP. A loopback may be configured at either a T-PE or an S-PE. It is recommended that an administrative lock is configured before configuring the loopback on a spoke-SDP. This is enforced by the NMS.

A data path loopback is configured using a **tools perform** command, as follows:

```
tools
  perform
    service-id <svc-id>
    loopback
    pw
    sdp <sdp-id>:<vc-id> {start | stop}
```

The following constraints and conditions apply for PW loopback configuration:

- The spoke-SDP cannot be an ICB or be bound to a VPLS interface.
- A PW path ID must be configured, that is, the spoke-SDP must be static and use MPLS-TP identifiers.
- The spoke-SDP must be bound to a VLL mate SAP or another spoke-SDP that is not an ICB.
- The control-channel-status must be shutdown.
- The following are disabled on a spoke-SDP for which a loopback is configured:
  - Filters
  - PW shaping
- · Only network port QoS is supported.

# 2.6.4 Switching Static MPLS-TP to Dynamic T-LDP Signaled PWs

Some use cases for MPLS-TP require an MPLS-TP based aggregation network and an IP-based core network to interoperate, so providing the seamless transport of packet services across static MPLS-TP and dynamically signaled domains using an MS-PW. In this environment, end-to-end VCCV Ping and VCCV Trace may be used on the MS-PW, as shown in Figure 13.

Figure 13 Static - Dynamic PW Switching with MPLS-TP

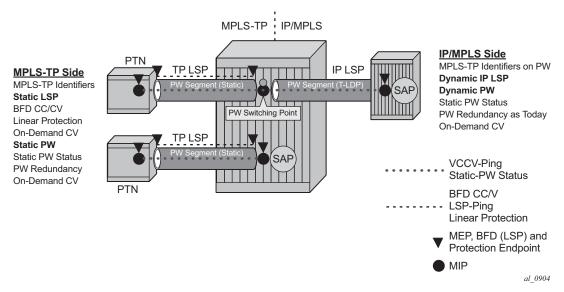

Services are backhauled from the static MPLS-TP network on the left to the dynamic IP/MPLS network on the right. The router acts as an S-PE interconnecting the static and dynamic domains.

The router implementation supports such use cases through the ability to mate a static MPLS-TP spoke SDP, with a defined *pw-path-id*, to a FEC128 spoke SDP. The dynamically signaled spoke SDP must be MPLS; GRE PWs are not supported, but the T-LDP signaled PW can use any supported MPLS tunnel type (for example, LDP, RSVP-TE, static, BGP). The control-word must be enabled on both mate spoke SDPs.

Mapping of control channel status signaling to and from T-LDP status signaling at the router S-PE is also supported.

The use of VCCV Ping and VCCV Trace on an MS-PW composed of a mix of static MPLS-TP and dynamic FEC128 segments is described in more detail in the 7450 ESS, 7750 SR, 7950 XRS, and VSR OAM and Diagnostics Guide.

# 2.7 VCCV BFD support for VLL, Spoke-SDP Termination on IES and VPRN, and VPLS Services

This section provides information about VCCV BFD support for VLL, spoke-SDP Termination on IES and VPRN, and VPLS Services. VCCV BFD is supported on the 7450 ESS and 7750 SR only.

# 2.7.1 VCCV BFD Support

The SR OS supports RFC 5885, which specifies a method for carrying BFD in a pseudowire-associated channel. This enables BFD to monitor the pseudowire between its terminating PEs, regardless of how many P routers or switching PEs the pseudowire may traverse. This makes it possible for faults that are local to individual pseudowires to be detected, whether or not they also affect forwarding for other pseudowires, LSPs, or IP packets. VCCV BFD is ideal for monitoring specific high-value services, where detecting forwarding failures (and potentially restoring from them) in the minimal amount of time is critical.

VCCV BFD is supported on VLL services using T-LDP spoke-SDPs or BGP VPWS. It is supported for Apipe, Cpipe, Epipe, Fpipe, and Ipipe VLL services.

VCCV BFD is supported on IES/VPRN services with T-LDP spoke -SDP termination (for Epipes and Ipipes).

VCCV BFD is supported on LDP- and BGP-signaled pseudowires, and on pseudowires with statically configured labels, whether signaling is off or on for the SDP. VCCV BFD is not supported on MPLS-TP pseudowires.

VCCV BFD is supported on VPLS services (both spoke-SDPs and mesh SDPs). VCCV BFD is configured by:

- configuring generic BFD session parameters in a BFD template
- applying the BFD template to a spoke-SDP or pseudowire-template binding, using the bfd-template template\_name command
- enabling the template on that spoke-SDP, mesh SDP, or pseudowire-template binding using the **bfd-enable** command

# 2.7.2 VCCV BFD Encapsulation on a Pseudowire

The SR OS supports IP/UDP encapsulation for BFD. With this encapsulation type, the UDP headers are included on the BFD packet. IP/UDP encapsulation is supported for pseudowires that use router alert (VCCV Type 2), and for pseudowires with a control word (VCCV Type 1). In the control word case, the IPv4 channel (channel type 0x0021) is used. On the node, the destination IPv4 address is fixed at 127.0.0.1 and the source address is 127.0.0.2.

VCCV BFD sessions run end-to-end on a switched pseudowire. They do not terminate on an intermediate S-PE; therefore, the TTL of the pseudowire label on VCCV BFD packets is always set to 255 to ensure that the packets reach the far-end T-PE of an MS-PW.

# 2.7.3 BFD Session Operation

BFD packets flow along the full length of a PW, from T-PE to T-PE. Since they are not intercepted at an S-PE, single-hop initialization procedures are used.

A single BFD session exists per pseudowire.

BFD runs in asynchronous mode.

BFD operates as a simple connectivity check on a pseudowire. The BFD session state is reflected in the MIBs and in the **show>service id>sdp>vccv-bfd session** command. Therefore, BFD operates in a similar manner to other proactive OAM tools, such as SAA with VCCV Ping. BFD is not used to change the operation state of the pseudowire or to modify pseudowire redundancy. Mapping the BFD state to SAP OAM is not supported.

VCCV BFD runs in software with a minimum supported timer interval of 1 s.

BFD is only used for fault detection. While RFC 5885 provides a mode in which VCCV BFD can be used to signal pseudowire status, this mode is only applicable for pseudowires that have no other status signaling mechanism in use. LDP status and static pseudowire status signaling always take precedence over BFD-signaled PW status, and BFD-signaled pseudowire status is not used on pseudowires that use LDP status or static pseudowire status signaling mechanisms.

# 2.7.4 Configuring VCCV BFD

Generic BFD session parameters are configured for VCCV using the **bfd-template** command, in the **config>router>bfd** context. However, there are some restrictions.

For VCCV, the BFD session cannot terminate on the CPM network processor. Therefore, an error is generated if the user tries to bind a BFD template using the **type cpm-np** command within the **config>router>bfd>bfd-template** context.

As well, the minimum supported value for the **transmit-interval** and **receive-interval** commands when BFD is used for VCCV-BFD is 1s. Attempting to bind a BFD template with any unsupported transmit or receive interval will generate an error.

Finally, attempting to commit changes to a BFD template that is already bound to a pseudowire where the new values are invalid for VCCV BFD will result in an error.

If the preceding BFD timer values are changed in a specified template, any BFD sessions on pseudowires to which that template is bound will try to renegotiate their timers to the new values.

Commands within the BFD-template use a **begin-commit** model. To edit any value within the BFD template, a **begin** command needs to be executed after the template context has been entered. However, a value will still be stored temporarily in the template-module until the **commit** command is issued. When the **commit** is issued, values will be used by other modules such as the MPLS-TP module and BFD module.

For pseudowires where the pseudowire template does not apply, a named BFD template is configured on the spoke-SDP using the **config service** [epipe | cpipe | apipe | fpipe | ipipe] spoke-sdp bfd-template name command, then enabled using the config service [epipe | cpipe | apipe | fpipe | ipipe] spoke-sdp bfd-enable command. For example, LDP-signaled spoke-SDPs for a VLL service that uses the pseudowire ID FEC (FEC128) or spoke-SDPs with static pseudowire labels with or without MPLS-TP identifiers.

Configuring and enabling a BFD template on a static pseudowire already configured with MPLS-TP identifiers (that is, with a pw-path-id) or on a spoke-SDP with a configured pw-path-id is not supported. Likewise, if a BFD template is configured and enabled on a spoke-SDP, a pw-path-id cannot be configured on the spoke-SDP.

The **bfd-enable** command is blocked on a spoke-SDP configured with VC-switching. This is because VCCV BFD always operates end-to-end on an MS-pseudowire. It is not possible to extract VCCV BFD packets at the S-PE.

For IES and VPRN spoke-SDP termination where the pseudowire template does not apply (that is, where the spoke-SDP is signaled with LDP and uses the pseudowire ID FEC (FEC128)), the BFD template is configured using the **config service ies** | **vprn if spoke-sdp bfd-template** *name* command, then enabled using the **config service ies** | **vprn if spoke-sdp bfd-enable** command.

For H-VPLS, where the pseudowire template does not apply (that is, LDP-VPLS spoke and mesh SDPs that use the pseudowire ID FEC(FEC128)) the BFD template is configured using the **config service vpls spoke-sdp bfd-name** name command or the **config service vpls mesh-sdp bfd-name** name command. VCCV BFD is then enabled with the bfd-enable command under the VPLS spoke-SDP or mesh-SDP context.

Pseudowires where the pseudowire template does apply and that support VCCV BFD are as follows:

- BGP-AD, which is signaled using the Generalized pseudowire ID FEC (FEC129) with Attachment Individual Identifier (AII) type I
- BGP VPLS
- BGP VPWS

For these pseudowire types, a named BFD template is configured and enabled from the pseudowire template binding context.

For BGP VPWS, the BFD template is configured using the **config service epipe bgp pw-template-binding bfd-template** *name* command, then enabled using the **config service epipe bgp pw-template-binding bfd-enable** command.

# 2.8 Pseudowire Switching

The pseudowire switching feature provides the user with the ability to create a VLL service by cross-connecting two spoke-SDPs. This feature allows the scaling of VLL and VPLS services in a large network in which the otherwise full mesh of PE devices would require thousands of Targeted LDP (T-LDP) sessions per PE node.

Services with one SAP and one spoke-SDP are created normally on the PE; however, the target destination of the SDP is the pseudowire switching node instead of what is normally the remote PE. Also, the user configures a VLL service on the pseudowire switching node using the two SDPs.

The pseudowire switching node acts in a passive role with respect to signaling of the pseudowires. It waits until one or both of the PEs sends the label mapping message before relaying it to the other PE. This is because it needs to pass the interface parameters of each PE to the other.

A pseudowire switching point TLV is inserted by the switching pseudowire to record its system address when relaying the label mapping message. This TLV is useful in a few situations:

- It allows for troubleshooting of the path of the pseudowire especially if multiple pseudowire switching points exist between the two PEs.
- It helps in loop detection of the T-LDP signaling messages where a switching point would receive back a label mapping message it had already relayed.
- The switching point TLV is inserted in pseudowire status notification messages when they are sent end-to-end or from a pseudowire switching node toward a destination PE.

Pseudowire OAM is supported for the manual switching pseudowires and allows the pseudowire switching node to relay end-to-end pseudowire status notification messages between the two PEs. The pseudowire switching node can generate a pseudowire status and send it to one or both of the PEs by including its system address in the pseudowire switching point TLV. This allows a PE to identify the origin of the pseudowire status notification message.

In the following example, the user configures a regular Epipe VLL service PE1 and PE2. These services each consist of a SAP and a spoke-SDP. However, the target destination of the SDP is not the remote PE, but the pseudowire switching node. Also, the user configures an Epipe VLL service on the pseudowire switching node using the two SDPs.

|7450 ESS, 7750 SR, and 7950 XRS PE1 (Epipe)|---sdp 2:10---|7450 ESS, 7750 SR, and 7950 XRS PW SW (Epipe)|---sdp 7:15---|7450 ESS, 7750 SR, and 7950 XRS PE2 (Epipe)|

Configuration examples are in Configuring Two VLL Paths Terminating on T-PE2.

# 2.8.1 Pseudowire Switching with Protection

Pseudowire switching scales VLL and VPLS services over a multi-area network by removing the need for a full mesh of targeted LDP sessions between PE nodes. Figure 14 shows the use of pseudowire redundancy to provide a scalable and resilient VLL service across multiple IGP areas in a provider network.

In the network in Figure 14, PE nodes act as masters and pseudowire switching nodes act as slaves for the purpose of pseudowire signaling. A switching node will need to pass the SAP interface parameters of each PE to the other PEs. T-PE1 sends a label mapping message for the Layer 2 FEC to the peer pseudowire switching node; for example, S-PE1. The label mapping message will include the SAP interface parameters, such as MTU, in the label mapping message. S-PE1 checks the FEC against the local information and, if a match exists, appends the optional pseudowire switching point TLV to the FEC TLV in which it records its system address. T-PE1 then relays the label mapping message to S-PE2. S-PE2 performs similar operations and forwards a label mapping message to T-PE2.

The same procedures are followed for the label mapping message in the reverse direction; for example, from T-PE2 to T-PE1. S-PE1 and S-PE2 will make the spoke-SDP cross-connect only when both directions of the pseudowire have been signaled and matched.

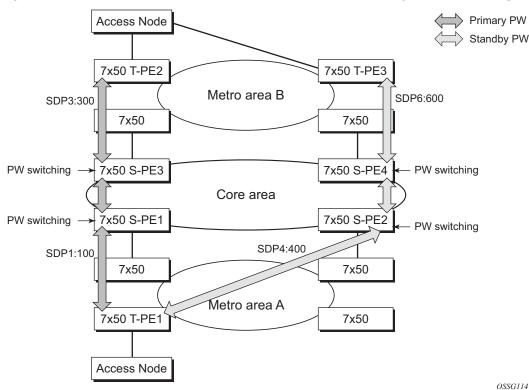

Figure 14 VLL Resilience with Pseudowire Redundancy and Switching

The pseudowire switching TLV is useful in a few situations. First, it allows for troubleshooting of the path of the pseudowire, especially if multiple pseudowire switching points exist between the two T-PE nodes. Second, it helps in loop detection of the T-LDP signaling messages where a switching point receives back a label mapping message that the point already relayed. Finally, it can be inserted in pseudowire status messages when they are sent from a pseudowire switching node toward a destination PE.

Pseudowire status messages can be generated by the T-PE nodes and/or the S-PE nodes. Pseudowire status messages received by a switching node are processed and passed on to the next hop. An S-PE node appends the optional pseudowire switching TLV, with the S-PEs system address added to it, to the FEC in the pseudowire status notification message, only if that S-PE originated the message or the message was received with the TLV in it. Otherwise, the message was originated by a T-PE node and the S-PE should process and pass the message without changes, except for the VC-ID value in the FEC TLV.

# 2.8.2 Pseudowire Switching Behavior

In the network in Figure 14, PE nodes act as masters and pseudowire switching nodes act as slaves for the purpose of pseudowire signaling. This is because a switching node will need to pass the SAP interface parameters of each PE to the other. T-PE1 sends a label mapping message for the Layer 2 FEC to the peer pseudowire switching node; for example, S-PE1. It will include the SAP interface parameters, such as MTU, in the label mapping message. S-PE1 checks the FEC against the local information and, if a match exists, appends the optional pseudowire switching point TLV to the FEC TLV in which it records its system address. T-PE1 then relays the label mapping message to S-PE2. S-PE2 performs similar operation and forwards a label mapping message to T-PE2.

The same procedures are followed for the label mapping message in the reverse direction; for example, from T-PE2 to T-PE1. S-PE1 and S-PE2 will affect the spoke-SDP cross-connect only when both directions of the pseudowire have been signaled and matched.

Pseudowire status messages can be generated by the T-PE nodes and/or the S-PE nodes. Pseudowire status messages received by a switching node are processed, then passed on to the next hop. An S-PE node appends the optional pseudowire switching TLV, with its system address added to it, to the FEC in the pseudowire status notification message, only if it originated the message or the message was received with the TLV in it. Otherwise, the message was originated by a T-PE node and the S-PE should process and pass the message without changes, except for the VC-ID value in the FEC TLV.

The merging of the received T-LDP status notification message and the local status for the spoke-SDPs from the service manager at a PE complies with the following rules:

- When the local status for both spoke-SDPs is up, the S-PE passes any received SAP or SDP binding generated status notification message unchanged; for example, the status notification TLV is unchanged but the VC-ID in the FEC TLV is set to value of the pseudowire segment to the next hop.
- When the local operational status for any of the spokes is down, the S-PE always sends an SDP-binding down status bits regardless of whether the received status bits from the remote node indicated SAP up or down or SDPbinding up or down.

# 2.8.2.1 Pseudowire Switching TLV

The format of the pseudowire switching TLV is as follows:

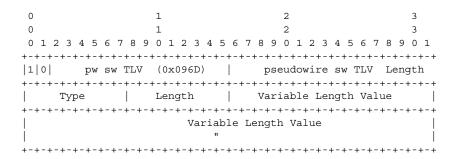

PW sw TLV Length — Specifies the total length of all the following pseudowire switching point TLV fields in octets

Type — Encodes how the Value field is to be interpreted

Length — Specifies the length of the Value field in octets

Value — Octet string of Length octets that encodes information to be interpreted as specified by the Type field

# 2.8.2.2 Pseudowire Switching Point Sub-TLVs

Following is information specific to pseudowire switching point sub-TLVs:

- Pseudowire ID of last pseudowire segment traversed Sub-TLV type that contains a pseudowire ID in the format of the pseudowire ID
- Pseudowire switching point description string An optional description text string of up to 80 characters
- IP address of pseudowire switching point An options sub-TLV; IP V4 or V6 address of the pseudowire switching point.
- MH VCCV capability indication

# 2.8.3 Static-to-Dynamic Pseudowire Switching

When one segment of the pseudowire cross-connect at the S-PE is static while the other is signaled using T-LDP, the S-PE operates much like a T-PE from a signaling perspective and as an S-PE from a data plane perspective.

The S-PE signals a label mapping message as soon as the local configuration is complete. The control word C-bit field in the pseudowire FEC is set to the value configured on the static spoke-SDP.

When the label mapping for the egress direction is also received from the T-LDP peer, and the information in the FEC matches that of the local configuration, the static-to-dynamic cross-connect is created.

It is possible that end nodes of a static pseudowire segment can be misconfigured. In this case, an S-PE or T-PE node may be receiving packets with the wrong encapsulation, so that an invalid payload could be forwarded over the pseudowire or the SAP, respectively. Also, if the S-PE or T-PE node is expecting the control word in the packet encapsulation and the received packet comes with no control word, but the first nibble below the label stack is 0x0001, the packet may be mistaken for a VCCV OAM packet and may be forwarded to the CPM. In that case, the CPM will perform a check of the IP header fields such as version, IP header length, and checksum. If any of these fail the VCCV packet will be discarded.

# 2.8.4 Ingress VLAN Swapping

This feature is supported on VPLS and VLL services where the end-to-end solution is built using two node solutions (requiring SDP connections between the nodes).

In VLAN swapping, only the VLAN ID value is copied to the inner VLAN position. The Ethertype of the inner tag will be preserved and all consecutive nodes will work with that value. Similarly, the dot1p bits value of outer tag will not be preserved.

Figure 15 shows a network where, at user-access side (DSLAM-facing SAPs), every subscriber is represented by several QinQ SAPs with inner-tag encoding service and outer tag encoding subscriber (DSL line). At the aggregation side (BRAS- or PEfacing SAPs) every subscriber is represented by DSL line number (inner VLAN tag) and DSLAM (outer VLAN tag). The effective operation on the VLAN tag is to drop the inner tag at the access side and push another tag at the aggregation side.

Figure 15 Ingress VLAN Swapping

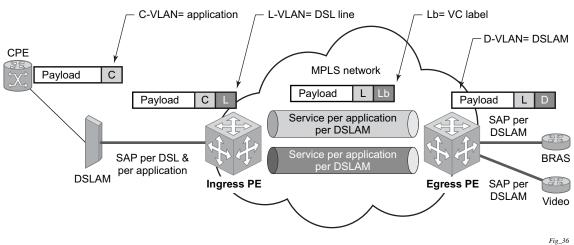

# 2.8.4.1 Ingress VLAN Translation

Figure 16 shows an application where different circuits are aggregated in the VPLS-based network. The access side is represented by an explicit do1q encapsulated SAP. Because the VLAN ID is port specific, those connected to different ports might have the same VLAN. The aggregation side is aggregated on the same port; therefore, a unique VLAN ID is required.

Figure 16 Ingress VLAN Translation

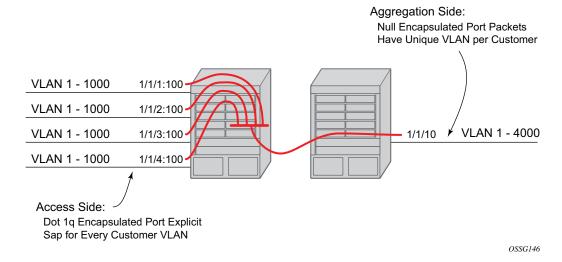

# 2.8.5 Pseudowire Redundancy

Pseudowire redundancy provides the ability to protect a pseudowire with a preprovisioned secondary standby pseudowire and to switch traffic over to that secondary standby pseudowire in case of a SAP and/or network failure condition. Normally, pseudowires are redundant by the virtue of the SDP redundancy mechanism. For instance, if the SDP is an RSVP LSP and is protected by a secondary standby path and/or by Fast-Reroute paths (FRR), the pseudowire is also protected. However, there are two applications in which SDP redundancy does not protect the end-to-end pseudowire path:

- There are two different destination PE nodes for the same VLL service. The
  main use case is the provision of dual-homing of a CPE or access node to two
  PE nodes located in different POPs. The other use case is the provision of a pair
  of active and standby BRAS nodes, or active and standby links to the same
  BRAS node, to provide service resiliency to broadband service subscribers.
- The pseudowire path is switched in the middle of the network and the pseudowire switching node fails.

Pseudowire and VPLS link redundancy extends link-level resiliency for pseudowires and VPLS to protect critical network paths against physical link or node failures. These innovations enable the virtualization of redundant paths across the metro or core IP network to provide seamless and transparent fail-over for point-to-point and multi-point connections and services. When deployed with multi-chassis LAG, the path for return traffic is maintained through the pseudowire or VPLS switchover, which enables carriers to deliver "always on" services across their IP/MPLS networks.

# 2.8.6 Dynamic Multi-Segment Pseudowire Routing

#### 2.8.6.1 Overview

Dynamic Multi-Segment Pseudowire Routing (Dynamic MS-PWs) enable a complete multi-segment pseudowire to be established, while only requiring per-pseudowire configuration on the T-PEs. No per-pseudowire configuration is required on the S-PEs. End-to-end signaling of the MS-PW is achieved using T-LDP, while multi-protocol BGP is used to advertise the T-PEs, allowing dynamic routing of the MS-PW through the intervening network of S-PEs. Dynamic multi-segment pseudowires are described in the IETF Draft *draft-ietf-pwe3-dynamic-ms-pw-13.txt*.

Figure 17 shows the operation of dynamic MS-PWs.

Figure 17 Dynamic MS-PW Overview

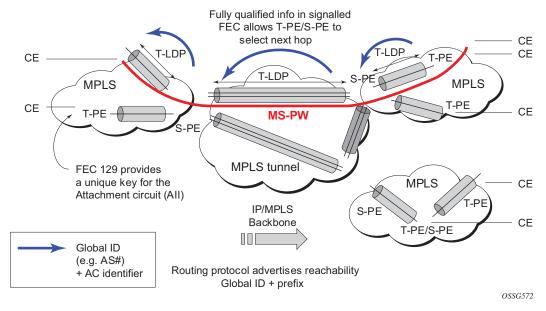

The FEC 129 All Type 2 structure depicted in Figure 18 is used to identify each individual pseudowire endpoint:

Figure 18 MS-PW Addressing using FEC129 All Type 2

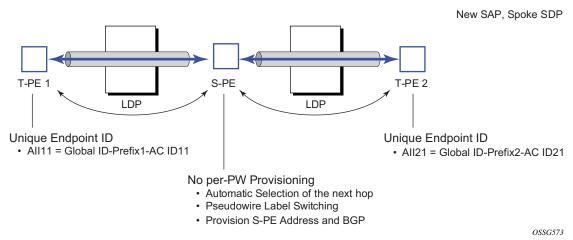

A 4-byte global-id followed by a 4-byte prefix and a 4-byte attachment circuit ID are used to provide for hierarchical, independent allocation of addresses on a perservice provider network basis. The first 8 bytes (global-id + prefix) may be used to identify each individual T-PE or S-PE as a loopback Layer 2 address.

The AII type is mapped into the MS-PW BGP NLRI (a BGP AFI of L2VPN, and SAFI for network layer reachability information for dynamic MS-PWs). As soon as a new T- PE is configured with a local prefix address of global id: prefix, pseudowire routing will proceed to advertise this new address to all the other T- PEs and S-PEs in the network, as depicted in Figure 19.

Figure 19 Advertisement of PE Addresses by PW Routing

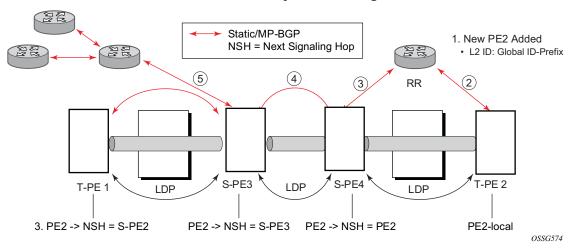

In step 1 of Figure 19, a new T-PE (T-PE2) is configured with a local prefix.

Next, in steps 2 to 5, MP-BGP will use the NLRI for the MS-PW routing SAFI to advertise the location of the new T-PE to all the other PEs in the network. Alternatively, static routes may be configured on a per T-PE/S-PE basis to accommodate non-BGP PEs in the solution.

As a result, pseudowire routing tables for all the S-PEs and remote T-PEs are populated with the next hop to be used to reach T-PE2.

VLL services can then be established, as illustrated in Figure 20.

Figure 20 Signaling of Dynamic MS-PWs using T-LDP

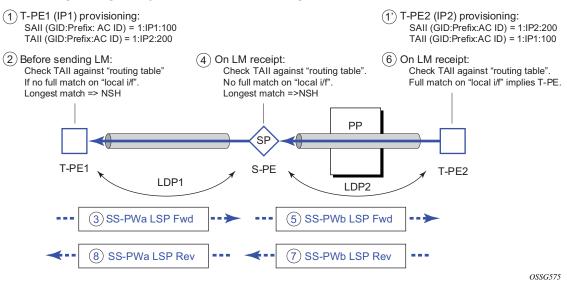

In step 1 and 1' of Figure 20 the T-PEs are configured with the local and remote endpoint information: Source All (SAII) and Target All (TAII). On the router, the Alls are locally configured for each spoke-SDP, according to the model shown in Figure 21. Therefore the router provides for a flexible mapping of the All to SAP. That is, the values used for the All are through local configuration, and it is the context of the spoke-SDP that binds it to a specific SAP.

Figure 21 Mapping of All to SAP

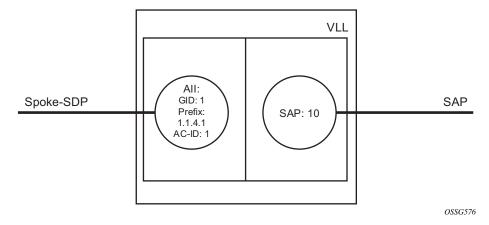

Before T-LDP signaling starts, the two T-PEs decide on an active and passive relationship using the highest AII (comparing the configured SAII and TAII) or the configured precedence. Next, the active T-PE (in the IETF draft, this is referred to as the source T-PE or ST-PE) checks the PW routing table to determine the next signaling hop for the configured TAII using the longest match between the TAII and the entries in the PW routing table.

This signaling hop is then used to choose the T-LDP session to the chosen next-hop S-PE. Signaling proceeds through each subsequent S-PE using similar matching procedures to determine the next signaling hop. Otherwise, if a subsequent S-PE does not support dynamic MS-PW routing, so uses a statically configured PW segment, the signaling of individual segments follows the procedures already implemented in the PW Switching feature.

BGP can install a PW All route in the PW routing table with ECMP next-hops. However, when LDP needs to signal a PW with matching TAII, it will choose only one next-hop from the available ECMP next-hops. PW routing supports up to 4 ECMP paths for each destination.

The signaling of the forward path ends when the PE matches the TAII in the label mapping message with the SAII of a spoke-SDP bound to a local SAP. The signaling in the reverse direction can now be initiated, which follows the entries installed in the forward path. The PW routing tables are not consulted for the reverse path. This ensures that the reverse direction of the PW follows exactly the same set of S-PEs as the forward direction.

This solution can be used in either a MAN-WAN environment or in an Inter-AS/Inter-Provider environment as depicted in Figure 22.

T-PEs

ASBR

ASBR

PW/MPLS

(AS1)

S-PE

Control Plane Session

OSSG577

Figure 22 VLL Using Dynamic MS-PWs, Inter-AS Scenario

Data plane forwarding at the S-PEs uses pseudowire service label switching, as per the pseudowire switching feature.

# 2.8.6.2 Pseudowire Routing

Each S-PE and T-PE has a pseudowire routing table that contains a reference to the T-LDP session to use to signal to a set of next hop S-PEs to reach a specific T-PE (or the T-PE if that is the next hop). For VLLs, this table contains aggregated All Type 2 FECs and may be populated with routes that are learned through MP-BGP or that are statically configured.

MP-BGP is used to automatically distribute T-PE prefixes using the new MS-PW NLRI, or static routes can be used. The MS-PW NLRI is composed of a Length, an 8-byte route distinguisher (RD), a 4-byte global-id, a 4-byte local prefix, and (optionally) a 4-byte AC-ID. Support for the MS-PW address family is configured in CLI under the **config>router>bgp>family ms-pw** context.

MS-PW routing parameters are configured in the **config>service>pw-routing** context.

To enable support for dynamic MS-PWs on a 7750 SR, 7450 ESS, or 7950 XRS node to be used as a T-PE or S-PE, a single, globally unique, S-PE ID, known as the S-PE address, is first configured under **config>service>pw-routing** on each node to be used as a T-PE or S-PE. The S-PE address has the format global-id:prefix. It is not possible to configure any local prefixes used for pseudowire routing or to configure spoke-SDPs using dynamic MS-PWs at a T-PE unless an S-PE address has already been configured. The S-PE address is used as the address of a node used to populate the switching point TLV in the LDP label mapping message and the pseudowire status notification sent for faults at an S-PE.

Each T-PE is also configured with the following parameters:

- Global-id This is a 4-byte identifier that uniquely identifies an operator or the local network.
- Local prefix One or more local (Layer 2) prefixes (up to a maximum of 16), which are formatted in the style of a 4-octet IPv4 address. A local prefix identifies a T-PE or S-PE in the PW routing domain.
- For each local prefix, at least one 8-byte RD can be configured. It is also possible to configure an optional BGP community attribute.

For each local prefix, BGP then advertises each global-id/prefix tuple and unique RD and community pseudowire using the MS-PW NLRI, based on the aggregated FEC129 All Type 2 and the Layer 2 VPN/PW routing AFI/SAFI 25/6, to each T-PE/S-PE that is a T-LDP neighbor, subject to local BGP policies.

The dynamic advertisement of each of these pseudowire routes is enabled for each prefix and RD using the **advertise-bgp** command.

An export policy is also required in order to export MS-PW routes in MP-BGP. This can be done using a default policy, such as the following:

```
*A:lin-123>config>router>policy-options# info

policy-statement "ms-pw"

default-action accept
exit
exit
```

However, this would export all routes. A recommended choice is to enable filtering per-family, as follows:

```
*A:lin-123>config>router>policy-options# info

policy-statement "to-mspw"
entry 1
from
family ms-pw
exit
action accept
exit
exit
exit
```

The following command is then added in the **config>router>bgp** context:

```
export "to-mspw"
```

Local-preference for IBGP and BGP communities can be configured under such a policy.

#### 2.8.6.2.1 Static Routing

As well as support for BGP routing, static MS-PW routes may also be configured using the **config services pw-routing static-route** command. Each static route comprises the target T-PE global-id and prefix, and the IP address of the T-LDP session to the next hop S-PE or T-PE that should be used.

If a static route is set to 0, this represents the default route. If a static route exists to a specified T-PE, this default route is used in preference to any BGP route that may exist.

#### 2.8.6.2.2 Explicit Paths

A set of default explicit routes to a remote T-PE or S-PE prefix may be configured on a T-PE under **config>services>pw-routing** using the **path name** command. Explicit paths are used to populate the explicit route TLV used by MS-PW T-LDP signaling. Only strict (fully qualified) explicit paths are supported.

It is possible to configure explicit paths independently of the configuration of BGP or static routing.

# 2.8.6.3 Configuring VLLs using Dynamic MS-PWs

One or more spoke-SDPs may be configured for distributed Epipe VLL services. Dynamic MS-PWs use FEC129 (also known as the Generalized ID FEC) with Attachment Individual Identifier (AII) Type 2 to identify the pseudowire, as opposed to FEC128 (also known as the PW ID FEC) used for traditional single segment pseudowires and for pseudowire switching. FEC129 spoke-SDPs are configured under the **spoke-sdp-fec** command in the CLI.

FEC129 All Type 2 uses a Source Attachment Individual Identifier (SAII) and a Target Attachment Individual Identifier (TAII) to identify the end of a pseudowire at the T-PE. The SAII identifies the local end, while the TAII identifies the remote end. The SAII and TAII are each structured as follows:

- Global-id This is a 4-byte identifier that uniquely identifies an operator or the local network.
- Prefix A 4-byte prefix, which should correspond to one of the local prefixes assigned under pw-routing.
- AC-ID A 4-byte identifier for the local end of the pseudowire. This should be locally unique within the scope of the global-id:prefix.

#### 2.8.6.3.1 Active/Passive T-PE Selection

Dynamic MS-PWs use single-sided signaling procedures with double-sided configuration; a fully qualified FEC must be configured at both endpoints. That is, one T-PE (the source T-PE, ST-PE) of the MS-PW initiates signaling for the MS-PW, while the other end (the terminating T-PE, TT-PE) passively waits for the label mapping message from the far end. This termination end only responds with a label mapping message to set up the opposite direction of the MS-PW when it receives the label mapping from the ST-PE. By default, the router will determine which T-PE is the ST-PE (the active T-PE) and which is the TT-PE (the passive T-PE) automatically, based on comparing the SAII with the TAII as unsigned integers. The T-PE with

SAII>TAII assumes the active role. However, it is possible to override this behavior using the signaling {master | auto} command under spoke-sdp-fec. If master is selected at a specified T-PE, that T-PE will assume the active role. If a T-PE is at the endpoint of a spoke-SDP that is bound to an VLL SAP and single-sided auto-configuration is used, then that endpoint is always passive. See Automatic Endpoint Configuration for more information. Therefore, signaling master should only be used when it is known that the far end will assume a passive behavior.

#### 2.8.6.3.2 Automatic Endpoint Configuration

Automatic endpoint configuration allows the configuration of an endpoint without specifying the TAII associated with that **spoke-sdp-fec**. It allows a single-sided provisioning model where an incoming label mapping message with a TAII that matches the SAII of that spoke-SDP is automatically bound to that endpoint. This is useful in scenarios where a service provider wants to separate service configuration from the service activation phase.

Automatic endpoint configuration is supported for Epipe VLL **spoke-sdp-fec** endpoints bound to a VLL SAP. It is configured using the **spoke-sdp-fec auto-config** command, and excluding the TAII from the configuration. When auto-configuration is used, the node assumes passive behavior from a point of view of T-LDP signaling. See Active/Passive T-PE Selection for more information. Therefore, the far-end T-PE must be configured as the signaling master for that **spoke-sdp-fec**.

#### 2.8.6.3.3 Selecting a Path for an MS-PW

Path selection for signaling occurs in the outbound direction (ST-PE to TT-PE) for an MS-PW. In the TT-PE to ST-PE direction, a label mapping message follows the reverse of the path already taken by the outgoing label mapping.

A node can use explicit paths, static routes, or BGP routes to select the next hop S-PE or T-PE. The order of preference used in selecting these routes is:

- 1. Explicit Path
- 2. Static route
- 3. BGP route

To use an explicit path for an MS-PW, an explicit path must have been configured in the **config>services>pw-routing>path** path-name context. The user must then configure the corresponding **path** path-name under **spoke-sdp-fec**.

If an explicit path name is not configured, the TT-PE or S-PE will perform a longest match lookup for a route (static if it exists, and BGP if not) to the next hop S-PE or T-PE to reach the TAII.

Pseudowire routing chooses the MS-PW path in terms of the sequence of S-PEs to use to reach a specified T-PE. It does not select the SDP to use on each hop, which is instead determined at signaling time. When a label mapping is sent for a specified pseudowire segment, an LDP SDP will be used to reach the next-hop S-PE/T-PE if such an SDP exists. If not, and an RFC 3107 labeled BGP SDP is available, then that will be used. Otherwise, the label mapping will fail and a label release will be sent.

#### 2.8.6.3.4 Pseudowire Templates

Dynamic MS-PWs support the use of the pseudowire template for specifying generic pseudowire parameters at the T-PE. The pseudowire template to use is configured in the **spoke-sdp-fec>pw-template-bind** *policy-id* context. Dynamic MS-PWs do not support the provisioned SDPs specified in the pseudowire template. Autocreated GRE SDPs are supported with dynamic MS-PWs by creating the PW template used within the **spoke-sdp-fec** with the parameter **auto-gre-sdp**.

# 2.8.6.4 Pseudowire Redundancy

Pseudowire redundancy is supported on dynamic MS-PWs used for VLLs. It is configured in a similar manner to pseudowire redundancy on VLLs using FEC128, whereby each spoke-sdp-fec within an endpoint is configured with a unique SAII/TAII.

Figure 23 shows the use of pseudowire redundancy.

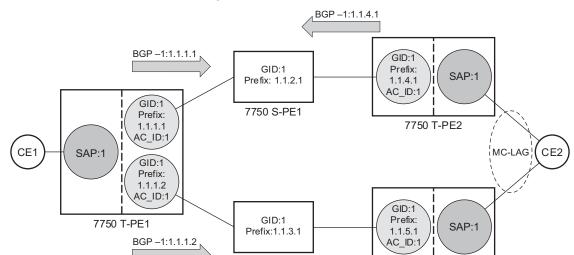

7750 S-PE2

Figure 23 Pseudowire Redundancy

The following is a summary of the key points to consider in using pseudowire redundancy with dynamic MS-PWs:

BGP -1:1.1.5.1

7750 T-PE3

OSSG578

- Each MS-PW in the redundant set must have a unique SAII/TAII set and is signaled separately. The primary pseudowire is configured in the spoke-sdpfec>primary context.
- Each MS-PW in the redundant set should use a diverse path (from the point of view of the S-PEs traversed) from every other MS-PW in that set if path diversity is possible in a specific network topology. There are a number of possible ways to achieve this:
  - Configure an explicit path for each MS-PW.
  - Allow BGP routing to automatically determine diverse paths using BGP policies applied to different local prefixes assigned to the primary and standby MS-PWs.
  - Path diversity can be further provided for each primary pseudowire through the use of a BGP RD.

If the primary MS-PW fails, fail-over to a standby MS-PW occurs, as per the normal pseudowire redundancy procedures. A configurable retry timer for the failed primary MS-PW is then started. When the timer expires, attempts to reestablish the primary MS-PW using its original path occur, up to a maximum number of attempts as per the retry count parameter. On successful reestablishment, the T-PE may then optionally revert to the primary MS-PW.

Since the SDP ID is determined dynamically at signaling time, it cannot be used as a tie breaker to choose the primary MS-PW between multiple MS-PWs of the same precedence. The user should, therefore, explicitly configure the precedence values to determine which MS-PW is active in the final selection.

#### 2.8.6.5 VCCV OAM for Dynamic MS-PWs

The primary difference between dynamic MS-PWs and those using FEC128 is support for FEC129 All type 2. As in PW Switching, VCCV on dynamic MS-PWs requires the use of the VCCV control word on the pseudowire. Both the vccv-ping and vccv-trace commands support dynamic MS-PWs.

# 2.8.6.6 VCCV-Ping on Dynamic MS-PWs

VCCV-ping supports the use of FEC129 All type 2 in the target FEC stack of the ping echo request message. The FEC to use in the echo request message is derived in one of two ways: Either the user can specify only the *spoke-sdp-fec-id* of the MS-PW in the **vccv-ping** command, or the user can explicitly specify the SAII and TAII to use.

If the SAII:TAII is entered by the user in the vccv-ping command, those values are used for the vccv-ping echo request, but their order is reversed before being sent so that they match the order for the downstream FEC element for an S-PE, or the locally configured SAII:TAII for a remote T-PE of that MS-PW. If SAII:TAII is entered as well as the *spoke-sdp-fec-id*, the system will verify the entered values against the values stored in the context for that *spoke-sdp-fec-id*.

Otherwise, if the SAII:TAII to use in the target FEC stack of the vccv-ping message is not entered by the user, and if a switching point TLV was previously received in the initial label mapping message for the reverse direction of the MS-PW (with respect to the sending PE), then the SAII:TAII to use in the target FEC stack of the vccv-ping echo request message is derived by parsing that switching point TLV based on the user-specified TTL (or a TTL of 255 if none is specified). In this case, the order of the SAII:TAII in the switching point TLV is maintained for the vccv-ping echo request message.

If no pseudowire switching point TLV was received, then the SAII:TAII values to use for the vccv-ping echo request are derived from the MS-PW context, but their order is reversed before being sent so that they match the order for the downstream FEC element for an S-PE, or the locally configured SAII:TAII for a remote T-PE of that MS-PW.

The use of *spoke-sdp-fec-id* in vccv-ping is only applicable at T-PE nodes, since it is not configured for a specified MS-PW at S-PE nodes.

# 2.8.6.7 VCCV-Trace on Dynamic MS-PWs

The 7750 SR, 7450 ESS, and 7950 XRS support the MS-PW path trace mode of operation for VCCV trace, as per pseudowire switching, but using FEC129 All type 2. As in the case of vccv-ping, the SAII:TAII used in the VCCV echo request message sent from the T-PE or S-PE from which the VCCV trace command is executed is specified by the user or derived from the context of the MS-PW. The use of *spoke-sdp-fec-id* in vccv-trace is only applicable at T-PE nodes, since it is not configured for a specified MS-PW at S-PE nodes.

# 2.8.7 Example Dynamic MS-PW Configuration

This section describes an example of how to configure Dynamic MS-PWs for a VLL service between a set of Nokia nodes. The network consists of two T-PEs and two nodes, in the role of S-PEs, as shown in the following figure. Each 7750 SR, 7450 ESS, or 7950 XRS peers with its neighbor using LDP and BGP.

Figure 24 Dynamic MS-PW Example

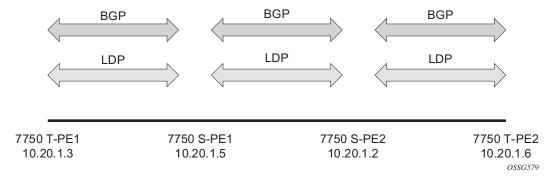

The example uses BGP to route dynamic MS-PWs and T-LDP to signal them. Therefore, each node must be configured to support the MS-PW address family under BGP, and BGP and LDP peerings must be established between the T-PEs/S-PEs. The appropriate BGP export policies must also be configured.

Next, pseudowire routing must be configured on each node. This includes an S-PE address for every participating node, and one or more local prefixes on the T-PEs. MS-PW paths and static routes may also be configured.

When this routing and signaling infrastructure is established, spoke-sdp-fecs can be configured on each of the T-PEs, as follows:

```
config
  router
     ldp
         targeted-session
           peer 10.20.1.5
            exit
         exit
      policy-options
        begin
         policy-statement "exportMsPw"
            entry 10
               from
                  family ms-pw
               exit
              action accept
               exit
            exit
         exit
         commit
      bgp
         family ms-pw
         connect-retry 1
        min-route-advertisement 1
         export "exportMsPw"
         rapid-withdrawal
         group "ebgp"
            neighbor 10.20.1.5
               multihop 255
               peer-as 200
            exit
         exit
    exit
config
   service
      pw-routing
         spe-address 3:10.20.1.3
         local-prefix 3:10.20.1.3 create
         exit
         path "path1_to_F" create
           hop 1 10.20.1.5
            hop 2 10.20.1.2
            no shutdown
        exit
    exit
    epipe 1 name "XYZ Epipe 1" customer 1 create
        description "Default epipe
             description for service id 1"
        service-mtu 1400
        sap 2/1/1:1 create
        exit
        spoke-sdp-fec 1 fec 129 aii-type 2 create
          retry-timer 10
          retry-count 10
           saii-type2 3:10.20.1.3:1
```

```
taii-type2 6:10.20.1.6:1
           no shutdown
        exit
       no shutdown
    exit
config
  router
      ldp
         targeted-session
           peer 10.20.1.2
            exit
         exit
      policy-options
        begin
         policy-statement "exportMsPw"
            entry 10
               from
                  family ms-pw
               exit
               action accept
               exit
            exit
         exit
         commit
      exit
     bgp
         family ms-pw
         connect-retry 1
         min-route-advertisement 1
         export "exportMsPw"
        rapid-withdrawal
         group "ebgp"
            neighbor 10.20.1.2
              multihop 255
               peer-as 300
            exit
         exit
    exit
config
   service
     pw-routing
         spe-address 6:10.20.1.6
         local-prefix 6:10.20.1.6 create
         exit
         path "path1_to_F" create
            hop 1 10.20.1.2
           hop 2 10.20.1.5
            no shutdown
        exit
    exit
     epipe 1 name "XYZ Epipe 1" customer 1 create
        description "Default epipe
             description for service id 1"
service-mtu 1400
        sap 1/1/3:1 create
        exit
        spoke-sdp-fec 1 fec 129 aii-type 2 create
```

```
retry-timer 10
           retry-count 10
           saii-type2 6:10.20.1.6:1
           taii-type2 3:10.20.1.3:1
          no shutdown
       exit
       no shutdown
    exit
config
   router
     ldp
         targeted-session
           peer 10.20.1.3
            exit
           peer 10.20.1.2
            exit
         exit
      bgp
         family ms-pw
        connect-retry 1
        min-route-advertisement 1
        rapid-withdrawal
        group "ebgp"
           neighbor 10.20.1.2
              multihop 255
               peer-as 300
            exit
            neighbor 10.20.1.3
              multihop 255
              peer-as 100
            exit
         exit
    exit
   service
     pw-routing
        spe-address 5:10.20.1.5
config
  router
      ldp
         targeted-session
           peer 10.20.1.5
            exit
            peer 10.20.1.6
            exit
         exit
     bgp
         family ms-pw
         connect-retry 1
         min-route-advertisement 1
         rapid-withdrawal
         group "ebgp"
```

```
neighbor 10.20.1.5

multihop 255
peer-as 200
exit
neighbor 10.20.1.6
multihop 255
peer-as 400
exit
exit
exit
exit
service
pw-routing
spe-address 2:10.20.1.2
exit
```

# 2.8.8 VLL Resilience with Two Destination PE Nodes

Figure 25 shows the application of pseudowire redundancy to provide Ethernet VLL service resilience for broadband service subscribers accessing the broadband service on the service provider BRAS.

Figure 25 VLL Resilience

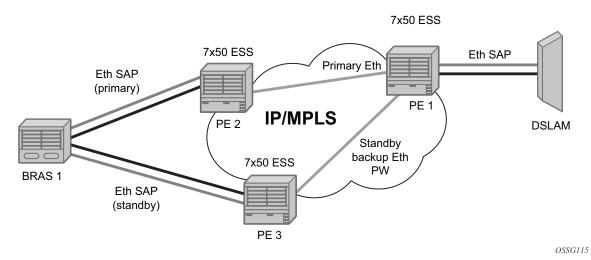

If the Ethernet SAP on PE2 fails, PE2 notifies PE1 of the failure by either withdrawing the primary pseudowire label it advertised or by sending a pseudowire status notification with the code set to indicate a SAP defect. PE1 will receive it and will immediately switch its local SAP to forward over the secondary standby spoke-SDP. To avoid black holing of packets during the switching of the path, PE1 will accept packets received from PE2 on the primary pseudowire while transmitting over the

backup pseudowire. However, in other applications such as those described in Access Node Resilience Using MC-LAG and Pseudowire Redundancy, it will be important to minimize service outage to end users.

When the SAP at PE2 is restored, PE2 updates the new status of the SAP by sending a new label mapping message for the same pseudowire FEC or by sending pseudowire status notification message indicating that the SAP is back up. PE1 then starts a timer and reverts back to the primary at the expiry of the timer. By default, the timer is set to 0, which means PE1 reverts immediately. A special value of the timer (infinity) will mean that PE1 should never revert back to the primary pseudowire.

The behavior of the pseudowire redundancy feature is the same if PE1 detects or is notified of a network failure that brought the spoke-SDP status to operationally down. The following are the events that will cause PE1 to trigger a switchover to the secondary standby pseudowire:

- 1. T-LDP peer (remote PE) node withdrew the pseudowire label.
- 2. T-LDP peer signaled a FEC status indicating a pseudowire failure or a remote SAP failure.
- 3. T-LDP session to peer node times out.
- 4. SDP binding and VLL service went down as a result of network failure condition such as the SDP to peer node going operationally down.

The SDP type for the primary and secondary pseudowires need not be the same. That is, the user can protect an RSVP-TE based spoke-SDP with an LDP or GRE based one. This provides the ability to route the path of the two pseudowires over different areas of the network. All VLL service types, for example, Apipe, Epipe, Fpipe, and Ipipe, are supported on the 7750 SR.

Nokia routers support the ability to configure multiple secondary standby pseudowire paths. For example, PE1 uses the value of the user-configurable precedence parameter associated with each spoke-SDP to select the next available pseudowire path after the failure of the current active pseudowire (whether it is the primary or one of the secondary pseudowires). The revertive operation always switches the path of the VLL back to the primary pseudowire though. There is no revertive operation between secondary paths, meaning that the path of the VLL will not be switched back to a secondary pseudowire of higher precedence when the latter comes back up again.

Nokia routers support the ability for a user-initiated manual switchover of the VLL path to the primary or any of the secondary, be supported to divert user traffic in case of a planned outage such as in node upgrade procedures.

On the 7750 SR, this application can make use of all types of VLL supported on SR-series routers. However, if a SAP is configured on an MC-LAG instance, only the Epipe service type is allowed.

### 2.8.8.1 Master-Slave Operation

This section describes master-slave pseudowire redundancy. It adds the ability for the remote peer to react to the pseudowire standby status notification, even if only one spoke-SDP terminates on the VLL endpoint on the remote peer, by blocking the transmit (Tx) direction of a VLL spoke-SDP when the far-end PE signals standby. This solution enables the blocking of the Tx direction of a VLL spoke-SDP at both master and slave endpoints when standby is signaled by the master endpoint. This approach satisfies a majority of deployments where bidirectional blocking of the forwarding on a standby spoke-SDP is required.

Figure 26 shows the operation of master-slave pseudowire redundancy. In this scenario, an Epipe service is provided between CE1 and CE2. CE2 is dual-homed to PE2 and PE3; therefore, PE1 is dual-homed to PE2 and PE3 using Epipe spoke-SDPs. The objective of this feature is to ensure that only one pseudowire is used for forwarding in both directions by PE1, PE2, and PE3 in the absence of a native dual homing protocol between CE2 and PE2/PE3, such as MC-LAG. In normal operating conditions (the SAPs on PE2 and PE3 toward CE2 are both up and there are no defects on the ACs to CE2), PE2 and PE3 cannot choose which spoke-SDP to forward on, based on the status of the AC redundancy protocol.

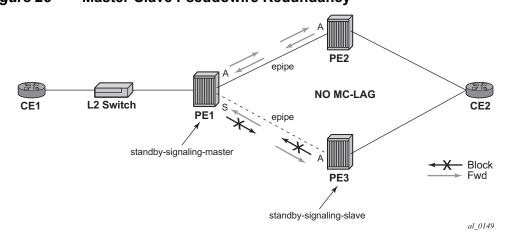

Figure 26 Master-Slave Pseudowire Redundancy

Master-slave pseudowire redundancy adds the ability for the remote peer to react to the pseudowire standby status notification, even if only one spoke-SDP terminates on the VLL endpoint on the remote peer. When the CLI command **standby-signaling-slave** is enabled at the spoke-SDP or explicit endpoint level in PE2 and PE3, then any spoke-SDP for which the remote peer signals PW FWD Standby will be blocked in the transmit direction.

This is achieved as follows. The **standby-signaling-master** state is activated on the VLL endpoint in PE1. In this case, a spoke-SDP is blocked in the transmit direction at this master endpoint if it is either in operDown state, or it has lower precedence than the highest precedence spoke-SDP, or the specific peer PE signals one of the following pseudowire status bits:

- Pseudowire not forwarding (0x01)
- SAP (ingress) receive fault (0x02)
- SAP (egress) transmit fault (0x04)
- SDP binding (ingress) receive fault (0x08)
- SDP binding (egress) transmit fault (0x10)

That the specified spoke-SDP has been blocked will be signaled to the LDP peer through the pseudowire status bit (PW FWD Standby (0x20)). This will prevent traffic being sent over this spoke-SDP by the remote peer, but only if that remote peer supports and reacts to pseudowire status notification. Previously, this applied only if the spoke-SDP terminates on an IES, VPRN, or VPLS. However, if standby-signaling-slave is enabled at the remote VLL endpoint, the Tx direction of the spoke-SDP will also be blocked, according to the rules in Operation of Master-Slave Pseudowire Redundancy with Existing Scenarios.

Although master-slave operation provides bidirectional blocking of a standby spoke-SDP during steady-state conditions, it is possible that the Tx directions of more than one slave endpoint can be active for transient periods during a fail-over operation. This is due to slave endpoints transitioning a spoke-SDP from standby to active receiving and/or processing a pseudowire preferential forwarding status message before those endpoints transitioning a spoke-SDP to standby. This transient condition is most likely when a forced switchover is performed, or the relative preferences of the spoke-SDPs are changed, or the active spoke-SDP is shutdown at the master endpoint. During this period, loops of unknown traffic may be observed. Fail-overs due to common network faults that can occur during normal operation, or a failure of connectivity on the path of the spoke-SDP or the SAP, would not result in such loops in the data path.

#### 2.8.8.1.1 Interaction with SAP-Specific OAM

If all of the spoke-SDPs bound to a SAP at a slave PE are selected as standby, then this should be treated from a SAP OAM perspective in the same manner as a fault on the service: an SDP binding down or remote SAP down. That is, a fault should be indicated to the service manager. If SAP-specific OAM is enabled toward the CE, such as Ethernet Continuity Check Message (CCM), Ethernet Link Management Interface (E-LMI), or FR LMI, then this should result in the appropriate OAM message being sent on the SAP. This can enable the remote CE to avoid forwarding traffic toward a SAP that will drop it.

Figure 27 shows an example for the case of Ethernet LMI.

Figure 27 Example of SAP OAM Interaction with Master-Slave Pseudowire Redundancy

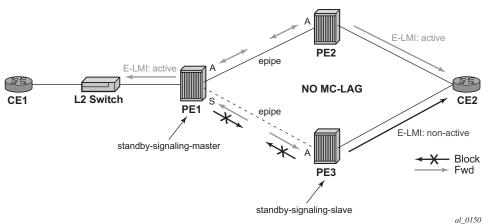

#### 2.8.8.1.2 Local Rules at Slave VLL PE

It is not possible to configure a standby-signaling-slave on endpoints or spoke-SDPs that are bound to an IES, VPRN, ICB, or MC-EP, or that are part of an MC-LAG or MC-APS.

If **standby-signaling-slave** is configured on a specific spoke-SDP or explicit endpoint, then the following rules apply. The rules describe the case of several spoke-SDPs in an explicit endpoint. The same rules apply to the case of a single spoke-SDP outside of an endpoint where no endpoint exists:

- Rules for processing endpoint SAP active/standby status bits:
  - Since the SAP in endpoint X is never a part of an MC-LAG/MC-APS instance, a forwarding status of active is always advertised.

- Rules for processing and merging local and received endpoint objects with an up or down operational status:
- 1. Endpoint X is operationally up if at least one of its objects is operationally up. It is Down if all of its objects are operationally down.
- 2. If all objects in endpoint X did any or all of the following, the node must send status bits of SAP down over all Y endpoint spoke-SDPs:
  - transitioned locally to down state
  - received a SAP down notification via remote T-LDP or via SAP-specific OAM signal
  - received status bits of SDP-binding down
  - received states bits of PW not forwarding
- 3. Endpoint Y is operationally up if at least one of its objects is operationally up. It is down if all its objects are operationally down.
- 4. If a spoke-SDP in endpoint Y, including the ICB spoke-SDP, transitions locally to down state, the node must send T-LDP SDP-binding down status bits on this spoke-SDP.
- 5. If a spoke-SDP in endpoint Y received T-LDP SAP down status bits, and/or T-LDP SDP-binding down status bits, and/or status bits of PW not forwarding, the node saves this status and takes no further action. The saved status is used for selecting the active transmit endpoint object.
- 6. If all objects in endpoint Y, or a single spoke-SDP that exists outside of an endpoint (and no endpoint exists), the node must send a SAP down notification on the X endpoint SAP via the SAP-specific OAM signal, if applicable:
  - transitioned locally to down state
  - received status bits of T-LDP SAP down
  - received status bits of T-LDP SDP-binding down
  - received status bits of PW not forwarding
  - received status bits of PW FWD standby
- 7. If the peer PE for a specified object in endpoint Y signals PW FWD standby, the spoke-SDP must be blocked in the transmit direction and the spoke-SDP is not eligible for selection by the active transmit selection rules.
- 8. If the peer PE for a specified object in endpoint Y does not signal PW FWD standby, then spoke-SDP is eligible for selection.

# 2.8.8.1.3 Operation of Master-Slave Pseudowire Redundancy with Existing Scenarios

This section discusses how master-slave pseudowire redundancy could operate.

#### **VLL Resilience Path Example**

Figure 28 shows VLL resilience path example. An sample configuration follows.

Figure 28 VLL Resilience

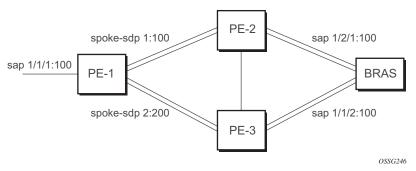

A **revert-time** value of zero (default) means that the VLL path will be switched back to the primary immediately after it comes back up.

```
PE-1
configure service epipe 1
endpoint X
exit
endpoint Y
  revert-time 0
  standby-signaling-master
  sap 1/1/1:100 endpoint X
   spoke-sdp 1:100 endpoint Y
precedence primary
   spoke-sdp 2:200 endpoint Y
precedence 1
configure service epipe 1
   endpoint X
   exit
   sap 2/2/2:200 endpoint X
   spoke-sdp 1:100
      standby-signaling-slave
configure service epipe 1
   endpoint X
   exit
   sap 3/3/3:300 endpoint X
   spoke-sdp 2:200
      standby-signaling-slave
```

#### 2.8.8.1.4 VLL Resilience for a Switched Pseudowire Path

Figure 29 displays VLL resilience for a switched pseudowire path example. A sample configuration follows.

Figure 29 VLL Resilience with Pseudowire Switching

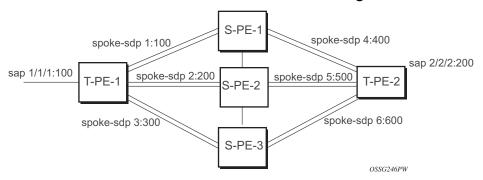

```
T-PE-1
configure service epipe 1
   endpoint X
   exit
   endpoint Y
   revert-time 100
   standby-signaling-master
   sap 1/1/1:100 endpoint X
   spoke-sdp 1:100 endpoint Y
      precedence primary
   spoke-sdp 2:200 endpoint Y
     precedence 1
   spoke-sdp 3:300 endpoint Y
      precedence 1
configure service epipe 1
   endpoint X
   exit
   endpoint Y
   revert-time 100
   standby-signaling-slave
   sap 2/2/2:200 endpoint X
   spoke-sdp 4:400 endpoint Y
     precedence primary
   spoke-sdp 5:500 endpoint Y
     precedence 1
   spoke-sdp 6:600 endpoint Y
      precedence 1
```

S-PE-1

VC switching indicates a VC cross-connect so that the service manager does not signal the VC label mapping immediately but will put S-PE-1 into passive mode, as follows:

```
configure service epipe 1 vc-switching
  spoke-sdp 1:100
  spoke-sdp 4:400
```

#### 2.8.9 Pseudowire SAPs

Refer to the 7450 ESS, 7750 SR, 7950 XRS, and VSR Layer 3 Services Guide: IES and VPRN for information about how to use pseudowire SAPs with Layer 2 services.

# 2.8.10 Epipe Using BGP-MH Site Support for Ethernet Tunnels

Using Epipe in combination with G.8031 and BGP multi-homing in the same manner as VPLS offers a multi-chassis resiliency option for Epipe services that is a non-learning and non-flooded service. MC-LAG (see Access Node Resilience Using MC-LAG and Pseudowire Redundancy) offers access node redundancy with active/stand-by links while Ethernet tunnels offer per service redundancy with all active links and active or standby services. G.8031 offers an end-to-end service resiliency for Epipe and VPLS services. BGP-MH site support for Ethernet tunnels offers Ethernet edge resiliency for Epipe services that integrates with MPLS pseudowire redundancy.

Figure 30 shows the BGP-MH site support for Ethernet tunnels, where a G.8031 edge device (A) is configure with two provider edge switches (B and C). G.8031 is configured on the Access devices (A and F). An Epipe endpoint service is configured along with BGP Multi-homing and Pseudowire Redundancy on the provider edge nodes (B/C and D/E). This configuration offers a fully redundant Epipe service.

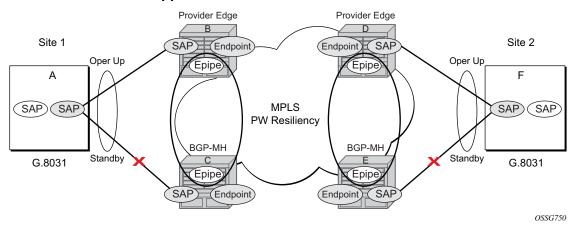

Figure 30 BGP-MH Site Support for Ethernet Tunnels

### 2.8.10.1 Operational Overview

G.8031 offers a number of redundant configurations. Normally, it offers the ability to control two independent paths for 1:1 protection. In the BGP-MH site support for Ethernet tunnels case, BGP drives G.8031 as a slave service. In this case, the provider edge operates using only standard 802.1ag MEPs with CCM to monitor the paths. Figure 31 shows an Epipe service on a Customer Edge (CE) device that uses G.8031 with two paths and two MEPs. The paths can use a single VLAN of dot1q or QinQ encapsulation.

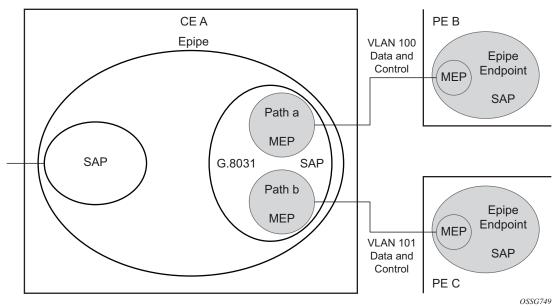

Figure 31 G.8031 for Slave Operation

In a single-service deployment, the control (CFM) and data will share the same port and VID. For multiple services for scaling, fate sharing is allowed between multiple SAPs, but all SAPs within a group must be on the same physical port.

To get fate sharing for multiple services with this feature, a dedicated G.8031 CE-based service (one VLAN) is connected to a Epipe SAP on a PE, which uses BGP-MH and operational groups to control other G.8031 tunnels. This dedicated G.8031 service still has data control capabilities, but the data Epipe service is not bearing user data packets. On the CE, this G.8031 is only used for group control. Making this a dedicated control (CFM) for a set of G.8031 tunnels is to simplify operation and allow individual disabling of services. Using a dedicated G.8031 service to both control and to carry data traffic is allowed.

Fate sharing from the PE side is achieved using BGP and operational groups. G.8031 Epipe services can be configured on the CE as regular non-fate shared G.8031 services, but due to the configuration on the PE side, these Ethernet tunnels will be treated as a group following the one designated control service. The G.8031 control logic on the CE is a slave to the BGP-MH control.

On the CE, G.8031 allows independent configuration of VIDs on each path. On the PE, the Epipe or endpoint that connects to the G.8031 service must have a SAP with the corresponding VID. If the G.8031 service has a Maintenance End Point (MEP) for that VID, the SAP should be configured with a MEP. The MEPs on the paths on the CE signal standard interface status TLV (ifStatusTLV), No Fault (Up), and Fault

(Down). The MEPs on the PE (Epipe or endpoint) also use signaling of ifStatusTLV No Fault (Up), and Fault (Down) to control the G.8031 SAP. However, in the 7750 SR, 7450 ESS, and 7950 XRS model, fate shared Ethernet tunnels with no MEP are allowed. In this case, it is up to the CE to manage these CE-based fate shared tunnels.

Interface status signaling (ifStatusTLV) is used to control the G.8031 tunnel from the PE side. Normally the CE will signal No Fault (Up) in the path SAP MEP ifStatusTLV before the BGP-MH will cause the SAP MEP to become active by signaling No Fault (Up).

### 2.8.10.2 Detailed Operation

For this feature, BGP-MH is used as the master control and the Ethernet tunnel is a slave. The G.8031 on the CE is unaware that it is being controlled. While a single Epipe service is configured and will serve as the control for the CE connection, allowing fate sharing, all signaling to the CE is based on the ifStatusTLV per G.8031 tunnel. By controlling G.8031 with BGP-MH, the G.8031 CE is forced to be a slave to the PE BGP-MH election. BGP-MH election is controlled by the received VPLS preference or BGP local-preference, or the PE ID (IP address of provider edge) if local-preference is equal to VPLS preference. There may be traps generated on the CE side for some G.8031 implementations, but these can be suppressed or filtered to allow this feature to operate.

There are two configuration options:

- Every G.8031 service SAP terminates on a single Epipe that has BGP-MH. These Epipes may use endpoints with or without ICBs.
- A control Epipe service monitors a single SAP that is used for group control of fate shared CE services. In this case, the Epipe service has a SAP that serves as the control termination for one Ethernet tunnel connection. The group fate sharing SAPs may or may not have MEPs if they use shared fate. In this case, the Epipe may have endpoints but will not support ICBs.

The MEP ifStatusTIv and CCM are used for monitoring the PE to CE SAP. MEP ifStatusTIv is used to signal that the Ethernet tunnel inactive and CCM is used as an aliveness mechanism. There is no G.8031 logic on the PE; the SAP is controlling the corresponding CE SAP.

### 2.8.10.2.1 Sample Operation of G.8031 BGP-MH

Any Ethernet tunnel actions (force, lock) on the CE (single site) do not control the action to switch paths directly, but they may influence the outcome of BGP-MH if they are on a control tunnel. If a path is disabled on the CE, the result may force the SAP with an MEP on the PE to eventually take the SAP down; Nokia recommends running commands from the BGP-MH side to control these connections.

Figure 32 Full Redundancy G.8031 Epipe and BGP-MH

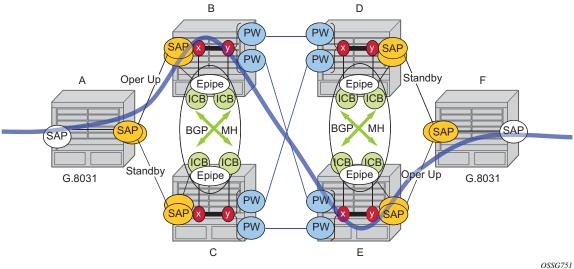

Table 10 lists the SAP MEP signaling shown in Figure 32. For a description of the events shown in this sample operation, see Events in Sample Operation.

Table 10 SAP MEP Signaling

|   | G.8031 ET on CE              | Path A MEP<br>Facing Node B<br>Local ifStatus | Path B MEP<br>Facing Node<br>C Local<br>ifStatus | Path B PE MEP ifStatus | Path B PE MEP ifStatus |
|---|------------------------------|-----------------------------------------------|--------------------------------------------------|------------------------|------------------------|
| 1 | Down (inactive)              | No Fault <sup>1</sup>                         | No Fault                                         | Fault                  | Fault                  |
| 2 | Up use Path A                | No Fault                                      | No Fault                                         | No Fault               | Fault                  |
| 3 | Up use Path B                | No Fault                                      | No Fault                                         | Fault                  | No Fault               |
| 4 | Down Path A fault            | Fault <sup>2</sup>                            | No Fault                                         | Fault                  | Fault                  |
| 5 | Down Path A and B fault at A | Fault                                         | No Fault                                         | Fault                  | Fault                  |

| Table 10 SAP MEP S | Signaling (C | Continued) |
|--------------------|--------------|------------|
|--------------------|--------------|------------|

|   | G.8031 ET on CE                                       | Path A MEP<br>Facing Node B<br>Local ifStatus | Path B MEP<br>Facing Node<br>C Local<br>ifStatus | Path B PE MEP ifStatus | Path B PE MEP ifStatus |
|---|-------------------------------------------------------|-----------------------------------------------|--------------------------------------------------|------------------------|------------------------|
| 6 | Partitioned Network Use Path Precedence Up use Path A | No Fault                                      | No Fault                                         | No Fault               | No Fault               |

#### Notes:

- 1. No Fault = no ifStatusTlv transmit | CCM transmit normally
- 2. Fault = ifStatusTlv transmit down | no CCM transmit

#### **Events in Sample Operation**

The following describes the events for switchover in Figure 32. This configuration uses operational groups. The nodes of interest are A, B, and C listed in Table 10.

- 1. A single G.8031 SAP that represents the control for a group of G.8031 SAPs is configured on the CE.
  - The Control SAP does not normally carry any data; however, it can if needed.
  - An Epipe service is provisioned on each PE node (B/C), only for control (no customer traffic flows over this service).
  - On CE A, there is an Epipe Ethernet tunnel (G.8031) control SAP.
  - The Ethernet tunnel has two paths:
    - one facing B
    - one facing C
  - PE B has an Epipe control SAP that is controlled by the BGP-MH site and PE C also has the corresponding SAP that is controlled by the same BGP-MH site.
- At node A, there are MEPs configured under each path that check connectivity on the A-B and A-C links. At nodes B and C, there is a MEP configured under their respective SAPs with fault propagation enabled with the use of ifStatusTlv.
- 3. Initially, assume there is no link failure:
  - SAPs on node A have ifStatusTLV No Fault to B and C (no MEP fault detected at A); see Table 10 row 1 (Fault is signaled in the other direction PE to CE).

- BGP-MH determines which is the master or Designated Forwarder (DF).
- Assume SAP on node B is picked as the DF.
- The MEP at Path A-B signals ifStatusTlv No Fault. Due to this signal, the MEP under the node A path facing node B detects the path to node B is usable by the path manager on A.
- 4. At the CE node A, Path A-C becomes standby and is brought down; see Table 10 row 2.
  - Since fault propagation is enabled under the SAP node C MEP, and ifStatusTLV is operationally Down, the Path remains in the present state.
  - Under these conditions, the MEP under the node A path facing node C detects the fault and informs Ethernet manager on node A.
  - Node A then considers bringing path A-C down.
  - ET port remains up since path A-B is operationally up. This is a stable state.
- 5. On nodes B and C, each Epipe-controlled SAP is the sole (controlling) member of an operational group.
  - Other data SAPs may be configured for fate shared VLANs (Ethernet tunnels) and to monitor the control SAP.
  - The SAPs facing the CE node A share the fate of the control SAP and follow the operation.
- 6. If there is a break in path A-B connectivity (CCM timeout or LOS on the port for link A-B), then on node A the path MEP detects connectivity failure and informs Ethernet tunnel manager; see Table 10 row 4.
- 7. At this point, the Ethernet tunnel is down since both path A-B and path A-C are down.
- 8. The CE node A Ethernet tunnel goes down.
- 9. At node B on the PE, the SAP also detects the failure and the propagation of fault status goes to BGP-MH; see Table 10 row 4.
- 10. This in turn feeds into BGP-MH, which deems the site non-DF and makes the site standby.
- 11. Since the SAP at node B is standby, the service manager feeds this to CFM, which then propagates a Fault toward node A. This is a cyclic fault propagation. However, since path A-B is broken, the situation is stable; see Table 10 row 5.
- 12. There is traffic loss during the BGP-MH convergence.
  - Load sharing mode is recommended when using a 7450 as a CE node A device.
  - BGP-MH signals that node C is now the DF; see Table 10 row 3.
- 13. BGP-MH on node C elects a SAP and brings it up.
- 14. ET port transitions to port A-C, and is operationally up. This is a stable state. The A-C SAPs monitoring the operational group on C transitions to operationally up.

Unidirectional failures: At point 6 the failure was detected at both ends. In the case of a unidirectional failure, CCM times out on one side.

- 1. In the case where the PE detects the failure, it propagates the failure to BGP-MH and the BGP-MH takes the site down causing the SAPs on the PE to signal a Fault to the CE.
- 2. In the case where G.8031 on the CE detects the failure, it takes the tunnel down and signals a fault to the PE, and then the SAP propagates that to BGP-MH.

# 2.8.10.3 BGP-MH Site Support for Ethernet Tunnels Operational Group Model

For operational groups, one or more services follow the controlling service. On node A, there is an ET SAP facing nodes B/C, and on nodes B/C there are SAPs of the Epipe on physical ports facing node A. Each of the PE data SAPs monitor their respective operational groups, meaning they are operationally up or down based on the operational status of the control SAPs. On node A, since the data SAP is on the ET logical port, it goes operationally down whenever the ET port goes down and similarly for going operationally up.

Alternatively, an Epipe service may be provisioned on each node for each G.8031 data SAP (one-for-one service with no fate sharing). On CE node A, there will be a G.8031 Ethernet tunnel. The Ethernet tunnel has two paths: one facing node B and one facing node C. This option is the same as the control SAP, but there are no operational groups. However, now there is a BGP-MH site per service. For large sites, operational groups are more efficient.

# 2.8.10.4 BGP-MH Specifics for MH Site Support for Ethernet Tunnels

BGP Multi-Homing for VPLS describes the procedures for using BGP to control resiliency for VPLS. These procedures are the same except that an Epipe service can be configured for BGP-MH.

# 2.8.10.5 PW Redundancy for BGP-MH Site Support for Ethernet Tunnels

Pseudowire Redundancy Service Models and VLL Resilience with Pseudowire Redundancy and Switching are used for the MPLS network resiliency. BGP MH site support for Ethernet tunnels reuses this model.

# 2.8.10.6 T-LDP Status Notification Handling Rules of BGP-MH Epipes

Using Figure 35 as a reference, the following are the rules for generating, processing, and merging T-LDP status notifications in VLL service with endpoints.

### 2.8.10.6.1 Rules for Processing Endpoint SAP Active/Standby Status Bits

- The advertised admin forwarding status of active/standby reflects the status of the local Epipe SAP in BGP-MH instance. If the SAP is not part of an MC-LAG instance or a BGP-MH instance, the forwarding status of Active is always advertised.
- 2. When the SAP in endpoint X is part of a BGP-MH instance, a node must send T-LDP forwarding status bit of SAP active/standby over all Y endpoint spoke-SDPs, except the ICB spoke-SDP, whenever this (BGP-MH designated forwarder) status changes. The status bit sent over the ICB is always zero (Active by default).
- 3. When the SAP in endpoint X is not part of an MC-LAG instance or BGP-MH instance, then the forwarding status sent over all Y endpoint spoke-SDPs should always be set to zero (Active by default).
- 4. The received SAP active/standby status is saved and used for selecting the active transmit endpoint object Pseudowire Redundancy procedures.

## 2.8.10.6.2 Rules for Processing, Merging Local, and Received Endpoint Operational Status

1. Endpoint X is operationally up if at least one of its objects is operationally Up. It is Down if all its objects are operationally down.

- 2. If the SAP in endpoint X transitions locally to the down state, or received a SAP Down notification via SAP-specific OAM signal (SAP MEP), the node must send T-LDP SAP down status bits on the Y endpoint ICB spoke-SDP only. BGP-MH SAPs support MEPs for ifStatusTLV signaling. All other SAP types cannot exist on the same endpoint as an ICB spoke-SDP since non Ethernet SAP cannot be part of an MC-LAG instance or a BGP-MH Instance.
- 3. If the ICB spoke-SDP in endpoint X transitions locally to Down state, the node must send T-LDP SDP-binding down status bits on this spoke-SDP.
- 4. If the ICB spoke-SDP in endpoint X received T-LDP SDP-binding down status bits or PW not forwarding status bits, the node saves this status and takes no further action. The saved status is used for selecting the active transmit endpoint object as per Pseudowire Redundancy procedures.
- 5. If all objects in endpoint X did any or all of the following, the node must send status bits of SAP Down over all Y endpoint spoke-SDPs, including the ICB:
  - transitioned locally to the down state due to operator or BGP-MH DF election
  - received a SAP down notification via remote T-LDP status bits or via SAPspecific OAM signal (SAP MEP)
  - received status bits of SDP-binding down
  - received status bits of PW not forwarding
- 6. Endpoint Y is operationally up if at least one of its objects is operationally Up. It is Down if all its objects are operationally down.
- 7. If a spoke-SDP in endpoint Y, including the ICB spoke-SDP, transitions locally to down state, the node must send T-LDP SDP-binding down status bits on this spoke-SDP.
- 8. If a spoke-SDP in endpoint Y, including the ICB spoke-SDP, did any or all of the following, the node saves this status and takes no further action:
  - received T-LDP SAP down status bits
  - received T-LDP SDP-binding down status bits
  - received PW not forwarding status bits

The saved status is used for selecting the active transmit endpoint object as per Pseudowire Redundancy procedures.

- 9. If all objects in endpoint Y, except the ICB spoke-SDP, did any or all of the following, the node must send status bits of SDP-binding down over the X endpoint ICB spoke-SDP only:
  - transitioned locally to the down state
  - received T-LDP SAP down status bits
  - received T-LDP SDP-binding down status bits
  - received PW not forwarding status bits

- 10. If all objects in endpoint Y did any or all of the following, the node must send status bits of SDP-binding down over the X endpoint ICB spoke-SDP only, and must send a SAP down notification on the X endpoint SAP via the SAP-specific OAM signal:
  - transitioned locally to down state
  - received T-LDP SAP down status bits
  - received T-LDP SDP-binding down status bits
  - received PW not forwarding status bits

In this case the SAP MEP ifStatusTLV is operationally down and also signals the BGP-MH site, if this SAP is part of a BGP Site.

#### 2.8.10.6.3 Operation for BGP-MH Site Support for Ethernet Tunnels

A multi-homed site can be configured on up to four PEs although two PEs are enough for most applications, with each PE having a single object SAP connecting to the multi-homed site. SR OS G.8031 implementation with load sharing allows multiple PEs as well. The designated forwarder election chooses a single connection to be operationally up, with the other placed in standby. Only revertive behavior is supported.

Fate sharing (the status of one site can be inherited from another site) is achievable using monitor-groups.

The following are supported:

- All Ethernet-tunnel G.8031 SAPs on CE:
  - 7750 SR, 7450 ESS, or 7950 XRS G.8031 in load sharing mode (recommended)
  - 7750 SR, 7450 ESS, or 7950 XRS G.8031 in non-load sharing mode
- Epipe and endpoint with SAPs on PE devices.
- Endpoints with PW.
- Endpoints with active/standby PWs.

There are the following constraints with this feature:

- · Not supported with PBB Epipes.
- Spoke SDP (pseudowire).
  - BGP signaling is not supported.
  - Cannot use BGP MH for auto-discovered pseudowire. This is achieved in a VPLS service using SHGs, which are not available in Epipes.

- Other multi-chassis redundancy features are not supported on the multi-homed site object, as follows:
  - MC-LAG
  - MC-EP
  - MC-Ring
  - MC-APS
- Master and Slave pseudowire is not supported.

Figure 33 Sample Topology Full Redundancy

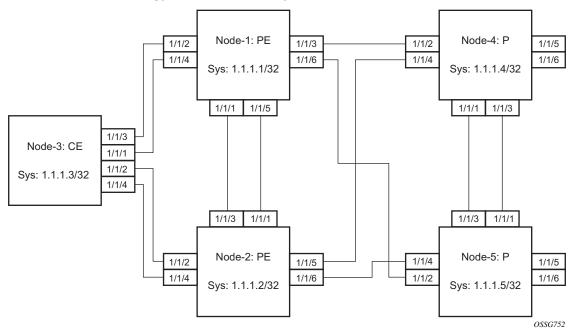

See the following Configuration Examples for configuration examples derived from Figure 33.

#### **Configuration Examples**

Node-1: Using operational groups and Ethernet CFM per SAP

```
#-----echo "Eth-CFM Configuration"
#------
eth-cfm
domain 100 format none level 3
association 2 format icc-based name "node-3-site-1-0"
bridge-identifier 1
exit
```

```
remote-mepid 310
           association 2 format icc-based name "node-3-site-1-1"
               bridge-identifier 100
               remote-mepid 311
           exit
       exit
   exit
echo "Service Configuration"
#-----
   service
       customer 1 create
          description "Default customer"
       exit
       sdp 2 mpls create
           far-end 10.1.1.4
           lsp "to-node-4-lsp-1"
           keep-alive
              shutdown
           exit
           no shutdown
       exit
       sdp 3 mpls create // Etcetera
       pw-template 1 create
          vc-type vlan
       oper-group "og-name-et" create
       exit
       oper-group "og-name-et100" create
       epipe 1 customer 1 create
           service-mtu 500
              route-distinguisher 65000:1
               route-target export target:65000:1 import target:65000:1
           exit
           site "site-1" create
               site-id 1
               sap 1/1/2:1.1
               boot-timer 100
               site-activation-timer 2
               no shutdown
           exit
           endpoint "x" create
           exit
           endpoint "y" create
           exit
           sap 1/1/2:1.1 endpoint "x" create
                   mep 130 domain 100 association 2 direction down
                      fault-propagation-enable use-if-tlv
                      ccm-enable
                      no shutdown
                   exit
               exit
```

```
spoke-sdp 2:1 endpoint "y" create
               precedence primary
              no shutdown
           exit
           spoke-sdp 3:1 endpoint "y" create
               precedence 2
               no shutdown
           exit
           no shutdown
       exit
       epipe 100 customer 1 create
           description "Epipe 100 in separate opergroup"
           service-mtu 500
           bgp
               route-distinguisher 65000:2
              route-target export target:65000:2 import target:65000:2
           site "site-name-et100" create
               site-id 1101
               sap 1/1/4:1.100
               boot-timer 100
               site-activation-timer 2
               no shutdown
           exit
           endpoint "x" create
           exit
           endpoint "y" create
           exit
           sap 1/1/4:1.100 endpoint "x" create
                  eth-cfm
                   mep 131 domain 1 association 2 direction down
                      fault-propagation-enable use-if-tlv
                      ccm-enable
                      no shutdown
                   exit
               exit
               oper-group "og-name-et100"
           spoke-sdp 2:2 vc-type vlan endpoint "y" create
               precedence 1
               no shutdown
           exit
           spoke-sdp 3:2 vc-type vlan endpoint "y" create
               precedence 2
               no shutdown
           exit
           no shutdown
       exit
   exit
#----
echo "BGP Configuration"
       bgp
           rapid-withdrawal
```

oper-group "og-name-et"

```
rapid-update 12-vpn
group "internal"
type internal
neighbor 10.1.1.2
family 12-vpn
exit
exit
exit
```

#### Node-3: Using operational groups and Ethernet CFM per SAP

```
#-----
echo "Eth-CFM Configuration"
#-----
   eth-cfm
      domain 100 format none level 3
          association 2 format icc-based name "node-3-site-1-0"
             bridge-identifier 1
             ccm-interval 1
             remote-mepid 130
          association 2 format icc-based name "node-3-site-1-1"
             bridge-identifier 100
             exit
             ccm-interval 1
             remote-mepid 131
          association 3 format icc-based name "node-3-site-2-0"
             bridge-identifier 1
             ccm-interval 1
             remote-mepid 120
          exit
          association 3 format icc-based name "node-3-site-2-1"
             bridge-identifier 100
             exit
             ccm-interval 1
             remote-mepid 121
          exit
      exit
   exit
echo "Service Configuration"
#-----
 eth-tunnel 1
      description "Eth Tunnel loadsharing mode QinQ example"
      protection-type loadsharing
      ethernet
          encap-type qinq
      exit
      path 1
          member 1/1/3
          control-tag 1.1
          eth-cfm
             mep 310 domain 100 association 2
```

```
ccm-enable
                  control-mep
                  no shutdown
              exit
           exit
           no shutdown
       exit
       path 2
          member 1/1/4
           control-tag 1.2
           eth-cfm
              mep 320 domain 100 association 3
                  ccm-enablepath
                  control-mep
                  no shutdown
              exit
           exit
           no shutdown
       no shutdown
echo "Ethernet Tunnel Configuration"
   eth-tunnel 2
       description "Eth Tunnel QinQ"
       revert-time 10
       path 1
          precedence primary
           member 1/1/1
           control-tag 1.100
           eth-cfm
              mep 311 domain 100 association 2
                 ccm-enable
                  control-mep
                  no shutdown
              exit
           exit
           no shutdown
       exit
       path 2
           member 1/1/2
          control-tag 1.100
              mep 321 domain 100 association 3
                  ccm-enable
                  control-mep
                  no shutdown
              exit
           exit
           no shutdown
       exit
       no shutdown
   exit
#-----
echo "Service Configuration"
   service
       epipe 1 customer 1 create
```

```
sap 2/1/2:1.1 create
exit
sap eth-tunnel-1 create
exit
no shutdown
exit
epipe 100 customer 1 create
service-mtu 500
sap 2/1/10:1.100 create
exit
sap eth-tunnel-2 create
exit
no shutdown
exit
```

#### Configuration with Fate Sharing on Node-3

In this example, the SAPs monitoring the operational groups do not need CFM if the corresponding SAP on the CE side is using fate sharing.

#### Node-1:

```
echo "Service Configuration" Oper-groups
#-----
   service
      customer 1 create
          description "Default customer"
       sdp 2 mpls create
       exit
       pw-template 1 create
          vc-type vlan
       exit
       oper-group "og-name-et" create
       epipe 1 customer 1 create
          service-mtu 500
              route-distinguisher 65000:1
              route-target export target:65000:1 import target:65000:1
          exit
          site "site-1" create
             site-id 1
              sap 1/1/2:1.1
              boot-timer 100
              site-activation-timer 2
              no shutdown
          endpoint "x" create
          endpoint "y" create
          exit
```

```
sap 1/1/2:1.1 endpoint "x" create
            eth-cfm
                mep 130 domain 100 association 1 direction down
                    fault-propagation-enable use-if-tlv
                   ccm-enable
                   no shutdown
                exit
            exit.
            oper-group "og-name-et"
        exit
        spoke-sdp 2:1 endpoint "y" create
            precedence primary
            no shutdown
        exit
        spoke-sdp 3:1 endpoint "y" create
           precedence 2
            no shutdown
        exit
        no shutdown
    epipe 2 customer 1 create
        description "Epipe 2 in opergroup with Epipe 1"
        service-mtu 500
        bqp
            route-distinguisher 65000:2
            route-target export target:65000:2 import target:65000:2
        exit
        endpoint "x" create
        exit
        endpoint "y" create
        exit
        sap 1/1/2:1.2 endpoint "x" create
           monitor-oper-group "og-name-et"
        spoke-sdp 2:2 vc-type vlan endpoint "y" create
           precedence 1
           no shutdown
        spoke-sdp 3:2 vc-type vlan endpoint "y" create
            precedence 2
           no shutdown
        exit
        no shutdown
    exit
exit
```

#### Node-3:

```
#-----echo "Eth-CFM Configuration"

#------
eth-cfm
domain 100 format none level 3
association 1 format icc-based name "node-3-site-1-0"
bridge-identifier 1
exit
ccm-interval 1
```

```
remote-mepid 130
          association 2 format icc-based name "node-3-site-2-0"
              bridge-identifier 2
              exit
              ccm-interval 1
              remote-mepid 120
          exit
       exit
   exit
echo "Service Configuration"
#-----
 eth-tunnel 2
       description "Eth Tunnel loadsharing mode QinQ example"
       protection-type loadsharing
       ethernet
          encap-type qinq
       exit
       path 1
          member 1/1/1
          control-tag 1.1
          eth-cfm
              mep 310 domain 100 association 1
                 ccm-enable
                 control-mep
                 no shutdown
              exit
          exit
          no shutdown
       exit
       path 2
          member 1/1/2
          control-tag 1.1
          eth-cfm
              mep 320 domain 100 association 2
                 ccm-enablepath
                 control-mep
                 no shutdown
              exit
          exit
          no shutdown
       exit
       no shutdown
   exit
#-----
echo "Service Configuration"
   service
       epipe 1 customer 1 create
          sap 1/10/1:1 create
          exit
          sap eth-tunnel-1 create
          exit
          no shutdown
```

# 2.8.11 Access Node Resilience Using MC-LAG and Pseudowire Redundancy

Figure 34 shows the use of both Multi-Chassis Link Aggregation (MC-LAG) in the access network and pseudowire redundancy in the core network to provide a resilient end-to-end VLL service to the customers.

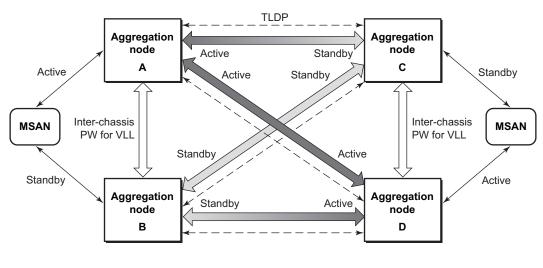

Figure 34 Access Node Resilience

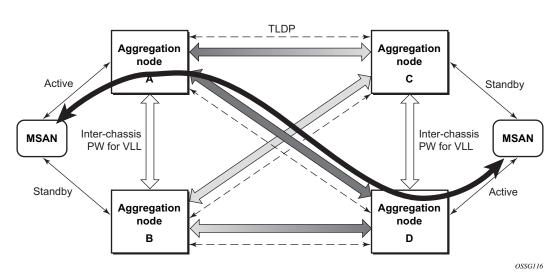

In this application, a new pseudowire status bit of active or standby indicates the status of the SAP in the MC-LAG instance in the SR-series aggregation node. All spoke-SDPs are of secondary type and there is no use of a primary pseudowire type in this mode of operation. Node A is in the active state according to its local MC-LAG instance and therefore advertises active status notification messages to both its peer pseudowire nodes; for example, nodes C and D. Node D performs the same operation. Node B is in the standby state according to the status of the SAP in its local MC-LAG instance, so advertises standby status notification messages to both nodes C and D. Node C performs the same operation.

129

An SR-series node selects a pseudowire as the active path for forwarding packets when both the local pseudowire status and the received remote pseudowire status indicate active status. However, an SR-series device in standby status according to the SAP in its local MC-LAG instance is capable of processing packets for a VLL service received over any of the pseudowires that are up. This is to avoid black holing of user traffic during transitions. The SR-series standby node forwards these packets to the active node by the Inter-Chassis Backup pseudowire (ICB pseudowire) for this VLL service. An ICB is a spoke-SDP used by an MC-LAG node to back up an MC-LAG SAP during transitions. The same ICB can also be used by the peer MC-LAG node to protect against network failures causing the active pseudowire to go down.

At configuration time, the user specifies a precedence parameter for each of the pseudowires that are part of the redundancy set, as described in the application in VLL Resilience with Two Destination PE Nodes. An SR-series node uses this to select which pseudowire to forward packets to in case both pseudowires show active/active for the local/remote status during transitions.

Only VLL service of type Epipe is supported in this application. Also, ICB spoke-SDP can only be added to the SAP side of the VLL cross-connect if the SAP is configured on an MC-LAG instance.

### 2.8.12 VLL Resilience for a Switched Pseudowire Path

Figure 35 shows the use of both pseudowire redundancy and pseudowire switching to provide a resilient VLL service across multiple IGP areas in a provider network.

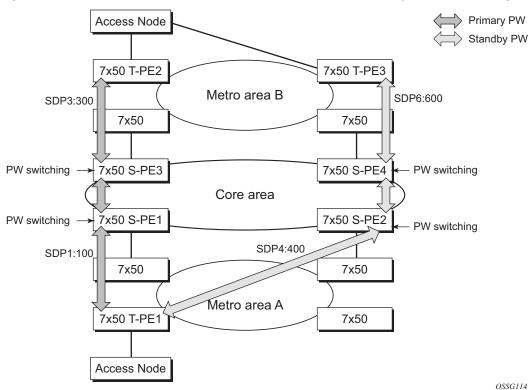

Figure 35 VLL Resilience with Pseudowire Redundancy and Switching

Pseudowire switching is a method for scaling a large network of VLL or VPLS services by removing the need for a full mesh of T-LDP sessions between the PE nodes as the number of these nodes grows over time.

Like in the application in VLL Resilience with Two Destination PE Nodes, the T-PE1 node switches the path of a VLL to a secondary standby pseudowire if a network side failure caused the VLL binding status to be operationally down or if T-PE2 notified it that the remote SAP went down. This application requires that pseudowire status notification messages generated by either a T-PE node or a S-PE node be processed and relayed by the S-PE nodes.

It is possible that the secondary pseudowire path terminates on the same target PE as the primary; for example, T-PE2. This provides protection against network side failures but not against a remote SAP failure. When the target destination PE for the primary and secondary pseudowires is the same, T-PE1 will normally not switch the VLL path onto the secondary pseudowire upon receipt of a pseudowire status notification indicating the remote SAP is down, because the status notification is sent over both the primary and secondary pseudowires. However, the status notification on the primary pseudowire may arrive earlier than the one on the secondary pseudowire due to the differential delay between the paths. This will cause T-PE1 to

switch the path of the VLL to the secondary standby pseudowire and remain there until the status notification is cleared. Then, the VLL path is switched back to the primary pseudowire due to the revertive behavior operation. The path will not switch back to a secondary path when it comes up, even if it has a higher precedence than the currently active secondary path.

For the 7750 SR, this application can make use of all types of VLL supported on the routers; for example, Apipe, Fpipe, Epipe, and Ipipe services. A SAP can be configured on a SONET/SDH port that is part of an APS group. However, if a SAP is configured on an MC-LAG instance, only the Epipe service type is allowed.

### 2.9 Pseudowire Redundancy Service Models

This section describes the various MC-LAG and pseudowire redundancy scenarios as well as the algorithm used to select the active transmit object in a VLL endpoint.

See Redundant VLL Service Model for more information about the redundant VLL service model.

### 2.9.1 Redundant VLL Service Model

To implement pseudowire redundancy, a VLL service accommodates more than a single object on the SAP side and on the spoke-SDP side. Figure 36 shows the model for a redundant VLL service based on the concept of endpoints.

Figure 36 Redundant VLL Endpoint Objects

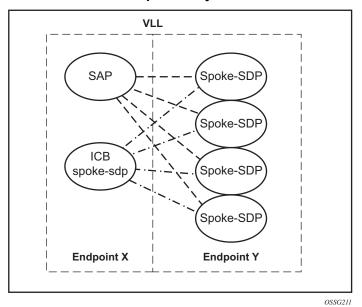

By default, a VLL service supports two implicit endpoints managed internally by the system. Each endpoint can only have one object: a SAP or a spoke-SDP.

To add more objects, up to two explicitly named endpoints may be created per VLL service. The endpoint name is locally significant to the VLL service. They are referred to as endpoint X and endpoint Y as illustrated in Figure 36.

Figure 36 is an example; the Y endpoint can also have a SAP and/or an ICB spoke-SDP. The following describes the four types of endpoint objects supported and the rules used when associating them with an endpoint of a VLL service:

- SAP There can only be a maximum of one SAP per VLL endpoint.
- Primary spoke-SDP The VLL service always uses this pseudowire and only switches to a secondary pseudowire when this primary pseudowire is down; the VLL service switches the path to the primary pseudowire when it is back up. The user can configure a timer to delay reverting back to primary or to never revert. There can only be a maximum of one primary spoke-SDP per VLL endpoint.
- Secondary spoke-SDP There can be a maximum of four secondary spoke-SDPs per endpoint. The user can configure the precedence of a secondary pseudowire to indicate the order in which a secondary pseudowire is activated.
- Inter-Chassis Backup (ICB) spoke-SDP This special pseudowire is used for MC-LAG and pseudowire redundancy applications. Forwarding between ICBs is blocked on the same node. The user has to explicitly indicate that the spoke-SDP is an ICB, at creation time. However, following are a few scenarios where the user can configure the spoke-SDP as ICB or as a regular spoke-SDP on a specified node. The CLI for those cases will indicate both options.

A VLL service endpoint can only use a single active object to transmit at any specified time but can receive from all endpoint objects.

An explicitly named endpoint can have a maximum of one SAP and one ICB. When a SAP is added to the endpoint, only one more object of type ICB spoke-SDP is allowed. The ICB spoke-SDP cannot be added to the endpoint if the SAP is not part of an MC-LAG instance. Conversely, a SAP that is not part of an MC-LAG instance cannot be added to an endpoint that already has an ICB spoke-SDP.

An explicitly named endpoint that does not have a SAP object, can have a maximum of four spoke-SDPs and can include any of the following:

- a single primary spoke-SDP
- one or many secondary spoke-SDPs with precedence
- a single ICB spoke-SDP

### 2.9.2 T-LDP Status Notification Handling Rules

Using Redundant VLL Endpoint Objects as a reference, the following are the rules for generating, processing, and merging T-LDP status notifications in VLL service with endpoints. Any allowed combination of objects as specified in Redundant VLL Service Model can be used on endpoints X and Y. The following sections see the specific combination objects in Figure 36 as an example to describe the more general rules.

### 2.9.2.1 Processing Endpoint SAP Active/Standby Status Bits

The advertised admin forwarding status of active/standby reflects the status of the local LAG SAP in MC-LAG application. If the SAP is not part of an MC-LAG instance, the forwarding status of active is always advertised.

When the SAP in endpoint X is part of an MC-LAG instance, a node must send a T-LDP forwarding status bit of SAP active/standby over all Y endpoint spoke-SDPs, except the ICB spoke-SDP, whenever this status changes. The status bit sent over the ICB is always zero (active by default).

When the SAP in endpoint X is not part of an MC-LAG instance, then the forwarding status sent over all Y endpoint spoke-SDPs should always be set to zero (active by default).

### 2.9.2.2 Processing and Merging

Endpoint X is operationally up if at least one of its objects is operationally up. It is down if all of its objects are operationally down.

If the SAP in endpoint X transitions locally to the down state or received a SAP down notification by SAP-specific OAM signal, the node must send T-LDP SAP down status bits on the Y endpoint ICB spoke-SDP only. Ethernet SAP does not support SAP OAM protocol. All other SAP types cannot exist on the same endpoint as an ICB spoke-SDP because a non-Ethernet SAP cannot be part of an MC-LAG instance.

If the ICB spoke-SDP in endpoint X transitions locally to down state, the node must send T-LDP SDP-binding down status bits on this spoke-SDP.

If the ICB spoke-SDP in endpoint X received T-LDP SDP-binding down status bits or pseudowire not forwarding status bits, the node saves this status and takes no further action. The saved status is used for selecting the active transmit endpoint object.

If all objects in endpoint X did any or all of the following, the node must send status bits of SAP down over all "Y" endpoint spoke-SDPs, including the ICB:

- transitioned locally to down state
- received a SAP down notification by remote T-LDP status bits or by SAPspecific OAM signal
- received SDP-binding down status bits
- received PW not forwarding status bits

Endpoint Y is operationally up if at least one of its objects is operationally up. It is down if all its objects are operationally down.

If a spoke-SDP in endpoint Y, including the ICB spoke-SDP, transitions locally to down state, the node must send T-LDP SDP-binding down status bits on this spoke-SDP.

If a spoke-SDP in endpoint Y, including the ICB spoke-SDP, did any or all of the following, the node saves this status and takes no further action:

- received T-LDP SAP down status bits
- received T-LDP SDP-binding down status bits
- received PW not forwarding status bits

The saved status is used for selecting the active transmit endpoint object.

If all objects in endpoint Y, except the ICB spoke-SDP, did any or all of the following, the node must send status bits of SDP-binding down over the X endpoint ICB spoke-SDP only:

- transitioned locally to the down state
- received T-LDP SAP down status bits
- received T-LDP SDP-binding down status bits
- received PW not forwarding status bits

If all objects in endpoint Y did any or all of the following, he node must send status bits of SDP-binding down over the X endpoint ICB spoke-SDP, and must send a SAP down notification on the X endpoint SAP by the SAP-specific OAM signal if applicable:

transitioned locally to down state

- received T-LDP SAP down status bits
- received T-LDP SDP-binding down status bits
- received PW not forwarding status bits

An Ethernet SAP does not support signaling status notifications.

# 2.10 High-Speed Downlink Packet Access (HSDPA) Off Load Fallback over ATM

For many Universal Mobile Telecommunications System (UMTS) networks planning to deploy High-Speed Downlink Packet Access (HSDPA), the existing mobile backhaul topology consists of a cell site that is partially backhauled over DSL (for the HSDPA portion) and partially over an existing TDM/ATM infrastructure (for UMTS voice traffic).

Figure 37 HSDPA Off Load Fallback over ATM

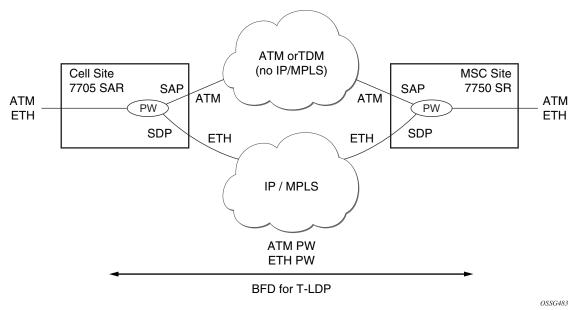

For example, the service pseudowires provider may use a 7705 SAR with one or two ATM E1 uplinks for real-time voice traffic and an Ethernet uplink connected to a DSL model for NRT data traffic. At the RNC site, a 7750 SR service router can be used, connected by ASAP (E1 IMA bundles) or STM-n ATM to the TDM/ATM network, and Ethernet to the DSL backhaul network.

On the MSC-located SR connected to the Radio Network Controller (RNC), there is a standard pseudowire (Ethernet or ATM) that has an active pseudowire by IP/MPLS, but the standby path is not IP/MPLS capable Therefore, the active/standby pseudowire concept is extended to allow standby to be an access SAP to an ATM network for ATM pseudowire or Ethernet (bridged over ATM) for ETH pseudowire.

Normally, if the MPLS pseudowire path is active, this path is used. If a failure happens on the IP/MPLS path, detected through BFD-TLDP or local notification, traffic needs to switch to the SAP that is connected to the ATM/TDM backhaul network. As soon as the MPLS pseudowire path becomes available again, reversion back to the pseudowire path is supported.

### 2.10.1 Primary Spoke SDP Fallback to Secondary SAP

For HSDPA, Apipe and Epipe service termination on the SR where an endpoint-X SAP connects to the mobile RNC (by ATM or Ethernet) and an endpoint Y has a primary spoke-SDP and a secondary SAP on an SR ATM or ASAP MDA (with bridged PDU encapsulation for Epipes). The secondary SAP has the same restrictions as the SAP in endpoint-X for Apipe and Epipe, respectively.

It is sufficient to have a single secondary SAP (without any precedence), which implies that it cannot be mixed with any secondary spoke-SDPs; 1+1 APS and MC-APS is supported on the secondary SAP interface.

Similar to the current pseudowire redundancy implementation, receive should be enabled on both objects even though transmit is only enabled on one.

It is expected that BFD for T-LDP will be used in most applications to decrease the fault detection times and minimize the outage times upon failure.

### 2.10.2 Reversion to Primary Spoke SDP Path

The **endpoint revert-time** reversion from secondary to primary paths in the **config>service>apipe>endpoint** and **config>service>epipe>endpoint** contexts are consistent with standard pseudowire redundancy. Various network configurations and equipment require different reversion configurations. The default revert-time is 0.

### 2.10.3 MC-APS and MC-LAG

In many cases, 7750 SRs are deployed in redundant pairs at the MSC. In this case, MC-APS is typically used for all ATM connections. Figure 38 shows this case, assuming that MC-APS is deployed on both the RNC connection and the ATM network connection. For MC-APS to be used, clear channel SONET or SDH connections should be used.

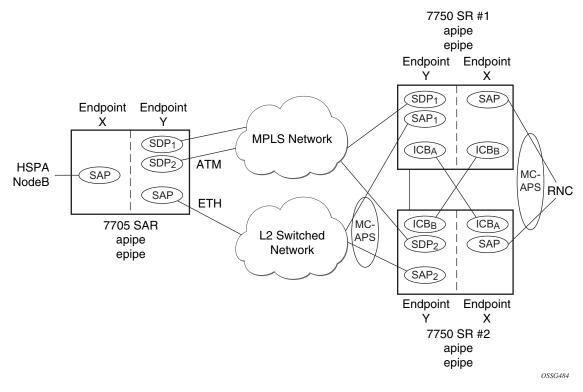

Figure 38 HSDPA Off Load Fallback with MC-APS

In this scenario, endpoint Y allows an ICB spoke-SDP as well as the primary spoke-SDP and secondary SAP. ICB operation is maintained as the current redundant pseudowire operation and the ICB spoke-SDP is always given an active status. The ICB spoke-SDP is only used if both the primary spoke-SDP and secondary SAP are not available. The secondary SAP is used if it is operationally up and the primary spoke-SDP pseudowire status is not active. Receive is enabled on all objects even though transmit is only enabled on one.

To allow correct operation in all failure scenarios, an ICB spoke-SDP must be added to endpoint X. The ICB spoke-SDP is only used if the SAP is operationally down.

The following is an example configuration of Epipes mapping to Figure 38. A SAP can be added to an endpoint with a non-ICB spoke-SDP only if the precedence of the spoke is **primary**.

#### 7750 SR #1

```
*A:ALA-A>config>service# epipe 1
endpoint X
exit
endpoint Y
exit
```

```
sap 1/1/2:0 endpoint X
        exit

spoke-sdp 1:100 endpoint X icb
        exit

spoke-sdp 10:500 endpoint Y
        precedence primary
        exit

sap 1/1/3:0 endpoint Y
        exit
        spoke-sdp 1:200 endpoint Y icb
        exit
```

#### 5

#### 7750 SR #2

```
*A:ALA-B>config>service# epipe 1
_____
          endpoint X
          exit
          endpoint Y
          exit
          sap 2/3/4:0 endpoint X
          exit
          spoke-sdp 1:200 endpoint X icb
          spoke-sdp 20:600 endpoint Y
           precedence primary
           exit
          sap 2/3/5:0 endpoint Y
         spoke-sdp 1:100 endpoint Y icb
         exit
*A:ALA-B>config>service#
```

### 2.10.3.1 Failure Scenario

Based on the previously mentioned rules, the following is an example of a failure scenario. Assuming both links are active on 7750 SR #1 and the Ethernet connection to the cell site fails (most likely failure scenario because the connection would not be protected), SDP1 would go down and the secondary SAP would be used in 7750 SR #1 and 7705 SAR, as shown in Figure 39.

Figure 39 Ethernet Failure At Cell Site

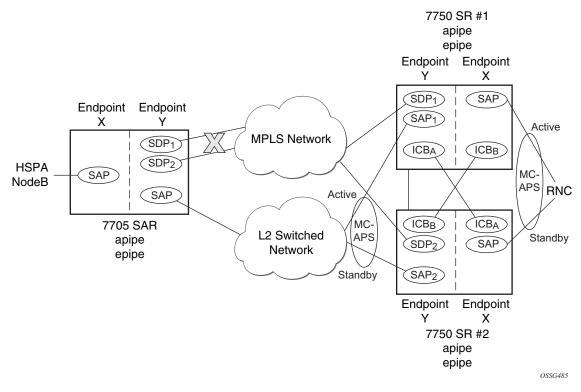

If the active link to the Layer 2 switched network was on 7750 SR #2 at the time of the failure, SAP1 would be operationally down (because the link is in standby) and ICBA would be used. Because the RNC SAP on 7750 SR #2 is on a standby APS link, ICBA would be active and it would connect to SAP2 because SDP2 is operationally down as well.

All APS link failures would be handled through the standard pseudowire status messaging procedures for the RNC connection and through standard ICB usage for the Layer 2 switched network connection.

### 2.11 VLL Using G.8031 Protected Ethernet Tunnels

The use of MPLS tunnels provides the 7450 ESS and 7750 SR OS a way to scale the core while offering fast failover times using MPLS FRR. In environments where Ethernet services are deployed using native Ethernet backbones, Ethernet tunnels are provided to achieve the same fast failover times as in the MPLS FRR case.

The Nokia VLL implementation offers the capability to use core Ethernet tunnels compliant with ITU-T G.8031 specification to achieve 50 ms resiliency for backbone failures. This is required to comply with the stringent SLAs provided by service providers. Epipe and Ipipe services are supported.

When using Ethernet tunnels, the Ethernet tunnel logical interface is created first. The Ethernet tunnel has member ports, which are the physical ports supporting the links. The Ethernet tunnel control SAPs carry G.8031 and 802.1ag control traffic and user data traffic. Ethernet service SAPs are configured on the Ethernet tunnel. Optionally, when tunnels follow the same paths, end-to-end services may be configured with fate shared Ethernet tunnel SAPs, which carry only user data traffic and share the fate of the Ethernet tunnel port (if correctly configured).

Ethernet tunnels provide a logical interface that VLL SAPs may use just as regular interfaces. The Ethernet tunnel provides resiliency by providing end-to-end tunnels. The tunnels are stitched together by VPLS or Epipe services at intermediate points. Epipes offer a more scalable option.

For further information, refer to 7450 ESS, 7750 SR, 7950 XRS, and VSR Services Overview Guide.

### 2.12 MPLS Entropy Label and Hash Label

The router supports the MPLS entropy label (RFC 6790) and the Flow Aware Transport label, known as the hash label (RFC 6391). LSR nodes in a network can load-balance labeled packets in a more granular way than by hashing on the standard label stack. See the 7450 ESS, 7750 SR, 7950 XRS, and VSR MPLS Guide for more information.

The entropy label is supported for Epipe, Fpipe, and Ipipe VLL services as well as BGP VPWS. To configure insertion of the entropy label on a spoke-SDP of a specific service, use the **entropy-label** command in the **spoke-sdp** or **pw-template** context.

The hash label is supported for Epipe, Fpipe, and Ipipe VLL services. Configure it using the **hash-label** command in the **spoke-sdp** context.

Either the hash label or the entropy label can be configured on one object, but not both.

### 2.13 BGP Virtual Private Wire Service (VPWS)

BGP Virtual Private Wire Service (VPWS) is a point-to-point L2 VPN service based on RFC 6624 Layer 2 Virtual Private Networks using BGP for Auto-Discovery and Signaling which in turn uses the BGP pseudowire signaling concepts from RFC 4761, Virtual Private LAN Service Using BGP for Auto-Discovery and Signaling.

The BGP signaled pseudowires created can use either automatic or pre-provisioned SDPs over LDP- or BGP-signaled tunnels (the choice of tunnel depends on the tunnel's preference in the tunnel table), or over GRE. Pre-provisioned SDPs must be configured when RSVP signaled transport tunnels are used.

The use of an automatically created GRE tunnel is enabled by creating the PW template used within the service with the parameter **auto-gre-sdp**. The GRE SDP and SDP binding are created after a matching BGP route is received.

Inter-AS model C and dual-homing are supported.

### 2.13.1 Single-Homed BGP VPWS

A single-homed BGP VPWS service is implemented as an Epipe connecting a SAP or static GRE tunnel (a spoke-SDP using a GRE SDP configured with static MPLS labels) and a BGP signaled pseudowire, maintaining the Epipe properties such as no MAC learning. The MPLS pseudowire data plane uses a two-label stack; the inner label is derived from the BGP signaling and identifies the Epipe service while the outer label is the tunnel label of an LSP transporting the traffic between the two end systems.

Figure 40 shows how this service would be used to provide a virtual leased line service (VLL) across an MPLS network between two sites: A and B.

Figure 40 Single-Homed BGP-VPWS Example

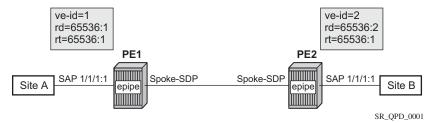

An Epipe is configured on PE1 and PE2 with BGP VPWS enabled. PE1 and PE2 are connected to site A and B, respectively, each using a SAP. The interconnection between the two PEs is achieved through a pseudowire that is signaled using BGP VPWS updates over a specific tunnel LSP.

#### 2.13.2 Dual-Homed BGP VPWS

A BGP-VPWS service can benefit from dual-homing, as described in IETF Draft draft-ietf-bess-vpls-multihoming-01. When using dual-homing, two PEs connect to a site, with one PE being the designated forwarder for the site and the other blocking its connection to the site. On failure of the active PE, its pseudowire, or its connection to the site, the other PE becomes the designated forwarder and unblocks its connection to the site.

## 2.13.2.1 Single Pseudowire Example

A pseudowire is established between the designated forwarder of the dual-homed PEs and the remote PE. If a failure causes a change in the designated forwarder, the pseudowire is deleted and reestablished between the remote PE and the new designated forwarder. This topology requires that the VE IDs on the dual-homed PEs are set to the same value.

A dual-homed, single pseudowire topology example is shown in Figure 41.

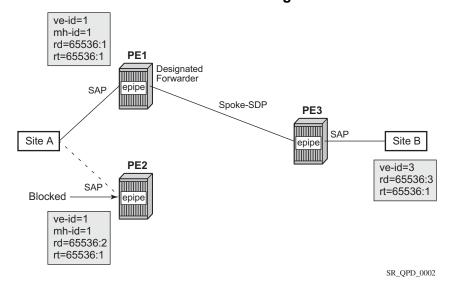

Figure 41 Dual-Homed BGP VPWS with Single Pseudowire

An Epipe with BGP VPWS enabled is configured on each PE. Site A is dual-homed to PE1 and PE2 with the remote PE (PE3) connecting to site B. An Epipe service is configured on each PE in which there is a SAP connecting to the local site.

The pair of dual-homed PEs perform a designated forwarder election, which is influenced by BGP route selection, the site state, and by configuring the site-preference. A site will only be eligible to be the designated forwarder if it is up (the site state will be down if there is no pseudowire established or if the pseudowire is in an operationally down state). The winner, for example PE1, becomes the active switch for traffic sent to and from site A, while the loser blocks its connection to site A.

Pseudowires are signaled using BGP from PE1 and PE2 to PE3, but only from PE3 to the designated forwarder in the opposite direction (so only one bi-directional pseudowire is established). There is no pseudowire between PE1 and PE2; this is achieved by configuration.

Traffic is sent and received traffic on the pseudowire connected between PE3 and the designated forwarder, PE1.

If the site state is operationally down, both the D and Circuit Status Vector (CSV) bits (see the following for more details) are set in the BGP-VPWS update which will cause the remote PE to use the pseudowire to the new designated forwarder.

## 2.13.2.2 Active/Standby Pseudowire Example

Pseudowires are established between the remote PE and each dual-homed PE. The remote PE can receive traffic on either pseudowire, but will only send on the one to the designated forwarder. This creates an active/standby pair of pseudowires. At most, one standby pseudowire will be established; this being determined using the tie-breaking rules defined in the multi-homing draft. This topology requires each PE to have a different VE ID.

A dual-homed, active/standby pseudowires topology example is shown in Figure 42.

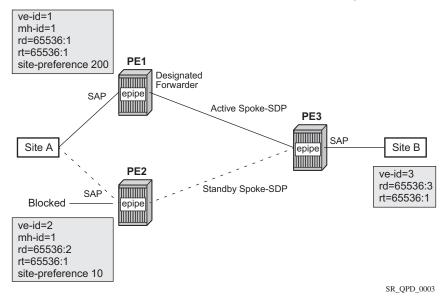

Figure 42 Dual-homed BGP VPWS with Active/Standby Pseudowires

An Epipe with BGP VPWS enabled is configured on each PE. Site A is dual-homed to PE1 and PE2 with the remote PE (PE3) connecting to site B. An Epipe service is configured on each PE in which there is a SAP connecting to the local site.

The pair of dual-homed PEs perform a designated forwarder election, which is influenced by configuring the site-preference. The winner, PE1 (based on its higher site-preference) becomes the active switch for traffic sent to and from site A, while the loser, PE2, blocks its connection to site A. Pseudowires are signaled using BGP between PE1 and PE3, and between PE2 and PE3. There is no pseudowire between PE1 and PE2; this is achieved by configuration. The active/standby pseudowires on PE3 are part of an endpoint automatically created in the Epipe service.

Traffic is sent and received on the pseudowire connected to the designated forwarder, PE1.

# 2.13.3 BGP VPWS Pseudowire Switching

Pseudowire switching is supported with a BGP VPWS service allowing the cross connection between a BGP VPWS signaled spoke-SDP and a static GRE tunnel, the latter being a spoke-SDP configured with static MPLS labels using a GRE SDP. No other spoke-SDP types are supported. Support is not included for BGP multi-homing using an active and a standby pseudowire to a pair of remote PEs.

Operational state changes to the GRE tunnel are reflected in the state of the Epipe and propagated accordingly in the BGP VPWS spoke-SDP status signaling, specifically using the BGP update D and CSV bits.

The following configuration is required:

- 1. The Epipe service must be created using the **vc-switching** parameter.
- 2. The GRE tunnel spoke-SDP must be configured using a GRE SDP with **signaling off** and have the ingress and egress vc-labels statically configured.

An example configuration is as follows:

```
configure
   service
       sdp 1 create
           signaling off
           far-end 192.168.1.1
           keep-alive
               shutdown
           no shutdown
       exit
       pw-template 1 create
       epipe 1 customer 1 vc-switching create
           description "BGP VPWS service"
               route-distinguisher 65536:1
               route-target export target:65536:1 import target:65536:1
               pw-template-binding 1
               exit
           exit
           bgp-vpws
               ve-name "PE1"
                   ve-id 1
               exit
               remote-ve-name "PE2"
                   ve-id 2
               no shutdown
            exit
            spoke-sdp 1:1 create
               ingress
                   vc-label 1111
                exit
               egress
                   vc-label 1122
               exit
               no shutdown
           exit
           no shutdown
       exit
```

# 2.13.3.1 Pseudowire Signaling

The BGP signaling mechanism used to establish the pseudowires is described in the BGP VPWS standards with the following differences:

- As stated in Section 3 of RFC 6624, there are two modifications of messages when compared to RFC 4761.
  - the Encaps Types supported in the associated extended community
  - the addition of a circuit status vector sub-TLV at the end of the VPWS NLRI
- The control flags and VPLS preference in the associated extended community are based on IETF Draft *draft-ietf-bess-vpls-multihoming-01*.

Figure 43 shows the format of the BGP VPWS update extended community.

Figure 43 BGP VPWS Update Extended Community Format

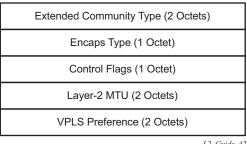

L2\_Guide\_42

- Extended Community Type The value allocated by IANA for this attribute is 0x800A.
- Encaps Type Encapsulation type, identifies the type of pseudowire encapsulation. Ethernet VLAN (4) and Ethernet Raw mode (5), as described in RFC 4448, are the only values supported. If there is a mismatch between the Encaps Type signaled and the one received, the pseudowire is created but with the operationally down state.
- Control Flags Control information regarding the pseudowires, see Figure 44 for more information.
- Layer 2 MTU Maximum Transmission Unit to be used on the pseudowires. If the received Layer 2 MTU is zero, no MTU check is performed and the related pseudowire is established. If there is a mismatch between the local service-mtu and the received Layer 2 MTU, the pseudowire is created with the operationally down state and an MTU/Parameter mismatch indication.

 VPLS Preference – VPLS preference has a default value of zero for BGP-VPWS updates sent by the system, indicating that it is not in use. If the site-preference is configured, its value is used for the VPLS preference and is also used in the local designated forwarder election.

On receipt of a BGP VPWS update containing a non-zero value, it will be used to determine to which system the pseudowire is established, as part of the VPWS update process tie-breaking rules. The BGP local preference of the BGP VPWS update sent by the system is set to the same value as the VPLS preference if the latter is non-zero, as required by the draft (as long as the D bit in the extended community is not set to 1). Consequently, attempts to change the BGP local preference when exporting a BGP VPWS update with a non-zero VPLS preference will be ignored. This prevents the updates being treated as malformed by the receiver of the update.

For inter-AS, the preference information must be propagated between autonomous systems using the VPLS preference. Consequently, if the VPLS preference in a BGP-VPWS or BGP multi-homing update is zero, the local preference is copied by the egress ASBR into the VPLS preference field before sending the update to the External Border Gateway Protocol (EBGP) peer. The adjacent ingress ASBR then copies the received VPLS preference into the local preference to prevent the update from being considered malformed.

The control flags are shown in Figure 44.

Figure 44 Control Flags

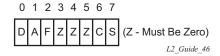

The following bits in the Control Flags are defined:

D — Access circuit down indicator from IETF Draft *draft-kothari-l2vpn-auto-site-id-* 01. D is 1 if all access circuits are down, otherwise D is 0.

A — Automatic site ID allocation, which is not supported. This is ignored on receipt and set to 0 on sending.

F — MAC flush indicator. This is not supported because it relates to a VPLS service. This is set to 0 and ignored on receipt.

C — Presence of a control word. Control word usage is supported. When this is set to 1, packets will be sent and are expected to be received, with a control word. When this is set to 0, packets will be sent and are expected to be received, without a control word (by default).

S — Sequenced delivery. Sequenced delivery is not supported. This is set to 0 on sending (no sequenced delivery) and, if a non-zero value is received (indicating sequenced delivery required), the pseudowire will not be created.

The BGP VPWS NLRI is based on that defined for BGP VPLS, but is extended with a circuit status vector, as shown in Figure 45.

Figure 45 BGP VPWS NLRI

| Length (2 Octets)                |  |  |  |  |
|----------------------------------|--|--|--|--|
| Route Distinguisher (8 Octets)   |  |  |  |  |
| VE ID (2 Octets)                 |  |  |  |  |
| VE Block Offset (2 Octets)       |  |  |  |  |
| VE Block Size (2 Octets)         |  |  |  |  |
| Label Base (3 Octets)            |  |  |  |  |
| Circuit Status Vector (4 Octets) |  |  |  |  |
|                                  |  |  |  |  |

 $L2\_Guide\_43$ 

The VE ID value is configured within each BGP VPWS service, the label base is chosen by the system, and the VE block offset corresponds to the remote VE ID because a VE block size of 1 is always used.

The circuit status vector is encoded as a TLV, as shown in Figure 46 and Figure 47.

Figure 46 BGP VPWS NLRI TLV Extension Format

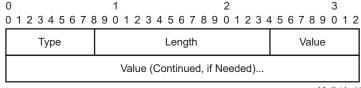

L2\_Guide\_44

Figure 47 Circuit Status Vector TLV Type

| TLV Type | Description           |  |  |
|----------|-----------------------|--|--|
| 1        | Circuit Status Vector |  |  |

L2\_Guide\_45

The circuit status vector is used to indicate the status of both the SAP/GRE tunnel and the status of the spoke-SDP within the local service. Because the VE block size used is 1, the most significant bit in the circuit status vector TLV value will be set to 1 if either the SAP/GRE tunnel or spoke-SDP is down, otherwise it will be set to 0. On receiving a circuit status vector, only the most significant byte of the CSV is examined for designated forwarder selection purposes.

If a circuit status vector length field of greater than 32 is received, the update will be ignored and not reflected to BGP neighbors. If the length field is greater than 800, a notification message will be sent and the BGP session will restart. Also, BGP VPWS services support a single access circuit, so only the most significant bit of the CSV is examined on receipt.

A pseudowire will be established when a BGP VPWS update is received that matches the service configuration, specifically the configured route-targets and remote VE ID. If multiple matching updates are received, the system to which the pseudowire is established is determined by the tie-breaking rules, as described in IETF Draft *draft-ietf-bess-vpls-multihoming-01*.

Traffic will be sent on the active pseudowire connected to the remote designated forwarder. Traffic can be received on either the active or standby pseudowire, although no traffic should be received on the standby pseudowire because the SAP/ GRE tunnel on the non-designated forwarder should be blocked.

#### 2.13.3.2 BGP-VPWS with Inter-AS Model C

BGP VPWS with inter-AS model C is supported both in a single-homed and dual-homed configuration.

When dual-homing is used, the dual-homed PEs must have different values configured for the **site-preference** (under the **site** within the Epipe service) to allow the PEs in a different AS to select the designated forwarder when all access circuits are up. The value configured for the **site-preference** is propagated between autonomous systems in the BGP VPWS and BGP multi-homing update extended community VPLS preference field. The receiving ingress ASBR copies the VPLS preference value into local preference of the update to ensure that the VPLS preference and local preference are equal, which prevents the update from being considered malformed.

# 2.13.3.3 BGP VPWS Configuration Procedure

In addition to configuring the associated BGP and MPLS infrastructure, the provisioning of a BGP VPWS service requires:

- Configuring the BGP Route Distinguisher, Route Target
  - Updates are accepted into the service only if they contain the configured import route-target
- Configuring a binding to the pseudowire template
  - Multiple pseudowire template bindings can be configured with their associated route-targets used to control which is applied
- Configuring the SAP or static GRE tunnel
- Configuring the name of the local VE and its associate VE ID
- Configuring the name of the remote VE and its associated VE ID
- For a dual-homed PE
  - Enabling the site
  - Configuring the site with non-zero site-preference
- For a remote PE
  - Configuring up to two remove VE names and associated VE IDs
- Enabling BGP VPWS

# 2.13.3.4 Use of Pseudowire Template for BGP VPWS

The pseudowire template concept used for BGP AD is re-used for BGP VPWS to dynamically instantiate pseudowires (SDP-bindings) and the related SDPs (provisioned or automatically instantiated).

The settings for the L2-Info extended community in the BGP update sent by the system are derived from the pseudowire-template attributes. The following rules apply:

- If multiple pseudowire-template-bindings (with or without import-rt) are specified for the VPWS instance, the first (numerically lowest ID) pseudowire-template entry will be used.
- Both Ethernet VLAN and Ethernet Raw Mode Encaps Types are supported; these are selected by configuring the vc-type in the pseudowire template to be either vlan or ether, respectively. The default is ether.
  - The same value must be used by the remote BGP VPWS instance to ensure that the related pseudowire will come up.

- Layer 2 MTU derived from service VPLS **service-mtu** parameter.
  - The same value must be used by the remote BGP VPWS instance to ensure that the related pseudowire will come up.
- Control Flag C can be 0 or 1, depending on the setting of the controlword parameter in the PW template 0.
- Control Flag S always 0.

On reception, the values of the parameters in the L2-Info extended community of the BGP update are compared with the settings from the corresponding pseudowire-template. The following steps are used to determine the local pseudowire-template:

- The route-target values are matched to determine the pseudowire-template. The binding configured with the first matching route target is chosen.
- If a match is not found from the previous step, the lowest pw-template-binding (numerically) without any route-target configured is used.
- If the values used for Encaps Type or Layer 2 MTU do not match, the pseudowire is created but with the operationally down state.
  - To interoperate with existing implementations, if the received MTU value = 0, then MTU negotiation does not take place; the related pseudowire is set up ignoring the MTU.
- If the value of the S flag is not zero, the pseudowire is not created.

The following pseudowire template parameters are supported when applied within a BGP VPWS service; the remainder are ignored:

```
configure service pw-template policy-id [use-provisioned-sdp |
       [prefer-provisioned-sdp] [auto-sdp]] [create] [name name]
  accounting-policy acct-policy-id
  no accounting-policy
   [no] collect-stats
   [no] controlword
   earess
     filter ipv6 ipv6-filter-id
     filter ip ip-filter-id
     filter mac mac-filter-id
     no filter [ip ip-filter-id] [mac mac-filter-id] [ipv6 ipv6-filter-id]
     qos network-policy-id port-redirect-group queue-group-name instance instance
     no qos [network-policy-id]
   [no] force-vlan-vc-forwarding
  hash-label [signal-capability]
  no hash-label
  ingress
     filter ipv6 ipv6-filter-id
     filter ip ip-filter-id
     filter mac mac-filter-id
     no filter [ip ip-filter-id] [mac mac-filter-id] [ipv6 ipv6-filter-id]
     qos network-policy-id fp-redirect-group queue-group-name instance instance-id
     no qos [network-policy-id]
   [no] sdp-exclude
```

```
[no] sdp-include
vc-type {ether | vlan}
vlan-vc-tag vlan-id
no vlan-vc-tag
```

For more information about this command, refer to the 7450 ESS, 7750 SR, 7950 XRS, and VSR Services Overview Guide.

The **use-provisioned-sdp** option is permitted when creating the pseudowire template if a pre-provisioned SDP is to be used. Pre-provisioned SDPs must be configured whenever RSVP-signaled transport tunnels are used.

When the **prefer-provisioned-sdp** option is specified, if the system finds an existing matching SDP that conforms to any restrictions defined in the pseudowire template (for example, **sdp-include/sdp-exclude** *group*), it uses this matching SDP (even if the existing SDP is operationally down); otherwise, it automatically creates an SDP.

When the auto-gre-sdp option is specified, a GRE SDP is automatically created.

The **tools perform** command can be used in the same way as for BGP-AD to apply changes to the pseudowire template using the following format:

```
tools perform service [id service-id] eval-pw-template
  policy-id [allow-service-impact]
```

If a user configures a service using a pseudowire template with the **prefer-provisioned-sdp** option, but without an applicable SDP being provisioned, and the system binds to an automatic SDP, and the user subsequently provisions an appropriate SDP, the system will not automatically switch to the new provisioned SDP. This will only occur if the pseudowire template is re-evaluated using the **tools perform service id** *service-id* **eval-pw-template** command.

## 2.13.3.5 Use of Endpoint for BGP VPWS

An endpoint is required on a remote PE connecting to two dual-homed PEs to associate the active/standby pseudowires with the Epipe service. An endpoint is automatically created within the Epipe service such that active/standby pseudowires are associated with that endpoint. The creation of the endpoint occurs when **bgp-vpws** is enabled (and deleted when it is disabled) and so will exist in both a single-and dual-homed scenario (this simplifies converting a single-homed service to a dual-homed service). The naming convention used is \_tmnx\_BgpVpws-x, where x is the service identifier. The automatically created endpoint has the default parameter values, although all are ignored in a BGP-VPWS service with the description field being defined by the system.

#### The command:

tools perform service id <service-id> endpoint <endpoint-name> force-switchover

will have no effect on an automatically created VPWS endpoint.

# 2.14 VLL Service Considerations

This section describes the general 7450 ESS, 7750 SR, and 7950 XRS service features and any special capabilities or considerations as they relate to VLL services.

#### 2.14.1 SDPs

The most basic SDPs must have the following:

- A locally unique SDP identification (ID) number.
- The system IP address of the originating and far-end routers.
- An SDP encapsulation type, either GRE or MPLS.

The most basic Apipe and Fpipe SDP configurations for the 7750 SR must have the following:

• A locally unique SDP identification (ID) number and VC-ID.

#### 2.14.1.1 SDP Statistics for VPLS and VLL Services

The three-node network in Figure 48 shows two MPLS SDPs and one GRE SDP defined between the nodes. These SDPs connect VPLS1 and VPLS2 instances that are defined in the three nodes. With this feature, the operator will have local CLI-based as well as SNMP-based statistics collection for each VC used in the SDPs. This will allow for traffic management of tunnel usage by the different services and with aggregation the total tunnel usage.

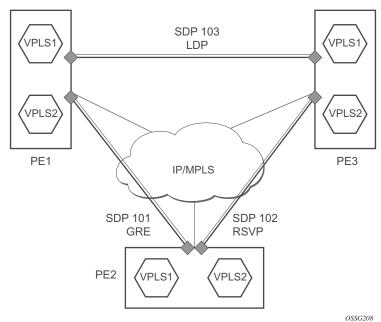

Figure 48 SDP Statistics for VPLS and VLL Services

# 2.14.2 SAP Encapsulations and Pseudowire Types

The Epipe service is designed to carry Ethernet frame payloads, so it can provide connectivity between any two SAPs that pass Ethernet frames. The following SAP encapsulations are supported on the 7450 ESS, 7750 SR, and 7950 XRS Epipe service:

- Ethernet null
- Ethernet dot1q
- QinQ
- SONET/SDH BCP-null for the 7450 ESS and 7750 SR
- SONET/SDH BCP-dot1q for the 7450 ESS and 7750 SR
- ATM VC with RFC 2684 Ethernet bridged encapsulation (see Ethernet Interworking VLL) for the 7750 SR
- FR VC with RFC 2427 Ethernet bridged encapsulation (see Ethernet Interworking VLL) for the 7450 ESS and 7750 SR

While different encapsulation types can be used, encapsulation mismatching can occur if the encapsulation behavior is not understood by connecting devices, which are unable to send and receive the expected traffic. For example, if the encapsulation type on one side of the Epipe is dot1q and the other is null, tagged traffic received on the null SAP will be double-tagged when it is transmitted out of the dot1q SAP.

ATM VLLs can be configured with both endpoints (SAPs) on the same router or with the two endpoints on different 7750 SRs. In the latter case, Pseudowire Emulation Edge-to-Edge (PWE3) signaling is used to establish a pseudowire between the devices, allowing ATM traffic to be tunneled through an MPLS or GRE network:

Two pseudowire encapsulation modes, that is, SDP vc-type, are available:

- PWE3 N-to-1 Cell Mode Encapsulation
- PWE3 AAL5 SDU Mode Encapsulation

The endpoints of Fpipes must be Data-Link Connection Identifiers (DLCIs) on any port that supports Frame Relay. The pseudowire encapsulation, or SDP vc-type, supported is the 1-to-1 Frame Relay encapsulation mode.

#### 2.14.2.1 PWE3 N-to-1 Cell Mode

The endpoints of an N-to-1 mode VLL on a 7750 SR can be:

- ATM VCs VPI/VCI translation is supported (that is, the VPI/VCI at each endpoint does not need to be the same).
- ATM VPs VPI translation is supported (that is, the VPI at each endpoint need not be the same, but the original VCI will be maintained).
- ATM VTs (a VP range) No VPI translation is supported (that is, the VPI/VCI of each cell is maintained across the network).
- ATM ports No translation is supported (that is, the VPI/VCI of each cell is maintained across the network).

For N-to-1 mode VLLs, cell concatenation is supported. Cells will be packed on ingress to the VLL and unpacked on egress. As cells are being packed, the concatenation process may be terminated by:

- Reaching a maximum number of cells per packet.
- · Expiry of a timer.
- (Optionally) change of the CLP bit.
- (Optionally) change of the PTI bits indicating the end of the AAL5 packet.

In N-to-1 mode, OAM cells are transported through the VLL as any other cell. The PTI and CLP bits are untouched, even if VPI/VCI translation is carried out.

#### 2.14.2.2 PWE3 AAL5 SDU Mode

The endpoints of an AAL5 SDU mode VLL on a 7750 SR must be ATM VCs specified by port/vpi/vci. VPI/ VCI translation is supported. The endpoint can also be a FR VC, specified by port/dlci. In this case, FRF.5 FR-ATM network interworking is performed between the ATM VC SAP or the SDP and the FR VC SAP.

In SDU mode, the mandatory PWE3 control word is supported. This allows the ATM VLL to transport OAM cells along with SDU frames, using the "T" bit to distinguish between them, to recover the original SDU length, and to carry CLP, EFCI, and UU information.

#### 2.14.2.3 QoS Policies

When applied to 7450 ESS, 7750 SR, or 7950 XRS Epipe, Apipe, and Fpipe services, service ingress QoS policies only create the unicast queues defined in the policy. The multipoint queues are not created on the service.

With Epipe, Apipe, and Fpipe services, egress QoS policies function as with other services where the class-based queues are created as defined in the policy. Both Layer 2 or Layer 3 criteria can be used in the QoS policies for traffic classification in a service. QoS policies on Apipes cannot perform any classification, and on Fpipes Layer 3 (IP), classification is performed.

#### 2.14.2.4 Filter Policies

7450 ESS, 7750 SR, and 7950 XRS Epipe, Fpipe, and Ipipe services can have a single filter policy associated on both ingress and egress. Both MAC and IP filter policies can be used on Epipe services.

Filters cannot be configured on 7750 SR Apipe service SAPs.

## 2.14.2.5 MAC Resources

Epipe services are point-to-point Layer 2 VPNs capable of carrying any Ethernet payloads. Although an Epipe is a Layer 2 service, the 7450 ESS, 7750 SR, and 7950 XRS Epipe implementation does not perform any MAC learning on the service, so Epipe services do not consume any MAC hardware resources.

# 2.15 Configuring a VLL Service with CLI

This section provides information to configure Virtual Leased Line (VLL) services using the command line interface.

# 2.15.1 Common Configuration Tasks

This section provides a brief overview of the tasks that must be performed, and the CLI commands to configure the VLL services, as follows:

- 1. Associate the service with a customer ID.
- 2. Define SAP parameters:
  - Optionally configure ATM parameters on the 7750 SR
  - Optionally select egress and ingress QoS and/or scheduler policies (configured in the config>qos context).
  - Optionally select accounting policy (configured in the config>log context).
- 3. Define spoke-SDP parameters.
- 4. Enable the service.

# 2.15.2 Configuring VLL Components

This section provides VLL configuration examples for the VLL services.

# 2.15.2.1 Creating an Apipe Service

Use the following CLI syntax to create an Apipe service on a 7750 SR.

```
CLI Syntax: config>service# apipe service-id [customer customer-id]
        [vpn vpn-id] [vc-type {atm-vcc|atm-sdu|atm-vpc|atm-cell}] [vc-switching]
        description description-string
        interworking {frf-5}
        service-mtu octets
        no shutdown
```

The following example shows the command usage to create an Apipe service.

#### PE router 1 (A:ALA-41):

```
Example: A:ALA-41>config>service# apipe 5 customer 1 create
A:ALA-41config>service>apipe# description "apipe test"
A:ALA-41config>service>apipe# service-mtu 1400
A:ALA-41config>service>apipe# no shutdown
A:ALA-41config>service>apipe#
```

#### PE router 2 (A:ALA-42):

```
Example: A:ALA-42>config>service# apipe 5 customer 1 create
A:ALA-42>config>service>apipe# description "apipe test"
A:ALA-42>config>service>apipe# service-mtu 1400
A:ALA-42>config>service>apipe# no shutdown
A:ALA-42>config>service>apipe#
```

The following example shows the Apipe service creation output.

#### PE Router 1 (ALA-41):

```
A:ALA-41>config>service# info
....

apipe 5 customer 1 create
description "apipe test"
service-mtu 1400
no shutdown
exit
...

A:ALA-41>config>service#
```

#### PE Router 2 (ALA-42):

```
A:ALA-42>config>service# info
....

apipe 5 customer 1 create
description "apipe test"
service-mtu 1400
no shutdown
exit
...
A:ALA-42>config>service#
```

#### 2.15.2.1.1 Configuring Basic Apipe SAP Parameters

Use the following CLI syntax to configure Apipe SAP parameters.

```
CLI Syntax:
            confiq>service# apipe service-id [customer customer-id]
             [vpn vpn-id] [vc-type {atm-vcc|atm-sdu|atm-vpc|atm-
             cell}][vc-switching]
              sap sap-id
                 accounting-policy acct-policy-id
                 atm
                   egress
                      traffic-desc traffic-desc-profile-id
                      traffic-desc traffic-desc-profile-id
                   oam
                      alarm-cells
                      terminate
                 collect-stats
                 description description-string
                 egress
                   gos policy-id
                   scheduler-policy scheduler-policy-name
                   qos policy-id [shared-queuing]
                   scheduler-policy scheduler-policy-name
                 multi-service-site customer-site-name
                 no shutdown
```

The following example shows the command usage to create Apipe SAPs:

#### PE router 1 (A:ALA-41):

```
Example: A:ALA-41>config>service# apipe 5
A:ALA-41>config>service>apipe# sap 1/1/1:0/32 create
A:ALA-41>config>service>apipe>sap# ingress
A:ALA-41>config>service>apipe>sap>ingress# qos 102
A:ALA-41>config>service>apipe>sap>ingress# exit
A:ALA-41>config>service>apipe>sap>ingress# exit
A:ALA-41>config>service>apipe>sap# egress
A:ALA-41>config>service>apipe>sap>egress# qos 103
A:ALA-41>config>service>apipe>sap>egress# exit
A:ALA-41>config>service>apipe>sap# no shutdown
A:ALA-41>config>service>apipe>sap# exit
A:ALA-41>config>service>apipe>sap# exit
A:ALA-41>config>service>apipe>sap# exit
```

#### PE router 2 (A:ALA-42):

```
Example: Example:A:ALA-42>config>service# apipe 5
A:ALA-42>config>service>apipe# sap 2/2/2:0/32 create
A:ALA-42>config>service>apipe>sap# ingress
A:ALA-42>config>service>apipe>sap>ingress# qos 102
A:ALA-42>config>service>apipe>sap>ingress# exit
A:ALA-42>config>service>apipe>sap# egress
A:ALA-42>config>service>apipe>sap# egress
A:ALA-42>config>service>apipe>sap# egress
```

```
A:ALA-42>config>service>apipe>sap>egress# exit
A:ALA-42>config>service>apipe>sap# no shutdown
A:ALA-42>config>service>apipe>sap# exit
A:ALA-42>config>service>apipe#
```

The following output shows the Apipe SAP configuration.

#### PE Router 1 (ALA-41):

```
A:ALA-41>config>service# info
       apipe 5 customer 1 create
          description "apipe test"
          service-mtu 1400
          sap 1/1/1:0/32 create
             ingress
                qos 102
             exit
             egress
                qos 103
             exit
          exit
          no shutdown
       exit
______
A:ALA-41>config>service#
```

#### PE Router 2 (ALA-42):

```
A:ALA-42>config>service# info
...

apipe 5 customer 1 create
description "apipe test"
service-mtu 1400
sap 2/2/2:0/32 create
ingress
qos 102
exit
egress
qos 103
exit
exit
no shutdown
exit
...

A:ALA-42>config>service#
```

# 2.15.2.1.2 Configuring an ATM SAP in the N-to-1 Mapping of ATM VPI/VCI to ATM Pseudowire

Users can configure an ATM-cell Apipe service with a new ATM SAP type. The SAP type refers to a preconfigured ATM connection profile name.

```
configure service apipe 100 vc-type atm-cell
    sap <port-id | aps-id>[:cp.<connection-profile-num>]
```

The ATM SAP connection profile is configured with the list of discrete VPI/VCI values, as follows:

```
configure connection-profile 2 {member vpi/vci...(up to 16)}
```

A connection profile can only be applied to a SAP that is part of an Apipe VLL service of vc-type atm-cell. The ATM SAP can be on a regular port or APS port. A connection profile can be applied to any number of ATM SAPs.

Up to a maximum of 16 discrete VPI/VCI values can be configured in a connection profile. After creation of the connection profile, the user can subsequently add, remove, or modify the VPI/VCI entries. This triggers a re-evaluation of all the ATM SAPs that are currently using that profile.

The user must also override the PW type signaled to type '0x0009 N:1 VCC cell' by using the following command:

```
config>service>apipe>signaled-vc-type-override atm-vcc
```

This command is not allowed in an Apipe VLL of vc-type value atm-cell if a configured ATM SAP is not using a connection profile. Conversely, if the signaling override command is enabled, only an ATM SAP with a connection profile assigned will be allowed.

The override command is not allowed on an Apipe VLL service of vc-type value other than atm-cell. It is also not allowed on a VLL service with the **vc-switching** option enabled because signaling of the pseudowire FEC in a Multi-Segment Pseudowire (MS-PW) is controlled by the T-PE nodes. Therefore, for this feature to be used on a MS-PW, configure an Apipe service of vc-type atm-cell at the T-PE nodes with the **signaled-vc-type-override** command enabled, and configure an Apipe VLL service of vc-type atm-vcc at the S-PE node with the **vc-switching** option enabled.

The following are the restrictions of this feature:

 A SAP-to-SAP VLL service is not supported using ATM SAP with a connection profile assigned. The user must configure each VPI/VCI into a separate SAP and create as many Apipe VLL services of type atm-vcc as required.

- An ATM SAP with a connection profile assigned cannot be configured on a port that is part of an MC-APS protection group.
- It is strongly recommended to not apply a VCI-based QoS Filter to the ingress of an ATM SAP with a connection profile. Because the filter matches the VCI value of the first cell of a concatenated packet, the entire packet will be treated the same way based on the action of the entry of the criteria; all cells of the concatenated packet will be mapped to the same FC and profile, based on the VCI value of the first cell

This feature is supported on the 4-port OC-3/STM-1:OC-12/STM-4 ATM MDA and on the 16-port OC-3/STM-1 ATM MDA.

#### 2.15.2.1.3 Configuring Apipe SDP Bindings

Use the following CLI syntax to create a spoke-SDP binding with an Apipe service.

```
CLI Syntax: config>service# apipe service-id [customer customer-id]
        [vpn vpn-id] [vc-type {atm-vcc|atm-sdu|atm-vpc|atm-cell}] [vc-switching]
        spoke-sdp sdp-id:vc-id
        cell-concatenation
            aal5-frame-aware
        clp-change
        max-cells cell-count
        max-delay delay-time
        egress
        vc-label egress-vc-label
        ingress
        vc-label ingress-vc-label
        no shutdown
```

The following example displays the command usage to create Apipe spoke-SDPs:

PE router 1 (A:ALA-41):

```
Example: Example:A:ALA-41>config>service# apipe 5
A:ALA-41>config>service>apipe# spoke-sdp 1:5 create
A:ALA-41>config>service>apipe>spoke-sdp# no shutdown
A:ALA-41>config>service>apipe>spoke-sdp# exit
```

PE router 2 (A:ALA-42):

```
Example: Example:A:ALA-42>config>service# apipe 5
A:ALA-42>config>service>apipe# spoke-sdp 1:5 create
A:ALA-42>config>service>apipe>spoke-sdp# no shutdown
```

A:ALA-42>config>service>apipe>spoke-sdp# exit

The following output shows the Apipe spoke-SDP configurations.

#### PE Router 1 (ALA-41):

A:ALA-41>config>service# info

```
apipe 5 customer 1 create
            description "apipe test"
            service-mtu 1400
            sap 1/1/1:0/32 create
              ingress
                  qos 102
               exit
              egress
                  qos 103
               exit
            exit
            spoke-sdp 1:5 create
            exit
           no shutdown
A:ALA-41>config>service#
PE Router 2 (ALA-42):
A:ALA-42>config>service# info
       apipe 5 customer 1 create
           description "apipe test"
            service-mtu 1400
            sap 2/2/2:0/32 create
              ingress
                  qos 102
               exit
               egress
                  qos 103
               exit
            exit
            spoke-sdp 1:5 create
            exit
           no shutdown
       exit
```

\_\_\_\_\_

A:ALA-42>config>service#

## 2.15.2.2 Creating a Cpipe Service

#### 2.15.2.2.1 Basic Configuration

Use the following CLI syntax to create a Cpipe service on a 7750 SR. A route distinguisher must be defined in order for Cpipe to be operationally active.

For the 7450 ESS platforms, the vc-switching option must be configured for Cpipe functionality, as follows:

The following displays a Cpipe service configuration example:

```
*A:ALA-1>config>service# info
....

cpipe 210 customer 1 vc-type cesopsn create
service-mtu 1400
sap 1/5/10.1.3.1 create
exit
spoke-sdp 1:210 create
exit
no shutdown
exit
...

*A:ALA-1>config>service#
```

#### 2.15.2.2.2 Configuration Requirements

Before a Cpipe service can be provisioned, the following tasks must be completed:

- Configuring a DS1 Port
- Configuring a Channel Group

#### **Configuring a DS1 Port**

The following example shows a DS1 port configured for CES:

```
A:sim216# show port 1/5/10.1.3.1
______
TDM DS1 Interface
_____
Description : DS1
Interface
                      : 1/5/10.1.3,1
: ds1
Type
                                                       Framing : esf
Oper Status : up
Clock Source : loop-timed
                                                        Framing
Admin Status : up
Physical Link : yes
Signal Mode : none
Last State Change : 10/31/2006 14:23:12 Channel IfIndex : 580943939
Loopback : none Invert Data : false
Remote Loop respond: false In Remote Loop : false
Load-balance-algo : default Egr. Sched. Pol : n/a
BERT Duration : N/A BERT Pattern : none
                                                      In Remote Loop : false
Egr. Sched. Pol : n/a
BERT Pattern : none
Err Insertion Rate : 0
BERT Duration : N/A BERT Pattern

BERT Synched : 00h00m00s Err Insertion Rate

BERT Errors : 0 BERT Status
                                                                                   : idle
BERT Total Bits : 0
Cfg Alarm : ais los
A:sim216#
```

#### **Configuring a Channel Group**

The following example shows a DS1 channel group configured for CES:

```
A:sim216# show port 1/5/10.1.3.1
______
TDM DS0 Chan Group
______
Description : DSOGRP
              : 1/5/10.1.3.1
Interface
TimeSlots
              : 1-12
Admin Status : 64
                                    Oper Status
                                    CRC
                                                      : 16
Last State Change : 10/31/2006 14:23:12 Chan-Grp IfIndex : 5809 Configured mode : access Encap Type : cem Admin MTU : 4112 Oper MTU : 4112 Physical Link : Yes Bundle Number : none
                                                      : 580943940
                                                     : 4112
Physical Link
              : Yes
                                   Bundle Number
                                                    : none
```

#### 2.15.2.2.3 Configuring Cpipe SAPs and Spoke-SDPs

The following examples show Cpipe SAP and spoke-SDP configurations:

```
*A:ALA-49>config>service# info
echo "Service Configuration"
#-----
       cpipe 100 customer 1 vc-type cesopsn create
          service-mtu 1400
          sap 1/5/10.1.1.1 create
          exit
          spoke-sdp 1:100 create
          exit
          no shutdown
       cpipe 200 customer 1 vc-type cesopsn-cas create
          sap 1/5/10.2.1.1 create
          exit
          sap 1/5/10.2.2.1 create
          exit
          no shutdown
       exit
       cpipe 210 customer 1 vc-type cesopsn-cas create
          service-mtu 1400
          sap 1/5/10.1.3.1 create
          exit
          spoke-sdp 1:210 create
          exit
          no shutdown
       cpipe 300 customer 1 vc-type cesopsn create
          sap 1/5/10.3.4.1 create
          exit
          sap 1/5/10.3.6.1 create
          exit
          no shutdown
       cpipe 400 customer 1 vc-type satop-el create
          sap 1/5/10.2.3.1 create
          exit
          spoke-sdp 1:400 create
          exit
          no shutdown
       exit
#-----
*A:ALA-49>config>service#
```

```
A:sim213>config>service>cpipe# info

description "cpipe-100"
sap 1/5/10.1.1.1 create
cem

packet jitter-buffer 16 payload-size 384
report-alarm rpktloss
no report-alarm stray
rtp-header
exit
exit
spoke-sdp 1:100 create
exit
no shutdown

A:sim213>config>service>cpipe#
```

## 2.15.2.3 Creating an Epipe Service

Use the following CLI syntax to create an Epipe service.

The following example shows an Epipe configuration:

## 2.15.2.3.1 Configuring Epipe SAP Parameters

A default QoS policy is applied to each ingress and egress SAP. Additional QoS policies can be configured in the **config>qos** context. Filter policies are configured in the config>filter context and explicitly applied to a SAP. There are no default filter policies.

Use the following CLI syntax to create:

```
    Local Epipe SAPs
```

#### Distributed Epipe SAPs

The following example shows a configuration for the 7950 XRS.

```
CLI Syntax:
            config>service# epipe service-id [customer customer-id]
            sap sap-id [endpoint endpoint-name]
            sap sap-id [no-endpoint]
              accounting-policy policy-id
              collect-stats
              description description-string
              no shutdown
              earess
                 filter {ip ip-filter-name | mac mac-filter-name}
                 qos sap-egress-policy-id
                 scheduler-policy scheduler-policy-name
                filter {ip ip-filter-name | mac mac-filter-name}
                 match-qinq-dot1p {top | bottom}
                 qos policy-id
                 scheduler-policy scheduler-policy-name
```

The following example shows a configuration for the 7450 ESS and 7750 SR.

```
CLI Syntax:
            config>service# epipe service-id [customer customer-id]
            sap sap-id [endpoint endpoint-name]
            sap sap-id [no-endpoint]
              accounting-policy policy-id
              collect-stats
              description description-string
              no shutdown
              egress
                 filter {ip ip-filter-name | mac mac-filter-name}
                 qos sap-egress-policy-id
                 scheduler-policy scheduler-policy-name
              ingress
                 filter {ip ip-filter-name | mac mac-filter-name}
                 match-qinq-dot1p {top | bottom}
                 qos policy-id [shared-queuing]
                 scheduler-policy scheduler-policy-name
```

#### Local Epipe SAPs

To configure a basic local Epipe service, enter the **sap** *sap-id* command twice with different port IDs in the same service configuration.

By default, QoS policy ID 1 is applied to ingress and egress service SAPs. Existing filter policies or other existing QoS policies can be associated with service SAPs on ingress and egress ports. Table 11 shows supported SAP types.

| Uplink<br>Type | Svc SAP<br>Type    | Cust.<br>VID | Access SAPs       | Network SAPs         |
|----------------|--------------------|--------------|-------------------|----------------------|
| L2             | Null-star          | _            | Null, dot1q *     | Q.*                  |
| L2             | Dot1q              | _            | Dot1q             | Q.*                  |
| L2             | Dot1q-<br>preserve | _            | Dot1q (encap = X) | Q1.Q2 (where Q2 = X) |

An existing scheduler policy can be applied to ingress and egress SAPs to be used by the SAP queues and, at egress only, policers. The schedulers comprising the policy are created when the scheduler policy is applied to the SAP. If any policers or orphaned queues (with a non-existent local scheduler defined) exist on a SAP and the policy application creates the required scheduler, the status on the queue becomes non-orphaned at this time.

Ingress and egress SAP parameters can be applied to local and distributed Epipe service SAPs.

The following example shows the SAP configurations for local Epipe service 500 on SAP 1/1/2 and SAP 1/1/3 on ALA-1:

```
A:ALA-1>config>service# epipe 500 customer 5 create
   config>service>epipe$ description "Local epipe service"
   config>service>epipe# sap 1/1/2:0 create
   config>service>epipe>sap? ingress
   config>service>epipe>sap>ingress# qos 20
   config>service>epipe>sap>ingress# filter ip 1
   config>service>epipe>sap>ingress# exit
   config>service>epipe>sap# egress
   config>service>epipe>sap>egress# qos 20
   config>service>epipe>sap>egress# scheduler-policy test1
   config>service>epipe>sap>egress# exit
   config>service>epipe>sap# no shutdown
   config>service>epipe>sap# exit
   config>service>epipe# sap 1/1/3:0 create
   config>service>epipe>sap# ingress
   config>service>epipe>sap>ingress# qos 555
   config>service>epipe>sap>ingress# filter ip 1
   config>service>epipe>sap>ingress# exit
   config>service>epipe>sap# egress
   config>service>epipe>sap>egress# qos 627
   config>service>epipe>sap>egress# scheduler-policy alpha
   config>service>epipe>sap>egress# exit
```

```
config>service>epipe>sap# no shutdown
config>service>epipe>sap# exit
```

The following example shows the local Epipe configuration:

```
A:ALA-1>config>service# info
        epipe 500 customer 5 vpn 500 create
            description "Local epipe service"
            sap 1/1/2:0 create
                ingress
                   gos 20
                   filter ip 1
                exit
                egress
                   scheduler-policy "test1"
                   qos 20
                exit
            exit
            sap 1/1/3:0 create
                ingress
                   qos 555
                   filter ip 1
                exit
                egress
                   scheduler-policy "alpha"
                    qos 627
                exit
            exit
           no shutdown
       exit
A:ALA-1>config>service#
```

#### 2.15.2.3.2 Distributed Epipe SAPs

To configure a distributed Epipe service, you must configure service entities on the originating and far-end nodes. You should use the same service ID on both ends (for example, Epipe 5500 on ALA-1 and Epipe 5500 on ALA-2). The **spoke-sdp** *sdp-id:vc-id* must match on both sides. A distributed Epipe consists of two SAPs on different nodes.

By default, QoS policy ID 1 is applied to ingress and egress service SAPs. Existing filter policies or other existing QoS policies can be associated with service SAPs on ingress and egress.

An existing scheduler policy can be applied to ingress and egress SAPs to be used by the SAP queues and, at egress only, policers. The schedulers comprising the policy are created when the scheduler policy is applied to the SAP. If any policers or orphaned queues (with a non-existent local scheduler defined) exist on a SAP and the policy application creates the required scheduler, the status on the queue becomes non-orphaned at this time.

Ingress and egress SAP parameters can be applied to local and distributed Epipe service SAPs.

For SDP configuration information, refer to the *7450 ESS*, *7750 SR*, *7950 XRS*, and *VSR Services Overview Guide*. For SDP binding information, see Configuring SDP Bindings.

The following example shows a configuration of a distributed service between ALA-1 and ALA-2:

```
A:ALA-1>epipe 5500 customer 5 create
    config>service>epipe$ description "Distributed epipe service to east coast"
    config>service>epipe# sap 221/1/3:21 create
    config>service>epipe>sap# ingress
    config>service>epipe>sap>ingress# qos 555
    config>service>epipe>sap>ingress# filter ip 1
    config>service>epipe>sap>ingress# exit
    config>service>epipe>sap# egress
    config>service>epipe>sap>egress# gos 627
    config>service>epipe>sap>egress# scheduler-policy alpha
    config>service>epipe>sap>egress# exit
    config>service>epipe>sap# no shutdown
    config>service>epipe>sap# exit
    config>service>epipe#
A:ALA-2>config>service# epipe 5500 customer 5 create
    config>service>epipe$ description "Distributed epipe service to west coast"
    config>service>epipe# sap 441/1/4:550 create
    config>service>epipe>sap# ingress
    config>service>epipe>sap>ingress# qos 654
    config>service>epipe>sap>ingress# filter ip 1020
    config>service>epipe>sap>ingress# exit
    config>service>epipe>sap# egress
    config>service>epipe>sap>egress# qos 432
    config>service>epipe>sap>egress# filter ip 6
    config>service>epipe>sap>egress# scheduler-policy test1
    config>service>epipe>sap>egress# exit
    config>service>epipe>sap# no shutdown
    config>service>epipe#
```

The following example shows the SAP configurations for ALA-1 and ALA-2:

```
A:ALA-1>config>service# info
....

epipe 5500 customer 5 vpn 5500 create
description "Distributed epipe service to east coast"
```

```
sap 221/1/3:21 create
            ingress
               qos 555
               filter ip 1
            exit
            egress
               scheduler-policy "alpha"
               qos 627
            exit
         exit
      exit
-----
A:ALA-1>config>service#
A:ALA-2>config>service# info
_____
      epipe 5500 customer 5 vpn 5500 create
         description "Distributed epipe service to west coast"
         sap 441/1/4:550 create
            ingress
               gos 654
               filter ip 1020
            exit
            egress
               scheduler-policy "test1"
               qos 432
               filter ip 6
            exit
         exit
      exit
    _____
A:ALA-2>config>service#
```

#### **PBB Epipe Configuration**

The following example shows the PBB Epipe configuration:

```
*A:Wales-1>config>service>epipe# info
....

description "Default epipe description for service id 20000"
pbb-tunnel 200 backbone-dest-mac 00:03:fa:15:d3:a8 isid 20000
sap 1/1/2:1.1 create
description "Default sap description for service id 20000"
ingress
filter mac 1
exit
exit
no shutdown

*A:Wales-1>config>service>epipe#
```

#### CLI Syntax: configure service vpls 200 customer 1 b-vpls create

```
*A:Wales-1>config>service>vpls# info
   service-mtu 2000
  fdb-table-size 131071
  stp
  no shutdown
   exit
   sap 1/1/8 create
   exit
   sap 1/2/3:200 create
   mesh-sdp 1:200 create
   mesh-sdp 100:200 create
   mesh-sdp 150:200 create
   mesh-sdp 500:200 create
   exit
   no shutdown
______
*A:Wales-1>config>service>vpls#
```

#### **Configuring Ingress and Egress SAP Parameters**

By default, QoS policy ID 1 is applied to ingress and egress service SAPs. Existing filter policies or other existing QoS policies can be associated with service SAPs on ingress and egress ports.

An existing scheduler policy can be applied to ingress and egress SAPs to be used by the SAP queues and, at egress only, policers. The schedulers comprising the policy are created when the scheduler policy is applied to the SAP. If any policers or orphaned queues (with a non-existent local scheduler defined) exist on a SAP and the policy application creates the required scheduler, the status on the queue becomes non-orphaned at this time.

Ingress and egress SAP parameters can be applied to local and distributed Epipe service SAPs.

The following example shows the SAP ingress and egress parameters:

```
ALA-1>config>service# epipe 5500
config>service>epipe# sap 2/1/3:21
config>service>epipe>sap# ingress
config>service>epipe>sap>ingress# qos 555
config>service>epipe>sap>ingress# filter ip 1
config>service>epipe>sap>ingress# exit
config>service>epipe>sap>ingress# exit
config>service>epipe>sap# egress
config>service>epipe>sap# egress
```

```
config>service>epipe>sap>egress# scheduler-policy alpha
config>service>epipe>sap>egress# exit
config>service>epipe>sap#
```

The following example shows the Epipe SAP ingress and egress configuration:

```
A:ALA-1>config>service#
        epipe 5500 customer 5 vpn 5500 create
            description "Distributed epipe service to east coast"
            sap 2/1/3:21 create
               ingress
                   qos 555
                   filter ip 1
                egress
                    scheduler-policy "alpha"
                   qos 627
                exit
            exit
            spoke-sdp 2:123 create
               ingress
                   vc-label 6600
                exit
                egress
                   vc-label 5500
                exit
            exit
           no shutdown
A:ALA-1>config>service#
```

## 2.15.2.3.3 Configuring SDP Bindings

Figure 49 shows an example of a distributed Epipe service configuration between two routers, identifying the service and customer IDs, and the uni-directional SDPs required to communicate to the far-end routers.

A spoke-SDP is treated like the equivalent of a traditional bridge "port", where flooded traffic received on the spoke-SDP is replicated on all other "ports" (other spoke and mesh SDPs or SAPs) and not transmitted on the port it was received.

SPOKE-SDP 3

SPOKE-SDP 2

EPIPE 2 for Customer 6

SPOKE-SDP 2

L2\_Guide\_47

Figure 49 SDPs — Uni-Directional Tunnels

Use the following CLI syntax to create a spoke-SDP binding with an Epipe service.

```
CLI Syntax: config>service# epipe service-id [customer customer-id]
    spoke-sdp sdp-id:vc-id [vc-type {ether | vlan}]
        vlan-vc-tag 0..4094
        egress
            filter {ip ip-filter-id}
            vc-label egress-vc-label
        ingress
            filter {ip ip-filter-id}
            vc-label ingress-vc-label
        no shutdown
```

The following example shows the command usage to bind an Epipe service between ALA-1 and ALA-2. This example assumes the SAPs have already been configured (see Distributed Epipe SAPs).

```
A:ALA-1>config>service# epipe 5500
   config>service>epipe# spoke-sdp 2:123
   config>service>epipe>spoke-sdp# egress
   config>service>epipe>spoke-sdp>egress# vc-label 5500
   config>service>epipe>spoke-sdp>egress# exit
   config>service>epipe>spoke-sdp# ingress
   config>service>epipe>spoke-sdp>ingress# vc-label 6600
   config>service>epipe>spoke-sdp>ingress# exit
   config>service>epipe>spoke-sdp# no shutdown
   ALA-2>config>service# epipe 5500
   config>service>epipe# spoke-sdp 2:456
   config>service>epipe>spoke-sdp# egress
   config>service>epipe>spoke-sdp>egress# vc-label 6600
   config>service>epipe>spoke-sdp>egress# exit
   config>service>epipe>spoke-sdp# ingress
   config>service>epipe>spoke-sdp>ingress# vc-label 5500
   config>service>epipe>spoke-sdp>ingress# exit
   config>service>epipe>spoke-sdp# no shutdown
```

The following example shows the SDP binding for the Epipe service between ALA-1 and ALA-2:

```
A:ALA-1>config>service# info
      epipe 5500 customer 5 vpn 5500 create
          description "Distributed epipe service to east coast"
          sap 2/1/3:21 create
             ingress
                qos 555
                filter ip 1
             exit
             egress
                 scheduler-policy "alpha"
                 qos 627
             exit
          exit
          spoke-sdp 2:123 create
             ingress
                vc-label 6600
             exit
             egress
                vc-label 5500
             exit
          exit
          no shutdown
      exit
______
A:ALA-1>config>service#
A:ALA-2>config>service# info
_____
exit
       epipe 5500 customer 5 vpn 5500 create
          description "Distributed epipe service to west coast"
          sap 441/1/4:550 create
             ingress
                 gos 654
                 filter ip 1020
             exit
             egress
                scheduler-policy "test1"
                 qos 432
                filter ip 6
             exit
          exit
          spoke-sdp 2:456 create
             ingress
                vc-label 5500
             exit
             egress
                vc-label 6600
             exit
          exit
          no shutdown
      exit
_____
```

A:ALA-2>config>service#

### 2.15.2.4 Creating an Fpipe Service

Use the following CLI syntax to create an Fpipe service on a 7750 SR.

The following example shows the command usage to create an Fpipe service:

```
PE router 1 (A:ALA-41):
```

```
Example: A:ALA-41>config>service# fpipe 1 customer 1 create
A:ALA-41config>service>fpipe# description "fpipe test"
A:ALA-41config>service>fpipe# service-mtu 1400
A:ALA-41config>service>fpipe# no shutdown
A:ALA-41config>service>fpipe#
```

#### PE router 2 (A:ALA-42):

```
Example: A:ALA-42>config>service# fpipe 1 customer 1 create
A:ALA-42>config>service>fpipe# description "fpipe test"
A:ALA-42>config>service>fpipe# service-mtu 1400
A:ALA-42>config>service>fpipe# no shutdown
A:ALA-42>config>service>fpipe#
```

The following example shows the Fpipe service creation output:

PE router 1 (A:ALA-41):

#### A:ALA-41>config>service# info

```
fpipe 1 customer 1 create
description "fpipe test"
service-mtu 1400
no shutdown
exit
...
A:ALA-41>config>service#
```

#### PE router 2 (A:ALA-42):

#### A:ALA-42>config>service# info

```
fpipe 1 customer 1 create
description "fpipe test"
service-mtu 1400
no shutdown
exit
...
A:ALA-42>config>service#
```

#### 2.15.2.4.1 Configuring Fpipe SAP Parameters

Use the following CLI syntax to configure Fpipe SAP parameters.

```
CLI Syntax:
            config>service# fpipe service-id [customer customer-id]
              [vpn vpn-id] [vc-type {fr-dlci}] [vc-switching]
              sap sap-id
                 accounting-policy acct-policy-id
                 collect-stats
                 description description-string
                 egress
                   filter [ip ip-filter-id]
                   gos policy-id
                   scheduler-policy scheduler-policy-name
                   filter [ip ip-filter-id]
                   qos policy-id [shared-queuing]
                   scheduler-policy scheduler-policy-name
                 multi-service-site customer-site-name
                 no shutdown
```

The following example shows the command usage to create an Fpipe SAP:

PE router 1 (A:ALA-41):

```
Example: A:ALA-41>config>service# fpipe 1
A:ALA-41>config>service>fpipe# sap 1/2/1:16 create
A:ALA-41>config>service>fpipe>sap# ingress
A:ALA-41>config>service>fpipe>sap>ingress# qos 101
A:ALA-41>config>service>fpipe>sap>ingress# exit
A:ALA-41>config>service>fpipe>sap=ingress# exit
A:ALA-41>config>service>fpipe>sap# egress
A:ALA-41>config>service>fpipe>sap>egress# qos 1020
```

```
A:ALA-41>config>service>fpipe>sap>egress# exit
A:ALA-41>config>service>fpipe>sap# no shutdown
A:ALA-41>config>service>fpipe>sap# exit
A:ALA-41>config>service>fpipe#
```

#### PE router 2 (A:ALA-42):

```
Example: A:ALA-42>config>service# fpipe 1
A:ALA-42>config>service>fpipe# sap 2/1/1.1:16 create
A:ALA-42>config>service>fpipe>sap# ingress
A:ALA-42>config>service>fpipe>sap>ingress# qos 101
A:ALA-42>config>service>fpipe>sap>ingress# exit
A:ALA-42>config>service>fpipe>sap# egress
A:ALA-42>config>service>fpipe>sap# egress
A:ALA-42>config>service>fpipe>sap>egress# qos 1020
A:ALA-42>config>service>fpipe>sap>egress# exit
A:ALA-42>config>service>fpipe>sap# egress# exit
A:ALA-42>config>service>fpipe>sap# no shutdown
A:ALA-42>config>service>fpipe>sap# exit
A:ALA-42>config>service>fpipe>sap# exit
A:ALA-42>config>service>fpipe>sap# exit
```

The following example shows the Fpipe SAP configuration:

#### PE Router 1 (ALA-41):

#### PE Router 2 (ALA-42):

```
A:ALA-42>config>service# info
....

fpipe 1 customer 1 create
description "fpipe test"
service-mtu 1400
sap 2/1/1.1:16 create
ingress
```

```
qos 101
exit
egress
qos 1020
exit
exit
no shutdown
exit
...
A:ALA-42>config>service#
```

#### 2.15.2.4.2 Configuring Fpipe SDP Bindings

Use the following CLI syntax to create a spoke-SDP binding with an Fpipe service.

```
CLI Syntax: config>service# fpipe service-id [customer customer-id]
        [vpn vpn-id] [vc-type {fr-dlci}] [vc-switching]
        spoke-sdp sdp-id:vc-id
        egress
        filter ip ip-filter-id
        vc-label egress-vc-label
        ingress
        filter ip ip-filter-id
        vc-label ingress-vc-label
        no shutdown
```

The following example shows the command usage to create an Fpipe spoke-SDP:

```
PE router 1 (A:ALA-41):
```

```
Example: A:ALA-41>config>service# fpipe 1
A:ALA-41>config>service>fpipe# spoke-sdp 1:1 create
A:ALA-41>config>service>spoke-sdp# no shutdown
A:ALA-41>config>service>spoke-sdp# exit
```

PE router 2 (A:ALA-42):

```
Example: A:ALA-42>config>service# fpipe 1
A:ALA-42>config>service>fpipe# spoke-sdp 1:1 create
A:ALA-42>config>service>spoke-sdp# no shutdown
A:ALA-42>config>service>spoke-sdp# exit
```

The following example shows the Fpipe spoke-SDP configuration:

```
PE Router 1 (ALA-41):
```

```
A:ALA-41>config>service# info
```

```
fpipe 1 customer 1 create
           description "fpipe test"
           service-mtu 1400
           sap 1/2/1:16 create
              ingress
                 qos 101
              exit
              egress
                 gos 1020
              exit
           exit
           spoke-sdp 1:1 create
           exit
           no shutdown
       exit
A:ALA-41>config>service#
PE Router 2 (ALA-42):
A:ALA-42>config>service# info
       fpipe 1 customer 1 create
           description "fpipe test"
           service-mtu 1400
           sap 2/1/1.1:16 create
              ingress
                 qos 101
              exit
              egress
                 gos 1020
              exit
           exit
           spoke-sdp 1:1 create
           exit
           no shutdown
______
```

## 2.15.2.5 Creating an Ipipe Service

A:ALA-42>config>service#

Use the following CLI syntax to create an Ipipe service on a 7450 ESS or 7750 SR.

The following example shows an Ipipe configuration:

```
A:ALA-1>config>service# info
....

ipipe 202 customer 1 create
description "eth_ipipe"
no shutdown
exit
....

A:ALA-1>config>service#
```

#### 2.15.2.5.1 Configuring Ipipe SAP Parameters

The following example shows an Ipipe SAP configuration:

```
A:ALA-48>config>service# info

...

ipipe 202 customer 1 create
    sap 1/1/2:444 create
    description "eth_ipipe"
    ce-address 31.31.31.1
    exit
    sap 1/3/2:445 create
     description "eth_ipipe"
    ce-address 31.31.31.2
    exit
    no shutdown
    exit

...

A:ALA-48>config>service#
```

The following example shows a Frame Relay to Ethernet local Ipipe configuration.

The following example shows the output:

```
A:ALA-48>config>service# info

...

ipipe 204 customer 1 create
    sap 1/1/2:446 create
    description "eth_fr_ipipe"
    ce-address 32.32.32.1

exit
    sap 2/2/2:16 create
    ce-address 32.32.32.2

exit
    no shutdown
    exit
...

A:ALA-48>config>service#
```

The following example shows a PPP to Ethernet local Ipipe configuration.

#### Example:

```
config>service# ipipe 206 customer 1 create
config>service>ipipe$ sap 1/1/2:447 create
config>service>ipipe>sap$ description "eth_ppp_ipipe"
config>service>ipipe>sap$ ce-address 33.33.33.1
config>service>ipipe>sap$ no shutdown
config>service>ipipe>sap$ exit
config>service>ipipe# sap 2/2/2 create
config>service>ipipe>sap$ description "ppp_eth_ipipe"
config>service>ipipe>sap$ ce-address 33.33.33.2
config>service>ipipe>sap$ no shutdown
config>service>ipipe>sap$ exit
config>service>ipipe>sap$ exit
config>service>ipipe>sap$ exit
config>service>ipipe# no shutdown
config>service>ipipe# exit
config>service>ipipe# exit
config>service>ipipe# exit
```

#### The following example shows the output:

```
A:ALA-48>config>service# info

...

ipipe 206 customer 1 create
    sap 1/1/2:447 create
    description "eth_ppp_ipipe"
    ce-address 33.33.33.1

exit
    sap 2/2/2 create
    description "ppp_eth_ipipe"
    ce-address 33.33.33.2

exit
    no shutdown
    exit
...

A:ALA-48>config>service#
```

#### 2.15.2.5.2 Configuring Ipipe SDP Bindings

The following example shows an Ipipe SDP configuration:

```
A:ALA-48>config>service# info
        sdp 16 mpls create
            far-end 10.4.4.4
            ldp
            path-mtu 1600
            keep-alive
                shutdown
            exit
            no shutdown
        exit
        ipipe 207 customer 1 create
            shutdown
            sap 1/1/2:449 create
                description "Remote Ipipe"
                ce-address 10.34.34.1
            spoke-sdp 16:516 create
               ce-address 10.31.31.2
        exit
A:ALA-48>config>service#
```

## 2.15.3 Using Spoke-SDP Control Words

The control word command provides the option to add a control word as part of the packet encapsulation for PW types for which the control word is optional. These are Ethernet pseudowire (Epipe), ATM N:1 cell mode pseudowires (Apipe vc-types atm-vcc and atm-vpc), and VT pseudowire (Apipe vc-type atm-cell). The control word might be needed because when ECMP is enabled on the network, packets of a specific pseudowire may be spread over multiple ECMP paths if the hashing router mistakes the PW packet payload for an IPv4 or IPv6 packet. This occurs when the first nibble following the service label corresponds to a value of 4 or 6.

The control word negotiation procedures described in Section 6.2 of RFC 4447 are not supported and, therefore, the service will only come up if the same C-bit value is signaled in both directions. If a spoke-SDP is configured to use the control word, but the node receives a label mapping message with a C-bit clear, the node releases the label with an "Illegal C-bit" status code per Section 6.1 of RFC 4447. As soon as the user enables control of the remote peer, the remote peer withdraws its original label and sends a label mapping with the C-bit set to 1 and the VLL service is up in both nodes.

When the control word is enabled, VCCV packets also include the VCCV control word. In that case, the VCCV CC type 1 (OAM CW) is signaled in the VCCV parameter in the FEC. If the control word is disabled on the spoke-SDP, the Router Alert label is used. In that case, VCCV CC type 2 is signaled. For a multi-segment pseudowire (MS-PW), the CC type 1 is the only type supported; therefore, the control word must be enabled on the spoke-SDP to be able to use VCCV-ping and VCCV-trace.

The following example shows a spoke-SDP control word configuration:

```
-Dut-B>config>service>epipe# info
   description "Default epipe description for service id 2100"
   sap 1/2/7:4 create
      description "Default sap description for service id 2100"
   exit
   spoke-sdp 1:2001 create
      control-word
   no shutdown
*A:ALA-Dut-B>config>service>epipe#
To disable the control word on spoke-sdp 1:2001:
*A:ALA-Dut-B>config>service>epipe# info
_____
   description "Default epipe description for service id 2100"
   sap 1/2/7:4 create
      description "Default sap description for service id 2100"
   spoke-sdp 1:2001 create
   exit
   no shutdown
*A:ALA-Dut-B>config>service>epipe#
```

## 2.15.4 Same-Fate Epipe VLANs Access Protection

The following example shows a G.8031 Ethernet tunnel for Epipe protection configuration for 7450 ESS or 7750 SR using same-fate SAPs for each Epipe access (two Ethernet member ports 1/1/1 and 2/1/1/1 are used):

```
*A:7750 ALU>config>eth-tunnel 1
______
      description "Protection is APS"
      protection-type 8031_1to1
       ethernet
          mac 00:11:11:11:11:12
          encap-type dot1q
       exit.
       ccm-hold-time down 5 up 10 // 50 ms down, 1 second up
       path 1
          member 1/1/1
          control-tag 5 // primary control vlan 5
          precedence primary
          eth-cfm
              mep 2 domain 1 association 1
                 ccm-enable
                 control-mep
                 no shutdown
              exit
          exit
          no shutdown
       exit
       path 2
          member 2/1/1
          control-tag 105 //secondary control vlan 105
              mep 2 domain 1 association 2
                 ccm-enable
                 control-mep
                  no shutdown
              exit
          exit
          no shutdown
      no shutdown
______
# Configure Ethernet tunnel SAPs
*A:7750_ALU>config>service epipe 10 customer 5 create
       sap eth-tunnel-1 create // Uses control tags from the Ethernet tunnel port
          description "g8031-protected access ctl/data SAP for eth-tunnel 1"
       exit
      no shutdown
*A:7750_ALU>config>service epipe 11 customer 5 create
   sap eth-tunnel-1:1 create
       description "g8031-protected access same-fate SAP for eth-tunnel 1"
       // must specify tags for each corresponding path in Ethernet tunnel port
       eth-tunnel path 1 tag 6
       eth-tunnel path 2 tag 106
   exit
______
*A:7750_ALU>config>service epipe 10 customer 5 create
   sap eth-tunnel-1:3 create
       description "g8031-protected access same-fate SAP for eth-tunnel 1"
       // must specify tags for each path for same-fate SAPs
```

```
eth-tunnel path 1 tag 10
eth-tunnel path 2 tag 110
exit
...
```

## 2.15.5 Pseudowire Configuration Notes

The **vc-switching** parameter must be specified when the VLL service is created. When the **vc-switching** parameter is specified, you are configuring an S-PE. This is a pseudowire switching point (switching from one pseudowire to another). Therefore, you cannot add a SAP to the configuration.

The following example shows the configuration when a SAP is added to a pseudowire. The CLI generates an error response if you attempt to create a SAP. VC switching is only needed on the pseudowire at the S-PE.

```
*A:ALA-701>config>service# epipe 28 customer 1 create vc-switching *A:ALA-701>config>service>epipe$ sap 1/1/3 create MINOR: SVCMGR #1311 SAP is not allowed under PW switching service *A:ALA-701>config>service>epipe$
```

Use the following CLI syntax to create pseudowire switching VLL services. These are examples only. Different routers support different pseudowire switching VLL services.

```
CLI Syntax: config>service# apipe service-id [customer customer-id]
        [vpn vpn-id] [vc-type {atm-vcc|atm-sdu|atm-vpc|atm-cell}] [vc-switching]
        description description-string
        spoke-sdp sdp-id:vc-id
```

The following example shows the command usage to configure VLL pseudowire switching services:

The following example shows configurations for each service:

```
*A:ALA-48>config>service# info
        apipe 100 customer 1 vpn 1 vc-switching create
            description "Default apipe description for service id 100"
            spoke-sdp 3:1 create
            exit
            spoke-sdp 6:200 create
            exit
            no shutdown
        epipe 107 customer 1 vpn 107 vc-switching create
            description "Default epipe description for service id 107"
            spoke-sdp 3:8 create
            spoke-sdp 6:207 create
            exit
            no shutdown
       exit
. . .
        ipipe 108 customer 1 vpn 108 vc-switching create
            description "Default ipipe description for service id 108"
            spoke-sdp 3:9 create
            exit
            spoke-sdp 6:208 create
            exit
            no shutdown
       exit
. . .
        fpipe 109 customer 1 vpn 109 vc-switching create
            description "Default fpipe description for service id 109"
            spoke-sdp 3:5 create
            exit
            spoke-sdp 6:209 create
            exit
            no shutdown
       exit
*A:ALA-48>config>service#
```

195

# 2.15.6 Configuring Two VLL Paths Terminating on T-PE2

Figure 50 VLL Resilience with Pseudowire Redundancy and Switching

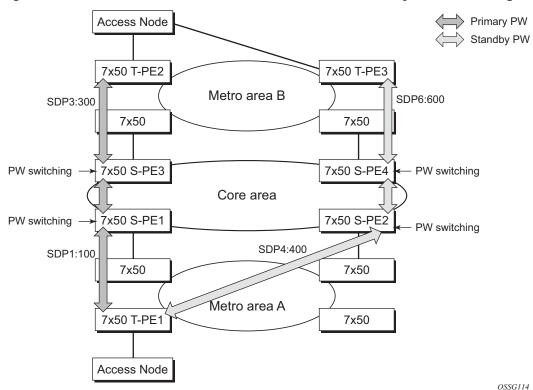

#### T-PE1

The following shows an example of the T-PE1 configuration:

```
*A:ALA-T-PE1>config>service>epipe# info

endpoint "x" create
exit
endpoint "y" create
exit
spoke-sdp 1:100 endpoint "y" create
precedence primary
revert-time 0
exit
spoke-sdp 4:400 endpoint "y" create
precedence 0
exit
no shutdown

*A:ALA-T-PE1>config>service>epipe#
```

The following shows an example of the T-PE2 configuration for 7950 XRS.

#### T-PE2

```
*A:ALA-T-PE2>config>service>epipe# info

endpoint "x" create
exit
endpoint "y" create
exit
sap endpoint "x" create
exit
spoke-sdp 3:300 endpoint "y" create
precedence primary
revert-time 0
exit
spoke-sdp 6:600 endpoint "y" create
precedence 0
exit
no shutdown

*A:ALA-T-PE2>config>service>epipe#
```

The following shows and example of the T-PE2 configuration for 7450 ESS and 7750 SR.

#### T-PE2

```
*A:ALA-T-PE2>config>service>epipe# info

endpoint "x" create
exit
endpoint "y" create
exit
sap 2/2/2:200 endpoint "x" create
exit
spoke-sdp 3:300 endpoint "y" create
precedence primary
revert-time 0
exit
spoke-sdp 6:600 endpoint "y" create
precedence 0
exit
no shutdown

*A:ALA-T-PE2>config>service>epipe#
```

**S-PE1:** Specifying the **vc-switching** parameter enables a VC cross-connect, so the service manager does not signal the VC label mapping immediately, but will put this into passive mode.

The following example shows the configuration:

```
*A:ALA-S-PE1>config>service>epipe# info
```

197

```
spoke-sdp 2:200 create
exit
spoke-sdp 3:300 create
exit
no shutdown
*A:ALA-S-PE1>config>service>epipe#
```

**S-PE2:** Specifying the **vc-switching** parameter enables a VC cross-connect, so the service manager does not signal the VC label mapping immediately, but will put this into passive mode.

The following example shows the configuration:

```
*A:ALA-S-PE2>config>service>epipe# info
....

spoke-sdp 2:200 create
exit
spoke-sdp 3:300 create
exit
no shutdown

*A:ALA-S-PE2>config>service>epipe#
```

# 2.15.7 Configuring VLL Resilience

Figure 51 shows an example to create VLL resilience. The zero revert-time value means that the VLL path will be switched back to the primary immediately after it comes back up.

Figure 51 VLL Resilience

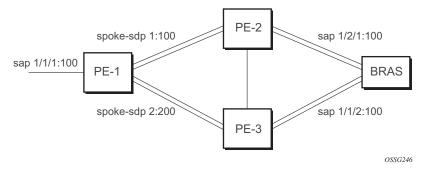

#### **PE-1**:

The following example shows the configuration on PE-1:

```
*A:ALA-48>config>service>epipe# info

endpoint "x" create
exit
endpoint "y" create
exit
spoke-sdp 1:100 endpoint "y" create
precedence primary
exit
spoke-sdp 2:200 endpoint "y" create
precedence 1
exit
no shutdown

*A:ALA-48>config>service>epipe#
```

# 2.15.8 Configuring VLL Resilience for a Switched Pseudowire Path

Figure 52 VLL Resilience with Pseudowire Switching

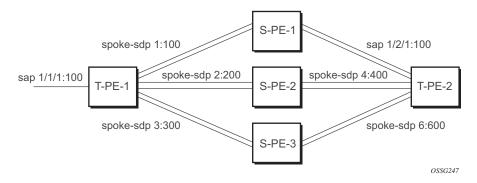

#### T-PE-1

The following example shows the configuration on T-PE-1.

```
*A:ALA-48>config>service>epipe# info

endpoint "x" create
exit
endpoint "y" create
exit
sap 1/1/1:100 endpoint "x" create
exit
spoke-sdp 1:100 endpoint "y" create
precedence primary
exit
spoke-sdp 2:200 endpoint "y" create
precedence 1
```

```
exit
spoke-sdp 3:300 endpoint "y" create
precedence 1
exit
no shutdown
------*A:ALA-48>config>service>epipe#
```

#### T-PE-2

The following example shows the configuration on T-PE-2.

```
*A:ALA-49>config>service>epipe# info

endpoint "x" create
exit
endpoint "y" create
revert-time 100
exit
spoke-sdp 4:400 endpoint "y" create
precedence primary
exit
spoke-sdp 5:500 endpoint "y" create
precedence 1
exit
spoke-sdp 6:600 endpoint "y" create
precedence 1
exit
spoke-sdp 6:600 endpoint "y" create
precedence 1
exit
no shutdown

*A:ALA-49>config>service>epipe#
```

#### S-PE-1

The following example shows the configuration on S-PE-1.

```
*A:ALA-50>config>service>epipe# info
...

spoke-sdp 1:100 create
exit
spoke-sdp 4:400 create
exit
no shutdown

*A:ALA-49>config>service>epipe#
```

# 2.15.9 Configuring BGP Virtual Private Wire Service (VPWS)

### 2.15.9.1 Single-Homed BGP VPWS

Figure 53 shows an example topology for a BGP VPWS service used to create a virtual lease-line across an MPLS network between two sites: A and B.

Figure 53 Single-Homed BGP VPWS Configuration Example

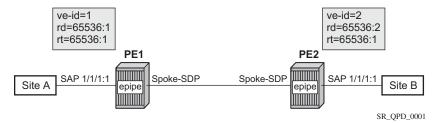

An Epipe is configured on PE1 and PE2 with BGP VPWS enabled. PE1 and PE2 are connected to site A and B, respectively, each using a SAP. The interconnection between the two PEs is achieved through a pseudowire, using Ethernet VLAN encapsulation, which is signaled using BGP VPWS over a tunnel LSP between PE1 and PE2. A MIP or MEP can be configured on a BGP VPWS SAP. However, fault propagation between a MEP and the BGP update state signaling is not supported. BGP VPWS routes are accepted only over an IBGP session.

The following example shows the BGP VPWS configuration on each PE:

```
PE1:
pw-template 1 create
   vc-type vlan
exit
epipe 1 customer 1 create
        route-distinguisher 65536:1
        route-target export target:65536:1 import target:65536:1
        pw-template-binding 1
        exit
    exit
    bgp-vpws
        ve-name PE1
            ve-id 1
        remote-ve-name PE2
            ve-id 2
        exit
        no shutdown
```

```
sap 1/1/1:1 create
   exit
   no shutdown
exit
PE2:
pw-template 1 create
   vc-type vlan
epipe 1 customer 1 create
   bgp
       route-distinguisher 65536:2
       route-target export target:65536:1 import target:65536:1
       pw-template-binding 1
       exit
   exit
   bgp-vpws
       ve-name PE2
            ve-id 2
       exit
       remote-ve-name PE1
           ve-id 1
       exit
       no shutdown
   exit
   sap 1/1/1:1 create
   exit
   no shutdown
exit
```

#### The BGP-VPWS update can be shown using the following command:

```
A:PE1# show service 12-route-table bgp-vpws detail
______
Services: L2 Bgp-Vpws Route Information - Summary
______
     : 1
Svc Id
VeId
       : 2
PW Temp Id : 1
RD
       : *65536:2
Next Hop
       : 10.1.1.2
State (D-Bit) : up(0)
Path MTU
        : 1514
Control Word : 0
Seq Delivery : 0
Status : active
CSV
       : 0
Preference
       : 0
Sdp Bind Id : 17407:4294967295
______
A:PE1#
```

#### 2.15.9.2 Dual-Homed BGP VPWS

#### Single Pseudowire Example:

Figure 54 shows an example topology for a dual-homed BGP VPWS service used to create a virtual lease-line across an MPLS network between two sites: A and B. A single pseudowire is established between the designated forwarder of the dual-homed PEs and the remote PE.

Figure 54 Example of Dual-Homed BGP VPWS with Single Pseudowire

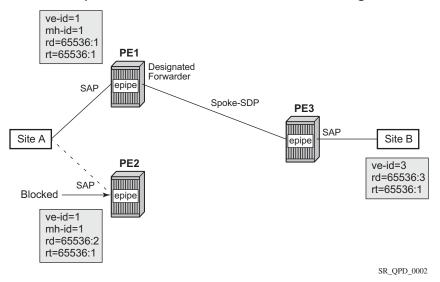

An Epipe with BGP VPWS enabled is configured on each PE. Site A is dual-homed to PE1 and PE2 with a remote PE (PE3) connected to site B; each connection uses a SAP. A single pseudowire using Ethernet Raw Mode encaps connects PE3 to PE1. The pseudowire is signaled using BGP VPWS over a tunnel LSP between the PEs.

Site A is configured on PE1 and PE2 with the BGP route selection, the site state, and the site-preference used to ensure PE1 is the designated forwarder when the network is fully operational.

The following example shows the BGP VPWS configuration on each PE.

#### PE1:

```
pw-template 1 create
exit
epipe 1 customer 1 create
  bgp
          route-distinguisher 65536:1
          route-target export target:65536:1 import target:65536:1
          pw-template-binding 1
```

```
exit
   exit
   bgp-vpws
       ve-name PE1
          ve-id 1
       exit
       remote-ve-name PE3
         ve-id 3
       exit
       no shutdown
   sap 1/1/1:1 create
   exit
   site "siteA" create
      site-id 1
       sap 1/1/1:1
       boot-timer 20
       site-activation-timer 5
       no shutdown
   no shutdown
exit
```

#### PE2:

```
pw-template 1 create
exit
epipe 1 customer 1 create
   bgp
       route-distinguisher 65536:2
       route-target export target:65536:1 import target:65536:1
       pw-template-binding 1
       exit
    exit
    bgp-vpws
       ve-name PE2
          ve-id 1
       exit
       remote-ve-name PE3
           ve-id 3
       exit
       no shutdown
   exit
    sap 1/1/1:1 create
    exit
    site "siteA" create
      site-id 1
       sap 1/1/1:1
       boot-timer 20
       site-activation-timer 5
       no shutdown
    exit
   no shutdown
exit
```

#### PE3:

```
pw-template 1 create
epipe 1 customer 1 create
   bgp
       route-distinguisher 65536:3
        route-target export target:65536:1 import target:65536:1
        pw-template-binding 1
        exit
    exit
    bgp-vpws
       ve-name PE3
           ve-id 3
        exit
       remote-ve-name PE1orPE2
           ve-id 1
        exit
        no shutdown
    exit
    sap 1/1/1:1 create
    exit
    no shutdown
exit
```

#### **Active/Standby Pseudowire Example:**

Figure 55 shows an example topology for a dual-homed BGP VPWS service used to create a virtual lease-line across an MPLS network between two sites: A and B. Two pseudowires are established between the remote PE and the dual-homed PEs. The active pseudowire used for the traffic is the one connecting the remote PE to the designated forwarder of the dual-homed PEs.

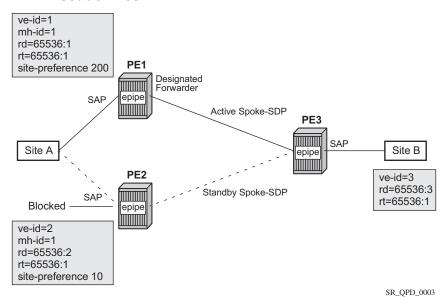

Figure 55 Example of Dual-homed BGP VPWS with Active/Standby Pseudowires

An Epipe with BGP VPWS enabled is configured on each PE. Site A is dual-homed to PE1 and PE2 with a remote PE (PE3) connected to site B; each connection uses a SAP. Active/standby pseudowires using Ethernet Raw Mode encaps connect PE3 to PE1 and PE2, respectively. The pseudowires are signaled using BGP VPWS over a tunnel LSP between the PEs.

Site A is configured on PE1 and PE2 with the site-preference set to ensure that PE1 is the designated forwarder when the network is fully operational. An endpoint is automatically created on PE3 in which the active/standby pseudowires are created.

The following example shows the BGP VPWS configuration on each PE.

#### PE1:

```
pw-template 1 create
exit
epipe 1 customer 1 create
  bgp
          route-distinguisher 65536:1
          route-target export target:65536:1 import target:65536:1
          pw-template-binding 1
          exit
  exit
bgp-vpws
          ve-name PE1
                ve-id 1
          exit
          remote-ve-name PE3
```

```
ve-id 3
        exit
       no shutdown
   exit
   sap 1/1/1:1 create
   exit
   site "siteA" create
      site-id 1
       sap 1/1/1:1
       boot-timer 20
       site-activation-timer 5
       site-preference 200
       no shutdown
   exit
   no shutdown
exit
```

#### PE2:

```
pw-template 1 create
exit
epipe 1 customer 1 create
       route-distinguisher 65536:2
       route-target export target:65536:1 import target:65536:1
       pw-template-binding 1
        exit
    exit
    bgp-vpws
       ve-name PE2
           ve-id 2
        exit
       remote-ve-name PE3
           ve-id 3
        exit
       no shutdown
    exit
    sap 1/1/1:1 create
    exit
    site "siteA" create
       site-id 1
       sap 1/1/1:1
       boot-timer 20
        site-activation-timer 5
       site-preference 10
       no shutdown
   exit
   no shutdown
exit
```

#### PE3:

```
pw-template 1 create
exit
epipe 1 customer 1 create
```

```
bgp
       route-distinguisher 65536:3
       route-target export target:65536:1 import target:65536:1
       pw-template-binding 1
       exit
    exit
    bgp-vpws
       ve-name PE3
          ve-id 3
       remote-ve-name PE1
          ve-id 1
       exit
       remote-ve-name PE2
           ve-id 2
       exit
       no shutdown
    exit
    sap 1/1/1:1 create
    no shutdown
exit
```

# 2.16 Service Management Tasks

This section discusses VLL service management tasks.

## 2.16.1 Modifying Apipe Service Parameters

The following example shows the command usage to modify Apipe parameters, supported on the 7750 SR only:

A:ALA-41>config>service>apipe>sap# exit
A:ALA-41>config>service>apipe# spoke-sdp 1:4
A:ALA-41>config>service>apipe>spoke-sdp# egress
A:ALA-41>config>service>apipe>spoke-sdp>egress# vc-

A:ALA-41>config>service>apipe# sap 1/1/1:0/32 create A:ALA-41>config>service>apipe>sap# accounting-policy 2

A:ALA-41>config>service# apipe 5

PE router 1 (A:ALA-41):

Example:

```
label 16
            A:ALA-41>config>service>apipe>spoke-sdp>egress# exit
            A:ALA-41>config>service>apipe>spoke-sdp# exit
            A:ALA-41>config>service>apipe#
PE router 2 (A:ALA-42):
Example:
            A:ALA-42>config>service# apipe 5
            A:ALA-42>confiq>service>apipe# sap 2/2/2:0/32 create
            A:ALA-42>config>service>apipe>sap# accounting-policy 2
            A:ALA-42>config>service>apipe>sap# exit
            A:ALA-42>config>service>apipe# spoke-sdp 1:4
            A:ALA-42>config>service>apipe>spoke-sdp# egress
            A:ALA-42>config>service>apipe>spoke-sdp>egress# vc-
             label 16
            A:ALA-42>config>service>apipe>spoke-sdp>egress# exit
            A:ALA-42>config>service>apipe>spoke-sdp# exit
            A:ALA-42>config>service>apipe#
PE Router 1 (ALA-41):
A:ALA-41>config>service# info
```

apipe 5 customer 1 create
 description "apipe test"

service-mtu 1400
sap 1/1/1:0/32 create
 accounting-policy 2

```
ingress
                  qos 102
               exit
               egress
                 qos 103
            exit
            spoke-sdp 1:4 create
               egress
                  vc-label 16
            no shutdown
        exit
A:ALA-41>config>service#
PE Router 2 (ALA-42):
A:ALA-42>config>service# info
        apipe 5 customer 1 create
            description "apipe test"
            service-mtu 1400
            sap 2/2/2:0/32 create
              accounting-policy 2
              ingress
                  qos 102
               exit
               egress
                  qos 103
               exit
            exit
            spoke-sdp 1:4 create
                   vc-label 16
            exit
           no shutdown
A:ALA-42>config>service#
```

# 2.16.2 Disabling an Apipe Service

An Apipe service can be shut down without deleting any service parameters.

```
CLI Syntax: config>service# apipe service-id shutdown
```

PE router 1 (A:ALA-41):

```
Example:
              A:ALA-41>config>service# apipe 5
              A:ALA-41>config>service>apipe# shutdown
              A:ALA-41>config>service>apipe# exit
PE router 2 (A:ALA-42):
Example:
              A:ALA-42>config>service# apipe 5
              A:ALA-42>config>service>apipe# shutdown
              A:ALA-42>config>service>apipe# exit
PE Router 1 (ALA-41):
A:ALA-41>config>service# info
       apipe 5 customer 1 create
           shutdown
           description "apipe test"
           service-mtu 1400
           sap 1/1/1:0/32 create
             accounting-policy 2
             ingress
                 qos 102
              exit
              egress
                 qos 103
              exit
           exit
           spoke-sdp 1:4 create
             egress
                 vc-label 16
           exit
           no shutdown
       exit
A:ALA-41>config>service#
PE Router 2 (ALA-42):
A:ALA-42>config>service# info
       apipe 5 customer 1 create
           shutdown
           description "apipe test"
           service-mtu 1400
           sap 2/2/2:0/32 create
             accounting-policy 2
              ingress
                 qos 102
              exit
```

egress

qos 103

## 2.16.3 Re-enabling an Apipe Service

Use the following CLI syntax to re-enable an Apipe service that was shut down.

A:ALA-42>config>service# apipe 5

A:ALA-42>config>service>apipe# exit

## 2.16.4 Deleting an Apipe Service

Example:

An Apipe service cannot be deleted until the SAP is shut down. If protocols and/or a spoke-SDP are defined, they must be shut down and removed from the configuration as well.

A:ALA-42>config>service>apipe# no shutdown

Use the following CLI syntax to delete Apipe services.

```
CLI Syntax: config>service#
    no apipe service-id
        shutdown
    no sap sap-id
        shutdown
```

```
no spoke-sdp [sdp-id:vc-id]
    shutdown
```

#### PE router 1 (A:ALA-41):

```
Example: A:ALA-41>config>service# apipe 5
A:ALA-41>config>service>apipe# sap 1/1/1:0/32
A:ALA-41>config>service>apipe>sap# shutdown
A:ALA-41>config>service>apipe>sap# exit
A:ALA-41>config>service>apipe# no sap 1/1/1:0/32
A:ALA-41>config>service>apipe# spoke-sdp 1:4
A:ALA-41>config>service>apipe# spoke-sdp# shutdown
A:ALA-41>config>service>apipe>spoke-sdp# shutdown
A:ALA-41>config>service>apipe>spoke-sdp# exit
A:ALA-41>config>service>apipe# no spoke-sdp# exit
```

A:ALA-41>config>service>apipe# shutdown A:ALA-41>config>service>apipe# exit A:ALA-41>config>service# no apipe 5

#### PE router 2 (A:ALA-42):

```
Example: Example:A:ALA-41>config>service# apipe 5
A:ALA-41>config>service>apipe# sap 2/2/2:0/32
A:ALA-41>config>service>apipe>sap# shutdown
A:ALA-41>config>service>apipe>sap# exit
A:ALA-41>config>service>apipe# no sap 2/2/2:0/32
A:ALA-41>config>service>apipe# spoke-sdp 1:4
A:ALA-41>config>service>apipe# spoke-sdp# shutdown
A:ALA-41>config>service>apipe>spoke-sdp# exit
A:ALA-41>config>service>apipe# no spoke-sdp# exit
A:ALA-41>config>service>apipe# no spoke-sdp 1:4
A:ALA-41>config>service>apipe# shutdown
A:ALA-41>config>service>apipe# shutdown
A:ALA-41>config>service>apipe# exit
A:ALA-41>config>service>apipe# ospoke-sdp# exit
A:ALA-41>config>service>apipe# ospoke-sdp# exit
```

## 2.16.5 Modifying a Cpipe Service

The following example shows the Cpipe service configuration, supported on the 7750 SR only:

```
*A:ALA-1>config>service# info
....

cpipe 94002 customer 1 vc-type cesopsn create
endpoint "to7705" create
exit
endpoint "toMC-APS" create
exit
sap aps-4.10.1.2.1 endpoint "toMC-APS" create
```

## 2.16.6 Deleting a Cpipe Service

A Cpipe service cannot be deleted until SAPs are shut down and deleted. If a spoke-SDP is defined, it must be shut down and removed from the configuration as well.

Use the following CLI syntax to delete a Cpipe service.

## 2.16.7 Modifying Epipe Service Parameters

The following example shows how to add an accounting policy to an existing SAP:

The following example shows the SAP configuration:

```
ALA-1>config>service# info

epipe 2 customer 6 vpn 2 create
description "Distributed Epipe service to east coast"
sap 2/1/3:21 create
accounting-policy 14
exit
```

## 2.16.8 Disabling an Epipe Service

You can shut down an Epipe service without deleting the service parameters.

CLI Syntax: config>service> epipe service-id

shutdown

**Example:** config>service# epipe 2

config>service>epipe# shutdown
config>service>epipe# exit

## 2.16.9 Re-enabling an Epipe Service

Use the following CLI syntax to re-enable an Epipe service that was shut down.

**CLI Syntax:** config>service# epipe service-id

no shutdown

**Example:** config>service# epipe 2

config>service>epipe# no shutdown

config>service>epipe# exit

## 2.16.10 Deleting an Epipe Service

Perform the following steps prior to deleting an Epipe service:

Step 1. Shut down the SAP and SDP.

**Step 2.** Delete the SAP and SDP.

**Step 3.** Shut down the service.

Use the following CLI syntax to delete an Epipe service.

CLI Syntax: config>service

215

[no] epipe service-id
 shutdown
[no] sap sap-id
 shutdown
[no] spoke-sdp sdp-id:vc-id
 shutdown

**Example:** config>service# epipe 2

config>service>epipe# sap 2/1/3:21
config>service>epipe>sap# shutdown
config>service>epipe>sap# exit
config>service>epipe# no sap 2/1/3:21
config>service>epipe# spoke-sdp 2:6000
config>service>epipe# spoke-sdp# shutdown
config>service>epipe>spoke-sdp# exit
config>service>epipe# no spoke-sdp 2:6000
config>service>epipe# no spoke-sdp 2:6000
config>service>epipe# shutdown

config>service>epipe# epipe 2 config>service>epipe# shutdown config>service>epipe# exit config>service# no epipe 2

## 2.16.11 Modifying Fpipe Service Parameters

The following example shows the command usage to modify Fpipe parameters, supported on the 7750 SR only:

PE router 1 (A:ALA-41):

**Example:** A:ALA-41>config>service# fpipe 1

A:ALA-41>config>service>fpipe# sap 1/2/1:16 create A:ALA-41>config>service>fpipe>sap# accounting-policy 2

A:ALA-41>config>service>fpipe>sap# exit A:ALA-41>config>service>fpipe# spoke-sdp 1:4 A:ALA-41>config>service>fpipe>spoke-sdp# ingress A:ALA-41>config>service>fpipe>spoke-sdp>filter ip 10

A:ALA-41>config>service>fpipe>spoke-sdp# exit

A:ALA-41>config>service>fpipe#

PE router 2 (A:ALA-42):

**Example:** A:ALA-42>config>service# fpipe 1

A:ALA-42>config>service>fpipe# sap 2/1/1.1:16 create A:ALA-42>config>service>fpipe>sap# accounting-policy 2

A:ALA-42>config>service>fpipe>sap# exit A:ALA-42>config>service>fpipe# spoke-sdp 1:1 A:ALA-42>config>service>fpipe>spoke-sdp# egress

```
A:ALA-42>config>service>fpipe>spoke-sdp>egress# filter
ip 10
A:ALA-42>config>service>fpipe>spoke-sdp>egress# exit
A:ALA-42>config>service>fpipe>spoke-sdp# exit
A:ALA-42>config>service>fpipe#
```

#### PE Router 1 (ALA-41):

```
A:ALA-41>config>service# info
       fpipe 1 customer 1 create
          description "fpipe test"
          service-mtu 1400
          sap 1/2/1:16 create
             accounting-policy 2
             ingress
                qos 101
             exit
             egress
                qos 1020
             exit
          exit
          spoke-sdp 1:1 create
             ingress
                filter ip 10
          exit
          no shutdown
       exit
-----
A:ALA-41>config>service#
```

#### PE Router 2 (ALA-42):

```
A:ALA-42>config>service# info
        fpipe 1 customer 1 create
            description "fpipe test"
            service-mtu 1400
            sap 2/1/1.1:16 create
               accounting-policy 2
               ingress
                  qos 101
               exit
               egress
                  qos 1020
               exit
            exit
            spoke-sdp 1:1 create
               egress
                  filter ip 10
            exit
            no shutdown
        exit
```

```
A:ALA-42>config>service#
```

#### 2.16.12 **Disabling an Fpipe Service**

An Fpipe service can be shut down without deleting any service parameters.

```
CLI Syntax:
             config>service#
             fpipe service-id
               shutdown
PE router 1 (A:ALA-41):
Example:
             A:ALA-41>config>service# fpipe 1
             A:ALA-41>config>service>fpipe# shutdown
PE router 2 (A:ALA-42):
Example:
             A:ALA-42>config>service# fpipe 1
             A:ALA-42>config>service>fpipe# shutdown
PE Router 1 (ALA-41):
A:ALA-41>config>service# info
______
       fpipe 1 customer 1 create
          shutdown
          description "fpipe test"
          service-mtu 1400
          sap 1/2/1:16 create
             accounting-policy 2
             ingress
                qos 101
             exit
             egress
                qos 1020
             exit
          exit
          spoke-sdp 1:1 create
            ingress
                filter ip 10
       exit
A:ALA-41>config>service#
```

#### PE Router 2 (ALA-42):

```
A:ALA-42>config>service# info
        fpipe 1 customer 1 create
            shutdown
            description "fpipe test"
            service-mtu 1400
            sap 2/1/1.1:16 create
               accounting-policy 2
               ingress
                  gos 101
               exit
               egress
                  qos 1020
            exit
            spoke-sdp 1:1 create
              egress
                  filter ip 10
            exit
        exit
A:ALA-42>config>service#
```

# 2.16.13 Re-enabling an Fpipe Service

Use the following CLI syntax to re-enable an Fpipe service that was shut down.

```
CLI Syntax: config>service#
fpipe service-id
no shutdown
```

PE router 1 (A:ALA-41):

```
Example: A:ALA-41>config>service# fpipe 1
A:ALA-41>config>service>fpipe# no shutdown
A:ALA-41>config>service>fpipe# exit
```

PE router 2 (A:ALA-42):

```
Example: A:ALA-42>config>service# fpipe 1
A:ALA-42>config>service>fpipe# no shutdown
A:ALA-42>config>service>fpipe# exit
```

219

## 2.16.14 Deleting an Fpipe Service

An Fpipe service cannot be deleted until the SAP is shut down. If protocols and/or a spoke-SDP are defined, they must be shut down and removed from the configuration as well.

Use the following CLI syntax to delete a Fpipe service.

```
CLI Syntax: config>service#
no fpipe service-id
shutdown
no sap sap-id
shutdown
no spoke-sdp [sdp-id:vc-id]
shutdown
```

### PE router 1 (A:ALA-41):

```
A:ALA-41>config>service# fpipe 1
A:ALA-41>config>service>fpipe# sap 1/1/1:0/32
A:ALA-41>config>service>fpipe>sap# shutdown
A:ALA-41>config>service>fpipe>sap# exit
A:ALA-41>config>service>fpipe# no sap 1/1/1:0/32
A:ALA-41>config>service>fpipe# spoke-sdp 1:1
A:ALA-41>config>service>fpipe# spoke-sdp# shutdown
A:ALA-41>config>service>fpipe>spoke-sdp# shutdown
A:ALA-41>config>service>fpipe>spoke-sdp# exit
A:ALA-41>config>service>fpipe# no spoke-sdp 1:1
A:ALA-41>config>service>fpipe# shutdown
A:ALA-41>config>service>fpipe# shutdown
A:ALA-41>config>service>fpipe# exit
A:ALA-41>config>service>fpipe# exit
A:ALA-41>config>service>fpipe# exit
```

#### PE router 2 (A:ALA-42):

```
Example: A:ALA-41>config>service# fpipe 1
A:ALA-41>config>service>fpipe# sap 2/1/1.1:16
A:ALA-41>config>service>fpipe>sap# shutdown
A:ALA-41>config>service>fpipe>sap# exit
A:ALA-41>config>service>fpipe# no sap 2/1/1.1:16
A:ALA-41>config>service>fpipe# spoke-sdp 1:1
A:ALA-41>config>service>fpipe# spoke-sdp# shutdown
A:ALA-41>config>service>fpipe>spoke-sdp# exit
A:ALA-41>config>service>fpipe# no spoke-sdp# exit
A:ALA-41>config>service>fpipe# shutdown
A:ALA-41>config>service>fpipe# shutdown
A:ALA-41>config>service>fpipe# shutdown
A:ALA-41>config>service>fpipe# exit
A:ALA-41>config>service>fpipe# exit
```

## 2.16.15 Modifying Ipipe Service Parameters

config>service# ipipe 202

Example:

The following example shows the command usage to modify Ipipe parameters, supported on the 7450 ESS and 7750 SR only:

config>service>ipipe# sap 1/1/2:444

```
config>service>ipipe>sap# shutdown
             config>service>ipipe>sap# exit
             config>service>ipipe# no sap 1/1/2:444
             config>service>ipipe# sap 1/1/2:555 create
             config>service>ipipe>sap$ description "eth ipipe"
             config>service>ipipe>sap$ ce-address 10.31.31.1
             config>service>ipipe>sap$ no shutdown
             config>service>ipipe>sap$ exit
             config>service>ipipe# info
A:ALA-48>config>service# info
       ipipe 202 customer 1 create
          sap 1/1/2:445 create
             description "eth ipipe"
              ce-address 10.31.31.2
          exit
          sap 1/1/2:555 create
             description "eth_ipipe"
             ce-address 10.31.31.1
          no shutdown
       exit
A:ALA-48>config>service#
```

# 2.16.16 Disabling an Ipipe Service

An Ipipe service can be shut down without deleting any service parameters.

```
CLI Syntax: config>service#
ipipe service-id
shutdown

Example: A:ALA-41>config>service# ipipe 202
A:ALA-41>config>service>ipipe# shutdown

A:ALA-48>config>service# info
```

```
ipipe 202 customer 1 create
shutdown
sap 1/1/2:445 create
description "eth_ipipe"
ce-address 10.31.31.2
exit
sap 1/1/2:555 create
description "eth_ipipe"
ce-address 10.31.31.1
exit
exit
exit

A:ALA-48>config>service#
```

# 2.16.17 Re-enabling an Ipipe Service

Use the following CLI syntax to re-enable an Ipipe service that was shut down.

CLI Syntax: config>service#

ipipe service-id
 no shutdown

**Example:** A:ALA-41>config>service# ipipe 202

A:ALA-41>config>service>ipipe# no shutdown

## 2.16.18 Deleting an Ipipe Service

An Ipipe service cannot be deleted until the SAP is shut down. If protocols and/or a spoke-SDP are defined, they must be shut down and removed from the configuration as well.

Use the following CLI syntax to delete an Ipipe service.

```
CLI Syntax: config>service#
    no ipipe service-id
        shutdown
    no sap sap-id
        shutdown
    no spoke-sdp [sdp-id:vc-id]
        shutdown
```

**Example:** config>service# ipipe 207

config>service>ipipe# sap 1/1/2:449

config>service>ipipe>sap# shutdown
config>service>ipipe>sap# exit
config>service>ipipe# no sap 1/1/2:449
config>service>ipipe# spoke-sdp 16:516
config>service>ipipe>spoke-sdp# shutdown
config>service>ipipe>spoke-sdp# exit
config>service>ipipe# no spoke-sdp 16:516
config>service>ipipe# exit
config>service>ipipe# exit
config>service# no ipipe 207
config>service#

# 3 Virtual Private LAN Service

## 3.1 VPLS Service Overview

VPLS as described in RFC 4905, *Encapsulation methods for transport of layer 2 frames over MPLS*, is a class of virtual private network service that allows the connection of multiple sites in a single bridged domain over a provider-managed IP/MPLS network. The customer sites in a VPLS instance appear to be on the same LAN, regardless of their location. VPLS uses an Ethernet interface on the customerfacing (access) side, which simplifies the LAN/WAN boundary and allows for rapid and flexible service provisioning.

VPLS offers a balance between point-to-point Frame Relay service and outsourced routed services (VPRN). VPLS enables each customer to maintain control of their own routing strategies. All customer routers in the VPLS service are part of the same subnet (LAN), which simplifies the IP addressing plan, especially when compared to a mesh constructed from many separate point-to-point connections. The VPLS service management is simplified since the service is not aware of nor participates in the IP addressing and routing.

A VPLS service provides connectivity between two or more SAPs on one (which is considered a local service) or more (which is considered a distributed service) service routers. The connection appears to be a bridged domain to the customer sites so protocols, including routing protocols, can traverse the VPLS service.

Other VPLS advantages include:

- VPLS is a transparent, protocol-independent service.
- There is no Layer 2 protocol conversion between LAN and WAN technologies.
- There is no need to design, manage, configure, and maintain separate WAN access equipment, which eliminates the need to train personnel on WAN technologies such as Frame Relay.

## 3.1.1 VPLS Packet Walkthrough

This section provides an example of VPLS processing of a customer packet sent across the network from site A, which is connected to PE Router A, to site B, which is connected to PE Router C (see Figure 56).

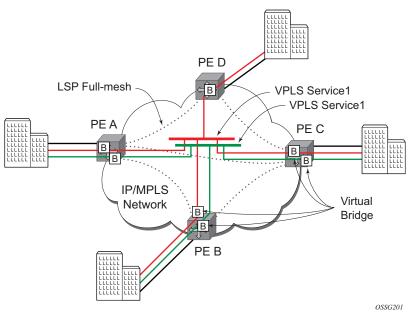

Figure 56 VPLS Service Architecture

- 1. PE Router A (Figure 57)
  - a. Service packets arriving at PE Router A are associated with a VPLS service instance based on the combination of the physical port and the IEEE 802.1Q tag (VLAN ID) in the packet.

Figure 57 Access Port Ingress Packet Format and Lookup

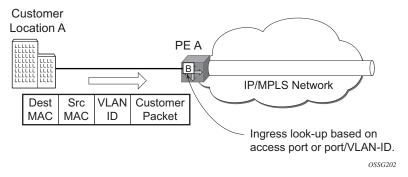

b. PE Router A learns the source MAC address in the packet and creates an entry in the FDB table that associates the MAC address with the service access point (SAP) on which it was received.

c. The destination MAC address in the packet is looked up in the FDB table for the VPLS instance. There are two possibilities: either the destination MAC address has already been learned (known MAC address) or the destination MAC address is not yet learned (unknown MAC address).

For a Known MAC Address (Figure 58)

- d. If the destination MAC address has already been learned by PE Router A, an existing entry in the FDB table identifies the far-end PE router and the service VC-label (inner label) to be used before sending the packet to farend PE Router C.
- e. PE Router A chooses a transport LSP to send the customer packets to PE Router C. The customer packet is sent on this LSP after the IEEE 802.1Q tag is stripped and the service VC-label (inner label) and the transport label (outer label) are added to the packet.

For an Unknown MAC Address (Figure 58)

If the destination MAC address has not been learned, PE Router A will flood the packet to both PE Router B and PE Router C that are participating in the service by using the VC-labels that each PE Router previously added for the VPLS instance. The packet is not sent to PE Router D because this VPLS service does not exist on that PE router.

Pre-assigned and signaled by PE 'C'. VC Tunnel Dest Src Customer Label Label X MAC MAC Packet PF C Customer Location A BL PE A IP/MPLS Network Apply VC and **Tunnel Labels** PE B Tunnel VC Dest Src Customer Label Label Y MAC MAC Packet Pre-assigned and signaled by PE 'B'. OSSG203

Figure 58 Network Port Egress Packet Format and Flooding

2. Core Router Switching

All the core routers ("P" routers in IETF nomenclature) between PE Router A and PE Router B and PE Router C are Label Switch Routers (LSRs) that switch the packet based on the transport (outer) label of the packet until the packet arrives at the far-end PE Router. All core routers are unaware that this traffic is associated with a VPLS service.

#### 3. PE Router C

- a. PE Router C strips the transport label of the received packet to reveal the inner VC-label. The VC-label identifies the VPLS service instance to which the packet belongs.
- b. PE Router C learns the source MAC address in the packet and creates an entry in the FDB table that associates the MAC address with PE Router A, and the VC-label that PE Router A added for the VPLS service on which the packet was received.
- c. The destination MAC address in the packet is looked up in the FDB table for the VPLS instance. Again, there are two possibilities: either the destination MAC address has already been learned (known MAC address) or the destination MAC address has not been learned on the access side of PE Router C (unknown MAC address).

For a Known MAC Address (Figure 59)

If the destination MAC address has been learned by PE Router C, an existing entry in the FDB table identifies the local access port and the IEEE 802.1Q tag to be added before sending the packet to customer Location C. The egress Q tag may be different than the ingress Q tag.

Figure 59 Access Port Egress Packet Format and Lookup

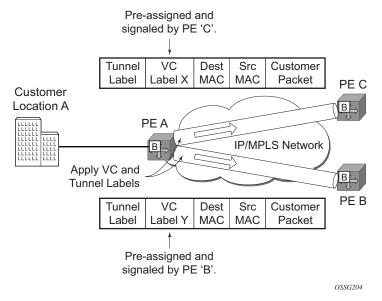

## 3.2 VPLS Features

This section provides information about VPLS features.

### 3.2.1 VPLS Enhancements

Nokia's VPLS implementation includes several enhancements beyond basic VPN connectivity. The following VPLS features can be configured individually for each VPLS service instance:

- Extensive MAC and IP filter support (up to Layer 4). Filters can be applied on a per-SAP basis.
- Forwarding Database (FDB) management features on a per service-level basis including:
  - Configurable FDB size limit. On the 7450 ESS, it can be configured on a per-VPLS, per-SAP, and per spoke-SDP basis.
  - FDB size alarms. On the 7450 ESS, it can be configured on a per-VPLS basis.
  - MAC learning disable. On the 7450 ESS, it can be configured on a per-VPLS, per-SAP, and per spoke-SDP basis.
  - Discard unknown. On the 7450 ESS, it can be configured on a per-VPLS basis.
  - Separate aging timers for locally and remotely learned MAC addresses.
- Ingress rate limiting for broadcast, multicast, and unknown destination flooding on a per-SAP basis.
- Implementation of STP parameters on a per-VPLS, per-SAP, and per spoke-SDP basis.
- A split horizon group on a per-SAP and per spoke-SDP basis.
- DHCP snooping and anti-spoofing on a per-SAP and per-SDP basis for the 7450 ESS or 7750 SR.
- IGMP snooping on a per-SAP and per-SDP basis.
- Optional SAP and/or spoke-SDP redundancy to protect against node failure.

### 3.2.2 VPLS over MPLS

The VPLS architecture proposed in RFC 4762, *Virtual Private LAN Services Using LDP Signaling* specifies the use of provider equipment (PE) that is capable of learning, bridging, and replication on a per-VPLS basis. The PE routers that participate in the service are connected using MPLS Label Switched Path (LSP) tunnels in a full-mesh composed of mesh SDPs or based on an LSP hierarchy (Hierarchical VPLS (H-VPLS)) composed of mesh SDPs and spoke-SDPs.

Multiple VPLS services can be offered over the same set of LSP tunnels. Signaling specified in RFC 4905, *Encapsulation methods for transport of layer 2 frames over MPLS* is used to negotiate a set of ingress and egress VC labels on a per-service basis. The VC labels are used by the PE routers for demultiplexing traffic arriving from different VPLS services over the same set of LSP tunnels.

VPLS is provided over MPLS by:

- connecting bridging-capable provider edge routers with a full mesh of MPLS LSP tunnels
- negotiating per-service VC labels using draft-Martini encapsulation
- replicating unknown and broadcast traffic in a service domain
- enabling MAC learning over tunnel and access ports (see VPLS MAC Learning and Packet Forwarding)
- · using a separate FDB per VPLS service

# 3.2.3 VPLS Service Pseudowire VLAN Tag Processing

VPLS services can be connected using pseudowires that can be provisioned statically or dynamically and are represented in the system as either a mesh or a spoke-SDP. The mesh and spoke-SDP can be configured to process zero, one, or two VLAN tags as traffic is transmitted and received. In the transmit direction, VLAN tags are added to the frame being sent, and in the received direction, VLAN tags are removed from the frame being received. This is analogous to the SAP operations on a null, dot1q, and QinQ SAP.

The system expects a symmetrical configuration with its peer; specifically, it expects to remove the same number of VLAN tags from received traffic as it adds to transmitted traffic. When removing VLAN tags from a mesh or spoke-SDP, the system attempts to remove the configured number of VLAN tags (see the following configuration information); if fewer tags are found, the system removes the VLAN

tags found and forwards the resulting packet. As some of the related configuration parameters are local and not communicated in the signaling plane, an asymmetrical behavior cannot always be detected and so cannot be blocked. With an asymmetrical behavior, protocol extractions will not necessarily function as they would with a symmetrical configuration, resulting in an unexpected operation.

The VLAN tag processing is configured as follows on a mesh or spoke-SDP in a VPLS service:

- Zero VLAN tags processed VPLS Service Pseudowire VLAN Tag
   Processing. This requires the configuration of vc-type ether under the mesh-SDP or spoke-SDP, or in the related PW template.
- One VLAN tag processed This requires one of the following configurations:
  - vc-type vlan under the mesh-SDP or spoke-SDP, or in the related PW template
  - vc-type ether and force-vlan-vc-forwarding under the mesh-SDP or spoke-SDP, or in the related PW template
- Two VLAN tags processed—This requires the configuration of force-qinq-vc-forwarding [c-tag-c-tag | s-tag-c-tag] under the mesh-SDP or spoke-SDP, or in the related PW template.

The PW template configuration provides support for BGP VPLS services and LDP VPLS services using BGP Auto-Discovery.

The following restrictions apply to VLAN tag processing:

- The configuration of vc-type vlan and force-vlan-vc-forwarding is mutually exclusive.
- BGP VPLS services operate in a mode equivalent to vc-type ether; consequently, the configuration of vc-type vlan in a PW template for a BGP VPLS service is ignored.
- force-qinq-vc-forwarding [c-tag-c-tag | s-tag-c-tag] can be configured with the mesh-SDP or spoke-SDP signaled as either vc-type ether or vc-type vlan.
- The following are not supported with force-qinq-vc-forwarding [c-tag-c-tag | s-tag-c-tag] configured under the mesh-SDP or spoke-SDP, or in the related PW template:
  - Routed, E-Tree, or PBB VPLS services (including B-VPLS and I-VPLS)
  - L2PT termination on QinQ mesh-SDP or spoke-SDPs
  - IGMP/MLD/PIM snooping within the VPLS service
  - force-vlan-vc-forwarding under the same spoke-SDP or PW template
  - Eth-CFM LM tests

Table 12 and Table 13 describe the VLAN tag processing with respect to the zero, one, and two VLAN tag configuration described for the VLAN identifiers, Ethertype, ingress QoS classification (dot1p/DE), and QoS propagation to the egress (which can be used for egress classification and/or to set the QoS information in the innermost egress VLAN tag).

Table 12 VPLS Mesh and Spoke-SDP VLAN Tag Processing: Ingress

| Ingress (received on mesh or spoke-SDP)             | Zero VLAN<br>tags | One VLAN tag                                             | Two VLAN Tags (enabled by force-qinq-vc-forwarding [c-tag-c-tag]                                                                                                    |
|-----------------------------------------------------|-------------------|----------------------------------------------------------|----------------------------------------------------------------------------------------------------|
| VLAN identifiers                                    | _                 | Ignored                                                  | Both inner and outer ignored                                                                                                    |
| Ethertype (to determine the presence of a VLAN tag) |                   | 0x8100 or value<br>configured under sdp<br>vlan-vc-etype | Both inner and outer VLAN tags: 0x8100, or outer VLAN tag value configured under sdp vlan-vc-etype (inner VLAN tag value must be 0x8100)                                                                                                    |
| Ingress QoS (dot1p/<br>DE) classification           | _                 | Ignored                                                  | Both inner and outer ignored                                                                                                    |
| QoS (dot1p/DE)<br>propagation to egress             | Dot1p/DE=0        | Dot1p/DE taken from received VLAN tag                    | Dot1p/DE taken as follows:  • If the egress encapsulation is a Dot1q SAP, Dot1p/DE bits are taken from the outer received VLAN tag.  • If the egress encapsulation is QinQ SAP, the s-tag bits are taken from the outer received VLAN tag and the c-tag bits from the inner received VLAN tag. |

Table 13 VPLS Mesh and Spoke-SDP VLAN Tag Processing: Egress

| Egress (sent on mesh or spoke-SDP)  | Zero VLAN<br>tags | One VLAN tag                                                                                                    | Two VLAN Tags (enabled by force-qinq-vc-forwarding [c-tag-c-tag   s-tag-c-tag]                                                                                                    |
|-------------------------------------|-------------------|----------------------------------------------------------------------------------------------------|----------------------------------------------------------------------------------------------------|
| VLAN identifiers (set in VLAN tags) |                   | For one VLAN tag, one of the following applies:  • the vlan-vc-tag value configured in PW template or value under the mesh/ spoke-SDP  • value from the inner tag received on a QinQ SAP or QinQ mesh/spoke-SDP  • value from the VLAN tag received on a dot1q SAP or mesh/spoke-SDP (with vc-type vlan or force-vlan-vc-forwarding)  • value from the outer tag received on a qtag.* SAP  • 0 if there is no service delimiting VLAN tag at the ingress SAP or mesh/ spoke-SDP | The inner and outer VLAN tags are derived from one of the following:  • vlan-vc-tag value configured in PW template or under the mesh/spoke-SDP:  • If c-tag-c-tag is configured, both inner and outer tags are taken from the vlan-vc-tag value.  • If s-tag-c-tag is configured, only the s-tag value is taken from vlan-vc-tag.  • value from the inner tag received on a QinQ SAP or QinQ mesh/spoke-SDP for the c-tag-c-tag option and value from outer/inner tag received on a QinQ SAP or QinQ mesh/spoke-SDP for the s-tag-c-tag configuration option  • value from the VLAN tag received on a dot1q SAP or mesh/spoke-SDP (with vc-type vlan or force-vlan-vc-forwarding) for the c-tag-c-tag option and value from the VLAN tag for the outer tag and zero for the inner tag |

Table 13 VPLS Mesh and Spoke-SDP VLAN Tag Processing: Egress (Continued)

| Egress (sent on mesh or spoke-SDP)          | Zero VLAN<br>tags | One VLAN tag                                                                                                    | Two VLAN Tags (enabled by force-qinq-vc-forwarding [c-tag-c-tag   s-tag-c-tag]                                                                                                    |
|---------------------------------------------|-------------------|----------------------------------------------------------------------------------------------------|----------------------------------------------------------------------------------------------------|
|                                             |                   |                                                                                                    | <ul> <li>value from the outer tag received on a qtag.* SAP for the c-tag-c-tag option and value from the VLAN tag for the outer tag and zero for the inner tag</li> <li>value 0 if there is no service delimiting VLAN tag at the ingress SAP or mesh/spoke-SDP Ethertype (set in VLAN tags)</li> </ul>                                                                                              |
| Ethertype (set in VLAN tags)                | _                 | 0x8100 or value configured under <b>sdp vlan-vc-etype</b>                                                                                                    | Both inner and outer VLAN tags: 0x8100, or outer VLAN tag value configured under <b>sdp vlan-vc-etype</b> (inner VLAN tag value will be 0x8100)                                                                                                    |
| Egress QoS (dot1p/DE)<br>(set in VLAN tags) |                   | Taken from the innermost ingress service delimiting tag, one of the following applies:  • the inner tag received on a QinQ SAP or QinQ mesh/spoke-SDP  • value from the VLAN tag received on a dot1q SAP or mesh/spoke-SDP (with vc-type vlan or forcevlan-vc-forwarding)  • value from the outer tag received on a qtag.* SAP | Inner and outer dot1p/DE:  If c-tag-c-tag is configured, the inner and outer dot1p/DE bits are both taken from the innermost ingress service delimiting tag. It can be one of the following:  • inner tag received on a QinQ SAP  • value from the VLAN tag received on a dot1q SAP or spoke-SDP (with vc-type vlan or force-vlan-vcforwarding)  • value from the outer tag received on a qtag.* SAP |

Table 13 VPLS Mesh and Spoke-SDP VLAN Tag Processing: Egress (Continued)

| Egress (sent on mesh or spoke-SDP)          | Zero VLAN<br>tags | One VLAN tag                                                                                                    | Two VLAN Tags (enabled by force-qinq-vc-forwarding [c-tag-c-tag   s-tag-c-tag]                                                                                                    |
|---------------------------------------------|-------------------|----------------------------------------------------------------------------------------------------|----------------------------------------------------------------------------------------------------|
| Egress QoS (dot1p/DE)<br>(set in VLAN tags) |                   | <ul> <li>0 if there is no service<br/>delimiting VLAN tag at the<br/>ingress SAP or mesh/<br/>spoke-SDP</li> </ul> | 0 if there is no service<br>delimiting VLAN tag at the<br>ingress SAP or mesh/<br>spoke-SDP                                                                                                    |
|                                             |                   | Note: Neither the inner nor outer dot1p/DE values can be explicitly set.                                           | If s-tag-c-tag is configured, the inner and outer dot1p/DE bits are taken from the inner and outer ingress service delimiting tag (respectively). They can be:  • inner and outer tags received on a QinQ SAP or QinQ mesh/spoke-SDP  • value from the VLAN tag received on a dot1q SAP or mesh/spoke-SDP (with vc-type vlan or force-vlan-vc-forwarding) for the outer tag and zero for the inner tag  • value from the outer tag received on a qtag.* SAP for the outer tag and zero for the inner tag  • value 0 if there is no service delimiting VLAN tag at the ingress SAP or mesh/spoke-SDP |

Any non-service delimiting VLAN tags are forwarded transparently through the VPLS service. SAP egress classification is possible on the outermost customer VLAN tag received on a mesh or spoke-SDP using the **ethernet-ctag** parameter in the associated SAP egress QoS policy.

## 3.2.4 VPLS MAC Learning and Packet Forwarding

The 7950 XRS, 7750 SR, and 7450 ESS perform the packet replication required for broadcast and multicast traffic across the bridged domain. MAC address learning is performed by the router to reduce the amount of unknown destination MAC address flooding.

The 7450 ESS, 7750 SR, and 7950 XRS routers learn the source MAC addresses of the traffic arriving on their access and network ports.

Each router maintains an FDB for each VPLS service instance and learned MAC addresses are populated in the FDB table of the service. All traffic is switched based on MAC addresses and forwarded between all objects in the VPLS service. Unknown destination packets (for example, the destination MAC address has not been learned) are forwarded on all objects to all participating nodes for that service until the target station responds and the MAC address is learned by the routers associated with that service.

## 3.2.4.1 MAC Learning Protection

In a Layer 2 environment, subscribers or customers connected to SAPs A or B can create a denial of service attack by sending packets sourcing the gateway MAC address. This will move the learned gateway MAC from the uplink SDP/SAP to the subscriber's or customer's SAP causing all communication to the gateway to be disrupted. If local content is attached to the same VPLS (D), a similar attack can be launched against it. Communication between subscribers or customers is also disallowed but split horizon will not be sufficient in the topology shown in Figure 60.

Local Content

H1

A2

VPLS

VPLS

WPLS

WPLS

WPLS

WPLS

WPLS

WPLS

WPLS

WPLS

WPLS

WPLS

WPLS

WPLS

WPLS

WPLS

WPLS

WPLS

WPLS

WPLS

WPLS

WPLS

WPLS

WPLS

WPLS

WPLS

WPLS

WPLS

WPLS

WPLS

WPLS

WPLS

WPLS

WPLS

WPLS

WPLS

WPLS

WPLS

WPLS

WPLS

WPLS

WPLS

WPLS

WPLS

WPLS

WPLS

WPLS

WPLS

WPLS

WPLS

WPLS

WPLS

WPLS

WPLS

WPLS

WPLS

WPLS

WPLS

WPLS

WPLS

WPLS

WPLS

WPLS

WPLS

WPLS

WPLS

WPLS

WPLS

WPLS

WPLS

WPLS

WPLS

WPLS

WPLS

WPLS

WPLS

WPLS

WPLS

WPLS

WPLS

WPLS

WPLS

WPLS

WPLS

WPLS

WPLS

WPLS

WPLS

WPLS

WPLS

WPLS

WPLS

WPLS

WPLS

WPLS

WPLS

WPLS

WPLS

WPLS

WPLS

WPLS

WPLS

WPLS

WPLS

WPLS

WPLS

WPLS

WPLS

WPLS

WPLS

WPLS

WPLS

WPLS

WPLS

WPLS

WPLS

WPLS

WPLS

WPLS

WPLS

WPLS

WPLS

WPLS

WPLS

WPLS

WPLS

WPLS

WPLS

WPLS

WPLS

WPLS

WPLS

WPLS

WPLS

WPLS

WPLS

WPLS

WPLS

WPLS

WPLS

WPLS

WPLS

WPLS

WPLS

WPLS

WPLS

WPLS

WPLS

WPLS

WPLS

WPLS

WPLS

WPLS

WPLS

WPLS

WPLS

WPLS

WPLS

WPLS

WPLS

WPLS

WPLS

WPLS

WPLS

WPLS

WPLS

WPLS

WPLS

WPLS

WPLS

WPLS

WPLS

WPLS

WPLS

WPLS

WPLS

WPLS

WPLS

WPLS

WPLS

WPLS

WPLS

WPLS

WPLS

WPLS

WPLS

WPLS

WPLS

WPLS

WPLS

WPLS

WPLS

WPLS

WPLS

WPLS

WPLS

WPLS

WPLS

WPLS

WPLS

WPLS

WPLS

WPLS

WPLS

WPLS

WPLS

WPLS

WPLS

WPLS

WPLS

WPLS

WPLS

WPLS

WPLS

WPLS

WPLS

WPLS

WPLS

WPLS

WPLS

WPLS

WPLS

WPLS

WPLS

WPLS

WPLS

WPLS

WPLS

WPLS

WPLS

WPLS

WPLS

WPLS

WPLS

WPLS

WPLS

WPLS

WPLS

WPLS

WPLS

WPLS

WPLS

WPLS

WPLS

WPLS

WPLS

WPLS

WPLS

WPLS

WPLS

WPLS

WPLS

WPLS

WPLS

WPLS

WPLS

WPLS

WPLS

WPLS

WPLS

WPLS

WPLS

WPLS

WPLS

WPLS

WPLS

WPLS

WPLS

WPLS

WPLS

WPLS

WPLS

WPLS

WPLS

WPLS

WPLS

WPLS

WPLS

WPLS

WPLS

WPLS

WPLS

WPLS

WPLS

WPLS

WPLS

WPLS

WPLS

WPLS

WPLS

WPLS

WPLS

WPLS

WPLS

WPLS

WPLS

WPLS

WPLS

WPLS

WPLS

WPLS

WPLS

WPLS

WPLS

WPLS

WPLS

WPLS

WPLS

WPLS

WPLS

WPLS

WPLS

WPLS

WPLS

WPLS

WPLS

WPLS

WPLS

WPLS

WPLS

WPLS

WPLS

WPLS

WPLS

WPLS

WPLS

WPLS

WPLS

WPLS

WPLS

WPLS

WPLS

WPLS

WPLS

WPLS

WPLS

WPLS

W

Figure 60 MAC Learning Protection

The 7450 ESS, 7750 SR, and 7950 XRS routers enable MAC learning protection capability for SAPs and SDPs. With this mechanism, forwarding and learning rules apply to the non-protected SAPs. Assume hosts H1, H2, and H3 (Figure 60) are non-protected while IES interfaces G and H are protected. When a frame arrives at a protected SAP/SDP, the MAC is learned as usual. When a frame arrives from a non-protected SAP or SDP, the frame must be dropped if the source MAC address is protected and the MAC address is not relearned. The system allows only packets with a protected MAC destination address.

The system can be configured statically. The addresses of all protected MACs are configured. Only the IP address can be included and use a dynamic mechanism to resolve the MAC address (**cpe-ping**). All protected MACs in all VPLS instances in the network must be configured.

To eliminate the ability of a subscriber or customer to cause a DoS attack, the node restricts the learning of protected MAC addresses based on a statically defined list. Also, the destination MAC address is checked against the protected MAC list to verify that a packet entering a restricted SAP has a protected MAC as a destination.

### 3.2.4.2 DEI in IEEE 802.1ad

The IEEE 802.1ad-2005 standard allows drop eligibility to be conveyed separately from priority in Service VLAN TAGs (S-TAGs) so that all of the previously introduced traffic types can be marked as drop eligible. The S-TAG has a new format where the priority and discard eligibility parameters are conveyed in the 3-bit Priority Code Point (PCP) field and, respectively, in the DE bit (Figure 61).

Figure 61 DE Bit in the 802.1ad S-TAG

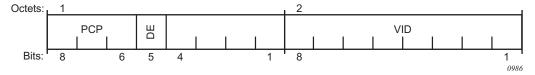

The DE bit allows the S-TAG to convey eight forwarding classes/distinct emission priorities, each with a drop eligible indication.

When the DE bit is set to 0 (DE=FALSE), the related packet is not discarded eligible. This is the case for the packets that are within the CIR limits and must be given priority in case of congestion. If the DEI is not used or backwards compliance is required, the DE bit should be set to zero on transmission and ignored on reception.

When the DE bit is set to 1 (DE=TRUE), the related packet is discarded eligible. This is the case for the packets that are sent above the CIR limit (but below the PIR). In case of congestion, these packets will be the first ones to be dropped.

# 3.2.5 VPLS Using G.8031 Protected Ethernet Tunnels

The use of MPLS tunnels provides a way to scale the core while offering fast failover times using MPLS FRR. In environments where Ethernet services are deployed using native Ethernet backbones, Ethernet tunnels are provided to achieve the same fast failover times as in the MPLS FRR case. There are still service provider environments where Ethernet services are deployed using native Ethernet backbones.

The Nokia VPLS implementation offers the capability to use core Ethernet tunnels compliant with ITU-T G.8031 specification to achieve 50 ms resiliency for backbone failures. This is required to comply with the stringent SLAs provided by service providers in the current competitive environment. The implementation also allows a LAG-emulating Ethernet tunnel providing a complimentary native Ethernet E-LAN capability. The LAG-emulating Ethernet tunnels and G.8031 protected Ethernet tunnels operate independently (refer to "LAG emulation using Ethernet Tunnels" in the Services Overview Guide).

When using Ethernet tunnels, the Ethernet tunnel logical interface is created first. The Ethernet tunnel has member ports that are the physical ports supporting the links. The Ethernet tunnel controls SAPs that carry G.8031 and 802.1ag control traffic and user data traffic. Ethernet Service SAPs are configured on the Ethernet tunnel. Optionally, when tunnels follow the same paths, end-to-end services are configured with same-fate Ethernet tunnel SAPs, which carry only user data traffic, and share the fate of the Ethernet tunnel port (if properly configured).

When configuring VPLS and B-VPLS using Ethernet tunnels, the services are very similar.

Refer to the IEEE 802.1ah PBB Guide for examples.

### 3.2.6 Pseudowire Control Word

The **control-word** command enables the use of the control word individually on each mesh SDP or spoke-SDP. By default, the control word is disabled. When the control word is enabled, all VPLS packets, including the BPDU frames, are encapsulated with the control word. The Targeted LDP (T-LDP) control plane behavior will be the same as the control word for VLL services. The configuration for the two directions of the Ethernet pseudowire should match.

## 3.2.7 Table Management

The following sections describe VPLS features related to management of the FDB.

## 3.2.7.1 Selective MAC Address Learning

Source MAC addresses are learned in a VPLS service by default with an entry allocated in the FDB for each address on all line cards. Therefore, all MAC addresses are considered to be global. This operation can be modified so that the line card allocation of some MAC addresses is selective, based on where the service has a configured object.

An example of the advantage of selective MAC address learning is for services to benefit from the higher MAC address scale of some line cards (particularly for network interfaces used by mesh or spoke-SDPs, EVPN-VXLAN tunnels, and EVPN-MPLS destinations) while using lower MAC address scale cards for the SAPs.

Selective MAC addresses are those learned locally and dynamically in the data path (displayed in the **show** output with type "L") or by EVPN (displayed in the **show** output with type "Evpn", excluding those with the sticky bit set, which are displayed with type "EvpnS"). An exception is when a MAC address configured as a conditional static MAC address is learned dynamically on an object other than its monitored object; this can be displayed with type "L" or "Evpn" but is learned as global because of the conditional static MAC configuration.

Selective MAC addresses have FDB entries allocated on line cards where the service has a configured object. When a MAC address is learned, it is allocated an FDB entry on all line cards on which the service has a SAP configured (for LAG or Ethernet tunnel SAPs, the MAC address is allocated an FDB entry on all line cards on which that LAG or Ethernet tunnel has configured ports) and on all line cards that have a network interface port if the service is configured with VXLAN, EVPN-MPLS, or a mesh or spoke-SDP.

When using selective learning in an I-VPLS service, the learned C-MACs are allocated FDB entries on all the line cards where the I-VPLS service has a configured object and on the line cards on which the associated B-VPLS has a configured object. When using selective learning in a VPLS service with **allow-ip-intf-bind** configured (for it to become an R-VPLS), FDB entries are allocated on all line cards on which there is an IES or VPRN interface.

If a new configured object is added to a service and there are sufficient MAC FDB resources available on the new line cards, the selective MAC addresses present in the service are allocated on the new line cards. Otherwise, if any of the selective MAC addresses currently learned in the service cannot be allocated an FDB entry on the new line cards, those MAC addresses will be deleted from all line cards. Such a deletion increments the FailedMacCmplxMapUpdts statistic displayed in the **tools dump service vpls-fdb-stats** output.

When the set of configured objects changes for a service using selective learning, the system must reallocate its FDB entries accordingly, which can cause FDB entry "allocate" or "free" operations to become pending temporarily. The pending operations can be displayed using the **tools dump service** *id* **fdb** command.

When a global MAC address is to be learned, there must be a free FDB entry in the service and system FDBs and on all line cards in the system for it to be accepted. When a selective MAC address is to be learned, there must be a free FDB entry in the service and system FDBs and on all line cards where the service has a configured object for it to be accepted.

To demonstrate the selective MAC address learning logic, consider the following:

- a system has three line cards: 1, 2, and 3
- two VPLS services are configured on the system:
  - VPLS 1 having learned MAC addresses M1, M2, and M3 and has configured SAPs 1/1/1 and 2/1/1
  - VPLS 2 having learned MAC addresses M4, M5, and M6 and has configured SAPs 2/1/2 and 3/1/1

This is shown in Table 14.

Table 14 MAC Address Learning Logic Example

|       | Learned MAC addresses | Configured SAPs        |
|-------|-----------------------|------------------------|
| VPLS1 | M1, M2, M3            | SAP 1/1/1<br>SAP 2/1/1 |
| VPLS2 | M4, M5, M6            | SAP 2/1/2<br>SAP 3/1/1 |

Figure 62 shows the FDB entry allocation when the MAC addresses are global and when they are selective. Notice that in the selective case, all MAC addresses are allocated FDB entries on line card 2, but line card 1 and 3 only have FDB entries allocated for services VPLS 1 and VPLS 2, respectively.

Figure 62 MAC FDB Entry Allocation: Global versus Selective

MAC FDB Entry Allocation: Global (Default) Line Card 1 Line Card 2 Line Card 3 VPLS 2 VPLS 2 VPLS 1 VPLS 1 VPLS 1 VPLS 2 M4 M1 M4 M1 M4 М3 M6 МЗ M6 МЗ M6

**MAC FDB Entry Allocation: Selective** 

| Line C | Card 1 | Line Card 2 |    | Card 2 |
|--------|--------|-------------|----|--------|
| VPLS 1 | VPLS 2 | VPLS 1      |    | VPLS 2 |
| M1     |        |             | M1 | M4     |
| M2     |        |             | M2 | M5     |
| M3     |        |             | М3 | M6     |

 Line Card 3

 VPLS 1
 VPLS 2

 M4
 M5

 M6
 M6

sw0069

Selective MAC address learning can be enabled as follows within any VPLS service, except for B-VPLS and R-VPLS services:

configure
 service
 vpls <service-id> create
 [no] selective-learned-fdb

Enabling selective MAC address learning has no effect on single line card systems.

When selective learning is enabled or disabled in a VPLS service, the system may need to reallocate FDB entries; this can cause temporary pending FDB entry allocate or free operations. The pending operations can be displayed using the **tools dump service** *id* **fdb** command.

### 3.2.7.1.1 Example Operational Information

The **show** and **tools dump** command output can display the global and selective MAC addresses along with the MAC address limits and the number of allocated and free MAC-address FDB entries. The **show** output displays the system and card FDB usage, while the **tools** output displays the FDB per service with respect to MAC addresses and cards.

The configuration for the following output is similar to the simple example above:

- the system has three line cards: 1, 2, and 5
- the system has two VPLS services:
  - VPLS 1 is an EVPN-MPLS service with a SAP on 5/1/1:1 and uses a network interface on 5/1/5.
  - VPLS 2 has two SAPs on 2/1/1:2 and 2/1/2:2.

The first output shows the default where all MAC addresses are global. The second enables selective learning in the two VPLS services.

### Global MAC address learning only (default)

By default, VPLS 1 and 2 are not configured for selective learning, so all MAC addresses are global:

```
*A:PE1# show service id [1,2] fdb | match expression ", Service|Sel Learned FDB"
Forwarding Database, Service 1
Sel Learned FDB : Disabled
Forwarding Database, Service 2
Sel Learned FDB : Disabled
*A:PE1#
```

Traffic is sent into the services, resulting in the following MAC addresses being learned:

| *A:PE1# | *A:PE1# show service fdb-mac |                     |             |                   |  |  |  |
|---------|------------------------------|---------------------|-------------|-------------------|--|--|--|
| Service | Service Forwarding Database  |                     |             |                   |  |  |  |
| ServId  | MAC                          | Source-Identifier   | Type<br>Age | Last Change       |  |  |  |
| 1       | 00:00:00:00:01:01            | sap:5/1/1:1         | L/0         | 01/31/17 08:44:37 |  |  |  |
| 1       | 00:00:00:00:01:02            | ± , ,               | L/0         | 01/31/17 08:44:37 |  |  |  |
| 1       | 00:00:00:00:01:03            | eMpls:              | EvpnS<br>P  | 01/31/17 08:41:38 |  |  |  |
|         |                              | 10.251.72.58:262142 |             |                   |  |  |  |
| 1       | 00:00:00:00:01:04            | eMpls:              | EvpnS<br>P  | 01/31/17 08:41:38 |  |  |  |
|         |                              | 10.251.72.58:262142 |             |                   |  |  |  |

| 2        | 00:00:00:00:02: | 01 sap:2/1/2:2  | L,            | /0 01    | 1/31/17 | 08:44:37 |
|----------|-----------------|-----------------|---------------|----------|---------|----------|
| 2        | 00:00:00:00:02: | 02 sap:2/1/2:2  | L,            | /0 01    | L/31/17 | 08:44:37 |
| 2        | 00:00:00:02:02: | 03 sap:2/1/1:2  | L,            | /0 01    | L/31/17 | 08:44:37 |
| 2        | 00:00:00:02:02: | 04 sap:2/1/1:2  | L,            | /0 01    | L/31/17 | 08:44:37 |
|          |                 |                 |               |          |         |          |
| No. of E | ntries: 8       |                 |               |          |         |          |
|          |                 |                 |               |          |         |          |
| Legend:  | L=Learned O=Oam | P=Protected-MAC | C=Conditional | S=Static | Lf=Leaf |          |
| ======   | ==========      | =========       | =========     |          |         |          |
| *A:PE1#  |                 |                 |               |          |         |          |

A total of eight MAC addresses are learned. There are two MAC addresses learned locally on SAP 5/1/1:1 in service VPLS 1 (type "L"), and another two MAC addresses learned using EVPN with the sticky bit set, also in service VPLS 1 (type "EvpnS"). A further two sets of two MAC addresses are learned on SAP 2/1/1:2 and 2/1/2:2 in service VPLS 2 (type "L").

The system and line card FDB usage is shown as follows:

```
*A:PE1# show service system fdb-usage
______
FDB Usage
______
Limit: 511999
Allocated: 8
Free: 511991
Global:
Line Cards
Card Selective Allocated Limit
______
         8
             511999
1
  0
                        511991
                 511999
   0
           8
                        511991
           8
                 511999
    0
______
*A:PE1#
```

The system MAC address limit is 511999, of which eight are allocated, and the rest are free. All eight MAC addresses are global and are allocated on cards 1, 2, and 5. There are no selective MAC addresses. This output can be reduced to specific line cards by specifying the card's slot ID as a parameter to the command.

To see the MAC address information per service, **tools dump** commands can be used, as follows for VPLS 1. The following output displays the card status:

| 1         | 4          | 0 | 0 |  |
|-----------|------------|---|---|--|
| 2         | 4          | 0 | 0 |  |
| 5         | 4          | 0 | 0 |  |
| ========= | ========== |   |   |  |
| *A:PE1#   |            |   |   |  |

All of the line cards have four FDB entries allocated in VPLS 1. The "PendAlloc" and "PendFree" columns show the number of pending MAC address allocate and free operations, which are all zero.

The following output displays the MAC address status for VPLS 1:

```
*A:PE1# tools dump service id 1 fdb mac-status
______
VPLS FDB MAC status at 01/31/2017 08:44:38
______
MAC Address Type
                  Status : Card list
______
00:00:00:00:01:01 Global
                   Allocated : All
00:00:00:00:01:02 Global
                   Allocated : All
                  Allocated : All
00:00:00:00:01:03 Global
00:00:00:00:01:04 Global
                  Allocated : All
______
*A:PE1#
```

The type and card list for each MAC address in VPLS 1 is displayed. VPLS 1 has learned four MAC addresses: the two local MAC addresses on SAP 5/1/1:1 and the two EvpnS MAC addresses. Each MAC address has an FDB entry allocated on all line cards. This output can be further reduced by optionally including a specified MAC address, a specific card, and the operational pending state.

### Selective and global MAC address learning

Selective MAC address learning is now enabled in VPLS 1 and VPLS 2, as follows:

```
*A:PE1# show service id [1,2] fdb | match expression ", Service|Sel Learned FDB" Forwarding Database, Service 1
Sel Learned FDB : Enabled
Forwarding Database, Service 2
Sel Learned FDB : Enabled
*A:PE1#
```

The MAC addresses learned are the same, with the same traffic being sent; however, there are now selective MAC addresses that are allocated FDB entries on different line cards.

The system and line card FDB usage is as follows:

\*A:PE1# show service system fdb-usage

| FDB Usage                                |                       |             |                            |                            |
|------------------------------------------|-----------------------|-------------|----------------------------|----------------------------|
| Limit:<br>Allocated:<br>Free:<br>Global: | 511999<br>8<br>511991 |             |                            |                            |
| Line Cards                               |                       |             |                            |                            |
| Card                                     | Selective             | Allocated   | Limit                      | Free                       |
| 1 2 5                                    | 0<br>4<br>2           | 2<br>6<br>4 | 511999<br>511999<br>511999 | 511997<br>511993<br>511995 |

The system MAC address limit and allocated numbers have not changed but now there are only two global MAC addresses; these are the two EvpnS MAC addresses.

There are two FDB entries allocated on card 1, which are the global MAC addresses; there are no services or network interfaces configured on card 1, so the FDB entries allocated are for the global MAC addresses.

Card 2 has six FDB entries allocated in total: two for the global MAC addresses plus four for the selective MAC addresses in VPLS 2 (these are the two sets of two local MAC addresses in VPLS 2 on SAP 2/1/1:2 and 2/1/2:2).

Card 5 has four FDB entries allocated in total: two for the global MAC addresses plus two for the selective MAC addresses in VPLS 1 (these are the two local MAC addresses in VPLS 1 on SAP 5/1/1:1).

This output can be reduced to specific line cards by specifying the card's slot ID as a parameter to the command.

To see the MAC address information per service, **tools dump** commands can be used for VPLS 1.

The following output displays the card status:

| *A:PE1# tools dump service id 1 fdb card-status |                                             |           |          |       |  |  |  |
|-------------------------------------------------|---------------------------------------------|-----------|----------|-------|--|--|--|
| VPLS FDB Card S                                 | VPLS FDB Card Status at 01/31/2017 08:44:39 |           |          |       |  |  |  |
| card                                            | Allocated                                   | PendAlloc | PendFree | :==== |  |  |  |
| 1                                               | 2                                           | 0         | 0        |       |  |  |  |
| 2<br>5                                          | 2<br>4                                      | 0         | 0        |       |  |  |  |

```
*A:PE1#
```

There are two FDB entries allocated on line card 1, two on line card 2, and four on line card 5. The "PendAlloc" and "PendFree" columns are all zeros.

The following output displays the MAC address status for VPLS 1:

```
*A:PE1# tools dump service id 1 fdb mac-status
______
VPLS FDB MAC status at 01/31/2017 08:44:39
______
MAC Address Type
                Status : Card list
______
Allocated : 5
00:00:00:00:01:03 Global
               Allocated : All
00:00:00:00:01:04 Global
               Allocated : All
______
*A . PE1#
```

The type and card list for each MAC address in VPLS 1 is displayed. VPLS 1 has learned four MAC addresses: the two local MAC addresses on SAP 5/1/1:1 and the two EvpnS MAC addresses. The local MAC addresses are selective and have FDB entries allocated only on card 5. The global MAC addresses are allocated on all line cards. This output can be further reduced by optionally including a specified MAC address, a specific card, and the operational pending state.

## 3.2.7.2 System FDB Size

The system FDB table size is configurable as follows:

```
configure
    service
    system
    fdb-table-size table-size
```

where table-size can have values in the range from 255999 to 2047999 (2000k).

The default, minimum, and maximum values for the table size are dependent on the chassis type. To support more than 500k MAC addresses, the CPMs provisioned in the system must have at least 16 GB memory. The maximum system FDB table size also limits the maximum FDB table size of any card within the system.

The actual achievable maximum number of MAC addresses depends on the MAC address scale supported by the active cards and whether selective learning is enabled.

If an attempt is made to configure the system FDB table size such that:

- the new size is greater than or equal to the current number of allocated FDB entries, the command succeeds and the new system FDB table size is used
- the new size is less than the number of allocated FDB entries, the command fails
  with an error message. In this case, the user is expected to reduce the current
  FDB usage (for example, by deleting statically configured MAC addresses,
  shutting down EVPN, clearing learned MACs, and so on) to lower the number of
  allocated MAC addresses in the FDB so that it does not exceed the system FDB
  table size being configured.

The logic when attempting a rollback is similar; however, when rolling back to a configuration where the system FDB table size is smaller than the current system FDB table size, the system will flush all learned MAC addresses (by performing a **shutdown** then **no shutdown** in all VPLS services) to allow the rollback to continue.

The system FDB table size can be larger than some of the line card FDB sizes, resulting in the possibility that the current number of allocated global MAC addresses is larger than the maximum FDB size supported on some line cards. When a new line card is provisioned, the system checks whether the line card's FDB can accommodate all of the currently allocated global MAC addresses. If it can, then the provisioning succeeds; if it cannot, then the provisioning fails and an error is reported. If the provisioning fails, the number of global MACs allocated must be reduced in the system to a number that the new line card can accommodate, then the **card-type** must be reprovisioned.

### 3.2.7.3 Per-VPLS Service FDB Size

The following MAC table management features are available for each instance of a SAP or spoke-SDP within a particular VPLS service instance:

- MAC FDB size limits Allows users to specify the maximum number of MAC FDB entries that are learned locally for a SAP or remotely for a spoke-SDP. If the configured limit is reached, no new addresses will be learned from the SAP or spoke-SDP until at least one FDB entry is aged out or cleared.
  - When the limit is reached on a SAP or spoke-SDP, packets with unknown source MAC addresses are still forwarded (this default behavior can be changed by configuration). By default, if the destination MAC address is known, it is forwarded based on the FDB, and if the destination MAC address is unknown, it will be flooded. Alternatively, if discard unknown is enabled at the VPLS service level, any packets from unknown source MAC addresses are discarded at the SAP.

- The log event SAP MAC Limit Reached is generated when the limit is reached. When the condition is cleared, the log event SAP MAC Limit Reached Condition Cleared is generated.
- Disable learning allows users to disable the dynamic learning function on a SAP or a spoke-SDP of a VPLS service instance.
- Disable aging allows users to turn off aging for learned MAC addresses on a SAP or a spoke-SDP of a VPLS service instance.

## 3.2.7.4 System FDB Size Alarms

High and low watermark alarms give warning when the system MAC FDB usage is high. An alarm is generated when the number of FDB entries allocated in the system FDB reaches 95% of the total system FDB table size and is cleared when it reduces to 90% of the system FDB table size. These percentages are not configurable.

#### 3.2.7.5 Line Card FDB Size Alarms

High and low watermark alarms give warning when a line card's MAC FDB usage is high. An alarm is generated when the number of FDB entries allocated in a line card FDB reaches 95% of its maximum FDB table size and is cleared when it reduces to 90% of its maximum FDB table size. These percentages are not configurable.

### 3.2.7.6 Per VPLS FDB Size Alarms

The size of the VPLS FDB can be configured with a low watermark and a high watermark, expressed as a percentage of the total FDB size limit. If the actual FDB size grows above the configured high watermark percentage, an alarm is generated. If the FDB size falls below the configured low watermark percentage, the alarm is cleared by the system.

## 3.2.7.7 Local and Remote Aging Timers

Like a Layer 2 switch, learned MACs within a VPLS instance can be aged out if no packets are sourced from the MAC address for a specified period of time (the aging time). In each VPLS service instance, there are independent aging timers for locally learned MAC and remotely learned MAC entries in the FDB. A local MAC address is a MAC address associated with a SAP because it ingressed on a SAP. A remote MAC address is a MAC address received by an SDP from another router for the VPLS instance. The local-age timer for the VPLS instance specifies the aging time for locally learned MAC addresses, and the remote-age timer specifies the aging time for remotely learned MAC addresses.

In general, the remote-age timer is set to a longer period than the local-age timer to reduce the amount of flooding required for unknown destination MAC addresses. The aging mechanism is considered a low priority process. In most situations, the aging out of MAC addresses happens within tens of seconds beyond the age time. However, it, can take up to two times their respective age timer to be aged out.

## 3.2.7.8 Disable MAC Aging

The MAC aging timers can be disabled, which will prevent any learned MAC entries from being aged out of the FDB. When aging is disabled, it is still possible to manually delete or flush learned MAC entries. Aging can be disabled for learned MAC addresses on a SAP or a spoke-SDP of a VPLS service instance.

## 3.2.7.9 Disable MAC Learning

When MAC learning is disabled for a service, new source MAC addresses are not entered in the VPLS FDB, whether the MAC address is local or remote. MAC learning can be disabled for individual SAPs or spoke-SDPs.

### 3.2.7.10 Unknown MAC Discard

Unknown MAC discard is a feature that discards all packets ingressing the service where the destination MAC address is not in the FDB. The normal behavior is to flood these packets to all endpoints in the service.

Unknown MAC discard can be used with the disable MAC learning and disable MAC aging options to create a fixed set of MAC addresses allowed to ingress and traverse the service.

### 3.2.7.11 VPLS and Rate Limiting

Traffic that is normally flooded throughout the VPLS can be rate limited on SAP ingress through the use of service ingress QoS policies. In a service ingress QoS policy, individual queues can be defined per forwarding class to provide shaping of broadcast traffic, MAC multicast traffic, and unknown destination MAC traffic.

#### 3.2.7.12 MAC Move

The MAC move feature is useful to protect against undetected loops in a VPLS topology as well as the presence of duplicate MACs in a VPLS service.

If two clients in the VPLS have the same MAC address, the VPLS will experience a high relearn rate for the MAC. When MAC move is enabled, the 7450 ESS, 7750 SR, or 7950 XRS will shut down the SAP or spoke-SDP and create an alarm event when the threshold is exceeded.

MAC move allows sequential order port blocking. By configuration, some VPLS ports can be configured as "non-blockable", which allows a simple level of control of which ports are being blocked during loop occurrence. There are two sophisticated control mechanisms that allow blocking of ports in a sequential order:

- 1. Configuration capabilities to group VPLS ports and to define the order in which they should be blocked
- 2. Criteria defining when individual groups should be blocked

For the first control mechanism, configuration CLI is extended by definition of "primary" and "secondary" ports. Per default, all VPLS ports are considered "tertiary" ports unless they are explicitly declared primary or secondary. The order of blocking will always follow a strict order starting from tertiary to secondary, and then primary.

The definition of criteria for the second control mechanism is the number of periods during which the specified relearn rate has been exceeded. The mechanism is based on the cumulative factor for every group of ports. Tertiary VPLS ports are blocked if the relearn rate exceeds the configured threshold during one period, while secondary ports are blocked only when relearn rates are exceeded during two consecutive periods, and primary ports when exceeded during three consecutive periods. The

retry timeout period must be larger than the period before blocking the highest priority port so that the retry timeout sufficiently spans across the period required to block all ports in sequence. The period before blocking the highest priority port is the cumulative factor of the highest configured port multiplied by 5 seconds (the retry timeout can be configured through the CLI).

### 3.2.7.13 Auto-Learn MAC Protect

This section provides information about auto-learn-mac-protect and restrict-protected-src discard-frame features.

VPLS solutions usually involve learning MAC addresses in order for traffic to be forwarded to the correct SAP/SDP. If a MAC address is learned on the wrong SAP/SDP, traffic would be redirected away from its intended destination. This could occur through a misconfiguration, a problem in the network, or by a malicious source creating a DoS attack, and is applicable to any type of VPLS network; for example, mobile backhaul or residential service delivery networks. The auto-learn-mac-protect feature can be used to safeguard against the possibility of MAC addresses being learned on the wrong SAP/SDP.

This feature provides the ability to automatically protect source MAC addresses that have been learned on a SAP or a spoke/mesh SDP and prevent frames with the same protected source MAC address from entering into a different SAP/spoke or mesh SDP.

This is a complementary solution to features such as mac-move and mac-pinning, but has the advantage that MAC moves are not seen and it has a low operational complexity. If a MAC is initially learned on the wrong SAP/SDP, the operator can clear the MAC from the MAC FDB in order for it to be relearned on the correct SAP/SDP.

Two separate commands are used, which provide the configuration flexibility of separating the identification (learning) function from the application of the restriction (discard).

The **auto-learn-mac-protect** and **restrict-protected-src** commands allow the following functions:

 the ability to enable the automatic protection of a learned MAC using the autolearn-mac-protect command under a SAP/spoke or mesh SDP/SHG context • the ability to discard frames associated with automatically protected MACs instead of shutting down the entire SAP/SDP as with the restrict-protected-src feature. This is enabled using a restrict-protected-src discard-frame command in the SAP/spoke or mesh SDP/SHG context. An optimized alarm mechanism is used to generate alarms related to these discards. The frequency of alarm generation is fixed to be, at most, one alarm per MAC address per forwarding complex per 10 minutes in a VPLS service.

If the auto-learn-mac-protect or restrict-protected-src discard-frame feature is configured under an SHG, the operation applies only to SAPs in the SHG, not to spoke-SDPs in the SHG. If required, these parameters can also be enabled explicitly under specific SAPs/spoke-SDPs within the SHG.

Applying or removing auto-learn-mac-protect or restrict-protected-src discard-frame to/from a SAP, spoke or mesh SDP, or SHG, will clear the MACs on the related objects (for the SHG, this results in clearing the MACs only on the SAPs within the SHG).

The use of restrict-protected-src discard-frame is mutually exclusive with both the **restrict-protected-src [alarm-only]** command and with the configuration of manually protected MAC addresses, using the **mac-protect** command, within a specified VPLS.

The following rules govern the changes to the state of protected MACs:

- Automatically learned protected MACs are subject to normal removal, aging (unless disabled), and flushing, at which time the associated entries are removed from the FDB.
- Automatically learned protected MACs can only move from their learned SAP/ spoke or mesh SDP if they enter a SAP/spoke or mesh SDP without restrictprotected-src enabled.

If a MAC address does legitimately move between SAPs/spoke or mesh SDPs after it has been automatically protected on a specified SAP/spoke or mesh SDP (thereby causing discards when received on the new SAP/spoke or mesh SDP), the operator must manually clear the MAC from the FDB for it to be learned in the new/correct location.

MAC addresses that are manually created (using static-mac, static-host with a MAC address specified, or oam mac-populate) will not be protected even if they are configured on a SAP/spoke or mesh SDP that has auto-learn-mac-protect enabled on it. Also, the MAC address associated with an R-VPLS IP interface is protected within its VPLS service such that frames received with this MAC address as the source address are discarded (this is not based on the auto-learn MAC protect function). However, VRRP MAC addresses associated with an R-VPLS IP interface are not protected either in this way or using the auto-learn MAC protect function.

MAC addresses that are dynamically created (learned, using static-host with no MAC address specified, or lease-populate) will be protected when the MAC address is learned on a SAP/spoke or mesh SDP that has auto-learn-mac-protect enabled on it.

The actions of the following features are performed in the order listed.

- 1. Restrict-protected-src
- 2. MAC-pinning
- 3. MAC-move

### 3.2.7.13.1 Operation

Figure 63 shows a specific configuration using auto-learn-mac-protect and restrict-protected-src discard-frame in order to describe their operation for the 7750 SR, 7450 ESS, or 7950 XRS.

Figure 63 Auto-Learn-Mac-Protect Operation

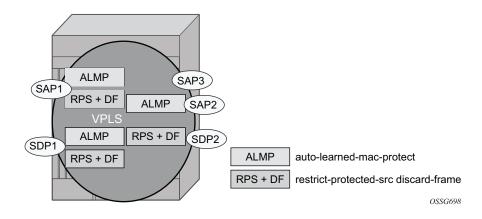

A VPLS service is configured with SAP1 and SDP1 connecting to access devices and SAP2, SAP3, and SDP2 connecting to the core of the network. The auto-learn-mac-protect feature is enabled on SAP1, SAP3, and SDP1, and restrict-protected-src discard-frame is enabled on SAP1, SDP1, and SDP2. The following series of events describes the details of the functionality:

Assume that the FDB is empty at the start of each sequence.

#### Sequence 1:

- A frame with source MAC A enters SAP1, MAC A is learned on SAP1, and MAC-A/SAP1 is protected because of the presence of the auto-learn-mac-protect on SAP1.
- 2. All subsequent frames with source MAC A entering SAP1 are forwarded into the VPLS.
- 3. Frames with source MAC A enter either SDP1 or SDP2, these frames are discarded, and an alarm indicating MAC A and SDP1/SDP2 is initiated because of the presence of the restrict-protected-src discard-frame on SDP1/SDP2.
- 4. The above continues, with MAC-A/SAP1 protected in the FDB until MAC A on SAP1 is removed from the FDB.

### Sequence 2:

- A frame with source MAC A enters SAP1, MAC A is learned on SAP1, and MAC-A/SAP1 is protected because of the presence of the auto-learn-mac-protect on SAP1.
- A frame with source MAC A enters SAP2. As restrict-protected-src is not enabled on SAP2, MAC A is relearned on SAP2 (but not protected), replacing the MAC-A/SAP1 entry in the FDB.
- 3. All subsequent frames with source MAC A entering SAP2 are forwarded into the VPLS. This is because restrict-protected-src is not enabled SAP2 and auto-learn-mac-protect is not enabled on SAP2, so the FDB is not changed.
- 4. A frame with source MAC A enters SAP1, MAC A is relearned on SAP1, and MAC-A/SAP1 is protected because of the presence of the auto-learn-mac-protect on SAP1.

#### Sequence 3:

- 1. A frame with source MAC A enters SDP2, MAC A is learned on SDP2, but is not protected as auto-learn-mac-protect is not enabled on SDP2.
- 2. A frame with source MAC A enters SDP1, and MAC A is relearned on SDP1 because previously it was not protected. Consequently, MAC-A/SDP1 is protected because of the presence of the auto-learn-mac-protect on SDP1.

### Sequence 4:

- A frame with source MAC A enters SAP1, MAC A is learned on SAP1, and MAC-A/SAP1 is protected because of the presence of the auto-learn-mac-protect on SAP1.
- 2. A frame with source MAC A enters SAP3. As restrict-protected-src is not enabled on SAP3, MAC A is relearned on SAP3 and the MAC-A/SAP1 entry is removed from the FDB with MAC-A/SAP3 being added as protected to the FDB (because auto-learn-mac-protect is enabled on SAP3).

- 3. All subsequent frames with source MAC A entering SAP3 are forwarded into the VPLS.
- 4. A frame with source MAC A enters SAP1, these frames are discarded, and an alarm indicating MAC A and SAP1 is initiated because of the presence of the restrict-protected-src discard-frame on SAP1.

#### Example Use

Figure 64 shows a possible configuration using auto-learn-mac-protect and restrict-protected-src discard-frame in a mobile backhaul network, with the focus on PE1 for the 7750 SR or 7950 XRS.

Figure 64 Auto-Learn-Mac-Protect Example

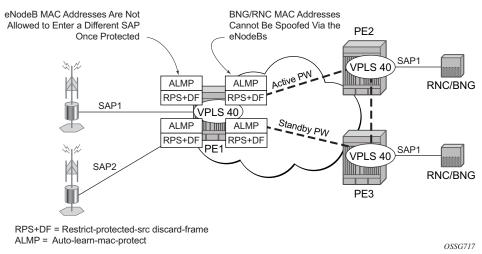

To protect the MAC addresses of the BNG/RNCs on PE1, the **auto-learn-mac-protect** command is enabled on the pseudowires connecting PE1 to PE2 and PE3. Enabling the **restrict-protected-src discard-frame** command on the SAPs toward the eNodeBs will prevent frames with the source MAC addresses of the BNG/RNCs from entering PE1 from the eNodeBs.

The MAC addresses of the eNodeBs are protected in two ways. In addition to the above commands, enabling the **auto-learn-mac-protect** command on the SAPs toward the eNodeBs will prevent the MAC addresses of the eNodeBs being learned on the wrong eNodeB SAP. Enabling the **restrict-protected-src discard-frame** command on the pseudowires connecting PE1 to PE2 and PE3 will protect the eNodeB MAC addresses from being learned on the pseudowires. This may happen if their MAC addresses are incorrectly injected into VPLS 40 on PE2/PE3 from another eNodeB aggregation PE.

The above configuration is equally applicable to other Layer 2 VPLS-based aggregation networks; for example, to business or residential service networks.

# 3.2.8 Split Horizon SAP Groups and Split Horizon Spoke SDP Groups

Within the context of VPLS services, a loop-free topology within a fully meshed VPLS core is achieved by applying a split horizon forwarding concept that packets received from a mesh SDP are never forwarded to other mesh SDPs within the same service. The advantage of this approach is that no protocol is required to detect loops within the VPLS core network.

In applications such as DSL aggregation, it is useful to extend this split horizon concept also to groups of SAPs and/or spoke-SDPs. This extension is referred to as a split horizon SAP group or residential bridging.

Traffic arriving on a SAP or a spoke-SDP within a split horizon group will not be copied to other SAPs and spoke-SDPs in the same split horizon group (but will be copied to SAPs/spoke-SDPs in other split horizon groups if these exist within the same VPLS).

# 3.2.9 VPLS and Spanning Tree Protocol

Nokia's VPLS service provides a bridged or switched Ethernet Layer 2 network. Equipment connected to SAPs forward Ethernet packets into the VPLS service. The 7450 ESS, 7750 SR, or 7950 XRS participating in the service learns where the customer MAC addresses reside, on ingress SAPs or ingress SDPs.

Unknown destinations, broadcasts, and multicasts are flooded to all other SAPs in the service. If SAPs are connected together, either through misconfiguration or for redundancy purposes, loops can form and flooded packets can keep flowing through the network. The Nokia implementation of the STP is designed to remove these loops from the VPLS topology. This is done by putting one or several SAPs and/or spoke-SDPs in the discarding state.

Nokia's implementation of STP incorporates some modifications to make the operational characteristics of VPLS more effective.

The STP instance parameters allow the balancing between resiliency and speed of convergence extremes. Modifying particular parameters can affect the behavior. For information on command usage, descriptions, and CLI syntax, see Configuring a VPLS Service with CLI.

## 3.2.9.1 Spanning Tree Operating Modes

Per VPLS instance, a preferred STP variant can be configured. The STP variants supported are:

- rstp Rapid Spanning Tree Protocol (RSTP) compliant with IEEE 802.1D-2004 - default mode
- dot1w Compliant with IEEE 802.1w
- comp-dot1w Operation as in RSTP but backwards compatible with IEEE 802.1w (this mode allows interoperability with some MTU types)
- mstp Compliant with the Multiple Spanning Tree Protocol specified in IEEE 802.1Q-REV/D5.0-09/2005. This mode of operation is only supported in a Management VPLS (M-VPLS).

While the 7450 ESS, 7750 SR, or 7950 XRS initially use the mode configured for the VPLS, it will dynamically fall back (on a per-SAP basis) to STP (IEEE 802.1D-1998) based on the detection of a BPDU of a different format. A trap or log entry is generated for every change in spanning tree variant.

Some older 802.1w compliant RSTP implementations may have problems with some of the features added in the 802.1D-2004 standard. Interworking with these older systems is improved with the comp-dot1w mode. The differences between the RSTP mode and the comp-dot1w mode are:

- The RSTP mode implements the improved convergence over shared media feature; for example, RSTP will transition from discarding to forwarding in 4 seconds when operating over shared media. The comp-dot1w mode does not implement this 802.1D-2004 improvement and transitions conform to 802.1w in 30 seconds (both modes implement fast convergence over point-to-point links).
- In the RSTP mode, the transmitted BPDUs contain the port's designated priority vector (DPV) (conforms to 802.1D-2004). Older implementations may be confused by the DPV in a BPDU and may fail to recognize an agreement BPDU correctly. This would result in a slow transition to a forwarding state (30 seconds). For this reason, in the comp-dot1w mode, these BPDUs contain the port's port priority vector (conforms to 802.1w).

The 7450 ESS, 7750 SR, and 7950 XRS support two BPDU encapsulation formats, and can dynamically switch between the following supported formats (on a per-SAP basis):

- IEEE 802.1D STP
- Cisco PVST

## 3.2.9.2 Multiple Spanning Tree

The Multiple Spanning Tree Protocol (MSTP) extends the concept of IEEE 802.1w RSTP by allowing grouping and associating VLANs to Multiple Spanning Tree Instances (MSTI). Each MSTI can have its own topology, which provides architecture enabling load balancing by providing multiple forwarding paths. At the same time, the number of STP instances running in the network is significantly reduced as compared to Per VLAN STP (PVST) mode of operation. Network fault tolerance is also improved because a failure in one instance (forwarding path) does not affect other instances.

The Nokia implementation of M-VPLS is used to group different VPLS instances under a single RSTP instance. Introducing MSTP into the M-VPLS allows interoperating with traditional Layer 2 switches in an access network and provides an effective solution for dual homing of many business Layer 2 VPNs into a provider network.

## 3.2.9.2.1 Redundancy Access to VPLS

The GigE MAN portion of the network is implemented with traditional switches. Using MSTP running on individual switches facilitates redundancy in this part of the network. To provide dual homing of all VPLS services accessing from this part of the network, the VPLS PEs must participate in MSTP.

This can be achieved by configuring M-VPLS on VPLS-PEs (only PEs directly connected to the GigE MAN network), then assigning different managed-VLAN ranges to different MSTP instances. Typically, the M-VPLS would have SAPs with null encapsulations (to receive, send, and transmit MSTP BPDUs) and a mesh SDP to interconnect a pair of VPLS PEs.

Different access scenarios are displayed in Figure 65 as an example of network diagrams dually connected to the PBB PEs:

- Access Type A Source devices connected by null or dot1q SAPs
- Access Type B One QinQ switch connected by QinQ/801ad SAPs

Access Type C — Two or more ES devices connected by QinQ/802.1ad SAPs

PBB

Tx50

B
B
B
B
AS

Null/dot1q
A
B
802.1ad/QinQ
C
ES

Metro Network

Figure 65 Access Resiliency

The following mechanisms are supported for the I-VPLS:

- STP/RSTP can be used for all access types.
- M-VPLS with MSTP can be used as is just for access type A. MSTP is required for access type B and C.
- LAG and MC-LAG can be used for access type A and B.
- Split-horizon-group does not require residential.

PBB I-VPLS inherits current STP configurations from the regular VPLS and M-VPLS.

#### 3.2.9.3 MSTP for QinQ SAPs

MSTP runs in a M-VPLS context and can control SAPs from source VPLS instances. QinQ SAPs are supported. The outer tag is considered by MSTP as part of VLAN range control.

#### 3.2.9.4 Provider MSTP

Provider MSTP is specified in IEEE-802.1ad-2005. It uses a provider bridge group address instead of a regular bridge group address used by STP, RSTP, and MSTP BPDUs. This allows for implicit separation of source and provider control planes.

The 802.1ad access network sends PBB PE P-MSTP BPDUs using the specified MAC address and also works over QinQ interfaces. P-MSTP mode is used in PBBN for core resiliency and loop avoidance.

Similar to regular MSTP, the STP mode (for example, PMSTP) is only supported in VPLS services where the m-VPLS flag is configured.

## 3.2.9.4.1 MSTP General Principles

MSTP represents a modification of RSTP that allows the grouping of different VLANs into multiple MSTIs. To enable different devices to participate in MSTIs, they must be consistently configured. A collection of interconnected devices that have the same MST configuration (region-name, revision, and VLAN-to-instance assignment) comprises an MST region.

There is no limit to the number of regions in the network, but every region can support a maximum of 16 MSTIs. Instance 0 is a special instance for a region, known as the Internal Spanning Tree (IST) instance. All other instances are numbered from 1 to 4094. IST is the only spanning-tree instance that sends and receives BPDUs (typically, BPDUs are untagged). All other spanning-tree instance information is included in MSTP records (M-records), which are encapsulated within MSTP BPDUs. This means that a single BPDU carries information for multiple MSTIs, which reduces overhead of the protocol.

Any MSTI is local to an MSTP region and completely independent from an MSTI in other MST regions. Two redundantly connected MST regions will use only a single path for all traffic flows (no load balancing between MST regions or between MST and SST region).

Traditional Layer 2 switches running MSTP protocol assign all VLANs to the IST instance per default. The operator may then "re-assign" individual VLANs to a specified MSTI by configuring per VLAN assignment. This means that an SR-series PE can be considered as a part of the same MST region only if the VLAN assignment to IST and MSTIs is identical to the one of Layer 2 switches in the access network.

#### 3.2.9.4.2 MSTP in the SR-series Platform

The SR-series platform uses a concept of M-VPLS to group different SAPs under a single STP instance. The VLAN range covering SAPs to be managed by a specified M-VPLS is declared under a specific M-VPLS SAP definition. MSTP mode-of-operation is only supported in an M-VPLS.

When running MSTP, by default, all VLANs are mapped to the CIST. At the VPLS level, VLANs can be assigned to specific MSTIs. When running RSTP, the operator must explicitly indicate, per SAP, which VLANs are managed by that SAP.

## 3.2.9.5 Enhancements to the Spanning Tree Protocol

To interconnect PE devices across the backbone, service tunnels (SDPs) are used. These service tunnels are shared among multiple VPLS instances. The Nokia implementation of the STP incorporates some enhancements to make the operational characteristics of VPLS more effective. The implementation of STP on the router is modified in order to guarantee that service tunnels will not be blocked in any circumstance without imposing artificial restrictions on the placement of the root bridge within the network. The modifications introduced are fully compliant with the 802.1D-2004 STP specification.

When running MSTP, spoke-SDPs cannot be configured. Also, ensure that all bridges connected by mesh SDPs are in the same region. If not, the mesh will be prevented from becoming active (trap is generated).

To achieve this, all mesh SDPs are dynamically configured as either root ports or designated ports. The PE devices participating in each VPLS mesh determine (using the root path cost learned as part of the normal protocol exchange) which of the 7450 ESS, 7750 SR, or 7950 XRS devices is closest to the root of the network. This PE device is internally designated as the primary bridge for the VPLS mesh. As a result of this, all network ports on the primary bridges are assigned the designated port role and therefore remain in the forwarding state.

The second part of the solution ensures that the remaining PE devices participating in the STP instance see the SDP ports as a lower-cost path to the root rather than a path that is external to the mesh. Internal to the PE nodes participating in the mesh, the SDPs are treated as zero-cost paths toward the primary bridge. As a consequence, the path through the mesh is seen as lower cost than any alternative and the PE node will designate the network port as the root port. This approach ensures that network ports always remain in forwarding state.

In combination, these two features ensure that network ports will never be blocked and will maintain interoperability with bridges external to the mesh that are running STP instances.

#### 3.2.9.5.1 L2PT Termination

L2PT is used to transparently transport protocol data units (PDUs) of Layer 2 protocols such as STP, CDP, VTP, PAGP, and UDLD. This allows running these protocols between customer CPEs without involving backbone infrastructure.

The 7450 ESS, 7750 SR, and 7950 XRS routers allow transparent tunneling of PDUs across the VPLS core. However, in some network designs, the VPLS PE is connected to CPEs through a legacy Layer 2 network, rather than having direct connections. In such environments, termination of tunnels through such infrastructure is required.

L2PT tunnels PDUs by overwriting MAC destination addresses at the ingress of the tunnel to a proprietary MAC address such as 01-00-0c-cd-cd-d0. At the egress of the tunnel, this MAC address is then overwritten back to the MAC address of the respective Layer 2 protocol.

The 7450 ESS, 7750 SR, and 7950 XRS routers support L2PT termination for STP BPDUs. More specifically:

- At ingress of every SAP/spoke-SDP that is configured as L2PT termination, all PDUs with a MAC destination address of 01-00-0c-cd-cd-d0 will be intercepted and their MAC destination address will be overwritten to the MAC destination address used for the corresponding protocol (PVST, STP, RSTP). The type of the STP protocol can be derived from LLC and SNAP encapsulation.
- In the egress direction, all STP PDUs received on all VPLS ports will be intercepted and L2PT encapsulation will be performed for SAP/spoke-SDPs configured as L2PT termination points. Because of implementation reasons, PDU interception and redirection to CPM can be performed only at ingress. Therefore, to comply with the above requirement, as soon as at least one port of a specified VPLS service is configured as L2PT termination port, redirection of PDUs to CPM will be set on all other ports (SAPs, spoke-SDPs, and mesh SDPs) of the VPLS service.

L2PT termination can be enabled only if STP is disabled in a context of the specified VPLS service.

#### 3.2.9.5.2 BPDU Translation

VPLS networks are typically used to interconnect different customer sites using different access technologies such as Ethernet and bridged-encapsulated ATM PVCs. Typically, different Layer 2 devices can support different types of STP, even if they are from the same vendor. In some cases, it is necessary to provide BPDU translation in order to provide an interoperable e2e solution.

To address these network designs, BPDU format translation is supported on 7450 ESS, 7750 SR, and 7950 XRS devices. If enabled on a specified SAP or spoke-SDP, the system will intercept all BPDUs destined for that interface and perform required format translation such as STP-to-PVST or vice versa.

Similarly, BPDU interception and redirection to the CPM is performed only at ingress, meaning that as soon as at least one port within a specified VPLS service has BPDU translation enabled, all BPDUs received on any of the VPLS ports will be redirected to the CPM.

BPDU translation requires all encapsulation actions that the data path would perform for a specified outgoing port (such as adding VLAN tags depending on the outer SAP and the SDP encapsulation type) and adding or removing all the required VLAN information in a BPDU payload.

This feature can be enabled on a SAP only if STP is disabled in the context of the specified VPLS service.

#### 3.2.9.5.3 L2PT and BPDU Translation

Cisco Discovery Protocol (CDP), Digital Trunking Protocol (DTP), Port Aggregation Protocol (PAGP), Uni-directional Link Detection (UDLD), and Virtual Trunk Protocol (VTP) are supported. These protocols automatically pass the other protocols tunneled by L2PT toward the CPM and all carry the same specific Cisco MAC.

The existing L2PT limitations apply.

- The protocols apply only to VPLS.
- The protocols are mutually exclusive with running STP on the same VPLS as soon as one SAP has L2PT enabled.
- · Forwarding occurs on the CPM.

# 3.2.10 VPLS Redundancy

The VPLS standard (RFC 4762, *Virtual Private LAN Services Using LDP Signaling*) includes provisions for hierarchical VPLS, using point-to-point spoke-SDPs. Two applications have been identified for spoke-SDPs:

- to connect Multi-Tenant Units (MTUs) to PEs in a metro area network
- to interconnect the VPLS nodes of two metro networks

In both applications, the spoke-SDPs serve to improve the scalability of VPLS. While node redundancy is implicit in non-hierarchical VPLS services (using a full mesh of SDPs between PEs), node redundancy for spoke-SDPs needs to be provided separately.

Nokia routers have implemented special features for improving the resilience of hierarchical VPLS instances, in both MTU and inter-metro applications.

## 3.2.10.1 Spoke SDP Redundancy for Metro Interconnection

When two or more meshed VPLS instances are interconnected by redundant spoke-SDPs (as shown in Figure 66), a loop in the topology results. To remove such a loop from the topology, STP can be run over the SDPs (links) that form the loop, such that one of the SDPs is blocked. As running STP in each and every VPLS in this topology is not efficient, the node includes functionality that can associate a number of VPLSs to a single STP instance running over the redundant SDPs. Therefore, node redundancy is achieved by running STP in one VPLS and applying the conclusions of this STP to the other VPLS services. The VPLS instance running STP is referred to as the "management VPLS" or M-VPLS.

If the active node fails, STP on the management VPLS in the standby node will change the link states from disabled to active. The standby node will then broadcast a MAC flush LDP control message in each of the protected VPLS instances, so that the address of the newly active node can be relearned by all PEs in the VPLS.

It is possible to configure two management VPLS services, where both VPLS services have different active spokes (this is achieved by changing the path cost in STP). By associating different user VPLSs with the two management VPLS services, load balancing across the spokes can be achieved.

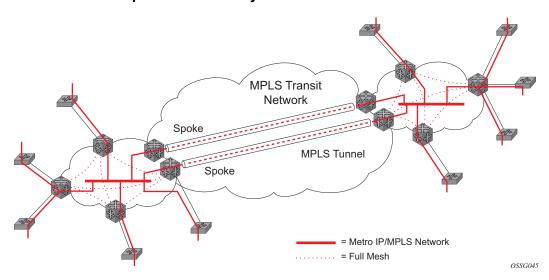

Figure 66 HVPLS with Spoke Redundancy

## 3.2.10.2 Spoke SDP Based Redundant Access

This feature provides the ability to have a node deployed as MTUs (Multi-Tenant Units) to be multi-homed for VPLS to multiple routers deployed as PEs without requiring the use of M-VPLS.

In the configuration example shown in Figure 66, the MTUs have spoke-SDPs to two PE devices. One is designated as the primary and one as the secondary spoke-SDP. This is based on a precedence value associated with each spoke.

The secondary spoke is in a blocking state (both on receive and transmit) as long as the primary spoke is available. When the primary spoke becomes unavailable (due to link failure, PEs failure, and so on), the MTUs immediately switch traffic to the backup spoke and start receiving traffic from the standby spoke. Optional revertive operation (with configurable switch-back delay) is supported. Forced manual switchover is also supported.

To speed up the convergence time during a switchover, MAC flush is configured. The MTUs generate a MAC flush message over the newly unblocked spoke when a spoke change occurs. As a result, the PEs receiving the MAC flush will flush all MACs associated with the impacted VPLS service instance and forward the MAC flush to the other PEs in the VPLS network if "propagate-mac-flush" is enabled.

# 3.2.10.3 Inter-Domain VPLS Resiliency Using Multi-Chassis Endpoints

Inter-domain VPLS refers to a VPLS deployment where sites may be located in different domains. An example of inter-domain deployment can be where different metro domains are interconnected over a Wide Area Network (Metro1-WAN-Metro2) or where sites are located in different autonomous systems (AS1-ASBRs-AS2).

Multi-chassis endpoint (MC-EP) provides an alternate solution that does not require RSTP at the gateway VPLS PEs while still using pseudowires to interconnect the VPLS instances located in the two domains. It is supported in both VPLS and PBB-VPLS on the B-VPLS side.

MC-EP expands the single chassis endpoint based on active-standby pseudowires for VPLS, shown in Figure 67.

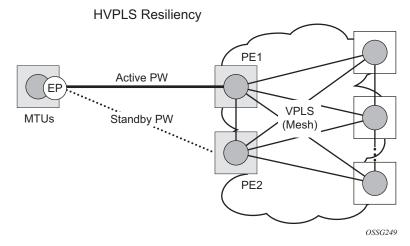

Figure 67 HVPLS Resiliency Based on AS Pseudowires

The active-standby pseudowire solution is appropriate for the scenario when only one VPLS PE (MTUs) needs to be dual-homed to two core PEs (PE1 and PE2). When multiple VPLS domains need to be interconnected, the above solution provides a single point of failure at the MTU-s. The example shown in Figure 68 can be used.

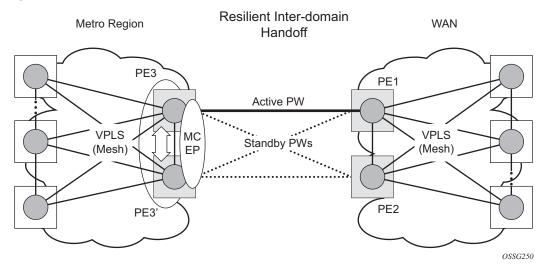

Figure 68 Multi-Chassis Pseudowire Endpoint for VPLS

The two gateway pairs, PE3-PE3' and PE1-PE2, are interconnected using a full mesh of four pseudowires out of which only one pseudowire is active at any time.

The concept of pseudowire endpoint for VPLS provides multi-chassis resiliency controlled by the MC-EP pair, PE3-PE3' in this example. This scenario, referred to as multi-chassis pseudowire endpoint for VPLS, provides a way to group pseudowires distributed between PE3 and PE3 chassis in a virtual endpoint that can be mapped to a VPLS instance.

The MC-EP inter-chassis protocol is used to ensure configuration and status synchronization of the pseudowires that belong to the same MC-EP group on PE3 and PE3. Based on the information received from the peer shelf and the local configuration, the master shelf decides on which pseudowire will become active.

The MC-EP solution is built around the following components:

- Multi-chassis protocol used to perform the following functions:
  - Selection of master chassis.
  - Synchronization of the pseudowire configuration and status.
  - Fast detection of peer failure or communication loss between MC-EP peers using either centralized BFD, if configured, or its own keep-alive mechanism.
- T-LDP signaling of pseudowire status:
  - Informs the remote PEs about the choices made by the MC-EP pair.
- Pseudowire data plane Represented by the four pseudowires interconnecting the gateway PEs.

- Only one of the pseudowires is activated based on the primary/secondary, preference configuration, and pseudowire status. In case of a tie, the pseudowire located on the master chassis will be chosen.
- The rest of the pseudowires are blocked locally on the MC-EP pair and on the remote PEs as long as they implement the pseudowire active/standby status.

#### 3.2.10.3.1 Fast Detection of Peer Failure using BFD

Although the MC-EP protocol has its own keep-alive mechanisms, sharing a common mechanism for failure detection with other protocols (for example, BGP, RSVP-TE) scales better. MC-EP can be configured to use the centralized BFD mechanism.

Similar to other protocols, MC-EP will register with BFD if the **bfd-enable** command is active under the **config>redundancy>multi-chassis>peer>mc-ep** context. As soon as the MC-EP application is activated using no shutdown, it tries to open a new BFD session or register automatically with an existing one. The source-ip configuration under redundancy multi-chassis peer-ip is used to determine the local interface while the peer-ip is used as the destination IP for the BFD session. After MC-EP registers with an active BFD session, it will use it for fast detection of MC-EP peer failure. If BFD registration or BFD initialization fails, the MC-EP will keep using its own keep-alive mechanism and it will send a trap to the NMS signaling the failure to register with/open a BFD session.

To minimize operational mistakes and wrong peer interpretation for the loss of BFD session, the following additional rules are enforced when the MC-EP is registering with a BFD session:

- Only the centralized BFD sessions using system or loopback IP interfaces (source-ip parameter) are accepted in order for MC-EP to minimize the false indication of peer loss.
- If the BFD session associated with MC-EP protocol is using a system/loopback interface, the following actions are not allowed under the interface: IP address change, "shutdown", "no bfd" commands. If one of these actions is required under the interface, the operator needs to disable BFD using the following procedures:
  - The no bfd-enable command in the config>redundancy>multichassis>peer>mc-ep context — this is the recommended procedure.
  - The shutdown command in the config>redundancy>multichassis>peer>mc-ep or from under config>redundancy>multichassis>peer contexts.

MC-EP keep-alives are still exchanged for the following reasons:

- As a backup; if the BFD session does not come up or is disabled, the MC-EP protocol will use its own keep-alives for failure detection.
- To ensure the database is cleared if the remote MC-EP peer is shut down or misconfigured (each x seconds; one second suggested as default).

If MC-EP de-registers with BFD using the **no bfd-enable** command, the following processing steps occur:

- The local peer indicates to the MC-EP peer that the local BFD is being disabled using the MC-EP peer-config-TLV fields ([BFD local: BFD remote]). This is done to avoid the wrong interpretation of the BFD session loss.
- The remote peer acknowledges reception indicating through the same peerconfig-TLV fields that it is de-registering with the BFD session.
- Both MC-EP peers de-register and use only keep-alives for failure detection.
- There should be no pseudowire status change during this process.

Traps are sent when the status of the monitoring of the MC-EP session through BFD changes in the following instances:

- When red/mc/peer is no shutdown and BFD is not enabled, a notification is sent indicating BFD is not monitoring the MC-EP peering session.
- When BFD changes to open, a notification is sent indicating BFD is monitoring the MC-EP peering session.
- When BFD changes to down/close, a notification is sent indicating BFD is not monitoring the MC-EP peering session.

#### 3.2.10.3.2 MC-EP Passive Mode

The MC-EP mechanisms are built to minimize the possibility of loops. It is possible that human error could create loops through the VPLS service. One way to prevent loops is to enable the MAC move feature in the gateway PEs (PE3, PE3', PE1, and PE2).

An MC-EP passive mode can also be used on the second PE pair, PE1 and PE2, as a second layer of protection to prevent any loops from occurring if the operator introduces operational errors on the MC-EP PE3, PE3 pair. An example is shown in Figure 69.

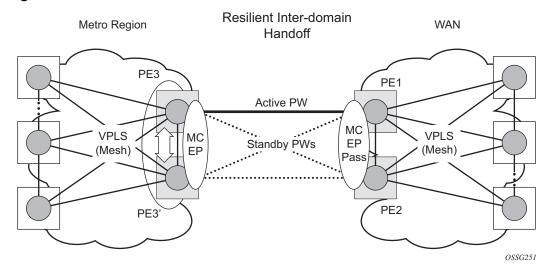

Figure 69 MC-EP in Passive Mode

When in passive mode, the MC-EP peers stay dormant as long as one active pseudowire is signaled from the remote end. If more than one pseudowire belonging to the passive MC-EP becomes active, the PE1 and PE2 pair applies the MC-EP selection algorithm to select the best choice and blocks all others. No signaling is sent to the remote pair to avoid flip-flop behavior. A trap is generated each time MC-EP in passive mode activates. Every occurrence of this kind of trap should be analyzed by the operator as it is an indication of possible misconfiguration on the remote (active) MC-EP peering.

For the MC-EP passive mode to work, the pseudowire status signaling for active/ standby pseudowires should be enabled. This requires the following CLI configurations:

For the remote MC-EP PE3, PE3 pair:

config>service>vpls>endpoint# no suppress-standby-signaling

When MC-EP passive mode is enabled on the PE1 and PE2 pair, the following command is always enabled internally, regardless of the actual configuration:

config>service>vpls>endpoint no ignore-standby-signaling

## 3.2.10.4 Support for Single Chassis Endpoint Mechanisms

In cases of SC-EP, there is a consistency check to ensure that the configuration of the member pseudowires is the same. For example, mac-pining, mac-limit, and ignore standby signaling must be the same. In the MC-EP case, there is no consistency check between the member endpoints located on different chassis. The operator must carefully verify the configuration of the two endpoints to ensure consistency.

The following rules apply for suppress-standby-signaling and ignore-standby parameters:

- Regular MC-EP mode (non-passive) will follow the suppress-standby-signaling and ignore-standby settings from the related endpoint configuration.
- For MC-EP configured in passive mode, the following settings will be used, regardless of previous configuration: suppress-standby-sig and no ignorestandby-sig. It is expected that when passive mode is used at one side, the regular MC-EP side will activate signaling with no suppress-stdby-sig.
- When passive mode is configured in just one of the nodes in the MC-EP peering, the other node will be forced to change to passive mode. A trap is sent to the operator to signal the wrong configuration.

This section also describes how the main mechanisms used for single chassis endpoint are adapted for the MC-EP solution.

### 3.2.10.4.1 MAC Flush Support in MC-EP

In an MC-EP scenario, failure of a pseudowire or gateway PE will determine activation of one of the next best pseudowires in the MC-EP group. This section describes the MAC flush procedures that can be applied to ensure blackhole avoidance.

Figure 70 shows a pair of PE gateways (PE3 and PE3) running MC-EP toward PE1 and PE2 where F1 and F2 are used to indicate the possible direction of the MAC flush, signaled using T-LDP MAC withdraw message. PE1 and PE2 can only use regular VPLS pseudowires and do not have to use an MC-EP or a regular pseudowire endpoint.

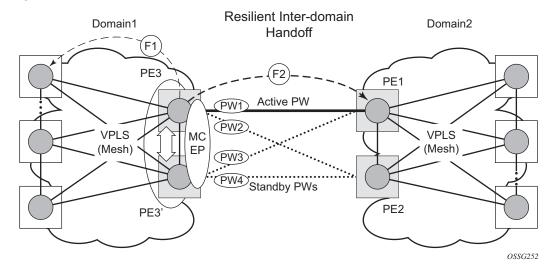

Figure 70 MAC Flush in the MC-EP Solution

Regular MAC flush behavior will apply for the LDP MAC withdraw sent over the T-LDP sessions associated with the active pseudowire in the MC-EP; for example, PE3 to PE1. That includes any Topology Change Notification (TCN) events or failures associated with SAPs or pseudowires not associated with the MC-EP.

The following MAC flush behaviors apply to changes in the MC-EP pseudowire selection:

- If the local PW2 becomes active on PE3:
  - On PE3, the MACs mapped to PW1 are moved to PW2.
  - A T-LDP flush-all-but-mine message is sent toward PE2 in the F2 direction and is propagated by PE2 in the local VPLS mesh.
  - No MAC flush is sent in the F1 direction from PE3.
- If one of the pseudowires on the pair PE3 becomes active; for example, PW4:
  - On PE3, the MACs mapped to PW1 are flushed, the same as for a regular endpoint.
  - PE3 must be configured with send-flush-on-failure to send a T-LDP flushall-from-me message toward VPLS mesh in the F1 direction.
  - PE3 sends a T-LDP flush-all-but-mine message toward PE2 in the F2 direction, which is propagated by PE2 in the local VPLS mesh. When MC-EP is in passive mode and the first spoke becomes active, a no mac flushall-but-mine message will be generated.

#### 3.2.10.4.2 Block-on-Mesh-Failure Support in MC-EP Scenario

The following rules describe how the block-on-mesh-failure operates with the MC-EP solution (see Figure 70):

- If PE3 does not have any forwarding path toward Domain1 mesh, it should block both PW1 and PW2 and inform PE3 so one of its pseudowires can be activated.
- To allow the use of block-on-mesh-failure for MC-EP, a block-on-mesh-failure parameter can be specified in the config>service>vpls>endpoint context with the following rules:
  - The default is **no block-on-mesh-failure** to allow for easy migration.
  - For a spoke-SDP to be added under an endpoint, the setting for its blockon-mesh-failure parameter must be in synchronization with the endpoint parameter.
  - After the spoke-SDP is added to an endpoint, the configuration of its block-on-mesh-failure parameter is disabled. A change in endpoint configuration for the block-on-mesh-failure parameter is propagated to the individual spoke-SDP configuration.
  - When a spoke-SDP is removed from the endpoint group, it will inherit the last configuration from the endpoint parameter.
  - Adding an MC-EP under the related endpoint configuration does not affect the above behavior.

Before Release 7.0, the **block-on-mesh-failure** command could not be enabled under **config>service>vpls>endpoint** context. For a spoke-SDP to be added to an (single-chassis) endpoint, its **block-on-mesh-failure** had to be disabled (**config>service>vpls>spoke-sdp>no block-on-mesh-failure**). Then, the configuration of **block-on-mesh-failure** under a spoke-SDP is blocked.

• If **block-on-mesh-failure** is enabled on PE1 and PE2, these PEs will signal pseudowire standby status toward the MC-EP PE pair. PE3 and PE3 should consider the pseudowire status signaling from remote PE1 and PE2 when making the selection of the active pseudowire.

## 3.2.10.4.3 Support for Force Spoke SDP in MC-EP

In a regular (single chassis) endpoint scenario, the following command can be used to force a specific SDP binding (pseudowire) to become active:

tools perform service id *service-id* endpoint *endpoint-name* force

In the MC-EP case, this command has a similar effect when there is a single forced SDP binding in an MC-EP. The forced SDP binding (pseudowire) will be elected as active.

However, when the command is run at the same time as both MC-EP PEs, when the endpoints belong to the same MC-EP, the regular MC-EP selection algorithm (for example, the operational status ⇒ precedence value) will be applied to determine the winner.

### 3.2.10.4.4 Revertive Behavior for Primary Pseudowires in an MC-EP

For a single-chassis endpoint, a revert-time command is provided under the VPLS endpoint.

In a regular endpoint, the revert-time setting affects just the pseudowire defined as primary (precedence 0). For a failure of the primary pseudowire followed by restoration, the revert-timer is started. After it expires, the primary pseudowire takes the active role in the endpoint. This behavior does not apply for the case when both pseudowires are defined as secondary; that is, if the active secondary pseudowire fails and is restored, it will stay in standby until a configuration change or a force command occurs.

In the MC-EP case, the revertive behavior is supported for pseudowire defined as primary (precedence 0). The following rules apply:

- The revert-time setting under each individual endpoint control the behavior of the local primary pseudowire if one is configured under the local endpoint.
- The secondary pseudowires behave as in the regular endpoint case.

# 3.2.10.5 Using B-VPLS for Increased Scalability and Reduced Convergence Times

The PBB-VPLS solution can be used to improve scalability of the solution and to reduce convergence time. If PBB-VPLS is deployed starting at the edge PEs, the gateway PEs will contain only B-VPLS instances. The MC-EP procedures described for regular VPLS apply.

PBB-VPLS can also be enabled just on the gateway MC-EP PEs, as shown in Figure 71.

Figure 71 MC-EP with B-VPLS

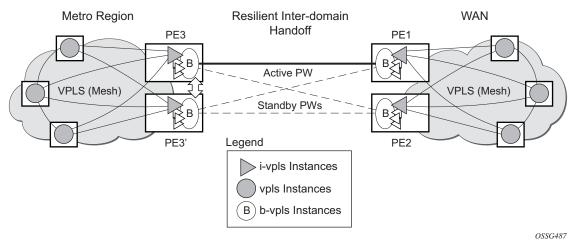

Multiple I-VPLS instances may be used to represent in the gateway PEs the customer VPLS instances using the PBB-VPLS M:1 model described in the PBB section. A backbone VPLS (B-VPLS) is used in this example to administer the resiliency for all customer VPLS instances at the domain borders. Just one MC-EP is required to be configured in the B-VPLS to address hundreds or even thousands of customer VPLS instances. If load balancing is required, multiple B-VPLS instances may be used to ensure even distribution of the customers across all the pseudowires interconnecting the two domains. In this example, four B-VPLSs will be able to load share the customers across all four possible pseudowire paths.

The use of MC-EP with B-VPLS is strictly limited to cases where VPLS mesh exists on both sides of a B-VPLS. For example, active/standby pseudowires resiliency in the I-VPLS context where PE3 and PE3' are PE-rs cannot be used because there is no way to synchronize the active/standby selection between the two domains.

For a similar reason, MC-LAG resiliency in the I-VPLS context on the gateway PEs participating in the MC-EP (PE3 and PE3') should not be used.

For the PBB topology in Figure 71, block-on-mesh-failure in the I-VPLS domain will not have any effect on the B-VPLS MC-EP side. That is because mesh failure in one I-VPLS should not affect other I-VPLSs sharing the same B-VPLS.

#### 3.2.10.6 MAC Flush Additions for PBB VPLS

The scenario shown in Figure 72 is used to define the blackholing problem in PBB-VPLS using MC-EP.

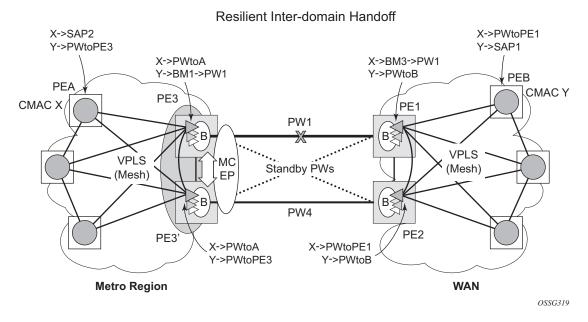

Figure 72 MC-EP with B-VPLS Failure Scenario

In the topology shown in Figure 72, PEA and PEB are regular VPLS PES participating in the VPLS mesh deployed in the metro and WAN region, respectively. As the traffic flows between CEs with C-MAC X and C-MAC Y, the FDB entries in PEA, PE3, PE1 and PEB are installed. An LDP flush-all-but-mine message will be sent from PE3 to PE2 to clear the B-VPLS FDBs. The traffic between C-MAC X and C-MAC Y will be blackholed as long as the entries from the VPLS and I-VPLS FDBs along the path are not removed. This may take as long as 300 seconds, the usual aging timer used for MAC entries in a VPLS FDB.

A MAC flush is required in the I-VPLS space from PBB PEs to PEA and PEB to avoid blackholing in the regular VPLS space.

In the case of a regular VPLS, the following procedure is used:

- PE3 sends a flush-all-from-me message toward its local blue I-VPLS mesh to PE3 and PEA when its MC-EP becomes disabled.
- PE3 sends a flush-all-but-mine message on the active PW4 to PE2, which is then propagated by PE2 (propagate-mac-flush must be on) to PEB in the WAN I-VPLS mesh.

For consistency, a similar procedure is used for the B-VPLS case as shown in Figure 73.

X->SAP2 Y->SAP1 Y->PWtoB X->PWtoA **PEB** PF/ CMAC Y PE3 CMAC X PF1 PW1 ₹Β В≶ F3 VPLS MC Standby PWs (Mesh) ΕP PW4 VPLS ·B (Mesh) F2 PE2 PE3 X->PWtoA Y->PWtoB Metro Region WAN OSSG320

Resilient Inter-domain Handoff

Figure 73 MC-EP with B-VPLS MAC Flush Solution

In this example, the MC-EP activates B-VPLS PW4 because of either a link/node failure or because of an MC-EP selection re-run that affected the previously active PW1. As a result, the endpoint on PE3 containing PW1 goes down.

The following steps apply:

- PE3 sends, in the local I-VPLS context, an LDP flush-all-from-me message (marked with F1) to PEA and to the other regular VPLS PEs, including PE3. The following command enables this behavior on a per I-VPLS basis: config>service>vpls ivpls>send-flush-on-bvpls-failure.
  - Result: PEA, PE3, and the other local VPLS PEs in the metro clear the VPLS FDB entries associated with PW to PE3.
- PE3 clears the entries associated with PW1 and sends, in the B-VPLS context, an LDP flush-all-but-mine message (marked with F2) toward PE2 on the active PW4.
  - Result: PE2 clears the B-VPLS FDB entries not associated with PW4.
- PE2 propagates the MAC flush-all-but-mine (marked with F3) from B-VPLS in the related I-VPLS contexts toward all participating VPLS PEs; for example, in the blue I-VPLS to PEB, PE1. It also clears all the C-MAC entries associated with I-VPLS pseudowires.

The following command enables this behavior on a per I-VPLS basis:

#### config>service>vpls ivpls>propagate-mac-flush-from-bvpls

Result: PEB, PE1, and the other local VPLS PEs in the WAN clear the VPLS
 FDB entries associated with PW to PE2.

- This command does not control the propagation in the related I-VPLS of the B-VPLS LDP MAC flush containing a PBB TLV (B-MAC and ISID list).
- Similar to regular VPLS, LDP signaling of the MAC flush will follow the active topology; for example, no MAC flush will be generated on standby pseudowires.

Other failure scenarios are addressed using the same or a subset of the above steps:

- If the pseudowire (PW2) in the same endpoint with PW1 becomes active instead of PW4, there will be no MAC flush of F1 type.
- If the pseudowire (PW3) in the same endpoint becomes active instead of PW4, the same procedure applies.

For an SC/MC endpoint configured in a B-VPLS, failure/deactivation of the active pseudowire member always generates a local MAC flush of all the B-MAC associated with the pseudowire. It never generates a MAC move to the newly active pseudowire even if the endpoint stays up. That is because in SC-EP/MC-EP topology, the remote PE might be the terminating PBB PE and may not be able to reach the B-MAC of the other remote PE. Therefore, connectivity between them exists only over the regular VPLS mesh.

For the same reasons, Nokia recommends that static B-MAC not be used on SC/MC endpoints.

# 3.2.11 VPLS Access Redundancy

A second application of hierarchical VPLS is using MTUs that are not MPLS-enabled that must have Ethernet links to the closest PE node. To protect against failure of the PE node, an MTU can be dual-homed and have two SAPs on two PE nodes.

There are several mechanisms that can be used to resolve a loop in an access circuit; however, from an operations perspective, they can be subdivided into two groups:

- STP-based access, with or without M-VPLS.
- Non-STP based access using mechanisms such as MC-LAG, MC-APS, MC-Ring.

#### 3.2.11.1 STP-based Redundant Access to VPLS

Primary Spoke PE-1 PE-3 Pseudowire Customer S s Site 1 H-VPLS Full CE-1 (MTUs) Mesh Core S CF-1 Customer S Backup Spoke s Site 2 Pseudowire PE-2 PE-4 OSSG206

Figure 74 Dual-homed MTUs in Two-Tier Hierarchy H-VPLS

In the configuration shown in Figure 74, STP is activated on the MTU and two PEs in order to resolve a potential loop. STP only needs to run in a single VPLS instance, and the results of the STP calculations are applied to all VPLSs on the link.

In this configuration, the scope of the STP domain is limited to MTU and PEs, while any topology change needs to be propagated in the whole VPLS domain including mesh SDPs. This is done by using so-called MAC-flush messages defined by RFC 4762. In the case of STP as an loop resolution mechanism, every TCN received in the context of an STP instance is translated into an LDP-MAC address withdrawal message (also referred to as a MAC-flush message) requesting to clear all FDB entries except the ones learned from the originating PE. Such messages are sent to all PE peers connected through SDPs (mesh and spoke) in the context of VPLS services, which are managed by the specified STP instance.

### 3.2.11.2 Redundant Access to VPLS Without STP

The Nokia implementation also includes alternative methods for providing a redundant access to Layer 2 services, such as MC-LAG, MC-APS, or MC-Ring. Also in this case, the topology change event needs to be propagated into the VPLS topology in order to provide fast convergence. The topology change propagation and its corresponding MAC flush processing in a VPLS service without STP is described in Dual Homing to a VPLS Service.

# 3.2.12 Object Grouping and State Monitoring

This feature introduces a generic operational group object that associates different service endpoints (pseudowires, SAPs, IP interfaces) located in the same or in different service instances.

The operational group status is derived from the status of the individual components using certain rules specific to the application using the feature. A number of other service entities, the monitoring objects, can be configured to monitor the operational group status and to perform certain actions as a result of status transitions. For example, if the operational group goes down, the monitoring objects will be brought down.

## 3.2.12.1 VPLS Applicability — Block on VPLS a Failure

This feature is used in VPLS to enhance the existing BGP MH solution by providing a block-on-group failure function similar to the block-on-mesh failure feature implemented for LDP VPLS. On the PE selected as the Designated Forwarder (DF), if the rest of the VPLS endpoints fail (pseudowire spokes/pseudowire mesh and/or SAPs), there is no path forward for the frames sent to the MH site selected as DF. The status of the VPLS endpoints, other than the MH site, is reflected by bringing down/up the objects associated with the MH site.

Support for the feature is provided initially in VPLS and B-VPLS instance types for LDP VPLS, with or without BGP-AD and for BGP VPLS. The following objects may be placed as components of an operational group: BGP VPLS pseudowires, SAPs, spoke-pseudowire, BGP-AD pseudowires. The following objects are supported as monitoring objects: BGP MH site, individual SAP, spoke-pseudowire.

The following rules apply:

- An object can only belong to one group at a time.
- An object that is part of a group cannot monitor the status of any group.
- An object that monitors the status of a group cannot be part of any group.
- An operational group may contain any combination of member types: SAP, spoke-pseudowire, BGP-AD or BGP VPLS pseudowires.
- An operational group may contain members from different VPLS service instances.
- Objects from different services may monitor the operational group.
- The operational group feature may co-exist in parallel with the block-on-mesh failure feature as long as they are running in different VPLS instances.

There are two steps involved in enabling the block-on-mesh failure feature in a VPLS scenario:

- 1. Identify a set of objects whose forwarding state should be considered as a whole group, then group them under an operational group using the **oper-group** CLI command.
- 2. Associate other existing objects (clients) with the **oper-group** command using the **monitor-group** CLI command; its forwarding state will be derived from the related operational group state.

The status of the operational group (oper-group) is dictated by the status of one or more members according to the following rule:

- The oper-group goes down if all the objects in the oper-group go down; the oper-group comes up if at least one of the components is up.
- An object in the oper-group is considered down if it is not forwarding traffic in at least one direction. That could be because the operational state is down or the direction is blocked through some resiliency mechanisms.
- If an oper-group is configured but no members are specified yet, its status is considered up. As soon as the first object is configured, the status of the oper-group is dictated by the status of the provisioned members.
- For BGP-AD or BGP VPLS pseudowires associated with the oper-group (under the config>service-vpls>bgp>pw-template-binding context), the status of the oper-group is down as long as the pseudowire members are not instantiated (auto-discovered and signaled).

A simple configuration example is described for the case of a BGP VPLS mesh used to interconnect different customer locations. If we assume a customer edge (CE) device is dual-homed to two PEs using BGP MH, the following configuration steps apply:

- The oper-group bgp-vpls-mesh is created.
- The BGP VPLS mesh is added to the bgp-vpls-mesh group through the pseudowire template used to create the BGP VPLS mesh.
- The BGP MH site defined for the access endpoint is associated with the bgpvpls-mesh group; its status from now on will be influenced by the status of the BGP VPLS mesh.

A simple configuration example follows:

```
service>oper-group bgp-vpls-mesh-1 create
service>vpls>bgp>pw-template-binding> oper-group bgp-vpls-mesh-1
service>vpls>site> monitor-group bgp-vpls-mesh-1
```

# 3.2.13 MAC Flush Message Processing

The previous sections described operating principles of several redundancy mechanisms available in the context of VPLS service. All of them rely on MAC flush messages as a tool to propagate topology change in a context of the specified VPLS. This section summarizes basic rules for generation and processing of these messages.

As described in respective sections, the 7450 ESS, 7750 SR, and 7950 XRS support two types of MAC flush message: flush-all-but-mine and flush-mine. The main difference between these messages is the type of action they signal. Flush-all-but-mine messages request clearing of all FDB entries that were learned from all other LDP peers except the originating PE. This type is also defined by RFC 4762 as an LDP MAC address withdrawal with an empty MAC address list.

Flush-all-mine messages request clearing all FDB entries learned from the originating PE. This means that this message has the opposite effect of the flush-all-but-mine message. This type is not included in the RFC 4762 definition and it is implemented using vendor-specific TLV.

The advantages and disadvantages of the individual types should be apparent from examples in the previous section. The description here summarizes actions taken on reception and the conditions under which individual messages are generated.

Upon reception of MAC flush messages (regardless of the type), an SR-series PE will take the following actions:

- Clears FDB entries of all indicated VPLS services conforming to the definition.
- Propagates the message (preserving the type) to all LDP peers, if the propagate-mac-flush flag is enabled at the corresponding VPLS level.

The flush-all-but-mine message is generated under the following conditions:

- The flush-all-but-mine message is received from the LDP peer and the propagate-mac-flush flag is enabled. The message is sent to all LDP peers in the context of the VPLS service it was received.
- The TCN message in a context of STP instance is received. The flush-all-but-mine message is sent to all LDP peers connected with spoke and mesh SDPs in a context of VPLS service controlled by the specified STP instance (based on M-VPLS definition). If all LDP peers are in the STP domain, that is, the M-VPLS and the uVPLS (user VPLS) both have the same topology, the router will not send any flush-all-but-mine message. If the router has uVPLS LDP peers outside the STP domain, the router will send flush-all-but-mine messages to all its uVPLS peers.

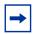

**Note:** The 7750 SR will not send a withdrawal if the M-VPLS does not contain a mesh SDP. A mesh SDP must be configured in the M-VPLS to send withdrawals.

 The flush-all-but-mine message is generated when switchover between spoke-SDPs of the same endpoint occurs. The message is sent to the LDP peer connected through the newly active spoke-SDP.

The flush-mine message is generated under the following conditions:

- The flush-mine message is received from the LDP peer and the propagate-macflush flag is enabled. The message is sent to all LDP peers in the context of the VPLS service it was received.
- The flush-mine message is generated when a SAP or SDP transitions from operationally up to an operationally down state and the send-flush-on-failure flag is enabled in the context of the specified VPLS service. The message is sent to all LDP peers connected in the context of the specified VPLS service. The send-flush-on-failure flag is blocked in M-VPLS and is only allowed to be configured in a VPLS service managed by M-VPLS. This is to prevent both messages being sent at the same time.
- The flush-mine message is generated when an MC-LAG SAP or MC-APS SAP transitions from an operationally up state to an operationally down state. The message is sent to all LDP peers connected in the context of the specified VPLS service.
- The flush-mine message is generated when an MC-Ring SAP transitions from operationally up to an operationally down state or when MC-Ring SAP transitions to slave state. The message is sent to all LDP peers connected in the context of the specified VPLS service.

## 3.2.13.1 Dual Homing to a VPLS Service

Figure 75 Dual-homed CE Connection to VPLS

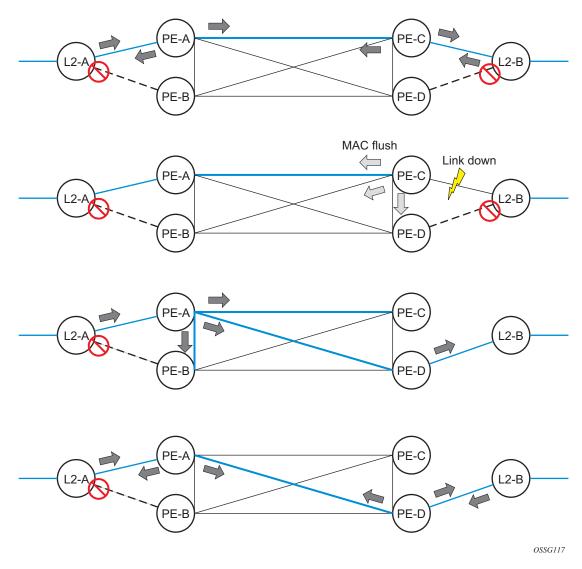

Figure 75 shows a dual-homed connection to VPLS service (PE-A, PE-B, PE-C, PE-D) and operation in case of link failure (between PE-C and L2-B). Upon detection of a link failure, PE-C will send MAC-address-withdraw messages, which will indicate to all LDP peers that they should flush all MAC addresses learned from PE-C. This will lead to a broadcasting of packets addressing affected hosts and relearning in case an alternative route exists.

283

The message described here is different than the message described in RFC 4762, *Virtual Private LAN Services Using LDP Signaling.* The difference is in the interpretation and action performed in the receiving PE. According to the standard definition, upon receipt of a MAC withdraw message, all MAC addresses, except the ones learned from the source PE, are flushed. This section specifies that all MAC addresses learned from the source are flushed. This message has been implemented as an LDP address withdraw message with vendor-specific type, length, and value (TLV), and is called the flush-all-from-me message.

The RFC 4762 compliant message is used in VPLS services for recovering from failures in STP (Spanning Tree Protocol) topologies. The mechanism described in this section represents an alternative solution.

The advantage of this approach (as compared to STP-based methods) is that only the affected MAC addresses are flushed and not the full forwarding database. While this method does not provide a mechanism to secure alternative loop-free topology, the convergence time is dependent on the speed that the specified CE device will open an alternative link (L2-B switch in Figure 75) as well as on the speed that PE routers will flush their FDB.

In addition, this mechanism is effective only if PE and CE are directly connected (no hub or bridge) as the mechanism reacts to the physical failure of the link.

## **3.2.13.2** MC-Ring and VPLS

The use of multi-chassis ring control in a combination with the plain VPLS SAP is supported by the FDB in individual ring nodes, in case the link (or ring node) failure cannot be cleared on the 7750 SR or 7950 XRS.

This combination is not easily blocked in the CLI. If configured, the combination may be functional but the switchover times will be proportional to MAC aging in individual ring nodes and/or to the relearning rate due to downstream traffic.

Redundant plain VPLS access in ring configurations, therefore, exclude corresponding SAPs from the multi-chassis ring operation. Configurations such as M-VPLS can be applied.

# 3.2.14 ACL Next-Hop for VPLS

The ACL next-hop for VPLS feature enables an ACL that has a forward to a SAP or SDP action specified to be used in a VPLS service to direct traffic with specific match criteria to a SAP or SDP. This allows traffic destined for the same gateway to be split and forwarded differently based on the ACL.

Figure 76 Application 1 Diagram

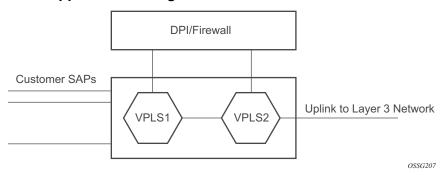

Policy routing is a popular tool used to direct traffic in Layer 3 networks. As Layer 2 VPNs become more popular, especially in network aggregation, policy forwarding is required. Many providers are using methods such as DPI servers, transparent firewalls, or Intrusion Detection/Prevention Systems (IDS/IPS). Since these devices are bandwidth limited, providers want to limit traffic forwarded through them. In the setup shown in Figure 76, a mechanism is required to direct some traffic coming from a SAP to the DPI without learning, and other traffic coming from the same SAP directly to the gateway uplink-based learning.

This feature will allow the provider to create a filter that will forward packets to a specific SAP or SDP. The packets are then forwarded to the destination SAP regardless of learned destination. The SAP can either terminate a Layer 2 firewall, perform deep packet inspection (DPI) directly, or may be configured to be part of a cross-connect bridge into another service. This will be useful when running the DPI remotely using VLLs. If an SDP is used, the provider can terminate it in a remote VPLS or VLL service where the firewall is connected. The filter can be configured under a SAP or SDP in a VPLS service. All packets (unicast, multicast, broadcast, and unknown) can be delivered to the destination SAP/SDP.

The filter may be associated with SAPs/SDPs belonging to a VPLS service only if all actions in the ACL forward to SAPs/SDPs that are within the context of that VPLS. Other services do not support this feature. An ACL that contains this feature is allowed, but the system will drop any packet that matches an entry with this action.

### 3.2.15 SDP Statistics for VPLS and VLL Services

The simple three-node network in Figure 77 shows two MPLS SDPs and one GRE SDP defined between the nodes. These SDPs connect VPLS1 and VPLS2 instances that are defined in the three nodes. With this feature, the operator will have local CLI-based as well as SNMP-based statistics collection for each VC used in the SDPs. This will allow for traffic management of tunnel usage by the different services and with aggregation of the total tunnel usage.

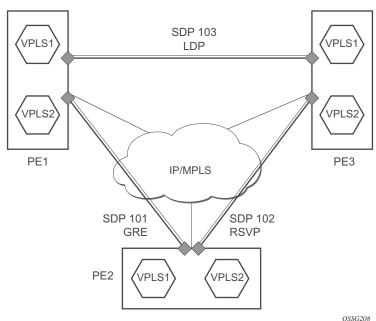

Figure 77 SDP Statistics for VPLS and VLL Services

SDP statistics allow providers to bill customers on a per-SDP per-byte basis. This destination-based billing model can be used by providers with a variety of circuit types and have different costs associated with the circuits. An accounting file allows the collection of statistics in bulk.

# 3.2.16 BGP Auto-Discovery for LDP VPLS

BGP Auto-Discovery (BGP AD) for LDP VPLS is a framework for automatically discovering the endpoints of a Layer 2 VPN, offering an operational model similar to that of an IP VPN. This allows carriers to leverage existing network elements and functions, including but not limited to, route reflectors and BGP policies to control the VPLS topology.

BGP AD complements an already established and well-deployed Layer 2 VPN signaling mechanism target LDP, providing one-touch provisioning for LDP VPLS, where all the related PEs are discovered automatically. The service provider may make use of existing BGP policies to regulate the exchanges between PEs in the same, or in different, autonomous system (AS) domains. The addition of BGP AD procedures does not require carriers to uproot their existing VPLS deployments nor to change the signaling protocol.

#### 3.2.16.1 BGP AD Overview

The BGP protocol establishes neighbor relationships between configured peers. An open message is sent after the completion of the three-way TCP handshake. This open message contains information about the BGP peer sending the message. This message contains Autonomous System Number (ASN), BGP version, timer information, and operational parameters, including capabilities. The capabilities of a peer are exchanged using two numerical values: the Address Family Identifier (AFI) and Subsequent Address Family Identifier (SAFI). These numbers are allocated by the Internet Assigned Numbers Authority (IANA). BGP AD uses AFI 65 (L2VPN) and SAFI 25 (BGP VPLS). The complete list of allocations are at: <a href="http://www.iana.org/assignments/address-family-numbers">http://www.iana.org/assignments/address-family-numbers</a> and SAFI <a href="http://www.iana.org/assignments/address-family-numbers">http://www.iana.org/assignments/address-family-numbers</a> and SAFI <a href="http://www.iana.org/assignments/address-family-numbers">http://www.iana.org/assignments/address-family-numbers</a> and SAFI <a href="http://www.iana.org/assignments/address-family-numbers">http://www.iana.org/assignments/address-family-numbers</a> and SAFI <a href="http://www.iana.org/assignments/address-family-numbers">http://www.iana.org/assignments/address-family-numbers</a> and SAFI <a href="http://www.iana.org/assignments/address-family-numbers">http://www.iana.org/assignments/address-family-numbers</a> and SAFI <a href="http://www.iana.org/assignments/address-family-numbers">http://www.iana.org/assignments/address-family-numbers</a> and SAFI <a href="http://www.iana.org/assignments/address-family-numbers">http://www.iana.org/assignments/address-family-numbers</a> and SAFI <a href="http://www.iana.org/assignments/address-family-numbers">http://www.iana.org/assignments/address-family-numbers</a> and SAFI <a href="http://www.iana.org/assignments/address-family-numbers">http://www.iana.org/assignments/address-family-numbers</a> and SAFI <a href="http://www

#### 3.2.16.2 Information Model

Following the establishment of the peer relationship, the discovery process begins as soon as a new VPLS service instance is provisioned on the PE.

Two VPLS identifiers are used to indicate the VPLS membership and the individual VPLS instance:

- VPLS-ID Membership information, and unique network-wide identifier; the same value is assigned for all VPLS switch instances (VSIs) belonging to the same VPLS. VPLS-ID is encodable and carried as a BGP extended community in one of the following formats:
  - A two-octet AS-specific extended community
  - An IPv4 address-specific extended community
- VSI-ID The unique identifier for each individual VSI, built by concatenating a route distinguisher (RD) with a 4-byte identifier (usually the system IP of the VPLS PE), encoded and carried in the corresponding BGP NLRI.

287

To advertise this information, BGP AD employs a simplified version of the BGP VPLS NLRI where just the RD and the next four bytes are used to identify the VPLS instance. There is no need for Label Block and Label Size fields as T-LDP will signal the service labels later on.

The format of the BGP AD NLRI is very similar to the one used for IP VPN, as shown in Figure 78. The system IP may be used for the last four bytes of the VSI ID, further simplifying the addressing and the provisioning process.

Figure 78 BGP AD NLRI versus IP VPN NLRI

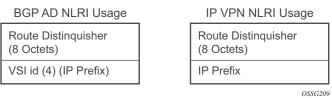

Network Layer Reachability Information (NLRI) is exchanged between BGP peers indicating how to reach prefixes. The NLRI is used in the Layer 2 VPN case to tell PE peers how to reach the VSI, rather than specific prefixes. The advertisement includes the BGP next hop and a route target (RT). The BGP next hop indicates the VSI location and is used in the next step to determine which signaling session is used for pseudowire signaling. The RT, also coded as an extended community, can be used to build a VPLS full mesh or an HVPLS hierarchy through the use of BGP import/export policies.

BGP is only used to discover VPN endpoints and the corresponding far-end PEs. It is not used to signal the pseudowire labels. This task remains the responsibility of targeted-LDP (T-LDP).

## 3.2.16.3 FEC Element for T-LDP Signaling

Two LDP FEC elements are defined in RFC 4447, *PW Setup & Maintenance Using LDP*. The original pseudowire-ID FEC element 128 (0x80) employs a 32-bit field to identify the virtual circuit ID and was used extensively in the initial VPWS and VPLS deployments. The simple format is easy to understand but does not provide the required information model for BGP auto-discovery function. To support BGP AD and other new applications, a new Layer 2 FEC element, the generalized FEC (0x81), is required.

The generalized pseudowire-ID FEC element has been designed for auto-discovery applications. It provides a field, the address group identifier (AGI), that is used to signal the membership information from the VPLS-ID. Separate address fields are provided for the source and target address associated with the VPLS endpoints, called the Source Attachment Individual Identifier (SAII) and Target Attachment Individual Identifier (TAII), respectively. These fields carry the VSI ID values for the two instances that are to be connected through the signaled pseudowire.

The detailed format for FEC 129 is shown in Figure 79.

 $\begin{smallmatrix}0&1&2&3&4&5&6&7&8&9&0&1&2&3&4&5&6&7&8&9&0&1&2&3&4&5&6&7&8&9&0&1\end{smallmatrix}$ Gen PWid (0x81) С PW Type PW info Length AGI Type Length Value AGI Value (contd.) AII Type Length Value SAII Value (contd.) AII Type Length Value TAII Value (contd.)

Figure 79 Generalized Pseudowire-ID FEC Element

Each of the FEC fields are designed as a sub-TLV equipped with its own type and length, providing support for new applications. To accommodate the BGP AD information model, the following FEC formats are used:

- AGI (type 1) is identical in format and content to the BGP extended community attribute used to carry the VPLS-ID value.
- Source All (type 1) is a 4-byte value to carry the local VSI-ID (outgoing NLRI minus the RD).
- Target All (type 1) is a 4-byte value to carry the remote VSI-ID (incoming NLRI minus the RD).

0987

## 3.2.16.4 BGP-AD and Target LDP (T-LDP) Interaction

BGP is responsible for discovering the location of VSIs that share the same VPLS membership. LDP protocol is responsible for setting up the pseudowire infrastructure between the related VSIs by exchanging service-specific labels between them.

Once the local VPLS information is provisioned in the local PE, the related PEs participating in the same VPLS are identified through BGP AD exchanges. A list of far-end PEs is generated and will trigger the creation, if required, of the necessary T-LDP sessions to these PEs and the exchange of the service-specific VPN labels. The steps for the BGP AD discovery process and LDP session establishment and label exchange are shown in Figure 80.

Figure 80 BGP-AD and T-LDP Interaction

Key:

- 1. Establish IBGP connectivity RR.
- 2. Configure VPN (10) on edge node (PE3).
- 3. Announce VPN to RR using BGP-AD.

- 4. Send membership update to each client of the cluster.
- 5. LDP exchange or inbound FEC filtering (IFF) of non-match or VPLS down.
- 6. Configure VPN (10) on edge node (PE2).
- 7. Announce VPN to RR using BGP-AD.
- 8. Send membership update to each client of the cluster.
- 9. LDP exchange or inbound FEC filtering (IFF) of non-match or VPLS down.
- 10. Complete LDP bidirectional pseudowire establishment FEC 129.

## 3.2.16.5 SDP Usage

Service Access Points (SAPs) are linked to transport tunnels using Service Distribution Points (SDPs). The service architecture allows services to be abstracted from the transport network.

MPLS transport tunnels are signaled using the Resource Reservation Protocol (RSVP-TE) or by the Label Distribution Protocol (LDP). The capability to automatically create an SDP only exists for LDP-based transport tunnels. Using a manually provisioned SDP is available for both RSVP-TE and LDP transport tunnels. Refer to the appropriate 7450 ESS, 7750 SR, 7950 XRS, and VSR MPLS Guide for more information about MPLS, LDP, and RSVP.

GRE transport tunnels use GRE encapsulation and can be used with manually provisioned or auto created SDPs.

#### 3.2.16.6 Automatic Creation of SDPs

When BGP AD is used for LDP VPLS, with an LDP or GRE transport tunnel, there is no requirement to manually create an SDP. The LDP or GRE SDP can be automatically instantiated using the information advertised by BGP AD. This simplifies the configuration on the service node.

The use of an automatically created GRE tunnel is enabled by creating the PW template used within the service with the parameter **auto-gre-sdp**. The GRE SDP and SDP binding is created after a matching BGP route has been received.

Enabling LDP on the IP interfaces connecting all nodes between the ingress and the egress builds transport tunnels based on the best IGP path. LDP bindings are automatically built and stored in the hardware. These entries contain an MPLS label pointing to the best next hop along the best path toward the destination.

When two endpoints need to connect and no SDP exists, a new SDP will automatically be constructed. New services added between two endpoints that already have an automatically created SDP will be immediately used; no new SDP will be constructed. The far-end information is learned from the BGP next hop information in the NLRI. When services are withdrawn with a BGP\_Unreach-NLRI, the automatically established SDP will remain up while at least one service is connected between those endpoints. An automatically created SDP will be removed and the resources released when the only or last service is removed.

The service provider has the option of associating the auto-discovered SDP with a split horizon group using the pw-template-binding option, to control the forwarding between pseudowires and to prevent Layer 2 service loops.

An auto-discovered SDP using a pw-template-binding without a split horizon group configured will have similar traffic flooding behavior as a spoke-SDP.

## 3.2.16.7 Manually Provisioned SDP

The carrier is required to manually provision the SDP if they create transport tunnels using RSVP-TE. Operators have the option to choose a manually configured SDP if they use LDP as the tunnel signaling protocol. The functionality is the same regardless of the signaling protocol.

Creating a BGP AD-enabled VPLS service on an ingress node with the manually provisioned SDP option causes the tunnel manager to search for an existing SDP that connects to the far-end PE. The far-end IP information is learned from the BGP next hop information in the NLRI. If a single SDP exists to that PE, it is used. If no SDP is established between the two endpoints, the service will remain down until a manually configured SDP becomes active.

When multiple SDPs exist between two endpoints, the tunnel manager will select the appropriate SDP. The algorithm will prefer SDPs with the best (lower) metric. If there are multiple SDPs with equal metrics, the operational state of the SDPs with the best metric will be considered. If the operational state is the same, the SDP with the higher SDP-ID will be used. If an SDP with a preferred metric is found with an operational state that is not active, the tunnel manager will flag it as ineligible and restart the algorithm.

## 3.2.16.8 Automatic Instantiation of Pseudowires (SDP Bindings)

The choice of manual or auto-provisioned SDPs has limited impact on the amount of required provisioning. Most of the savings are achieved through the automatic instantiation of the pseudowire infrastructure (SDP bindings). This is achieved for every auto-discovered VSI through the use of the pseudowire template concept. Each VPLS service that uses BGP AD contains the pw-template-binding option defining specific Layer 2 VPN parameters. This command references a PW template, which defines the pseudowire parameters. The same PW template may be referenced by multiple VPLS services. As a result, changes to these pseudowire templates have to be treated with caution as they may impact many customers simultaneously.

The Nokia implementation provides for safe handling of pseudowire templates. Changes to the pseudowire templates are not automatically propagated. Tools are provided to evaluate and distribute the changes. The following command is used to distribute changes to a PW template at the service level to one or all services that use that template:

#### PERs-4# tools perform service id 300 eval-pw-template 1 allow-service-impact

If the service ID is omitted, all services will be updated. The type of change made to the PW template will influence how the service is impacted:

- Adding or removing a **split-horizon-group** will cause the router to destroy the original object and re-create it using the new value.
- Changing parameters in the **vc-type** {**ether** | **vlan**} command requires LDP to re-signal the labels.

Both of these changes are service affecting. Other changes will not be service affecting.

# 3.2.16.9 Mixing Statically Configured and Auto-Discovered Pseudowires in a VPLS

The services implementation allows for manually provisioned and auto-discovered pseudowire (SDP bindings) to coexist in the same VPLS instance (for example, both FEC128 and FEC 129 are supported). This allows for gradual introduction of auto-discovery into an existing VPLS deployment.

As FEC 128 and 129 represent different addressing schemes, it is important to ensure that only one is used at any time between the same two VPLS instances. Otherwise, both pseudowires may become active causing a loop that might adversely impact the correct functioning of the service. It is recommended that FEC128 pseudowire be disabled as soon as the FEC129 addressing scheme is introduced in a portion of the network. Alternatively, RSTP may be used during the migration as a safety mechanism to provide additional protection against operational errors.

## 3.2.16.10 Resiliency Schemes

The use of BGP AD on the network side, or in the backbone, does not affect the different resiliency schemes Nokia has developed in the access network. This means that both Multi-Chassis Link Aggregation (MC-LAG) and Management-VPLS (M-VPLS) can still be used.

BGP AD may coexist with Hierarchical-VPLS (H-VPLS) resiliency schemes (for example, dual-homed MTUs devices to different PE-rs nodes) using existing methods (M-VPLS and statically configured active/standby pseudowire endpoint).

If provisioned SDPs are used by BGP AD, M-VPLS may be employed to provide loop avoidance. However, it is currently not possible to auto-discover active/standby pseudowires and to instantiate the related endpoint.

## 3.2.17 BGP VPLS

The Nokia BGP VPLS solution, compliant with RFC 4761, *Virtual Private LAN Service (VPLS) Using BGP for Auto-Discovery and Signaling*, is described in this section.

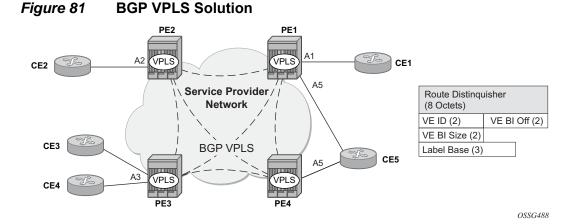

Figure 81 shows the service representation for BGP VPLS mesh. The major BGP VPLS components and the deltas from LDP VPLS with BGP AD are as follows:

- Data plane is identical with the LDP VPLS solution; for example, VPLS instances interconnected by pseudowire mesh. Split horizon groups may be used for loop avoidance between pseudowires.
- Addressing is based on a 2-byte VE-ID assigned to the VPLS instance.
  - BGP-AD for LDP VPLS: 4-byte VSI-ID (system IP) identifies the VPLS instance.
- The target VPLS instance is identified by the Route Target (RT) contained in the MP-BGP advertisement (extended community attribute).
  - BGP-AD: a new MP-BGP extended community is used to identify the VPLS.
     RT is used for topology control.
- Auto-discovery is MP-BGP based; the same AFI, SAFI is used as for LDP VPLS BGP-AD.
  - The BGP VPLS updates are distinguished from the BGP-AD updates based on the value of the NLRI prefix length: 17 bytes for BGP VPLS, 12 bytes for BGP-AD.
  - BGP-AD NLRI is shorter since there is no need to carry pseudowire label information as T-LDP does the pseudowire signaling for LDP VPLS.
- Pseudowire label signaling is MP-BGP based. Therefore, the BGP NLRI content also includes label-related information; for example, block offset, block size, and label base.
  - LDP VPLS: target LDP (T-LDP) is used for signaling the pseudowire service label.
  - The Layer 2 extended community proposed in RFC 4761 is used to signal pseudowire characteristics; for example, VPLS status, control word, and sequencing.

## 3.2.17.1 Pseudowire Signaling Details

The pseudowire is set up using the following NLRI fields:

- VE Block offset (VBO): used to define each VE-ID set for which the NLRI is targeted:
  - VBO = n\*VBS+1; for VBS = 8, this results in 1, 9, 17, 25, ...
  - Targeted Remote VE-IDs are from VBO to (VBO + VBS 1)
- VE Block size (VBS): defines how many contiguous pseudowire labels are reserved, starting with the Label Base:
  - Nokia implementation always uses a value of eight (8).
- · Label Base (LB): local allocated label base:
  - The next eight consecutive labels available are allocated for remote PEs.

This BGP update is telling the other PEs that accept the RT: reach me (VE-ID = x), use a pseudowire label of LB + VE-ID – VBO using the BGP NLRI for which VBO =< local VE-ID < VBO + VBS.

Following is an example of how this algorithm works, assuming PE1 has VE-ID 7 configured:

- PE1 allocates a label block of eight consecutive labels available, starting with LB = 1000.
- PE1 starts sending a BGP update with pseudowire information of VBO = 1, VBS = 8, LB = 1000 in the NLRI.
- This pseudowire information will be accepted by all participating PEs with VE-IDs from 1 to 8.
- Each of the receiving PEs will use the pseudowire label = LB + VE-ID VBO to send traffic back to the originator PE. For example, VE-ID 2 will use pseudowire label 1001.

Assuming that VE-ID = 10 is configured in another PE4, the following procedure applies:

- PE4 sends a BGP update with the new VE-ID in the network that will be received by all the other participating PEs, including PE1.
- Upon reception, PE1 will generate another label block of 8 labels for the VBO =
   9. For example, the initial PE will create new pseudowire signaling information
   of VBO = 9, VBS = 8, LB = 3000, and insert it in a new NLRI and BGP update
   that is sent in the network.
- This new NLRI will be used by the VE-IDs from 9 to 16 to establish pseudowires back to the originator PE1. For example, PE4 with VE-ID 10 will use pseudowire label 3001 to send VPLS traffic back to PE1.

• The PEs owning the set of VE-IDs from 1 to 8 will ignore this NLRI.

In addition to the pseudowire label information, the **Layer2 Info Extended Community** attribute must be included in the BGP update for BGP VPLS to signal the attributes of all the pseudowires that converge toward the originator VPLS PE.

The format is as follows:

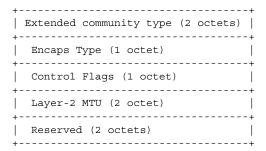

The meaning of the fields are as follows:

- Extended community type the value allocated by IANA for this attribute is 0x800A
- Encaps Type Encapsulation type; identifies the type of pseudowire encapsulation. The only value used by BGP VPLS is 19 (13 in HEX). This value identifies the encapsulation to be used for pseudowire instantiated through BGP signaling, which is the same as the one used for Ethernet pseudowire type in regular VPLS. There is no support for an equivalent Ethernet VLAN pseudowire in BGP VPLS in BGP signaling.
- Control Flags control information regarding the pseudowires (see Figure 81)
- Layer 2 MTU the Maximum Transmission Unit to be used on the pseudowires
- Reserved this field is reserved and must be set to zero and ignored on reception except where it is used for VPLS preference.

For inter-AS, the preference information must be propagated between autonomous systems. Consequently, as the VPLS preference in a BGP-VPLS or BGP multi-homing update extended community is zero, the local preference is copied by the egress ASBR into the VPLS preference field before sending the update to the EBGP peer. The adjacent ingress ASBR then copies the received VPLS preference into the local preference to prevent the update being considered malformed.

Figure 82 shows the detailed format for the control flags bit vector.

Figure 82 Control Flag Bit Vector Format

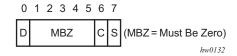

The following bits in the control flags are defined as follows:

- S sequenced delivery of frames that must or must not be used when sending VPLS packets to this PE, depending on whether S is 1 or 0, respectively
- C a Control word that must or must not be present when sending VPLS packets to this PE, depending on whether C is 1 or 0, respectively. By default, Nokia implementation uses value 0.
- MBZ Must Be Zero bits, set to zero when sending and ignored when receiving
- D indicates the status of the whole VPLS instance (VSI); D = 0 if Admin and Operational status are up, D = 1 otherwise

Following are the events that set the D-bit to 1 to indicate VSI down status in the BGP update message sent out from a PE:

- Local VSI is shut down administratively using config service vpls shutdown command.
- All the related endpoints (SAPs or LDP pseudowires) are down.
- There are no related endpoints (SAPs or LDP pseudowires) configured yet in the VSI.
  - The intent is to save the core bandwidth by not establishing the BGP pseudowires to an empty VSI.
- Upon reception of a BGP update message with D-bit set to 1, all the receiving VPLS PEs must mark related pseudowires as down.

The following events do not set the D-bit to 1:

- The local VSI is deleted; a BGP update with UNREACH-NLRI is sent out. Upon reception, all remote VPLS PEs must remove the related pseudowires and BGP routes.
- If the local SDP goes down, only the BGP pseudowires mapped to that SDP go down. There is no BGP update sent.

## 3.2.17.2 Supported VPLS Features

BGP VPLS includes support for a new type of pseudowire signaling based on MP-BGP, based on the existing VPLS instance; therefore, it inherits all the existing Ethernet switching functions.

The use of an automatically created GRE tunnel is enabled by creating the PW template used within the service with the parameter **auto-gre-sdp**. The GRE SDP and SDP binding is created after a matching BGP route has been received.

Following are some of the most important VPLS features ported to BGP VPLS:

- VPLS data plane features: for example, FDB management, SAPs, LAG access, and BUM rate limiting
- MPLS tunneling: LDP, LDP over RSVP-TE, RSVP-TE, GRE, and MP-BGP based on RFC 3107 (Inter-AS option C solution)

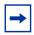

**Note:** Pre-provisioned SDPs must be configured when RSVP-signaled transport tunnels are used.

- HVPLS topologies, hub and spoke traffic distribution
- Coexists with LDP VPLS (with or without BGP-AD) in the same VPLS instance:
  - LDP and BGP-signaling should operate in disjoint domains to simplify loop avoidance.
- Coexists with BGP-based multi-homing
- BGP VPLS is supported as the control plane for B-VPLS
- Supports IGMP/PIM snooping for IPv4
- Support for High Availability is provided
- Ethernet Service OAM toolset is supported: IEEE 802.1ag, Y.1731.
  - Not supported OAM features: CPE Ping, MAC trace/ping/populate/purge
- Support for RSVP and LSP P2MP LSP for VPLS/B-VPLS BUM

# 3.2.18 VCCV BFD Support for VPLS Services

The SR OS supports RFC 5885, which specifies a method for carrying BFD in a pseudowire associated channel. For general information about VCCV BFD, limitations, and configuring, see the VLL Services chapter.

VCCV BFD is supported on the following VPLS services:

- T-LDP spoke-SDP termination on VPLS (including I-VPLS, B-VPLS, and R-VPLS)
- H-VPLS spoke-SDP
- BGP VPLS
- VPLS with BGP auto-discovery

To configure VCCV BFD for H-VPLS (where the pseudowire template does not apply), configure the BFD template using the **config>service>vpls>spoke-sdp>bfd-template** name command, then enable it using the **config>service>vpls>spoke-sdp>bfd-enable** command.

For BGP VPLS, a BFD template is referenced from the pseudowire template binding context. To configure VCCV BFD for BGP VPLS, use the **config>service>vpls>bgp>pw-template-binding>bfd-template** name command and enable it using the **config>service>vpls>bgp>pw-template-binding>bfd-enable** command.

For BGP-AD VPLS, a BFD template is referenced from the pseudowire template context. To configure VCCV BFD for BGP-AD, use the **config>service>vpls>bgp-ad>pw-template-binding>bfd-template** name command, and enable it using the **config>service>vpls>bgp-ad>pw-template-binding>bfd-enable** command.

# 3.2.19 BGP Multi-Homing for VPLS

This section describes BGP-based procedures for electing a designated forwarder among the set of PEs that are multi-homed to a customer site. Only the local PEs are actively participating in the selection algorithm. The PEs remote from the dual-homed CE are not required to participate in the designated forwarding election for a remote dual-homed CE.

The main components of the BGP-based multi-homing solution for VPLS are:

- Provisioning model
- MP-BGP procedures
- Designated Forwarder Election
- Blackhole avoidance indicating the designated forwarder change toward the core PEs and access PEs or CEs
- The interaction with pseudowire signaling (BGP/LDP)

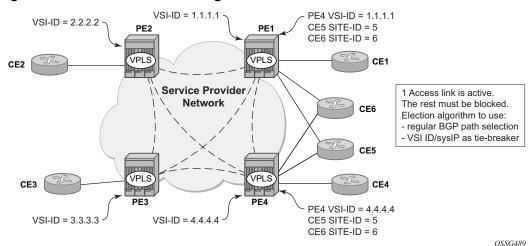

Figure 83 BGP Multi-Homing for VPLS

Figure 83 shows the VPLS using BGP multi-homing for the case of multi-homed CEs. Although the figure shows the case of a pseudowire infrastructure signaled with LDP for an LDP VPLS using BGP-AD for discovery, the procedures are identical for BGP VPLS or for a mix of BGP- and LDP-signaled pseudowires.

# 3.2.19.1 Information Model and Required Extensions to L2VPN NLRI

VPLS Multi-homing using BGP-MP expands on the BGP AD and BGP VPLS provisioning model. The addressing for the multi-homed site is still independent from the addressing for the base VSI (VSI-ID or, respectively, VE-ID). Every multi-homed CE is represented in the VPLS context through a site-ID, which is the same on the local PEs. The site-ID is unique within the scope of a VPLS. It serves to differentiate between the multi-homed CEs connected to the same VPLS Instance (VSI). For example, in Figure 84, CE5 will be assigned the same site-ID on both PE1 and PE4. For the same VPLS instance, different site-IDs are assigned for multi-homed CE5 and CE6; for example, site-ID 5 is assigned for CE5 and site-ID 6 is assigned for CE6. The single-homed CEs (CE1, 2, 3, and 4) do not require allocation of a multi-homed site-ID. They are associated with the addressing for the base VSI, either VSI-ID or VE-ID.

The new information model required changes to the BGP usage of the NLRI for VPLS. The extended MH NLRI for Multi-Homed VPLS is compared with the BGP AD and BGP VPLS NLRIs in Figure 84.

LDP VPLS (RFC 4762) BGP VPLS (RFC 4761) BGP and/or LDP VPLS **BGP BPLS NLRI BGP AD NLRI BGP MH NLRI** (2) Length=17 (2) Length=17 (2) Length=12 Route Distinguisher Route Distinguisher Route Distinguisher (8 Octets) (8 Octets) (8 Octets) VE ID (2) VE BI Off (2) VSI-ID (System IP) (4) Site-ID (2) ZEROs (2) VE BI Size (2) VBS Not Used (2) ZEROs (2) Label Base (3) LB Not Used (3) ZEROs (3)

Figure 84 BGP MH-NLRI for VPLS Multi-Homing

OSSG490

The BGP VPLS NLRI described in RFC 4761 is used to carry a 2-byte site-ID that identifies the MH site. The last seven bytes of the BGP VPLS NLRI used to instantiate the pseudowire are not used for BGP-MH and are zeroed out. This NLRI format translates into the following processing path in the receiving VPLS PE:

- BGP VPLS PE: no label information means there is no need to set up a BGP pseudowire.
- BGP AD for LDP VPLS: length =17 indicates a BGP VPLS NLRI that does not require any pseudowire LDP signaling.

The processing procedures described in this section start from the above identification of the BGP update as not destined for pseudowire signaling.

The RD ensures that the NLRIs associated with a certain site-ID on different PEs are seen as different by any of the intermediate BGP nodes (RRs) on the path between the multi-homed PEs. That is, different RDs must be used on the MH PEs every time an RR or an ASBR is involved to guarantee the MH NLRIs reach the PEs involved in VPLS MH.

The L2-Info extended community from RFC 4761 is used in the BGP update for MH NLRI to initiate a MAC flush for blackhole avoidance, to indicate the operational and admin status for the MH site or the DF election status.

After the pseudowire infrastructure between VSIs is built using either RFC 4762, Virtual Private LAN Service (VPLS) Using Label Distribution Protocol (LDP) Signaling, or RFC 4761 procedures, or a mix of pseudowire signaling procedures, on activation of a multi-homed site, an election algorithm must be run on the local and remote PEs to determine which site will be the designated forwarder (DF). The end result is that all the related MH sites in a VPLS will be placed in standby except for the site selected as DF. Nokia BGP-based multi-homing solution uses the DF election procedure described in the IETF working group document draft-ietf-bess-vpls-multihoming-01. The implementation allows the use of BGP local preference and the received VPLS preference but does not support setting the VPLS preference to a non-zero value.

# 3.2.19.2 Supported Services and Multi-Homing Objects

This feature is supported for the following services:

- LDP VPLS with or without BGP-AD
- BGP VPLS (BGP multi-homing for inter-AS BGP-VPLS services is not supported)
- · mix of the above
- PBB B-VPLS on BCB
- PBB I-VPLS (see IEEE 802.1ah Provider Backbone Bridging for more information)

The following access objects can be associated with MH Site:

- SAPs
- SDP bindings (pseudowire object), both mesh-SDP and spoke-SDP
- Split Horizon Group
  - Under the SHG we can associate either one or multiple of the following objects: SAPs, pseudowires (BGP VPLS, BGP-AD, provisioned and LDPsignaled spoke-SDP and mesh-SDP)

#### 3.2.19.3 Blackhole Avoidance

Blackholing refers to the forwarding of frames to a PE that is no longer carrying the designated forwarder. This could happen for traffic from:

- Core PE participating in the main VPLS
- Customer Edge devices (CEs)
- Access PEs pseudowires between them and the MH PEs are associated with MH sites

Changes in DF election results or MH site status must be detected by all of the above network elements to provide for Blackhole Avoidance.

#### 3.2.19.3.1 MAC Flush to the Core PEs

Assuming that there is a transition of the existing DF to non-DF status, the PE that owns the MH site experiencing this transition will generate a MAC flush-all-from-me (negative MAC flush) toward the related core PEs. Upon reception, the remote PEs will flush all the MACs learned from the MH PE.

MAC flush-all-from-me indication message is sent using the following core mechanisms:

- For LDP VPLS running between core PEs, existing LDP MAC flush will be used.
- For pseudowire signaled with BGP VPLS, MAC flush will be provided implicitly using the L2-Info Extended community to indicate a transition of the active MH site; for example, the attached objects going down or more generically, the entire site going from Designated Forwarder (DF) to non-DF.
- Double flushing will not happen as it is expected that between any pair of PEs there will exist only one type of pseudowires either BGP or LDP pseudowire, but not both.

#### 3.2.19.3.2 Indicating non-DF status toward the access PE or CE

For the CEs or access PEs, support is provided for indicating the blocking of the MH site using the following procedures:

- For MH Access PE running LDP pseudowires, the LDP standby-status is sent to all LDP pseudowires.
- For MH CEs, site deactivation is linked to a CCM failure on a SAP that has a down MEP configured.

# 3.2.19.4 BGP Multi-Homing for VPLS Inter-Domain Resiliency

BGP MH for VPLS can be used to provide resiliency between different VPLS domains. An example of a multi-homing topology is shown in Figure 85.

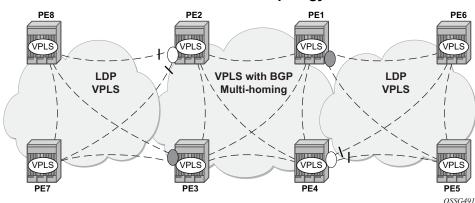

Figure 85 BGP MH Used in an HVPLS Topology

LDP VPLS domains are interconnected using a core VPLS domain, either BGP VPLS or LDP VPLS. The gateway PEs, for example PE2 and PE3, are running BGP multi-homing where one MH site is assigned to each of the pseudowires connecting the access PE, PE7, and PE8 in this example.

Alternatively, the MH site can be associated with multiple access pseudowires using an access SHG. The **config>service>vpls>site>failed-threshold** command can be used to indicate the number of pseudowire failures that are required for the MH site to be declared down.

# 3.2.20 Multicast-Aware VPLS

VPLS is a Layer 2 service; therefore, multicast and broadcast frames are normally flooded in a VPLS. Broadcast frames are targeted to all receivers. However, for IP multicast, normally for a multicast group, only some receivers in the VPLS are interested. Flooding to all sites can cause wasted network bandwidth and unnecessary replication on the ingress PE router.

To avoid this condition, VPLS is IP multicast-aware; therefore, it forwards IP multicast traffic based on multicast states to the object on which the IP multicast traffic is requested. This is achieved by enabling the following related IP multicast protocol snooping:

- · IGMP snooping
- MLD snooping
- PIM snooping

## 3.2.20.1 IGMP Snooping for VPLS

When IGMP snooping is enabled in a VPLS service, IGMP messages received on SAPs and SDPs are snooped in order to determine the scope of the flooding for a specified stream or (S,G). IGMP snooping operates in a proxy mode, where the system summarizes upstream IGMP reports and responds to downstream queries. See "IGMP Snooping" in the 7450 ESS, 7750 SR, and VSR Triple Play Service Delivery Architecture Guide for a description of IGMP snooping.

Streams are sent to all SAPs and SDPs on which there is a multicast router (either discovered dynamically from received query messages or configured statically using the **mrouter-port** command) and on which an active join for that stream has been received. The mrouter port configuration adds a (\*,\*) entry into the MFIB, which causes all groups (and IGMP messages) to be sent out of the respective object and causes IGMP messages received on that object to be discarded.

Directly-connected multicast sources are supported when IGMP snooping is enabled.

IGMP snooping is enabled at the service level.

IGMP is not supported in the following:

- B-VPLS, routed I-VPLS, PBB-VPLS services
- a router configured with enable-inter-as-vpn or enable-rr-vpn-forwarding
- the following forms of default SAP:
  - \*- \*.null- \*.\*
- a VPLS service configured with a connection profile VLAN SAP

# 3.2.20.2 MLD Snooping for VPLS

MLD snooping is an IPv6 version of IGMP snooping. The guidelines and procedures are similar to IGMP snooping as previously described. However, MLD snooping uses MAC-based forwarding. See MAC-Based IPv6 Multicast Forwarding for more information. Directly connected multicast sources are supported when MLD snooping is enabled.

MLD snooping is enabled at the service level and is not supported in the following services:

- B-VPLS
- Routed I-VPLS
- EVPN-MPLS services
- PBB-EVPN services

MLD snooping is not supported under the following forms of default SAP:

- \*
- \*.null
- \* \*

MLD snooping is not supported in a VPLS service configured with a connection profile VLAN SAP.

## 3.2.20.3 PIM Snooping for VPLS

PIM snooping for VPLS allows a VPLS PE router to build multicast states by snooping PIM protocol packets that are sent over the VPLS. The VPLS PE then forwards multicast traffic based on the multicast states. When all receivers in a VPLS are IP multicast routers running PIM, multicast forwarding in the VPLS is efficient when PIM snooping for VPLS is enabled.

Because of PIM join/prune suppression, in order to make PIM snooping operate over VPLS pseudowires, two options are available: plain PIM snooping and PIM proxy. PIM proxy is the default behavior when PIM snooping is enabled for a VPLS.

PIM snooping is supported for both IPv4 and IPv6 multicast by default and can be configured to use SG-based forwarding (see IPv6 Multicast Forwarding for more information).

Directly connected multicast sources are supported when PIM snooping is enabled.

The following restrictions apply to PIM snooping:

- PIM snooping for IPv4 and IPv6 is not supported:
  - in the following services:
    - PBB B-VPLS
    - R-VPLS (including I-VPLS and BGP EVPN)
    - PBB-EVPN B-VPLS
    - EVPN-VXLAN R-VPLS

- on a router configured with enable-inter-as-vpn or enable-rr-vpnforwarding
- under the following forms of default SAP:
  - \*
  - \*.null
  - \* \*
- in a VPLS service configured with a connection profile VLAN SAP
- with connected SR OSs configured with improved-assert
- with subscriber management in the VPLS service
- as a mechanism to drive MCAC
- PIM snooping for IPv6 is not supported:
  - in the following services:
    - PBB I-VPLS
    - BGP-VPLS
    - BGP EVPN (including PBB-EVPN)
    - VPLS E-Tree
    - Management VPLS
  - with the configuration of MLD snooping

#### 3.2.20.3.1 Plain PIM Snooping

In a plain PIM snooping configuration, VPLS PE routers only snoop; PIM messages are generated on their own. Join/prune suppression must be disabled on CE routers.

When plain PIM snooping is configured, if a VPLS PE router detects a condition where join/prune suppression is not disabled on one or more CE routers, the PE router will put PIM snooping into the PIM proxy state. A trap is generated that reports the condition to the operator and is logged to the syslog. If the condition changes, for example, join/prune suppression is disabled on CE routers, the PE reverts to the plain PIM snooping state. A trap is generated and is logged to the syslog.

#### 3.2.20.3.2 PIM Proxy

For PIM proxy configurations, VPLS PE routers perform the following:

- snoop hellos and flood hellos in the fast data path
- consume join/prune messages from CE routers

- generate join/prune messages upstream using the IP address of one of the downstream CE routers
- run an upstream PIM state machine to determine whether a join/prune message should be sent upstream

Join/prune suppression is not required to be disabled on CE routers, but it requires all PEs in the VPLS to have PIM proxy enabled. Otherwise, CEs behind the PEs that do not have PIM proxy enabled may not be able to get multicast traffic that they are interested in if they have join/prune suppression enabled.

When PIM proxy is enabled, if a VPLS PE router detects a condition where join/prune suppression is disabled on all CE routers, the PE router puts PIM proxy into a plain PIM snooping state to improve efficiency. A trap is generated to report the scenario to the operator and is logged to the syslog. If the condition changes, for example, join/prune suppression is enabled on a CE router, PIM proxy is placed back into the operational state. Again, a trap is generated to report the condition to the operator and is logged to the syslog.

## 3.2.20.4 IPv6 Multicast Forwarding

When MLD snooping or PIM snooping for IPv6 is enabled, the forwarding of IPv6 multicast traffic is MAC-based; see MAC-Based IPv6 Multicast Forwarding for more information.

The operation with PIM snooping for IPv6 can be changed to SG-based forwarding; see SG-Based IPv6 Multicast Forwarding for more information.

The following command configures the IPv6 multicast forwarding mode with the default being **mac-based**:

```
configure service vpls mcast-ipv6-snooping-scope {sg-
based | mac-based}
```

The forwarding mode can only be changed when PIM snooping for IPv6 is disabled.

#### 3.2.20.4.1 MAC-Based IPv6 Multicast Forwarding

This section describes IPv6 multicast address to MAC address mapping and IPv6 multicast forwarding entries.

For IPv6 multicast address to MAC address mapping, Ethernet MAC addresses in the range of 33-33-00-00-00-00 to 33-33-FF-FF-FF are reserved for IPv6 multicast. To map an IPv6 multicast address to a MAC-layer multicast address, the low-order 32 bits of the IPv6 multicast address are mapped directly to the low-order 32 bits in the MAC-layer multicast address.

For IPv6 multicast forwarding entries, IPv6 multicast snooping forwarding entries are based on MAC addresses, while native IPv6 multicast forwarding entries are based on IPv6 addresses. When both MLD snooping or PIM snooping for IPv6 and native IPv6 multicast are enabled on the same device, both types of forwarding entries are supported on the same forward plane, although they are used for different services.

The following output shows a service with PIM snooping for IPv6 that has received joins for two multicast groups from different sources. As the forwarding mode is MAC-based, there is a single MFIB entry created to forward these two groups.

| *A:PE# show service id 1 pim-snooping group ipv6                                            |                                         |                        |                              |             |  |
|---------------------------------------------------------------------------------------------|-----------------------------------------|------------------------|------------------------------|-------------|--|
| PIM Snooping Gr                                                                             | oups ipv6                               |                        |                              |             |  |
| Group Address                                                                               | Source Addres                           | s Typ                  | e Incoming<br>Intf           | Num<br>Oifs |  |
| ff0e:db8:1000::<br>ff0e:db8:1001::                                                          | 1 2001:db8:1000<br>1 2001:db8:1001      | ::1 (S,0               | G) SAP:1/1/1<br>G) SAP:1/1/1 | 2<br>2      |  |
| Groups : 2<br>*********************************                                             |                                         |                        |                              |             |  |
| *A:PE# show service id 1 all   match "Mcast IPv6 scope" Mcast IPv6 scope : mac-based *A:PE# |                                         |                        |                              |             |  |
| *A:PE# show service id 1 mfib                                                               |                                         |                        |                              |             |  |
| Multicast FIB, Service 1                                                                    |                                         |                        |                              |             |  |
|                                                                                             | Group Address                           |                        |                              | Svc Id Fwc  |  |
| *                                                                                           | 33:33:00:00:00:01                       | sap:1/1/1<br>sap:1/1/2 |                              | Local Fwo   |  |
| Number of entries: 1                                                                        |                                         |                        |                              |             |  |
| *A:PE#                                                                                      | ======================================= | =========              | =========                    | ========    |  |

#### 3.2.20.4.2 SG-Based IPv6 Multicast Forwarding

When PIM snooping for IPv6 is configured, SG-based forwarding can be enabled, which causes the IPv6 multicast forwarding to be based on both the source (if specified) and destination IPv6 address in the received join.

Enabling SG-based forwarding increases the MFIB usage if the source IPv6 address or higher 96 bits of the destination IPv6 address varies in the received joins compared to using MAC-based forwarding.

The following output shows a service with PIM snooping for IPv6 that has received joins for two multicast groups from different sources. As the forwarding mode is SG-based, there are two MFIB entries, one for each of the two groups.

| *A:PE# show service id 1 pim-snooping group ipv6                                           |                                      |                                     |                |           |                                  |             |
|--------------------------------------------------------------------------------------------|--------------------------------------|-------------------------------------|----------------|-----------|----------------------------------|-------------|
| PIM Snooping Groups ip                                                                     | PIM Snooping Groups ipv6             |                                     |                |           |                                  |             |
| Group Address                                                                              | Source Address                       |                                     | Туре           |           |                                  | Num<br>Oifs |
| ff0e:db8:1001::1                                                                           | 2001:db8:1000::1<br>2001:db8:1001::1 |                                     | (S,G)<br>(S,G) | SAP:1/1/1 |                                  | 2           |
| Groups : 2                                                                                 |                                      |                                     |                |           |                                  |             |
| *A:PE# show service id 1 all   match "Mcast IPv6 scope" Mcast IPv6 scope : sg-based *A:PE# |                                      |                                     |                |           |                                  |             |
| *A:PE# show service id 1 mfib Multicast FIB, Service 1                                     |                                      |                                     |                |           | ====                             |             |
| Source Address Group                                                                       | .=======                             | Port Id                             |                | =======   | Svc Id                           |             |
| 2001:db8:1000:* ff0e:d                                                                     | lb8:1001::1                          | sap:1/1/2<br>sap:1/1/1<br>sap:1/1/2 | <u>?</u><br>L  |           | Local<br>Local<br>Local<br>Local | Fwd<br>Fwd  |
| Number of entries: 2 ====================================                                  |                                      |                                     |                |           | ======                           | ====        |

SG-based IPv6 multicast forwarding is supported when both plain PIM snooping and PIM proxy are supported.

SG-based forwarding is only supported on FP3- or higher-based line cards. It is supported in all services in which PIM snooping for IPv6 is supported, with the same restrictions.

It is not supported in the following services:

- PBB B-VPLS
- PBB I-VPLS
- · Routed-VPLS (including with I-VPLS and BGP-EVPN)
- BGP-EVPN-MPLS (including PBB-EVPN)
- VPLS E-Tree
- Management VPLS

In any specific service, SG-based forwarding and MLD snooping are mutually exclusive. Consequently, MLD snooping uses MAC-based forwarding.

It is not supported in services with:

- subscriber management
- multicast VLAN Registration
- video interface

It is not supported on connected SR OS routers configured with improved-assert.

It is not supported with the following forms of default SAP:

- \*
- \*.null
- \* \*

# 3.2.20.5 PIM and IGMP/MLD Snooping Interaction

When both PIM snooping for IPv4 and IGMP snooping are enabled in the same VPLS service, multicast traffic is forwarded based on the combined multicast forwarding table. When PIM snooping is enabled, IGMP queries are forwarded but not snooped, consequently the IGMP querier needs to be seen either as a PIM neighbor in the VPLS service or the SAP towards it configured as an IGMP mrouter port.

There is no interaction between PIM snooping for IPv6 and PIM snooping for IPv4/ IGMP snooping when all are enabled within the same VPLS service. The configurations of PIM snooping for IPv6 and MLD snooping are mutually exclusive.

When PIM snooping is enabled within a VPLS service, all IP multicast traffic and flooded PIM messages (these include all PIM snooped messages when not in PIM proxy mode and PIM hellos when in PIM proxy mode) will be sent to any SAP or SDP binding configured with an IGMP-snooping mrouter port. This will occur even without IGMP-snooping enabled but is not supported in a BGP-VPLS or M-VPLS service.

## 3.2.20.6 Multi-Chassis Synchronization for Layer 2 Snooping States

To achieve a faster failover in scenarios with redundant active/standby routers performing Layer 2 multicast snooping, it is possible to synchronize the snooping state from the active router to the standby router, so that if a failure occurs the standby router has the Layer 2 multicast snooped states and is able to forward the multicast traffic immediately. Without this capability, there would be a longer delay in re-establishing the multicast traffic path due to having to wait for the Layer 2 states to be snooped.

Multi-chassis synchronization (MCS) is enabled per peer router and uses a **synctag**, which is configured on the objects requiring synchronization on both of the routers. This allows MCS to map the state of a set of objects on one router to a set of objects on the other router. Specifically, objects relating to a **sync-tag** on one router are backed up by, or are backing up, the objects using the same **sync-tag** on the other router (the state is synchronized from the active object on one router to its backup objects on the standby router).

The object type must be the same on both routers; otherwise, a mismatch error is reported. The same **sync-tag** value can be reused for multiple peer/object combinations, where each combination represents a different set of synchronized objects; however, a **sync-tag** cannot be configured on the same object to more than one peer.

The **sync-tag** is configured per port and can relate to a specific set of dot1q or QinQ VLANs on that port, as follows.

```
CLI Syntax: configure
redundancy
multi-chassis
peer ip-address [create]
sync
port port-id [sync-tag sync-tag] [create]
range encap-range sync-tag sync-tag
```

For IGMP snooping and PIM snooping for IPv4 to work correctly with MCS on QinQ ports using x.\* SAPs, one of the following must be true:

- MCS is configured with a **sync-tag** for the entire port.
- The IGMP snooping SAP and the MCS **sync-tag** must be provisioned with the same Q-tag values when using the range parameter.

#### 3.2.20.6.1 IGMP Snooping Synchronization

MCS for IGMP snooping synchronizes the join/prune state information from IGMP messages received on the related port/VLANs corresponding to their associated **sync-tag**. It is enabled as follows.

```
CLI Syntax: configure
redundancy
multi-chassis
peer ip-address [create]
sync
igmp-snooping
```

IGMP snooping synchronization is supported wherever IGMP snooping is supported (except in EVPN for VXLAN). See IGMP Snooping for VPLS for more information. IGMP snooping synchronization is also only supported for the following active/standby redundancy mechanisms:

- MC-LAG
- MC-Ring
- Single-Active Multihoming (EVPN-MPLS and PBB-EVPN I-VPLS)
- Single-Active Multihoming (EVPN-MPLS VPRN and IES routed VPLS)

Configuring an mrouter port under an object that has the synchronization of IGMP snooping states enabled is not recommended. The mrouter port configuration adds a (\*,\*) entry into the MFIB, which causes all groups (and IGMP messages) to be sent out of the respective object. In addition, the **mrouter port** command causes all IGMP messages on that object to be discarded. However, the (\*,\*) entry is not synchronized by MCS. Consequently, the mrouter port could cause the two MCS peers to be forwarding different sets of multicast streams out of the related object when each is active.

### 3.2.20.6.2 MLD Snooping Synchronization

MCS for MLD snooping is not supported. The command is not blocked for backward-compatibility reasons but has no effect on the system if configured.

#### 3.2.20.6.3 PIM Snooping for IPv4 Synchronization

MCS for PIM snooping for IPv4 synchronizes the neighbor information from PIM hellos and join/prune state information from PIM for IPv4 messages received on the related SAPs and spoke-SDPs corresponding to the **sync-tag** associated with the related ports and SDPs, respectively. Use the following CLI syntax to enable MCS for PIM snooping for IPv4 synchronization.

Any PIM hello state information received over the MCS connection from the peer router takes precedence over locally snooped hello information. This ensures that any PIM hello messages received on the active router that are then flooded, for example through the network backbone, and received over a local SAP or SDP on the standby router are not inadvertently used in the standby router's VPLS service.

The synchronization of PIM snooping state is only supported for manually configured spoke-SDPs. It is not supported for spoke-SDPs configured within an endpoint.

When synchronizing the PIM state between two spoke-SDPs, if both spoke-SDPs go down, the PIM state is maintained on both until one becomes active, in order to ensure that the PIM state is preserved when a spoke-SDP recovers.

Appropriate actions based on the expiration of PIM-related timers on the standby router are only taken after it has become the active peer for the related object (after a failover).

PIM snooping for IPv4 synchronization is supported wherever PIM snooping for IPv4 is supported, excluding the following services:

- BGP-VPLS
- VPLS E-Tree
- management VPLS

See PIM Snooping for VPLS for more details.

PIM snooping for IPv4 synchronization is also only supported for the following active/ standby redundancy mechanisms on dual-homed systems:

- MC-LAG
- BGP Multi-homing

- · active/standby pseudowires
- Single-Active Multi-homing (EVPN-MPLS and PBB-EVPN I-VPLS)

Configuring an mrouter port under an object that has the synchronization of PIM snooping for IPv4 states enabled is not recommended. The mrouter port configuration adds a (\*,\*) entry into the MFIB, which causes all groups (and PIM messages) to be sent out of the respective object. In addition, the **mrouter port** command causes all PIM messages on that object to be discarded. However, the (\*,\*) entry is not synchronized by MCS. Consequently, the mrouter port could cause the two MCS peers to be forwarding different sets of multicast streams out of the related object when each is active.

### 3.2.20.7 VPLS Multicast-Aware High Availability Features

The following features are High Availability capable:

- Configuration redundancy All the VPLS multicast-aware configurations can be synchronized to the standby CPM.
- Local snooping states as well as states distributed by LDP can be synchronized to the standby CPM.
- Operational states can also be synchronized; for example, the operational state
  of PIM proxy.

# 3.2.21 RSVP and LDP P2MP LSP for Forwarding VPLS/B-VPLS BUM and IP Multicast Packets

This feature enables the use of a P2MP LSP as the default tree for forwarding Broadcast, Unicast unknown, and Multicast (BUM) packets of a VPLS or B-VPLS instance. The P2MP LSP is referred to in this case as the Inclusive Provider Multicast Service Interface (I-PMSI).

When enabled, this feature relies on BGP Auto-Discovery (BGP-AD) or BGP-VPLS to discover the PE nodes participating in a specified VPLS/B-VPLS instance. The BGP route contains the information required to signal both the point-to-point (P2P) PWs used for forwarding unicast known Ethernet frames and the RSVP P2MP LSP used to forward the BUM frames. The root node signals the P2MP LSP based on an LSP template associated with the I-PMSI at configuration time. The leaf node will automatically join the P2MP LSP that matches the I-PMSI tunnel information discovered via BGP.

If IGMP or PIM snooping are configured on the VPLS instance, multicast packets matching an L2 multicast Forwarding Information Base (FIB) record will also be forwarded over the P2MP LSP.

The user enables the use of an RSVP P2MP LSP as the I-PMSI for forwarding Ethernet BUM and IP multicast packets in a VPLS/B-VPLS instance using the following commands:

# config>service>vpls [b-vpls]>provider-tunnel>inclusive>rsvp>lsp-template p2mp-lsp-template-name

The user enables the use of an LDP P2MP LSP as the I-PMSI for forwarding Ethernet BUM and IP multicast packets in a VPLS instance using the following command:

#### config>service>vpls [b-vpls]>provider-tunnel>inclusive>mldp

After the user performs a **no shutdown** under the context of the inclusive node and the expiration of a delay timer, BUM packets will be forwarded over an automatically signaled mLDP P2MP LSP or over an automatically signaled instance of the RSVP P2MP LSP specified in the LSP template.

The user can specify that the node is both root and leaf in the VPLS instance:

#### config>service>vpls [b-vpls]>provider-tunnel>inclusive>root-and-leaf

The **root-and-leaf** command is required; otherwise, this node will behave as a leaf-only node by default. When the node is leaf only for the I-PMSI of type P2MP RSVP LSP, no PMSI Tunnel Attribute is included in BGP-AD route update messages and, therefore, no RSVP P2MP LSP is signaled, but the node can join an RSVP P2MP LSP rooted at other PE nodes participating in this VPLS/B-VPLS service. The user must still configure a LSP template even if the node is a leaf only. For the I-PMSI of type mLDP, the leaf-only node joins I-PMSI rooted at other nodes it discovered but does not include a PMSI Tunnel Attribute in BGP route update messages. This way, a leaf-only node will forward packets to other nodes in the VPLS/B-VPLS using the point-to-point spoke-SDPs.

BGP-AD (or BGP-VPLS) must have been enabled in this VPLS/B-VPLS instance or the execution of the **no shutdown** command under the context of the inclusive node is failed and the I-PMSI will not come up.

Any change to the parameters of the I-PMSI, such as disabling the P2MP LSP type or changing the LSP template, requires that the inclusive node be first shut down. The LSP template is configured in MPLS.

If the P2MP LSP instance goes down, VPLS/B-VPLS immediately reverts the forwarding of BUM packets to the P2P PWs. However, the user can restore at any time the forwarding of BUM packets over the P2P PWs by performing a **shutdown** under the context of the inclusive node.

This feature is supported with VPLS, H-VPLS, B-VPLS, and BGP-VPLS. It is not supported with I-VPLS and R-VPLS.

# 3.2.22 MPLS Entropy Label and Hash Label

The router supports the MPLS entropy label (RFC 6790) and the Flow Aware Transport label (known as the hash label) (RFC 6391). These labels allow LSR nodes in a network to load-balance labeled packets in a much more granular fashion than allowed by simply hashing on the standard label stack. See the 7450 ESS, 7750 SR, 7950 XRS, and VSR MPLS Guide for further information.

The entropy label is supported for LDP VPLS and BGP-AD VPLS, as well as Epipe and Ipipe spoke-SDP termination on VPLS services. To configure insertion of the entropy label on a spoke-SDP or mesh-SDP of a specific service, use the **entropy-label** command in the **spoke-sdp**, **mesh-sdp**, or **pw-template** contexts.

The hash label is supported for LDP VPLS and BGP-AD VPLS, as well as Epipe and Ipipe spoke-SDP termination on VPLS services. Configure it using the **hash-label** command in the **spoke-sdp**, **mesh-sdp**, or **pw-template** contexts.

Either the hash label or the entropy label can be configured on one object, but not both.

## 3.3 Routed VPLS and I-VPLS

This section provides information about Routed VPLS (R-VPLS) and I-VPLS. R-VPLS and I-VPLS apply to the 7450 ESS and 7750 SR.

# 3.3.1 IES or VPRN IP Interface Binding

For the remainder of this section R-VPLS and Routed I-VPLS will both be described as a VPLS service and differences will be pointed out where applicable.

A standard IP interface within an existing IES or VPRN service context may be bound to a service name. Subscriber and group IP interfaces are not allowed to bind to a VPLS or I-VPLS service context or I-VPLS. A VPLS service only supports binding for a single IP interface.

While an IP interface may only be bound to a single VPLS service, the routing context containing the IP interface (IES or VPRN) may have other IP interfaces bound to other VPLS service contexts of the same type (all VPLS or all I-VPLS). That is, R-VPLS allows the binding of IP interfaces in IES or VPRN services to be bound to VPLS services and Routed I-VPLS allows of IP interfaces in IES or VPRN services to be bound to I-VPLS services.

# 3.3.1.1 Assigning a Service Name to a VPLS Service

When a service name is applied to any service context, the name and service ID association is registered with the system. A service name cannot be assigned to more than one service ID.

Special consideration is given to a service name that is assigned to a VPLS service that has the **config>service>vpls>allow-ip-int-bind** command enabled. If a name is applied to the VPLS service while the flag is set, the system will scan the existing IES and VPRN services for an IP interface that is bound to the specified service name. If an IP interface is found, the IP interface will be attached to the VPLS service associated with the name. Only one interface can be bound to the specified name.

If the **allow-ip-int-bind** command is not enabled on the VPLS service, the system will not attempt to resolve the VPLS service name to an IP interface. As soon as the **allow-ip-int-bind** flag is configured on the VPLS, the corresponding IP interface will be bound and become operational up. There is no need to toggle the **shutdown/no shutdown** command.

If an IP interface is not currently bound to the service name used by the VPLS service, no action is taken at the time of the service name assignment.

### 3.3.1.2 Service Binding Requirements

If the defined service ID is created on the system, the system will check to ensure that the service type is VPLS. If the service type is not VPLS or I-VPLS, service creation will not be allowed and the service ID will remain undefined within the system.

If the created service type is VPLS, the IP interface will be eligible to enter the operationally up state.

## 3.3.1.3 Bound Service Name Assignment

If a bound service name is assigned to a service within the system, the system will first check to ensure the service type is VPLS or I-VPLS. Secondly, the system will ensure that the service is not already bound to another IP interface via the service ID. If the service type is not VPLS or I-VPLS or the service is already bound to another IP interface via the service ID, the service name assignment will fail.

If a single VPLS service ID and service name is assigned to two separate IP interfaces, the VPLS service will not be allowed to enter the operationally up state.

# 3.3.1.4 Binding a Service Name to an IP Interface

An IP interface within an IES or VPRN service context may be bound to a service name at any time. Only one interface can be bound to a service.

When an IP interface is bound to a service name and the IP interface is administratively up, the system will scan for a VPLS service context using the name and take the following actions:

- If the name is not currently in use by a service, the IP interface will be placed in an operationally down: Non-existent service name or inappropriate service type state.
- If the name is currently in use by a non-VPLS service or the wrong type of VPLS service, the IP interface will be placed in the operationally down: Non-existent service name or inappropriate service type state.

- If the name is currently in use by a VPLS service without the allow-ip-int-bind flag set, the IP interface will be placed in the operationally down: VPLS service allow-ip-int-bind flag not set state. There is no need to toggle the shutdown/ no shutdown command.
- If the name is currently in use by a valid VPLS service and the **allow-ip-int-bind** flag is set, the IP interface will be eligible to be placed in the operationally up state depending on other operational criteria being met.

#### 3.3.1.5 Bound Service Deletion or Service Name Removal

If a VPLS service is deleted while bound to an IP interface, the IP interface will enter the Down: Non-existent svc-ID operational state. If the IP interface was bound to the VPLS service name, the IP interface will enter the Down: Non-existent svc-name operational state. No console warning is generated.

If the created service type is VPLS, the IP interface will be eligible to enter the operationally up state.

#### 3.3.1.6 IP Interface Attached VPLS Service Constraints

Once a VPLS service has been bound to an IP interface through its service name, the service name assigned to the service cannot be removed or changed unless the IP interface is first unbound from the VPLS service name.

A VPLS service that is currently attached to an IP interface cannot be deleted from the system unless the IP interface is unbound from the VPLS service name.

The **allow-ip-int-bind** flag within an IP interface attached VPLS service cannot be reset. The IP interface must first be unbound from the VPLS service name to reset the flag.

# 3.3.1.7 IP Interface and VPLS Operational State Coordination

When the IP interface is successfully attached to a VPLS service, the operational state of the IP interface will be dependent upon the operational state of the VPLS service.

The VPLS service remains down until at least one virtual port (SAP, spoke-SDP, or mesh SDP) is operational.

# 3.3.2 IP Interface MTU and Fragmentation

The VPLS service is affected by two MTU values: port MTUs and the VPLS service MTU. The MTU on each physical port defines the largest Layer 2 packet (including all DLC headers) that may be transmitted out a port. The VPLS has a service level MTU that defines the largest packet supported by the service. This MTU does not include the local encapsulation overhead for each port (QinQ, Dot1Q, TopQ, or SDP service delineation fields and headers) but does include the remainder of the packet.

As virtual ports are created in the system, the virtual port cannot become operational unless the configured port MTU minus the virtual port service delineation overhead is greater than or equal to the configured VPLS service MTU. Therefore, an operational virtual port is ensured to support the largest packet traversing the VPLS service. The service delineation overhead on each Layer 2 packet is removed before forwarding into a VPLS service. VPLS services do not support fragmentation and must discard any Layer 2 packet larger than the service MTU after the service delineation overhead is removed.

When an IP interface is associated with a VPLS service, the IP-MTU is based on either the administrative value configured for the IP interface or an operational value derived from VPLS service MTU. The operational IP-MTU cannot be greater than the VPLS service MTU minus 14 bytes.

- If the configured (administrative) IP-MTU is configured for a value greater than
  the normalized IP-MTU, based on the VPLS service-MTU, then the operational
  IP-MTU is reset to equal the normalized IP-MTU value (VPLS service MTU 14
  bytes).
- If the configured (administrative) IP-MTU is configured for a value less than or equal to the normalized IP-MTU, based on the VPLS service-MTU, then the operational IP-MTU is set to equal the configured (administrative) IP-MTU value.

# 3.3.2.1 Unicast IP Routing into a VPLS Service

The VPLS service MTU and the IP interface MTU parameters may be changed at any time.

#### 3.3.3 ARP and VPLS FDB Interactions

Two address-oriented table entries are used when routing into a VPLS service. On the routing side, an ARP entry is used to determine the destination MAC address used by an IP next-hop. In the case where the destination IP address in the routed packet is a host on the local subnet represented by the VPLS instance, the destination IP address is used as the next-hop IP address in the ARP cache lookup. If the destination IP address is in a remote subnet that is reached by another router attached to the VPLS service, the routing lookup will return the local IP address on the VPLS service of the remote router. If the next-hop is not currently in the ARP cache, the system will generate an ARP request to determine the destination MAC address associated with the next-hop IP address.

IP routing to all destination hosts associated with the next-hop IP address stops until the ARP cache is populated with an entry for the next-hop. The ARP cache may be populated with a static ARP entry for the next-hop IP address. While dynamically populated ARP entries will age out according to the ARP aging timer, static ARP entries never age out.

The second address table entry that affects VPLS routed packets is the MAC destination lookup in the VPLS service context. The MAC associated with the ARP table entry for the IP next-hop may or may not currently be populated in the VPLS Layer 2 FDB table. While the destination MAC is unknown (not populated in the VPLS FDB), the system will flood all packets destined for that MAC (routed or bridged) to all virtual ports within the VPLS service context. Once the MAC is known (populated in the VPLS FDB), all packets destined for the MAC (routed or bridged) will be targeted to the specific virtual port where the MAC has been learned.

As with ARP entries, static MAC entries may be created in the VPLS FDB. Dynamically learned MAC addresses are allowed to age out or be flushed from the VPLS FDB while static MAC entries always remain associated with a specific virtual port. Dynamic MACs may also be relearned on another VPLS virtual port than the current virtual port in the FDB. In this case, the system will automatically move the MAC FDB entry to the new VPLS virtual port.

The MAC address associated with the R-VPLS IP interface is protected within its VPLS service such that frames received with this MAC address as the source address are discarded. VRRP MAC addresses are not protected in this way.

## 3.3.3.1 R-VPLS Specific ARP Cache Behavior

In typical routing behavior, the system uses the IP route table to select the egress interface, and then at the egress forwarding engine, an ARP entry is used to forward the packet to the appropriate Ethernet MAC. With R-VPLS, the egress IP interface may be represented by a multiple egress forwarding engine (wherever the VPLS service virtual ports exist).

To optimize routing performance, the ingress forwarding engine processing has been augmented to perform an ingress ARP lookup in order to resolve which VPLS MAC address the IP frame must be routed toward. This MAC address may be currently known or unknown within the VPLS FDB. If the MAC is unknown, the packet is flooded by the ingress forwarding engine to all egress forwarding engines where the VPLS service exists. When the MAC is known on a virtual port, the ingress forwarding engine forwards the packet to the correct egress forwarding engine. Table 15 describes how the ARP cache and MAC FDB entry states interact at ingress and Table 16 describes the corresponding egress behavior.

Table 15 Ingress Routed to VPLS Next-Hop Behavior

| Next-Hop ARP Cache Entry  | Next-Hop<br>MAC FDB<br>Entry | Ingress Behavior                                                                                                    |
|---------------------------|------------------------------|----------------------------------------------------------------------------------------------------|
| ARP Cache Miss (No Entry) | Known or<br>Unknown          | Flood to all egress forwarding engines associated with the VPLS or I-VPLS context.                                  |
|                           | Unknown                      | Flood to all egress forwarding engines associated with the VPLS or I-VPLS context.                                  |
|                           | Unknown                      | Flood to all egress forwarding engines associated with the VPLS for forwarding to all VPLS or I-VPLS virtual ports. |

Table 16 Egress R-VPLS Next-Hop Behavior

| Next-Hop ARP<br>Cache Entry | Next-Hop MAC<br>FDB Entry | Egress Behavior                                                                                                    |
|-----------------------------|---------------------------|----------------------------------------------------------------------------------------------------|
| ARP Cache Miss (No Entry)   | Known                     | No ARP entry. The MAC address is unknown and the ARP request is flooded out of all virtual ports of the VPLS or I-VPLS instance.                                                                                                  |
|                             | Unknown                   | Request control engine processing the ARP request to transmit out of all virtual ports associated with the VPLS or I-VPLS service. Only the first egress forwarding engine ARP processing request triggers an egress ARP request. |

| Table 16 | Egress R-VPLS Next-Hop Behavior | (Continued) |
|----------|---------------------------------|-------------|
|----------|---------------------------------|-------------|

| Next-Hop ARP<br>Cache Entry | Next-Hop MAC<br>FDB Entry | Egress Behavior                                                                         |
|-----------------------------|---------------------------|-----------------------------------------------------------------------------------------|
| ARP Cache Hit               | Known                     | Forward out of specific egress VPLS or I-VPLS virtual ports where MAC has been learned. |
|                             | Unknown                   | Flood to all egress VPLS or I-VPLS virtual ports on forwarding engine.                  |

# 3.3.4 The allow-ip-int-bind VPLS Flag

The **allow-ip-int-bind** flag on a VPLS service context is used to inform the system that the VPLS service is enabled for routing support. The system uses the setting of the flag as a key to determine the types of ports and forwarding planes the VPLS service may span.

The system also uses the flag state to define which VPLS features are configurable on the VPLS service to prevent enabling a feature that is not supported when routing support is enabled.

## 3.3.4.1 R-VPLS SAPs Only Supported on Standard Ethernet Ports

The **allow-ip-int-bind** flag is set (routing support enabled) on a VPLS/I-VPLS service. SAPs within the service can be created on standard Ethernet, HSMDA, and CCAG ports. ATM and POS are not supported.

# 3.3.4.2 LAG Port Membership Constraints

If a LAG has a non-supported port type as a member, a SAP for the routing-enabled VPLS service cannot be created on the LAG. Once one or more routing enabled VPLS SAPs are associated with a LAG, a non-supported Ethernet port type cannot be added to the LAG membership.

#### 3.3.4.3 R-VPLS Feature Restrictions

When the **allow-ip-int-bind** flag is set on a VPLS service, the following restrictions apply. The flag also cannot be enabled while any of these features are applied to the VPLS service:

- SDPs used in spoke or mesh SDP bindings cannot be configured as GRE.
- The VPLS service type cannot be B-VPLS or M-VPLS.
- MVR from R-VPLS and to another SAP is not supported.
- Enhanced and Basic Subscriber Management (BSM) features cannot be enabled.
- Network domain on SDP bindings cannot be enabled.
- Per-service hashing is not supported.
- BGP-VPLS is not supported.
- Ingress queuing for split horizon groups is not supported.
- Multiple virtual routers are not supported.

#### 3.3.4.4 Routed I-VPLS Feature Restrictions

The following restrictions apply to routed I-VPLS:

- Multicast is not supported.
- VC-VLANs are not supported on SDPs.
- force-qtag-forwarding is not supported.
- Control words are not supported on B-VPLS SDPs.
- Hash label is not supported on B-VPLS SDPs.
- provider-tunnel is not supported on routed I-VPLS services.

## 3.3.5 IPv4 and IPv6 Multicast Routing Support

IPv4 and IPv6 multicast routing is supported in a R-VPLS service through its IP interface when the source of the multicast stream is on one side of its IP interface and the receivers are on either side of the IP interface. For example, the source for multicast stream G1 could be on the IP side sending to receivers on both other regular IP interfaces and the VPLS of the R-VPLS service, while the source for group G2 could be on the VPLS side sending to receivers on both the VPLS and IP side of the R-VPLS service.

IPv4 and IPv6 multicast routing is not supported with Multicast VLAN Registration functions or the configuration of a video interface within the associated VPLS service. It is also not supported in a routed I-VPLS service, or for IPv6 multicast in BGP EVPN-MPLS routed VPLS services. Forwarding IPv4 or IPv6 multicast traffic from the R-VPLS IP interface into its VPLS service on a P2MP LSP is not supported.

The IP interface of a R-VPLS supports the configuration of both PIM and IGMP for IPv4 multicast and for both PIM and MLD for IPv6 multicast.

To forward IPv4/IPv6 multicast traffic from the VPLS side of the R-VPLS service to the IP side, the **forward-ipv4-multicast-to-ip-int** and/or **forward-ipv6-multicast-to-ip-int** parameters must be configured as follows:

```
configure
    service
    vpls <service-id>
        allow-ip-int-bind
        forward-ipv4-multicast-to-ip-int
        forward-ipv6-multicast-to-ip-int
        exit
    exit
    exit
exit
```

Enabling IGMP snooping or MLD snooping in the VPLS service is optional, where supported. If IGMP/MLD snooping is enabled, IGMP/MLD must be enabled on the R-VPLS IP interface in order for multicast traffic to be sent into, or received from, the VPLS service. IPv6 multicast uses MAC-based forwarding; see MAC-Based IPv6 Multicast Forwarding for more information.

If both IGMP/MLD and PIM for IPv4/IPv6 are configured on the R-VPLS IP interface in a redundant PE topology, the associated IP interface on one of the PEs must be configured as both the PIM designated router and the IGMP/MLD querier. This ensures that the multicast traffic is sent into the VPLS service, as IGMP/MLD joins are only propagated to the IP interface if it is the IGMP/MLD querier. An alternative to this is to configure the R-VPLS IP interface in the VPLS service as an mrouter port, as follows:

```
configure
    service
    vpls <service-id>
        allow-ip-int-bind
        igmp-snooping
        mrouter-port
        mld-snooping
        mrouter-port
    exit
    exit
exit
```

This configuration achieves a faster failover in scenarios with redundant routers where multicast traffic is sent to systems on the VPLS side of their R-VPLS services and IGMP/MLD snooping is enabled in the VPLS service. If the active router fails, the remaining router does not have to wait until it sends an IGMP/MLD query into the VPLS service before it starts receiving IGMP/MLD joins and starts sending the multicast traffic into the VPLS service. When the mrouter port is configured as above, all IGMP/MLD joins (and multicast traffic) are sent to the VPLS service IP interface.

IGMP/MLD snooping should only be enabled when systems, as opposed to PIM routers, are connected to the VPLS service. If IGMP/MLD snooping is enabled when the VPLS service is used for transit traffic for connected PIM routers, the IGMP/MLD snooping would prevent multicast traffic being forwarded between the PIM routers (as PIM snooping is not supported). A workaround would be to configure the VPLS SAPs and spoke-SDPs (and the R-VPLS IP interface) to which the PIM routers are connected as mrouter ports.

If IMPM is enabled on an FP on which there is a R-VPLS service with **forward-ipv4-multicast-to-ip-int** or **forward-ipv6-multicast-to-ip-int** configured, the IPv4/IPv6 multicast traffic received in the VPLS service that is forwarded through the IP interface will be IMPM-managed even without IGMP/MLD snooping being enabled. This does not apply to traffic that is only flooded within the VPLS service.

When IPv4/IPv6 multicast traffic is forwarded from a VPLS SAP through the R-VPLS IP interface, the packet count is doubled in the following statistics to represent both the VPLS and IP replication (this reflects the capacity used for this traffic on the ingress queues, which is subject to any configured rates and IMPM capacity management):

- · Offered queue statistics
- IMPM managed statistics
- IMPM unmanaged statistics for policed traffic

IPv4 or IPv6 multicast traffic entering the IP side of the R-VPLS service and exiting over a multi-port LAG on the VPLS side of the service is sent on a single link of that egress LAG, specifically the link used for all broadcast, unknown, and multicast traffic.

An example of IPv4/IPv6 multicast in a R-VPLS service is shown in Figure 86. There are two R-VPLS IP interfaces connected to an IES service with the upper interface connected to a VPLS service in which there is a PIM router and the lower interface connected to a VPLS service in which there is a system using IGMP/MLD.

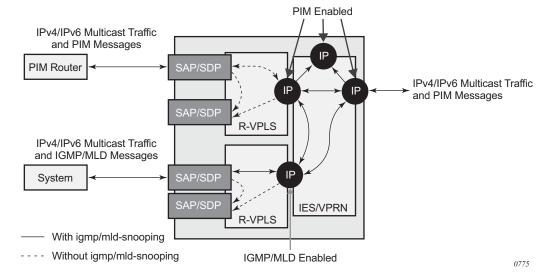

Figure 86 IPv4/IPv6 Multicast with a Router VPLS Service

The IPv4/IPv6 multicast traffic entering the IES/VPRN service through the regular IP interface is replicated to both the other regular IP interface and the two R-VPLS interfaces if PIM/IGMP/MLD joins have been received on the respective IP interfaces. This traffic will be flooded into both VPLS services unless IGMP/MLD snooping is enabled in the lower VPLS service, in which case it is only sent to the system originating the IGMP/MLD join.

The IPv4/IPv6 multicast traffic entering the upper VPLS service from the connected PIM router will be flooded in that VPLS service and, if related joins have been received, forwarded to the regular IP interfaces in the IES/VPRN. It will also be forwarded to the lower VPLS service if an IGMP/MLD join is received on its IP interface, and will be flooded in that VPLS service unless IGMP/MLD snooping is enabled.

The IPv4/IPv6 multicast traffic entering the lower VPLS service from the connected system will be flooded in that VPLS service, unless IGMP/MLD snooping is enabled, in which case it will only be forwarded to SAPs, spoke-SDPs, or the R-VPLS IP interface if joins have been received on them. It will be forwarded to the regular IP interfaces in the IES/VPRN service if related joins have been received on those interfaces, and it will also be forwarded to the upper VPLS service if a PIM IPv4/IPv6 join is received on its IP interface, this being flooded in that VPLS service.

## 3.3.6 BGP Auto-Discovery (BGP-AD) for R-VPLS Support

BGP Auto-Discovery (BGP-AD) for R-VPLS is supported. BGP-AD for LDP VPLS is an already supported framework for automatically discovering the endpoints of a Layer 2 VPN offering an operational model similar to that of an IP VPN.

#### 3.3.7 R-VPLS Caveats

## 3.3.7.1 VPLS SAP Ingress IP Filter Override

When an IP Interface is attached to a VPLS or an I-VPLS service context, the VPLS SAP provisioned IP filter for ingress routed packets may be optionally overridden in order to provide special ingress filtering for routed packets. This allows different filtering for routed packets and non-routed packets. The filter override is defined on the IP interface bound to the VPLS service name. A separate override filter may be specified for IPv4 and IPv6 packet types.

If a filter for a specified packet type (IPv4 or IPv6) is not overridden, the SAP specified filter is applied to the packet (if defined).

## 3.3.7.2 IP Interface Defined Egress QoS Reclassification

The SAP egress QoS policy defined forwarding class and profile reclassification rules are not applied to egress routed packets. To allow for egress reclassification, a SAP egress QoS policy ID may be optionally defined on the IP interface that will be applied to routed packets that egress the SAPs on the VPLS or I-VPLS service associated with the IP interface. Both unicast directed and MAC unknown flooded traffic apply to this rule. Only the reclassification portion of the QoS policy is applied, which includes IP precedence or DSCP classification rules and any defined IP match criteria and their associated actions.

The policers and queues defined within the QoS policy applied to the IP interface are not created on the egress SAPs of the VPLS service. Instead, the QoS policy applied to the egress SAPs defines the egress policers and queues that will be used by both routed and non-routed egress packets. The forwarding class mappings defined in the egress SAP's QoS policy will also define which policer or queue will handle each forwarding class for both routed and non-routed packets.

## 3.3.7.3 Remarking for VPLS and Routed Packets

The remarking of packets to and from an IP interface in an R-VPLS service corresponds to that supported on IP interface, even though the packets ingress or egress a SAP in the VPLS service bound to the IP service. Specifically, this results in the ability to remark the DSCP/prec for these packets.

Packets ingressing and egressing SAPs in the VPLS service (not routed through the IP interface) support the regular VPLS QoS and, therefore, the DSCP/prec cannot be remarked.

## 3.3.7.4 IPv4 Multicast Routing

When using IPv4 Multicast routing, the following are not supported:

- multicast VLAN registration functions within the associated VPLS service
- configuration of a video ISA within the associated VPLS service
- configuration of MFIB-allowed MDA destinations under spoke/mesh SDPs within the associated VPLS service
- IPv4 multicast routing is not supported in Routed I-VPLS.
- RFC 6037 multicast tunnel termination (including when the system is a bud node) is not supported on the R-VPLS IP interface for multicast traffic received in the VPLS service.
- Forwarding of multicast traffic from the VPLS side of the service to the IP interface side of the service is not supported for R-VPLS services in which VXLAN is enabled.

## 3.3.7.5 R-VPLS Supported Routing-related Protocols

The following protocols are supported on IP interfaces bound to a VPLS service:

- BGP
- OSPF
- ISIS
- PIM
- IGMP
- BFD
- VRRP

- ARP
- DHCP Relay

## 3.3.7.6 Spanning Tree and Split Horizon

A R-VPLS context supports all spanning tree and split horizon capabilities that a non-R-VPLS service supports.

## 3.4 VPLS Service Considerations

This section describes the 7450 ESS, 7750 SR, and 7950 XRS service features and any special capabilities or considerations as they relate to VPLS services.

## 3.4.1 SAP Encapsulations

VPLS services are designed to carry Ethernet frame payloads, so the services can provide connectivity between any SAPs and SDPs that pass Ethernet frames. The following SAP encapsulations are supported on the 7450 ESS, 7750 SR, and 7950 XRS VPLS services:

- Ethernet null
- Ethernet dot1q
- Ethernet QinQ
- SONET/SDH BCP-null
- SONET/SDH BCP-dot1q
- ATM VC with RFC 2684 Ethernet bridged encapsulation (See ATM/Frame Relay PVC Access and Termination on a VPLS Service.)
- FR VC with RFC 2427 Ethernet bridged encapsulation (See ATM/Frame Relay PVC Access and Termination on a VPLS Service.)

## 3.4.2 VLAN Processing

The SAP encapsulation definition on Ethernet ingress ports defines which VLAN tags are used to determine the service to which the packet belongs:

- 1. Null encapsulation defined on ingress Any VLAN tags are ignored and the packet goes to a default service for the SAP.
- 2. Dot1q encapsulation defined on ingress Only first label is considered.
- 3. QinQ encapsulation defined on ingress— Both labels are considered. The SAP can be defined with a wildcard for the inner label (for example, "100:100.\*"). In this situation, all packets with an outer label of 100 will be treated as belonging to the SAP. If, on the same physical link, there is also a SAP defined with a QinQ encapsulation of 100:100.1, then traffic with 100:1 will go to that SAP and all other traffic with 100 as the first label will go to the SAP with the 100:100.\* definition.

In situations 2 and 3 above, traffic encapsulated with tags for which there is no definition are discarded.

## 3.4.3 Ingress VLAN Swapping

This feature is supported on VPLS and VLL service where the end-to-end solution is built using two node solutions (requiring SDP connections between the nodes).

In VLAN swapping, only the VLAN ID value will be copied to the inner VLAN position. Ethertype of the inner tag will be preserved and all consecutive nodes will work with that value. Similarly, the dot1p bits value of outer tag will not be preserved.

Figure 87 Ingress VLAN Swapping

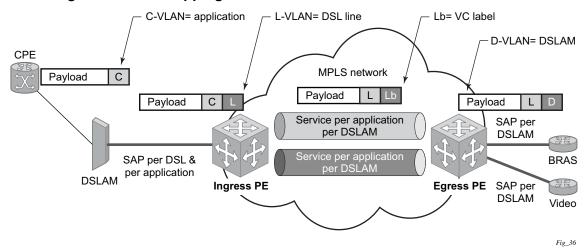

Figure 87 describes the network where, at user access side (DSLAM facing SAPs), every subscriber is represented by several QinQ SAPs with inner-tag encoding service and outer-tag encoding subscriber (DSL line). The aggregation side (BRAS or PE-facing SAPs) is represented by a DSL line number (inner VLAN tag) and DSLAM (outer VLAN tag). The effective operation on the VLAN tag is to drop the inner tag at the access side and push another tag at the aggregation side.

# 3.4.4 Service Auto-Discovery using Multiple VLAN Registration Protocol (MVRP)

IEEE 802.1ak Multiple VLAN Registration Protocol (MVRP) is used to advertise throughout a native Ethernet switching domain one or multiple VLAN IDs to automatically build native Ethernet connectivity for multiple services. These VLAN IDs can be either Customer VLAN IDs (CVID) in an enterprise switching environment, Stacked VLAN IDs (SVID) in a Provider Bridging, QinQ Domain (refer to IEEE 802.1ad), or Backbone VLAN IDs (BVID) in a Provider Backbone Bridging (PBB) domain (refer to IEEE 802.1ah).

The initial focus of Nokia MVRP implementation is a Service Provider QinQ domain with or without a PBB core. The QinQ access into a PBB core example is used throughout this section to describe the MVRP implementation. With the exception of end-station components, a similar solution can be used to address a QinQ only or enterprise environments.

The components involved in the MVRP control plane are shown in Figure 88.

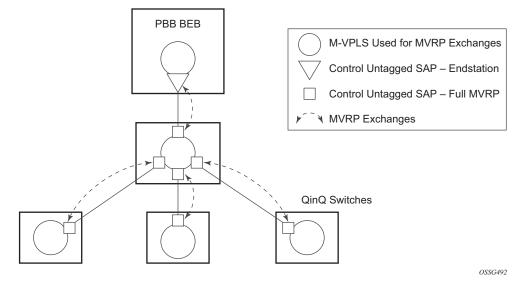

Figure 88 Infrastructure for MVRP Exchanges

All the devices involved are QinQ switches with the exception of the PBB BEB which delimits the QinQ domain and ensures the transition to the PBB core. The circles represent Management VPLS instances interconnected by SAPs to build a native Ethernet switching domain used for MVRP control plane exchanges.

The following high-level steps are involved in auto-discovery of VLAN connectivity in a native Ethernet domain using MVRP:

- Configure the MVRP infrastructure
  - This requires the configuration of a Management VPLS (M-VPLS) context.
  - MSTP may be used in M-VPLS to provide the loop-free topology over which the MVRP exchanges take place.
- Instantiate related VLAN FDB, trunks in the MVRP, M-VPLS scope
  - The VLAN FDBs (VPLS instances) and associated trunks (SAPs) are instantiated in the same Ethernet switches and on the same "trunk ports" as the M-VPLS.
  - There is no need to instantiate data VPLS instances in the BEB. I-VPLS instances and related downward-facing SAPs will be provisioned manually because the ISID-to-VLAN association must be configured.
- MVRP activation of service connectivity
  - When the first two customer UNI and/or PBB end-station SAPs are configured on different Ethernet switches in a certain service context, the MVRP exchanges will activate service connectivity.

## 3.4.4.1 Configure the MVRP Infrastructure using an M-VPLS Context

The following provisioning steps apply:

- Configure M-VPLS instances in the switches that will participate in MVRP control plane
- Configure under the M-VPLS the untagged SAPs to be used for MVRP exchanges; only dot1q or qinq ports are accepted for MVRP enabled M-VPLS
- Configure MVRP parameters at M-VPLS instance or SAP level

## 3.4.4.2 Instantiate Related VLAN FDBs and Trunks in MVRP Scope

This requires the configuration in the M-VPLS, under vpls-group, of the following attributes: VLAN ranges, vpls-template and vpls-sap-template bindings. As soon as the VPLS group is enabled, the configured attributes are used to auto-instantiate, on a per-VLAN basis, a VPLS FDB and related SAPs in the switches and on the "trunk ports" specified in the M-VPLS context. The trunk ports are ports associated with an M-VPLS SAP not configured as an end-station.

The following procedure is used:

- The vpls-template binding is used to instantiate the VPLS instance where the service ID is derived from the VLAN value as per service-range configuration.
- The vpls-sap-template binding is used to create dot1q SAPs by deriving from the VLAN value the service delimiter as per service-range configuration.

The above procedure may be used outside of the MVRP context to pre-provision a large number of VPLS contexts that share the same infrastructure and attributes.

The MVRP control of the auto-instantiated services can be enabled using the **mvrp-contrl** command under vpls-group:

- If mvrp-control is disabled, the auto-created VPLS instances and related SAPs are ready to forward.
- If mvrp-control is enabled, the auto-created VPLS instances will be instantiated initially with an empty flooding domain. The MVRP exchanges will gradually enable service connectivity according to the operator configuration between configured SAPs in the data VPLS context.
  - This also provides protection against operational mistakes that may generate flooding throughout the auto-instantiated VLAN FDBs.

From an MVRP perspective, these SAPs can be either "full MVRP" or "end-station" interfaces.

A full MVRP interface is a full participant in the local M-VPLS scope:

- VLAN attributes received in an MVRP registration on this MVRP interface are declared on all the other full MVRP SAPs in the control VPLS.
- VLAN attributes received in an MVRP registration on other full MVRP interfaces in the local M-VPLS context are declared on this MVRP interface.

In an MVRP end-station interface, the attributes registered on that interface have local significance:

- VLAN attributes received in an MVRP registration on this interface are not declared on any other MVRP SAPs in the control VPLS. The attributes are registered only on the local port.
- Only locally active VLAN attributes are declared on the end-station interface;
   VLAN attributes registered on any other MVRP interfaces are not declared on end-station interfaces.
- Also defining an M-VPLS SAP as an end-station does not instantiate any objects on the local switch; the command is used just to define which SAP needs to be monitored by MVRP to declare the related VLAN value.

The following example describes the M-VPLS configuration required to autoinstantiate the VLAN FDBs and related trunks in non-PBB switches:

```
Example:
            mrp
              no shutdown
              mmrp
                 shutdown
              mvrp
                no shutdown
            sap 1/1/1:0
              mrp mvrp
                no shutdown
            sap 2/1/2:0
              mrp mvrp
                no shutdown
            sap 3/1/10:0
              mrp mvrp
                 no shutdown
            vpls-group 1
              service-range 100-2000
              vpls-template-binding Autovpls1
              sap-template-binding Autosap1
                 mvrp-control
              no shutdown
```

A similar M-VPLS configuration may be used to auto-instantiate the VLAN FDBs and related trunks in PBB switches. The vpls-group command is replaced by the end-station command under the downward-facing SAPs as in the following example:

```
Example: config>service>vpls control-mvrp m-vpls create customer

[..]
sap 1/1/1:0
mvrp mvrp
endstation-vid-group 1 vlan-id 100-2000
no shutdown
```

## 3.4.4.3 MVRP Activation of Service Connectivity

As new Ethernet services are activated, UNI SAPs need to be configured and associated with the VLAN IDs (VPLS instances) auto-created using the procedures described in the previous sections. These UNI SAPs may be located in the same VLAN domain or over a PBB backbone. When UNI SAPs are located in different VLAN domains, an intermediate service translation point must be used at the PBB BEB, which maps the local VLAN ID through an I-VPLS SAP to a PBB ISID. This BEB SAP will be playing the role of an end-station from an MVRP perspective for the local VLAN domain.

This section will discuss how MVRP is used to activate service connectivity between a BEB SAP and a UNI SAP located on one of the switches in the local domain. A similar procedure is used in the case of UNI SAPs configured on two switches located in the same access domain. No end-station configuration is required on the PBB BEB if all the UNI SAPs in a service are located in the same VLAN domain.

The service connectivity instantiation through MVRP is shown in Figure 89.

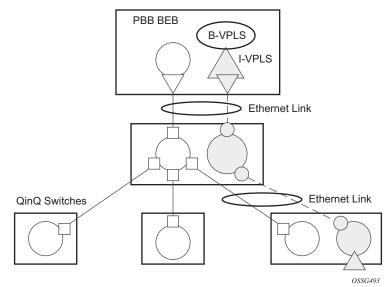

Figure 89 Service Instantiation with MVRP - QinQ to PBB Example

In this example, the UNI and service translation SAPs are configured in the data VPLS represented by the gray circles. This instance and associated trunk SAPs were instantiated using the procedures described in the previous sections. The following configuration steps are involved:

- on the BEB, an I-VPLS SAP must be configured toward the local switching domain – see yellow triangle facing downward
- on the UNI facing the customer, a "customer" SAP is configured on the bottom left switch see yellow triangle facing upward

As soon as the first UNI SAP becomes active in the data VPLS on the ES, the associated VLAN value is advertised by MVRP throughout the related M-VPLS context. As soon as the second UNI SAP becomes available on a different switch, or in our example on the PBB BEB, the MVRP proceeds to advertise the associated VLAN value throughout the same M-VPLS. The trunks that experience MVRP declaration and registration in both directions will become active, instantiating service connectivity as represented by the big and small yellow circles shown in the figure.

A hold-time parameter (**config>service>vpls>mrp>mvrp>hold-time**) is provided in the M-VPLS configuration to control when the end-station or last UNI SAP is considered active from an MVRP perspective. The hold-time controls the amount of MVRP advertisements generated on fast transitions of the end-station or UNI SAPs.

If the no hold-time setting is used:

- MVRP will stop declaring the VLAN only when the last provisioned UNI SAP associated locally with the service is deleted.
- MVRP will start declaring the VLAN as soon as the first provisioned SAP is created in the associated VPLS instance, regardless of the operational state of the SAP.

If a non-zero "hold-time" setting is used:

- When a SAP in down state is added, MVRP does not declare the associated VLAN attribute. The attribute is declared immediately when the SAP comes up.
- When the SAP goes down, MVRP will wait until "hold-time" expiry before withdrawing the declaration.

For QinQ end-station SAPs, only **no hold-time** setting is allowed.

Only the following PBB Epipe and I-VPLS SAP types are eligible to activate MVRP declarations:

- dot1q: for example, 1/1/2:100
- qinq or qinq default: for example, 1/1/1:100.1 and respectively 1/1/1:100.\*, respectively; the outer VLAN 100 will be used as MVRP attribute as long as it belongs to the MVRP range configured for the port
- null port and dot1q default cannot be used

Examples of steps required to activate service connectivity for VLAN 100 using MVRP follows.

In the data VPLS instance (VLAN 100) controlled by MVRP, on the QinQ switch:

```
Example: config>service>vpls 100
sap 9/1/1:10 //UNI sap using CVID 10 as service
delimiter
no shutdown
```

In I-VPLS on PBB BEB:

```
Example: config>service>vpls 1000 i-vpls
sap 8/1/2:100 //sap (using MVRP VLAN 100 on endstation
port in M-VPLS
```

no shutdown

#### 3.4.4.4 MVRP Control Plane

MVRP is based on the IEEE 802.1ak MRP specification where STP is the supported method to be used for loop avoidance in a native Ethernet environment. M-VPLS and the associated MSTP (or P-MSTP) control plane provides the loop avoidance component in the Nokia implementation. Nokia MVRP may also be used in a non-MSTP, loop free topology.

## 3.4.4.5 STP-MVRP Interaction

Table 17 shows the expected interaction between STP (MSTP or P-MSTP) and MVRP.

| Table 17 | MSTP | and I | MVRP | Intera | ction | Table |
|----------|------|-------|------|--------|-------|-------|
|          |      |       |      |        |       |       |

| Item | M-VPLS<br>Service xSTP | M-VPLS SAP<br>STP      | Register/Declare<br>Data VPLS VLAN<br>on M-VPLS SAP | DSFS (Data SAP<br>Forwarding State)<br>controlled by | Data Path Forwarding with MVRP enabled controlled by |
|------|------------------------|------------------------|-----------------------------------------------------|------------------------------------------------------|------------------------------------------------------|
| 1    | (p)MSTP                | Enabled                | Based on M-VPLS<br>SAP's MSTP<br>forwarding state   | MSTP only                                            | DSFS and<br>MVRP                                     |
| 2    | (p)MSTP                | Disabled               | Based on M-VPLS<br>SAP's operating<br>state         | _                                                    | MVRP                                                 |
| 3    | Disabled               | Enabled or<br>Disabled | Based on M-VPLS<br>SAP's operating<br>state         | _                                                    | MVRP                                                 |

#### Notes:

- Running STP in data VPLS instances controlled by MVRP is not allowed.
- Running STP on MVRP-controlled end-station SAPs is not allowed.

#### 3.4.4.5.1 Interaction Between MVRP and Instantiated SAP Status

This section describes how MVRP reacts to changes in the instantiated SAP status.

There are a number of mechanisms that may generate operational or admin down status for the SAPs and VPLS instances controlled by MVRP:

- 1. Port down
- 2. MAC move
- 3. Port MTU too small
- Service MTU too small

The shutdown of the whole instantiated VPLS or instantiated SAPs is disabled in both VPLS and VPLS SAP templates. The **no shutdown** option is automatically configured.

In the **port down** case, MVRP will also be operationally down on the port so no VLAN declaration will take place.

When MAC move is enabled in a data VPLS controlled by MVRP, in case a MAC move happens, one of the instantiated SAPs controlled by MVRP may be blocked. The SAP blocking by MAC move is not reported though to the MVRP control plane. As a result, MVRP keeps declaring and registering the related VLAN value on the control SAPs, including the one that shares the same port with the instantiate SAP blocked by MAC move, as long as MVRP conditions are met. For MVRP, an active control SAP is one that has MVRP enabled and MSTP is not blocking it for the VLAN value on the port. Also in the related data VPLS, one of the two conditions must be met for the declaration of the VLAN value: there must be either a local user SAP or at least one MVRP registration received on one of the control SAPs for that VLAN.

In the last two cases, VLAN attributes get declared or registered even when the instantiated SAP is operationally down, also with the MAC move case.

#### 3.4.4.5.2 Using Temporary Flooding to Optimize Failover Times

MVRP advertisements use the active topology, which may be controlled through loop avoidance mechanisms like MSTP. When the active topology changes as a result of network failures, the time it takes for MVRP to bring up the optimal service connectivity may be added on top of the regular MSTP convergence time. Full connectivity also depends on the time it takes for the system to complete flushing of bad MAC entries.

To minimize the effects of MAC flushing and MVRP convergence, a temporary flooding behavior is implemented. When enabled, the temporary flooding eliminates the time it takes to flush the MAC tables. In the initial implementation, the temporary flooding is initiated only on reception of an STP TCN.

While temporary flooding is active, all the frames received in the extended data VPLS context are flooded while the MAC flush and MVRP convergence takes place. The extended data VPLS context comprises all instantiated trunk SAPs regardless of MVRP activation status. A timer option is also available to configure a fixed period of time, in seconds, during which all traffic is flooded (BUM or known unicast). Once the flood-time expires, traffic will be delivered according to the regular FDB content. The timer value should be configured to allow auxiliary processes like MAC flush and MVRP to converge. The temporary flooding behavior applies to all VPLS types. MAC learning continues during temporary flooding. Temporary flooding behavior is enabled using the temp-flooding command under config>service>vpls or config>service>template>vpls-template contexts and is supported in VPLS regardless of whether MVRP is enabled.

The following rules apply for temporary flooding in VPLS:

- If discard-unknown is enabled, there is no temporary flooding.
- Temporary flooding while active applies also to static MAC entries; after the MAC FDB is flushed it reverts back to the static MAC entries.
- If MAC learning is disabled, fast or temporary flooding is still enabled.
- Temporary flooding is not supported in B-VPLS context when MMRP is enabled.
   The use of a flood-time procedure provides a better procedure for this kind of environment.

## 3.4.5 VPLS E-Tree Services

This section describes VPLS E-Tree services.

#### 3.4.5.1 VPLS E-Tree Services Overview

The VPLS E-Tree service offers a VPLS service with Root and Leaf designated access SAPs and SDP bindings, which prevent any traffic flow from leaf to leaf directly. With a VPLS E-Tree, the split horizon group capability is inherent for leaf SAPs (or SDP bindings) and extends to all the remote PEs that are part of the same VPLS E-Tree service. This feature is based on IETF Draft *draft-ietf-l2vpn-vpls-pe-etree*.

A VPLS E-Tree service may support an arbitrary number of leaf access (leaf-ac) interfaces, root access (root-ac) interfaces, and root-leaf tagged (root-leaf-tag) interfaces. Leaf-ac interfaces are supported on SAPs and SDP binds and can only communicate with root-ac interfaces (also supported on SAPs and SDP binds). Leaf-ac to leaf-ac communication is not allowed. Root-leaf-tag interfaces (supported on SAPs and SDP bindings) are tagged with root and leaf VIDs to allow remote VPLS instances to enforce the E-Tree forwarding.

Figure 90 shows a network with two root-ac interfaces and several leaf-ac SAPs (also could be SDPs). The figure indicates two VIDs in use to each service within the service with no restrictions on the AC interfaces. The service guarantees no leaf-ac to leaf-ac traffic.

#### Figure 90 E-Tree Service

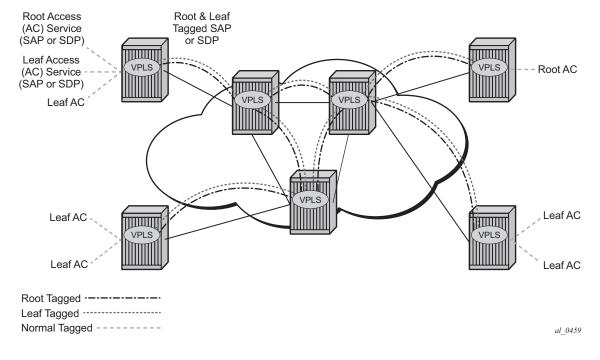

### 3.4.5.2 Leaf-ac and Root-ac SAPs

Figure 91 shows the terminology used for E-Tree in IETF Draft *draft-ietf-l2vpn-vpls-pe-etree* and a mapping to SR OS terms.

An Ethernet service access SAP is characterized as either a leaf-ac or a root-ac for a VPLS E-Tree service. As far as SR OS is concerned, these are normal SAPs with either no tag (Null), priority tag, or dot1q or QinQ encapsulation on the frame. Functionally, a root-ac is a normal SAP and does not need to be differentiated from the regular SAPs except that it will be associated with a root behavior in a VPLS E-Tree.

Leaf-ac SAPs have restrictions; for example, a SAP configured for a leaf-ac can never send frames to another leaf-ac directly (local) or through a remote node. Leaf-ac SAPs on the same VPLS instance behave as if they are part of a split horizon group (SHG) locally. Leaf-ac SAPs that are on other nodes need to have the traffic marked as originating "from a Leaf" in the context of the VPLS service when carried on PWs and SAPs with tags (VLANs).

Root-ac SAPs on the same VPLS can talk to any root-ac or leaf-ac.

Figure 91 Mapping PE Model to VPLS Service

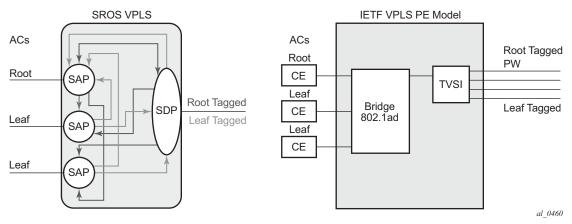

#### 3.4.5.3 Leaf-ac and Root-ac SDP Binds

Untagged SDP binds for access can also be designated as root-ac or leaf-ac. This type of E-Tree interface is required for devices that do not support E-Tree, such as the 7210 SAS, to enable them to be connected with pseudowires. Such devices are root or leaf only and do not require having a tagged frame with a root or leaf indication.

## 3.4.5.4 Root-leaf-tag SAPs

Support on root-leaf-tag SAPs requires that the outer VID is overloaded to indicate root and leaf. To support the SR service model for a SAP, the ability to send and receive two different tags on a single SAP has been added. Figure 92 shows the behavior when a root-ac and leaf-ac exchange traffic over a root-leaf-tag SAP. Although the figure shows two SAPs connecting VPLS instances 1 and 2, the CLI will show a single SAP with the format:

sap 2/1/1:25 root-leaf-tag leaf-tag 26 create

Figure 92 Leaf and Root Tagging dot1q

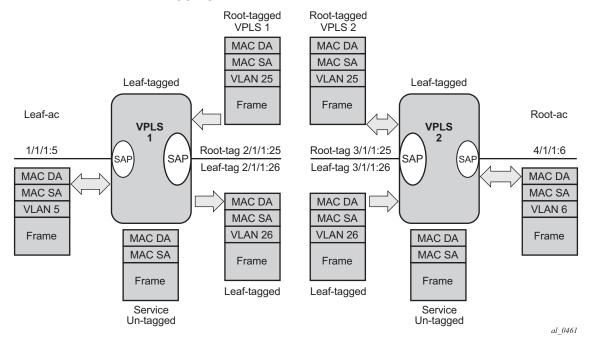

The root-leaf-tag SAP performs all of the operations for egress and ingress traffic for both tags (root and leaf):

- When receiving a frame, the outer tag VID will be compared against the configured root or leaf VIDs and the frame forwarded accordingly.
- When transmitting, the system will add a root VLAN (in the outer tag) on frames with an internal indication of Root, and a leaf VLAN on frames with an internal indication of Leaf.

## 3.4.5.5 Root-leaf-tag SDP Binds

Typically, in a VPLS environment over MPLS, mesh and spoke-SDP binds interconnect the local VPLS instances to remote PEs. To support VPLS E-Tree, the root and leaf traffic is sent over the SDP bind using a fixed VLAN tag value. The SR OS implementation uses a fixed VLAN ID 1 for root and fixed VLAN ID 2 for leaf. The root and leaf tags are considered a global value and signaling is not supported. The vc-type on root-leaf-tag SDP binds must be VLAN. The vlan-vc-tag command will be blocked in root-leaf-tag SDP-binds.

Figure 93 shows the behavior when leaf-ac or root-ac interfaces exchange traffic over a root-leaf-tag SDP-binding.

Figure 93 Leaf and Root Tagging PW

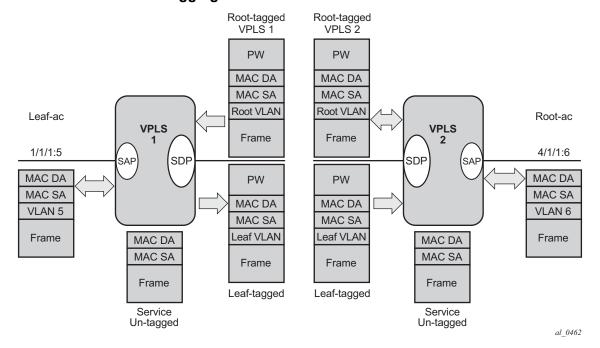

## 3.4.5.6 Interaction between VPLS E-Tree Services and Other Features

As a general rule, any CPM-generated traffic is always root traffic (STP, OAM, and so on) and any received control plane frame is marked with a root/leaf indication based on which E-Tree interface it arrived at. Some other particular feature interactions are as follows:

- ETH-CFM and E-Tree ETH-CFM allows the operator to verify connectivity between the various endpoints of the service as well as execute troubleshooting and performance gathering functions. Continuity Checking, ETH-CC, is a method by which endpoints are configured and messages are passed between them at regular configured intervals. When CCM-enabled MEPs are configured, all MEPs in the same maintenance association, the grouping typically along the service lines, must know about every other endpoint in the service. This is the main principle behind continuity verification (all endpoints in communication).
- Although the maintenance points configured within the E-Tree service adhere to the forwarding rules of the Leaf and the Root, local population of the MEP database used by the ETH-CFM function may make it appear that the forwarding plane is broken when it is not. All MEPs that are locally configured within a service will automatically be added to the local MEP database. However, because of the Leaf and Root forwarding rules, not all of these MEPs can receive the required peer CCM-message to avoid CCM Defect conditions. It is suggested, when deploying CCM enabled MEPs in an E-Tree configuration, these CCM-enabled MEPs are configured on Root entities. If Leaf access requires CCM verification, then down MEPs in separate maintenance associations should be configured. This consideration is only for operators who need to deploy CCM in E-Tree environments. No other ETH-CFM tools query or use this database.
- Legacy OAM commands (cpe-ping, mac-ping, mac-trace, mac-populate, and mac-purge) are not supported in E-Tree service contexts. Although some configuration may result in normal behavior for some commands, not all commands or configurations will yield the expected results. Standards-based ETH-CFM tools should be used in place of the proprietary legacy OAM command set:
- IGMP and PIM snooping for IPv4 work on VPLS E-Tree services. Routers should use root-ac interfaces so that the multicast traffic can be delivered properly.
- xSTP is supported in VPLS E-Tree services; however, when configuring STP in VPLS E-Tree services, the following considerations apply:
  - STP must be carefully used so that STP does not block undesired objects.
  - xSTP is not aware of the leaf-to-leaf topology; for example, for leaf-to-leaf traffic, even if there is no loop in the forwarding plane, xSTP may block leafac SAPs or SDP binds.
  - Since xSTP is not aware of the root-leaf topology either, root ports might end up blocked before leaf interfaces.
  - When xSTP is used as a access redundancy mechanism, Nokia recommends that the dual-homed device is connected to the same type of E-Tree AC, to avoid unexpected forwarding behaviors when xSTP converges.

 Redundancy mechanisms such as MC-LAG, SDP bind end-points, or BGP-MH are fully supported on VPLS E-Tree services. However, eth-tunnel SAPs or ethring control SAPs are not supported on VPLS E-Tree services.

## 3.5 Configuring a VPLS Service with CLI

This section provides information to configure a VPLS service using the command line interface.

## 3.5.1 Basic Configuration

The following fields require specific input (there are no defaults) to configure a basic VPLS service:

- Customer ID (refer to the 7450 ESS, 7750 SR, 7950 XRS, and VSR Services Overview Guide for more information)
- For a local service, configure two SAPs, specifying local access ports and encapsulation values.
- For a distributed service, configure a SAP and an SDP for each far-end node.

The following example shows a sample configuration of a local VPLS service on ALA-1.

```
*A:ALA-1>config>service>vpls# info

....

vpls 9001 customer 6 create
description "Local VPLS"
stp
shutdown
exit
sap 1/2/2:0 create
description "SAP for local service"
exit
sap 1/1/5:0 create
description "SAP for local service"
exit
no shutdown

*A:ALA-1>config>service>vpls#
```

The following example shows a sample configuration of a distributed VPLS service between ALA-1, ALA-2, and ALA-3.

```
*A:ALA-1>config>service# info
....

vpls 9000 customer 6 create
shutdown
description "This is a distributed VPLS."
exit
```

```
*A:ALA-1>config>service#
*A:ALA-2>config>service# info
       vpls 9000 customer 6 create
           description "This is a distributed VPLS."
              shutdown
           exit
           sap 1/1/5:16 create
              description "VPLS SAP"
           spoke-sdp 2:22 create
           mesh-sdp 8:750 create
           exit
           no shutdown
       exit
*A:ALA-2>config>service#
*A:ALA-3>config>service# info
       vpls 9000 customer 6 create
           description "This is a distributed VPLS."
           stp
              shutdown
           exit
           sap 1/1/3:33 create
              description "VPLS SAP"
           spoke-sdp 2:22 create
           exit
           mesh-sdp 8:750 create
           exit
           no shutdown
       exit
-----
*A:ALA-3>config>service#
```

## 3.5.2 Common Configuration Tasks

This section provides a brief overview of the tasks that must be performed to configure both local and distributed VPLS services and provides the CLI commands.

For VPLS services:

Step 1. Associate VPLS service with a customer ID

#### Step 2. Define SAPs:

- Select node(s) and port(s)
- Optional Select QoS policies other than the default (configured in config>qos context)
- Optional Select filter policies (configured in config>filter context)
- Optional Select accounting policy (configured in config>log context)
- Step 3. Associate SDPs for (distributed services)
- **Step 4.** Modify STP default parameters (optional) (see VPLS and Spanning Tree Protocol)
- Step 5. Enable service

## 3.5.3 Configuring VPLS Components

Use the CLI syntax displayed in the following sections to configure VPLS components.

## 3.5.3.1 Creating a VPLS Service

Use the following CLI syntax to create a VPLS service.

The following example shows a VPLS configuration:

```
*A:ALA-1>config>service>vpls# info
...

vpls 9000 customer 6 create
description "This is a distributed VPLS."
stp
shutdown
exit
exit
...

*A:ALA-1>config>service>vpls#
```

## 3.5.3.2 Enabling Multiple MAC Registration Protocol (MMRP)

Once MMRP is enabled in the B-VPLS, it advertises the presence of the I-VPLS instances associated with this B-VPLS.

The following example shows a configuration with MMRP enabled.

```
*A:PE-B>config>service# info
       vpls 11 customer 1 vpn 11 i-vpls create
           backbone-vpls 100:11
            stp
                shutdown
            exit
            sap 1/5/1:11 create
            exit
            sap 1/5/1:12 create
            exit
            no shutdown
       vpls 100 customer 1 vpn 100 b-vpls create
            service-mtu 2000
                shutdown
            exit
            mrp
               flood-time 10
               no shutdown
            exit
            sap 1/5/1:100 create
            spoke-sdp 3101:100 create
            spoke-sdp 3201:100 create
            no shutdown
       exit.
*A:PE-B>config>service#
```

Since I-VPLS 11 is associated with B-VPLS 100, MMRP advertises the group B-MAC 01:1e:83:00:00:0b) associated with I-VPLS 11 through a declaration on all the B-SAPs and B-SDPs. If the remote node also declares an I-VPLS 11 associated with its B-VPLS 10, then this results in a registration for the group B-MAC. This also creates the MMRP multicast tree (MFIB entries). In this case, sdp 3201:100 is connected to a remote node that declares the group B-MAC.

The following show commands display the current MMRP information for this scenario:

|                         | : 1023<br>rk: 95%<br>: 10 | Failed Register Cnt:<br>Attribute Count :<br>Attr Low Watermark : | 1<br>90% |          |
|-------------------------|---------------------------|-------------------------------------------------------------------|----------|----------|
| *A:PE-C# show ser       | vice id 100 mmrp m        |                                                                   |          |          |
| SAP/SDP                 |                           | MAC Address Reg                                                   | istered  | Declared |
| sap:1/5/1:100           |                           | 01:1e:83:00:00:0b No                                              |          | Yes      |
| sdp:3101:100            |                           | 01:1e:83:00:00:0b No                                              |          | Yes      |
| sdp:3201:100            |                           | 01:1e:83:00:00:0b Yes                                             |          | Yes<br>  |
| *A:PE-C# show ser       |                           |                                                                   |          |          |
| Join Time               | : 0.2 secs                | Leave Time<br>Periodic Time                                       | : 3.0    | secs     |
| Leave All Time          |                           | Periodic Time                                                     | : 1.0    | secs     |
| Periodic Enabled        |                           |                                                                   | 0.0      |          |
| Rx Pdus<br>Dropped Pdus | : 7<br>: 0                | Tx Pdus                                                           | : 23     |          |
| Rx New Event            |                           | Rx Join-In Even                                                   | + . 6    |          |
| Rx In Event             | : 0                       | RX Join Empty E                                                   |          |          |
| Rx Empty Event          | : 0                       | Rx Leave Event                                                    |          |          |
| Tx New Event            |                           | Tx Join-In Even                                                   |          |          |
| Tx In Event             | : 0                       | Tx Join Empty E                                                   |          |          |
| Tx Empty Event          |                           | Tx Leave Event                                                    |          |          |
| SDP MMRP Informat       |                           |                                                                   |          |          |
| MAC Address             | Registered                |                                                                   |          |          |
| 01:1e:83:00:00:0b       | Yes                       | Yes                                                               |          |          |
| Number of MACs=1 1      |                           | red=1                                                             |          |          |
| *A:PE-C#                |                           |                                                                   |          |          |
| *A:PE-C# show se:       | rvice id 100 mfib         |                                                                   | =======  | =======  |
| Multicast FIB, Se:      |                           |                                                                   |          |          |
|                         | roup Address              | Sap/Sdp Id                                                        | Svc Id   | Fwd/Bl   |
|                         |                           |                                                                   |          |          |
| * 0:                    | 1:1E:83:00:00:0B          | sdp:3201:100                                                      | Local    | Fwd      |
| * 0:                    | 1:1E:83:00:00:0B          | sdp:3201:100                                                      | Local    | Fwd      |

#### 3.5.3.2.1 Enabling MAC Move

The **mac-move** feature is useful to protect against undetected loops in your VPLS topology as well as the presence of duplicate MACs in a VPLS service. For example, if two clients in the VPLS have the same MAC address, the VPLS will experience a high re-learn rate for the MAC and will shut down the SAP or spoke-SDP when the threshold is exceeded.

Use the following CLI syntax to configure **mac-move** parameters.

#### The following example shows a **mac-move** configuration:

```
*A:ALA-2009>confiq>service>vpls>mac-move# show service id 500 mac-move
______
Service Mac Move Information
______
                Mac Move : Enabled
Service Id
          : 500
                      Secondary Factor : 2
Primary Factor : 4
Mac Move Rate : 2
                      Mac Move Timeout : 10
Mac Move Retries : 3
______
SAP Mac Move Information: 2/1/3:501
-----
Admin State : Up Oper State : Down Flags : RelearnLimitExceeded
Time to come up : 1 seconds Retries Left
                       Blockable Level : Tertiary
          : Blockable
SAP Mac Move Information: 2/1/3:502
______
Admin State : Up
                       Oper State
          : None
Flags
Time to RetryReset: 267 seconds Retries Left : none
Mac Move : Blockable Blockable Level : Tertiary
______
SDP Mac Move Information: 21:501
Admin State
         : Up
                       Oper State : Up
```

#### 3.5.3.2.2 Configuring STP Bridge Parameters in a VPLS

Modifying some of the Spanning Tree Protocol parameters allows the operator to balance STP between resiliency and speed of convergence extremes. Modifying particular parameters, as follows, must be done in the constraints of the following two formulas:

```
2 x (Bridge_Forward_Delay - 1.0 seconds) ≥ Bridge_Max_Age
Bridge_Max_Age ≥ 2 x (Bridge_Hello0_Time + 1.0 seconds)
```

The following STP parameters can be modified at VPLS level:

- Bridge STP Admin State
- Mode
- Bridge Priority
- Max Age
- Forward Delay
- Hello Time
- MST Instances
- MST Max Hops
- MST Name
- MST Revision

STP always uses the locally configured values for the first three parameters (Admin State, Mode, and Priority).

For the parameters Max Age, Forward Delay, Hello Time, and Hold Count, the locally configured values are only used when this bridge has been elected root bridge in the STP domain; otherwise, the values received from the root bridge are used. The exception to this rule is: when STP is running in RSTP mode, the Hello Time is always taken from the locally configured parameter. The other parameters are only used when running mode MSTP.

<sup>\*</sup>A:\*A:ALA-2009>config>service>vpls>mac-move#

#### **Bridge STP Admin State**

The administrative state of STP at the VPLS level is controlled by the **shutdown** command.

When STP on the VPLS is administratively disabled, any BPDUs are forwarded transparently through the 7450 ESS, 7750 SR, or 7950 XRS. When STP on the VPLS is administratively enabled, but the administrative state of a SAP or spoke-SDP is down, BPDUs received on such a SAP or spoke-SDP are discarded.

#### Mode

To be compatible with the different iterations of the IEEE 802.1D standard, the 7450 ESS, 7750 SR, and 7950 XRS support several variants of the Spanning Tree protocol:

- rstp Rapid Spanning Tree Protocol (RSTP) compliant with IEEE 802.1D-2004 - default mode.
- dot1w Compliant with IEEE 802.1w.
- comp-dot1w Operation as in RSTP but backwards compatible with IEEE 802.1w (this mode was introduced for interoperability with some MTU types).
- mstp Compliant with the Multiple Spanning Tree Protocol specified in IEEE 802.1Q REV/D5.0-09/2005. This mode of operation is only supported in an M-VPLS.
- pmstp Compliant with the Multiple Spanning Tree Protocol specified in IEEE 802.1Q REV/D3.0-04/2005 but with some changes to make it backwards compatible to 802.1Q 2003 edition and IEEE 802.1w.

See section Spanning Tree Operating Modes for more information about these modes.

Default: rstp

#### **Bridge Priority**

The **bridge-priority** command is used to populate the priority portion of the bridge ID field within outbound BPDUs (the most significant 4 bits of the bridge ID). It is also used as part of the decision process when determining the best BPDU between messages received and sent. When running MSTP, this is the bridge priority used for the CIST.

All values will be truncated to multiples of 4096, conforming with IEEE 802.1t and 802.1D-2004.

**CLI Syntax:** config>service>vpls service-id# stp

priority bridge-priority

Range: 1 to 65535

Default: 32768

Restore Default: no priority

#### Max Age

The **max-age** command indicates how many hops a BPDU can traverse the network starting from the root bridge. The message age field in a BPDU transmitted by the root bridge is initialized to 0. Each other bridge will take the message\_age value from BPDUs received on their root port and increment this value by 1. Therefore, the message\_age reflects the distance from the root bridge. BPDUs with a message age exceeding max-age are ignored.

STP uses the max-age value configured in the root bridge. This value is propagated to the other bridges by the BPDUs.

The default value of **max-age** is 20. This parameter can be modified within a range of 6 to 40, limited by the standard STP parameter interaction formulas.

CLI Syntax: config>service>vpls service-id# stp

max-age max-info-age

Range: 6 to 40 seconds

Default: 20 seconds

Restore Default: no max-age

#### **Forward Delay**

RSTP, as defined in the IEEE 802.1D-2004 standards, will normally transition to the forwarding state by a handshaking mechanism (rapid transition), without any waiting times. If handshaking fails (for example, on shared links, as follows), the system falls back to the timer-based mechanism defined in the original STP (802.1D-1998) standard.

A shared link is a link with more than two Ethernet bridges (for example, a shared 10/100BaseT segment). The port-type command is used to configure a link as point-to-point or shared (see section SAP Link Type).

For timer-based transitions, the 802.1D-2004 standard defines an internal variable forward-delay, which is used in calculating the default number of seconds that a SAP or spoke-SDP spends in the discarding and learning states when transitioning to the forwarding state. The value of the forward-delay variable depends on the STP operating mode of the VPLS instance:

- In RSTP mode, but only when the SAP or spoke-SDP has not fallen back to legacy STP operation, the value configured by the **hello-time** command is used.
- In all other situations, the value configured by the **forward-delay** command is used.

**CLI Syntax:** config>service>vpls service-id# stp

forward-delay seconds

Range: 4 to 30 seconds

Default: 15 seconds

Restore Default: no forward-delay

#### **Hello Time**

The **hello-time** command configures the Spanning Tree Protocol (STP) hello time for the Virtual Private LAN Service (VPLS) STP instance.

The *seconds* parameter defines the default timer value that controls the sending interval between BPDU configuration messages by this bridge, on ports where this bridge assumes the designated role.

The active hello time for the spanning tree is determined by the root bridge (except when the STP is running in RSTP mode, then the hello time is always taken from the locally configured parameter).

The configured hello-time value can also be used to calculate the bridge forward delay; see Forward Delay.

**CLI Syntax:** config>service>vpls service-id# stp

hello-time hello-time

Range: 1 to 10 seconds

Default: 2 seconds

Restore Default: no hello-time

#### **Hold Count**

The **hold-count** command configures the peak number of BPDUs that can be transmitted in a period of one second.

**CLI Syntax:** config>service>vpls service-id# stp

hold-count count-value

**Range:** 1 to 10

Default: 6

Restore Default: no hold-count

#### **MST Instances**

You can create up to 15 mst-instances. They can range from 1 to 4094. By changing path-cost and priorities, you can ensure that each instance will form its own tree within the region, therefore ensure that different VLANs follow different paths.

You can assign non-overlapping VLAN ranges to each instance. VLANs that are not assigned to an instance are implicitly assumed to be in instance 0, which is also called the CIST. This CIST cannot be deleted or created.

The parameters that can be defined per instance are mst-priority and vlan-range.

- mst-priority The bridge-priority for this specific mst-instance. It follows the same rules as bridge-priority. For the CIST, the bridge-priority is used.
- vlan-range The VLANs are mapped to this specific mst-instance. If no VLANranges are defined in any mst-instances, then all VLANs are mapped to the CIST.

#### **MST Max Hops**

The mst-max-hops command defines the maximum number of hops the BPDU can traverse inside the region. Outside the region, max-age is used.

#### **MST Name**

The MST name defines the name that the operator gives to a region. Together with MST revision and the VLAN to mst-instance mapping, it forms the MST configuration identifier. Two bridges that have the same MST configuration identifier form a region if they exchange BPDUs.

#### **MST Revision**

The MST revision together with MST-name and VLAN to MST-instance mapping define the MST configuration identifier. Two bridges that have the same MST configuration identifier form a region if they exchange BPDUs.

## 3.5.3.3 Configuring GSMP Parameters

The following parameters must be configured in order for GSMP to function:

- · One or more GSMP sessions
- One or more ANCP policies
- For basic subscriber management only, ANCP static maps
- For enhanced subscriber management only, associate subscriber profiles with ANCP policies

Use the following CLI syntax to configure GSMP parameters.

```
CLI Syntax: config>service>vpls# gsmp
group name [create]
ancp
dynamic-topology-discover
oam
description description-string
hold-multiplier multiplier
keepalive seconds
neighbor ip-address [create]
description v
local-address ip-address
```

```
priority-marking dscp dscp-name
  priority-marking prec ip-prec-value
  [no] shutdown
[no] shutdown
[no] shutdown
```

This example shows a GSMP group configuration.

# 3.5.3.4 Configuring a VPLS SAP

A default QoS policy is applied to each ingress and egress SAP. Additional QoS policies can be configured in the **config>qos** context. There are no default filter policies. Filter policies are configured in the **config>filter** context and must be explicitly applied to a SAP.

Use the following CLI syntax to create:

- Local VPLS SAPs
- Distributed VPLS SAPs

### 3.5.3.4.1 Local VPLS SAPs

To configure a local VPLS service, enter the **sap** *sap-id* command twice with different port IDs in the same service configuration.

The following example shows a local VPLS configuration:

```
*A:ALA-1>config>service# info
....

vpls 90001 customer 6 create
description "Local VPLS"
stp
```

```
shutdown
           sap 1/2/2:0 create
               description "SAP for local service"
           sap 1/1/5:0 create
               description "SAP for local service"
           exit
           no shutdown
       exit
*A:ALA-1>config>service#
*A:ALA-1>config>service# info
      vpls 1150 customer 1 create
           fdb-table-size 1000
           fdb-table-low-wmark 5
           fdb-table-high-wmark 80
           local-age 60
           stp
               shutdown
           exit
           sap 1/1/1:1155 create
           exit
           sap 1/1/2:1150 create
           exit
           no shutdown
       exit
*A:ALA-1>config>service#
```

### 3.5.3.4.2 Distributed VPLS SAPs

To configure a distributed VPLS service, you must configure service entities on originating and far-end nodes. You must use the same service ID on all ends (for example, create a VPLS service ID 9000 on ALA-1, ALA-2, and ALA-3). A distributed VPLS consists of a SAP on each participating node and an SDP bound to each participating node.

For SDP configuration information, refer to the *7450 ESS*, *7750 SR*, *7950 XRS*, and *VSR Services Overview Guide*. For SDP binding information, see Configuring SDP Bindings.

The following example shows a configuration of VPLS SAPs configured for ALA-1, ALA-2, and ALA-3.

```
*A:ALA-1>config>service# info
....

vpls 9000 customer 6 vpn 750 create
description "Distributed VPLS services."

stp
```

```
sap 1/2/5:0 create
            description "VPLS SAP"
           multi-service-site "West"
         exit
     exit
_____
*A:ALA-1>config>service#
*A:ALA-2>config>service# info
_____
     vpls 9000 customer 6 vpn 750 create
         description "Distributed VPLS services."
            shutdown
         exit
         sap 1/1/2:22 create
            description "VPLS SAP"
            multi-service-site "West"
         exit
     exit
_____
*A:ALA-2>config>service#
*A:ALA-3>config>service# info
______
     vpls 9000 customer 6 vpn 750 create
         description "Distributed VPLS services."
            shutdown
         exit
         sap 1/1/3:33 create
            description "VPLS SAP"
            multi-service-site "West"
         exit
     exit
-----
*A:ALA-3>config>service#
```

# 3.5.3.4.3 Configuring SAP-Specific STP Parameters

When a VPLS has STP enabled, each SAP within the VPLS has STP enabled by default. The operation of STP on each SAP is governed by:

- SAP STP Administrative State
- SAP Virtual Port Number
- SAP Priority

- SAP Path Cost
- SAP Edge Port
- SAP Auto Edge
- SAP Link Type

#### **SAP STP Administrative State**

The administrative state of STP within a SAP controls how BPDUs are transmitted and handled when received. The allowable states are:

• SAP Admin Up

The default administrative state is up for STP on a SAP. BPDUs are handled in the normal STP manner on a SAP that is administratively up.

SAP Admin Down

An administratively down state allows a service provider to prevent a SAP from becoming operationally blocked. BPDUs will not originate out the SAP toward the customer.

If STP is enabled on VPLS level, but disabled on the SAP, received BPDUs are discarded. Discarding the incoming BPDUs allows STP to continue to operate normally within the VPLS service while ignoring the down SAP. The specified SAP will always be in an operationally forwarding state.

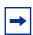

Note: The administratively down state allows a loop to form within the VPLS.

**CLI Syntax:** config>service>vpls>sap>stp#

[no] shutdown

Range: shutdown or no shutdown

**Default:** no shutdown (SAP admin up)

#### **SAP Virtual Port Number**

The virtual port number uniquely identifies a SAP within configuration BPDUs. The internal representation of a SAP is unique to a system and has a reference space much bigger than the 12 bits definable in a configuration BPDU. STP takes the internal representation value of a SAP and identifies it with its own virtual port number that is unique to every other SAP defined on the VPLS. The virtual port number is assigned at the time that the SAP is added to the VPLS.

Since the order in which SAPs are added to the VPLS is not preserved between reboots of the system, the virtual port number may change between restarts of the STP instance. To achieve consistency after a reboot, the virtual port number can be specified explicitly.

CLI Syntax: config>service>vpls>sap# stp

port-num number

Range: 1 to 2047

**Default:** (automatically generated)

Restore Default: no port-num

## **SAP Priority**

SAP priority allows a configurable tie-breaking parameter to be associated with a SAP. When configuration BPDUs are being received, the configured SAP priority will be used in some circumstances to determine whether a SAP will be designated or blocked. These are the values used for CIST when running MSTP for the 7450 ESS or 7750 SR.

In traditional STP implementations (802.1D-1998), this field is called the port priority and has a value of 0 to 255. This field is coupled with the port number (0 to 255 also) to create a 16-bit value. In the latest STP standard (802.1D-2004), only the upper 4 bits of the port priority field are used to encode the SAP priority. The remaining 4 bits are used to extend the port ID field into a 12-bit virtual port number field. The virtual port number uniquely references a SAP within the STP instance. See SAP Virtual Port Number for more information about the virtual port number.

STP computes the actual SAP priority by taking the configured priority value and masking out the lower four bits. The result is the value that is stored in the SAP priority parameter. For example, if a value of 0 was entered, masking out the lower 4 bits would result in a parameter value of 0. If a value of 255 was entered, the result would be 240.

The default value for SAP priority is 128. This parameter can be modified within a range of 0 to 255; 0 being the highest priority. Masking causes the values actually stored and displayed to be 0 to 240, in increments of 16.

CLI Syntax: config>service>vpls>sap>stp#

priority stp-priority

Range: 0 to 255 (240 largest value, in increments of 16)

Default: 128

Restore Default: no priority

#### **SAP Path Cost**

The SAP path cost is used by STP to calculate the path cost to the root bridge. The path cost in BPDUs received on the root port is incremented with the configured path cost for that SAP. When BPDUs are sent out of other egress SAPs, the newly calculated root path cost is used. These are the values used for CIST when running MSTP.

STP suggests that the path cost is defined as a function of the link bandwidth. Since SAPs are controlled by complex queuing dynamics, in the 7450 ESS, 7750 SR, and 7950 XRS the STP path cost is a purely static configuration.

The default value for SAP path cost is 10. This parameter can be modified within a range of 1 to 65535; 1 being the lowest cost.

CLI Syntax: config>service>vpls>sap>stp#

path-cost sap-path-cost

Range: 1 to 200000000

Default: 10

Restore Default: no path-cost

#### SAP Edge Port

The SAP edge-port command is used to reduce the time it takes a SAP to reach the forwarding state when the SAP is on the edge of the network, and therefore has no further STP bridge to handshake with.

The edge-port command is used to initialize the internal OPER\_EDGE variable. At any time, when OPER\_EDGE is false on a SAP, the normal mechanisms are used to transition to the forwarding state (see Forward Delay). When OPER\_EDGE is true, STP assumes that the remote end agrees to transition to the forwarding state without actually receiving a BPDU with an agreement flag set.

The OPER\_EDGE variable will dynamically be set to false if the SAP receives BPDUs (the configured edge-port value does not change). The OPER\_EDGE variable will dynamically be set to true if auto-edge is enabled and STP concludes there is no bridge behind the SAP.

When STP on the SAP is administratively disabled, and re-enabled, the OPER EDGE is re-initialized to the value configured for edge-port.

Valid values for SAP edge-port are enabled and disabled, with disabled being the default.

CLI Syntax: config>service>vpls>sap>stp#

[no] edge-port

**Default:** no edge-port

### **SAP Auto Edge**

The SAP **edge-port** command is used to instruct STP to dynamically decide whether the SAP is connected to another bridge.

If auto-edge is enabled, and STP concludes there is no bridge behind the SAP, the OPER\_EDGE variable will dynamically be set to true. If auto-edge is enabled, and a BPDU is received, the OPER\_EDGE variable will dynamically be set to true (see SAP Edge Port).

Valid values for SAP auto-edge are enabled and disabled with enabled being the default.

CLI Syntax: config>service>vpls>sap>stp#

[no] auto-edge

**Default:** auto-edge

## **SAP Link Type**

The SAP **link-type** parameter instructs STP on the maximum number of bridges behind this SAP. If there is only a single bridge, transitioning to forwarding state will be based on handshaking (fast transitions). If more than two bridges are connected by a shared media, their SAPs should all be configured as shared, and timer-based transitions are used.

Valid values for SAP link-type are shared and pt-pt with pt-pt, being the default.

CLI Syntax: config>service>vpls>sap>stp#
 link-type {pt-pt | shared}

Default: link-type pt-pt

Restore Default: no link-type

## 3.5.3.4.4 STP SAP Operational States

The operational state of STP within a SAP controls how BPDUs are transmitted and handled when received. Defined states are:

- Operationally Disabled
- · Operationally Discarding
- Operationally Learning
- Operationally Forwarding

### **Operationally Disabled**

Operationally disabled is the normal operational state for STP on a SAP in a VPLS that has any of the following conditions:

- VPLS state administratively down
- SAP state administratively down
- SAP state operationally down

If the SAP enters the operationally up state with the STP administratively up and the SAP STP state is up, the SAP will transition to the STP SAP discarding state.

When, during normal operation, the router detects a downstream loop behind a SAP or spoke-SDP, BPDUs can be received at a very high rate. To recover from this situation, STP will transition the SAP to disabled state for the configured forward-delay duration.

#### **Operationally Discarding**

A SAP in the discarding state only receives and sends BPDUs, building the local correct STP state for each SAP while not forwarding actual user traffic. The duration of the discarding state is explained in section Forward Delay.

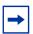

**Note:** In previous versions of the STP standard, the discarding state was called a blocked state.

### **Operationally Learning**

The learning state allows population of the MAC forwarding table before entering the forwarding state. In this state, no user traffic is forwarded.

#### **Operationally Forwarding**

Configuration BPDUs are sent out of a SAP in the forwarding state. Layer 2 frames received on the SAP are source learned and destination forwarded according to the FDB. Layer 2 frames received on other forwarding interfaces and destined for the SAP are also forwarded.

#### SAP BPDU Encapsulation State

IEEE 802.1d (referred as Dot1d) and Cisco's per VLAN Spanning Tree (PVST) BPDU encapsulations are supported on a per-SAP basis for the 7450 ESS and 7750 SR. STP is associated with a VPLS service like PVST is associated per VLAN. The main difference resides in the Ethernet and LLC framing and a type-length-value (TLV) field trailing the BPDU.

Table 18 shows differences between Dot1d and PVST Ethernet BPDU encapsulations based on the interface encap-type field.

Each SAP has a Read-Only operational state that shows which BPDU encapsulation is currently active on the SAP. The states are:

- Dot1d This state specifies that the switch is currently sending IEEE 802.1d standard BPDUs. The BPDUs are tagged or non-tagged based on the encapsulation type of the egress interface and the encapsulation value defined in the SAP. A SAP defined on an interface with encapsulation type dot1q continues in the dot1d BPDU encapsulation state until a PVST encapsulated BPDU is received, in which case, the SAP will convert to the PVST encapsulation state. Each received BPDU must be properly IEEE 802.1q tagged if the interface encapsulation type is defined as dot1q. PVST BPDUs will be silently discarded if received when the SAP is on an interface defined with a null encapsulation type.
- PVST This state specifies that the switch is currently sending proprietary encapsulated BPDUs. PVST BPDUs are only supported on Ethernet interfaces with the encapsulation type set to dot1q. The SAP continues in the PVST BPDU encapsulation state until a dot1d encapsulated BPDU is received, in which case, the SAP reverts to the dot1d encapsulation state. Each received BPDU must be properly IEEE 802.1q tagged with the encapsulation value defined for the SAP. PVST BPDUs are silently discarded if received when the SAP is on an interface defined with a null encapsulation type.

Dot1d is the initial and only SAP BPDU encapsulation state for SAPs defined on Ethernet interface with encapsulation type set to null.

Each transition between encapsulation types optionally generates an alarm that can be logged and optionally transmitted as an SNMP trap on the 7450 ESS or 7750 SR.

## 3.5.3.4.5 Configuring VPLS SAPs with Split Horizon

To configure a VPLS service with a split horizon group, add the **split-horizon-group** parameter when creating the SAP. Traffic arriving on a SAP within a split horizon group will not be copied to other SAPs in the same split horizon group.

The following example shows a VPLS configuration with split horizon enabled:

```
*A:ALA-1>config>service# info

....

vpls 800 customer 6001 vpn 700 create
description "VPLS with split horizon for DSL"
stp
shutdown
exit
sap 1/1/3:100 split-horizon-group DSL-group1 create
description "SAP for residential bridging"
exit
sap 1/1/3:200 split-horizon-group DSL-group1 create
description "SAP for residential bridging"
exit
sap 1/1/3:200 split-horizon-group DSL-group1 create
description "SAP for residential bridging"
exit
split-horizon-group DSL-group1
```

```
description "Split horizon group for DSL"
    exit
    no shutdown
    exit
...
------*A:ALA-1>config>service#
```

# 3.5.3.4.6 Configuring MAC Learning Protection

To configure MAC learning protection, configure split horizon, MAC protection, and SAP parameters on the 7450 ESS or 7750 SR.

The following example shows a VPLS configuration with split horizon enabled:

```
A:ALA-48>config>service>vpls# info
______
           description "IMA VPLS"
           split-horizon-group "DSL-group1" create
              restrict-protected-src
              restrict-unprotected-dst
           exit
           mac-protect
               mac ff:ff:ff:ff:ff
           exit
           sap 1/1/9:0 create
              ingress
                  scheduler-policy "SLA1"
                  qos 100 shared-queuing
              exit
                  scheduler-policy "SLA1"
                  filter ip 10
              restrict-protected-src
              arp-reply-agent
              host-connectivity-verify source-ip 10.144.145.1
           exit
A:ALA-48>config>service>vpls#
```

# 3.5.3.5 Configuring SAP Subscriber Management Parameters

Use the following CLI syntax to configure subscriber management parameters on a VPLS service SAP on the 7450 ESS and 7750 SR. The policies and profiles that are referenced in the **def-sla-profile**, **def-sub-profile**, **non-sub-traffic**, and **sub-ident-policy** commands must already be configured in the **config>subscr-mgmt** context.

The following example shows a subscriber management configuration:

```
A:ALA-48>config>service>vpls#
          description "Local VPLS"
              shutdown
          exit
          sap 1/2/2:0 create
              description "SAP for local service"
              sub-sla-mqmt
                 def-sla-profile "sla-profile1"
                 sub-ident-policy "SubIdent1"
              exit
          exit
          sap 1/1/5:0 create
              description "SAP for local service"
          exit
          no shutdown
_____
A:ALA-48>config>service>vpls#
```

### 3.5.3.6 MSTP Control over Ethernet Tunnels

When MSTP is used to control VLANs, a range of VLAN IDs is normally used to specify the VLANs to be controlled on the 7450 ESS and 7750 SR.

If an Ethernet tunnel SAP is to be controlled by MSTP, the Ethernet tunnel SAP ID needs to be within the VLAN range specified under the mst-instance.

```
mst-name "abc"
        mst-revision 1
        no shutdown
    exit
    sap 1/1/1:0 create // untagged
    sap eth-tunnel-1 create
    exit
    no shutdown
exit
vpls 401 customer 1 create
    stp
        shutdown
    exit
    sap 1/1/1:12 create
    exit
    sap eth-tunnel-1:12 create
        // Ethernet tunnel SAP ID 12 falls within the VLAN
        // range for mst-instance 111
        eth-tunnel
            path 1 tag 1000
            path 8 tag 2000
        exit.
    exit
    no shutdown
exit
```

# 3.5.3.7 Configuring SDP Bindings

VPLS provides scaling and operational advantages. A hierarchical configuration eliminates the need for a full mesh of VCs between participating devices. Hierarchy is achieved by enhancing the base VPLS core mesh of VCs with access VCs (spoke) to form two tiers. Spoke-SDPs are generally created between Layer 2 switches and placed at the Multi-Tenant Unit (MTU). The PE routers are placed at the service provider's Point of Presence (POP). Signaling and replication overhead on all devices is considerably reduced.

A spoke-SDP is treated like the equivalent of a traditional bridge port where flooded traffic received on the spoke-SDP is replicated on all other "ports" (other spoke and mesh SDPs or SAPs) and not transmitted on the port it was received (unless a split horizon group was defined on the spoke-SDP; see section Configuring VPLS Spoke-SDPs with Split Horizon).

A spoke-SDP connects a VPLS service between two sites and, in its simplest form, could be a single tunnel LSP. A set of ingress and egress VC labels are exchanged for each VPLS service instance to be transported over this LSP. The PE routers at each end treat this as a virtual spoke connection for the VPLS service in the same way as the PE-MTU connections. This architecture minimizes the signaling overhead and avoids a full mesh of VCs and LSPs between the two metro networks.

A mesh SDP bound to a service is logically treated like a single bridge "port" for flooded traffic where flooded traffic received on any mesh SDP on the service is replicated to other "ports" (spoke-SDPs and SAPs) and not transmitted on any mesh SDPs.

A VC-ID can be specified with the SDP-ID. The VC-ID is used instead of a label to identify a virtual circuit. The VC-ID is significant between peer SRs on the same hierarchical level. The value of a VC-ID is conceptually independent from the value of the label or any other datalink specific information of the VC.

Figure 94 shows an example of a distributed VPLS service configuration of spoke and mesh SDPs (unidirectional tunnels) between routers and MTUs.

# 3.5.3.8 Configuring Overrides on Service SAPs

The following output shows a service SAP queue override configuration example:

```
*A:ALA-48>config>service>vpls>sap# info
exit
ingress
   scheduler-policy "SLA1"
   scheduler-override
       scheduler "sched1" create
          parent weight 3 cir-weight 3
       exit
   exit
   policer-control-policy "SLA1-p"
   policer-control-override create
       max-rate 50000
   exit
   qos 100 multipoint-shared
   queue-override
       queue 1 create
         rate 1500000 cir 2000
       exit
   exit
   policer-override
       policer 1 create
           rate 10000
       exit
   exit
exit
egress
   scheduler-policy "SLA1"
   policer-control-policy "SLA1-p"
   policer-control-override create
       max-rate 60000
   exit
   gos 100
   queue-override
```

Figure 94 SDPs — Unidirectional Tunnels

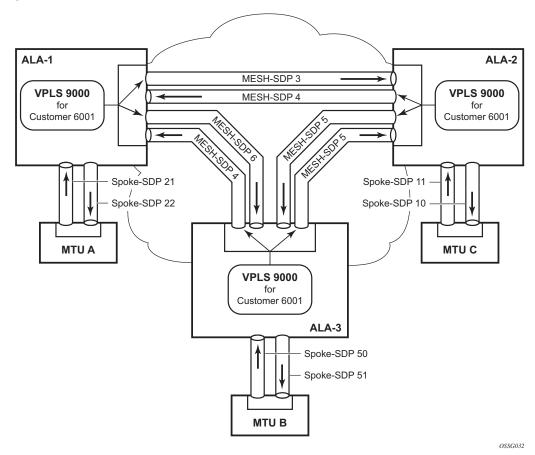

Use the following CLI syntax to create mesh or spoke-SDP bindings with a distributed VPLS service. SDPs must be configured prior to binding. Refer to the 7450 ESS, 7750 SR, 7950 XRS, and VSR Services Overview Guide for information about creating SDPs.

Use the following CLI syntax to configure mesh SDP bindings.

```
CLI Syntax: config>service# vpls service-id
    mesh-sdp sdp-id[:vc-id] [vc-type {ether | vlan}]
    egress
        filter {ip ip-filter-id|mac mac-filter-id}
        mfib-allowed-mda-destinations
            mda mda-id
        vc-label egress-vc-label
    ingress
        filter {ip ip-filter-id|mac mac-filter-id}
        vc-label ingress-vc-label
        no shutdown
        static-mac ieee-address
        vlan-vc-tag 0..4094
```

Use the following CLI syntax to configure spoke-SDP bindings.

```
CLI Syntax:
            config>service# vpls service-id
            spoke-sdp sdp-id:vc-id [vc-type {ether | vlan}] [split-
             horizon-group group-name]
              egress
                 filter {ip ip-filter-id|mac mac-filter-id}
                 vc-label egress-vc-label
              ingress
                 filter {ip ip-filter-id|mac mac-filter-id}
                 vc-label ingress-vc-label
              limit-mac-move[non-blockable]
              vlan-vc-tag 0..4094
              no shutdown
              static-mac ieee-address
                 path-cost stp-path-cost
                 priority stp-priority
                 no shutdown
              vlan-vc-tag [0..4094]
```

The following examples show SDP binding configurations for ALA-1, ALA-2, and ALA-3 for VPLS service ID 9000 for customer 6:

```
*A:ALA-1>config>service# info
....

vpls 9000 customer 6 create
description "This is a distributed VPLS."
stp
shutdown
exit
sap 1/2/5:0 create
exit
```

```
spoke-sdp 2:22 create
           exit
           mesh-sdp 5:750 create
           exit
          mesh-sdp 7:750 create
           no shutdown
       exit
*A:ALA-1>config>service#
*A:ALA-2>config>service# info
       vpls 9000 customer 6 create
           description "This is a distributed VPLS."
              shutdown
           exit
           sap 1/1/2:22 create
           exit
           spoke-sdp 2:22 create
           exit
          mesh-sdp 5:750 create
           exit
          mesh-sdp 7:750 create
          exit
          no shutdown
       exit
*A:ALA-3>config>service# info
_____
       vpls 9000 customer 6 create
           description "This is a distributed VPLS."
           stp
              shutdown
           exit
           sap 1/1/3:33 create
           exit
          spoke-sdp 2:22 create
           exit
          mesh-sdp 5:750 create
           exit
           mesh-sdp 7:750 create
           exit
           no shutdown
       exit
*A:ALA-3>config>service#
```

## 3.5.3.8.1 Configuring Spoke-SDP Specific STP Parameters

When a VPLS has STP enabled, each spoke-SDP within the VPLS has STP enabled by default. The operation of STP on each spoke-SDP is governed by:

- Spoke-SDP STP Administrative State
- Spoke-SDP Virtual Port Number
- Spoke-SDP Priority
- Spoke-SDP Path Cost
- Spoke-SDP Edge Port
- Spoke-SDP Auto Edge
- Spoke-SDP Link Type

## Spoke-SDP STP Administrative State

The administrative state of STP within a spoke-SDP controls how BPDUs are transmitted and handled when received. The allowable states are:

Spoke-SDP Admin Up

The default administrative state is up for STP on a spoke-SDP. BPDUs are handled in the normal STP manner on a spoke-SDP that is administratively up.

Spoke-SDP Admin Down

An administratively down state allows a service provider to prevent a spoke-SDP from becoming operationally blocked. BPDUs will not originate out the spoke-SDP toward the customer.

If STP is enabled on VPLS level, but disabled on the spoke-SDP, received BPDUs are discarded. Discarding the incoming BPDUs allows STP to continue to operate normally within the VPLS service while ignoring the down spoke-SDP. The specified spoke-SDP will always be in an operationally forwarding state.

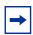

**Note:** The administratively down state allows a loop to form within the VPLS.

**CLI Syntax:** config>service>vpls>spoke-sdp>stp#

[no] shutdown

Range: shutdown or no shutdown

**Default:** no shutdown (spoke-SDP admin up)

## **Spoke-SDP Virtual Port Number**

The virtual port number uniquely identifies a spoke-SDP within configuration BPDUs. The internal representation of a spoke-SDP is unique to a system and has a reference space much bigger than the 12 bits definable in a configuration BPDU. STP takes the internal representation value of a spoke-SDP and identifies it with its own virtual port number that is unique to every other spoke-SDP defined on the VPLS. The virtual port number is assigned at the time that the spoke-SDP is added to the VPLS.

Since the order in which spoke-SDPs are added to the VPLS is not preserved between reboots of the system, the virtual port number may change between restarts of the STP instance. To achieve consistency after a reboot, the virtual port number can be specified explicitly.

**CLI Syntax:** config>service>vpls>spoke-sdp# stp

port-num number

Range: 1 to 2047

**Default:** automatically generated

Restore Default: no port-num

### **Spoke-SDP Priority**

Spoke-SDP priority allows a configurable tiebreaking parameter to be associated with a spoke-SDP. When configuration BPDUs are being received, the configured spoke-SDP priority will be used in some circumstances to determine whether a spoke-SDP will be designated or blocked.

In traditional STP implementations (802.1D-1998), this field is called the port priority and has a value of 0 to 255. This field is coupled with the port number (0 to 255 also) to create a 16-bit value. In the latest STP standard (802.1D-2004), only the upper 4 bits of the port priority field are used to encode the spoke-SDP priority. The remaining 4 bits are used to extend the port ID field into a 12-bit virtual port number field. The virtual port number uniquely references a spoke-SDP within the STP instance. See Spoke-SDP Virtual Port Number for more information about the virtual port number.

STP computes the actual spoke-SDP priority by taking the configured priority value and masking out the lower four bits. The result is the value that is stored in the spoke-SDP priority parameter. For instance, if a value of 0 was entered, masking out the lower 4 bits would result in a parameter value of 0. If a value of 255 was entered, the result would be 240.

The default value for spoke-SDP priority is 128. This parameter can be modified within a range of 0 to 255; 0 being the highest priority. Masking causes the values actually stored and displayed to be 0 to 240, in increments of 16.

CLI Syntax: config>service>vpls>spoke-sdp>stp#

priority stp-priority

Range: 0 to 255 (240 largest value, in increments of 16)

Default: 128

Restore Default: no priority

## **Spoke-SDP Path Cost**

The spoke-SDP path cost is used by STP to calculate the path cost to the root bridge. The path cost in BPDUs received on the root port is incremented with the configured path cost for that spoke-SDP. When BPDUs are sent out of other egress spoke-SDPs, the newly calculated root path cost is used.

STP suggests that the path cost is defined as a function of the link bandwidth. Since spoke-SDPs are controlled by complex queuing dynamics, the STP path cost is a purely static configuration.

The default value for spoke-SDP path cost is 10. This parameter can be modified within a range of 1 to 200000000 (1 is the lowest cost).

CLI Syntax: config>service>vpls>spoke-sdp>stp#

path-cost stp-path-cost

Range: 1 to 200000000

Default: 10

Restore Default: no path-cost

### **Spoke-SDP Edge Port**

The spoke-SDP edge-port command is used to reduce the time it takes a spoke-SDP to reach the forwarding state when the spoke-SDP is on the edge of the network, and therefore has no further STP bridge to handshake with.

The edge-port command is used to initialize the internal OPER\_EDGE variable. At any time, when OPER\_EDGE is false on a spoke-SDP, the normal mechanisms are used to transition to the forwarding state (see Forward Delay). When OPER\_EDGE is true, STP assumes that the remote end agrees to transition to the forwarding state without actually receiving a BPDU with an agreement flag set.

The OPER\_EDGE variable will dynamically be set to false if the spoke-SDP receives BPDUs (the configured edge-port value does not change). The OPER\_EDGE variable will dynamically be set to true if auto-edge is enabled and STP concludes there is no bridge behind the spoke-SDP.

When STP on the spoke-SDP is administratively disabled and re-enabled, the OPER\_EDGE is re-initialized to the spoke-SDP configured for edge-port.

Valid values for spoke-SDP edge-port are enabled and disabled, with disabled being the default.

CLI Syntax: config>service>vpls>spoke-sdp>stp#

[no] edge-port

Default: no edge-port

### **Spoke-SDP Auto Edge**

The spoke-SDP edge-port command is used to instruct STP to dynamically decide whether the spoke-SDP is connected to another bridge.

If auto-edge is enabled, and STP concludes there is no bridge behind the spoke-SDP, the OPER\_EDGE variable will dynamically be set to true. If auto-edge is enabled, and a BPDU is received, the OPER\_EDGE variable will dynamically be set to true (see Spoke-SDP Edge Port).

Valid values for spoke-SDP auto-edge are enabled and disabled, with enabled being the default.

**CLI Syntax:** config>service>vpls>spoke-sdp>stp#

[no] auto-edge

**Default:** auto-edge

## Spoke-SDP Link Type

The spoke-SDP link-type command instructs STP on the maximum number of bridges behind this spoke-SDP. If there is only a single bridge, transitioning to forwarding state will be based on handshaking (fast transitions). If more than two bridges are connected by a shared media, their spoke-SDPs should all be configured as shared, and timer-based transitions are used.

Valid values for spoke-SDP link-type are shared and pt-pt, with pt-pt being the default.

**CLI Syntax:** config>service>vpls>spoke-sdp>stp#

link-type {pt-pt|shared}

Default: link-type pt-pt

Restore Default: no link-type

# 3.5.3.8.2 Spoke-SDP STP Operational States

The operational state of STP within a spoke-SDP controls how BPDUs are transmitted and handled when received. Defined states are:

- Operationally Disabled
- · Operationally Discarding
- Operationally Learning
- Operationally Forwarding

#### Operationally Disabled

Operationally disabled is the normal operational state for STP on a spoke-SDP in a VPLS that has any of the following conditions:

- VPLS state administratively down
- Spoke-SDP state administratively down
- Spoke-SDP state operationally down

If the spoke-SDP enters the operationally up state with the STP administratively up and the spoke-SDP STP state is up, the spoke-SDP will transition to the STP spoke-SDP discarding state.

When, during normal operation, the router detects a downstream loop behind a spoke-SDP, BPDUs can be received at a very high rate. To recover from this situation, STP will transition the spoke-SDP to a disabled state for the configured forward-delay duration.

#### **Operationally Discarding**

A spoke-SDP in the discarding state only receives and sends BPDUs, building the local correct STP state for each spoke-SDP while not forwarding actual user traffic. The duration of the discarding state is explained in section Forward Delay.

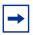

**Note:** In previous versions of the STP standard, the discarding state was called a blocked state.

### **Operationally Learning**

The learning state allows population of the MAC forwarding table before entering the forwarding state. In this state, no user traffic is forwarded.

#### **Operationally Forwarding**

Configuration BPDUs are sent out of a spoke-SDP in the forwarding state. Layer 2 frames received on the spoke-SDP are source learned and destination forwarded according to the FDB. Layer 2 frames received on other forwarding interfaces and destined for the spoke-SDP are also forwarded.

#### **Spoke-SDP BPDU Encapsulation States**

IEEE 802.1D (referred as dot1d) and Cisco's per VLAN Spanning Tree (PVST) BPDU encapsulations are supported on a per spoke-SDP basis. STP is associated with a VPLS service like PVST is per VLAN. The main difference resides in the Ethernet and LLC framing and a type-length-value (TLV) field trailing the BPDU.

Table 18 shows differences between dot1D and PVST Ethernet BPDU encapsulations based on the interface encap-type field.

Table 18 Spoke-SDP BPDU Encapsulation States

| Field                 | dot1d<br>encap-type null | dot1d<br>encap-type dot1q | PVST<br>encap-type<br>null | PVST<br>encap-type dot1q   |
|-----------------------|--------------------------|---------------------------|----------------------------|----------------------------|
| Destination MAC       | 01:80:c2:00:00:00        | 01:80:c2:00:00:00         | N/A                        | 01:00:0c:cc:cc:cd          |
| Source MAC            | Sending Port MAC         | Sending Port MAC          | N/A                        | Sending Port MAC           |
| EtherType             | N/A                      | 0x81 00                   | N/A                        | 0x81 00                    |
| Dot1p and DEI         | N/A                      | 0xe                       | N/A                        | 0xe                        |
| Dot1q                 | N/A                      | VPLS spoke-SDP<br>ID      | N/A                        | VPLS spoke-SDP encap value |
| Length                | LLC Length               | LLC Length                | N/A                        | LLC Length                 |
| LLC DSAP SSAP         | 0x4242                   | 0x4242                    | N/A                        | 0xaaaa (SNAP)              |
| LLC CNTL              | 0x03                     | 0x03                      | N/A                        | 0x03                       |
| SNAP OUI              | N/A                      | N/A                       | N/A                        | 00 00 0c (Cisco OUI)       |
| SNAP PID              | N/A                      | N/A                       | N/A                        | 01 0b                      |
| CONFIG or TCN<br>BPDU | Standard 802.1d          | Standard 802.1d           | N/A                        | Standard 802.1d            |
| TLV: Type and Len     | N/A                      | N/A                       | N/A                        | 58 00 00 00 02             |
| TLV: VLAN             | N/A                      | N/A                       | N/A                        | VPLS spoke-SDP encap value |
| Padding               | As Required              | As Required               | N/A                        | As Required                |

Each spoke-SDP has a Read Only operational state that shows which BPDU encapsulation is currently active on the spoke-SDP. The following states apply:

• **Dot1d** specifies that the switch is currently sending IEEE 802.1D standard BPDUs. The BPDUs will be tagged or non-tagged based on the encapsulation type of the egress interface and the encapsulation value defined in the spoke-SDP. A spoke-SDP defined on an interface with encapsulation type dot1q will continue in the dot1d BPDU encapsulation state until a PVST encapsulated BPDU is received, after which the spoke-SDP will convert to the PVST encapsulation state. Each received BPDU must be properly IEEE 802.1q tagged if the interface encapsulation type is defined asdot1q.

 PVST specifies that the switch is currently sending proprietary encapsulated BPDUs. PVST BPDUs are only supported on Ethernet interfaces with the encapsulation type set to dot1q. The spoke-SDP continues in the PVST BPDU encapsulation state until a dot1d encapsulated BPDU is received, in which case the spoke-SDP reverts to the dot1d encapsulation state. Each received BPDU must be properly IEEE 802.1q tagged with the encapsulation value defined for the spoke-SDP.

Dot1d is the initial and only spoke-SDP BPDU encapsulation state for spoke-SDPs defined on an Ethernet interface with encapsulation type set to null.

Each transition between encapsulation types optionally generates an alarm that can be logged and optionally transmitted as an SNMP trap.

# 3.5.3.8.3 Configuring VPLS Spoke-SDPs with Split Horizon

To configure spoke-SDPs with a split horizon group, add the **split-horizon-group** parameter when creating the spoke-SDP. Traffic arriving on a SAP or spoke-SDP within a split horizon group will not be copied to other SAPs or spoke-SDPs in the same split horizon group.

The following example shows a VPLS configuration with split horizon enabled:

```
*A:ALA-1>config>service# *A:ALA-1>config>service# info

...

vpls 800 customer 6001 vpn 700 create
    description "VPLS with split horizon for DSL"
    stp
        shutdown
    exit
    spoke-sdp 51:15 split-horizon-group DSL-group1 create
    exit
    split-horizon-group DSL-group1
        description "Split horizon group for DSL"
    exit
    no shutdown

exit
...

*A:ALA-1>config>service#
```

# 3.5.4 Configuring VPLS Redundancy

This section discusses VPLS redundancy service management tasks.

# 3.5.4.1 Creating a Management VPLS for SAP Protection

This section provides a brief overview of the tasks that must be performed to configure a management VPLS for SAP protection and provides the CLI commands; see Figure 95. The following tasks should be performed on both nodes providing the protected VPLS service.

Before configuring a management VPLS, see VPLS Redundancy for an introduction to the concept of management VPLS and SAP redundancy.

- 1. Create an SDP to the peer node.
- 2. Create a management VPLS.
- Define a SAP in the M-VPLS on the port toward the MTU. The port must be dot1q or qinq tagged. The SAP corresponds to the (stacked) VLAN on the MTU in which STP is active.
- 4. Optionally, modify STP parameters for load balancing.
- 5. Create a mesh SDP in the M-VPLS using the SDP defined in Step 1. Ensure that this mesh SDP runs over a protected LSP (see the following note).
- 6. Enable the management VPLS service and verify that it is operationally up.
- 7. Create a list of VLANs on the port that are to be managed by this management VPLS.
- 8. Create one or more user VPLS services with SAPs on VLANs in the range defined by Step 6.

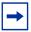

**Note:** The mesh SDP should be protected by a backup LSP or Fast Reroute. If the mesh SDP went down, STP on both nodes would go to forwarding state and a loop would occur.

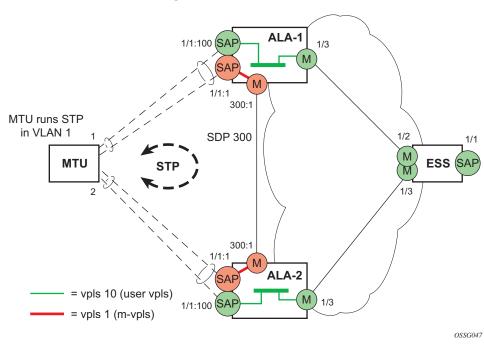

Figure 95 Example Configuration for Protected VPLS SAP

Use the following CLI syntax to create a management VPLS on the 7450 ESS or 7750 SR.

```
CLI Syntax: config>service# sdp sdp-id mpls create
```

 ${\tt far-end}\ ip\text{-}address$ 

lsp *lsp-name* no shutdown

### CLI Syntax: vpls service-id customer customer-id [m-vpls] create

description description-string

sap sap-id create
 managed-vlan-list
 range vlan-range

mesh-sdp sdp-id:vc-id create

stp

no shutdown

### The following example shows a VPLS configuration:

```
*A:ALA-1>config>service# info
...

sdp 300 mpls create
far-end 10.0.0.20
lsp "toALA-A2"
```

```
no shutdown
     exit
     vpls 1 customer 1 m-vpls create
          sap 1/1/1:1 create
             managed-vlan-list
               range 100-1000
             exit
          exit
          mesh-sdp 300:1 create
          exit
          stp
          exit
          no shutdown
      exit.
   ______
*A:ALA-1>config>service#
```

# 3.5.4.2 Creating a Management VPLS for Spoke-SDP Protection

This section provides a brief overview of the tasks that must be performed to configure a management VPLS for spoke-SDP protection and provides the CLI commands; see Figure 96. The following tasks should be performed on all four nodes providing the protected VPLS service. Before configuring a management VPLS, see Configuring a VPLS SAP for an introduction to the concept of management VPLS and spoke-SDP redundancy.

- 1. Create an SDP to the local peer node (node ALA-A2 in the following example).
- 2. Create an SDP to the remote peer node (node ALA-B1 in the following example).
- 3. Create a management VPLS.
- 4. Create a spoke-SDP in the M-VPLS using the SDP defined in Step 1. Ensure that this mesh SDP runs over a protected LSP (see note below).
- 5. Enable the management VPLS service and verify that it is operationally up.
- 6. Create a spoke-SDP in the M-VPLS using the SDP defined in Step 2. Optionally, modify STP parameters for load balancing (see Configuring Load Balancing with Management VPLS).
- 7. Create one or more user VPLS services with spoke-SDPs on the tunnel SDP defined by Step 2.

As long as the user spoke-SDPs created in step 7 are in this same tunnel SDP with the management spoke-SDP created in step 6, the management VPLS will protect them.

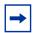

**Note:** The SDP should be protected by, for example, a backup LSP or Fast Reroute. If the SDP went down, STP on both nodes would go to forwarding state and a loop would occur.

Figure 96 Example Configuration for Protected VPLS Spoke-SDP

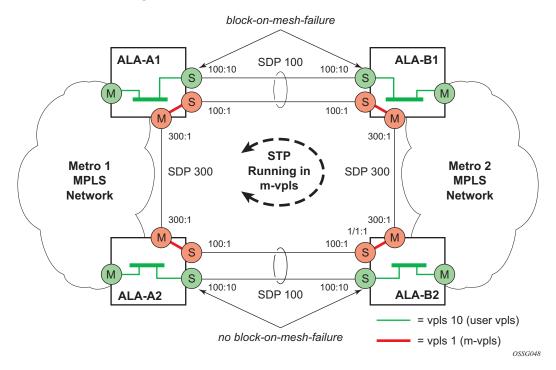

Use the following CLI syntax to create a management VPLS for spoke-SDP protection.

**CLI Syntax:** config>service# sdp sdp-id mpls create

far-end ip-address

lsp lsp-name
no shutdown

CLI Syntax: vpls service-id customer customer-id [m-vpls] create

description description-string mesh-sdp sdp-id:vc-id create spoke-sdp sdp-id:vc-id create

stp

no shutdown

The following example shows a VPLS configuration:

```
*A:ALA-A1>config>service# info
      sdp 100 mpls create
           far-end 10.0.0.30
           lsp "toALA-B1"
           no shutdown
      exit
      sdp 300 mpls create
           far-end 10.0.0.20
           lsp "toALA-A2"
           no shutdown
      exit
      vpls 101 customer 1 m-vpls create
           spoke-sdp 100:1 create
           exit
           meshspoke-sdp 300:1 create
           exit
           stp
           exit
           no shutdown
       exit
*A:ALA-A1>config>service#
```

# 3.5.4.3 Configuring Load Balancing with Management VPLS

With the concept of management VPLS, it is possible to load balance the user VPLS services across the two protecting nodes. This is done by creating two management VPLS instances, where both instances have different active QinQ spokes (by changing the STP path-cost). When user VPLS services are associated with either of the two management VPLS services, the traffic will be split across the two QinQ spokes. Load balancing can be achieved in both the SAP protection and spoke-SDP protection scenarios.

Figure 97 shows an example configuration for load balancing across two protected VPLS spoke-SDPs.

Figure 97 Example Configuration for Load Balancing Across Two Protected VPLS Spoke-SDPs

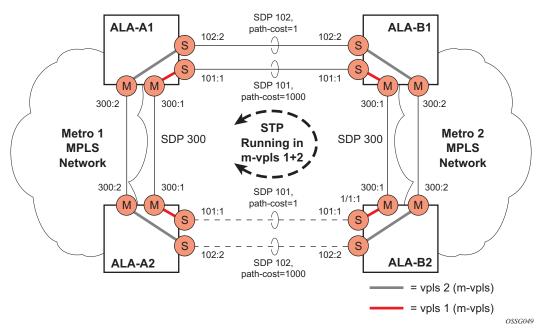

Use the following CLI syntax to create load balancing across two management VPLS instances.

```
CLI Syntax: config>service# sdp sdp-id mpls create
    far-end ip-address
    lsp lsp-name
    no shutdown
```

CLI Syntax: vpls service-id customer customer-id [m-vpls] create
 description description-string
 mesh-sdp sdp-id:vc-id create
 spoke-sdp sdp-id:vc-id create
 stp
 path-cost
 stp
 no shutdown

**→** 

The following example shows the VPLS configuration on ALA-A1 (top left, IP address 10.0.0.10):

Note: The STP path costs in each peer node should be reversed.

```
*A:ALA-A1>config>service# info
     sdp 101 mpls create
           far-end 10.0.0.30
           lsp "1toALA-B1"
           no shutdown
     exit
     sdp 102 mpls create
           far-end 10.0.0.30
           lsp "2toALA-B1"
           no shutdown
     exit
    vpls 101 customer 1 m-vpls create
           spoke-sdp 101:1 create
                 path-cost 1
              exit
           exit
           mesh-sdp 300:1 create
           exit
           stp
           exit
          no shutdown
     exit
     vpls 102 customer 1 m-vpls create
           spoke-sdp 102:2 create
              stp
                 path-cost 1000
              exit
           exit
           mesh-sdp 300:2 create
           exit
           stp
           exit
           no shutdown
     exit
*A:ALA-A1>config>service#
```

The following example shows the VPLS configuration on ALA-A2 (bottom left, IP address 10.0.0.20):

```
*A:ALA-A2>config>service# info
....

sdp 101 mpls create
far-end 10.0.0.40
lsp "1toALA-B2"
no shutdown
exit
sdp 102 mpls create
far-end 10.0.0.40
lsp "2toALA-B2"
no shutdown
exit
```

```
vpls 101 customer 1 m-vpls create
          spoke-sdp 101:1 create
              path-cost 1000
          exit
          mesh-sdp 300:1 create
          exit
          stp
         no shutdown
     exit
     vpls 102 customer 1 m-vpls create
          spoke-sdp 102:2 create
              path-cost 1
             exit
          exit
          mesh-sdp 300:2 create
          exit
          stp
          exit
          no shutdown
     exit
_____
*A:ALA-A2>config>service#
```

The following example shows the VPLS configuration on ALA-A3 (top right, IP address 10.0.0.30):

```
*A:ALA-A1>config>service# info
_____
     sdp 101 mpls create
         far-end 10.0.0.10
          lsp "1toALA-A1"
          no shutdown
     exit
     sdp 102 mpls create
          far-end 10.0.0.10
          lsp "2toALA-A1"
          no shutdown
     exit
    vpls 101 customer 1 m-vpls create
          spoke-sdp 101:1 create
               path-cost 1
             exit
          exit
          mesh-sdp 300:1 create
          exit
          stp
          exit
          no shutdown
```

```
exit

vpls 102 customer 1 m-vpls create

spoke-sdp 102:2 create

stp

path-cost 1000

exit

exit

mesh-sdp 300:2 create

exit

stp

exit

stp

exit

no shutdown

exit

*A:ALA-Al>config>service#
```

The following example shows the VPLS configuration on ALA-A4 (bottom right, IP address 10.0.0.40):

```
*A:ALA-A2>config>service# info
     sdp 101 mpls create
           far-end 10.0.0.20
           lsp "1toALA-B2"
           no shutdown
     exit
     sdp 102 mpls create
           far-end 10.0.0.20
           lsp "2toALA-B2"
           no shutdown
     exit
    vpls 101 customer 1 m-vpls create
           spoke-sdp 101:1 create
              stp
                 path-cost 1000
              exit
           exit
           mesh-sdp 300:1 create
           stp
           exit
           no shutdown
     vpls 102 customer 1 m-vpls create
           spoke-sdp 102:2 create
              stp
                 path-cost 1
              exit
           exit
           mesh-sdp 300:2 create
           exit
           stp
           exit
           no shutdown
     exit
```

```
...
-----*A:ALA-A2>config>service#
```

# 3.5.4.4 Configuring Selective MAC Flush

Use the following CLI syntax to enable selective MAC flush in a VPLS.

```
CLI Syntax: config>service# vpls service-id send-flush-on-failure
```

Use the following CLI syntax to disable selective MAC flush in a VPLS.

```
CLI Syntax: config>service# vpls service-id no send-flush-on-failure
```

# 3.5.4.5 Configuring Multi-Chassis Endpoints

The following output shows configuration examples of multi-chassis redundancy and the VPLS configuration. The configurations in the graphics depicted in Inter-Domain VPLS Resiliency Using Multi-Chassis Endpoints are represented in this output.

Node mapping to the following examples in this section:

```
PE3 = Dut-BPE3' = Dut-CPE1 = Dut-DPE2 = Dut-E
```

## PE3 Dut-B

```
*A:Dut-B>config>redundancy>multi-chassis# info

peer 10.1.1.3 create
peer-name "Dut-C"
description "mcep-basic-tests"
source-address 10.1.1.2
mc-endpoint
no shutdown
bfd-enable
system-priority 50
exit
no shutdown
exit

*A:Dut-B>config>redundancy>multi-chassis#
```

```
*A:Dut-B>config>service>vpls# info
           fdb-table-size 20000
           send-flush-on-failure
               shutdown
           exit
           endpoint "mcep-t1" create
               no suppress-standby-signaling
               block-on-mesh-failure
               mc-endpoint 1
                  mc-ep-peer Dut-C
               exit
           exit
           mesh-sdp 201:1 vc-type vlan create
           exit
           mesh-sdp 211:1 vc-type vlan create
           spoke-sdp 221:1 vc-type vlan endpoint "mcep-t1" create
                   shutdown
               exit
               block-on-mesh-failure
               precedence 1
           exit
           spoke-sdp 231:1 vc-type vlan endpoint "mcep-t1" create
               stp
                   shutdown
               exit
               block-on-mesh-failure
               precedence 2
           no shutdown
*A:Dut-B>config>service>vpls#
```

# PE3' Dut-C

```
:Dut-C>config>redundancy>multi-chassis# info

peer 10.1.1.2 create
peer-name "Dut-B"
description "mcep-basic-tests"
source-address 10.1.1.3
mc-endpoint
no shutdown
bfd-enable
system-priority 21
exit
no shutdown
exit

*A:Dut-C>config>redundancy>multi-chassis#

*A:Dut-C>config>service>vpls# info
```

```
fdb-table-size 20000
           send-flush-on-failure
              shutdown
          exit
          endpoint "mcep-t1" create
              no suppress-standby-signaling
              block-on-mesh-failure
              mc-endpoint 1
                 mc-ep-peer Dut-B
          exit
          mesh-sdp 301:1 vc-type vlan create
          mesh-sdp 311:1 vc-type vlan create
          spoke-sdp 321:1 vc-type vlan endpoint "mcep-t1" create
                  shutdown
              block-on-mesh-failure
              precedence 3
          exit
          spoke-sdp 331:1 vc-type vlan endpoint "mcep-t1" create
                 shutdown
              exit
              block-on-mesh-failure
          exit
          no shutdown
_____
*A:Dut-C>config>service>vpls#
```

#### PE1 Dut-D

```
*A:Dut-D>config>redundancy>multi-chassis# info
_____
          peer 10.1.1.5 create
              peer-name "Dut-E"
              description "mcep-basic-tests"
              source-address 10.1.1.4
              mc-endpoint
                 no shutdown
                 bfd-enable
                 system-priority 50
                 passive-mode
              exit
              no shutdown
          exit
*A:Dut-D>config>redundancy>multi-chassis#
*A:Dut-D>config>service>vpls# info
          fdb-table-size 20000
          propagate-mac-flush
          stp
              shutdown
```

```
endpoint "mcep-t1" create
              block-on-mesh-failure
              mc-endpoint 1
                 mc-ep-peer Dut-E
          exit
          mesh-sdp 401:1 vc-type vlan create
          spoke-sdp 411:1 vc-type vlan endpoint "mcep-t1" create
              stp
                  shutdown
              exit
              block-on-mesh-failure
              precedence 2
          exit
           spoke-sdp 421:1 vc-type vlan endpoint "mcep-t1" create
                  shutdown
              exit
              block-on-mesh-failure
              precedence 1
          exit
          mesh-sdp 431:1 vc-type vlan create
          no shutdown
_____
*A:Dut-D>config>service>vpls#
```

#### PE2 Dut-E

```
*A:Dut-E>config>redundancy>multi-chassis# info
          peer 10.1.1.4 create
              peer-name "Dut-D"
              description "mcep-basic-tests"
              source-address 10.1.1.5
              mc-endpoint
                 no shutdown
                 bfd-enable
                 system-priority 22
                  passive-mode
              exit
              no shutdown
          exit
*A:Dut-E>config>redundancy>multi-chassis#
*A:Dut-E>config>service>vpls# info
______
          fdb-table-size 20000
          propagate-mac-flush
          stp
              shutdown
          exit
          endpoint "mcep-t1" create
              block-on-mesh-failure
```

```
mc-endpoint 1
                  mc-ep-peer Dut-D
               exit
           exit
           spoke-sdp 501:1 vc-type vlan endpoint "mcep-t1" create
                   shutdown
               exit
               block-on-mesh-failure
               precedence 3
           spoke-sdp 511:1 vc-type vlan endpoint "mcep-t1" create
                   shutdown
               block-on-mesh-failure
           exit
           mesh-sdp 521:1 vc-type vlan create
           exit
           mesh-sdp 531:1 vc-type vlan create
           exit
           no shutdown
*A:Dut-E>config>service>vpls#
```

# 3.5.5 ATM/Frame Relay PVC Access and Termination on a VPLS Service

The application as shown in Figure 98 provides access to a VPLS service to Frame Relay and ATM users connected either directly or through an ATM access network to a 7750 SR PE node. The 7750 SR supports a Frame Relay or an ATM VC-delimited Service Access Point (SAP) terminating on a VPLS service.

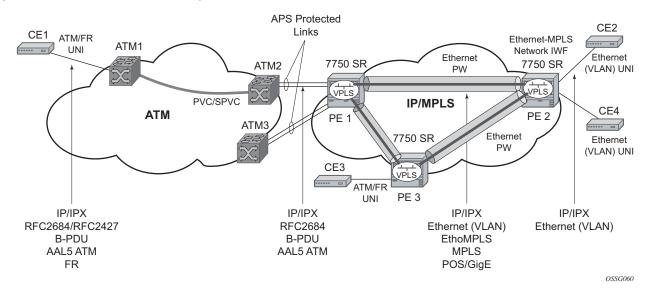

Figure 98 ATM/Frame Relay PVC Access and Termination on a VPLS Example

RFC 2427-encapsulated or RFC 2684-encapsulated untagged Ethernet/802.3 frames (with or without Frame Check Sequence (FCS)) or BPDUs from a customer's bridge device are received on a specified SAP over an ATM or Frame Relay interface on the 7750 SR. The Frame Relay or ATM-related encapsulation is stripped and the frames (without FCS) are forwarded toward destination SAPs either locally, or using SDPs associated with the VPLS service (as required by destination MAC address VPLS processing). In the egress direction, the received untagged frames are encapsulated into RFC 2427 or RFC 2684 (no Q-tags are added, no FCS in the forwarded frame) and sent over ATM or a FR VC toward the customer CPE.

When AAL5 RFC 2427/2684-encapsulated tagged frames are received from the customer's bridge on an FR/ATM SAP, the tags are transparent and the frames are processed as described above with the exception that the frames forwarded toward the destination(s) will have the received tags preserved. Similarly in the egress direction, the received tagged Ethernet frames are encapsulated as is (that is, Q-tags are again transparent and preserved) into RFC 2427/2684 and sent over the FR/ATM PVC toward the customer CPE. Since the tagging is transparent, the 7750 SR performs unqualified MAC learning (for example, MAC addresses are learned without reference to VLANs they are associated with). Because of that, MAC addresses used must be unique across all the VLANs used by the customer for a specified VPLS service instance. If a customer wants a per-VLAN separation, the VLAN traffic that needs to be separated must come on different VCs (different SAPs) associated with different VPLS service instances.

All VPLS functionality available on the 7750 SR is applicable to FR and ATM-delimited VPLS SAPs. For example, bridged PDUs received over ATM SAP can be tunneled through or dropped, all FIB functionality applies, packet level QoS and MAC filtering applies, and so on. Also, split horizon groups are applicable to ATM SAPs terminating on VPLS. That is, frame forwarding between ATM SAPs, also referred to as VCI-to-VCI forwarding, within the same group is disabled.

The Ethernet pseudowire is established using Targeted LDP (TLDP) signaling and uses the ether, vlan, or vpls VC type on the SDP. The SDP can be an MPLS or a GRE type.

## 3.5.6 Configuring BGP Auto-Discovery

This section provides important information to explain the different configuration options used to populate the required BGP AD and generate the LDP generalized pseudowire-ID FEC fields. There are a large number of configuration options that are available with this feature. Not all these configuration options are required to start using BGP AD. At the end of this section, it will be apparent that a simple configuration will automatically generate the required values used by BGP and LDP. In most cases, deployments will provide full mesh connectivity between all nodes across a VPLS instance. However, capabilities are available to influence the topology and build hierarchies or hub and spoke models.

## 3.5.6.1 Configuration Steps

Using Figure 99, assume PE6 was previously configured with VPLS 100 as indicated by the configurations code in the upper right. The BGP AD process will commence after PE134 is configured with the VPLS 100 instance, as shown in the upper left. This shows a basic BGP AD configuration. The minimum requirement for enabling BGP AD on a VPLS instance is configuring the VPLS-ID and pointing to a pseudowire template.

#### Figure 99 BGP AD Configuration Example

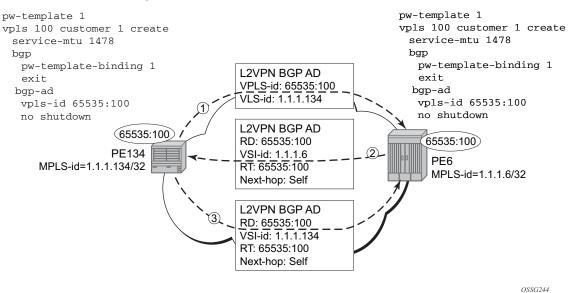

In many cases, VPLS connectivity is based on a pseudowire mesh. To reduce the configuration requirement, the BGP values can be automatically generated using the VPLS-ID and the MPLS router-ID. By default, the lower six bytes of the VPLS-ID are used to generate the RD and the RT values. The VSI-ID value is generated from the MPLS router-ID. All of these parameters are configurable and can be coded to suit requirements and build different topologies.

```
PE134>config>service>vpls>bgp-ad#
[no] shutdown - Administratively enable/disable BGP auto-discovery
vpls-id - Configure VPLS-ID
vsi-id + Configure VSI-id
```

The **show service** command shows the service information, the BGP parameters, and the SDP bindings in use. When the discovery process is completed successfully, each endpoint will have an entry for the service.

| PE134># show service 12-route-table              |                                       |          |        |  |
|--------------------------------------------------|---------------------------------------|----------|--------|--|
| Services: L2 Route Information - Summary Service |                                       |          |        |  |
| =======                                          |                                       |          | ====== |  |
| Svc Id                                           | L2-Routes (RD-Prefix)<br>Sdp Bind Id  | Next Hop | Origin |  |
| 100                                              | 65535:100-1.1.1.6<br>17406:4294967295 | 1.1.1.6  | BGP-L2 |  |
| No. of L2 Route Entries: 1                       |                                       |          |        |  |
| PERs6>#                                          |                                       |          |        |  |
| PERs6># show service 12-route-table              |                                       |          |        |  |

| Services: L2 Route Information - Summary Service |                                         |           |        |  |  |
|--------------------------------------------------|-----------------------------------------|-----------|--------|--|--|
| svc Id                                           | L2-Routes (RD-Prefix)<br>Sdp Bind Id    | Next Hop  | Origin |  |  |
| 100                                              | 65535:100-1.1.1.134<br>17406:4294967295 | 1.1.1.134 | BGP-L2 |  |  |
| No. of L2 Route Entries: 1  PERs6>#              |                                         |           |        |  |  |

When only one of the endpoints has an entry for the service in the I2-routing-table, it is most likely a problem with the RT values used for import and export. This would most likely happen when different import and export RT values are configured using a router policy or the route-target command.

Service-specific commands continue to be available to show service-specific information, including status:

| PERs6# show                                                             | service sdp-using |        |            |        |         |         |
|-------------------------------------------------------------------------|-------------------|--------|------------|--------|---------|---------|
| ========                                                                |                   | ====== | =========  | ====== | ======= | ======= |
| SDP Using                                                               |                   |        |            |        |         |         |
|                                                                         | ==========        |        |            |        |         |         |
| SvcId                                                                   | SdpId             | Type   | Far End    | Opr S* | I.Label | E.Label |
|                                                                         |                   |        |            |        |         |         |
| 100                                                                     | 17406:4294967295  | BgpAd  | 10.1.1.134 | Up     | 131063  | 131067  |
|                                                                         |                   |        |            |        |         |         |
| Number of SDPs : 1                                                      |                   |        |            |        |         |         |
|                                                                         |                   |        |            |        |         |         |
| * indicates that the corresponding row element may have been truncated. |                   |        |            |        |         |         |

BGP AD will advertise the VPLS-ID in the extended community attribute, VSI-ID in the NLRI, and the local PE ID in the BGP next hop. At the receiving PE, the VPLS-ID is compared against locally provisioned information to determine whether the two PEs share a common VPLS. If they do, the BGP information is used in the signaling phase (see Configuring BGP VPLS).

## 3.5.6.2 LDP Signaling

T-LDP is triggered when the VPN endpoints have been discovered using BGP. The T-LDP session between the PEs is established when a session does not exist. The far-end IP address required for the T-LDP identification is learned from the BGP AD next hop information. The pw-template and pw-template-binding configuration statements are used to establish the automatic SDP or to map to the appropriate SDP. The FEC129 content is built using the following values:

AGI from the locally configured VPLS-ID

- SAII from the locally configured VSI-ID
- TAII from the VSI-ID contained in the last 4 bytes of the received BGP NLRI

Figure 100 shows the different detailed phases of the LDP signaling path, post BGP AD completion. It also indicates how some fields can be auto-generated when they are not specified in the configuration.

Figure 100 BGP AD Triggering LDP Functions

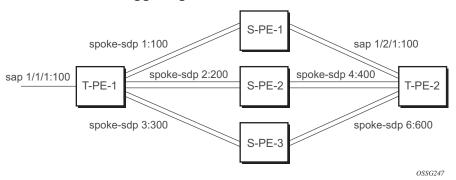

The following command shows the LDP peering relationships that have been established (see Figure 101). The type of adjacency is displayed in the "Adj Type" column. In this case, the type is "Both" meaning link and targeted sessions have been successfully established.

Figure 101 Show Router LDP Session Output

PERs6# show router ldp session

LDP Sessions

Peer LDP Id Adj Type State Msg Sent Msg Recv Up Time
1.1.1.134:0 Both Established 21482 21482 0d 15:38:44

No. of Sessions: 1

0988

The following command shows the specific LDP service label information broken up per FEC element type: 128 or 129, basis (see Figure 102). The information for FEC element 129 includes the AGI, SAII, and the TAII.

### Figure 102 Show Router LDP Bindings FEC-Type Services

```
PERs6# show router ldp bindings fec-type services
LDP LSR ID: 1.1.1.6
Legend: U - Label In Use, N - Label Not In Use, W - Label Withdrawn
        S - Status Signaled Up, D - Status Signaled Down
        E - Epipe Service, V - VPLS Service, M - Mirror Service
        A - Apipe Service, F - Fpipe Service, I - IES Service, R - VPRN service
        P - Ipipe Service, C - Cpipe Service
        TLV - (Type, Length: Value)
LDP Service FEC 128 Bindings
                  SvcId
       VCId
                             SDPId
                                    Peer
                                                     IngLbl
                                                             EgrLbl
                                                                      LMTU
                                                                            RMTU
No Matching Entries Found
LDP Service FEC 129 Bindings
AGI
                                     SAII
                             SDPId
Type
                  SvcId
                                     Peer
                                                     IngLbl
                                                             EgrLbl
                                                                     TIMTU
                                                                            RMTU
65535:100
                                     1.1.1.6
                                                             1.1.1.134
V-Eth
                  100
                             17406
                                     1.1.1.134
                                                     131063U 131067S 1464
                                                                            1464
No. of FEC 129s:
```

### 3.5.6.3 Pseudowire Template

The pseudowire template is defined under the top-level service command (**config>service>pw-template**) and specifies whether to use an automatically generated SDP or manually configured SDP. It also provides the set of parameters required for establishing the pseudowire (SDP binding) as follows:

```
PERs6>config>service# pw-template 1 create
-[no] pw-template <policy-id> [use-provisioned-sdp | prefer-provisioned-sdp]
<policy-id> : [1..2147483647]
<use-provisioned-s*> : keyword
prefer-provisioned*> : keyword
[no] accounting-pol*
                       - Configure accounting-policy to be used
                       - Enable/Disable automatic update of MAC protect list
[no] auto-learn-mac*
[no] block-on-peer-*
                       - Enable/Disable block traffic on peer fault
[no] collect-stats
                       - Enable/disable statistics collection
[no] control word
                       - Enable/Disable the use of Control Word
                       - Enable/disable aging of MAC addresses
[no] disable-aging
[no] disable-learni*
                       - Enable/disable learning of new MAC addresses
[no] discard-unknow*
                      - Enable/disable discarding of frames with unknown source
    egress
                       + Spoke SDP binding egress configuration
[no] force-qinq-vc-*
                       - Forces qinq-vc-type forwarding in the data-path
[nol force-vlan-vc-*
                       - Forces vlan-vc-type forwarding in the data-path
[no] hash-label
                       - Enable/disable use of hash-label
                       + Configure IGMP snooping parameters
     igmp-snooping
     in gr ess
                       + Spoke SDP binding ingress configuration
                      - Configure L2PT termination on this spoke SDP
[no] l2pt-terminati*
```

A **pw-template-binding** command configured within the VPLS service under the **bgp-ad** sub-command is a pointer to the pw-template that should be used. If a VPLS service does not specify an import-rt list, then that binding applies to all route targets accepted by that VPLS. The **pw-template-bind** command can select a different template on a per import-rt basis. It is also possible to specify specific pw-templates for some route targets with a VPLS service and use the single **pw-template-binding** command to address all unspecified but accepted imported targets.

Figure 103 PW-Template-Binding CLI Syntax

```
PERs6>config>service>vpls>bgp-ad# pw-template-binding
 - pw-template-binding <policy-id> [split-hozion-group <group-name>] [import-
rt
   {ext-community, ...(upto 5 max)}]
  - no pw-template-binding <policy-id>
 <policy-id>
                    : [1..2147483647]
 <group-name>
                    : [32 chars max]
 <ext-community>
                    : target:{<ip-addr:comm-val>|<as-number:ext-comm-val>}
                      ip-addr - a.b.c.d
                      comm-val
                                  - [0..65535]
                      as-number - [1..65535]
                      ext-comm-val - [0..4294967295]
```

0990

It is important to understand the significance of the split horizon group used by the pw-template. Traditionally, when a VPLS instance was manually created using mesh-SDP bindings, these were automatically placed in a common split horizon group to prevent forwarding between the pseudowire in the VPLS instances. This prevents loops that would have otherwise occurred in the Layer 2 service. When automatically discovering VPLS service using BGP AD, the service provider has the option of associating the auto-discovered pseudowire with a split horizon group to control the forwarding between pseudowires.

# 3.5.7 Configuring BGP VPLS

This section provides a configuration example required to bring up BGP VPLS in the VPLS PEs depicted in Figure 104.

Figure 104 BGP VPLS Example

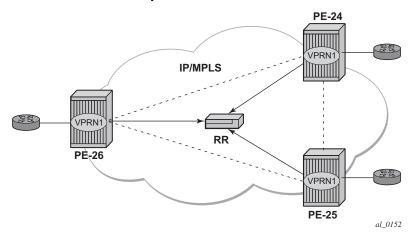

The red BGP VPLS is configured in the PE24, PE25, and PE26 using the commands shown in the following CLI examples:

```
*A:PE24>config>service>vpls# info
           bgp
               route-distinguisher 65024:600
               route-target export target:65019:600 import target:65019:600
               pw-template-binding 1
            exit
            bgp-vpls
               max-ve-id 100
               ve-name 24
                   ve-id 24
               exit
               no shutdown
            exit
           sap 1/1/20:600.* create
           exit
           no shutdown
*A:PE24>config>service>vpls#
*A:PE25>config>service>vpls# info
           bgp
               route-distinguisher 65025:600
               route-target export target:65019:600 import target:65019:600
               pw-template-binding 1
```

```
exit
            bgp-vpls
               max-ve-id 100
               ve-name 25
                   ve-id 25
               exit
               no shutdown
            exit
            sap 1/1/19:600.* create
            exit
           no shutdown
*A:PE25>config>service>vpls#
*A:PE26>config>service>vpls# info
               route-distinguisher 65026:600
               route-target export target:65019:600 import target:65019:600
               pw-template-binding 1
            exit
            bgp-vpls
               max-ve-id 100
               ve-name 26
                   ve-id 26
               exit.
               no shutdown
            exit
            sap 5/2/20:600.* create
            exit
           no shutdown
*A:PE26>config>service>vpls#
```

## 3.5.7.1 Configuring a VPLS Management Interface

Use the following CLI syntax to create a VPLS management interface:

```
CLI Syntax: config>service>vpls# interface ip-int-name
    address ip-address[/mask] [netmask]
    arp-timeout seconds
    description description-string
    mac ieee-address
    no shutdown
    static-arp ip-address ieee-address
```

The following example shows the configuration.

```
A:ALA-49>config>service>vpls>interface# info detail
-----
no description
mac 14:31:ff:00:00:00
```

address 10.231.10.10/24 no arp-timeout no shutdown

A:ALA-49>config>service>vpls>interface#

#### Configuring Policy-Based Forwarding for Deep 3.5.8 Packet Inspection (DPI) in VPLS

The purpose of policy-based forwarding is to capture traffic from a customer and perform a deep packet inspection (DPI) and forward traffic, if allowed, by the DPI on the 7450 ESS or 7750 SR.

In the following example, the split horizon groups are used to prevent flooding of traffic. Traffic from customers enter at SAP 1/1/5:5. Due to the mac-filter 100 that is applied on ingress, all traffic with dot1p 07 marking will be forwarded to SAP 1/1/22:1, which is the DPI.

DPI performs packet inspection/modification and either drops the traffic or forwards the traffic back into the box through SAP 1/1/21:1. Traffic will then be sent to spoke-SDP 3:5.

SAP 1/1/23:5 is configured to determine whether the VPLS service is flooding all the traffic. If flooding is performed by the router, traffic would also be sent to SAP 1/1/ 23:5 (which it should not).

Figure 105 shows an example to configure policy-based forwarding for deep packet inspection on a VPLS service. For information about configuring filter policies, refer to the 7450 ESS, 7750 SR, 7950 XRS, and VSR Router Configuration Guide.

Figure 105 Policy-Based Forwarding For Deep Packet Inspection

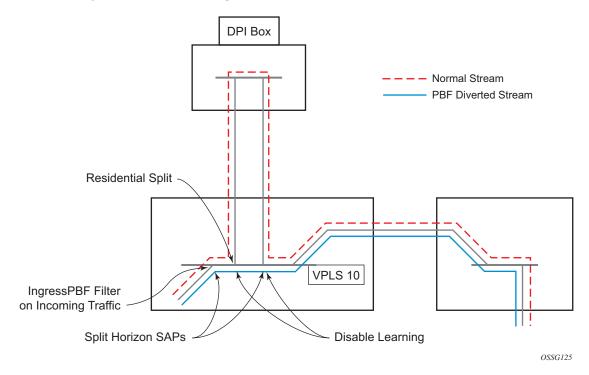

### The following example shows the service configuration:

```
*A:ALA-48>config>service# info
       vpls 10 customer 1 create
           service-mtu 1400
           split-horizon-group "dpi" residential-group create
           split-horizon-group "split" create
           exit
           stp
                shutdown
           exit
            igmp-host-tracking
               expiry-time 65535
               no shutdown
            sap 1/1/21:1 split-horizon-group "split" create
               disable-learning
               static-mac 00:00:00:31:11:01 create
            sap 1/1/22:1 split-horizon-group "dpi" create
               disable-learning
               static-mac 00:00:00:31:12:01 create
           exit
            sap 1/1/23:5 create
               static-mac 00:00:00:31:13:05 create
            exit
```

411

```
no shutdown
exit
...
*A:ALA-48>confiq>service#
```

#### The following example shows the MAC filter configuration:

```
*A:ALA-48>config>filter# info
...

mac-filter 100 create
default-action forward
entry 10 create
match
dot1p 7 7
exit
log 101
action forward sap 1/1/22:1
exit
exit
...

*A:ALA-48>config>filter#
```

#### The following example shows the service configuration with a MAC filter:

```
*A:ALA-48>config>service# info
       vpls 10 customer 1 create
           service-mtu 1400
           split-horizon-group "dpi" residential-group create
           exit
           split-horizon-group "split" create
           exit
           stp
               shutdown
           exit
           igmp-host-tracking
               expiry-time 65535
               no shutdown
           exit
           sap 1/1/5:5 split-horizon-group "split" create
               ingress
                   filter mac 100
               static-mac 00:00:00:31:15:05 create
           sap 1/1/21:1 split-horizon-group "split" create
               disable-learning
               static-mac 00:00:00:31:11:01 create
           sap 1/1/22:1 split-horizon-group "dpi" create
               disable-learning
               static-mac 00:00:00:31:12:01 create
           exit
```

## 3.5.9 Configuring VPLS E-Tree Services

When configuring a VPLS E-Tree service, the **etree** keyword must be specified when the VPLS service is created. This is the first operation required before any SAPs or SDPs are added to the service, since the E-Tree service type affects the operations of the SAPs and SDP bindings.

When configuring AC SAPs, the configuration model is very similar to normal SAPs. Since the VPLS service must be designated as an E-Tree, the default AC SAP is a root-ac SAP. An E-Tree service with all root-ac behaves just as a regular VPLS service. A leaf-ac SAP must be configured for leaf behavior.

For root-leaf-tag SAPs, the SAP is created with both root and leaf VIDs. The 1/1/1:x.\* or 1/1/1:x would be the typical format, where x designates the root tag. A leaf-tag is configured at SAP creation and replaces the x with a leaf-tag VID. Combined statistics for root and leaf SAPs are reported under the SAP. There are no individual statistics shown for root and leaf.

The following example illustrates the configuration of a VPLS E-Tree service with root-ac (default configuration for SAPs and SDP binds) and leaf-ac interfaces, as well as a root leaf tag SAP and SDP bind.

In the example, the SAP 1/1/7:2006.200 is configured using the root-leaf-tag parameter, where the outer VID 2006 is used for root traffic and the outer VID 2007 is used for leaf traffic.

```
exit
spoke-sdp 12:2006 leaf-ac create
no shutdown
exit
no shutdown
exit
....
*A:ALA-48>config>service# info
```

# 3.6 Service Management Tasks

This section describes VPLS service management tasks.

## 3.6.1 Modifying VPLS Service Parameters

You can change existing service parameters. The changes are applied immediately. To display a list of services, use the **show service service-using vpls** command. Enter the parameter such as description, SAP, SDP, and/or service-MTU command syntax, then enter the new information.

The following shows a modified VPLS configuration:

```
*A:ALA-1>config>service>vpls# info
           description "This is a different description."
           disable-learning
           disable-aging
           discard-unknown
           local-age 500
           remote-age 1000
           stp
               shutdown
           sap 1/1/5:22 create
               description "VPLS SAP"
            exit
           spoke-sdp 2:22 create
           exit
           no shutdown
*A:ALA-1>config>service>vpls#
```

# 3.6.2 Modifying Management VPLS Parameters

To modify the range of VLANs on an access port that are to be managed by an existing management VPLS, the new range should be defined, then the old range removed. If the old range is removed before a new range is defined, all customer VPLS services in the old range will become unprotected and may be disabled.

## 3.6.3 Deleting a Management VPLS

As with normal VPLS service, a management VPLS cannot be deleted until SAPs and SDPs are unbound (deleted), interfaces are shut down, and the service is shut down on the service level.

Use the following CLI syntax to delete a management VPLS service.

**CLI Syntax:** config>service

[no] vpls service-id

shutdown

[no] spoke-sdp sdp-id
[no] mesh-sdp sdp-id

shutdown
[no] sap sap-id
shutdown

# 3.6.4 Disabling a Management VPLS

You can shut down a management VPLS without deleting the service parameters.

When a management VPLS is disabled, all associated user VPLS services are also disabled (to prevent loops). If this is not needed, un-manage the user's VPLS service by removing them from the managed-vlan-list or moving the spoke-SDPs to another tunnel SDP.

**CLI Syntax:** config>service

vpls service-id shutdown

**Example:** config>service# vpls 1

config>service>vpls# shutdown
config>service>vpls# exit

## 3.6.5 Deleting a VPLS Service

A VPLS service cannot be deleted until SAPs and SDPs are unbound (deleted), interfaces are shut down, and the service is shut down on the service level.

Use the following CLI syntax to delete a VPLS service.

**CLI Syntax:** config>service

```
[no] vpls service-id
    shutdown
    [no] mesh-sdp sdp-id
        shutdown
    sap sap-id [split-horizon-group group-name]
    no sap sap-id
        shutdown
```

# 3.6.6 Disabling a VPLS Service

You can shut down a VPLS service without deleting the service parameters.

CLI Syntax: config>service> vpls service-id

[no] shutdown

**Example:** config>service# vpls 1

config>service>vpls# shutdown
config>service>vpls# exit

# 3.6.7 Re-enabling a VPLS Service

Use the following CLI syntax to re-enable a VPLS service that was shut down.

**CLI Syntax:** config>service> vpls service-id

[no] shutdown

**Example:** config>service# vpls 1

config>service>vpls# no shutdown

config>service>vpls# exit

# 4 IEEE 802.1ah Provider Backbone Bridging

# 4.1 IEEE 802.1ah Provider Backbone Bridging (PBB) Overview

IEEE 802.1ah draft standard (IEEE802.1ah), also known as Provider Backbone Bridges (PBB), defines an architecture and bridge protocols for interconnection of multiple Provider Bridge Networks (PBNs - IEEE802.1ad QinQ networks). PBB is defined in IEEE as a connectionless technology based on multipoint VLAN tunnels. IEEE 802.1ah employs Provider MSTP as the core control plane for loop avoidance and load balancing. As a result, the coverage of the solution is limited by STP scale in the core of large service provider networks.

Virtual Private LAN Service (VPLS), RFC 4762, Virtual Private LAN Service (VPLS) Using Label Distribution Protocol (LDP) Signaling, provides a solution for extending Ethernet LAN services using MPLS tunneling capabilities through a routed, trafficengineered MPLS backbone without running (M)STP across the backbone. As a result, VPLS has been deployed on a large scale in service provider networks.

The Nokia implementation fully supports a native PBB deployment and an integrated PBB-VPLS model where desirable PBB features such as MAC hiding, service aggregation and the service provider fit of the initial VPLS model are combined to provide the best of both worlds.

## 4.2 PBB Features

This section provides information about PBB features.

# 4.2.1 Integrated PBB-VPLS Solution

HVPLS introduced a service-aware device in a central core location in order to provide efficient replication and controlled interaction at domain boundaries. The core network facing provider edge (N-PE) devices have knowledge of all VPLS services and customer MAC addresses for local and related remote regions resulting in potential scalability issues as depicted in Figure 106.

Figure 106 Large HVPLS Deployment

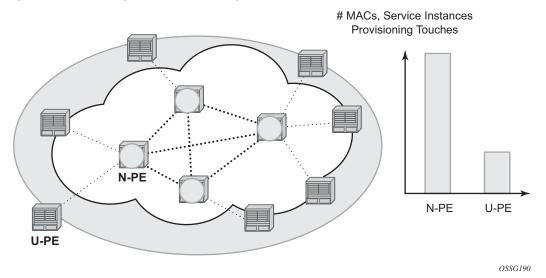

In a large VPLS deployment, it is important to improve the stability of the overall solution and to speed up service delivery. These goals are achieved by reducing the load on the N-PEs and respectively minimizing the number of provisioning touches on the N-PEs.

The integrated PBB-VPLS model introduces an additional PBB hierarchy in the VPLS network to address these goals as depicted in Figure 107.

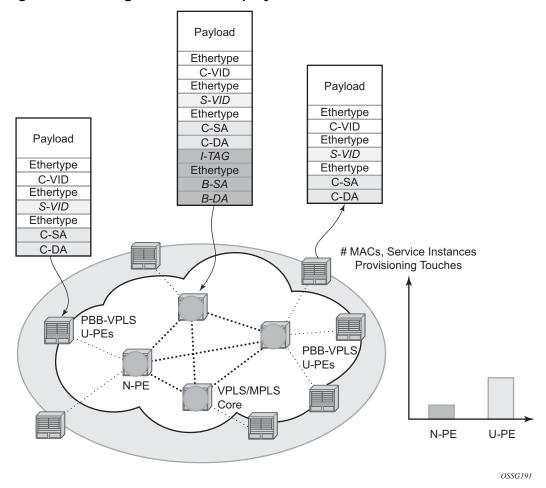

Figure 107 Large PBB-VPLS Deployment

PBB encapsulation is added at the user facing PE (U-PE) to hide the customer MAC addressing and topology from the N-PE devices. The core N-PEs need to only handle backbone MAC addressing and do not need to have visibility of each customer VPN. As a result, the integrated PBB-VPLS solution decreases the load in the N-PEs and improves the overall stability of the backbone.

The Nokia PBB-VPLS solution also provides automatic discovery of the customer VPNs through the implementation of IEEE 802.1ak MMRP minimizing the number of provisioning touches required at the N-PEs.

## 4.2.2 PBB Technology

IEEE 802.1ah specification encapsulates the customer or QinQ payload in a provider header as shown in Figure 108.

Figure 108 QinQ Payload in Provider Header Example

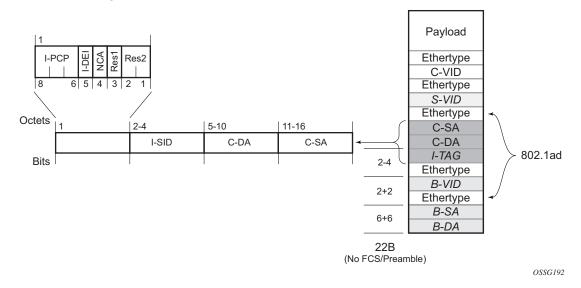

PBB adds a regular Ethernet header where the B-DA and B-SA are the backbone destination and respectively, source MACs of the edge U-PEs. The backbone MACs (B-MACs) are used by the core N-PE devices to switch the frame through the backbone.

A special group MAC is used for the backbone destination MAC (B-DA) when handling an unknown unicast, multicast or broadcast frame. This backbone group MAC is derived from the I-service instance identifier (ISID) using the rule: a standard group OUI (01-1E-83) followed by the 24 bit ISID coded in the last three bytes of the MAC address.

The BVID (backbone VLAN ID) field is a regular DOT1Q tag and controls the size of the backbone broadcast domain. When the PBB frame is sent over a VPLS pseudowire, this field may be omitted depending on the type of pseudowire used.

The following ITAG (standard Ether-type value of 0x88E7) has the role of identifying the customer VPN to which the frame is addressed through the 24 bit ISID. Support for service QoS is provided through the priority (3 bit I-PCP) and the DEI (1 bit) fields.

## 4.2.3 PBB Mapping to Existing VPLS Configurations

The IEEE model for PBB is organized around a B-component handling the provider backbone layer and an I-component concerned with the mapping of the customer/provider bridge (QinQ) domain (MACs, VLANs) to the provider backbone (B-MACs, B-VLANs): for example, the I-component contains the boundary between the customer and backbone MAC domains.

The Nokia implementation is extending the IEEE model for PBB to allow support for MPLS pseudowires using a chain of two VPLS context linked together as depicted in Figure 109.

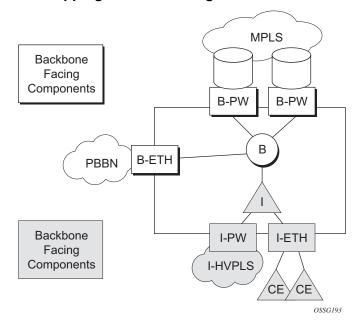

Figure 109 PBB Mapping to VPLS Configurations

A VPLS context is used to provide the backbone switching component. The white circle marked B, referred to as backbone-VPLS (B-VPLS), operates on backbone MAC addresses providing a core multipoint infrastructure that may be used for one or multiple customer VPNs. The Nokia B-VPLS implementation allows the use of both native PBB and MPLS infrastructures.

Another VPLS context (I-VPLS) can be used to provide the multipoint I-component functionality emulating the E-LAN service (see the triangle marked "I" in Figure 109). Similar to B-VPLS, I-VPLS inherits from the regular VPLS the pseudowire (SDP bindings) and native Ethernet (SAPs) handoffs accommodating this way different types of access: for example, direct customer link, QinQ or HVPLS.

To support PBB E-Line (point-to-point service), the use of an Epipe as I-component is allowed. All Ethernet SAPs supported by a regular Epipe are also supported in the PBB Epipe.

## 4.2.4 SAP and SDP Support

This section provides information about SAP and SDP support.

### 4.2.4.1 PBB B-VPLS

#### SAPs

- Ethernet DOT1Q and QinQ are supported This is applicable to most PBB use cases, for example, one backbone VLAN ID used for native Ethernet tunneling. In the case of QinQ, a single tag x is supported on a QinQ encapsulation port for example (1/1/1:x.\* or 1/1/1:x.0).
- Ethernet null is supported This is supported for a direct connection between PBB PEs, for example, no BVID is required.
- Default SAP types are blocked in the CLI for the B-VPLS SAP.
- The following rules apply to the SAP processing of PBB frames:
  - For "transit frames" (not destined for a local B-MAC), there is no need to process the ITAG component of the PBB frames. Regular Ethernet SAP processing is applied to the backbone header (B-MACs and BVID).
  - If a local I-VPLS instance is associated with the B-VPLS, "local frames" originated/terminated on local I-VPLS(s) are PBB encapsulated/deencapsulated using the **pbb-etype** provisioned under the related port or SDP component.

#### • SDPs

- For MPLS, both mesh and spoke-SDPs with split horizon groups are supported.
- Similar to regular pseudowire, the outgoing PBB frame on an SDP (for example, B-pseudowire) contains a BVID qtag only if the pseudowire type is Ethernet VLAN. If the pseudowire type is 'Ethernet', the BVID qtag is stripped before the frame goes out.

#### 4.2.4.2 PBB I-VPLS

- Port Level
  - All existing Ethernet encapsulation types are supported (for example, null, dot1q, qinq).
- SAPs
  - The I-VPLS SAPs can co-exist on the same port with SAPs for other business services, for example, VLL, VPLS SAPs.
  - All existing Ethernet encapsulation are supported: null, dot1q, ginq.
- SDPs
  - GRE and MPLS SDP are spoke-sdp only. Mesh SDPs can just be emulated by using the same split horizon group everywhere.

Existing SAP processing rules still apply for the I-VPLS case; the SAP encapsulation definition on Ethernet ingress ports defines which VLAN tags are used to determine the service that the packet belongs to:

- Null encap defined on ingress Any VLAN tags are ignored and the packet goes to a default service for the SAP;
- dot1g encap defined on ingress only first VLAN tag is considered;
- Qinq encap defined on ingress both VLAN tags are considered; wildcard support for the inner VLAN tag
- For dot1q/qinq encapsulations, traffic encapsulated with VLAN tags for which there is no definition is discarded.
- Any VLAN tag used for service selection on the I-SAP is stripped before the PBB encapsulation is added. Appropriate VLAN tags are added at the remote PBB PE when sending the packet out on the egress SAP.

I-VPLS services do not support the forwarding of PBB encapsulated frames received on SAPs or Spoke-SDPs through their associated B-VPLS service. PBB frames are identified based on the configured PBB Ethertype (0x88e7 by default).

# 4.2.5 PBB Packet Walkthrough

This section describes the walkthrough for a packet that traverses the B-VPLS and I-VPLS instances using the example of a unicast frame between two customer stations as depicted in the following network diagram Figure 110.

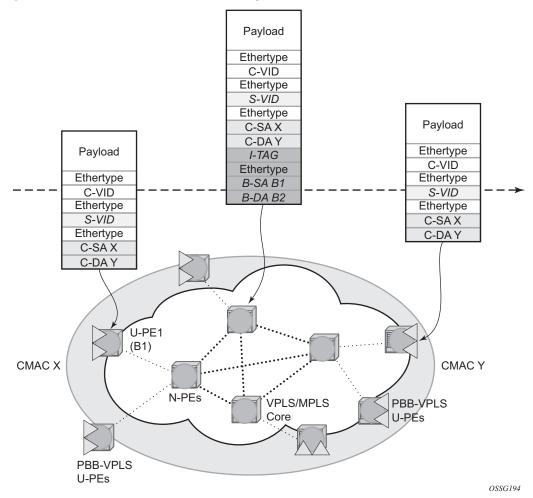

Figure 110 PBB Packet Walkthrough

The station with C-MAC (customer MAC) X wants to send a unicast frame to C-MAC Y through the PBB-VPLS network. A customer frame arriving at PBB-VPLS U-PE1 is encapsulated with the PBB header. The local I-VPLS FDB on U-PE1 is consulted to determine the destination B-MAC of the egress U-PE for C-MAC Y. In our example, B2 is assumed to be known as the B-DA for Y. If C-MAC Y is not present in the U-PE1 forwarding database, the PBB packet is sent in the B-VPLS using the standard group MAC address for the ISID associated with the customer VPN. If the up link to the N-PE is a spoke pseudowire, the related PWE3 encapsulation is added in front of the B-DA.

Next, only the Backbone Header in green is used to switch the frame through the green B-VPLS/VPLS instances in the N-PEs. At the receiving U-PE2, the C-MAC X is learned as being behind B-MAC B1; then the PBB encapsulation is removed and the lookup for C-MAC Y is performed. In the case where a pseudowire is used between N-PE and U-PE2, the pseudowire encapsulation is removed first.

#### 4.2.5.1 PBB Control Planes

PBB technology can be deployed in a number of environments. Natively, PBB is an Ethernet data plane technology that offers service scalability and multicast efficiency.

#### **Environment:**

- MPLS (mesh and spoke-SDPs)
- Ethernet SAPs

Within these environments, SR OS offers a number of optional control planes:

- Shortest Path Bridging MAC (SPBM) (SAPs and spoke-SDPs); see Shortest Path Bridging MAC Mode (SPBM)
- Rapid Spanning Tree Protocol (RSTP) optionally with MMRP (SAPs and spoke-SDPs); see MMRP Support Over B-VPLS SAPs and SDPs.
- MSTP optionally with MMRP (SAPs and spoke-SDPs); see the 7450 ESS, 7750 SR, 7950 XRS, and VSR Layer 2 Services and EVPN Guide: VLL, VPLS, PBB. and EVPN for more information.
- Multiple MAC registration Protocol (MMRP) alone (SAPs, spoke and mesh SDPs); see IEEE 802.1ak MMRP for Service Aggregation and Zero Touch Provisioning.

In general a control plane is required on Ethernet SAPs, or SDPs where there could be physical loops. Some network configurations of Mesh and Spoke SDPs can avoid physical loops and no control plane is required.

The choice of control plane is based on the requirement of the networks. SPBM for PBB offers a scalable link state control plane without B-MAC flooding and learning or MMRP. RSTP and MSTP offer Spanning tree options based on B-MAC flooding and learning. MMRP is used with flooding and learning to improve multicast.

## 4.2.6 Shortest Path Bridging MAC Mode (SPBM)

Shortest Path Bridging (SPB) enables a next generation control plane for PBB based on IS-IS that adds the stability and efficiency of link state to unicast and multicast services. Specifically this is an implementation of SPBM (SPB MAC mode). Current SR OS PBB B-VPLS offers point-to-point and multipoint to multipoint services with large scale. PBB B-VPLS is deployed in both Ethernet and MPLS networks supporting Ethernet VLL and VPLS services. SPB removes the flooding and learning mode from the PBB Backbone network and replaces MMRP for ISID Group Mac Registration providing flood containment. SR OS SPB provides true shortest path forwarding for unicast and efficient forwarding on a single tree for multicast. It supports selection of shortest path equal cost tie-breaking algorithms to enable diverse forwarding in an SPB network.

## 4.2.6.1 Flooding and Learning Versus Link State

SPB brings a link state capability that improves the scalability and performance for large networks over the xSTP flooding and learning models. Flooding and learning has two consequences. First, a message invoking a flush must be propagated, second the data plane is allowed to flood and relearn while flushing is happening. Message based operation over these data planes may experience congestion and packet loss.

| Table 19 | R VDI | S Control | Diance |
|----------|-------|-----------|--------|
| Table 19 | B-VPI | 5 Control | Planes |

| PBB B-VPLS<br>Control Plane | Flooding and<br>Learning | Multipath                                    | Convergence time               |
|-----------------------------|--------------------------|----------------------------------------------|--------------------------------|
| xSTP                        | Yes                      | MSTP                                         | xSTP + MMRP                    |
| G.8032                      | Yes                      | Multiple Ring instances Ring topologies only | Eth-OAM based + MMRP           |
| SPB-M                       | No                       | Yes –ECT based                               | IS-IS link state (incremental) |

Link state operates differently in that only the information that truly changes needs to be updated. Traffic that is not affected by a topology change does not have to be disturbed and does not experience congestion since there is no flooding. SPB is a link state mechanism that uses restoration to reestablish the paths affected by topology change. It is more deterministic and reliable than RSTP and MMRP mechanisms. SPB can handle any number of topology changes and as long as the network has some connectivity, SPB will not isolate any traffic.

#### 4.2.6.2 SPB for B-VPLS

The SR OS model supports PBB Epipes and I-VPLS services on the B-VPLS. SPB is added to B-VPLS in place of other control planes (see Table 19). SPB runs in a separate instance of IS-IS. SPB is configured in a single service instance of B-VPLS that controls the SPB behavior (via IS-IS parameters) for the SPB IS-IS session between nodes. Up to four independent instances of SPB can be configured. Each SPB instance requires a separate control B-VPLS service. A typical SPB deployment uses a single control VPLS with zero, one or more user B-VPLS instances. SPB is multi-topology (MT) capable at the IS-IS LSP TLV definitions however logical instances offer the nearly the same capability as MT. The SR OS SPB implementation always uses MT topology instance zero. Area addresses are not used and SPB is assumed to be a single area. SPB must be consistently configured on nodes in the system. SPB Regions information and IS-IS hello logic that detect mismatched configuration are not supported.

SPB Link State PDUs (LSPs) contains B-MACs, I-SIDs (for multicast services) and link and metric information for an IS-IS database. Epipe I-SIDs are not distributed in SR OS SPB allowing high scalability of PBB Epipes. I-VPLS I-SIDs are distributed in SR OS SPB and the respective multicast group addresses are automatically populated in forwarding in a manner that provides automatic pruning of multicast to the subset of the multicast tree that supports I-VPLS with a common I-SID. This replaces the function of MMRP and is more efficient than MMRP so that in the future SPB will scale to a greater number of I-SIDs.

SPB on SR OS can leverage MPLS networks or Ethernet networks or combinations of both. SPB allows PBB to take advantage of multicast efficiency and at the same time leverage MPLS features such as resiliency.

### 4.2.6.3 Control B-VPLS and User B-VPLS

Control B-VPLS are required for the configuration of the SPB parameters and as a service to enable SPB. Control B-VPLS therefore must be configured everywhere SPB forwarding is expected to be active even if there are no terminating services. SPB uses the logical instance and a Forwarding ID (FID) to identify SPB locally on the node. The FID is used in place of the SPB VLAN identifier (Base VID) in IS-IS LSPs enabling a reference to exchange SPB topology and addresses. More specifically, SPB advertises B-MACs and I-SIDs in a B-VLAN context. Since the service model in SR OS separates the VLAN Tag used on the port for encapsulation from the VLAN ID used in SPB the SPB VLAN is a logical concept and is represented by configuring a FID. B-VPLS SAPs use VLAN Tags (SAPs with Ethernet encapsulation) that are independent of the FID value. The encapsulation is local to the link in SR/ESS so the SAP encapsulation has been configured the same between

neighboring switches. The FID for a specified instance of SPB between two neighbor switches must be the same. The independence of VID encapsulation is inherent to SR OS PBB B-VPLS. This also allows spoke-SDP bindings to be used between neighboring SPB instances without any VID tags. The one exception is mesh SDPs are not supported but arbitrary mesh topologies are supported by SR OS SPB.

Figure 111 shows two switches where an SPB control B-VPLS configured with FID 1 and uses a SAP with 1/1/1:5 therefore using a VLAN Tag 5 on the link. The SAP 1/1/1:1 could also have been be used but in SR OS the VID does not have to equal FID. Alternatively an MPLS PW (spoke-SDP binding) could be for some interfaces in place of the SAP. Figure 111 shows a control VPLS and two user B-VPLS. The User B-VPLS must share the same topology and are required to have interfaces on SAPs/Spoke SDPs on the same links or LAG groups as the B-VPLS. To allow services on different B-VPLS to use a path when there are multiple paths a different ECT algorithm can be configured on a B-VPLS instance. In this case, the user B-VPLS still fate shared the same topology but they may use different paths for data traffic; see Shortest Path and Single Tree.

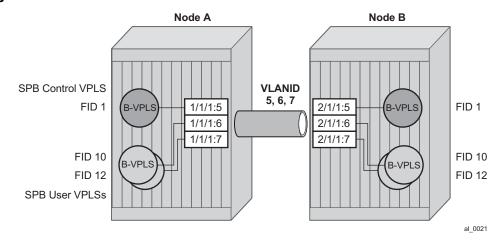

Figure 111 Control and User B-VPLS with FIDs

Each user BVPLS offers the same service capability as a control B-VPLS and are configured to "follow" or fate share with a control B-VPLS. User B-VPLS must be configured as active on the whole topology where control B-VPLS is configured and active. If there is a mismatch between the topology of a user B-VPLS and the control B-VPLS, only the user B-VPLS links and nodes that are in common with the control B-VPLS will function. The services on any B-VPLS are independent of a particular user B-VPLS so a misconfiguration of one of the user B-VPLS will not affect other B-VPLS. For example if a SAP or spoke-SDP is missing in the user B-VPLS any traffic from that user B-VPLS that would use that interface, will be missing forwarding information and traffic will be dropped only for that B-VPLS. The computation of paths is based only on the control B-VPLS topology.

User B-VPLS instances supporting only unicast services (PBB-Epipes) may share the FID with the other B-VPLS (control or user). This is a configuration short cut that reduces the LSP advertisement size for B-VPLS services but results in the same separation for forwarding between the B-VPLS services. In the case of PBB-Epipes only B-MACs are advertised per FID but B-MACs are populated per B-VPLS in the FDB. If I-VPLS services are to be supported on a B-VPLS that B-VPLS must have an independent FID.

## 4.2.6.4 Shortest Path and Single Tree

IEEE 802.1aq standard SPB uses a source specific tree model. The standard model is more computationally intensive for multicast traffic since in addition to the SPF algorithm for unicast and multicast from a single node, an all pairs shorted path needs to be computed for other nodes in the network. In addition, the computation must be repeated for each ECT algorithm. While the standard yields efficient shortest paths, this computation is overhead for systems where multicast traffic volume is low. Ethernet VLL and VPLS unicast services are popular in PBB networks and the SR OS SPB design is optimized for unicast delivery using shortest paths. Ethernet supporting unicast and multicast services are commonly deployed in Ethernet transport networks. SR OS SPB Single tree multicast (also called shared tree or \*,G) operates similarly today. The difference is that SPB multicast never floods unknown traffic.

The SR OS implementation of SPB with shortest path unicast and single tree multicast, requires only two SPF computations per topology change reducing the computation requirements. One computation is for unicast forwarding and the other computation is for multicast forwarding.

A single tree multicast requires selecting a root node much like RSTP. Bridge priority controls the choice of root node and alternate root nodes. The numerically lowest Bridge Priority is the criteria for choosing a root node. If multiple nodes have the same Bridge Priority, then the lowest Bridge Identifier (System Identifier) is the root.

In SPB the source-bmac can override the chassis-mac allowing independent control of tie breaking, The shortest path unicast forwarding does not require any special configuration other than selecting the ECT algorithm by configuring a B-VPLS use a FID with low-path-id algorithm or high-path-id algorithm to be the tiebreaker between equal cost paths. Bridge priority allows some adjustment of paths. Configuring link metrics adjusts the number of equal paths.

To illustrate the behavior of the path algorithms a sample network is shown in Figure 112.

Figure 112 Sample Partial Mesh network

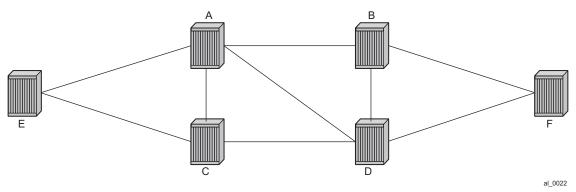

Assume that Node A is the lowest Bridge Identifier and the Multicast root node and all links have equal metrics. Also, assume that Bridge Identifiers are ordered such that Node A has a numerically lower Bridge identifier than Node B, and Node B has lower Bridge Identifier than Node C, and so on, Unicast paths are configured to use shortest path tree (SPT). Figure 113 shows the shortest paths computed from Node A and Node E to Node F. There are only two shortest paths from A to F. A choice of low-path-id algorithm uses Node B as transit node and a path using high-path-id algorithm uses Node D as transit node. The reverse paths from Node F to A are the same (all unicast paths are reverse path congruent). For Node E to Node F there are three paths E-A-B-F, E-A-D-F, and E-C-D-F. The low-path-id algorithm uses path E-A-B-F and the high-path-id algorithm uses E-C-D-F. These paths are also disjoint and are reverse path congruent. Any nodes that are directly connected in this network have only one path between them (not shown for simplicity).

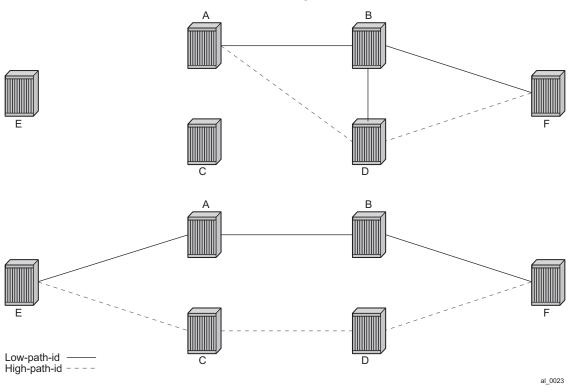

Figure 113 Unicast Paths for Low-path-id and High-path-id

For Multicast paths the algorithms used are the same low-path-id or high-path-id but the tree is always a single tree using the root selected as described earlier (in this case Node A). Figure 114 shows the multicast paths for low-path-id and high-path-id algorithm.

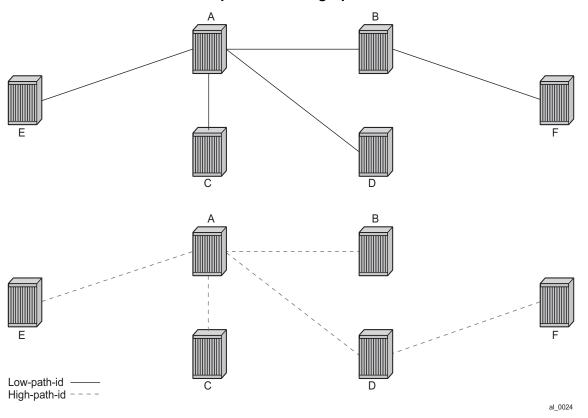

Figure 114 Multicast Paths for Low-path-id and High-path-id

All nodes in this network use one of these trees. The path for multicast to/from Node A is the same as unicast traffic to/from Node A for both low-path-id and high-path-id. However, the multicast path for other nodes is now different from the unicast paths for some destinations. For example, Node E to Node F is now different for high-path-id since the path must transit the root Node A. In addition, the Node E multicast path to C is E-A-C even though E has a direct path to Node C. A rule of thumb is that the node chosen to be root should be a well-connected node and have available resources. In this example, Node A and Node D are the best choices for root nodes.

The distribution of I-SIDs allows efficient pruning of the multicast single tree on a per I-SID basis since only MFIB entries between nodes on the single tree are populated. For example, if Nodes A, B and F share an I-SID and they use the low-path—id algorithm only those three nodes would have multicast traffic for that I-SID. If the high-path-id algorithm is used traffic from Nodes A and B must go through D to get to Node F.

# 4.2.6.5 Data Path and Forwarding

The implementation of SPB on SR OS uses the PBB data plane. There is no flooding of B-MAC based traffic. If a B-MAC is not found in the FDB, traffic is dropped until the control plane populates that B-MAC. Unicast B-MAC addresses are populated in all FDBs regardless of I-SID membership. There is a unicast FDB per B-VPLS both control B-VPLS and user BVPLS. B-VPLS instances that do not have any I-VPLS, have only a default multicast tree and do not have any multicast MFIB entries.

The data plane supports an ingress check (reverse path forwarding check) for unicast and multicast frames on the respective trees. Ingress check is performed automatically. For unicast or multicast frames the B-MAC of the source must be in the FDB and the interface must be valid for that B-MAC or traffic is dropped. The PBB encapsulation (See PBB Technology) is unchanged from current SR OS. Multicast frames use the PBB Multicast Frame format and SPBM distributes I-VPLS I-SIDs which allows SPB to populate forwarding only to the relevant branches of the multicast tree. Therefore, SPB replaces both spanning tree control and MMRP functionality in one protocol.

By using a single tree for multicast the amount of MFIB space used for multicast is reduced. (Per source shortest path trees for multicast are not currently offered on SR OS.) In addition, a single tree reduces the amount of computation required when there is topology change.

### 4.2.6.6 SPB Ethernet OAM

Ethernet OAM works on Ethernet services and use a combination of unicast with learning and multicast addresses. SPB on SR OS supports both unicast and multicast forwarding, but with no learning and unicast and multicast may take different paths. In addition, SR OS SPB control plane offers a wide variety of show commands. The SPB IS-IS control plane takes the place of many Ethernet OAM functions. SPB IS-IS frames (Hello and PDU and so on) are multicast but they are per SPB interface on the control B-VPLS interfaces and are not PBB encapsulated.

All Client Ethernet OAM is supported from I-VPLS interfaces and PBB Epipe interfaces across the SPB domain. Client OAM is the only true test of the PBB data plane. The only forms of Eth-OAM supported directly on SPB B-VPLS are Virtual MEPS (vMEPs). Only CCM is supported on these vMEPs; vMEPs use a S-TAG encapsulation and follow the SPB multicast tree for the specified B-VPLS. Each MEP has a unicast associated MAC to terminate various ETH-CFM tools. However, CCM

messages always use a destination Layer 2 multicast using 01:80:C2:00:00:3x (where x = 0 to 7). vMEPs terminate CCM with the multicast address. Unicast CCM can be configured for point to point associations or hub and spoke configuration but this would not be typical (when unicast addresses are configured on vMEPs they are automatically distributed by SPB in IS-IS).

Up MEPs on services (I-VPLS and PBB Epipes) are also supported and these behave as any service OAM. These OAM use the PBB encapsulation and follow the PBB path to the destination.

Link OAM or 802.1ah EFM is supported below SPB as standard. This strategy of SPB IS-IS and OAM gives coverage.

Table 20 SPB Ethernet OAM Operation Summary

| OAM Origination                         | Data Plane Support                                   | Comments                                                                                               |
|-----------------------------------------|------------------------------------------------------|----------------------------------------------------------------------------------------------------|
| PBB-Epipe or Customer CFM on PBB Epipe. | Fully Supported.                                     | Transparent operation.                                                                                 |
| Up MEPs on PBB Epipe.                   | Unicast PBB frames encapsulating unicast/multicast.  | Uses Encapsulated PBB with Unicast B-MAC address.                                                      |
| I-VPLS or Customer CFM on I-VPLS.       | Fully Supported.                                     | Transparent operation.                                                                                 |
| Up MEPs on I-VPLS.                      | Unicast/Multicast PBB frames determined by OAM type. | Uses Encapsulated PBB frames with Multicast/Unicast B-MAC address.                                     |
| vMEP on B-VPLS Service.                 | CCM only. S-Tagged Multicast Frames.                 | Ethernet CCM only. Follows the Multicast tree. Unicast addresses may be configured for peer operation. |

In summary SPB offers an automated control plane and optional Eth-CFM/Eth-EFM to allow monitoring of Ethernet Services using SPB. B-VPLS services PBB Epipes and I-VPLS services support the existing set of Ethernet capabilities.

### 4.2.6.7 SPB Levels

Levels are part of IS-IS. SPB supports Level 1 within a control B-VPLS. Future enhancements may make use of levels.

# 4.2.7 SPBM to Non-SPBM Interworking

By using static definitions of B-MACs and ISIDs interworking of PBB Epipes and I-VPLS between SPBM networks and non-SPBM PBB networks can be achieved.

### 4.2.7.1 Static MACs and Static ISIDs

To extend SPBM networks to other PBB networks, static MACs and ISIDs can be defined under SPBM SAPs/SDPs. The declaration of a static MAC in an SPBM context allows a non-SPBM PBB system to receive frames from an SPBM system. These static MACs are conditional on the SAP/SDP operational state. (Currently this is only supported for SPBM since SPBM can advertise these B-MACs and ISIDs without any requirement for flushing.) The B-MAC (and B-MAC to ISID) must remain consistent when advertised in the IS-IS database.

The declaration of static-isids allows an efficient connection of ISID based services. The ISID is advertised as supported on the local nodal B-MAC and the static B-MACs which are the true destinations for the ISIDs are also advertised. When the I-VPLS learn the remote B-MAC they associate the ISID with the true destination B-MAC. Therefore if redundancy is used the B-MACs and ISIDs that are advertised must be the same on any redundant interfaces.

If the interface is an MC-LAG interface the static MAC and ISIDs on the SAPs/SDPs using that interface are only active when the associated MC-LAG interface is active. If the interface is a spoke-SDP on an active/ standby pseudo wire (PW) the ISIDs and B-MACs are only active when the PW is active.

# 4.2.7.2 Epipe Static Configuration

For Epipe only, the B-MACs need to be advertised. There is no multicast for PBB Epipes. Unicast traffic will follow the unicast path shortest path or single tree. By configuring remote B-MACs Epipes can be setup to non-SPBM systems. A special conditional static-mac is used for SPBM PBB B-VPLS SAPs/SDPs that are connected to a remote system. In the diagram ISID 500 is used for the PBB Epipe but only conditional MACs A and B are configured on the MC-LAG ports. The B-VPLS will advertise the static MAC either always or optionally based on a condition of the port forwarding.

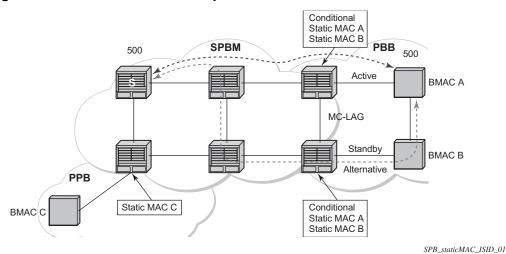

Figure 115 Static MACs Example

### 4.2.7.2.1 I-VPLS Static Config

I-VPLS static config consists of two components: static-mac and static ISIDs that represent a remote B-MAC-ISID combination.

The static-MACs are configured as with Epipe, the special conditional static-mac is used for SPBM PBB B-VPLS SAPs/SDPs that are connected to a remote system. The B-VPLS will advertise the static MAC either always or optionally based on a condition of the port forwarding.

The static-isids are created under the B-VPLS SAP/SDPs that are connected to a non-SPBM system. These ISIDs are typically advertised but may be controlled by ISID policy.

For I-VPLS ISIDs the ISIDs are advertised and multicast MAC are automatically created using PBB-OUI and the ISID. SPBM supports the pruned multicast single tree. Unicast traffic will follow the unicast path shortest path or single tree. Multicast/ and unknown Unicast follow the pruned single tree for that ISID.

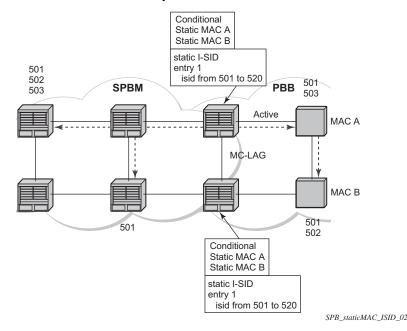

Figure 116 Static ISIDs Example

### 4.2.7.3 SPBM ISID Policies

ISID policies are an optional aspect of SPBM which allow additional control of ISIDs for I-VPLS. PBB services using SPBM automatically populate multicast for I-VPLS and static-isids. Improper use of isid-policy can create black holes or additional flooding of multicast.

To enable more flexible multicast, ISID policies control the amount of MFIB space used by ISIDs by trading off the default Multicast tree and the per ISID multicast tree. Occasionally customers want services that use I-VPLS that have multiple sites but use primarily unicast. The ISID policy can be used on any node where an I-VPLS is defined or static ISIDs are defined.

The typical use is to suppress the installation of the ISID in the MFIB using use-defmcast and the distribution of the ISID in SPBM by using no advertise-local.

The use-def-mcast policy instructs SPBM to use the default B-VPLS multicast forwarding for the ISID range. The ISID multicast frame remains unchanged by the policy (the standard format with the PBB OUI and the ISID as the multicast destination address) but no MFIB entry is allocated. This causes the forwarding to use the default BVID multicast tree which is not pruned. When this policy is in place it only governs the forwarding locally on the current B-VPLS.

The advertise local policy ISID policies are applied to both static ISIDs and I-VPLS ISIDs. The policies define whether the ISIDs are advertised in SPBM and whether the use the local MFIB. When ISIDs are advertised they will use the MFIB in the remote nodes. Locally the use of the MFIB is controlled by the **use-def-mcast** policy.

The types of interfaces are summarized in Table 21.

Table 21 SPBM ISID Policies Table

| Service Type                                           | ISID Policy on B-VPLS                                       | Notes                                                                                                    |  |
|--------------------------------------------------------|-------------------------------------------------------------|----------------------------------------------------------------------------------------------------|--|
| Epipe                                                  | No effect                                                   | PBB Epipe ISIDs are not advertised or in MFIB.                                                                                                    |  |
| I-VPLS                                                 | None: Uses ISID Multicast tree. Advertised ISIDs of I-VPLS. | I-VPLS uses dedicated (pruned) multicast tree. ISIDs are advertised.                                                                                                    |  |
| I-VPLS (for Unicast)                                   | use-def-mcast<br>no advertise-local                         | I-VPLS uses default Multicast. Policy only required where ISIDs are defined. ISIDs not advertised. must be consistently defined on all nodes with same ISIDs.                          |  |
| I-VPLS (for Unicast)                                   | use-def-mcast<br>advertise-local                            | I-VPLS uses default Multicast. Policy only required where ISIDs are defined. ISIDs advertised and pruned tree used elsewhere. May be inconsistent for an ISID.                         |  |
| Static ISIDs for I-VPLS interworking                   | None: (recommended) Uses ISID Multicast tree                | I-VPLS uses dedicated (pruned) multicast tree. ISIDs are advertised.                                                                                                    |  |
| Static ISIDs for I-VPLS interworking (defined locally) | use-def-mcast                                               | I-VPLS uses default Multicast. Policy only required where ISIDs are configured or where I-VPLS is located.                                                                             |  |
| No MFIB for any ISIDs  Policy defined on all nodes     | use-def-mcast<br>no advertise-local                         | Each B-VPLS with the policy will not install MFIB. Policy defined on all switches ISIDs are defined. ISIDs advertised and pruned tree used elsewhere. May be inconsistent for an ISID. |  |

# 4.2.8 ISID Policy Control

### 4.2.8.1 Static ISID Advertisement

Static ISIDs are advertised between using the SPBM Service Identifier and Unicast Address sub-TLV in IS-IS when there is no ISID policy. This TLV advertises the local B-MAC and one or more ISIDs. The B-MAC used is the source-bmac of the Control/User VPLS. Typically remote B-MACs (the ultimate source-bmac) and the associated ISIDs are configured as static under the SPBM interface. This allows all remote B-MACs and all remote ISIDs can be configured once per interface.

### 4.2.8.2 I-VPLS for Unicast Service

If the service is using unicast only an I-VPLS still uses MFIB space and SPBM advertises the ISID. By using the default multicast tree locally, a node saves MFIB space. By using the no advertise-local SPBM will not advertise the ISIDs covered by the policy. Note the actual PBB multicast frames are the same regardless of policy. Unicast traffic is the not changed for the ISID policies.

The Static B-MAC configuration is allowed under Multi-Chassis LAG (MC-LAG) based SAPs and active/standby PW SDPs.

Unicast traffic will follow the unicast path shortest path or single tree. By using the ISID policy Multicast/and unknown Unicast traffic (BUM) follows the default B-VPLS tree in the SPBM domain. This should be used sparingly for any high volume of multicast services.

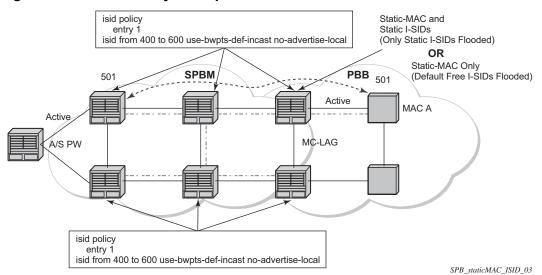

Figure 117 ISID Policy Example

## 4.2.9 Default Behaviors

When static ISIDs are defined the default is to advertise the static ISIDs when the interface parent (SAP or SDP) is up.

If the advertisement is not needed, an ISID policy can be created to prevent advertising the ISID.

- use-def-mcast: If a policy is defined with use-def-mcast the local MFIB will not contain an Multicast MAC based on the PBB OUI+ ISID and the frame will be flooded out the local tree. This applies to any node where the policy is defined. On other nodes if the ISID is advertised the ISID will use the MFIB for that ISID.
- No advertise-local: If a policy of no advertise-local is defined the ISIDs in the policy will not be advertised. This combination should be used everywhere there is an I-VPLS with the ISID or where the Static ISID is defined to prevent black holes. If an ISID is to be moved from advertising to no advertising it is advisable to use use-def-mcast on all the nodes for that ISID which will allow the MFIB to not be installed and will start using the default multicast tree at each node with that policy. Then the no advertise-local option can be used.

Each Policy may be used alone or in combination.

# 4.2.10 Example Network Configuration

Figure 118 Sample Network

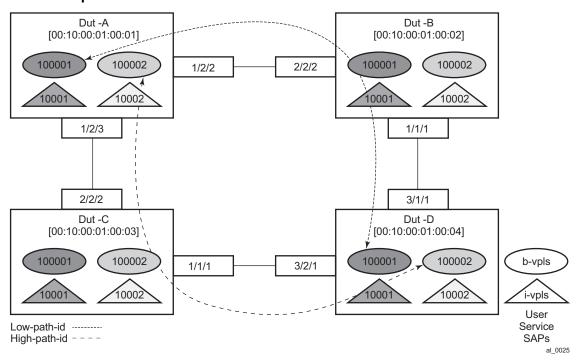

Figure 118 shows an example network showing four nodes with SPB B-VPLS. The SPB instance is configured on the B-VPLS 100001. B-VPLS 100001 uses FID 1 for SPB instance 1024. All B-MACs and I-SIDs are learned in the context of B-VPLS 100001. B-VPLS 100001 has an i-vpls 10001 service, which also uses the I-SID 10001. B-VPLS 100001 is configured to use VID 1 on SAPs 1/2/2 and 1/2/3 and while the VID does not need to be the same as the FID the VID does however need to be the same on the other side (Dut-B and Dut-C).

A user B-VPLS service 100002 is configured and it uses B-VPLS 10001 to provide forwarding. It fate shares the control topology. In Figure 118, the control B-VPLS uses the low-path-id algorithm and the user B-VPLS uses high-path-id algorithm. Any B-VPLS can use any algorithm. The difference is illustrated in the path between Dut A and Dut D. The short dashed line through Dut-B is the low-path-id algorithm and the long dashed line thought Dut C is the high-path-id algorithm.

# 4.2.10.1 Sample Configuration for Dut-A

Dut-A:
Control B-VPLS:\*A:Dut-A>config>service>vpls# pwc

```
Present Working Context :
<root>
 configure
 service
 vpls "100001"
*A:Dut-A>config>service>vpls# info
              source-bmac 00:10:00:01:00:01
          exit
          stp
              shutdown
          exit
          spb 1024 fid 1 create
              level 1
                  ect-algorithm fid-range 100-100 high-path-id
              no shutdown
          exit
          sap 1/2/2:1.1 create
              spb create
                 no shutdown
              exit
          exit
          sap 1/2/3:1.1 create
              spb create
                 no shutdown
              exit
          exit.
          no shutdown
User B-VPLS:
*A:Dut-A>config>service>vpls# pwc
______
Present Working Context :
<root>
 configure
 service
 vpls "100002"
*A:Dut-A>config>service>vpls# info
              source-bmac 00:10:00:02:00:01
          exit
          stp
              shutdown
          exit
          spbm-control-vpls 100001 fid 100
          sap 1/2/2:1.2 create
          exit
          sap 1/2/3:1.2 create
          exit
          no shutdown
```

```
I-VPLS:
configure service
        vpls 10001 customer 1 i-vpls create
            service-mtu 1492
               backbone-vpls 100001
                exit
            exit
            stp
                shutdown
            exit
            sap 1/2/1:1000.1 create
            exit
            no shutdown
        exit
        vpls 10002 customer 1 i-vpls create
            service-mtu 1492
                backbone-vpls 100002
                exit
            exit
            stp
                shutdown
            exit
            sap 1/2/1:1000.2 create
            exit
            no shutdown
        exit
exit
```

### 4.2.10.1.1 Show Commands Outputs

The **show base** commands output a summary of the instance parameters under a control B-VPLS. The **show** command for a user B-VPLS indicates the control B-VPLS. The base parameters except for Bridge Priority and Bridge ID must match on neighbor nodes.

```
*A:Dut-A# show service id 100001 spb base
______
Service SPB Information
______
Admin State : Up Oper State : Up
ISIS Instance
        : 1024
                  FID
                            : 1
Bridge Priority : 8
                  Fwd Tree Top Ucast : spf
Fwd Tree Top Mcast : st
Bridge Id : 80:00.00:10:00:01:00:01
Mcast Desig Bridge : 80:00.00:10:00:01:00:01
______
ISIS Interfaces
_____
               Level CircID Oper State L1/L2 Metric
______
sap:1/2/2:1.1
               L1 65536 Up
                            10/-
sap:1/2/3:1.1
               L1 65537 Up
                             10/-
```

The **show adjacency** command displays the system ID of the connected SPB B-VPLS neighbors and the associated interfaces to connect those neighbors.

Details about the topology can be displayed with the **database** command. There is a detail option that displays the contents of the LSPs.

```
*A:Dut-A# show service id 100001 spb database
______
ISIS Database
______
                  Sequence Checksum Lifetime Attributes
Displaying Level 1 database
0xbaba 1103 L1
                  0xc
D11t - A . 00 - 00
                  0x13
                       0xe780 1117 L1
Dut.-B.00-00
Dut-C.00-00
                  0x13
                       0x85a 1117 L1
                      0x174a 1119 L1
Dut-D.00-00
                  0xe
Level (1) LSP Count : 4
______
```

The **show routes** command shows the next hop if for the MAC addresses both unicast and multicast. The path to 00:10:00:01:00:04 (Dut-D) shows the low-path-id algorithm id. For FID one the neighbor is Dut-B and for FID 100 the neighbor is Dut-C. Since Dut-A is the root of the multicast single tree the multicast forwarding is the same for Dut-A. However, unicast and multicast routes will differ on most other nodes. Also the I-SIDs exist on all of the nodes so I-SID base multicast follows the multicast tree exactly. If the I-SID had not existed on Dut-B or Dut-D then for FID 1 there would be no entry. Note only designated nodes (root nodes) show metrics. Non-designated nodes will not show metrics.

|       | Route Table                        |       |         |         |
|-------|------------------------------------|-------|---------|---------|
|       | MAC                                |       | Ver.    |         |
|       | NextHop If                         | SysID |         |         |
|       | Tree: unicast                      |       |         |         |
|       |                                    |       |         |         |
| 1     | 00:10:00:01:00:02<br>sap:1/2/2:1.1 | Dut-B | 10      | 10      |
| 1     | 00:10:00:01:00:03                  | Duc-B | 10      | 10      |
| _     | sap:1/2/3:1.1                      | Dut-C |         |         |
| 1     | 00:10:00:01:00:04                  |       | 10      | 20      |
|       | sap:1/2/2:1.1                      | Dut-B |         |         |
| 100   | 00:10:00:02:00:02                  |       | 10      | 10      |
|       | sap:1/2/2:1.1                      | Dut-B |         |         |
| 100   | 00:10:00:02:00:03                  |       | 10      | 10      |
|       | sap:1/2/3:1.1                      | Dut-C |         |         |
| 100   | 00:10:00:02:00:04                  | 5 . 6 | 10      | 20      |
|       | sap:1/2/3:1.1                      | Dut-C |         |         |
|       | Tree: multicast                    |       |         |         |
| <br>1 | 00:10:00:01:00:02                  |       | 10      | 10      |
|       | sap:1/2/2:1.1                      | Dut-B |         |         |
| 1     | 00:10:00:01:00:03                  |       | 10      | 10      |
|       | sap:1/2/3:1.1                      | Dut-C |         |         |
| 1     | 00:10:00:01:00:04                  |       | 10      | 20      |
|       | sap:1/2/2:1.1                      | Dut-B |         |         |
| 100   | 00:10:00:02:00:02                  |       | 10      | 10      |
| 100   | sap:1/2/2:1.1                      | Dut-B | 1.0     | 1.0     |
| 100   | 00:10:00:02:00:03                  | D C   | 10      | 10      |
| 100   | sap:1/2/3:1.1<br>00:10:00:02:00:04 | Dut-C | 10      | 20      |
| 100   | sap:1/2/3:1.1                      | Dut-C | 10      | 20      |
|       |                                    |       |         |         |
|       | of MAC Routes: 12                  |       | ======= | ======  |
|       | :===========                       |       | ======= | ======  |
|       | Route Table                        |       |         |         |
|       | ISID                               |       | Ver.    | <b></b> |
|       | NextHop If                         | SysID |         |         |
| <br>1 | 10001                              |       | 10      |         |
|       | sap:1/2/2:1.1                      | Dut-B | = =     |         |
|       | sap:1/2/3:1.1                      | Dut-C |         |         |
| 100   | 10002                              |       | 10      |         |
|       | sap:1/2/2:1.1                      | Dut-B |         |         |
|       | sap:1/2/3:1.1                      | Dut-C |         |         |

The **show service spb fdb** command shows the programmed unicast and multicast source MACs in SPB-managed B-VPLS service.

| *A:Dut-A# show service id 100001 spb fdb                               |                            |          |                                     |                |
|------------------------------------------------------------------------|----------------------------|----------|-------------------------------------|----------------|
| User service FDB information                                           |                            |          |                                     |                |
| MacAddr                                                                | UCast Source               |          | MCast Source                        |                |
| 00:10:00:01:00:02<br>00:10:00:01:00:03<br>00:10:00:01:00:04            | 2 1/2/2:1.1<br>3 1/2/3:1.1 | ok<br>ok |                                     | ok             |
| Entries found: 3                                                       |                            |          |                                     |                |
| *A:Dut-A# show service id 100002 spb fdb  User service FDB information |                            |          |                                     |                |
|                                                                        | UCast Source               | State    | MCast Source                        |                |
| 00:10:00:02:00:03<br>00:10:00:02:00:03                                 | 2 1/2/2:1.2<br>3 1/2/3:1.2 | ok<br>ok | 1/2/2:1.2<br>1/2/3:1.2<br>1/2/3:1.2 | ok<br>ok<br>ok |
| Entries found: 3                                                       |                            |          |                                     | ========       |

The **show service spb mfib** command shows the programmed multicast ISID addresses Macs in SPB-managed B-VPLS service shows the multicast ISID pbb group mac addresses in SPB-managed B-VPLS. Other types of \*,G multicast traffic is sent over the multicast tree and these MACs are not shown. OAM traffic that uses multicast (for example vMEP CCM) will take this path for example.

| *A:Dut-A# show service id 100001 spb mfib |       |        |
|-------------------------------------------|-------|--------|
| User service MFIB information             |       |        |
|                                           | ISID  | Status |
| 01:1E:83:00:27:11                         | 10001 |        |
| Entries found: 1                          |       |        |
| *A:Dut-A# show service id 100002 spb mfib |       |        |
| User service MFIB information             |       |        |
|                                           | ISID  | Status |
| 01:1E:83:00:27:12                         | 10002 |        |
| Entries found: 1                          |       |        |

### 4.2.10.1.2 Debug Commands

- debug service id svc-id spb
- debug service id svc-id spb adjacency [{sap sap-id | spoke-sdp sdp-id:vc-id | nbr-system-id}]
- debug service id svc-id spb interface [{sap sap-id | spoke-sdp sdp-id:vc-id}]
- debug service id svc-id spb l2db
- debug service id svc-id spb lsdb [{system-id | lsp-id}]
- debug service id svc-id spb packet [packet-type] [{sap sap-id | spoke-sdp sdp-id:vc-id}] [detail]
- debug service id svc-id spb spf system-id

#### 4.2.10.1.3 Tools Commands

- tools perform service id svc-id spb run-manual-spf
- tools dump service id svc-id spb
- tools dump service id svc-id spb default-multicast-list
- tools dump service id svc-id spb fid fid default-multicast-list
- tools dump service id svc-id spb fid fid forwarding-path destination isissystem-id forwarding-tree {unicast | multicast}

### 4.2.10.1.4 Clear Commands

- clear service id svc-id spb
- clear service id svc-id spb adjacency system-id
- clear service id svc-id spb database system-id
- clear service id svc-id spb spf-log
- clear service id svc-id spb statistics

# 4.2.11 IEEE 802.1ak MMRP for Service Aggregation and Zero Touch Provisioning

IEEE 802.1ah supports an M:1 model where multiple customer services, represented by ISIDs, are transported through a common infrastructure (B-component). The Nokia PBB implementation supports the M:1 model allowing for a service architecture where multiple customer services (I-VPLS or Epipe) can be transported through a common B-VPLS infrastructure as depicted in Figure 119.

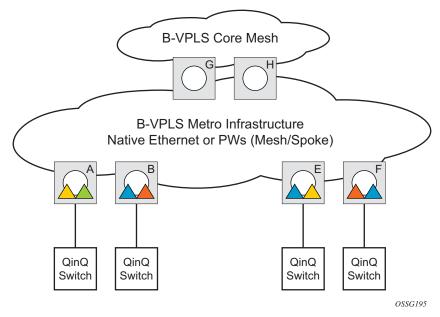

Figure 119 Customer Services Transported in 1 B-VPLS (M:1 Model)

The B-VPLS infrastructure represented by the white circles is used to transport multiple customer services represented by the triangles of different colors. This service architecture minimizes the number of provisioning touches and reduces the load in the core PEs: for example, G and H use less VPLS instances and pseudowire.

In a real life deployment, different customer VPNs do not share the same community of interest – for example, VPN instances may be located on different PBB PEs. The M:1 model depicted in Figure 120 requires a per VPN flood containment mechanism so that VPN traffic is distributed just to the B-VPLS locations that have customer VPN sites: for example, flooded traffic originated in the blue I-VPLS should be distributed just to the PBB PEs where blue I-VPLS instances are present – PBB PE B, E and F.

Per customer VPN distribution trees need to be created dynamically throughout the BVPLS as new customer I-VPLS instances are added in the PBB PEs.

The Nokia PBB implementation employs the IEEE 802.1ak Multiple MAC Registration Protocol (MMRP) to dynamically build per I-VPLS distribution trees inside a certain B-VPLS infrastructure.

IEEE 802.1ak Multiple Registration Protocol (MRP) – Specifies changes to IEEE Std 802.1Q that provide a replacement for the GARP, GMRP and GVRP protocols. MMRP application of IEEE 802.1ak specifies the procedures that allow the registration/de-registration of MAC addresses over an Ethernet switched infrastructure.

In the PBB case, as I-VPLS instances are enabled in a certain PE, a group B-MAC address is by default instantiated using the standard based PBB Group OUI and the ISID value associated with the I-VPLS.

When a new I-VPLS instance is configured in a PE, the IEEE 802.1ak MMRP application is automatically invoked to advertise the presence of the related group B-MAC on all active B-VPLS SAPs and SDP bindings.

When at least two I-VPLS instances with the same ISID value are present in a B-VPLS, an optimal distribution tree is built by MMRP in the related B-VPLS infrastructure as depicted in Figure 120.

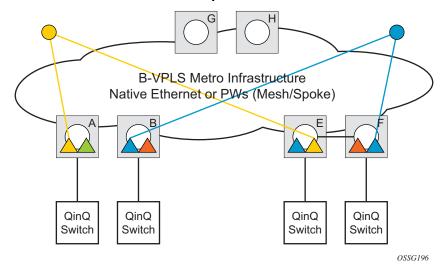

Figure 120 Flood Containment Requirement in M:1 Model

# 4.2.12 MMRP Support Over B-VPLS SAPs and SDPs

MMRP is supported in B-VPLS instances over all the supported BVPLS SAPs and SDPs, including the primary and standby pseudowire scheme implemented for VPLS resiliency.

When a B-VPLS with MMRP enabled receives a packet destined for a specific group B-MAC, it checks its own MFIB entries and if the group B-MAC does not exist, it floods it everywhere. This should never happen as this kind of packet will be generated at the I-VPLS/PBB PE when a registration was received for a local I-VPLS group B-MAC.

# 4.2.12.1 I-VPLS Changes and Related MMRP Behavior

This section describes the MMRP behavior for different changes in IVPLS.

- When an ISID is set for a certain I-VPLS and a link to a related B-VPLS is activated (for example, through the config>service>vpls>backbone-vpls vpls id:isid command), the group B-MAC address is declared on all B-VPLS virtual ports (SAPs or SDPs).
- 2. When the ISID is changed from one value to a new one, the old group B-MAC address is undeclared on all ports and the new group B-MAC address is declared on all ports in the B-VPLS.
- 3. When the I-VPLS is disassociated with the B-VPLS, the old group B-MAC is no longer advertised as a local attribute in the B-VPLS if no other peer B-VPLS PEs have it declared.
- 4. When an I-VPLS goes operationally down (either all SAPs/SDPs are down) or the I-VPLS is shutdown, the associated group B-MAC is undeclared on all ports in the B-VPLS.
- 5. When the I-VPLS is deleted, the group B-MAC should already be undeclared on all ports in the B-VPLS because the I-VPLS has to be shutdown in order to delete it.

# 4.2.12.2 Limiting the Number of MMRP Entries on a Per B-VPLS Basis

The MMRP exchanges create one entry per attribute (group B-MAC) in the B-VPLS where MMRP protocol is running. When the first registration is received for an attribute, an MFIB entry is created for it.

The Nokia implementation allows the user to control the number of MMRP attributes (group B-MACs) created on a per B-VPLS basis. Control over the number of related MFIB entries in the B-VPLS FDB is inherited from previous releases through the use of the **config>service>vpls>mfib-table-size** table-size command. This ensures that no B-VPLS will take up all the resources from the total pool.

# 4.2.12.3 Optimization for Improved Convergence Time

Assuming that MMRP is used in a certain B-VPLS, under failure conditions the time it takes for the B-VPLS forwarding to resume may depend on the data plane and control plane convergence plus the time it takes for MMRP exchanges to settle down the flooding trees on a per ISID basis.

To minimize the convergence time, the Nokia PBB implementation offers the selection of a mode where B-VPLS forwarding reverts for a short time to flooding so that MMRP has enough time to converge. This mode can be selected through configuration using **config>service>vpls>b-vpls>mrp>flood-time** *value* command where *value* represents the amount of time in seconds that flooding will be enabled.

If this behavior is selected, the forwarding plane reverts to B-VPLS flooding for a configurable time period, for example, for a few seconds, then it reverts back to the MFIB entries installed by MMRP.

The following B-VPLS events initiate the switch from per I-VPLS (MMRP) MFIB entries to "B-VPLS flooding":

- Reception or local triggering of a TCN
- B-SAP failure
- Failure of a B-SDP binding
- Pseudowire activation in a primary/standby HVPLS resiliency solution
- SF/CPM switchover due to STP reconvergence

# 4.2.12.4 Controlling MRP Scope using MRP Policies

MMRP advertises the Group B-MACs associated with ISIDs throughout the whole BVPLS context regardless of whether a specific IVPLS is present in one or all the related PEs or BEBs. When evaluating the overall scalability the resource consumption in both the control and data plane must be considered:

- Control plane MMRP processing and number of attributes advertised
- Data plane one tree is instantiated per ISID or Group B-MAC attribute

In a multi-domain environment, for example multiple MANs interconnected through a WAN, the BVPLS and implicitly MMRP advertisement may span across domains. The MMRP attributes will be flooded throughout the BVPLS context indiscriminately, regardless of the distribution of IVPLS sites.

The solution described in this section limits the scope of MMRP control plane advertisements to a specific network domain using MRP Policy. ISID-based filters are also provided as a safety measure for BVPLS data plane.

al\_0153

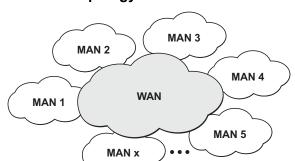

Figure 121 Inter-Domain Topology

Figure 121 shows the case of an Inter-domain deployment where multiple metro domains (MANs) are interconnected through a wide area network (WAN). A BVPLS is configured across these domains running PBB M:1 model to provide infrastructure for multiple IVPLS services. MMRP is enabled in the BVPLS to build per IVPLS flooding trees. To limit the load in the core PEs or PBB BCBs, the local IVPLS instances must use MMRP and data plane resources only in the MAN regions where they have sites. A solution to the above requirements is depicted in Figure 122. The case of native PBB metro domains inter-connected via a MPLS core is used in this example. Other technology combinations are possible.

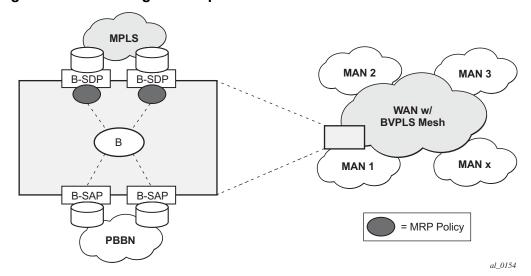

Figure 122 Limiting the Scope of MMRP Advertisements

An MRP policy can be applied to the edge of MAN1 domain to restrict the MMRP advertisements for local ISIDs outside local domain. Or the MRP policy can specify the inter-domain ISIDs allowed to be advertised outside MAN1. The configuration of MRP policy is similar with the configuration of a filter. It can be specified as a template or exclusively for a specific endpoint under service mrp object. An ISID or a range of ISID(s) can be used to specify one or multiple match criteria that will be used to generate the list of Group MACs to be used as filters to control which MMRP attributes can be advertised. An example of a simple mrp-policy that allows the advertisement of Group B-MACs associated with ISID range 100-150 is given below:

A special action end-station is available under mrp-policy entry object to allow the emulation on a specific SAP/PW of an MMRP end-station. This is usually required when the operator does not want to activate MRP in the WAN domain for interoperability reasons or if it prefers to manually specify which ISID will be interconnected over the WAN. In this case the MRP transmission will be shutdown on that SAP/PW and the configured ISIDs will be used the same way as an IVPLS connection into the BVPLS, emulating a static entry in the related BVPLS MFIB. Also if MRP is active in the BVPLS context, MMRP will declare the related GB-MAC(s) continuously over all the other BVPLS SAP/PW(s) until the mrp-policy end-station action is removed from the mrp-policy assigned to that BVPLS context.

The MMRP usage of the mrp-policy will ensure automatically that traffic using GB-MAC will not be flooded between domains. There could be though small transitory periods when traffic originated from PBB BEB with unicast B-MAC destination may be flooded in the BVPLS context as unknown unicast in the BVPLS context for both IVPLS and PBB Epipe. To restrict distribution of this traffic for local PBB services a new ISID match criteria is added to existing mac-filters. The mac-filter configured with ISID match criteria can be applied to the same interconnect endpoint(s), BVPLS SAP or PW, as the mrp-policy to restrict the egress transmission any type of frames that contain a local ISID. An example of this new configuration option is as follows:

```
A;ALA-7>config>filter# info

mac-filter 90 create
description "filter-wan-man"
type isid
```

```
scope template
entry 1 create
description "drop-local-isids"
match
isid from 100 to 1000
exit
action drop
exit
```

These filters will be applied as required on a per B-SAP or B-PW basis just in the egress direction. The ISID match criteria is exclusive with any other criteria under mac-filter. A new mac-filter type attribute is defined to control the use of ISID match criteria and must be set to isid to allow the use of isid match criteria. The ISID tag is identified using the PBB ethertype provisioned under **config>port>ethernet>pbb-etype**.

### 4.2.13 PBB and BGP-AD

BGP auto-discovery is supported only in the BVPLS to automatically instantiate the BVPLS pseudowires and SDPs as described in the 7450 ESS, 7750 SR, 7950 XRS, and VSR Layer 2 Services and EVPN Guide: VLL, VPLS, PBB, and EVPN.

### 4.2.14 PBB E-Line Service

E-Line service is defined in PBB (IEEE 802.1ah) as a point-to-point service over the B-component infrastructure. The Nokia implementation offers support for PBB E-Line through the mapping of multiple Epipe services to a Backbone VPLS infrastructure.

The use of Epipe scales the E-Line services as no MAC switching, learning or replication is required in order to deliver the point-to-point service.

All packets ingressing the customer SAP/spoke-SDP are PBB encapsulated and unicasted through the B-VPLS "tunnel" using the backbone destination MAC of the remote PBB PE. The Epipe service does not support the forwarding of PBB encapsulated frames received on SAPs or Spoke-SDPs through their associated B-VPLS service. PBB frames are identified based on the configured PBB Ethertype (0x88e7 by default).

All the packets ingressing the B-VPLS destined for the Epipe are PBB deencapsulated and forwarded to the customer SAP/spoke-SDP.

A PBB E-Line service support the configuration of a SAP or non-redundant spoke-SDP.

# 4.2.14.1 Non-Redundant PBB Epipe Spoke Termination

This feature provides the capability to use non-redundant pseudowire connections on the access side of a PBB Epipe, where previously only SAPs could be configured.

# 4.2.15 PBB Using G.8031 Protected Ethernet Tunnels

IEEE 802.1ah Provider Backbone Bridging (PBB) specification employs provider MSTP (PMSTP) to ensure loop avoidance in a resilient native Ethernet core. The usage of P-MSTP means failover times depend largely on the size and the connectivity model used in the network. The use of MPLS tunnels provides a way to scale the core while offering fast failover times using MPLS FRR. There are still service provider environments where Ethernet services are deployed using native Ethernet backbones. A solution based on native Ethernet backbone is required to achieve the same fast failover times as in the MPLS FRR case.

The Nokia PBB implementation offers the capability to use core Ethernet tunnels compliant with ITU-T G.8031 specification to achieve 50 ms resiliency for backbone failures. This is required to comply with the stringent SLAs provided by service providers in the current competitive environment. The implementation also allows a LAG-emulating Ethernet tunnel providing a complimentary native Ethernet E-LAN capability. The LAG-emulating Ethernet tunnels and G.8031 protected Ethernet tunnels operate independently.

The next section describes an applicability example where an Ethernet service provider using native PBB offers a carrier of carrier backhaul service for mobile operators.

### 4.2.15.1 Solution Overview

A simplified topology example for a PBB network offering a carrier of carrier service for wireless service providers is depicted in Figure 123.

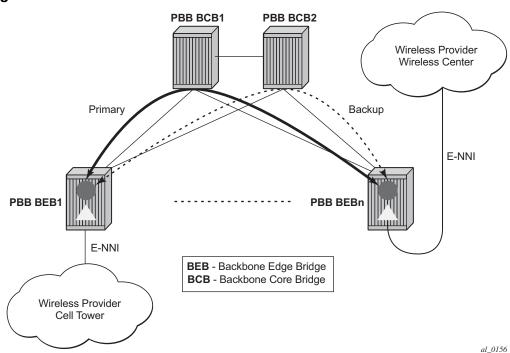

Figure 123 Mobile Backhaul Use Case

The wireless service provider in this example purchases an E-Line service between the ENNIs on PBB edge nodes, BEB1 and BEBn. PBB services are employing a type of Ethernet tunneling (Eth-tunnels) between BEBs where primary and backup member paths controlled by G.8031 1:1 protection are used to ensure faster backbone convergence. Ethernet CCMs based on IEEE 802.1ag specification may be used to monitor the liveliness for each individual member paths.

The Ethernet paths span a native Ethernet backbone where the BCBs are performing simple Ethernet switching between BEBs using an Epipe or a VPLS service.

Although the network diagram shows just the Epipe case, both PBB E-Line and E-LAN services are supported.

# 4.2.15.2 Detailed Solution Description

This section discusses the details of the Ethernet tunneling for PBB. The main solution components are depicted in Figure 124.

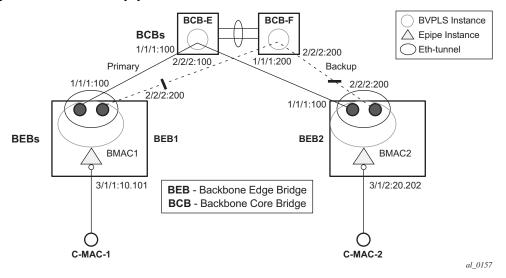

Figure 124 PBB-Epipe with B-VPLS over Ethernet Tunnel

The PBB E-Line service is represented in the BEBs as a combination of an Epipe mapped to a BVPLS instance. A eth-tunnel object is used to group two possible paths defined by specifying a member port and a control tag. In our example, the blue-circle representing the eth-tunnel is associating in a protection group the two paths instantiated as (port, control-tag/bvid): a primary one of port 1/1/1, control-tag 100 and respectively a secondary one of port 2/2/2, control tag 200.

The BCBs devices will stitch each BVID between different BEB-BCB links using either a VPLS or Epipe service. Epipe instances are recommended as the preferred option due to increased tunnel scalability.

Fast failure detection on the primary and backup paths is provided using IEEE 802.1ag CCMs that can be configured to transmit at 10 msec interval. Alternatively, the link layer fault detection mechanisms like LoS/RDI or 802.3ah can be employed.

Path failover is controlled by an Ethernet protection module, based on standard G.8031 Ethernet Protection Switching. The Nokia implementation of Ethernet protection switching supports only the 1:1 model which is common practice for packet based services since it makes better use of available bandwidth. The following additional functions are provided by the protection module:

- Synchronization between BEBs such that both send and receive on the same Ethernet path in stable state.
- Revertive / non-revertive choices.
- Compliant G.8031 control plane.

The secondary path requires a MEP to exchange the G.8031 APS PDUs. The following Ethernet CFM configuration in the **eth-tunnel>path>eth-cfm>mep** context can be used to enable the G.8031 protection without activating the Ethernet CCMs:

- · Create the domain (MD) in CFM.
- Create the association (MA) in CFM. NOTE: Do not put remote MEPs.
- Create the MEP.
- Configure control-mep and no shutdown on the MEP.
- The CCM transmission should stay disabled using the no ccm-enable command.

If a MEP is required for troubleshooting issues on the primary path, the configuration described above for the secondary path must be used to enable the use of Link Layer OAM on the primary path.

LAG loadsharing is offered to complement G.8031 protected Ethernet tunnels for situations where unprotected VLAN services are to be offered on some or all of the same native Ethernet links.

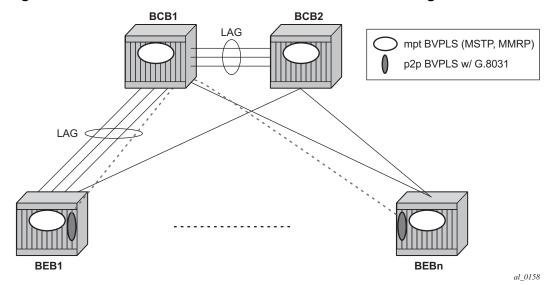

Figure 125 G.8031 P2P Tunnels and LAG-Like Loadsharing Co-Existence

In Figure 125, the G.8031 Ethernet tunnels are used by the B-SAP(s) mapped to the green BVPLS entities supporting the E-Line services. A LAG-like loadsharing solution is provided for the Multipoint BVPLS (white circles) supporting the E-LAN (IVPLS) services. The green G.8031 tunnels co-exist with LAG-emulating Ethernet tunnels (loadsharing mode) on both BEB-BCB and BCB-BCB physical links.

The G.8031-controlled Ethernet tunnels will select an active tunnel based on G.8031 APS operation, while emulated-LAG Ethernet tunnels will hash traffic within the configured links. Upon failure of one of the links the emulated-LAG tunnels will rehash traffic within the remaining links and fail the tunnel when the number of links breaches the minimum required (independent of G.8031-controlled Ethernet tunnels on the links shared emulated-LAG).

# 4.2.15.3 Detailed PBB Emulated LAG Solution Description

This section discusses the details of the emulated LAG Ethernet tunnels for PBB. The main solution components are depicted in Figure 126 which overlays Ethernet Tunnels services on the network from Figure 124.

BCB-F

BCB-F

IVPLS

Eth-tunnel

A/1/1

BEB1

BCB-F

IVPLS

Eth-tunnel

Eth-tunnel

C-MAC-1

Figure 126 Ethernet Tunnel Overlay

For a PBB Ethernet VLAN to make efficient use of an emulated LAG solution, a Management-VPLS (m-VPLS) is configured enabling Provider Multi-Instance Spanning Tree Protocol (P-MSTP). The m-VPLS is assigned to two SAPs; the eth-tunnels connecting BEB1 to BCB-E and BCB-F, respectively, reserving a range of VLANs for P-MSTP.

The PBB P-MSTP service is represented in the BEBs as a combination of an Epipe mapped to a BVPLS instance as before but now the PBB service is able to use the Ethernet tunnels under the P-MSTP control and load share traffic on the emulated LAN. In our example, the blue-circle representing the BVPLS is assigned to the SAPs which define two paths each. All paths are specified as primary precedence to load share the traffic.

A Management VPLS (m-VPLS) is first configured with a VLAN-range and assigned to the SAPs containing the path to the BCBs. The load shared eth-tunnel objects are defined by specifying a member ports and a control tag of zero. Then individual B-VPLS services can be assigned to the member paths of the emulated LAGs and defining the path encapsulation. Then individual services such as the IVPLS service can be assigned to the B-VPLS.

At the BCBs the tunnels are terminated the next BVPLS instance controlled by P-MSTP on the BCBs to forward the traffic.

In the event of link failure, the emulated LAG group will automatically adjust the number of paths. A threshold can be set whereby the LAG group is declared down. All emulated LAG operations are independent of any 8031-1to1 operation.

# 4.2.15.4 Support Service and Solution Combinations

The following considerations apply when Ethernet tunnels are configured under a VPLS service:

- Only ports in access or hybrid mode can be configured as eth-tunnel path members. The member ports can be located on the same or different IOMs, MDAs, XCMs, or XMAs.
- Dot1g and QinQ ports are supported as eth-tunnel path members.
- The same port cannot be used as member in both a LAG and an Ethernettunnel.
- A mix of regular and multiple eth-tunnel SAPs and PWs can be configured in the same BVPLS.
- Split horizon groups in BVPLS are supported on eth-tunnel SAPs. The use of split horizon groups allows the emulation of a VPLS model over the native Ethernet core, eliminating the need for P-MSTP.
- STP and MMRP are not supported in a BVPLS using eth-tunnel SAPs.
- Both PBB E-Line (Epipe) and E-LAN (IVPLS) services can be transported over a BVPLS using Ethernet-tunnel SAPs.
- MC-LAG access multi-homing into PBB services is supported in combination with Ethernet tunnels:
  - MC-LAG SAPs can be configured in IVPLS or Epipe instances mapped to a BVPLS that uses eth-tunnel SAPs
  - Blackhole Avoidance using native PBB MAC flush/MAC move solution is also supported

- Support is also provided for BVPLS with P-MSTP and MMRP control plane running as ships-in-the-night on the same links with the Ethernet tunneling which is mapped by a SAP to a different BVPLS.
  - Epipes must be used in the BCBs to support scalable point-to-point tunneling between the eth-tunnel endpoints when management VPLS is used.
- The following solutions or features are not supported in the current implementation for the 7450 ESS and 7750 SR and are blocked:
  - Capture SAP
  - Subscriber management
  - Application assurance
  - Eth-tunnels usage as a logical port in the config>redundancy>multichassis>peer>sync>port context

For further information, refer to the 7450 ESS, 7750 SR, 7950 XRS, and VSR Services Overview Guide.

### 4.2.16 Periodic MAC Notification

Virtual B-MAC learning frames (for example, the frames sent with the source MAC set to the virtual B-MAC) can be sent periodically, allowing all BCBs/BEBs to keep the virtual B-MAC in their Layer 2 forwarding database.

This periodic mechanism is useful in the following cases:

- A new BEB is added after the current mac-notification method has stopped sending learning frames.
- When a new combination of [MC-LAG:SAP|A/S PW]+[PBB-epipe]+[associated B-VPLS]+[at least one B-SDP|B-SAP] becomes active. The current mechanism only sends learning frames when the first such combination becomes active.
- A BEB containing the remote endpoint of a dual-homed PBB-epipe is rebooted.
- When traffic is not seen for the MAC aging timeout (assuming that the new periodic sending interval is less than the aging timeout).
- When there is uni-directional traffic.

In each of the above cases, all of the remote BEB/BCBs will learn the virtual MAC in the worst case after the next learning frame is sent.

In addition, this will allow all of the above when to be used in conjunction with discard-unknown in the B-VPLS. Currently, if discard-unknown is enabled in all related B-VPLSs (to avoid any traffic flooding), all above cases could experience an increased traffic interruption, or a permanent loss of traffic, as only traffic toward the dual homed PBB-epipe can restart bi-directional communication. For example, it will reduce the traffic outage when:

The PBB-epipe virtual MAC is flushed on a remote BEB/BCB due to the failover of an MC-LAG or A/S pseudowires within the customer's access network, for example, in between the dual homed PBB-epipe peers and their remote tunnel endpoint.

There is a failure in the PBB core causing the path between the two BEBs to pass through a different BCB.

It should be noted that this will not help in the case where the remote tunnel endpoint BEB fails. In this case traffic will be flooded when the remote B-MAC ages out if discard-unknown is disabled. If discard-unknown is enabled, then the traffic will follow the path to the failed BEB but will eventually be dropped on the source BEB when the remote B-MAC ages out on all systems.

To scale the implementation it is expected that the timescale for sending the periodic notification messages is much longer than that used for the current notification messages.

## 4.2.17 MAC Flush

# 4.2.17.1 PBB Resiliency for B-VPLS Over Pseudowire Infrastructure

The following VPLS resiliency mechanisms are also supported in PBB VPLS:

- Native Ethernet resiliency supported in both I-VPLS and B-VPLS contexts
- · Distributed LAG, MC-LAG, RSTP
- MSTP in a management VPLS monitoring (B- or I-) SAPs and pseudowire
- BVPLS service resiliency, loop avoidance solutions Mesh, active/standby pseudowires and multi-chassis endpoint
- IVPLS service resiliency, loop avoidance solutions Mesh, active/standby pseudowires (PE-rs only role), BGP Multi-homing

To support these resiliency options, extensive support for blackhole avoidance mechanisms is required.

## 4.2.17.1.1 Porting existing VPLS LDP MAC Flush in PBB VPLS

Both the I-VPLS and B-VPLS components inherit the LDP MAC flush capabilities of a regular VPLS to fast age the related FDB entries for each domain: C-MACs for I-VPLS and B-MACs for B-VPLS. Both types of LDP MAC flush are supported for I-VPLS and B-VPLS domains:

- flush-all-but-mine flush on positive event, for example:
  - Pseudowire activation VPLS resiliency using active/standby pseudowire
  - Reception of a STP TCN
- flush-all-from-me flush on negative event, for example:
  - SAP failure link down or MC-LAG out-of-sync
  - Pseudowire or Endpoint failure

In addition, only for the B-VPLS domain, changing the backbone source MAC of a B-VPLS will trigger an LDP MAC flush-all-from-me to be sent in the related active topology. At the receiving PBB PE, a B-MAC flush automatically triggers a flushing of the C-MACs associated with the old source B-MAC of the B-VPLS.

### 4.2.17.1.2 PBB Blackholing Issue

In the PBB VPLS solution, a B-VPLS may be used as infrastructure for one or more I-VPLS instances. B-VPLS control plane (LDP Signaling or P-MSTP) replaces I-VPLS control plane throughout the core. This is raising an additional challenge related to blackhole avoidance in the I-VPLS domain as described in this section.

**PBB Blackholing Issue** — Assuming that the link between PE A1 and node 5 is active, the remote PEs participating in the orange VPN (for example, PE D) will learn the C-MAC X associated with backbone MAC A1. Under failure of the link between node 5 and PE A1 and activation of link to PE A2, the remote PEs (for example, PE D) will blackhole the traffic destined for customer MAC X to B-MAC A1 until the aging timer expires or a packet flows from X to Y through the PE A2. This may take a long time (default aging timer is 5 minutes) and may affect a large number of flows across multiple I-VPLSs.

A similar issue will occur in the case where node 5 is connected to A1 and A2 I-VPLS using active/standby pseudowires. For example, when node 5 changes the active pseudowire, the remote PBB PE will keep sending to the old PBB PE.

Another case is when the QinQ access network dual-homed to a PBB PE uses RSTP or M-VPLS with MSTP to provide loop avoidance at the interconnection between the PBB PEs and the QinQ SWs. In the case where the access topology changes, a TCN event will be generated and propagated throughout the access network. Similarly, this change needs to be propagated to the remote PBB PEs to avoid blackholing.

A solution is required to propagate the I-VPLS events through the backbone infrastructure (B-VPLS) in order to flush the customer MAC to B-MAC entries in the remote PBB. As there are no IVPLS control plane exchanges across the PBB backbone, extensions to B-VPLS control plane are required to propagate the I-VPLS MAC flush events across the B-VPLS.

### 4.2.17.1.3 LDP MAC Flush Solution for PBB Blackholing

In the case of an MPLS core, B-VPLS uses T-LDP signaling to set up the pseudowire forwarding. The following I-VPLS events must be propagated across the core B-VPLS using LDP MAC **flush-all-but-mine** or **flush-all-from-me** indications:

For **flush-all-but-mine** indication ("positive flush"):

- TCN event in one or more of the I-VPLS or in the related M-VPLS for the MSTP use case.
- Pseudowire/SDP binding activation with active/standby pseudowire (standby, active or down, up)
- Reception of an LDP MAC withdraw "flush-all-but-mine" in the related I-VPLS

For **flush-all-from-me** indication ("negative flush"):

- MC-LAG failure does not require send-flush-on-failure to be enabled in I-VPLS
- Failure of a local SAP requires send-flush-on-failure to be enabled in I-VPLS
- Failure of a local pseudowires/SDP binding requires send-flush-on-failure to be enabled in I-VPLS
- Reception of an LDP MAC withdraw flush-all-from-me in the related I-VPLS

To propagate the MAC flush indications triggered by the above events, the PE that originates the LDP MAC withdraw message must be identified. In regular VPLS "mine"/"me" is represented by the pseudowire associated with the FEC and the T-LDP session on which the LDP MAC withdraw was received. In PBB, this is achieved using the B-VPLS over which the signaling was propagated and the B-MAC address of the originator PE.

Nokia PBB-VPLS solution addresses this requirement by inserting in the BVPLS LDP MAC withdraw message a new PBB-TLV (type-length-value) element. The new PBB TLV contains the source B-MAC identifying the originator ("mine"/"me") of the flush indication and the ISID list identifying the I-VPLS instances affected by the flush indication.

There are a number of advantages to this approach. Firstly, the PBB-TLV presence indicates this is a PBB MAC Flush. As a result, all PEs containing only the B-VPLS instance will automatically propagate the LDP MAC withdraw in the B-VPLS context respecting the split-horizon and active link topology. There is no flushing of the B-VPLS FDBs throughout the core PEs. Subsequently, the receiving PBB VPLS PEs uses the B-MAC and ISID list information to identify the specific I-VPLS FDBs and the C-MAC entries pointing to the source B-MAC included in the PBB TLV.

An example of processing steps involved in PBB MAC Flush is depicted in Figure 127 for the case when a Topology Change Notification (TCN) is received on PBB PE 2 from a QinQ access in the I-VPLS domain.

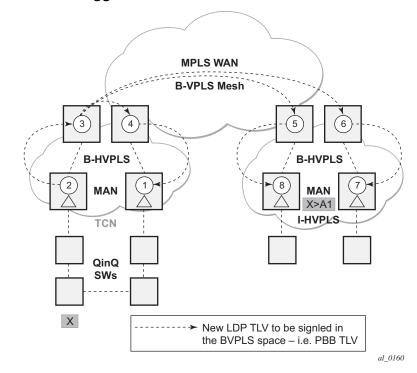

Figure 127 TCN Triggered PBB Flush-ALI-But-Mine Procedure

The received TCN may be related to one or more I-VPLS domains. This will generate a MAC Flush in the local I-VPLS instance(s) and if configured, it will originate a PBB MAC **flush-all-but-mine** throughout the related B-VPLS context(s) represented by the white circles 1 to 8 in our example.

A PBB-TLV is added by PE2 to the regular LDP MAC **flush-all-but-mine**. B-MAC2, the source B-MAC associated with B-VPLS on PE2 is carried inside the PBB TLV to indicate who "mine" is. The ISID list identifying the I-VPLS affected by the TCN is also included if the number of affected I-VPLS is 100 or less. No ISID list is included in the PBB-TLV if more than 100 ISIDs are affected. If no ISID list is included, then the receiving PBB PE will flush all the local I-VPLS instances associated with the B-VPLS context identified by the FEC TLV in the LDP MAC withdraw message. This is done to speed up delivery and processing of the message.

Recognizing the PBB MAC flush, the B-VPLS only PEs 3, 4, 5 and 6 refrain from flushing their B-VPLS FDB tables and propagate the MAC flush message regardless of their "propagate-mac-flush" setting.

When LDP MAC withdraw reaches the terminating PBB PEs 1 and 7, the PBB-TLV information is used to flush from the I-VPLS FDBs all C-MAC entries except those associated with the originating B-MAC BM2. If specific I-VPLS ISIDs are indicated in the PBB TLV, then the PBB PEs will flush only the C-MAC entries from the specified I-VPLS except those mapped to the originating B-MAC. Flush-all-but-mine indication is not propagated further in the I-VPLS context to avoid information loops.

The other events that trigger Flush-all-but-mine propagation in the B-VPLS (pseudowire/SDP binding activation, Reception of an LDP MAC Withdraw) are handled similarly. The generation of PBB MAC flush-all-but-mine in the B-VPLS must be activated explicitly on a per I-VPLS basis with the command **send-bvpls-flush all-but-mine**. The generation of PBB MAC flush-all-from-me in the B-VPLS must be activated explicitly on a per I-VPLS basis with the command **send-bvpls-flush all-from-me**.

# 4.2.18 Access Multi-Homing for Native PBB (B-VPLS over SAP Infrastructure)

Nokia PBB implementation allows the operator to use a native Ethernet infrastructure as the PBB core. Native Ethernet tunneling can be emulated using Ethernet SAPs to interconnect the related B-VPLS instances. This kind of solution might fit certain operational environments where Ethernet services was provided in the past using QinQ solution. The drawback is that no LDP signaling is available to provide support for Access Multi-homing for Epipe (pseudowire active/standby status) or I-VPLS services (LDP MAC Withdraw). An alternate solution is required.

A PBB network using Native Ethernet core is depicted in Figure 128. MC-LAG is used to multi-home a number of edge switches running QinQ to PBB BEBs.

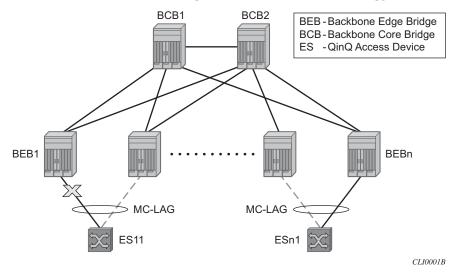

Figure 128 Access Dual-Homing into PBB BEBs - Topology View

The interrupted line from the MC-LAG represents the standby, inactive link; the solid line is the active link. The BEBs are dual-homed to two core switches BCB1 and BCB2 using native Ethernet SAPs on the B-VPLS side. Multi-point B-VPLS with MSTP for loop avoidance can be used as the PBB core tunneling. Alternatively point-to-point, G.8031 protected Ethernet tunnels can be also used to interconnect B-VPLS instances in the BEBs as described in the PBB over G.8031 protected Ethernet tunnels.

Nokia implementation provides a solution for both PBB E-Line (Epipe) and E-LAN (IVPLS) services that avoids PBB blackholing when the active ES11-BEB1 link fails. It also provides a consistent behavior for both service type and for different backbone types: for example, native Ethernet, MPLS, or a combination. Only MC-LAG is supported initially as the Access-Multi-homing mechanism.

# 4.2.18.1 Solution Description for I-VPLS Over Native PBB Core

The use case described in the previous section is addressed by enhancing the existing native PBB solution to provide for blackhole avoidance.

The topology depicted in Figure 129 describes the details of the solution for the I-VPLS use case. Although the native PBB use case is used, the solution works the same for any other PBB infrastructure: for example, G.8031 Ethernet tunnels, pseudowire/MPLS, or a combination.

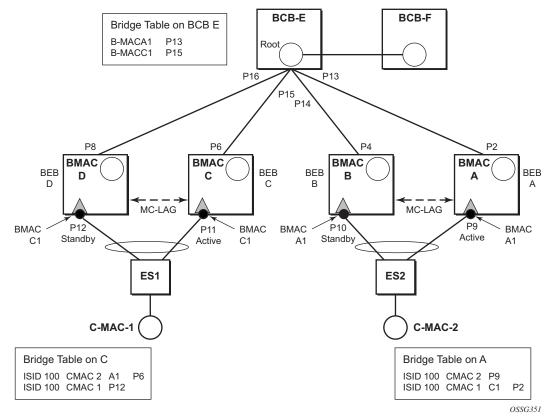

Figure 129 PBB Active Topology and Access Multi-Homing

ES1 and ES2 are dual-homed using MC-LAG into two BEB devices: ES1 to BEB C and BEB D, ES2 to BEB A and BEB B. MC-LAG P11 on BEB C and P9 on BEB A are active on each side.

In the service context, the triangles are I-VPLS instances while the small circles are B-VPLS components with the related, per BVPLS source B-MACs indicated next to each BVPLS instances. P-MSTP or RSTP may be used for loop avoidance in the multi-point BVPLS. For simplicity, only the active SAPs (BEB P2, P4, P6 and P8) are shown in the diagram.

In addition to the source B-MAC associated with each BVPLS, there is an additional B-MAC associated with each MC-LAG supporting multi-homed I-VPLS SAPs. The BEBs that are in a multi-homed MC-LAG configuration share a common B-MAC on the related MC-LAG interfaces. For example, a common B-MAC C1 is associated in this example with ports P11 and P12 participating in the MC-LAG between BEB C and BEB D while B-MAC A1 is associated with ports P9 and P10 in the MC-LAG between BEB A and BEB B. While B-MAC C1 is associated through the I-VPLS SAPs with both BVPLS instances in BEB C and BEB D, it is actively used for forwarding to I-VPLS SAPs only on BEB C containing the active link P11.

MC-LAG protocol keeps track of which side (port or LAG) is active and which is standby for a specified MC-LAG grouping and activates the standby in case the active one fails. The source B-MAC C1 and A1 are used for PBB encapsulation as traffic arrives at the IVPLS SAPs on P11 and P9, respectively. MAC Learning in the BVPLS instances installs MAC FDB entries in BCB-E and BEB A as depicted in Figure 129.

Active link (P11) or access node (BEB C) failures are activating through MC-LAG protocol the standby link (P12) participating in the MC-LAG on the pair MC-LAG device (BEB D).

Figure 130 shows the case of access link failure.

MPLS LSP VPLS/VLL ISP-1 Backbone ISP-1 Site A Site B Provider PE-B PE-B 7x50-1 7x50-2 ISP-Ether-Header BB-Link-Header ISP-Ether-Header ISP-Tunnel-Label BB-Tunnel-Label ISP-Tunnel-Label ISP-Svc-Label BB-Svc-Label ISP-Svc-Label ISP-Payload ISP-Ether-Header ISP-Payload ISP-Tunnel-Label ISP-Svc-Label ISP-Payload OSSG355

Figure 130 Access Multi-Homing - Link Failure

On failure of the active link P11 on BEB C the following processing steps apply:

- MC-LAG protocol activates the standby link P12 on the pair BEB D.
- B-MAC C1 becomes active on BEB D and any traffic received on BEB D with destination B-MAC C1 is forwarded on the corresponding I-VPLS SAPs on P12.
- BEB D determines the related B-VPLS instance(s) associated with all the I-VPLS SAP(s) mapped to P12, the newly activated MC-LAG link(s)/LAG component(s).
- Subsequently, BEB D floods in the related B-VPLS instance(s) an Ethernet CFM-like message using C1 as source B-MAC. A vendor CFM opcode is used followed by an Nokia OUI.
- As a result, all the FDB entries in BCBs or BEBs along the path will be automatically updated to reflect the move of B-MAC C1 to BEB D.

- In this particular configuration the entries on BEB A do not need to be updated saving MAC Flush operation.
- In other topologies, it is possible that the B-MAC C1 FDB entries in the B-VPLS instance on the remote BEBs (like BEB A) will need to move between B-SAPs. This will involve a move of all C-MAC using as next hop B-MAC C1 and the new egress line card.

Identical procedure is used when the whole BEB C fails.

#### 4.2.18.2 Solution Description for PBB Epipe over G.8031 Ethernet **Tunnels**

This section discusses the Access multi-homing solution for PBB E-Line over an infrastructure of G.8031 Ethernet tunnels. Although a specific use case is used, the solution works the same for any other PBB infrastructure: for example, native PBB, pseudowire/MPLS, or a combination.

The PBB E-Line service and the related BVPLS infrastructure are depicted in Figure 131.

**Access Multi-Homing Solution for PBB Epipe** Figure 131 **BCB-E** BCB-F

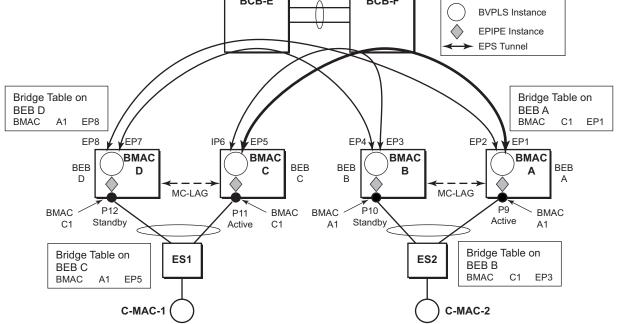

OSSG353

The E-Line instances are connected through the B-VPLS infrastructure. Each B-VPLS is interconnected to the BEBs in the remote pair using the G.8031, Ethernet Protection Switched (EPS) tunnels. Only the active Ethernet paths are shown in the network diagram to simplify the explanation. Split Horizon Groups may be used on EPS tunnels to avoid running MSTP/RSTP in the PBB core.

The same B-MAC addressing scheme is used as in the E-LAN case: a B-MAC per B-VPLS and additional B-MACs associated with each MC-LAG connected to an Epipe SAP. The B-MACs associated with the active MC-LAG are actively used for forwarding into B-VPLS the traffic ingressing related Epipe SAPs.

MC-LAG protocol keeps track of which side is active and which is standby for a specified MC-LAG grouping and activates the standby link in a failure scenario. The source B-MACs C1 and A1 are used for PBB encapsulation as traffic arrives at the Epipe SAPs on P11 and P9, respectively. MAC Learning in the B-VPLS instances installs MAC FDB entries in BEB C and BEB A as depicted in Figure 131. The highlighted Ethernet tunnel (EPS) will be used to forward the traffic between BEB A and BEB C.

Active link (P11) or access node (BEB C) failures are activating through MC-LAG protocol, the standby link (P12) participating in the MC-LAG on the pair MC-LAG device (BEB D). The failure of BEB C is depicted in Figure 132. The same procedure applies for the link failure case.

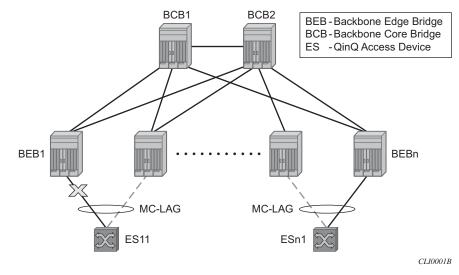

Figure 132 Access Dual-Homing for PBB E-Line - BEB Failure

The following process steps apply:

• BEB D will lose MC-LAG communication with its peer BEB C - no more keepalives from BEB C or next-hop tracking may kick in.

- BEB D assumes BEB C is down and activates all shared MC-LAG links, including P12.
- B-MAC C1 becomes active on BEB D and any traffic received on BEB C with destination B-MAC C1 is forwarded on the corresponding Epipe SAPs on P12.
- BEB D determines the related B-VPLS instance(s) associated with all the Epipe SAP(s) mapped to P12, the newly activated MC-LAG link(s)/LAG component(s).
- Subsequently, BEB D floods in the related B-VPLS instance(s) the same Ethernet CFM message using C1 as source B-MAC.
- As a result, the FDB entries in BEB A and BEB B will be automatically updated to reflect the move of B-MAC C1 from EP1 to EP2 and from EP3 to EP4, respectively.

The same process is executed for all the MC-LAGs affected by BEB C failure so BEB failure will be the worst case scenario.

#### 4.2.18.2.1 Dual-Homing into PBB Epipe - Local Switching Use Case

When the service SAPs were mapped to MC-LAGs belonging to the same pair of BEBs in earlier releases, an IVPLS had to be configured even if there were just two SAPs active at any point in time. Since then, the PBB Epipe model has been enhanced to support configuring in the same Epipe instance two SAPs and a BVPLS up link as depicted in Figure 133.

Figure 133 Solution for Access Dual-Homing with Local Switching for PBB E-Line/Epipe

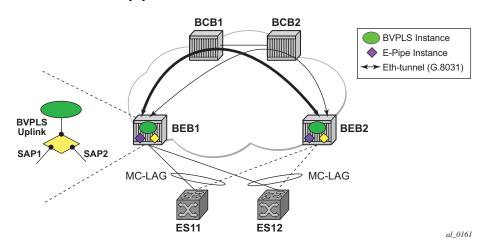

The PBB Epipe represented by the yellow diamond on BEB1 points through the BVPLS up link to the B-MAC associated with BEB2. The destination B-MAC can be either the address associated with the green BVPLS on BEB2 or the B-MAC of the SAP associated with the pair MC-LAG on BEB2 (preferred option).

The Epipe information model is expanded to accommodate the configuration of two SAPs (I-SAPs) and of a BVPLS up link in the same time. For this configuration to work in an Epipe environment, only two of them will be active in the forwarding plane at any point in time, specifically:

- SAP1 and SAP2 when both MC-LAG links are active on the local BEB1 (see Figure 133)
- The Active SAP and the BVPLS uplink if one of the MC-LAG links is inactive on BEB1
  - PBB tunnel will be considered as a backup path only when the SAP is operationally down.
  - If the SAP is administratively down, then all traffic will be dropped.
- Although the CLI allows configuration of two SAPs and a BVPLS up link in the same PBB Epipe, the BVPLS up link is inactive as long as both SAPs are active.
  - Traffic received through PBB tunnel is dropped if BVPLS up link is inactive.
- The same rules apply to BEB2.

## 4.2.19 BGP Multi-homing for I-VPLS

This section describes the application of BGP multi-homing to I-VPLS services. BGP multi-homing for I-VPLS uses the same mechanisms as those used when BGP multi-homing is configured in a non-PBB VPLS service, which are described in detail in this quide.

The multi-homed sites can be configured with either a SAP or spoke-SDP, and support both split horizon groups and fate-sharing by the use of oper-groups.

When the B-VPLS service is using LDP signaled pseudowires, blackhole protection is supported after a multi-homing failover event when **send-flush-on-failure** and **send-bvpls-flush flush-all-from-me** is configured within the I-VPLS. This causes the system on which the site object fails to send a MAC flush all-from-me message so that customer MACs are flushed on the remote backbone edge bridges using a flush-all-from-me message. The message sent includes a PBB TLV which contains the source B-MAC identifying the originator ("mine"/"me") of the flush indication and the ISID list identifying the I-VPLS instances affected by the flush indication, see section LDP MAC Flush Solution for PBB Blackholing.

The VPLS preference sent in BGP multi-homing updates will be always be set to zero, however, if a non-zero value is received in a valid BGP multi-homing update it will be used to influence the designated forwarder (DF) election.

## 4.2.20 Access Multi-Homing over MPLS for PBB Epipes

It is possible to connect backbone edge bridges (BEBs) configured with PBB Epipes to an edge device using active/standby pseudowires over an MPLS network. This is shown in Figure 134.

Figure 134 Active/Standby PW into PBB Epipes

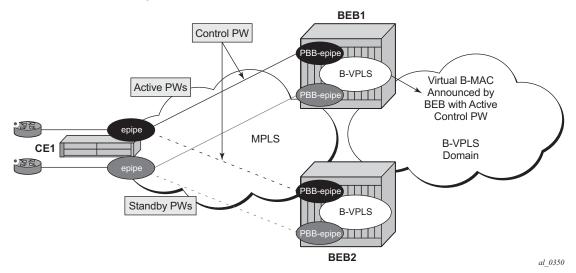

In this topology, the edge device (CE1) is configured with multiple Epipes to provide virtual lease line (VLL) connectivity across a PBB network. CE1 uses active/standby pseudowires (PWs) which terminate in PBB Epipe services on BEB1 and BEB2 and are signaled accordingly using the appropriate pseudowire status bits.

Traffic is sent from CE1 on the active pseudowires into the PBB epipe services, then onto the remote devices through the B-VPLS service. It is important that traffic sent to CE1 is directed to the BEB that is attached to the active pseudowire connected to CE1. To achieve this, a virtual backbone MAC (vB-MAC) is associated with the services on CE1.

The vB-MAC is announced into the PBB core by the BEB connected to the active pseudowire using SPBM configured in the B-VPLS services; therefore, SPBM is mandatory. In Figure 134, the vB-MAC would be announced by BEB1; if the pseudowires failed over to BEB2, BEB1 would stop announcing the vB-MAC and BEB2 will start announcing it.

The remote services are configured to use the vB-MAC as the backbone destination MAC (backbone-dest-mac) which results in traffic being sent to the specified BEB.

The vB-MAC is configured under the SDP used to connect to the edge device's active/standby pseudowires using the command source-bmac-lsb. This command defines a sixteen (16) bit value which overrides the sixteen least-significant-bits of source backbone MAC (source-bmac) to create the vB-MAC. The operator must ensure that the vB-MACs match on the two peering BEBs for a corresponding SDP.

The PBB Epipe pseudowires are identified to be connected to an edge device active/ standby pseudowire using the spoke-sdp parameter use-sdp-bmac. Enabling this parameter will cause traffic forwarded from this spoke-SDP into the B-VPLS domain to use the vB-MAC as its source MAC address when both this, and the control pseudowire, are in the active state on this BEB.

PBB Epipe pseudowires connected to edge device's non-active/standby pseudowires are still able to use the same SDP.

To cater for the case where there are multiple edge device active/standby pseudowires using a specified SDP, one pseudowire must be identified to be the control pseudowire (using the source-bmac-lsb parameter control-pw-vc-id). The state of the control pseudowire determines the announcing of the vB-MAC by SPBM into the B-VPLS based on the following conditions:

- The source-bmac-lsb and control-pw-vc-id have both been configured.
- The spoke-SDP referenced by the control-pw-vc-id has use-sdp-bmac configured.
- The spoke-SDP referenced by the control-pw-vc-id is operationally up and the "Peer Pw Bits" do not include pwFwdingStandby.
- If multiple B-VPLS services are used with different SPBM Forward IDs (FIDs), the vB-MAC is advertised into any FID which has a PBB Epipe with a spoke-SDP configured with use-sdp-bmac that is using an SDP with source-bmac-lsb configured (regardless of whether the PBB Epipe spoke-SDP defined as the control pseudowire is associated with the B-VPLS).

It is expected that pseudowires configured using an SDP with source-bmac-lsb and with the parameter use-sdp-bmac are in the same state (up, down, active, standby) as the control pseudowire. If this is not the case, the following scenarios are possible (based on Figure 134):

- If any non-control pseuodwires are active on BEB2 and standby on BEB1, then this will continue to allow bi-directional traffic for the related services as the return traffic to CE1 will be sent to BEB1, specifically to the BEB announcing the vB-MAC. As the non-control PW is in standby state it will be used to send this traffic to the edge device. If this operation is not needed, it is possible to prevent traffic being sent on a standby PW using the standby-signaling-slave parameter under the spoke-SDP definition.
- If any non-control pseudowires are active on BEB2 but down on BEB1, then only
  uni-directional traffic is possible. The return traffic to CE1 will be sent to BEB1,
  as it is announcing the vB-MAC but the pseudowire on BEB1 is down for this
  service.

Alarms are raised to track if, on the BEB with the control pseudowire in the standby/down state, any non-control pseudowires go active. Specifically, there will be an alarm when the first non-control pseudowire becomes active and another alarm when the last non-control pseudowire becomes standby/down.

If both control pseudowires are active (neither in standby) then both BEBs would announce the vB-MAC – this would happen if the edge device was a 7450 ESS, 7750 SR, and 7950 XRS using an Epipe service without standby-signaling-master configured. Traffic from remote BEBs on any service related to the vB-MAC would be sent to the nearest SPBM BEB and it would depend on the state of the pseudowires on each BEB as to whether it could reach the edge device. Similarly, the operator must ensure that the corresponding service pseudowires on each BEB are configured as the control pseudowire, otherwise SPBM might advertise the vB-MAC from both BEBs resulting in the same consequences.

All traffic received from the edge device on a pseudowire into a PBB Epipe, on the BEB with the active control pseudowire, is forwarded by the B-VPLS using the vB-MAC as the source backbone MAC, otherwise the source-bmac is used.

The control pseudowire can be changed dynamically without shutting down the spoke-SDPs, SDP or withdrawing the SPBM advertisement of the vB-MAC; this allows a graceful change of the control pseudowire. Clearly, any change should be performed on both BEBs as closely in time as possible to avoid an asymmetric configuration, ensuring that the new control pseudowire is in the same state as the current control pseudowire on both BEBs during the change.

The following are not supported:

- Active/standby pseudowires within the PBB Epipe are not supported, consequently the following are not supported:
  - The configuration of endpoints.
  - The configuration of precedence under the spoke-SDP.
- · The use of PW switching.

- BGP-MH support, namely configuring the pseudowires to be part of a multihomed site.
- · Network-domains.
- Support for the following tunneling technologies
  - RFC 3107
  - GRE
  - L2TPv3

## 4.2.21 PBB and IGMP/MLD Snooping

The IGMP/MLD snooping feature provided for VPLS is supported similarly in the PBB I-VPLS context, in order to provide efficient multicast replication in the customer domain. The difference from regular VPLS is the handling of IGMP/MLD messages arriving from the B-VPLS side over a B-VPLS SAP or SDP.

The first IGMP/MLD join message received over the local B-VPLS adds all the B-VPLS SAP and SDP components into the related multicast table associated with the I-VPLS context. This is in line with the PBB model, where the B-VPLS infrastructure emulates a backbone LAN to which every I-VPLS is connected by one virtual link.

When the querier is connected to a remote I-VPLS instance, over the B-VPLS infrastructure, its location is identified by the B-VPLS SDP and SAP on which the query was received. It is also identified by the source B-MAC address used in the PBB header for the query message. This is the B-MAC associated with the B-VPLS instance on the remote PBB PE.

It is also possible to configure that a multicast router exists in a remote I-VPLS service. This can be achieved using the **mrouter-dest** command to specify the MAC name of the destination B-MAC to be used to reach the remote I-VPLS service. This command is available in the VPLS service PBB IGMP and MLD snooping contexts.

The following are not supported in a PBB I-VPLS context with IGMP snooping or MLD snooping:

- multicast VPLS Registration (MVR)
- multicast CAC
- · configuration under a default SAP

The following are not supported in a PBB I-VPLS context with MLD snooping:

- configuration of the maximum number of multicast group sources allowed per group
- configuration of the maximum number of multicast sources allowed per group

## 4.2.22 PBB and PIM Snooping

The PIM snooping feature for IPv4 is supported in the PBB I-VPLS context in order to provide efficient multicast replication in the customer domain. This is similar to PIM snooping for IPv4 in a regular VPLS with the difference being the handling of PIM messages arriving from the B-VPLS side over a B-VPLS SAP or SDP.

The first PIM join message received over the local B-VPLS adds all the B-VPLS SAP and SDP components into the related multicast table associated with the I-VPLS context, and the multicast for the join is flooded throughout the B-VPLS. This is in line with the PBB model, where the B-VPLS infrastructure emulates a backbone LAN to which every I-VPLS is connected by one virtual link.

When a neighbor is located on a remote I-VPLS instance over the B-VPLS infrastructure, its location is identified by the B-VPLS SDP and SAP on which the hello message was received. The neighbor is also identified by the source B-MAC address used in the PBB header of the hello message. This is the B-MAC associated with the B-VPLS instance on the remote PBB PE.

PIM snooping for IPv4 in an I-VPLS is not supported with the following forms of default SAP:

- :\*
- \*.null
- \* \*

## 4.2.23 PBB QoS

For PBB encapsulation, the configuration used for DE and dot1p in SAP and SDP policies applies to the related bits in both backbone dot1q (BTAG) and ITAG fields.

The following QoS processing rules apply for PBB B-VPLS SAPs and SDPs:

#### **B-VPLS SAP ingress**

- If dot1p, DE based classification is enabled, the BTAG fields will be used by default to evaluate the internal forwarding class (fc) and discard profile if there is a BTAG field. The 802.1ah ITAG will be used only if the BTAG is absent (null SAP).
- If either one of the dot1p or DE based classification is not explicitly enabled or the packets are untagged then the default fc and profile is assigned.

#### **B-VPLS SAP egress**

- If the sap-egress policy for the SAP contains an fc to dot1p/de mapping, this
  entry is used to set the dot1p and DE bits from the BTAG of the frame going out
  from the SAP. The same applies for the ITAG on frames originated locally from
  an I-VPLS. The mapping does not have any effect on the ITAG of frames
  transiting the B-VPLS.
- If no explicit mapping exists, the related dot1p DE bits are set to zero on both ITAG and BTAG if the frame is originated locally from an I-VPLS. If the frame is transiting the B-VPLS the ITAG stays unchanged, the BTAG is set according to the type of ingress SAP.
  - If the ingress SAP is tagged, the values of the dot1p, DE bits are preserved in the BTAG going out on the egress SAP.
  - If the ingress SAP is untagged, the dot1p, DE bits are set to zero in the BTAG going out on the egress SAP.

#### **B-VPLS SDP** (network) ingress policy

 QoS policies for dot1p and DE bits apply only for the outer VLAN ID: this is the VLAN ID associated with the link layer and not the PBB BTAG. As a result, the dot1p DE bits will be checked if an outer VLAN ID exists in the packets ingressing the SDP. If that VLAN ID is absent, nothing above the pseudowire SL will be checked - for example, no dot1p bits in the BTAG or ITAG will be checked. It is expected that the EXP bits will be used to transport QoS information across the MPLS backbone and into the PEs.

#### B-VPLS SDP (network) egress policy

- When building PBB packets originating from a local I-VPLS, the BTAG and ITAG values (dot1p, DE bits) will be set according to the network egress policy. The same applies for newly added BTAG (VLAN mode pseudowires) in a packet transiting the B-VPLS (SAP/SDP to SDP). If either dot1p or DE based classification is not explicitly enabled in the CLI, the values from the default fc to dot1p, DE mapping are assumed.
- Dot1p, DE bits for existing BTAGs will remain unchanged for example, applicable to packets transiting the B-VPLS and going out on SDP.

# 4.2.23.1 Transparency of Customer QoS Indication through PBB Backbone

Similar to PW transport, operators want to allow their customers to preserve all eight Ethernet CoS markings (three dot1p bits) and the discard eligibility indication (DE bit) while transiting through a PBB backbone.

This means any customer CoS marking on the packets inbound to the ingress SAP must be preserved when going out on the egress SAP at the remote PBB PE even if the customer VLAN tag is used for SAP identification at the ingress.

A solution to the above requirements is depicted in Figure 135.

Figure 135 PCP, DE Bits Transparency in PBB

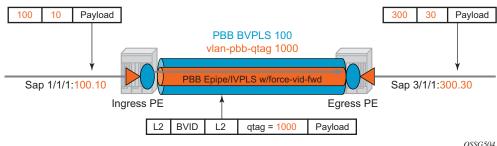

The PBB BVPLS is represented by the blue pipe in the middle with its associated CoS represented through both the service (I-tag) and tunnel CoS (BVID dot1p+DE or PW EXP bits).

The customer CoS is contained in the orange dot1q VLAN tags managed in the customer domains. There may be one (CVID) or two (CVID, SVID) tags used to provide service classification at the SAP. IVPLS or PBB Epipe instances (orange triangles) are used to provide a Carrier-of-Carrier service.

As the VLAN tags are stripped at the ingress SAP and added back at the egress SAP, the PBB implementation must provide a way to maintain the customer QoS marking. This is done using a force-qtag-forwarding configuration on a per IVPLS/ Epipe basis under the node specifying the up link to the related BVPLS. When force-qtag-forwarding is enabled, a new VLAN tag is added right after the C-MAC addresses using the configured qtag. The dot1p, DE bits from the specified outer/ inner customer qtag will be copied in the newly added tag.

When the force-qtag-forwarding is enabled in one IVPLS/PBB Epipe instance, it will be enabled in all of the related instances.

At the remote PBB PE/BEB on the egress SAPs or SDPs, the first qtag after the C-MAC addresses will be removed and its dot1p, DE bits will be copied in the newly added customer qtags.

#### 4.2.23.1.1 Configuration Examples

This section gives usage examples for the new commands under PBB Epipe or IVPLS instances.

PBB IVPLS usage:

```
Example: configure service vpls 100 ivpls
sap 1/1/1:101
pbb
backbone-vpls 10 isid 100
force-qtag-forwarding
```

PBB Epipe Usage:

```
Example: configure service epipe 200
sap 1/1/1:201
pbb
tunnel 10 backbone-dest-mac ab-bc-cd-ef-01-01
isid 200
force-qtaq-forwarding
```

#### 4.2.23.1.2 Details Solution Description

Figure 135 shows a specific use case. Keeping the same topology, an ingress PBB PE, a PBB core and an egress PBB PE, consider the generic use case where:

- 1. the packet arrives on the ingress PBB PE on an I-SAP or an I-SDP binding/PW and it is assigned to a PBB service instance (Epipe/IVPLS)
- goes next through a PBB core (native Ethernet B-SAPs or PW/MPLS based B-SDP)
- 3. and finally, egresses at another PBB PE through a PBB service instance on either an I-SAP or I-SDP binding/PW.

Similar to the Ethernet-VLAN VC Type, the following packet processing steps apply for different scenarios.

 Ingress PE, ingress I-SAP case with force-qtag-forwarding enabled under PBB Epipe or IVPLS The qtag is inserted automatically right after C-MAC addresses; an ethertype value of 8100 is used.

- Case 1: SAP type = null/dot1q default (1/1/1 or 1/1/1.\*) so there is no service delimiting tag used and stripped on the ingress side.
  - VLAN and Dot1p+DE bits on the inserted qtag are set to zero regardless of ingress QoS policy
- Case 2: SAP type = dot1q or qinq default (1/1/1.100 or 1/1/1.100.\*) so there is a service delimiting tag used and stripped.
  - The service delimiting qtag (dot1p + DE bits and VLAN) is copied as is in the inserted qtag.
- Case 3: SAP type = qinq (1/1/1.100.10) so there are two service delimiting tags used and stripped.
  - The service delimiting qtag (VLAN and dot1p + DE bits) is copied as is from the inner tag in the inserted qtag.
- Ingress PE, ingress I-SDP/PW case with force-qtag-forwarding enabled under PBB Epipe or IVPLS

The qtag is inserted automatically right after C-MAC addresses; an ethertype value of 8100 is used.

- Case 1: SDP vc-type = Ethernet (force-vlan-vc-forwarding= not supported for I-PW) so there is no service delimiting tag stripped on the ingress side.
  - VLAN and Dot1p+DE bits on the inserted qtag are set to zero regardless of ingress QoS policy
- Case 2: SDP vc-type = Ethernet VLAN so there is a service delimiting tag stripped.
  - VLAN and Dot1p + DE bits on the inserted qtag are preserved from the service delimiting tag.

PBB packets are tunneled through the core the same way for native ETH/MPLS cases.

- Egress PE, egress I-SAP case with force-qtag-forwarding enabled under PBB Epipe or VPLS
  - The egress QoS policy (FC->dot1p+DE bits) is used to determine the QoS settings of the added qtags. If it required to preserve the ingress QoS, no egress policy should be added.
    - If QinQ SAP is used, at least qinq-mark-top-only option must be enabled to preserve the CTAG.
  - The "core qtag" (core = received over the PBB core, 1st after C-MAC addresses) is always removed after QoS information is extracted.
    - If no force-qtag-forwarding is used at egress PE, the inserted qtag is maintained.

- If egress SAP is on the ingress PE, then the dot1p+DE value is read directly from the procedures described in Ingress PE, ingress I-SAP and Ingress PE, ingress I-SDP/PW cases. The use cases below still apply.
- Case 1: SAP type = null/dot1q default (2/2/2 or 2/2/2.\*) so there is no service delimiting tag added on the egress side.
  - Dot1p+DE bits and the VLAN value contained in the qtag are ignored.
- Case 2: SAP type = dot1q/qinq default (3/1/1.300 or 3/1/1.300.\*) so a service delimiting tag is added on egress
  - The FC->dot1p, DE bit entries in the SAP egress QoS policy are applied.
  - If there are no such entries, then the values of the dot1p+DE bits from the stripped qtag are used.
- Case 3: SAP type = qinq (3//1/1.300.30) so two service delimiting tags are added on egress
  - The FC->dot1p, DE bit entries in the SAP egress QoS policy are applied.
  - If the qinq-mark-top-only command under vpls>sap>egress is not enabled (default), the policy is applied to both service delimiting tags.
  - If the qinq-mark-top-only command is enabled, the policy is applied only to the outer service delimiting tag.
  - On the tags where the egress QoS policies do not apply the values of the dot1p+DE bits from the stripped gtag are used.
- Egress PE, egress I-SDP case with force-qtag-forwarding enabled under PBB Epipe or IVPLS
  - Case 1: I-SDP vc-type = Ethernet VLAN so there is service delimiting tag added after PW encapsulation.
    - The dot1p+DE bits from the qtag received over the PBB core side are copied to the qtag added on the I-SDP.
    - The VLAN value in the qtag might change to match the provisioned value for the I-SDP configuration.
  - Case 2: I-SDP vc-type = Ethernet (force-vlan-vc-forwarding=not supported for I-SDPs) so there is no service delimiting tag added on egress PW
    - The qtag received over the PBB core is stripped and the QoS information is lost.

## 4.2.24 Egress B-SAP per ISID Shaping

This feature allows users to perform egress data path shaping of packets forwarded within a B-VPLS SAP. The shaping is performed within a more granular context within the SAP. The context for a B-SAP is an ISID.

## 4.2.24.1 B-SAP Egress ISID Shaping Configuration

Users can enable the per-ISID shaping on the egress context of a B-VPLS SAP by configuring an encapsulation group, referred to as **encap-group** in CLI, under the QoS sub-context, referred to as **encap-defined-gos**.

config>service>vpls>sap>egress>encap-defined-qos>encap-group group-name [type group-type] [qos-per-member] [create]

The group name is unique across all member types. The **isid** type is currently the only option.

The user adds or removes members to the **encap-group**, one at a time or as a range of contiguous values. However, when the **qos-per-member** option is enabled, members must be added or removed one at a time. These members are also referred to as ISID contexts.

#### config>service>vpls>sap>egress>encap-defined-qos>encap-group

[no] member encap-id [to encap-id]

The user can configure one or more encap-groups in the egress context of the same B-SAP, defining different ISID values and applying each a different SAP egress QoS policy, and optionally a different scheduler policy/agg-rate-limit. ISID values are unique within the context of a B-SAP. The same ISID value cannot be re-used in another encap-group under the same B-SAP but can be re-used in an encap-group under a different B-SAP. Finally, if the user adds to an encap-group an ISID value which is already a member of this encap-group, the command causes no effect. The same if the user attempts to remove an ISID value which is not a member of this encap-group.

When a group is created, the user assigns a SAP egress QoS policy, and optionally a scheduler policy or aggregate rate limit, using the following commands:

**config>service>vpls>sap>egress>encap-defined-qos>encap-group>qos** *sap-egress-policy-id* 

config>service>vpls>sap>egress>encap-defined-qos>encapgroup>scheduler-policy scheduler-policy-name

config>service>vpls>sap>egress>encap-defined-qos>encap-group>agg-rate-limit kilobits-per-second

A SAP egress QoS policy must first be assigned to the created encap-group before the user can add members to this group. Conversely, the user cannot perform the **no gos** command until all members are deleted from the **encap-group**.

An explicit or the default SAP egress QoS policy will continue to be applied to the entire B-SAP but this will serve to create the set of egress queues which will be used to store and forward a packet which does not match any of the defined ISID values in any of the encap-groups for this SAP.

Only the queue definition and fc-to-queue mapping from the encap-group SAP egress QoS policy is applied to the ISID members. All other parameters configurable in a SAP egress QoS policy must be inherited from egress QoS policy applied to the B-SAP.

Furthermore, any other CLI option configured in the egress context of the B-SAP will continue to apply to packets matching a member of any encap-group defined in this B-SAP.

Note also that the SAP egress QoS policy must not contain an active policer or an active queue-group queue or the application of the policy to the encap-group will be failed. A policer or a queue-group queue is referred to as active if one or more FC map to it in the QoS policy or the policer is referenced within the action statement of an IP or IPv6 criteria statement. Conversely, the user will not be allowed to assign a FC to a policer or a queue-group queue, or reference a policer within the action statement of an IP or IPv6 criteria statement, once the QoS policy is applied to an encap-group.

The **qos-per-member** keyword allows the user to specify that a separate queue set instance and scheduler/agg-rate-limit instance will be created for each ISID value in the encap-group. By default, shared instances will be created for the entire encapgroup.

When the B-SAP is configured on a LAG port, the ISID queue instances defined by all the encap-groups applied to the egress context of the SAP will be replicated on each member link of the LAG. The set of scheduler/agg-rate-limit instances will be replicated per link or per IOM or XMA depending if the adapt-qos option is set to link/port-fair mode or distribute mode. This is the same behavior as that applied to the entire B-SAP in the current implementation.

### 4.2.24.2 Provisioning Model

The main objective of this proposed provisioning model is to separate the definition of the QoS attributes from the definition of the membership of an encap-group. The user can apply the same SAP egress QoS policy to a large number of ISID members without having to configure the QoS attributes for each member.

The following are conditions of the provisioning model:

- A SAP egress policy ID must be assigned to an encap-group before any member can be added regardless of the setting of the qos-per-member option.
- When **qos-per-member** is specified in the **encap-group** creation, the user must add or remove ISID members one at a time. The command is failed if a range is entered.
- When qos-per-member is specified in the encap-group creation, the sapegress QoS policy ID and the scheduler policy name cannot be changed unless the group membership is empty. However, the agg-rate-limit parameter value can be changed or the command removed (no agg-rate-limit).
- When qos-per-member is not specified in the encap-group creation, the user may add or remove ISID members as a singleton or as a range of contiguous values.
- When qos-per-member is not specified in the encap-group creation, the sapegress QoS policy ID and the scheduler policy name or agg-rate-limit parameter value may be changed at any time. Note however that the user cannot still remove the SAP egress QoS policy (no qos) while there are members defined in the encap-group.
- The QoS policy or the scheduler policy itself may be edited and modified while members are associated with the policy.
- There will be a maximum number of ISID members allowed in the lifetime of an encap-group.

Operationally, the provisioning consists of the following steps:

- 1. Create an encap-group.
- 2. Define and assign a SAP egress QoS policy to the encap-group. This step is mandatory else the user is allowed to add members to the **encap-group**.
- 3. Manage membership for the encap-group using the **member** command (or SNMP equivalent).
  - Supports both range and singleton ISIDs
  - Cannot add an ISID if it already exists on the SAP in another encap-group
    - The member command is all-or-nothing. No ISID in a range is added if one fails

- It the first ISID that fails in the error message is identified.
- Must first remove the ISID using **no member** command.
- Specifying an ISID in a group that already exists within the group is a no-op (no failure)
- If insufficient queues or scheduler policies or FC-to-Queue lookup table space exist to support a new member or a modified membership range, the entire member command is failed
- 4. Define and assign a scheduling policy or agg-rate-limit for the encap-group. This step is optional.

Logically, the encap-group membership operation can be viewed as three distinct functions:

- 1. Creation or deletion of new queue sets and optionally scheduler/agg-rate-limit at QoS policy association time.
- Mapping or un-mapping the member ISID to either the group queue set and scheduler (group QoS) or the ISID specific queue set and scheduler (qos-permember).
- 3. Modifying the groups objective membership based on newly created or expanded ranges or singletons based on the membership operation.

## 4.2.24.3 Egress Queue Scheduling

Figure 136 Egress Queue Scheduling

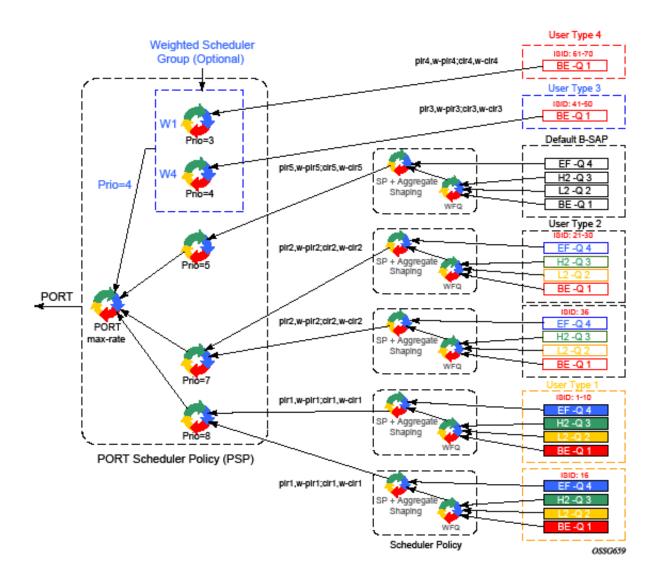

Figure 136 displays an example of egress queue scheduling.

The queuing and scheduling re-uses existing scheduler policies and port scheduler policy with the difference that a separate set of FC queues are created for each defined ISID context according to the encap-group configured under the egress context of the B-SAP. This is in addition to the set of queues defined in the SAP egress QoS policy applied to the egress of the entire SAP.

The user type in Figure 136 maps to a specific encap-group defined for the B-SAP in CLI. The operator has the flexibility of scheduling many user types by assigning different scheduling parameters as follows:

- A specific scheduler policy to each encap-group with a root scheduler which shapes the aggregate rate of all queues in the ISID context of the encap-group and provides strict priority scheduling to its children.
- A second tier scheduler can be used as a WFQ scheduler to aggregate a subset of the ISID context FC queues. Alternatively, the operator can apply an aggregate rate limit to the ISID context instead of a scheduler policy.
- A specific priority level when parenting the ISID queues or the root of the scheduler policy serving the ISID queues to the port scheduler.
- Ability to use the weighted scheduler group to further distribute the bandwidth to the queues or root schedulers within the same priority level according to configured weights.

To make the shaping of the ISID context reflect the SLA associated with each user type, it is required to subtract the operator's PBB overhead from the Ethernet frame size. For that purpose, a **packet byte-offset** parameter is added to the context of a queue.

## config>qos>sap-egress>queue>packet-byte-offset {add bytes | subtract bytes}

When a packet-byte-offset value is applied to a queue instance, it adjusts the immediate packet size. This means that the queue rates, like the operational PIR and CIR, and queue bucket updates use the adjusted packet size. In addition, the queue statistics will also reflect the adjusted packet size. Scheduler policy rates, which are data rates, will use the adjusted packet size.

The port scheduler **max-rate** and **priority level** rates and weights, if a Weighted Scheduler Group is used, are always "on-the-wire" rates and thus use the actual frame size. The same applies to the agg-rate-limit on a SAP, a subscriber, or a Multi-Service Site (MSS) when the queue is port-parented.

When the user enables **frame-based-accounting** in a scheduler policy or **queue-frame-based**-accounting with agg-rate-limit in a port scheduler policy, the queue rate is capped to a user- configured "on-the-wire" rate and the **packet-byte-offset** is not included; however, the packet-byte-offset is applied to the statistics.

## 4.2.24.4 B-SAP per-ISID Shaping Configuration Example

The following CLI configuration for B-SAP per-ISID shaping achieves the specific use case shown in Egress Queue Scheduling.

```
config
 qos
       port-scheduler-policy "bvpls-backbone-port-scheduler"
       group scheduler-group1 create
       rate 1000
       level 3 rate 1000 group scheduler-group1 weight w1
       level 4 rate 1000 group scheduler-group1 weight w4
       level 5 rate 1000 cir-rate 100
       level 7 rate 5000 cir-rate 5000
       level 8 rate 500 cir-rate 500
exit
       scheduler-policy "user-type1"
       scheduler root
port-parent level 8 rate pir1 weight w-pir1 cir-level 8 cir-rate cir1
cir-weight w-cir1
            exit
       tier 3
       scheduler wfq
          rate pir1
       parent root
           exit
       exit
exit
       scheduler-policy "user-type2"
       tier 1
       scheduler root
port-parent level 7 rate pir2 weight w-pir2 cir-level 7 cir-rate cir2
cir-weight w-cir2
            exit
       tier 3
       scheduler wfq
          rate pir2
       parent root
           exit
        exit
exit
       scheduler-policy "b-sap"
       tier 1
       scheduler root
port-parent level 5 rate pir5 weight w-pir5 cir-level 1 cir-rate cir5 cir-weight
w-cir5
            exit
       tier 3
       scheduler wfq
          rate pir5
       parent root
            exit
        exit
```

```
exit
   sap-egress 100 // user type 1 QoS policy
   queue 1
                parent wfq weight x level 3 cir-weight x cir-level 3
            packet-byte-offset subtract bytes 22
queue 2
            packet-byte-offset subtract bytes 22
               parent wfq weight y level 3 cir-weight y cir-level 3
queue 3
            packet-byte-offset subtract bytes 22
                parent wfq weight z level 3 cir-weight z cir-level 3
queue 4
                parent root level 8 cir-level 8
           packet-byte-offset subtract bytes 22
fc be queue 1
fc 12 queue 2
fc h2 queue 3
fc ef queue 4
exit
      sap-egress 200 // user type 2 QoS policy
queue 1
                parent wfg weight x level 3 cir-weight x cir-level 3
            packet-byte-offset subtract bytes 26
queue 2
                parent wfq weight y level 3 cir-weight y cir-level 3
            packet-byte-offset subtract bytes 26
queue 3
                parent wfq weight z level 3 cir-weight z cir-level 3
            packet-byte-offset subtract bytes 26
queue 4
                parent root level 8 cir-level 8
           packet-byte-offset subtract bytes 26
fc be queue 1
fc 12 queue 2
fc h2 queue 3
fc ef queue 4
exit
      sap-egress 300 // User type 3 QoS policy
queue 1
                port-parent level 4 rate pir3 weight w-pir3 cir-level
      4 cir-rate cir3 cir-weight w-cir3
           packet-byte-offset subtract bytes 22
fc be queue 1
exit.
      sap-egress 400 // User type 4 QoS policy
queue 1
                port-parent level 3 rate pir4 weight w-pir4 cir-level
      3 cir-rate cir4 cir-weight w-cir4
           packet-byte-offset subtract bytes 22
fc be queue 1
exit
      sap-egress 500 // B-SAP default QoS policy
queue 1
                parent wfq weight x level 3 cir-weight x cir-level 3
```

```
queue 2
                parent wfq weight y level 3 cir-weight y cir-level 3
 queue 3
                parent wfq weight z level 3 cir-weight z cir-level 3
 queue 4
                parent root level 8 cir-level 8
 fc be queue 1
 fc 12 queue 2
 fc h2 queue 3
fc ef queue 4
exit
 exit
exit
config
       service
       vpls 100 bvpls
           sap 1/1/1:100
                egress
                   encap-defined-qos
                        encap-group type1-grouped type isid
       member 1 to 10
                               qos 100
       scheduler-policy user-type1
                        exit
encap-group type1-separate type isid qos-per-member
      member 16
                               gos 100
       scheduler-policy user-type1
       encap-group type2-grouped type isid
       member 21 to 30
                              qos 200
       scheduler-policy user-type2
                       exit
encap-group type2-separate type isid qos-per-member
      member 36
                               qos 200
       scheduler-policy user-type2
       encap-group type3-grouped type isid
       member 41 to 50
                               gos 300
                        exit
                           encap-group type4-grouped type isid
       member 61 to 70
                               gos 400
                   qos 500
       scheduler-policy b-sap
       exit
            exit
        exit
    exit
exit
```

#### 4.2.25 PBB OAM

The Nokia PBB implementation supports both MPLS and native Ethernet tunneling. In the case of an MPLS, SDP bindings are used as the B-VPLS infrastructure while T-LDP is used for signaling. As a result, the existing VPLS, MPLS diagnostic tools are supported in both I-VPLS and B-VPLS domains as depicted in Figure 137.

Figure 137 PBB OAM View for MPLS Infrastructure

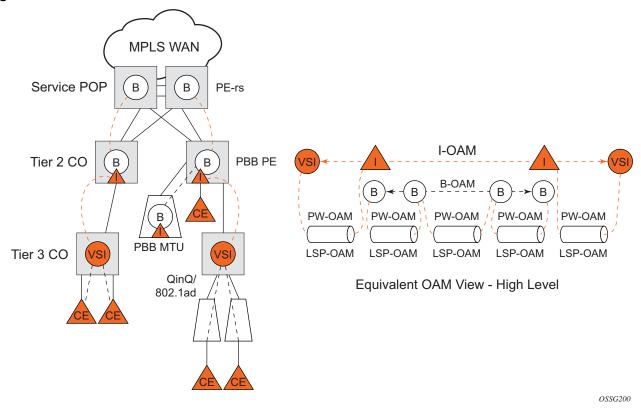

When an Ethernet switching backbone is used for aggregation between PBB PEs, a SAP is used as the B-VPLS up link instead of an SDP. No T-LDP signaling is available.

The existing IEEE 802.1ag implemented for regular VPLS SAPs may be used to troubleshoot connectivity at I-VPLS and B-VPLS layers.

## **4.2.25.1** Mirroring

There are no restrictions for mirroring in I-VPLS or B-VPLS.

#### 4.2.25.2 OAM Commands

All VPLS OAM commands may be used in both I-VPLS and B-VPLS instances.

#### I-VPLS

- The following OAM commands are meaningful only toward another I-VPLS service instance (spoke-SDP in I-VPLS):
  - LSP-ping, LSP-trace, SDP-ping, SDP-MTU
- The following I-VPLS OAM exchanges are transparently transported over the B-VPLS core:
  - SVC-ping, MAC-ping, MAC-trace, MAC-populate, MAC-purge, CPE-ping (toward customer CPE), 802.3ah EFM, SAA
- PBB up links using MPLS/SAP: there are no PBB specific OAM commands.

#### **B-VPLS**

- In case of Ethernet switching backbone (B-SAPs on B-VPLS), 802.1ag OAM is supported on B-SAP, operating on:
  - The customer level (C-SA/C-DA and C-type layer)
  - The tunnel level (B-SA/B-DA and B-type layer)

## 4.2.25.3 **CFM Support**

There is no special 802.1ag CFM (Connectivity Fault Management) support for PBB. B-component and I-components run their own maintenance domain and levels. CFM for I-components run transparently over the PBB network and will appear as directly connected.

## 4.3 Configuration Examples

Use the CLI syntax displayed to configure PBB.

## 4.3.1 PBB using G.8031 Protected Ethernet Tunnels

The following displays PBB configuration examples:

```
Ethernet links on BEB1:
BEB1 to BEB1 L1:
BEB1 to BCB1 L1: 1/1/1 – Member port of LAG-emulation ET1, terminate ET3
BEB1 to BCB1 L2: 2/1/1 - Member port of LAG-emulation ET1
BEB1 to BCB1 L3: 3/1/1 - Member port of LAG-emulation ET1
BEB1 to BCB2: 4/1/1 - terminate ET3
*A:7750 ALU>config>eth-tunnel 1
       description "LAG-emulation to BCB1 ET1"
       protection-type loadsharing
       ethernet
           mac 00:11:11:11:12
           encap-type dot1q
       ccm-hold-time down 5 up 10 // 50 ms down, 1 sec up
       lag-emulation
          access adapt-qos distribute
          path-threshold 1
       path 1
           member 1/1/1
           control-tag 0
           eth-cfm
           exit
           no shutdown
       exit
       path 2
           member 2/1/1
           control-tag 0
           eth-cfm
           exit
           no shutdown
       exit
       path 3
           member 3/1/1
           control-tag 0
           eth-cfm
```

```
exit
           no shutdown
       exit
       no shutdown
*A:7750 ALU>config>eth-tunnel 3
       description "G.8031 tunnel ET3"
       protection-type 8031_1to1
       ethernet
           mac 00:11:11:11:11:11
           encap-type dot1q
       exit
       ccm-hold-time down 5 // 50 ms down, no up hold-down
       path 1
           member 1/1/1
           control-tag 5
           precedence primary
           eth-cfm
               mep 2 domain 1 association 1
                   ccm-enable
                   control-mep
                   no shutdown
               exit.
           exit
           no shutdown
       exit
       path 2
           member 4/1/1
           control-tag 5
           eth-cfm
               mep 2 domain 1 association 2
                   ccm-enable
                   control-mep
                   no shutdown
               exit
           exit
           no shutdown
       exit
       no shutdown
# Service config
*A:7750 ALU>config>service vpls 1 customer 1 m-vpls b-vpls create
  description "m-VPLS for multipoint traffic"
     mst-name "BVPLS"
     mode p-mstp
     mst-instance 10
        mst-priority 4096
        vlan-range 100-199
     exit
     mst-instance 20
        mst-priority 8192
        vlan-range 200-299
     exit
     no shutdown
   sap eth-tunnel-1 create // BSAPO to BCB E
```

```
sap 4/1/1:0 create // physical link to BCB F (NOTE 0 or 0.*)
                   // indicate untagged for m-VPLS)
  exit
  no shutdown
# Service config: one of the same-fate SAP over
# loadsharing tunnel
A:7750 ALU>config service vpls 100 customer 1 b-vpls create
  sap eth-tunnel-1:1 create //to BCB E
     // must specify tags for each path for loadsharing
     eth-tunnel
path 1 tag 100
          path 2 tag 100
          path 3 tag 100
  exit
  no shutdown
  sap 3/1/1:200 // to BCBF
A:7750 ALU>config service vpls 1000 customer 1 i-vpls create
  pbb backbone-vpls 100 isid 1000
  sap 4/1/1:200 // access SAP to QinQ
_____
# Service config: one of epipes into b-VPLS protected tunnel
# as per R7.0 R4
A:7750 ALU>config service service vpls 3 customer 1 b-vpls create
  sap eth-tunnel-3 create
service epipe 2000
   pbb-tunnel 100 backbone-dest-mac to-AS20 isid 2000
   sap 3/1/1:400 create
Example:
             port 1/1/1
                ethernet
                   encap-type dot1q
             port 2/2/2
                ethernet
                   encap-type dot1q
             config eth-tunnel 1
                path 1
                   member 1/1/1
                   control-tag 100
                   precedence primary
                   eth-cfm
                     mep 51 domain 1 association 1 direction down
                      ccm-enable
                     low-priority-defect allDef
                     mac-address 00:AE:AE:AE:AE:AE
                     control-mep
                     no shutdown
                   no shutdown
                path 2
```

```
member 2/2/2
    control-tag 200
    eth-cfm
       mep
         mep 52 domain 1 association 2 direction down
         ccm-enable
         low-priority-defect allDef
         mac-address 00:BE:BE:BE:BE
         control-mep
         no shutdown
    no shutdown
config service vpls 1 b-vpls
  sap eth-tunnel-1
config service epipe 1000
  pbb-tunnel 1 backbone-dest-mac remote-beb
  sap 3/1/1:400.10
```

## 4.3.2 MC-LAG Multi-homing for Native PBB

This section describes a configuration example for BEB C configuration given the following assumptions:

- BEB C and BEB D are MC-LAG peers
- B-VPLS 100 on BEB C and BEB D
- VPLS 1000 on BEB C and BEB D
- MC-LAG 1 on BEB C and BEB D

```
CLI Syntax:
            service pbb
              source-bmac ab-ac-ad-ef-00-00
            port 1/1/1
              ethernet
                 encap-type ging
            lag 1
              port 1/1/1 priority 20
              lacp active administrative-key 32768
            redundancy
              multi-chassis
                 peer 10.1.1.3 create
                   source-address 10.1.1.1
                      lag 1 lacp-key 1 system-id 00:00:00:01:01:01
                      system-priority 100
                      source-bmac-lsb use-lacp-key
            service vpls 100 bvpls
```

```
sap 2/2/2:100 // bvid 100
  mac-notification
    no shutdown
service vpls 101 bvpls
  sap 2/2/2:101 // bvid 101
  mac-notification
    no shutdown
// no per BVPLS source-bmac configuration, the chassis
 one (ab-ac-ad-ef-00-00) is used
service vpls 1000 ivpls
  backbone-vpls 100
  sap lag-1:1000 //automatically associates the SAP with
    ab-ac-ad-ef-00-01 (first 36 bits from BVPLS 100
    sbmac+16bit source-bmac-lsb)
service vpls 1001 ivpls
  backbone-vpls 101
  sap lag-1:1001 //automatically associates the SAP with
    ab-ac-ad-ef-00-01(first 36 bits from BVPLS 101
    sbmac+16bit source-bmac-lsb)
```

## 4.3.3 Access Multi-Homing over MPLS for PBB Epipes

This section gives an example configuration for BEB1 from Figure 134.

```
*A:BEB1>config>service# info
           source-bmac 00:00:00:00:11:11
           mac-name "remote-BEB" 00:44:44:44:44:44
       exit
       sdp 1 mpls create
           far-end 10.1.1.4
           ldp
           keep-alive
               shutdown
           source-bmac-lsb 33:33 control-pw-vc-id 100
           no shutdown
       vpls 10 customer 1 b-vpls create
           service-mtu 1532
               shutdown
           exit
           spb 1024 fid 1 create
              no shutdown
           exit
```

```
sap 1/1/1:10 create
                spb create
                 no shutdown
           exit
           sap 1/1/5:10 create
               spb create
                  no shutdown
               exit
           exit
           no shutdown
        exit
        epipe 100 customer 1 create
               tunnel 10 backbone-dest-mac "remote-BEB" isid 100
           exit
           spoke-sdp 1:100 create
               use-sdp-bmac
               no shutdown
           exit
           no shutdown
       exit
        epipe 101 customer 1 create
               tunnel 10 backbone-dest-mac "remote-BEB" isid 101
           spoke-sdp 1:101 create
               use-sdp-bmac
               no shutdown
            exit
           no shutdown
       exit.
*A:BEB1>config>service#
```

#### The SDP control pseudowire information can be seen using this command:

```
*A:BEB1# show service sdp 1 detail

Service Destination Point (Sdp Id : 1) Details

Sdp Id 1 -10.1.1.4

Description : (Not Specified)

SDP Id : 1 SDP Source : manual

...

Src B-MAC LSB : 33-33 Ctrl PW VC ID : 100

Ctrl PW Active : Yes

...

*A:BEB1#
```

The configuration of a pseudowire to support remote active/standby PBB Epipe operation can be seen using this command:

\*A:BEB1# show service id 100 sdp 1:100 detail

------

Service Destination Point (Sdp Id : 1:100) Details

-----

Sdp Id 1:100 -(10.1.1.4)

\_\_\_\_

Description : (Not Specified)

SDP Id : 1:100 Type : Spoke

. . .

Use SDP B-MAC : True

. . .

------

\*A:BEB1#8.C

# 5 Ethernet Virtual Private Networks (EVPNs)

## 5.1 Overview and EVPN Applications

EVPN is an IETF technology per RFC 7432, *BGP MPLS-Based Ethernet VPN*, that uses a new BGP address family and allows VPLS services to be operated as IP-VPNs, where the MAC addresses and the information to set up the flooding trees are distributed by BGP.

EVPN is defined to fill the gaps of other L2VPN technologies such as VPLS. The main objective of the EVPN is to build E-LAN services in a similar way to RFC 4364 IP-VPNs, while supporting MAC learning within the control plane (distributed by MP-BGP), efficient multi-destination traffic delivery, and active-active multi-homing.

EVPN can be used as the control plane for different data plane encapsulations. The Nokia implementation supports the following data planes:

#### • EVPN for VXLAN overlay tunnels (EVPN-VXLAN)

EVPN for VXLAN overlay tunnels (EVPN-VXLAN), being the Data Center Gateway (DC GW) function the main application for this feature. In such application VXLAN is expected within the Data Center and VPLS SDP bindings or SAPs are expected for the connectivity to the WAN. R-VPLS and VPRN connectivity to the WAN is also supported.

The EVPN-VXLAN functionality is standardized in RFC 8365.

#### EVPN for MPLS tunnels (EVPN-MPLS)

EVPN for MPLS tunnels (EVPN-MPLS), where PEs are connected by any type of MPLS tunnel. EVPN-MPLS is generally used as an evolution for VPLS services in the WAN, being Data Center Interconnect one of the main applications.

The EVPN-MPLS functionality is standardized in RFC 7432.

#### EVPN for PBB over MPLS tunnels (PBB-EVPN)

PEs are connected by PBB over MPLS tunnels in this data plane. It is usually used for large scale E-LAN and E-Line services in the WAN.

The PBB-EVPN functionality is standardized in RFC 7623.

The 7750 SR, 7450 ESS, or 7950 XRS EVPN VXLAN implementation is integrated in the Nuage Data Center architecture, where the router serves as the DC GW.

Refer to the *Nuage Networks Virtualized Service Platform Guide* for more information about the Nuage Networks architecture and products. The following sections describe the applications supported by EVPN in the 7750 SR, 7450 ESS, or 7950 XRS implementation.

# 5.1.1 EVPN for VXLAN Tunnels in a Layer 2 DC GW (EVPN-VXLAN)

Figure 138 shows the use of EVPN for VXLAN overlay tunnels on the 7750 SR, 7450 ESS, or 7950 XRS when it is used as a Layer 2 DC GW.

WAN PEs **VPLS MPLS WAN Core** 7x50 SR/XRS DGW-1 WAN VPLS 1 BGP BGP **VXLAN EVPN** DC **VPLS** VPLS UDP IP Backbone (IGP, BGP) RR IP Fabric **BGP** SROS DC NVE SROS DC NVE **EVPN** VPLS UDP **BGP VXLAN** VM VM VM VM Nuage VSC Nuage VS VPLS 1 Open Flow VM

Figure 138 Layer 2 DC PE with VPLS to the WAN

DC providers require a DC GW solution that can extend tenant subnets to the WAN. Customers can deploy the NVO3-based solutions in the DC, where EVPN is the standard control plane and VXLAN is a predominant data plane encapsulation. The Nokia DC architecture (Nuage) uses EVPN and VXLAN as the control and data plane solutions for Layer 2 connectivity within the DC and so does the SR OS.

While EVPN VXLAN is used within the DC, most service providers use VPLS and H-VPLS as the solution to extend Layer 2 VPN connectivity. Figure 138 shows the Layer 2 DC GW function on the 7750 SR, 7450 ESS, and 7950 XRS routers, providing VXLAN connectivity to the DC and regular VPLS connectivity to the WAN.

The WAN connectivity is based on VPLS where SAPs (null, dot1q, and qinq), spoke SDPs (FEC type 128 and 129), and mesh-SDPs are supported.

The DC GWs can provide multi-homing resiliency through the use of BGP multi-homing.

EVPN-MPLS can also be used in the WAN. In this case, the Layer 2 DC GW function provides translation between EVPN-VXLAN and EVPN-MPLS. EVPN multi-homing can be used to provide DC GW redundancy.

If point-to-point services are needed in the DC, SR OS supports the use of EVPN-VPWS for VXLAN tunnels, including multi-homing, according to RFC8214.

## 5.1.2 EVPN for VXLAN Tunnels in a Layer 2 DC with Integrated Routing Bridging Connectivity on the DC GW

Figure 139 shows the use of EVPN for VXLAN overlay tunnels on the 7750 SR, 7450 ESS, or 7950 XRS when the DC provides Layer 2 connectivity and the DC GW can route the traffic to the WAN through an R-VPLS and linked VPRN.

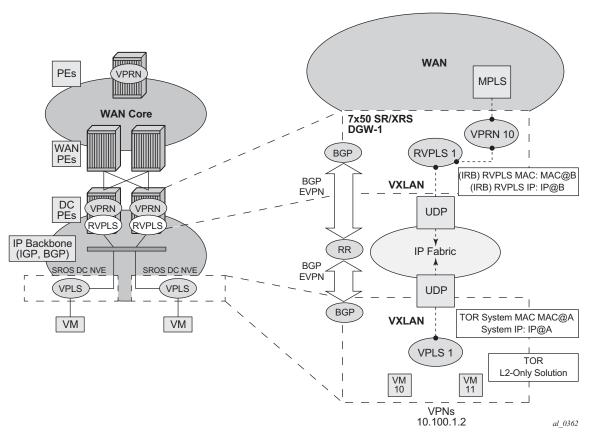

Figure 139 GW IRB on the DC PE for an L2 EVPN/VXLAN DC

In some cases, the DC GW must provide a Layer 3 default gateway function to all the hosts in a specified tenant subnet. In this case, the VXLAN data plane is terminated in an R-VPLS on the DC GW, and connectivity to the WAN is accomplished through regular VPRN connectivity. The 7750 SR, 7450 ESS, and 7950 XRS support IPv4 and IPv6 interfaces as default gateways in this scenario.

# 5.1.3 EVPN for VXLAN Tunnels in a Layer 3 DC with Integrated Routing Bridging Connectivity among VPRNs

Figure 140 shows the use of EVPN for VXLAN tunnels on the 7750 SR, 7450 ESS, or 7950 XRS when the DC provides distributed Layer 3 connectivity to the DC tenants.

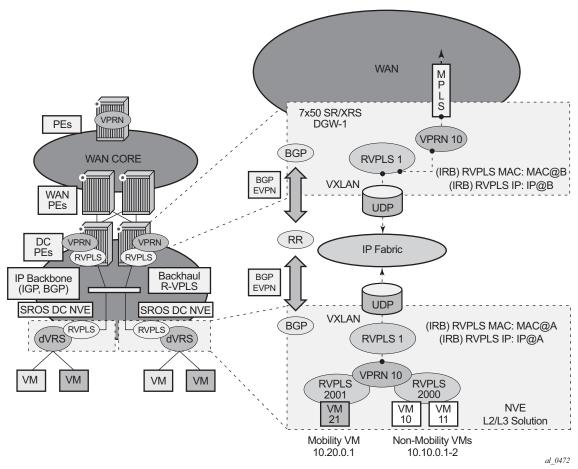

Figure 140 GW IRB on the DC PE for an L3 EVPN/VXLAN DC

Each tenant has several subnets for which each DC Network Virtualization Edge (NVE) provides intra-subnet forwarding. An NVE may be a Nuage VSG, VSC/VRS, or any other NVE in the market supporting the same constructs, and each subnet normally corresponds to an R-VPLS. For example, in Figure 140, subnet 10.20.0.0 corresponds to R-VPLS 2001 and subnet 10.10.0.0 corresponds to R-VPLS 2000.

In this example, the NVE provides inter-subnet forwarding too, by connecting all the local subnets to a VPRN instance. When the tenant requires Layer 3 connectivity to the IP-VPN in the WAN, a VPRN is defined in the DC GWs, which connects the tenant to the WAN. That VPRN instance is connected to the VPRNs in the NVEs by means of an IRB (Integrated Routing and Bridging) backhaul R-VPLS. This IRB backhaul R-VPLS provides a scalable solution because it allows Layer 3 connectivity to the WAN without the need for defining all of the subnets in the DC GW.

The 7750 SR, 7450 ESS, and 7950 XRS DC GW support the IRB backhaul R-VPLS model, where the R-VPLS runs EVPN-VXLAN and the VPRN instances exchange IP prefixes (IPv4 and IPv6) through the use of EVPN. Interoperability between the EVPN and IP-VPN for IP prefixes is also fully supported.

## 5.1.4 EVPN for VXLAN Tunnels in a Layer 3 DC with EVPN-Tunnel Connectivity among VPRNs

Figure 141 shows the use of EVPN for VXLAN tunnels on the 7750 SR, 7450 ESS, or 7950 XRS, when the DC provides distributed Layer 3 connectivity to the DC tenants and the VPRN instances are connected through EVPN tunnels.

WAN Μ 7x50 SR/XRS PEs DGW-1 (VPRN 10) BGP **WAN CORE RVPLS 1 EVPN-TUNNEL** BGP **VXLAN** NO IP REQUIRED **EVPN** WAN PEs UDP RR DC VPRN VPRN IP Fabric **PEs** Backhaul IP Backbone BGP R-VPLS **EVPN** (IGP, BGP) UDP SROS DC NVE SROS DC NVE **VXLAN** BGP **EVPN-TUNNEL RVPLS** dVRS dVRS **RVPLS 1** NO IP REQUIRED VPRN 10 VMVM VM VM **RVPLS** 2001 2000 VM NVF 11 L2/L3 Solution Mobility VM Non-Mobility VMs 10.20.0.1 10.10.0.1-2 al 0473

Figure 141 EVPN-Tunnel GW IRB on the DC PE for an L3 EVPN/VXLAN DC

509

The solution described in section EVPN for VXLAN Tunnels in a Layer 3 DC with Integrated Routing Bridging Connectivity among VPRNs provides a scalable IRB backhaul R-VPLS service where all the VPRN instances for a specified tenant can be connected by using IRB interfaces. When this IRB backhaul R-VPLS is exclusively used as a backhaul and does not have any SAPs or SDP bindings directly attached, the solution can be optimized by using EVPN tunnels.

EVPN tunnels are enabled using the **evpn-tunnel** command under the R-VPLS interface configured on the VPRN. EVPN tunnels provide the following benefits to EVPN-VXLAN IRB backhaul R-VPLS services:

 Easier provisioning of the tenant service. If an EVPN tunnel is configured in an IRB backhaul R-VPLS, there is no need to provision the IRB IPv4 addresses on the VPRN. This makes the provisioning easier to automate and saves IP addresses from the tenant space.

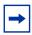

**Note:** IPv6 interfaces do not require the provisioning of an IPv6 Global Address; a Link Local Address is automatically assigned to the IRB interface.

 Higher scalability of the IRB backhaul R-VPLS. If EVPN tunnels are enabled, multicast traffic is suppressed in the EVPN-VXLAN IRB backhaul R-VPLS service (it is not required). As a result, the number of VXLAN binds in IRB backhaul R-VPLS services with EVPN-tunnels can be much higher.

This optimization is fully supported by the 7750 SR, 7450 ESS, and 7950 XRS.

## 5.1.5 EVPN for MPLS Tunnels in E-LAN Services

Figure 142 shows the use of EVPN for MPLS tunnels on the 7750 SR, 7450 ESS, and 7950 XRS. In this case, EVPN is used as the control plane for E-LAN services in the WAN.

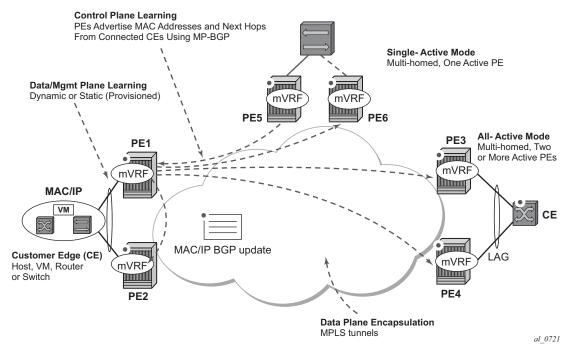

Figure 142 EVPN for MPLS in VPLS Services

EVPN-MPLS is standardized in RFC 7432 as an L2VPN technology that can fill the gaps in VPLS for E-LAN services. A significant number of service providers offering E-LAN services today are requesting EVPN for their multi-homing capabilities, as well as the optimization EVPN provides. EVPN supports all-active multi-homing (perflow load-balancing multi-homing) as well as single-active multi-homing (perservice load-balancing multi-homing).

EVPN is a standard-based technology that supports all-active multi-homing, and although VPLS already supports single-active multi-homing, EVPN's single-active multi-homing is perceived as a superior technology due to its mass-withdrawal capabilities to speed up convergence in scaled environments.

EVPN technology provides a number of significant benefits, including:

- · superior multi-homing capabilities
- an IP-VPN-like operation and control for E-LAN services
- reduction and (in some cases) suppression of the BUM (broadcast, Unknown unicast, and Multicast) traffic in the network
- · simple provision and management
- new set of tools to control the distribution of MAC addresses and ARP entries in the network

The SR OS EVPN-MPLS implementation is compliant with RFC 7432.

EVPN-MPLS can also be enabled in R-VPLS services with the same feature-set that is described for VXLAN tunnels in sections EVPN for VXLAN Tunnels in a Layer 3 DC with Integrated Routing Bridging Connectivity among VPRNs and EVPN for VXLAN Tunnels in a Layer 3 DC with EVPN-Tunnel Connectivity among VPRNs.

## 5.1.6 EVPN for MPLS Tunnels in E-Line Services

The MPLS network used by EVPN for E-LAN services can also be shared by E-Line services using EVPN in the control plane. EVPN for E-Line services (EVPN-VPWS) is a simplification of the RFC 7432 procedures, and it is supported in compliance with RFC 8214.

## 5.1.7 EVPN for MPLS Tunnels in E-Tree Services

The MPLS network used by E-LAN and E-Line services can also be shared by Ethernet-Tree (E-Tree) services using the EVPN control plane. EVPN E-Tree services use the EVPN control plane extensions described in IETF RFC 8317 and are supported on the 7750 SR, 7450 ESS, and 7950 XRS.

## 5.1.8 EVPN for PBB over MPLS Tunnels (PBB-EVPN)

Figure 143 shows the use of EVPN for MPLS tunnels on the 7750 SR, 7450 ESS, and 7950 XRS. In this case, EVPN is used as the control plane for E-LAN services in the WAN.

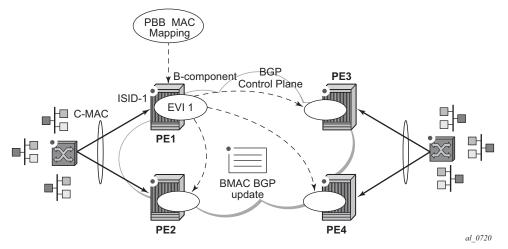

Figure 143 EVPN for PBB over MPLS

EVPN for PBB over MPLS (hereafter called PBB-EVPN) is specified in RFC 7623. It provides a simplified version of EVPN for cases where the network requires very high scalability and does not need all the advanced features supported by EVPN-MPLS (but still requires single-active and all-active multi-homing capabilities).

PBB-EVPN is a combination of 802.1ah PBB and RFC 7432 EVPN and reuses the PBB-VPLS service model, where BGP-EVPN is enabled in the B-VPLS domain. EVPN is used as the control plane in the B-VPLS domain to control the distribution of B-MACs and setup per-ISID flooding trees for I-VPLS services. The learning of the C-MACs, either on local SAPs/SDP bindings or associated with remote B-MACs, is still performed in the data plane. Only the learning of B-MACs in the B-VPLS is performed through BGP.

The SR OS PBB-EVPN implementation supports PBB-EVPN for I-VPLS and PBB-Epipe services, including single-active and all-active multi-homing.

# 5.2 EVPN for VXLAN Tunnels and Cloud Technologies

This section provides information about EVPN for VXLAN tunnels and cloud technologies.

## 5.2.1 **VXLAN**

The SR OS and Nuage solution for DC supports VXLAN (Virtual eXtensible Local Area Network) overlay tunnels as per RFC 7348.

VXLAN addresses the data plane needs for overlay networks within virtualized data centers accommodating multiple tenants. The main attributes of the VXLAN encapsulation are:

- VXLAN is an overlay network encapsulation used to carry MAC traffic between VMs over a logical Layer 3 tunnel.
- Avoids the Layer 2 MAC explosion, because VM MACs are only learned at the edge of the network. Core nodes simply route the traffic based on the destination IP (which is the system IP address of the remote PE or VTEP-VXLAN Tunnel End Point).
- Supports multi-path scalability through ECMP (to a remote VTEP address, based on source UDP port entropy) while preserving the Layer 2 connectivity between VMs. xSTP is no longer needed in the network.
- Supports multiple tenants, each with their own isolated Layer 2 domain. The
  tenant identifier is encoded in the VNI field (VXLAN Network Identifier) and
  allows up to 16M values, as opposed to the 4k values provided by the 802.1q
  VLAN space.

Figure 144 shows an example of the VXLAN encapsulation supported by the Nokia implementation.

Outer Dest MAC Outer Src MAC (System MAC) Etype VLAN tag info 14B (18B Etype 0x0800 dot1q encap) **Source and Destination VTEPs** VTEPs reside on Hypervisors or TOR nodes or VXLAN gateways (MAC can also be intermediate or node interfaces) Ver IHL ToB Length Identification Flags Offset 20B TTL Protocol Header Checksum 50B (54B) Overhead Outer Src IP (System IP) Outer Dest IP Source UDP Port - Hash of the inner MAC/IPs to enable entropy for ECMP load balancing Source Port xxxx Dest Port - VXLAN 8B UDP Length **UDP Checksum Destination UDP Port** - Well-known port = 4789 (IANA assigned) Checksum RRRRIRRR Reserved - should be 0 (non-0 must 8B be accepted if correct) VNI (24 bits) Reserved VXLAN Header Inner Dest MAC VXLAN Header (8 bytes) - Flags (8 bits) Inner Src MAC I = 1 for a valid VNI R = 0 (reserved bits) Inner - VXLAN VNI - 24 bit: to VLAN Tag Info Etype Ethernet designate the individual Packet VXLAN overlay network. Payload VMs in different VNI cannot communicate - Reserved fields (24 bits and 8 bits) FCS (Outer Ethernet Frame) MUST be set to zero

Figure 144 VXLAN Frame Format

As shown in Figure 144, VXLAN encapsulates the inner Ethernet frames into VXLAN + UDP/IP packets. The main pieces of information encoded in this encapsulation are:

- VXLAN header (8 bytes)
  - Flags (8 bits) where the I flag is set to 1 to indicate that the VNI is present and valid. The rest of the flags ("Reserved" bits) are set to 0.
  - Includes the VNI field (24-bit value) or VXLAN network identifier. It identifies an isolated Layer 2 domain within the DC network.
  - The rest of the fields are reserved for future use.

al\_0363

- UDP header (8 bytes)
  - Where the destination port is a well-known UDP port assigned by IANA (4789).
  - The source port is derived from a hashing of the inner source and destination MAC/IP addresses that the 7750 SR, 7450 ESS, or 7950 XRS does at ingress. This creates an "entropy" value that can be used by the core DC nodes for load balancing on ECMP paths.
  - The checksum is set to zero.
- Outer IP and Ethernet headers (34 or 38 bytes)
  - The source IP and source MAC identifies the source VTEP. That is, these fields are populated with the PE's system IP and chassis MAC address.

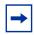

**Note:** The source MAC address is changed on all the IP hops along the path, as is usual in regular IP routing.

 The destination IP identifies the remote VTEP (remote system IP) and be the result of the destination MAC lookup in the service Forwarding Database (FDB).

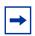

**Note:** All remote MACs are learned by the EVPN BGP and associated with a remote VTEP address and VNI.

Some considerations related to the support of VXLAN on the 7750 SR, 7450 ESS, and 7950 XRS are:

- VXLAN is only supported on network or hybrid ports with null or dot1q encapsulation.
- VXLAN is supported on Ethernet/LAG and POS/APS.
- IPv4 and IPv6 unicast addresses are supported as VTEPs.
- By default, system IP addresses are supported, as VTEPs, for originating and terminating VXLAN tunnels. Non-system IPv4 and IPv6 addresses are supported by using a Forwarding Path Extension (FPE).

## 5.2.1.1 VXLAN ECMP and LAG

The DC GW supports ECMP load balancing to reach the destination VTEP. Also, any intermediate core node in the Data Center should be able to provide further load balancing across ECMP paths because the source UDP port of each tunneled packet is derived from a hash of the customer inner packet. The following must be considered:

- ECMP for VXLAN is supported on VPLS services, but not for BUM traffic. Unicast spraying is based on the packet contents.
- ECMP for VXLAN on R-VPLS services is supported for VXLAN IPv6 tunnels.
- ECMP for VXLAN IPv4 tunnels on R-VPLS is only supported if the command config>service>vpls>allow-ip-int-bind>vxlan-ipv4-tep-ecmp is enabled on the R-VPLS (as well as config>router>ecmp).
- ECMP for Layer 3 multicast traffic on R-VPLS services with EVPN-VXLAN destinations is only supported if the vpls>allow-ip-int-bind>ip-multicast-ecmp command is enabled (as well as config>router>ecmp).
- In the cases where ECMP is not supported (BUM traffic in VPLS and ECMP on R-VPLS if not enabled), each VXLAN binding is tied to a single (different) ECMP path, so that in a normal deployment with a reasonable number of remote VTEPs, there should be a fair distribution of the traffic across the paths. In other words, only per-VTEP load-balancing is supported, instead of per-flow loadbalancing.
- LAG spraying based on the packet hash is supported in all the cases (VPLS unicast, VPLS BUM, and R-VPLS).

## 5.2.1.2 VXLAN VPLS Tag Handling

The following describes the behavior on the 7750 SR, 7450 ESS, and 7950 XRS with respect to VLAN tag handling for VXLAN VPLS services:

- Dot1q, QinQ, and null SAPs, as well as regular VLAN handling procedures at the WAN side, are supported on VXLAN VPLS services.
- No "vc-type vlan" like VXLAN VNI bindings are supported. Therefore, at the
  egress of the VXLAN network port, the router does not add any inner VLAN tag
  on top of the VXLAN encapsulation, and at the ingress network port, the router
  ignores any VLAN tag received and considers it as part of the payload.

## 5.2.1.3 VXLAN MTU Considerations

For VXLAN VPLS services, the network port MTU must be at least 50 Bytes (54 Bytes if dot1q) greater than the Service-MTU to allow enough room for the VXLAN encapsulation.

The Service-MTU is only enforced on SAPs, (any SAP ingress packet with MTU greater than the service-mtu is discarded) and not on VXLAN termination (any VXLAN ingress packet makes it to the egress SAP regardless of the configured service-mtu).

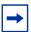

**Note:** The router never fragments or reassemble VXLAN packets. In addition, the router always sets the DF (Do not Fragment) flag in the VXLAN outer IP header.

#### 5.2.1.4 VXLAN QoS

VXLAN is a network port encapsulation; therefore, the QoS settings for VXLAN are controlled from the network QoS policies.

### 5.2.1.4.1 Ingress

The network ingress QoS policy can be applied either to the network interface over which the VXLAN traffic arrives or under *vxlan/network/ingress* within the EVPN service.

Regardless of where the network QoS policy is applied, the ingress network QoS policy is used to classify the VXLAN packets based on the outer dot1p (if present), then the outer DSCP, to yield an FC/profile.

If the ingress network QoS policy is applied to the network interface over which the VXLAN traffic arrives then the VXLAN unicast traffic uses the network ingress queues configured on FP where the network interface resides. QoS control of BUM traffic received on the VXLAN tunnels is possible by separately redirecting these traffic types to policers within an FP ingress network queue group. This QoS control uses the per forwarding class **fp-redirect-group** parameter together with **broadcast-policer**, **unknown-policer**, and **mcast-policer** within the ingress section of a network QoS policy. This QoS control applies to all BUM traffic received for that forwarding class on the network IP interface on which the network QoS policy is applied.

The ingress network QoS policy can also be applied within the EVPN service by referencing an FP queue group instance, as follows:

```
configure
service
vpls <service-id>
vxlan vni <vni-id>
network
ingress
qos <network-policy-id>
fp-redirect-group <queue-group-name>
instance <instance-id>
```

In this case, the redirection to a specific ingress FP queue group applies as a single entity (per forwarding class) to all VXLAN traffic received only by this service. This overrides the QoS applied to the related network interfaces for traffic arriving on VXLAN tunnels in that service but does not affect traffic received on a spoke SDP in the same service. It is possible to also redirect unicast traffic to a policer using the per forwarding class **fp-redirect-group policer** parameter, as well as the BUM traffic as above, within the ingress section of a network QoS policy. The use of **ler-use-dscp**, **ip-criteria** and **ipv6-criteria** statements are ignored if configured in the ingress section of the referenced network QoS policy. If the instance of the named queue group template referenced in the **qos** command is not configured on an FP receiving the VXLAN traffic, then the traffic uses the ingress network queues or queue group related to the network interface.

## 5.2.1.4.2 Egress

On egress, there is no need to specify "remarking" in the policy to mark the DSCP. This is because the VXLAN adds a new IPv4 header, and the DSCP is always marked based on the egress network qos policy.

## **5.2.1.5 VXLAN Ping**

A new VXLAN troubleshooting tool, VXLAN Ping, is available to verify VXLAN VTEP connectivity. The **VXLAN Ping** command is available from interactive CLI and SNMP.

This tool allows the operator to specify a wide range of variables to influence how the packet is forwarded from the VTEP source to VTEP termination. The ping function requires the operator to specify a different **test-id** (equates to originator handle) for each active and outstanding test. The required local **service** identifier from which the test is launched determines the source IP (the system IP address) to use in the outer IP header of the packet. This IP address is encoded into the VXLAN header Source

IP TLV. The service identifier also encodes the local VNI. The **outer-ip-destination** must equal the VTEP termination point on the remote node, and the **dest-vni** must be a valid VNI within the associated service on the remote node. The outer source IP address is automatically detected and inserted in the IP header of the packet. The outer source IP address uses the IPv4 system address by default.

If the VTEP is created using a non-system source IP address via the **vxlan-src-vtep** command, the outer source IP address uses the address specified by **vxlan-src-vtep**. The remainder of the variables are optional.

The VXLAN PDU is encapsulated in the appropriate transport header and forwarded within the overlay to the appropriate VTEP termination. The VXLAN router alert (RA) bit is set to prevent forwarding OAM PDU beyond the terminating VTEP. Since handling of the router alert bit was not defined in some early releases of VXLAN implementations, the VNI Informational bit (I-bit) is set to "0" for OAM packets. This indicates that the VNI is invalid, and the packet should not be forwarded. This safeguard can be overridden by including the **i-flag-on** option that sets the bit to "1", valid VNI. Ensure that OAM frames meant to be contained to the VTEP are not forwarded beyond its endpoints.

The supporting VXLAN OAM ping draft includes a requirement to encode a reserved IEEE MAC address as the inner destination value. However, at the time of implementation, that IEEE MAC address had not been assigned. The inner IEEE MAC address defaults to 00:00:00:00:00:00, but may be changed using the **inner-I2** option. Inner IEEE MAC addresses that are included with OAM packets are not learned in the local Layer 2 forwarding databases.

The echo responder terminates the VXLAN OAM frame, and takes the appropriate response action, and include relevant return codes. By default, the response is sent back using the IP network as an IPv4 UDP response. The operator can choose to override this default by changing the **reply-mode** to **overlay**. The overlay return mode forces the responder to use the VTEP connection representing the source IP and source VTEP. If a return overlay is not available, the echo response is dropped by the responder.

Support is included for:

- IPv4 VTEP
- Optional specification of the outer UDP Source, which helps downstream network elements along the path with ECMP to hash to flow to the same path
- Optional configuration of the inner IP information, which helps the operator test different equal paths where ECMP is deployed on the source. A test only validates a single path where ECMP functions are deployed. The inner IP information is processed by a hash function, and there is no guarantee that changing the IP information between tests selects different paths.

- Optional end system validation for a single L2 IEEE MAC address per test. This
  function checks the remote FDB for the configured IEEE MAC Address. Only
  one end system IEEE MAC Address can be configured per test.
- Reply mode UDP (default) or Overlay
- Optional additional padding can be added to each packet. There is an option that
  indicates how the responder should handle the pad TLV. By default, the padding
  is not reflected to the source. The operator can change this behavior by including
  reflect-pad option. The reflect-pad option is not supported when the reply
  mode is set to UDP.
- Configurable send counts, intervals, times outs, and forwarding class

The VXLAN OAM PDU includes two timestamps. These timestamps are used to report forward direction delay. Unidirectional delay metrics require accurate time of day clock synchronization. Negative unidirectional delay values are reported as "0.000". The round trip value includes the entire round trip time including the time that the remote peer takes to process that packet. These reported values may not be representative of network delay.

The following example commands and outputs show how the VXLAN Ping function can be used to validate connectivity. The echo output includes a new header to better describe the VXLAN ping packet headers and the various levels.

```
oam vxlan-ping test-id 1 service 1 dest-vni 2 outer-ip-
destination 10.20.1.4 interval
0.1 send-count 10
TestID 1, Service 1, DestVNI 2, ReplyMode UDP, IFlag Off, PadSize 0, ReflectPad No,
SendCount 10, Interval 0.1, Timeout 5
Outer: SourceIP 10.20.1.3, SourcePort Dynamic, DestIP 10.20.1.4, TTL 10, FC be, Prof
Inner: DestMAC 00:00:00:00:00:00, SourceIP 10.20.1.3, DestIP 127.0.0.1
1 1 1 1 1 1 1 1 1 1
---- vxlan-id 2 ip-address 10.20.1.4 PING Statistics ----
10 packets transmitted, 10 packets received, 0.00% packet loss
  10 non-errored responses(!), 0 out-of-order(*), 0 malformed echo responses(.)
  0 send errors(.), 0 time outs(.)
   0 overlay segment not found, 0 overlay segment not operational
forward-delay min = 1.097ms, avg = 2.195ms, max = 2.870ms, stddev = 0.735ms
round-trip-delay min = 1.468ms, avg = 1.693ms, max = 2.268ms, stddev = 0.210ms
oam vxlan-ping test-id 2 service 1 dest-vni 2 outer-ip-destination 10.20.1.4 outer-
ip-source-udp 65000 outer-ip-ttl 64 inner-l2 d0:0d:1e:00:00:01 inner-ip-source
192.168.1.2 inner-ip-destination 127.0.0.8 reply-mode overlay send-
count 20 interval
1 timeout 3 padding 1000 reflect-pad fc nc profile out
TestID 2, Service 1, DestVNI 2, ReplyMode overlay, IFlag Off, PadSize 1000, ReflectP
```

```
Yes, SendCount 20, Interval 1, Timeout 3
Outer: SourceIP 10.20.1.3, SourcePort 65000, DestIP 10.20.1.4, TTL 64, FC nc, Profil
011
Inner: DestMAC d0:0d:1e:00:00:01, SourceIP 192.168.1.2, DestIP 127.0.0.8
______
rc=1 Malformed Echo Request Received, rc=2 Overlay Segment Not Present, rc=3 Overlay
Segment Not Operational, rc=4 Ok
______
1132 bytes from vxlan-id 2 10.20.1.4: vxlan seq=1 ttl=255 rtt-time=1.733ms fwd
-time=0.302ms. rc=4
1132 bytes from vxlan-id 2 10.20.1.4: vxlan_seq=2 ttl=255 rtt-time=1.549ms fwd
-time=1.386ms. rc=4
1132 bytes from vxlan-id 2 10.20.1.4: vxlan seq=3 ttl=255 rtt-time=3.243ms fwd
-time=0.643ms. rc=4
1132 bytes from vxlan-id 2 10.20.1.4: vxlan seq=4 ttl=255 rtt-time=1.551ms fwd
-time=2.350ms. rc=4
1132 bytes from vxlan-id 2 10.20.1.4: vxlan seq=5 ttl=255 rtt-time=1.644ms fwd
-time=1.080ms. rc=4
1132 bytes from vxlan-id 2 10.20.1.4: vxlan seq=6 ttl=255 rtt-time=1.670ms fwd
-time=1.307ms. rc=4
1132 bytes from vxlan-id 2 10.20.1.4: vxlan_seq=7 ttl=255 rtt-time=1.636ms fwd
-time=0.490ms. rc=4
1132 bytes from vxlan-id 2 10.20.1.4: vxlan seq=8 ttl=255 rtt-time=1.649ms fwd
-time=0.005ms. rc=4
1132 bytes from vxlan-id 2 10.20.1.4: vxlan seq=9 ttl=255 rtt-time=1.401ms fwd
-time=0.685ms. rc=4
1132 bytes from vxlan-id 2 10.20.1.4: vxlan_seq=10 ttl=255 rtt-time=1.634ms fwd
-time=0.373ms. rc=4
1132 bytes from vxlan-id 2 10.20.1.4: vxlan seq=11 ttl=255 rtt-time=1.559ms fwd
-time=0.679ms. rc=4
1132 bytes from vxlan-id 2 10.20.1.4: vxlan seq=12 ttl=255 rtt-time=1.666ms fwd
-time=0.880ms. rc=4
1132 bytes from vxlan-id 2 10.20.1.4: vxlan_seq=13 ttl=255 rtt-time=1.629ms fwd
-time=0.669ms. rc=4
1132 bytes from vxlan-id 2 10.20.1.4: vxlan seq=14 ttl=255 rtt-time=1.280ms fwd
-time=1.029ms. rc=4
1132 bytes from vxlan-id 2 10.20.1.4: vxlan seq=15 ttl=255 rtt-time=1.458ms fwd
-time=0.268ms. rc=4
1132 bytes from vxlan-id 2 10.20.1.4: vxlan_seq=16 ttl=255 rtt-time=1.659ms fwd
-time=0.786ms. rc=4
1132 bytes from vxlan-id 2 10.20.1.4: vxlan seq=17 ttl=255 rtt-time=1.636ms fwd
-time=1.071ms. rc=4
1132 bytes from vxlan-id 2 10.20.1.4: vxlan_seq=18 ttl=255 rtt-time=1.568ms fwd
-time=2.129ms. rc=4
1132 bytes from vxlan-id 2 10.20.1.4: vxlan_seq=19 ttl=255 rtt-time=1.657ms fwd
-time=1.326ms. rc=4
1132 bytes from vxlan-id 2 10.20.1.4: vxlan seq=20 ttl=255 rtt-time=1.762ms fwd
-time=1.335ms. rc=4
---- vxlan-id 2 ip-address 10.20.1.4 PING Statistics ----
20 packets transmitted, 20 packets received, 0.00% packet loss
  20 valid responses, 0 out-of-order, 0 malformed echo responses
  0 send errors, 0 time outs
   0 overlay segment not found, 0 overlay segment not operational
forward-delay min = 0.005ms, avg = 0.939ms, max = 2.350ms, stddev = 0.577ms
round-trip-delay min = 1.280ms, avg = 1.679ms, max = 3.243ms, stddev = 0.375ms
```

```
oam vxlan-ping test-id 1 service 1 dest-vni 2 outer-ip-destination 10.20.1.4 send
-count 10 end-system 00:00:00:00:00:01 interval 0.1
TestID 1, Service 1, DestVNI 2, ReplyMode UDP, IFlag Off, PadSize 0, ReflectPad No,
EndSystemMAC 00:00:00:00:00:01, SendCount 10, Interval 0.1, Timeout 5
Outer: SourceIP 10.20.1.3, SourcePort Dynamic, DestIP 10.20.1.4, TTL 10, FC be, Prof
ile
Inner: DestMAC 00:00:00:00:00:00, SourceIP 10.20.1.3, DestIP 127.0.0.1
2 2 2 2 2 2 2 2 2 2
---- vxlan-id 2 ip-address 10.20.1.4 PING Statistics ----
10 packets transmitted, 10 packets received, 0.00% packet loss
  10 non-errored responses(!), 0 out-of-order(*), 0 malformed echo responses(.)
  0 send errors(.), 0 time outs(.)
  0 overlay segment not found, 0 overlay segment not operational
  0 end-system present(1), 10 end-system not present(2)
forward-delay min = 0.467ms, avg = 0.979ms, max = 1.622ms, stddev = 0.504ms
round-trip-delay min = 1.501ms, avg = 1.597ms, max = 1.781ms, stddev = 0.088ms
oam vxlan-ping test-id 1 service 1 dest-vni 2 outer-ip-destination 10.20.1.4 send
-count 10 end-system 00:00:00:00:00:01
TestID 1, Service 1, DestVNI 2, ReplyMode UDP, IFlag Off, PadSize 0, ReflectPad No,
EndSystemMAC 00:00:00:00:00:01, SendCount 10, Interval 1, Timeout 5
Outer: SourceIP 10.20.1.3, SourcePort Dynamic, DestIP 10.20.1.4, TTL 10, FC be, Prof
ile
Inner: DestMAC 00:00:00:00:00:00, SourceIP 10.20.1.3, DestIP 127.0.0.1
______
rc=1 Malformed Echo Request Received, rc=2 Overlay Segment Not Present, rc=3 Overlay
 Segment Not Operational, rc=4 Ok
mac=1 End System Present, mac=2 End System Not Present
______
92 bytes from vxlan-id 2 10.20.1.4: vxlan seq=1 ttl=255 rtt-time=2.883ms fwd
-time=4.196ms. rc=4 mac=2
92 bytes from vxlan-id 2 10.20.1.4: vxlan_seq=2 ttl=255 rtt-time=1.596ms fwd
-time=1.536ms. rc=4 mac=2
92 bytes from vxlan-id 2 10.20.1.4: vxlan seq=3 ttl=255 rtt-time=1.698ms fwd
-time=0.000ms. rc=4 mac=2
92 bytes from vxlan-id 2 10.20.1.4: vxlan_seq=4 ttl=255 rtt-time=1.687ms fwd
-time=1.766ms. rc=4 mac=2
92 bytes from vxlan-id 2 10.20.1.4: vxlan seq=5 ttl=255 rtt-time=1.679ms fwd
-time=0.799ms. rc=4 mac=2
92 bytes from vxlan-id 2 10.20.1.4: vxlan seq=6 ttl=255 rtt-time=1.678ms fwd
-time=0.000ms. rc=4 mac=2
92 bytes from vxlan-id 2 10.20.1.4: vxlan_seq=7 ttl=255 rtt-time=1.709ms fwd
-time=0.031ms. rc=4 mac=2
92 bytes from vxlan-id 2 10.20.1.4: vxlan seq=8 ttl=255 rtt-time=1.757ms fwd
-time=1.441ms. rc=4 mac=2
92 bytes from vxlan-id 2 10.20.1.4: vxlan seq=9 ttl=255 rtt-time=1.613ms fwd
-time=2.570ms. rc=4 mac=2
92 bytes from vxlan-id 2 10.20.1.4: vxlan seq=10 ttl=255 rtt-time=1.631ms fwd
-time=2.130ms. rc=4 mac=2
```

```
---- vxlan-id 2 ip-address 10.20.1.4 PING Statistics ----
10 packets transmitted, 10 packets received, 0.00% packet loss
10 valid responses, 0 out-of-order, 0 malformed echo responses
0 send errors, 0 time outs
0 overlay segment not found, 0 overlay segment not operational
0 end-system present, 10 end-system not present
forward-delay min = 0.000ms, avg = 1.396ms, max = 4.196ms, stddev = 1.328ms
round-trip-delay min = 1.596ms, avg = 1.793ms, max = 2.883ms, stddev = 0.366ms
```

## 5.2.1.6 EVPN-VXLAN Routed VPLS Multicast Routing Support

IPv4 and IPv6 multicast routing is supported in an EVPN-VXLAN VPRN and IES routed VPLS service through its IP interface when the source of the multicast stream is on one side of its IP interface and the receivers are on either side of the IP interface. For example, the source for multicast stream G1 could be on the IP side, sending to receivers on both other regular IP interfaces and the VPLS of the routed VPLS service, while the source for group G2 could be on the VPLS side sending to receivers on both the VPLS and IP side of the routed VPLS service. See IPv4 and IPv6 Multicast Routing Support for more details.

## 5.2.1.7 IGMP and MLD Snooping on VXLAN

The delivery of IP multicast in VXLAN services can be optimized with IGMP and MLD snooping. IGMP and MLD snooping are supported in EVPN-VXLAN VPLS services and in EVPN-VXLAN VPRN/IES R-VPLS services. When enabled, IGMP and MLD reports are snooped on SAPs or SDP bindings, but also on VXLAN bindings, to create or modify entries in the MFIB for the VPLS service.

When configuring IGMP and MLD snooping in EVPN-VXLAN VPLS services, consider the following:

- To enable IGMP snooping in the VPLS service on VXLAN, use the config>service>vpls>igmp-snooping no shutdown command.
- To enable MLD snooping in the VPLS service on VXLAN, use the config>service>vpls>mld-snooping no shutdown command.
- The VXLAN bindings only support basic IGMP/MLD snooping functionality.
   Features configurable under SAPs or SDP bindings are not available for VXLAN
   (VXLAN bindings are configured with the default values used for SAPs and SDP
   bindings). By default, a specified VXLAN binding only becomes a dynamic
   mrouter when it receives IGMP or MLD queries and adds a specified multicast
   group to the MFIB when it receives an IGMP or MLD report for that group.

Alternatively, it is possible to configure all VXLAN bindings for a particular VXLAN instance to be mrouter ports using the config>service>vpls>vxlan>igmp-snooping>mrouter-port and config>service>vpls>vxlan>mld-snooping>mrouter-port commands.

 The show service id igmp-snooping, clear service id igmp-snooping, show service id mld-snooping, and clear service id mld-snooping commands are also available for VXLAN bindings.

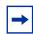

**Note:** MLD snooping uses MAC-based forwarding. See MAC-Based IPv6 Multicast Forwarding for more details.

The following CLI commands show how the system displays IGMP snooping information and statistics on VXLAN bindings (the equivalent MLD output is similar).

```
*A:PE1# show service id 1 igmp-snooping port-db vxlan vtep 192.0.2.72 vni 1 detail
______
IGMP Snooping VXLAN 192.0.2.72/1 Port-DB for service 1
______
IGMP Group 239.0.0.1
______
Mode : exclude
Up Time . od --
Mode : exclude Type
Up Time : 0d 19:07:05 Expires
Compat Mode : IGMP Version 3
                               : dvnamic
                               : 137s
V1 Host Expires : 0s
                     V2 Host Expires : 0s
______
Source Address Up Time Expires Type Fwd/Blk
______
No sources.
IGMP Group 239.0.0.2
Mode : include Type : dynamic Up Time : 0d 19:06:39 Expires : 0s Compat Mode : IGMP Version 3
                     V2 Host Expires : 0s
V1 Host Expires : 0s
-----
Source Address Up Time Expires Type Fwd/Blk
_____
______
*A:PE1# show service id 1 igmp-snooping
statistics vxlan vtep 192.0.2.72 vni 1
______
IGMP Snooping Statistics for VXLAN 192.0.2.72/1 (service 1)
______
Message Type
            Received
                    Transmitted Forwarded
```

| General Queries  | C                     |          | 0             | 556      |                |     |     |
|------------------|-----------------------|----------|---------------|----------|----------------|-----|-----|
| Group Queries    |                       |          | 0             | 0        |                |     |     |
|                  |                       |          | 0             | 0        |                |     |     |
| V1 Reports       | roup-Source Queries 0 |          | 0             | 0        |                |     |     |
| V2 Reports       | C                     |          | 0             | 0        |                |     |     |
| V3 Reports       | _                     | ,<br>553 | 0             | 0        |                |     |     |
| V2 Leaves        | 0                     |          | 0             | 0        |                |     |     |
| Unknown Type     | 0                     |          | N/A           | 0        |                |     |     |
|                  |                       |          | •             |          |                |     |     |
| Drop Statistics  |                       |          |               |          |                |     |     |
| Bad Length       |                       | : 0      |               |          |                |     |     |
| Bad IP Checksum  |                       | : 0      |               |          |                |     |     |
| Bad IGMP Checksu |                       | : 0      |               |          |                |     |     |
| Bad Encoding     |                       | : 0      |               |          |                |     |     |
| No Router Alert  |                       | : 0      |               |          |                |     |     |
| Zero Source IP   |                       | : 0      |               |          |                |     |     |
| Wrong Version    |                       | . 0      |               |          |                |     |     |
| Lcl-Scope Packet | ts                    | : 0      |               |          |                |     |     |
| Rsvd-Scope Packe | ets                   | : 0      |               |          |                |     |     |
| Send Query Cfg I | Orops                 | : 0      |               |          |                |     |     |
| Import Policy Dr | rops                  | : 0      |               |          |                |     |     |
| Exceeded Max Num |                       |          |               |          |                |     |     |
| Exceeded Max Num | m Sources             | : 0      |               |          |                |     |     |
| Exceeded Max Num | n Grp Srcs            | s: 0     |               |          |                |     |     |
| MCAC Policy Drop |                       |          |               |          |                |     |     |
| *A:PE1# show sen |                       |          | =========     |          |                |     | === |
| Multicast FIB, S |                       |          |               |          | :======        |     | === |
|                  |                       |          |               |          |                |     | === |
| Source Address   |                       |          |               |          | Svc I          |     | ,   |
| *                | *                     |          | sap:1/1/1:1   |          | Local          | Fwd |     |
| *                | 239.0.0.1             | -        | sap:1/1/1:1   |          | Local<br>Local | Fwd |     |
|                  |                       |          | vxlan:192.0.2 | .72/1    | Local          | Fwd |     |
| 10.0.0.232       | 239.0.0.2             | 2        | sap:1/1/1:1   |          | Local          | Fwd |     |
|                  |                       |          | vxlan:192.0.2 | .72/1    | Local          | Fwd |     |
|                  |                       |          |               |          |                |     |     |
| Number of entrie |                       |          |               |          |                |     |     |
| ===========      |                       |          | =========     | ======== | :======        |     | === |

## 5.2.1.8 PIM Snooping on VXLAN

PIM snooping for IPv4 and IPv6 are supported in an EVPN-EVPN-VXLAN VPLS or R-VPLS service (with the R-VPLS attached to a VPRN or IES service). The snooping operation is similar to that within a VPLS service (see PIM Snooping for VPLS) and supports both PIM snooping and PIM proxy modes.

PIM snooping for IPv4 is enabled using the **config>service>vpls>pim-snooping** command.

PIM snooping for IPv6 is enabled using the **config>service>vpls>pim-snooping no ipv6-multicast-disable** command.

When using PIM snooping for IPv6, the default forwarding is MAC-based with optional support for SG-based (see IPv6 Multicast Forwarding). SG-based forwarding requires FP3- or higher-based hardware.

It is not possible to configure **max-num-groups** for VXLAN bindings.

## 5.2.1.9 Static VXLAN Termination in Epipe Services

By default, the system IP address is used to terminate and generate VXLAN traffic. The following configuration example shows an Epipe service that supports static VXLAN termination:

```
config service epipe 1 name "epipe1" customer 1 create
  sap 1/1/1:1 create
  exit
  vxlan vni 100 create
    egr-vtep 192.0.2.1
        oper-group op-grp-1
    exit
  no shutdown
```

#### Where:

- vxlan vni vni create specifies the ingress VNI the router uses to identify packets for the service. The following considerations apply.
  - In services that use EVPN, the configured VNI is only used as the ingress VNI to identify packets that belong to the service. Egress VNIs are learned from the BGP EVPN. In the case of Static VXLAN, the configured VNI is also used as egress VNI (because there is no BGP EVPN control plane).
  - The configured VNI is unique in the system, and as a result, it can only be configured in one service (VPLS or Epipe).
- egr-vtep *ip-address* specifies the remote VTEP the router uses when encapsulating frames into VXLAN packets. The following consideration apply.
  - When the PE receives VXLAN packets, the source VTEP is not checked against the configured egress VTEP.
  - The *IP-address* must be present in the global routing table so that the VXLAN destination is operationally up.
- **oper-group** may be added under **egr-vtep**. The expected behavior for the operational group and service status is as follows.

- If the egr-vtep entry is not present in the routing table, the VXLAN destination (in the show service id vxlan command) and the provisioned operational group under egr-vtep enters into the operationally down state.
- The service goes down if the Epipe SAP goes down, but it is not affected if the VXLAN destination goes down.
- If the service is admin shutdown, then in addition to the SAP, the VXLAN destination and the oper-group also enters the operationally down state.

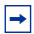

**Note:** The operational group configured under **egr-vtep** cannot be monitored on the SAP of the Epipe where it is configured.

The following features are not supported by Epipe services with VXLAN destinations.

- · per-service hashing
- SDP-binds
- PBB context
- BGP-VPWS
- spoke SDP-FEC
- PW-port

### 5.2.1.10 Static VXLAN Termination in VPLS/R-VPLS Services

VXLAN instances in VPLS and R-VPLS can be configured with egress VTEPs. This is referred as static vxlan-instances. The following configuration example shows a VPLS service that supports a static vxlan-instance:

```
config service vpls 1 name "vpls-1" customer 1 create
 sap 1/1/1:1 create
 exit
 vxlan instance 1 vni 100 create
   source-vtep-security
   no disable-aging /* default: disable-aging
   no disable-learning /* default: disable-learning
   no discard-unknown-source
   no max-nbr-mac-addr <table-size>
   restrict-protected-src discard-frame
   egr-vtep 192.0.2.1 create
   exit
   egr-vtep 192.0.2.2 create
 vxlan instance 2 vni 101 create
   egr-vtep 192.0.2.3 create
   exit.
```

```
vxlan instance 2 vni 101 create
egr-vtep 192.0.2.3 create
exit
no shutdown
```

## Specifically the following can be stated:

- Each VPLS service can have up to two static VXLAN instances. Each instance is an implicit split-horizon-group, and up to 255 static VXLAN binds are supported in total, shared between the two VXLAN instances.
- Single VXLAN instance VPLS services with static VXLAN are supported along with SAPs and SDP bindings. Therefore:
  - VNIs configured in static VXLAN instances are "symmetric", that is, the same ingress and egress VNIs are used for VXLAN packets using that instance. Note that asymmetric VNIs are actually possible in EVPN VXLAN instances.
  - The addresses can be IPv4 or IPv6 (but not a mix within the same service).
  - A given VXLAN instance can be configured with static egress VTEPs, or be associated to BGP EVPN, but the same instance cannot be configured to support both static and BGP-EVPN based VXLAN bindings.
- Up to two VXLAN instances are supported per VPLS (up to two).
  - When two VXLAN instances are configured in the same VPLS service, any combination of static and BGP-EVPN enabled instances are supported.
     That is, the two VXLAN instances can be static, or BGP-EVPN enabled, or one of each type.
  - When a service is configured with EVPN and there is a static BGP-EVPN instance in the same service, the user must configure restrict-protected-src discard-frame along with no disable-learning in the static BGP-EVPN instance, service>vpls>vxlan.
- MAC addresses are learned also on the VXLAN bindings of the static VXLAN instance. Therefore, they are shown in the FDB commands. Note that disablelearning and disable-aging are by default enabled in static vxlan-instance.
  - The learned MAC addresses are subject to the remote-age, and not the local-age (only MACs learned on SAPs use the local-age setting).
  - MAC addresses are learned on a VTEP as long as no disable-learning is configured, and the VXLAN VTEP is present in the base route-table. When the VTEP disappears from the route-table, the associated MACs are flushed.

- The vpls>vxlan>source-vtep-security command can be configured per VXLAN instance on VPLS services. When enabled, the router performs an IPv4 source-vtep lookup to discover if the VXLAN packet comes from a trusted VTEP. If not, the router discards the frame. If the lookup yields a trusted source VTEP, then the frame is accepted.
  - A trusted VTEP is an egress VTEP that has been statically configured, or dynamically learned (through EVPN) in any service, Epipe or VPLS
  - The command show service vxlan shows the list of trusted VTEPs in the router.
  - The command source-vtep-security works for static VXLAN instances or BGP-EVPN enabled VXLAN instances, but only for IPv4 VTEPs.
  - The command is mutually exclusive with assisted-replication (replicator or leaf) in the VNI instance. AR can still be configured in a different instance.

Static VXLAN instances can use non-system IPv4/IPv6 termination.

## 5.2.1.11 Non-System IPv4 and IPv6 VXLAN Termination in VPLS, R-VPLS, and Epipe Services

By default, only VXLAN packets with the same IP destination address as the system IPv4 address of the router can be terminated and processed for a subsequent MAC lookup. A router can simultaneously terminate VXLAN tunnels destined for its system IP address and three additional non-system IPv4 or IPv6 addresses, which can be on the base router or VPRN instances. This section describes the configuration requirements for services to terminate VXLAN packets destined for a non-system loopback IPv4 or IPv6 address on the base router or VPRN.

Perform the following steps to configure a service with non-system IPv4 or IPv6 VXLAN termination:

- **Step 1.** Create the FPE (see FPE Creation).
- **Step 2.** Associate the FPE with VXLAN termination (see FPE Association with VXLAN Termination).
- **Step 3.** Configure the router loopback interface (see VXLAN Router Loopback Interface).
- **Step 4.** Configure VXLAN termination (non-system) VTEP addresses (see VXLAN Termination VTEP Addresses).
- **Step 5.** Add the service configuration (see VXLAN Services).

#### **FPE Creation**

A Forwarding Path Extension (FPE) is required to terminate non-system IPv4 or IPv6 VXLAN tunnels.

In a non-system IPv4 VXLAN termination, the FPE function is used for additional processing required at ingress (VXLAN tunnel termination) only, and not at egress (VXLAN tunnel origination).

If the IPv6 VXLAN terminates on a VPLS or Epipe service, the FPE function is used at ingress only, and not at egress.

For R-VPLS services terminating IPv6 VXLAN tunnels and also for VPRN VTEPs, the FPE is used for the egress as well as the VXLAN termination function. In the case of R-VPLS, an internal static SDP is created to allow the required extra processing.

See the "Forwarding Path Extension" section of the 7450 ESS, 7750 SR, 7950 XRS, and VSR Interface Configuration Guide for information about FPE configuration and functions.

#### **FPE Association with VXLAN Termination**

The FPE must be associated with the VXLAN termination application. The following sample configuration shows two FPEs and their corresponding association. FPE 1 uses the base router and FPE 2 is configured for VXLAN termination on VPRN 10.

```
configure
  fwd-path-ext
    fpe 1 create
        path pxc pxc-1
        vxlan-termination
  fpe 2 create
        path pxc pxc-2
        vxlan-termination router 10
```

#### **VXLAN Router Loopback Interface**

Create the interface that terminates and originates the VXLAN packets. The interface is created as a router interface, which is added to the Interior Gateway Protocol (IGP) and used by the BGP as the EVPN NLRI next hop.

Because the system cannot terminate the VXLAN on a local interface address, a subnet must be assigned to the loopback interface and not a host IP address that is /32 or /128. In the following example, all the addresses in subnet 11.11.11.0/24 (except 11.11.11.1, which is the interface IP) and subnet 10.1.1.0/24 (except 10.1.1.1) can be used for tunnel termination. The subnet is advertised using the IGP and is configured on either the base router or a VPRN. In the example, two subnets are assigned, in the base router and VPRN 10 respectively.

```
configure router
```

A local interface address cannot be configured as a VXLAN tunnel-termination IP address in the CLI, as shown in the following example.

```
*A:PE-3# configure service system vxlan tunnel-termination 192.0.2.3 fpe 1 create MINOR: SVCMGR #8353 VXLAN Tunnel termination IP address cannot be configured - IP address in use by another application or matches a local interface IP address
```

The subnet can be up to 31 bits. For example, to use 10.11.11.1 as the VXLAN termination address, the subnet should be configured and advertised as shown in the following sample configuration.

It is not a requirement for the remote PEs and NVEs to have the specific /32 or /128 IP address in their RTM to resolve the BGP EVPN NLRI next hop or forward the VXLAN packets. An RTM with a subnet that contains the remote VTEP can also perform these tasks.

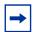

**Note:** The system does not check for a pre-existing local base router loopback interface with a subnet corresponding to the VXLAN tunnel termination address. If a tunnel termination address is configured and the FPE is operationally up, the system starts terminating VXLAN traffic and responding ICMP messages for that address. The following conditions are ignored in this scenario:

- the presence of a loopback interface in the base router
- the presence of an interface with the address contained in the configured subnet, and no loopback

The following sample output includes an IPv6 address in the base router. It could also be configured in a VPRN instance.

```
configure
router
interface "lo1"
loopback
address 10.11.11.1/24
ipv6
address 2001:db8::/127
exit
isis
interface "lo1"
passive
no shutdown
```

#### **VXLAN Termination VTEP Addresses**

The **service>system>vxlan>tunnel-termination** context allows the user to configure non-system IP addresses that can terminate the VXLAN and their corresponding FPEs.

As shown in the following example, an IP address may be associated with a new or existing FPE already terminating the VXLAN. The list of addresses that can terminate the VXLAN can include IPv4 and IPv6 addresses.

```
config service system vxlan#
          tunnel-termination 10.11.11.1 fpe 1 create
          tunnel-termination 2001:db8:1000::1 fpe 1 create
config service vprn 10 vxlan#
          tunnel-termination 10.1.1.2 fpe 2 create
```

The **tunnel-termination** command creates internal loopback interfaces that can respond to ICMP requests. In the following sample output, an internal loopback is created when the tunnel termination address is added (for 10.11.11.1 and 2001:db8:1000::1). The internal FPE router interfaces created by the VXLAN termination function are also shown in the output. Similar loopback and interfaces are created for tunnel termination addresses in a VPRN (not shown).

| *A:PE1# show router interface  |     |            |         |            |
|--------------------------------|-----|------------|---------|------------|
|                                |     |            |         |            |
| Interface Table (Router: Base) |     |            |         |            |
|                                |     |            |         |            |
| Interface-Name                 | Adm | Opr(v4/v6) | Mode    | Port/SapId |
| IP-Address                     |     |            |         | PfxState   |
|                                |     |            |         |            |
| _tmnx_fpe_1.a                  | Up  | Up/Up      | Network | pxc-2.a:1  |
| fe80::100/64                   |     |            |         | PREFERRED  |
| _tmnx_fpe_1.b                  | Up  | Up/Up      | Network | pxc-2.b:1  |
| fe80::101/64                   |     |            |         | PREFERRED  |
| tmnx vli vxlan 1 131075        | Up  | Up/Up      | Network | loopback   |
| 10.11.11.1/32                  |     |            |         | n/a        |
| 2001:db8:1000::1               |     |            |         | PREFERRED  |
| fe80::6cfb:ffff:fe00:0/64      |     |            |         | PREFERRED  |
| 101                            | Uр  | Up/Down    | Network | loopback   |
| 10.11.11.0/31                  | _   | _          |         | n/a        |
| system                         | Up  | Up/Down    | Network | system     |
| 1.1.1.1/32                     |     |            |         | n/a        |
| <snip></snip>                  |     |            |         |            |

#### **VXLAN Services**

By default, the VXLAN services use the system IP address as the source VTEP of the VXLAN encapsulated frames. The **vxlan-src-vtep** command in the **config>service>vpls** or **config>service>epipe** context enables the system to use a non-system IPv4 or IPv6 address as the source VTEP for the VXLAN tunnels in that service.

A different **vxlan-src-vtep** can be used for different services, as shown in the following example where two different services use different non-system IP addresses as source VTEPs.

```
configure service vpls 1
  vxlan-src-vtep 10.11.11.1

configure service vpls 2
  vxlan-src-vtep 2001:db8:1000::1
```

In addition, if a **vxlan-src-vtep** is configured and the service uses EVPN, the IP address is also used to set the BGP NLRI next hop in EVPN route advertisements for the service.

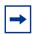

**Note:** The BGP EVPN next hop can be overridden by the use of export policies based on the following rules.

- A BGP peer policy can override a next hop pushed by the **vxlan-src-vtep** configuration.
- If the VPLS service is IPv6 (that is, the vxlan-src-vtep is IPv6) and a BGP peer export
  policy is configured with next-hop-self, the BGP next-hop is overridden with an IPv6
  address auto-derived from the IP address of the system. The auto-derivation is based
  on RFC 4291. For example, ::ffff:10.20.1.3 is auto-derived from system IP 10.20.1.3.
- The policy checks the address type of the next hop provided by the **vxlan-src-vtep** command. If the command provides an IPv6 next hop, the policy is unable use an IPv4 address to override the IPv6 address provided by the **vxlan-src-vtep** command.

After the preceding steps are performed to configure a VXLAN termination, the VPLS, R-VPLS, or Epipe service can be used normally, except that the service terminates VXLAN tunnels with a non-system IPv4 or IPv6 destination address (in the base router or a VPRN instance) instead of the system IP address only.

The FPE **vxlan-termination** function creates internal router interfaces and loopbacks that are displayed by the **show** commands. When configuring IPv6 VXLAN termination on an R-VPLS service, as well as the internal router interfaces and loopbacks, the system creates internal SDP bindings for the required egress processing. The following output shows an example of an internal FPE-type SDP binding created for IPv6 R-VPLS egress processing.

| *A:PE1# show service sdp-using |            |        |             |              |         |         |
|--------------------------------|------------|--------|-------------|--------------|---------|---------|
| SDP Using                      |            |        |             |              |         |         |
| ========                       |            | ====== |             | =====        | ======  |         |
| SvcId                          | SdpId      | Туре   | Far End     | Opr<br>State | I.Label | E.Label |
| 2002                           | 17407:2002 | Fpe    | fpe_1.b     | Up           | 262138  | 262138  |
| Number of                      | SDPs : 1   |        |             |              |         |         |
| =======                        |            | ====== | .========== |              | ======  | ======  |

When BGP EVPN is used, the BGP peer over which the EVPN-VXLAN updates are received can be an IPv4 or IPv6 peer, regardless of whether the next-hop is an IPv4 or IPv6 address.

The same VXLAN tunnel termination address cannot be configured on different router instances; that is, on two different VPRN instances or on a VPRN and the base router.

## 5.2.2 EVPN for Overlay Tunnels

This section describes the specifics of EVPN for non-MPLS Overlay tunnels.

## 5.2.2.1 BGP-EVPN Control Plane for VXLAN Overlay Tunnels

RFC 8365 describes EVPN as the control plane for overlay-based networks. The 7750 SR, 7450 ESS, and 7950 XRS support all routes and features described in RFC 7432 that are required for the DC GW function. EVPN multihoming and BGP multihoming based on the L2VPN BGP address family are both supported if redundancy is needed.

Figure 145 shows the EVPN MP-BGP NLRI, required attributes and extended communities, and two route types supported for the DC GW Layer 2 applications:

- route type 3 Inclusive Multicast Ethernet Tag route
- route type 2 MAC/IP advertisement route

Figure 145 EVPN-VXLAN Required Routes and Communities

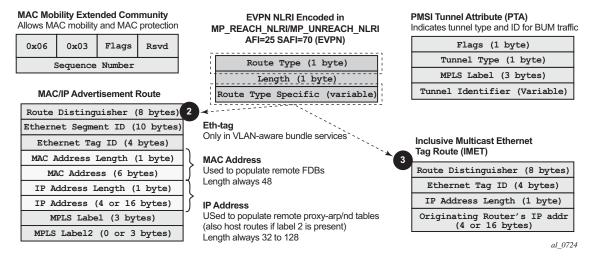

#### EVPN Route Type 3 – Inclusive Multicast Ethernet Tag Route

Route type 3 is used to set up the flooding tree (BUM flooding) for a specified VPLS service in the data center. The received inclusive multicast routes add entries to the VPLS flood list in the 7750 SR, 7450 ESS, and 7950 XRS. The tunnel types supported in an EVPN route type 3 when BGP-EVPN MPLS is enabled are ingress replication, P2MP MLDP, and composite tunnels.

Ingress Replication (IR) and Assisted Replication (AR) are supported for VXLAN tunnels. See Layer 2 Multicast Optimization for VXLAN (Assisted-Replication) for more information about the AR.

If **ingress-repl-inc-mcast-advertisement** is enabled, a route type 3 is generated by the router per VPLS service as soon as the service is in an operationally up state. The following fields and values are used:

 Route Distinguisher: taken from the RD of the VPLS service within the BGP context

**Note:** The RD can be configured or derived from the **bgp-evpn evi** value.

- · Ethernet Tag ID: 0
- IP address length: always 32
- Originating router's IP address: carries an IPv4 or IPv6 address
   Note: By default, the IP address of the Originating router is derived from the system IP address. However, this can be overridden by the config>service>vpls>bgp-evpn>incl-mcast-orig-ip ip-address command for the Ingress Replication (and mLDP if MPLS is used) tunnel type.
- PMSI Tunnel Attribute (PTA):
  - Tunnel type = Ingress replication (6) or Assisted Replication (10)
    - Flags—Leaf not required.
    - MPLS label—Carries the VNI configured in the VPLS service. Only one VNI can be configured per VPLS service.
    - Tunnel endpoint—Equal to the system IP address.

As shown in Figure 146, additional flags are used in the PTA when the service is configured for AR.

Figure 146 PMSI Attribute Flags Field for AR

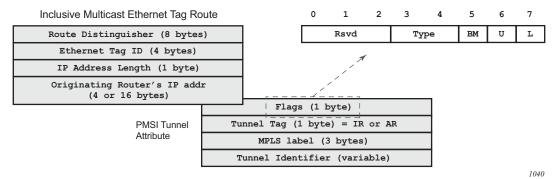

The **Flags** field is defined as a Type field (for AR) with two new flags that are defined as follows:

• T is the AR Type field (2 bits):

- 00 (decimal 0) = RNVE (non-AR support)
- 01 (decimal 1) = AR REPLICATOR
- 10 (decimal 2) = AR LEAF
- The U and BM flags defined in IETF Draft *draft-ietf-bess-evpn-optimized-ir* are not used in the SR OS.

Table 22 describes the inclusive multicast route information sent per VPLS service when the router is configured as **assisted-replication replicator** (AR-R) or **assisted-replication leaf** (AR-L). A Regular Network Virtualization Edge device (RNVE) is defined as an EVPN-VXLAN router that does not support (or is not configured for) Assisted-Replication.

**Note:** For AR-R, two inclusive multicast routes may be advertised if **ingress-repl-inc-mcast-advertisement** is enabled: a route with tunnel-type IR, tunnel-id = IR IP (generally system-ip) and a route with tunnel-type AR, tunnel-id = AR IP (the address configured in the **assisted-replication-ip** command).

Table 22 AR-R AND AR-L Routes and Usage

| AR Role | Function               | Inclusive Mcast Routes Advertisement                                                                                                    |
|---------|------------------------|----------------------------------------------------------------------------------------------------|
| AR-R    | Assists AR-LEAFs       | <ul> <li>IR included in the Mcast route (uses IR IP) if ingress-repl-inc-mcast-advertisement is enabled</li> <li>AR included in the Mcast route (uses AR IP, tunnel type=AR, T=1)</li> </ul> |
| AR-LEAF | Sends BM only to AR-Rs | IR inclusive multicast route (IR IP, T=2) if ingress-repl-inc-mcast-advertisement is enabled                                                                                                 |
| RNVE    | Non-AR support         | IR inclusive multicast route (IR IP) if ingress-replinc-mcast-advertisement is enabled                                                                                                    |

#### **EVPN Route Type 2 – MAC/IP Advertisement Route**

The 7750 SR, 7450 ESS, and 7950 XRS generates this route type for advertising MAC addresses. The router generates MAC advertisement routes for the following:

- Learned MACs on SAPs or SDP bindings if mac-advertisement is enabled
- Conditional static MACs if mac-advertisement is enabled
- unknown-mac-routes if unknown-mac-route is enabled, there is no bgp-mh site in the service or there is a (single) DF site

The route type 2 generated by a router uses the following fields and values:

 Route Distinguisher: taken from the RD of the VPLS service within the BGP context

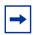

Note: The RD can be configured or derived from the bgp-evpn evi value.

- Ethernet Segment Identifier (ESI): Value = 0:0:0:0:0:0:0:0:0:0:0 or non-zero, depending on whether the MAC addresses are learned on an Ethernet Segment.
- Ethernet Tag ID: 0.
- MAC address length: always 48
- MAC Address:
  - is 00:00:00:00:00:00 for the Unknown MAC route address.
  - is different from 00:...:00 for the rest of the advertised MACs.
- · IP address and IP address length:
  - is the IP address associated with the MAC being advertised with a length of 32 (or 128 for IPv6).
  - if the MAC address is the Unknown MAC route, the IP address length is zero and the IP omitted.
  - in general, any MAC route without IP has IPL=0 (IP length) and the IP is omitted.
  - when received, any IPL value not equal to zero, 32, or 128 discards the route.
- MPLS Label 1: carries the VNI configured in the VPLS service. Only one VNI can be configured per VPLS.
- MPLS Label 2: 0
- MAC Mobility extended community: used for signaling the sequence number in case of mac moves and the sticky bit in case of advertising conditional static MACs. If a MAC route is received with a MAC mobility ext-community, the sequence number and the sticky bit are considered for the route selection.

When EVPN-VXLAN multihoming is enabled, type 1 routes (Auto-Discovery per-ES and per-EVI routes) and type 4 routes (ES routes) are also generated and processed. See BGP-EVPN Control Plane for MPLS Tunnels for more information about route types 1 and 4.

#### **EVPN Route Type 5 – IP Prefix Route**

Figure 147 shows the IP prefix route or route-type 5.

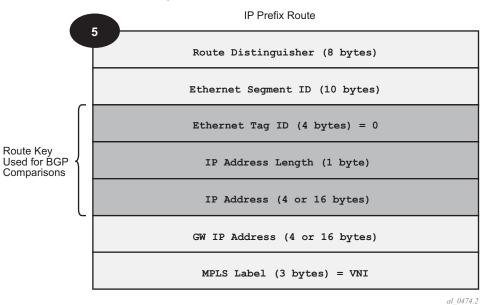

Figure 147 EVPN Route-Type 5

al\_04/4.2

The router generates this route type for advertising IP prefixes in EVPN. The router generates IP prefix advertisement routes for:

• IP prefixes existing in a VPRN linked to the IRB backhaul R-VPLS service.

The route-type 5 generated by a router uses the following fields and values:

- Route Distinguisher: taken from the RD configured in the IRB backhaul R-VPLS service within the BGP context
- Ethernet Segment Identifier (ESI): Value = 0:0:0:0:0:0:0:0:0
- Ethernet Tag ID: 0
- IP address length: Any value in the 0 to 128 range
- IP address: any valid IPv4 or IPv6 address
- GW IP address: can carry two different values:
  - if different from zero, the route-type 5 carries the primary IP interface address of the VPRN behind which the IP prefix is known. This is the case for the regular IRB backhaul R-VPLS model.
  - if 0.0.0.0, the route-type 5 is sent with a MAC next-hop extended community that carries the VPRN interface MAC address. This is the case for the EVPN tunnel R-VPLS model.
- MPLS Label: carries the VNI configured in the VPLS service. Only one VNI can be configured per VPLS service.

All the routes in EVPN-VXLAN is sent with the RFC 5512 tunnel encapsulation extended community, with the tunnel type value set to VXLAN.

## 5.2.2.2 EVPN for VXLAN in VPLS Services

The EVPN-VXLAN service is designed around the current VPLS objects and the additional VXLAN construct.

Figure 138 shows a DC with a Layer 2 service that carries the traffic for a tenant who wants to extend a subnet beyond the DC. The DC PE function is carried out by the 7750 SR, 7450 ESS, and 7950 XRS where a VPLS instance exists for that particular tenant. Within the DC, the tenant has VPLS instances in all the Network Virtualization Edge (NVE) devices where they require connectivity (such VPLS instances can be instantiated in TORs, Nuage VRS, VSG, and so on). The VPLS instances in the redundant DC GW and the DC NVEs are connected by VXLAN bindings. BGP-EVPN provides the required control plane for such VXLAN connectivity.

The DC GW routers are configured with a VPLS per tenant that will provide the VXLAN connectivity to the Nuage VPLS instances. On the router, each tenant VPLS instance is configured with:

- The WAN-related parameters (SAPs, spoke SDPs, mesh-SDPs, BGP-AD, and so on).
- The BGP-EVPN and VXLAN (VNI) parameters. The following CLI output shows an example for an EVPN-VXLAN VPLS service.

```
*A:DGW1>config>service>vpls# info
           description "vxlan-service"
           vxlan instance 1 vni 1 create
            exit
               route-distinguisher 65001:1
               route-target export target:65000:1 import target:65000:1
            exit
           bgp-evpn
               unknown-mac-route
               mac-advertisement
               vxlan bgp 1 vxlan-instance 1
                  no shutdown
               exit
           sap 1/1/1:1 create
           exit
           no shutdown
```

The **bgp-evpn** context specifies the encapsulation type (only vxlan is supported) to be used by EVPN and other parameters like the unknown-mac-route and mac-advertisement commands. These commands are typically configured in three different ways:

- no unknown-mac-route and mac-advertisement (default option) The router will advertise new learned MACs (on the SAPs or SDP bindings) or new conditional static MACs.
- unknown-mac-route and no mac-advertisement The router will only advertise an unknown-mac-route as long as the service is operationally up (if no BGP-MH site is configured in the service) or the router is the DF (if BGP-MH is configured in the service).
- unknown-mac-route and mac-advertisement The router will advertise new learned MACs, conditional static MACs, and the unknown-mac-route. The unknown-mac-route will only be advertised under the preceding described conditions.

Other parameters related to EVPN or VXLAN are:

- Mac duplication parameters
- vxlan vni: Defines the VNI that the router will use in the EVPN routes generated for the VPLS service.

After the VPLS is configured and operationally up, the router will send/receive inclusive multicast Ethernet Tag routes, and a full-mesh of VXLAN connections will be automatically created. These VXLAN "auto-bindings" can be characterized as follows:

 The VXLAN auto-binding model is based on an IP-VPN-like design, where no SDPs or SDP binding objects are created by or visible to the user. The VXLAN auto-binds are composed of remote VTEPs and egress VNIs, and can be displayed with the following command:

| A:PE-1# show service id 40 vxlan destinations |                     |            |        |      |  |  |  |  |
|-----------------------------------------------|---------------------|------------|--------|------|--|--|--|--|
|                                               |                     |            |        |      |  |  |  |  |
| Egress VTEP                                   | , VNI               |            |        |      |  |  |  |  |
| ========                                      |                     |            |        |      |  |  |  |  |
| Instance                                      | VTEP Address        | Egress VNI | Evpn/  | Num. |  |  |  |  |
| Mcast                                         | Oper State          | L2 PBR     | Static | MACs |  |  |  |  |
|                                               |                     |            |        |      |  |  |  |  |
| 1                                             | 192.0.2.1           | 40         | evpn   | 0    |  |  |  |  |
| BUM                                           | Up                  | No         |        |      |  |  |  |  |
| 1                                             | 192.0.2.3           | 40         | evpn   | 1    |  |  |  |  |
| BUM                                           | Up                  | No         |        |      |  |  |  |  |
|                                               |                     |            |        |      |  |  |  |  |
| Number of E                                   | gress VTEP, VNI : 2 |            |        |      |  |  |  |  |
|                                               |                     |            |        |      |  |  |  |  |
|                                               |                     |            |        |      |  |  |  |  |
|                                               |                     |            |        |      |  |  |  |  |
|                                               |                     |            |        |      |  |  |  |  |

- The VXLAN bindings observe the VPLS split-horizon rule. This is performed automatically without the need for any split-horizon configuration.
- BGP Next-Hop Tracking for EVPN is fully supported. If the BGP next-hop for a specified received BGP EVPN route disappears from the routing table, the BGP route will not be marked as "used" and the respective entry in **show service id** vxlan destinations will be removed.

After the flooding domain is setup, the routers and DC NVEs start advertising MAC addresses, and the routers can learn MACs and install them in the FDB. Some considerations are the following:

- All the MAC addresses associated with remote VTEP/VNIs are always learned in the control plane by EVPN. Data plane learning on VXLAN auto-bindings is not supported.
- When unknown-mac-route is configured, it will be generated when no (BGP-MH) site is configured, or a site is configured AND the site is DF in the PE.

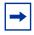

**Note:** The **unknown-mac-route** will not be installed in the FDB (therefore, will not show up in the **show service id** *svc-id* **fdb detail** command).

 While the router can be configured with only one VNI (and signals a single VNI per VPLS), it can accept any VNI in the received EVPN routes as long as the route-target is properly imported. The VTEPs and VNIs will show up in the FDB associated with MAC addresses:

|                                   | A:PE65# show service id 1000 fdb detail                        |                   |                             |             |                   |  |  |  |  |
|-----------------------------------|----------------------------------------------------------------|-------------------|-----------------------------|-------------|-------------------|--|--|--|--|
| Forwarding Database, Service 1000 |                                                                |                   |                             |             |                   |  |  |  |  |
|                                   | ServId                                                         | MAC               | Source-Identifier           | Type<br>Age | Last Change       |  |  |  |  |
|                                   | 1000                                                           | 00:00:00:00:00:01 | vxlan-1:<br>192.0.2.63:1063 | Evpn        | 10/05/13 23:25:57 |  |  |  |  |
|                                   | 1000                                                           | 00:00:00:00:00:65 | sap:1/1/1:1000              | L/30        | 10/05/13 23:25:57 |  |  |  |  |
|                                   | 1000                                                           | 00:ca:ca:ca:ca:00 | vxlan-1:<br>192.0.2.63:1063 | EvpnS       | 10/04/13 17:35:43 |  |  |  |  |
|                                   | No. of MAG                                                     | C Entries: 3      |                             |             |                   |  |  |  |  |
|                                   | Legend: L=Learned O=Oam P=Protected-MAC C=Conditional S=Static |                   |                             |             |                   |  |  |  |  |
|                                   |                                                                |                   |                             |             |                   |  |  |  |  |

# 5.2.2.2.1 Resiliency and BGP Multi-Homing

The DC overlay infrastructure relies on IP tunneling, that is, VXLAN; therefore, the underlay IP layer resolves failure in the DC core. The IGP should be optimized to get the fastest convergence.

From a service perspective, resilient connectivity to the WAN may be provided by BGP-Multi-homing.

## 5.2.2.2.2 Use of BGP-EVPN, BGP-AD, and Sites in the Same VPLS Service

All BGP-EVPN (control plane for a VXLAN DC), BGP-AD (control plane for MPLS-based spoke SDPs connected to the WAN), and one site for BGP multi-homing (control plane for the multi-homed connection to the WAN) can be configured in one service in a specified system. If that is the case, the following considerations apply:

- The configured BGP route-distinguisher and route-target are used by BGP for the two families, that is, evpn and I2vpn. If different import/export route targets are to be used per family, vsi-import/export policies must be used.
- The pw-template-binding command under BGP, does not have any effect on evpn or bgp-mh. It is only used for the instantiation of the BGP-AD spoke SDPs.
- If the same import/export route-targets are used in the two redundant DC GWs, VXLAN binding as well as a fec129 spoke SDP binding will be established between the two DGWs, creating a loop. To avoid creating a loop, the router will allow the establishment of an EVPN VXLAN binding and an SDP binding to the same far-end, but the SDP binding will be kept operationally down. Only the VXLAN binding will be operationally up.

#### 5.2.2.2.3 Use of the unknown-mac-route

This section describes the behavior of the EVPN-VXLAN service in the router when the unknown-mac-route and BGP-MH are configured at the same time.

The use of EVPN, as the control plane of NVO networks in the DC, provides a significant number of benefits as described in IETF Draft *draft-ietf-bess-evpn-overlay*.

However, there is a potential issue that must be addressed when a VPLS DCI is used for an NVO3-based DC: all the MAC addresses learned from the WAN side of the VPLS must be advertised by BGP EVPN updates. Even if optimized BGP techniques like RT-constraint are used, the number of MAC addresses to advertise or withdraw (in case of failure) from the DC GWs can be difficult to control and overwhelming for the DC network, especially when the NVEs reside in the hypervisors.

The 7750 SR, 7450 ESS, and 7950 XRS solution to this issue is based on the use of an unknown-mac-route address that is advertised by the DC PEs. By using this unknown-mac-route advertisement, the DC tenant may decide to optionally turn off the advertisement of WAN MAC addresses in the DC GW, therefore, reducing the control plane overhead and the size of the FDB tables in the NVEs.

The use of the unknown-mac-route is optional and helps to reduce the amount of unknown-unicast traffic within the data center. All the receiving NVEs supporting this concept will send any unknown-unicast packet to the owner of the unknown-macroute, as opposed to flooding the unknown-unicast traffic to all other NVEs that are part of the same VPLS.

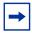

**Note:** Although the router can be configured to generate and advertise the unknown-macroute, the router will never honor the unknown-mac-route and will flood to the TLS-flood list when an unknown-unicast packet arrives at an ingress SAP or SDP binding.

The use of the unknown-mac-route assumes the following:

- A fully virtualized DC where all the MACs are control-plane learned, and learned previous to any communication (no legacy TORs or VLAN connected servers).
- The only exception is MACs learned over the SAPs/SDP bindings that are part of the BGP-MH WAN site-id. Only one site-id is supported in this case.
- No other SAPs/SDP bindings out of the WAN site-id are supported, unless only static MACs are used on those SAPs/SDP bindings.

Therefore, when unknown-mac-route is configured, it will only be generated when one of the following applies:

- No site is configured and the service is operationally up.
- A BGP-MH site is configured AND the DC GW is Designated Forwarder (DF) for the site. In case of BGP-MH failover, the unknown-mac-route will be withdrawn by the former DF and advertised by the new DF.

# 5.2.2.3 EVPN for VXLAN in R-VPLS Services

Figure 139 shows a DC with a Layer 2 service that carries the traffic for a tenant who extends a subnet within the DC, while the DC GW is the default gateway for all the hosts in the subnet. The DC GW function is carried out by the 7750 SR, 7450 ESS, and 7950 XRS where an R-VPLS instance exists for that particular tenant. Within the DC, the tenant will have VPLS instances in all the NVE devices where they require connectivity (such VPLS instances can be instantiated in TORs, Nuage VRS, VSG, and so on). The WAN connectivity will be based on existing IP-VPN features.

In this model, the DC GW routers are configured with a R-VPLS (bound to the VPRN that provides the WAN connectivity) per tenant that will provide the VXLAN connectivity to the Nuage VPLS instances. This model provides inter-subnet forwarding for L2-only TORs and other L2 DC NVEs.

#### On the router:

- The VPRN will be configured with an interface bound to the backhaul R-VPLS. That interface will be a regular IP interface (IP address configured or possibly a Link Local Address if IPv6 is added).
- The VPRN can support other numbered interfaces to the WAN or even to the DC.
- The R-VPLS will be configured with the BGP, BGP-EVPN and VXLAN (VNI) parameters.

#### On the Nuage VSGs and NVEs:

Regular VPLS service model with BGP EVPN and VXLAN parameters.

#### Other considerations:

- Route-type 2 routes with MACs and IPs will be advertised. Some considerations about MAC+IP and ARP/ND entries are:
  - The 7750 SR advertises its IRB MAC+IP in a route type 2 route and possibly the VRRP vMAC+vIP if it runs VRRP and the 7750 SR is the master.
     In both cases, the MACs will be advertised as static MACs, therefore, protected by the receiving PEs.
  - If the 7750 SR VPRN interface is configured with one or more additional secondary IP addresses, they will all be advertised in routes type 2, as static MACs.
  - The 7750 SR will process route-type 2 routes as usual, populating the FDB with the received MACs and the VPRN ARP/ND table with the MAC and IPs, respectively.

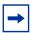

**Note:** ND entries received from the EVPN are installed as Router entries. The ARP/ND entries coming from the EVPN will be tagged as **evpn**.

- When a VPLS containing proxy-ARP/proxy-ND entries is bound to a VPRN (allow-ip-int-bind) all the proxy-ARP/proxy-ND entries are moved to the VPRN ARP/ND table. ARP/ND entries will be also moved to proxy-ARP/ proxy-ND entries if the VPLS is unbound.
- EVPN will not program EVPN-received ARP/ND entries if the receiving VPRN has no IP addresses for the same subnet. The entries will be added when the IP address for the same subnet is added.
- Static ARP/ND entries have precedence over dynamic and EVPN ARP/ND entries
- VPRN interface binding to VPLS service will bring down the VPRN interface operational status, if the VPRN interface mac or the VRRP mac matches a static-mac or OAM mac configured in the associated VPLS service. If that is the case, a trap will be generated.
- Redundancy will be handled by VRRP. The 7750 SR master will advertise vMAC and vIP, as discussed, including the mac mobility extended community and the sticky bit.

EVPN-enabled R-VPLS services are also supported on IES interfaces.

#### 5.2.2.3.1 EVPN for VXLAN in IRB Backhaul R-VPLS Services and IP Prefixes

Figure 140 shows a Layer 3 DC model, where a VPRN is defined in the DC GWs, connecting the tenant to the WAN. That VPRN instance will be connected to the VPRNs in the NVEs by means of an IRB backhaul R-VPLS. Since the IRB backhaul R-VPLS provides connectivity only to all the IRB interfaces and the DC GW VPRN is not directly connected to all the tenant subnets, the WAN ip-prefixes in the VPRN routing table must be advertised in EVPN. In the same way, the NVEs will send IP prefixes in EVPN that will be received by the DC GW and imported in the VPRN routing table.

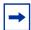

**Note:** To generate or process IP prefixes sent or received in EVPN route type 5, support for IP route advertisement must be enabled in BGP-EVPN using the **bgp-evpn>ip-route-advertisement** command. This command is disabled by default and must be explicitly enabled. The command is tied to the **allow-ip-int-bind** command required for R-VPLS, and it is not supported on an R-VPLS linked to IES services.

Local router interface host addresses are not advertised in EVPN by default. To advertise them, the **ip-route-advertisement incl-host** command must be enabled. For example:

```
Route Table (Service: 2)
______
Dest Prefix[Flags]
                  Type Proto Age
  Next Hop[Interface Name]
                       Active Metric
______
                   Local Local
10.1.1.0/24
                           00h00m11s 0
                       Y
  i f
                            Ο
10.1.1.100/32
                    Local Host
                           00h00m11s 0
                             Ω
______
```

For the case displayed by the output above, the behavior is the following:

- ip-route-advertisement only local subnet (default) 10.1.1.0/24 is advertised
- ip-route-advertisement incl-host local subnet, host 10.1.1.0/24 and 10.1.1.100/32 are advertised

Below is an example of VPRN (500) with two IRB interfaces connected to backhaul R-VPLS services 501 and 502 where EVPN-VXLAN runs:

```
vprn 500 customer 1 create
           ecmp 4
           route-distinguisher 65072:500
           vrf-target target:65000:500
            interface "evi-502" create
               address 10.20.20.72/24
               vpls "evpn-vxlan-502"
               exit
            interface "evi-501" create
               address 10.10.10.72/24
               vpls "evpn-vxlan-501"
               exit
           exit
           no shutdown
vpls 501 name "evpn-vxlan-501" customer 1 create
           allow-ip-int-bind
           vxlan instance 1 vni 501 create
               route-distinguisher 65072:501
               route-target export target:65000:501 import target:65000:501
           exit
           bgp-evpn
               ip-route-advertisement incl-host
               vxlan bgp 1 vxlan-instance 1
                   no shutdown
               exit
            exit
            no shut.down
```

```
vpls 502 name "evpn-xvlan-502" customer 1 create
           allow-ip-int-bind
           vxlan instance 1 vni 502 create
            exit.
            bgp
                route-distinguisher 65072:502
                route-target export target:65000:502 import target:65000:502
            exit
            bqp-evpn
                ip-route-advertisement incl-host
                vxlan bgp 1 vxlan-instance 1
                   no shutdown
                exit
            exit
            no shutdown
        exit
```

When the above commands are enabled, the router will:

- Receive route-type 5 routes and import the IP prefixes and associated IP next-hops into the VPRN routing table.
  - If the route-type 5 is successfully imported by the router, the prefix included in the route-type 5 (for example, 10.0.0.0/24), will be added to the VPRN routing table with a next-hop equal to the GW IP included in the route (for example, 192.0.0.1. that refers to the IRB IP address of the remote VPRN behind which the IP prefix sits).
  - When the router receives a packet from the WAN to the 10.0.0.0/24 subnet, the IP lookup on the VPRN routing table will yield 192.0.0.1 as the next-hop. That next-hop will be resolved to a MAC in the ARP table and the MAC resolved to a VXLAN tunnel in the FDB table

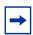

**Note:** IRB MAC and IP addresses are advertised in the IRB backhaul R-VPLS in routes type 2.

- Generate route-type 5 routes for the IP prefixes in the associated VPRN routing table.
  - For example, if VPRN-1 is attached to EVPN R-VPLS 1 and EVPN R-VPLS
     2, and R-VPLS 2 has bgp-evpn ip-route-advertisement configured, the
     7750 SR will advertise the R-VPLS 1 interface subnet in one route-type 5.
- Routing policies can filter the imported and exported IP prefix routes accordingly.

The VPRN routing table can receive routes from all the supported protocols (BGP-VPN, OSPF, IS-IS, RIP, static routing) as well as from IP prefixes from EVPN, as shown below:

| *A:PE72# show router 500 route-table           |        |          |                |       |
|------------------------------------------------|--------|----------|----------------|-------|
| Route Table (Service: 500)                     |        | =======  |                | ===== |
| Dest Prefix[Flags]<br>Next Hop[Interface Name] | Туре   | Proto    | Age<br>Metric  | Pref  |
| 10.20.20.0/24<br>evi-502                       | Local  | Local    | 01d11h10m<br>0 | 0     |
| 10.20.20.71/32<br>10.10.10.71                  | Remote | BGP EVPN | 00h02m26s<br>0 | 169   |
| 10.10.10.0/24<br>10.10.10.71                   | Remote | Static   | 00h00m05s<br>1 | 5     |
| 10.16.0.1/32                                   | Remote | BGP EVPN | 00h02m26s<br>0 | 169   |
| No. of Routes: 4                               |        |          |                |       |

The following considerations apply:

- The route Preference for EVPN IP prefixes is 169.
  - BGP IP-VPN routes have a preference of 170 by default, therefore, if the same route is received from the WAN over BGP-VPRN and from BGP-EVPN, then the EVPN route will be preferred.
- When the same route-type 5 prefix is received from different GW IPs, ECMP is supported if configured in the VPRN.
- All routes in the VPRN routing table (as long as they do not point back to the EVPN R-VPLS interface) are advertised via EVPN.

Although the description above is focused on IPv4 interfaces and prefixes, it applies to IPv6 interfaces too. The following considerations are specific to IPv6 VPRN R-VPLS interfaces:

- IPv4 and IPv6 interfaces can be defined on R-VPLS IP interfaces at the same time (dual-stack).
- The user may configure specific IPv6 Global Addresses on the VPRN R-VPLS interfaces. If a specific Global IPv6 Address is not configured on the interface, the Link Local Address interface MAC/IP will be advertised in a route type 2 as soon as IPv6 is enabled on the VPRN R-VPLS interface.
- Routes type 5 for IPv6 prefixes will be advertised using either the configured Global Address or the implicit Link Local Address (if no Global Address is configured).

If more than one Global Address is configured, normally the first IPv6 address will be used as GW IP. The "first IPv6 address" refers to the first one on the list of IPv6 addresses shown via **show>router** *id*>**interface** *interface* **ipv6** or via SNMP.

The rest of the addresses will be advertised only in MAC-IP routes (Route Type 2) but not used as GW IP for IPv6 prefix routes.

#### 5.2.2.3.2 EVPN for VXLAN in EVPN Tunnel R-VPLS Services

Figure 141 shows an L3 connectivity model that optimizes the solution described in EVPN for VXLAN in IRB Backhaul R-VPLS Services and IP Prefixes. Instead of regular IRB backhaul R-VPLS services for the connectivity of all the VPRN IRB interfaces, EVPN tunnels can be configured. The main advantage of using EVPN tunnels is that they do not need the configuration of IP addresses, as regular IRB R-VPLS interfaces do.

In addition to the **ip-route-advertisement** command, this model requires the configuration of the **config>service>vprn>if>vpls <**name> **evpn-tunnel**.

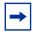

**Note:** EVPN tunnels can be enabled independently of the **ip-route-advertisement** command, however, no route-type 5 advertisements will be sent or processed. Neither command, **evpn-tunnel** and **ip-route-advertisement**, is supported on R-VPLS services linked to IES interfaces.

The example below shows a VPRN (500) with an EVPN-tunnel R-VPLS (504):

```
vprn 500 name "vprn500" customer 1 create
   ecmp 4
   route-distinguisher 65071:500
   vrf-target target:65000:500
   interface "evi-504" create
       vpls "evpn-vxlan-504"
           evpn-tunnel
       exit
   exit
   no shutdown
exit
vpls 504 name "evpn-vxlan-504" customer 1 create
   allow-ip-int-bind
   vxlan instance 1 vni 504 create
    exit
   bgp
       route-distinguisher 65071:504
       route-target export target:65000:504 import target:65000:504
   bgp-evpn
       ip-route-advertisement
       vxlan bgp 1 vxlan-instance 1
           no shutdown
        exit
   exit
   no shutdown
exit
```

A specified VPRN supports regular IRB backhaul R-VPLS services as well as EVPN tunnel R-VPLS services.

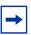

Note: EVPN tunnel R-VPLS services do not support SAPs or SDP-binds.

The process followed upon receiving a route-type 5 on a regular IRB R-VPLS interface differs from the one for an EVPN-tunnel type:

- IRB backhaul R-VPLS VPRN interface:
  - When a route-type 2 that includes an IP prefix is received and it becomes active, the MAC/IP information is added to the FDB and ARP tables. This can be checked with the show>router>arp command and the show>service>id>fdb detail command.
  - When route -type 5 is received and becomes active for the R-VPLS service, the IP prefix is added to the VPRN routing table, regardless of the existence of a route-type 2 that can resolve the GW IP address. If a packet is received from the WAN side and the IP lookup hits an entry for which the GW IP (IP next-hop) does not have an active ARP entry, the system will use ARP to get a MAC. If ARP is resolved but the MAC is unknown in the FDB table, the system will flood into the TLS multicast list. Routes type 5 can be checked in the routing table with the show>router>route-table command and the show>router>fib command.
- EVPN tunnel R-VPLS VPRN interface:
  - When route -type 2 is received and becomes active, the MAC address is added to the FDB (only).
  - When a route-type 5 is received and active, the IP prefix is added to the VPRN routing table with next-hop equal to EVPN tunnel: GW-MAC.
    - For example, ET-d8:45:ff:00:01:35, where the GW-MAC is added from the GW-MAC extended community sent along with the route-type 5.
    - If a packet is received from the WAN side, and the IP lookup hits an entry for which the next-hop is a EVPN tunnel: GW-MAC, the system will look up the GW-MAC in the FDB. Usually a route-type 2 with the GW-MAC is previously received so that the GW-MAC can be added to the FDB. If the GW-MAC is not present in the FDB, the packet will be dropped.
  - IP prefixes with GW-MACs as next-hops are displayed by the show router command, as shown below:

551

| =====  | :==== |       |          |     |        | ===== | :===== | ===== | <br> | <br>===== |     | ==== |  |
|--------|-------|-------|----------|-----|--------|-------|--------|-------|------|-----------|-----|------|--|
| Route  | Tabl  | Le (S | Service: | 500 | ))     |       |        |       |      |           |     |      |  |
|        |       |       |          |     |        |       |        |       | <br> | <br>      | === |      |  |
| *A:PE7 | /1# s | show  | router   | 500 | route- | table |        |       |      |           |     |      |  |

| Dest Prefix[Flags] Next Hop[Interface Name] | Type   | Proto    | Age<br>Metric | Pref |
|---------------------------------------------|--------|----------|---------------|------|
| 10.20.20.72/32                              | Remote | BGP EVPN | 00h23m50s     | 169  |
| 10.10.10.72                                 |        |          | 0             |      |
| 10.30.30.0/24                               | Remote | BGP EVPN | 01d11h30m     | 169  |
| evi-504 (ET-d8:45:ff:00:01:35)              |        |          | 0             |      |
| 10.10.10.0/24                               | Remote | BGP VPN  | 00h20m52s     | 170  |
| 192.0.2.69 (tunneled)                       |        |          | 0             |      |
| 10.1.0.0/16                                 | Remote | BGP EVPN | 00h22m33s     | 169  |
| evi-504 (ET-d8:45:ff:00:01:35)              |        |          | 0             |      |
| No. of Routes: 4                            |        |          |               |      |

# The GW-MAC as well as the rest of the IP prefix BGP attributes are displayed by the **show>router>bgp>routes>evpn>ip-prefix** command.

```
*A:Dut-A# show router bgp routes evpn ip-prefix prefix 3.0.1.6/32 detail
______
BGP Router ID:10.20.1.1 AS:100 Local AS:100
______
Legend -
Status codes : u - used, s - suppressed, h - history, d - decayed, * - valid
Origin codes : i - IGP, e - EGP, ? - incomplete, > - best, b - backup
BGP EVPN IP-Prefix Routes
______
Original Attributes
Network : N/A
Nexthop : 10.20.1.2
           : 10.20.1.2
From
Res. Nexthop : 192.168.19.1
Local Pref. : 100
                            Interface Name : NotAvailable
Aggregator AS : None
                            Aggregator : None
Atomic Aggr. : Not Atomic
                            MED
                                        : 0
AIGP Metric : None
Connector : None
          : target:100:1 mac-nh:00:00:01:00:01:02
Community
            bgp-tunnel-encap:VXLAN
Cluster : No Cluster Members
Originator Id : None
                             Peer Router Id: 10.20.1.2
Flags : Used Valid Best IGP
Route Source : Internal
AS-Path : No As-Path
          : IP-PREFIX
EVPN type
                             Tag
           : N/A
                                       : 1
Gateway Address: 00:00:01:00:01:02
                            Route Dist. : 10.20.1.2:1
Prefix : 3.0.1.6/32
MPLS Label : 262140
Route Tag
          : 0xb
Neighbor-AS : N/A
Orig Validation: N/A
                             Dest Class : 0
Source Class : 0
```

```
Modified Attributes
Network : N/A
Nexthop : 10.20.1.2
From : 10.20.1.2
Res. Nexthop : 192.168.19.1
Local Pref. : 100
                                 Interface Name : NotAvailable
Aggregator AS : None
                                Aggregator : None
Atomic Aggr. : Not Atomic
                                  MED
AIGP Metric : None
Connector
            : None
Community
           : target:100:1 mac-nh:00:00:01:00:01:02
             bgp-tunnel-encap:VXLAN
bgp-tunnel-encap:VX Cluster : No Cluster Members
Originator Id : None
                                 Peer Router Id: 10.20.1.2
Flags : Used Valid Best IGP
Route Source : Internal
AS-Path : 111
EVPN type : IP-PREFIX ESI : N/A
            : N/A
                                  Tag : 1
Gateway Address: 00:00:01:00:01:02
Prefix : 3.0.1.6/32 Route Dist. : 10.20.1.2:1
MPLS Label : 262140
Route Tag
           : 0xb
Neighbor-AS : 111
Orig Validation: N/A
                                 Dest Class : 0
Source Class : 0
______
```

EVPN tunneling is also supported on IPv6 VPRN interfaces. When sending IPv6 prefixes from IPv6 interfaces, the GW-MAC in the route type 5 (IP-prefix route) is always zero. If no specific Global Address is configured on the IPv6 interface, the routes type 5 for IPv6 prefixes will always be sent using the Link Local Address as GW-IP. The following example output shows an IPv6 prefix received via BGP EVPN.

```
*A:PE71# show router 30 route-table ipv6
______
IPv6 Route Table (Service: 30)
______
                          Type Proto Age Pref
Dest Prefix[Flags]
                                             Metric
   Next Hop[Interface Name]
                               Local Local 00h01m19s 0
2001:db8:1000::/64
    int-PE-71-CE-1
                                               0
                               Remote BGP EVPN 00h01m20s 169
2001:db8:2000::1/128
    fe80::da45:ffff:fe00:6a-"int-evi-301"
                                              Ω
No. of Routes: 2
Flags: n = Number of times nexthop is repeated
    B = BGP backup route available
    L = LFA nexthop available
    S = Sticky ECMP requested
```

\_\_\_\_\_\_ \*A:PE71# show router bgp routes evpn ipv6-prefix prefix 2001:db8:2000::1/128 hunt \_\_\_\_\_\_ BGP Router ID:192.0.2.71 AS:64500 Local AS:64500 Status codes : u - used, s - suppressed, h - history, d - decayed, \* - valid l - leaked Origin codes : i - IGP, e - EGP, ? - incomplete, > - best, b - backup \_\_\_\_\_\_ BGP EVPN TP-Prefix Routes \_\_\_\_\_\_ RIB In Entries : N/A Network Nexthop : 192.0.2.69 From : 192.0.2.69
Res. Nexthop : 192.168.19.2
Local Prof : 100 Interface Name : int-71-69 Local Pref. Aggregator AS : None Aggregator : None Atomic Aggr. : Not Atomic MED : 0 AIGP Metric : None Connector : None : target:64500:301 bgp-tunnel-encap:VXLAN Community : No Cluster Members Cluster Originator Id : None Peer Router Id : 192.0.2.69 : Used Valid Best IGP Route Source : Internal : No As-Path AS-Path EVPN type : IP-PREFIX : N/A Tag Gateway Address: fe80::da45:ffff:fe00:\* Prefix : 2001:db8:2000::1/128 Route Dist. : 192.0.2.69:301 MPLS Label Neighbor-AS : N/ : N/A Orig Validation: N/A Source Class : 0 Dest Class : 0 Add Paths Send : Default Last Modified : 00h41m17s RTB Out Entries \_\_\_\_\_\_ ------

### 5.2.2.4 EVPN-VPWS for VXLAN Tunnels

#### **BGP-EVPN Control Plane for EVPN-VPWS**

EVPN-VPWS uses route-type 1 and route-type 4; it does not use route-types 2, 3 or 5. Figure 148 shows the encoding of the required extensions for the Ethernet A-D per-EVI routes. The encoding follows the guidelines described in RFC 8214.

Figure 148 EVPN-VPWS BGP Extensions

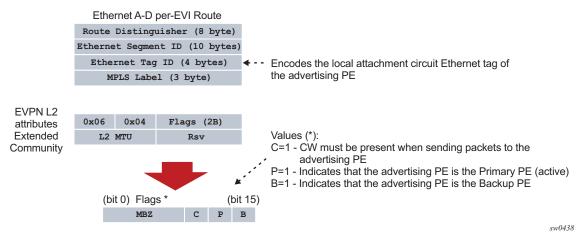

If the advertising PE has an access SAP-SDP or spoke SDP that is not part of an Ethernet Segment (ES), the PE populates the fields of the AD per-EVI route with the following values.

- Ethernet Tag ID field is encoded with the value configured by the user in the service>bgp-evpn>local-attachment-circuit>eth-tag value command.
- RD and MPLS label values are encoded as specified in RFC 7432. For VXLAN, the MPLS field encodes the VXLAN VNI.
- ESI is 0.
- The route is sent along an EVPN L2 attributes extended community, as specified in RFC 8214, where:
  - type and subtype are 0x06 and 0x04 as allocated by IANA
  - flag C is set if a control word is configured in the service; C will always be zero for VXLAN tunnels
  - P and B flags are zero
  - L2 MTU is encoded with a service MTU configured in the Epipe service

If the advertising PE has an access SAP-SDP or spoke SDP that is part of an ES, the AD per-EVI route is sent with the information described above, with the following minor differences:

- The ESI encodes the corresponding non-zero value.
- The P and B flags are set in the following cases:

- All-active multi-homing
  - · All PEs that are part of the ES always set the P flag.
  - The B flag is never set in the all-active multi-homing ES case.
- Single-active multi-homing
  - Only the DF PE sets the P bit for an EVI and the remaining PEs send it as P=0.
  - Only the backup DF PE sets the B bit.
     If more than two PEs are present in the same single-active ES, the backup PE is the winner of a second DF election (excluding the DF).
     The remaining non-DF PEs send B=0.

Also, ES and AD per-ES routes are advertised and processed for the Ethernet-Segment, as described in RFC 7432 ESs. The ESI label sent with the AD per-ES route is used by BUM traffic on VPLS services; it is not used for Epipe traffic.

#### **EVPN-VPWS** for VXLAN Tunnels in Epipe Services

BGP-EVPN can be enabled in Epipe services with either SAPs or spoke SDPs at the access, as shown in Figure 149.

Figure 149 EVPN-MPLS VPWS

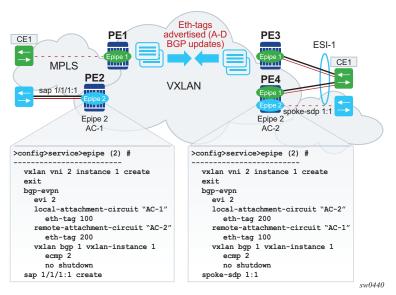

EVPN-VPWS is supported in VXLAN networks that also run EVPN-VXLAN in VPLS services. From a control plane perspective, EVPN-VPWS is a simplified point-to-point version of RFC 7432 for E-Line services for the following reasons:

- EVPN-VPWS does not use inclusive multicast, MAC or IP routes or IP-Prefix routes.
- AD Ethernet per-EVI routes are used to advertise the local attachment circuit
  identifiers at each side of the VPWS instance. The attachment circuit identifiers
  are configured as local and remote Ethernet tags. When an AD per-EVI route is
  imported and the Ethernet tag matches the configured remote Ethernet tag, an
  EVPN destination is created for the Epipe.

In the following configuration example, Epipe 2 is an EVPN-VPWS service between PE2 and PE4 (as shown in Figure 149).

```
PE2>config>service>epipe(2)#
vxlan vni 2 instance 1 create
exit
pdb
exit
bgp-evpn
 evi 2
 local-attachment-circuit "AC-1"
   eth-tag 100
  remote-attachment-circuit "AC-2"
    eth-tag 200
 vxlan bgp 1 vxlan-instance 1
   ecmp 2
   no shutdown
sap 1/1/1:1 create
PE4>config>service>epipe(2)#
vxlan vni 2 instance 1 create
exit
bgp
exit
bap-evpn
 local-attachment-circuit "AC-2"
   eth-tag 200
 remote-attachment-circuit "AC-1"
   eth-tag 100
  vxlan bgp 1 vxlan-instance 1
   ecmp 2
   no shutdown
spoke-sdp 1:1
```

The following considerations apply for the above example configuration:

- The EVI is used to auto-derive the route-target or route-distinguisher of the service. The EVI values must be unique in the system regardless of the type of service they are assigned to (EPIPE or VPLS).
- Support for the following BGP-EVPN commands in Epipe services is the same as in VPLS services:

- vxlan bgp 1 vxlan-instance 1
- vxlan send-evpn-encap
- vxlan shutdown
- vxlan ecmp
- The following BGP-EVPN commands identify the local and remote attachment circuits, with the configured Ethernet tags encoded in the advertised and received AD Ethernet per-EVI routes:
  - local-attachment-circuit name
  - local-attachment-circuit name eth-tag tag-value; where tag-value is 1 to 16777215
  - remote-attachment-circuit name
  - remote-attachment-circuit name eth-tag tag-value; where tag-value is 1 to 16777215
  - Changes to remote Ethernet tags are allowed without shutting down BGP-EVPN VXLAN or the Epipe service. The local AC Ethernet tag value cannot be changed without BGP-EVPN VXLAN shutdown.
  - Both local and remote Ethernet tags are mandatory to bring up the Epipe service.

EVPN-VPWS Epipes can also be configured with the following characteristics:

- Access attachment circuits can be SAPs or spoke SDP. Only manuallyconfigured spoke SDP is supported; BGP-VPWS and endpoints are not supported. The VC switching configuration is not supported on BGP-EVPN enabled pipes.
- EVPN-VPWS Epipes can advertise the Layer 2 (service) MTU and check its consistency as follows:
  - The advertised MTU value will be taken from the configured service MTU in the Epipe service.
  - The received L2 MTU will be compared to the local value. In case of a
    mismatch between the received MTU and the configured service MTU, the
    system will not set up the EVPN destination; as a result, the service will not
    come up.
  - The system will not check the network port MTU value.
  - If the received L2 MTU value is 0, the MTU is ignored.

#### Using A/S PW and MC-LAG with EVPN-VPWS Epipes

The use of A/S PW (for access spoke SDP) and MC-LAG (for access SAPs) provides an alternative redundant solution for EVPN-VPWS that do not use the EVPN multi homing procedures described in RFC 8214. Figure 150 shows the use of both mechanisms in a single Epipe.

Eth-tags CE1 advertised (A-D sap lag-1:1 PE<sub>1</sub> PE3 BGP updates) local-ac eth-tag 2 MC-LAG CE1 **MPLS FVPN-VXLAN** san lag-1:1 local-ac eth-tag 2 PF4 MC-LAG A/S PW The standby PW is no forwarding The standby port is oper-down All epipe spoke-sdps on standby PW All epipe SAPs on standby PW will withdraw their AD EVI routes will withdraw their AD EVI routes PE3 and PE4 configured with: PE3 and PE4 configured with: local-ac=eth-tag 1 local-ac=eth-tag 2 remote-ac=eth-tag 2 remote-ac=eth-tag 1 cw0430

Figure 150 A/S PW and MC-LAG Support on EVPN-VPWS

In Figure 150, an A/S PW connects the CE to PE1 and PE2 (left-hand side of the diagram), and an MC-LAG connects the CE to PE3 and PE4 (right-hand side of the diagram). As EVPN multi homing is not used, there are no AD per-ES routes or ES routes. The redundancy is handled as follows:

- PE1 and PE2 are configured with EPIPE-1, where a spoke SDP connects the service in each PE to the access CE. The local AC Ethernet tag is 1 and the remote AC Ethernet tag is 2 (in PE1/PE2).
- PE3 and PE4 are configured with EPIPE-1, where each PE has a lag SAP that belongs to a previously-configured MC-LAG construct. The local AC Ethernet tag is 2 and the remote AC Ethernet tag is 1.
- An endpoint and A/S PW is configured on the CE on the left-hand side of the diagram. PE1/PE2 are able to advertise Ethernet tag 1 based on the operating status or the forwarding status of the spoke SDP.
  - For example, if PE1 receives a standby PW status indication from the CE and the previous status was forward, it will withdraw the AD EVI route for Ethernet tag 1. If PE2 receives a forward PW status indication and the previous status was standby or down, it will advertise the AD EVI route for Ethernet tag 1.
- The user can configure MC-LAG for access SAPs using the example configuration of PE3 and PE4, as shown in Figure 150. In this case, the MC-LAG will determine which chassis is active and which is standby.

If PE4 becomes the standby chassis, the entire LAG port will be brought down. As a result, the SAP will go operationally down and PE4 will withdraw any previous AD EVI routes for Ethernet tag 2.

If PE3 becomes the active chassis, the LAG port becomes operationally up. As a result, the SAP and the PE3 will advertise the AD per-EVI route for Ethernet tag 2.

#### **EVPN Multi-homing for EVPN-VPWS Services**

EVPN multi homing is supported for EVPN-VPWS Epipe services with the following considerations:

- Single-active and all-active multi-homing is supported for SAPs and spoke SDP.
- ESs can be shared between the Epipe (MPLS and VXLAN) and VPLS (MPLS) services for LAGs, ports, and SDPs.
- A split-horizon function is not required because there is no traffic between the Designated Forwarder (DF) and the non-DF for Epipe services. As a result, the ESI label is never used, and the ethernet-segment multi-homing singleactive no-esi-label and ethernet-segment source-bmac-lsb commands do not affect Epipe services.
- The local Ethernet tag values must match on all PEs that are part of the same ES, regardless of the multi homing mode. The PEs in the ES use the AD per-EVI routes from the peer PEs to validate the PEs as DF election candidates for a specific EVI.

The DF election for Epipes that is defined in an all-active multi homing ES is not relevant because all PEs in the ES behave in the same way as follows:

- All PEs send P=1 on the AD per-EVI routes.
- All PEs can send upstream and downstream traffic, regardless of whether the traffic is unicast, multicast, or broadcast (all traffic is treated as unicast in the Epipe services).

Therefore, the following tools command shows **N/A** when all-active multi-homing is configured.

\*A:PE-2# tools dump service system bgp-evpn ethernet-segment "ESI-12" evi 6000 df  $[03/18/2016\ 20:31:35]$  All Active VPWS - DF N/A

Aliasing is supported for traffic sent to an ES destination. If ECMP is enabled on the ingress PE, per-flow load balancing is performed to all PEs that advertise P=1. The PEs that advertise P=0, are not considered as next hops for an ES destination.

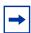

**Note:** The ingress PE will load balance the traffic if shared queuing or ingress policing is enabled on the access SAPs.

Although DF election is not relevant for Epipes in an all-active multi homing ES, it is essential for the following forwarding and backup functions in a single-active multihoming ES.

- The PE elected as DF is the primary PE for the ES in the Epipe. The primary PE unblocks the SAP or spoke SDP for upstream and downstream traffic; the remaining PEs in the ES bring their ES SAPs or spoke SDPs operationally down.
- The DF candidate list is built from the PEs sending ES routes for the same ES and is pruned for a specific service, depending on the availability of the AD per-ES and per-EVI routes.
- When the SAP or spoke SDPs that are part of the ES come up, the AD per-EVI routes are sent with P=0 and B=0. The remote PEs do not start sending traffic until the DF election process is complete and the ES activation timer is expired, and the PEs advertise AD per-EVI routes with P and B bits other than zero.
- The backup PE function is supported as defined in RFC 8214. The primary PE, backup, or none status is signaled by the PEs (part of the same single-active MH ES) in the P or B flags of the EVPN L2 attributes extended community.
   Figure 151 shows the advertisement and use of the primary, backup, or none indication by the PEs in the ES.

L2 Attributes EC 0x06 0x04 Flags AD per EVI PE1 L2 MTU Rsv (AC2 primary) AD per EVI **EVPN** AD per EVI Flags: PE<sub>2</sub> PE<sub>5</sub> **VPWS** route (AC1) (AC2 backup) C = 0Eth-tags advertised (A-D BGP updates) P = Indicates the PE is primary line ett B = Indicates the PE is backup AD per EVI (AC2 none) PE3 **EVPN-VXLAN** AD per EVI PE4 (AC2 none) sw0441

Figure 151 EVPN-VPWS Single-active Multi-homing

As specified in RFC 7432, the remote PEs in VPLS services have knowledge of the primary PE in the remote single-active ES, based on the advertisement of the MAC or IP routes because only the DF learns and advertises MAC or IP routes.

Because there are no MAC or IP routes in EVPN-VPWS, the remote PEs can forward the traffic based on the P/B bits. The process is described in the following list:

- The DF PE for an EVI (PE1) sends P=1 and B=0.

- For each ES or EVI, a second DF election is run among the PEs in the backup candidate list to elect the backup PE. The backup PE sends P=0 and B=1 (PE2).
- All remaining multi homing PEs send P=0 and B=0 (PE3 and PE4).
- At the remote PEs (PE5), the P and B flags are used to identify the primary and backup PEs within the ES destination. The traffic is then sent to the primary PE, provided that it is active.
- When a remote PE receives the withdrawal of an Ethernet AD per-ES (or per-EVI) route from the primary PE, the remote PE immediately switches the traffic to the backup PE for the affected EVIs.
- The backup PE takes over immediately without waiting for the ES activation timer to bring up its SAP or spoke SDP.
- The BGP-EVPN MPLS ECMP setting also governs the forwarding in singleactive multi homing, regardless of the single-active multi homing bit in the AD per-ES route received at the remote PE (PE5).
  - PE5 always sends the traffic to the primary remote PE (the owner of the P=1 bit). In case of multiple primary PEs and ECMP>1, PE5 will load balance the traffic to all primary PEs, regardless of the multi homing mode.
  - If the last primary PE withdraws its AD per-EVI or per-ES route, PE5 sends the traffic to the backup PE or PEs. In case of multiple backup PEs and ECMP>1, PE1 load balances the traffic to the backup PEs.

### Non-system IPv4/IPv6 VXLAN Termination for EVPN-VPWS Services

EVPN-VPWS services support non-system IPv4/IPv6 VXLAN termination. For system configuration information, see Non-System IPv4 and IPv6 VXLAN Termination in VPLS, R-VPLS, and Epipe Services.

EVPN multi-homing is supported when the PEs use non-system IP termination, however some extra configuration steps are needed in this case.

- The config>service>system>bgp-evpn>eth-seg>es-orig-ip ip-address
  command must be configured with the non-system IPv4/IPv6 address used for
  the EVPN-VPWS VXLAN service. As a result, this command modifies the
  originating-ip field in the ES routes advertised for the Ethernet Segment, and
  makes the system use this IP address when adding the local PE as DF
  candidate.
- The config>service>system>bgp-evpn>eth-seg>route-next-hop ipaddress command must be configured with the non-system IP address, too. The command changes the next-hop of the ES and AD per-ES routes to the configured address.
- The non-system IP address (in each of the PEs in the ES) must match in these three commands for the local PE to be considered suitable for DF election:

- es-orig-ip ip-address
- route-next-hop ip-address
- vxlan-src-vtep ip-address

#### 5.2.2.4.1 EVPN for VXLAN in IRB Backhaul R-VPLS Services and IP Prefixes

Figure 140 shows a Layer 3 DC model, where a VPRN is defined in the DC GWs, connecting the tenant to the WAN. That VPRN instance will be connected to the VPRNs in the NVEs by means of an IRB backhaul R-VPLS. Since the IRB backhaul R-VPLS provides connectivity only to all the IRB interfaces and the DC GW VPRN is not directly connected to all the tenant subnets, the WAN ip-prefixes in the VPRN routing table must be advertised in EVPN. In the same way, the NVEs will send IP prefixes in EVPN that will be received by the DC GW and imported in the VPRN routing table.

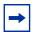

**Note:** To generate or process IP prefixes sent or received in EVPN route type 5, the support for IP route advertisement must be enabled in BGP-EVPN. This is performed through the **bgp-evpn>ip-route-advertisement** command. This command s disabled by default and must be explicitly enabled. The command is tied to the **allow-ip-int-bind** command required for R-VPLS, and it is not supported on R-VPLS linked to IES services.

Local router interface host addresses are not advertised in EVPN by default. To advertise them, the **ip-route-advertisement incl-host** command must be enabled. For example:

| Route Table (Service: 2) |       |        |           |       |  |  |  |
|--------------------------|-------|--------|-----------|-------|--|--|--|
|                          |       |        |           | ===== |  |  |  |
| Dest Prefix[Flags]       | Type  | Proto  | Age       | Pref  |  |  |  |
| Next Hop[Interface Name] |       | Active | Metric    |       |  |  |  |
|                          |       |        |           |       |  |  |  |
| 10.1.1.0/24              | Local | Local  | 00h00m11s | 0     |  |  |  |
| if                       |       | Y      | 0         |       |  |  |  |
| 10.1.1.100/32            | Local | Host   | 00h00m11s | 0     |  |  |  |
| if                       |       | Y      | 0         |       |  |  |  |
|                          |       |        |           |       |  |  |  |

For the case displayed by the output above, the behavior is the following:

- ip-route-advertisement only local subnet (default) 10.1.1.0/24 is advertised
- **ip-route-advertisement incl-host** local subnet, host 10.1.1.0/24 and 10.1.1.100/32 are advertised

Below is an example of VPRN (500) with two IRB interfaces connected to backhaul R-VPLS services 501 and 502 where EVPN-VXLAN runs:

```
vprn 500 customer 1 create
            ecmp 4
            route-distinguisher 65072:500
            vrf-target target:65000:500
            interface "evi-502" create
                address 10.20.20.72/24
                vpls "evpn-vxlan-502"
                exit
            exit
            interface "evi-501" create
                address 10.10.10.72/24
                vpls "evpn-vxlan-501"
                exit
            exit
           no shutdown
vpls 501 name "evpn-vxlan-501" customer 1 create
            allow-ip-int-bind
            vxlan instance 1 vni 501 create
            exit
            bgp
                route-distinguisher 65072:501
                route-target export target:65000:501 import target:65000:501
            exit
            bgp-evpn
                ip-route-advertisement incl-host
                vxlan bgp 1 vxlan-instance 1
                   no shutdown
                exit
            exit
            no shutdown
        exit
vpls 502 name "evpn-vxlan-502" customer 1 create
            allow-ip-int-bind
            vxlan instance 1 vni 502 create
            exit
                route-distinguisher 65072:502
                route-target export target:65000:502 import target:65000:502
            exit
                ip-route-advertisement incl-host
                vxlan bgp 1 vxlan-instance 1
                   no shutdown
                exit
            exit
            no shutdown
        exit
```

When the above commands are enabled, the router will:

 Receive route-type 5 routes and import the IP prefixes and associated IP nexthops into the VPRN routing table.

- If the route-type 5 is successfully imported by the router, the prefix included in the route-type 5 (for example, 10.0.0.0/24), will be added to the VPRN routing table with a next-hop equal to the GW IP included in the route (for example, 192.0.0.1. that refers to the IRB IP address of the remote VPRN behind which the IP prefix sits).
- When the router receives a packet from the WAN to the 10.0.0.0/24 subnet, the IP lookup on the VPRN routing table will yield 192.0.0.1 as the next-hop. That next-hop will be resolved to a MAC in the ARP table and the MAC resolved to a VXLAN tunnel in the FDB table

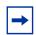

**Note:** IRB MAC and IP addresses are advertised in the IRB backhaul R-VPLS in routes type 2.

- Generate route-type 5 routes for the IP prefixes in the associated VPRN routing table.
  - For example, if VPRN-1 is attached to EVPN R-VPLS 1 and EVPN R-VPLS
     2, and R-VPLS 2 has bgp-evpn ip-route-advertisement configured, the
     7750 SR will advertise the R-VPLS 1 interface subnet in one route-type 5.
- Routing policies can filter the imported and exported IP prefix routes accordingly.

The VPRN routing table can receive routes from all the supported protocols (BGP-VPN, OSPF, IS-IS, RIP, static routing) as well as from IP prefixes from EVPN, as shown below:

| *A:PE72# show router 500 route-table        |        |          |                |      |
|---------------------------------------------|--------|----------|----------------|------|
| Route Table (Service: 500)                  |        |          |                |      |
| Dest Prefix[Flags] Next Hop[Interface Name] | Туре   | Proto    | Age<br>Metric  | Pref |
| 10.20.20.0/24<br>evi-502                    | Local  | Local    | 01d11h10m<br>0 | 0    |
| 10.20.20.71/32<br>10.10.10.71               | Remote | BGP EVPN | 00h02m26s<br>0 | 169  |
| 10.10.10.0/24<br>10.10.10.71                | Remote | Static   | 00h00m05s<br>1 | 5    |
| 10.16.0.1/32                                | Remote | BGP EVPN | 00h02m26s<br>0 | 169  |
| No. of Routes: 4                            |        |          |                |      |

The following considerations apply:

• The route Preference for EVPN IP prefixes is 169.

- BGP IP-VPN routes have a preference of 170 by default, therefore, if the same route is received from the WAN over BGP-VPRN and from BGP-EVPN, then the EVPN route will be preferred.
- When the same route-type 5 prefix is received from different GW IPs, ECMP is supported if configured in the VPRN.
- All routes in the VPRN routing table (as long as they do not point back to the EVPN R-VPLS interface) are advertised via EVPN.

Although the description above is focused on IPv4 interfaces and prefixes, it applies to IPv6 interfaces too. The following considerations are specific to IPv6 VPRN R-VPLS interfaces:

- IPv4 and IPv6 interfaces can be defined on R-VPLS IP interfaces at the same time (dual-stack).
- The user may configure specific IPv6 Global Addresses on the VPRN R-VPLS interfaces. If a specific Global IPv6 Address is not configured on the interface, the Link Local Address interface MAC/IP will be advertised in a route type 2 as soon as IPv6 is enabled on the VPRN R-VPLS interface.
- Routes type 5 for IPv6 prefixes will be advertised using either the configured Global Address or the implicit Link Local Address (if no Global Address is configured).

If more than one Global Address is configured, normally the first IPv6 address will be used as GW IP. The "first IPv6 address" refers to the first one on the list of IPv6 addresses shown via show router <id> interface <interface> IPv6 or via SNMP.

The rest of the addresses will be advertised only in MAC-IP routes (Route Type 2) but not used as GW IP for IPv6 prefix routes.

#### 5.2.2.4.2 EVPN for VXLAN in EVPN Tunnel R-VPLS Services

Figure 141 shows an L3 connectivity model that optimizes the solution described in EVPN for VXLAN in IRB Backhaul R-VPLS Services and IP Prefixes. Instead of regular IRB backhaul R-VPLS services for the connectivity of all the VPRN IRB interfaces, EVPN tunnels can be configured. The main advantage of using EVPN tunnels is that they do not need the configuration of IP addresses, as regular IRB R-VPLS interfaces do.

In addition to the **ip-route-advertisement** command, this model requires the configuration of the **config>service>vprn>if>vpls <**name> **evpn-tunnel**.

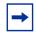

**Note: evpn-tunnel** can be enabled independently of **ip-route-advertisement**, however, no route-type 5 advertisements will be sent or processed in that case. Neither command, evpn-tunnel and ip-route-advertisement, is supported on R-VPLS services linked to IES interfaces.

The example below shows a VPRN (500) with an EVPN-tunnel R-VPLS (504):

```
vprn 500 customer 1 create
    ecmp 4
    route-distinguisher 65071:500
    vrf-target target:65000:500
    interface "evi-504" create
        vpls "evpn-vxlan-504"
           evpn-tunnel
        exit
    exit
    no shutdown
exit
vpls 504 name "evpn-vxlan-504" customer 1 create
    allow-ip-int-bind
    vxlan instance 1 vni 504 create
    exit
    bgp
        route-distinguisher 65071:504
       route-target export target:65000:504 import target:65000:504
    bgp-evpn
        ip-route-advertisement
        vxlan bqp 1 vxlan-instance 1
           no shutdown
        exit
    exit
    no shutdown
exit
```

A specified VPRN supports regular IRB backhaul R-VPLS services as well as EVPN tunnel R-VPLS services.

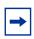

Note: EVPN tunnel R-VPLS services do not support SAPs or SDP-binds.

The process followed upon receiving a route-type 5 on a regular IRB R-VPLS interface differs from the one for an EVPN-tunnel type:

• IRB backhaul R-VPLS VPRN interface:

- When a route-type 2 that includes an IP prefix is received and it becomes active, the MAC/IP information is added to the FDB and ARP tables. This can be checked with the show>router>arp command and the show>service>id>fdb detail command.
- When route-type 5 is received and becomes active for the R-VPLS service, the IP prefix is added to the VPRN routing table, regardless of the existence of a route-type 2 that can resolve the GW IP address. If a packet is received from the WAN side and the IP lookup hits an entry for which the GW IP (IP next-hop) does not have an active ARP entry, the system will use ARP to get a MAC. If ARP is resolved but the MAC is unknown in the FDB table, the system will flood into the TLS multicast list. Routes type 5 can be checked in the routing table with the show>router>route-table command and the show>router>fib command.
- EVPN tunnel R-VPLS VPRN interface:
  - When route-type 2 is received and becomes active, the MAC address is added to the FDB (only).
  - When a route-type 5 is received and active, the IP prefix is added to the VPRN routing table with next-hop equal to EVPN tunnel: GW-MAC.
    - For example, ET-d8:45:ff:00:01:35, where the GW-MAC is added from the GW-MAC extended community sent along with the route-type 5.
    - If a packet is received from the WAN side, and the IP lookup hits an entry for which the next-hop is a EVPN tunnel: GW-MAC, the system will look up the GW-MAC in the FDB. Usually a route-type 2 with the GW-MAC is previously received so that the GW-MAC can be added to the FDB. If the GW-MAC is not present in the FDB, the packet will be dropped.
  - IP prefixes with GW-MACs as next-hops are displayed by the show router command, as shown below:

| *A:PE71# show router 500 route-table |        |          |           |      |
|--------------------------------------|--------|----------|-----------|------|
|                                      |        | =======  | ========  |      |
| Route Table (Service: 500)           |        |          |           |      |
|                                      |        |          |           |      |
| Dest Prefix[Flags]                   | Type   | Proto    | Age       | Pref |
| Next Hop[Interface Name]             |        |          | Metric    |      |
|                                      |        |          |           |      |
| 10.20.20.72/32                       | Remote | BGP EVPN | 00h23m50s | 169  |
| 10.10.10.72                          |        |          | 0         |      |
| 10.30.30.0/24                        | Remote | BGP EVPN | 01d11h30m | 169  |
| evi-504 (ET-d8:45:ff:00:01:35)       |        |          | 0         |      |
| 10.10.10.0/24                        | Remote | BGP VPN  | 00h20m52s | 170  |
| 192.0.2.69 (tunneled)                |        |          | 0         |      |
| 10.1.0.0/16                          | Remote | BGP EVPN | 00h22m33s | 169  |
| evi-504 (ET-d8:45:ff:00:01:35)       |        |          | 0         |      |
|                                      |        |          |           |      |
| No. of Routes: 4                     |        |          |           |      |

# The GW-MAC as well as the rest of the IP prefix BGP attributes are displayed by the show>router>bgp>routes>evpn>ip-prefix command.

```
*A:Dut-A# show router bgp routes evpn ip-prefix prefix 3.0.1.6/32 detail
______
BGP Router ID:10.20.1.1 AS:100 Local AS:100
______
Status codes : u - used, s - suppressed, h - history, d - decayed, * - valid
Origin codes : i - IGP, e - EGP, ? - incomplete, > - best, b - backup
______
BGP EVPN IP-Prefix Routes
Original Attributes
Network
Nexthop
          : 10.20.1.2
From
           : 10.20.1.2
Res. Nexthop : 192.168.19.1
Local Pref.
            : 100
                                Interface Name : NotAvailable
Aggregator AS : None
                                Aggregator : None
Atomic Aggr.
            : Not Atomic
                                MED
AIGP Metric
            : None
Connector
            : None
         : None
: target:100:1 mac-nh:00:00:01:00:01:02
Community
            bgp-tunnel-encap:VXLAN
Cluster : No Cluster Members
Originator Id : None
                               Peer Router Id: 10.20.1.2
Flags : Used Valid Best IGP
Route Source : Internal
AS-Path : No As-Path
EVPN type : TP-PREFIX
EVPN type
            : IP-PREFIX
           : N/A
                                Tag : 1
Gateway Address: 00:00:01:00:01:02
                                Route Dist. : 10.20.1.2:1
Prefix : 3.0.1.6/32
MPLS Label : 262140
Route Tag : 0xb
Neighbor-AS : N/A
Route Tag
Orig Validation: N/A
Source Class
           : 0
                                Dest Class : 0
Modified Attributes
Network
          : N/A
          : 10.20.1.2
Nexthop
From
           : 10.20.1.2
Res. Nexthop : 192.168.19.1
Local Pref. : 100
                                Interface Name : NotAvailable
Aggregator AS : None
                                Aggregator : None
Atomic Aggr. : Not Atomic AIGP Metric : None
                                MED
                                            : 0
Connector
            : None
           : target:100:1 mac-nh:00:00:01:00:01:02
Community
            bgp-tunnel-encap:VXLAN
Cluster : No Cluster Members
Originator Id : None
                                Peer Router Id: 10.20.1.2
```

EVPN tunneling is also supported on IPv6 VPRN interfaces. When sending IPv6 prefixes from IPv6 interfaces, the GW-MAC in the route type 5 (IP-prefix route) is always zero. If no specific Global Address is configured on the IPv6 interface, the routes type 5 for IPv6 prefixes will always be sent using the Link Local Address as GW-IP. The following example output shows an IPv6 prefix received via BGP EVPN.

\*A:PE71# show router 30 route-table ipv6

```
______
IPv6 Route Table (Service: 30)
______
Dest Prefix[Flags]
                         Type Proto Age Pref
  Next Hop[Interface Name]
                                     Metric
2001:db8:1000::/64
                         Local Local 00h01m19s 0
   int-PE-71-CE-1
                    Remote BGP EVPN 00h01m20s 169
2001:db8:2000::1/128
   fe80::da45:ffff:fe00:6a-"int-evi-301"
                                     0
No. of Routes: 2
Flags: n = Number of times nexthop is repeated
   B = BGP backup route available
   L = LFA nexthop available
   S = Sticky ECMP requested
______
*A:PE71# show router bgp routes evpn ipv6-prefix prefix 2001:db8:2000::1/128 hunt
______
BGP Router ID:192.0.2.71 AS:64500
                          Local AS:64500
______
Legend -
Status codes : u - used, s - suppressed, h - history, d - decayed, * - valid
         l - leaked
Origin codes : i - IGP, e - EGP, ? - incomplete, > - best, b - backup
______
BGP EVPN IP-Prefix Routes
______
```

```
RIB In Entries
_____
Network : N/A
Nexthop : 192.0.2.69
From : 192.0.2.69
Res. Nexthop : 192.168.19.2
Local Pref. : 100
Aggregator AS : None
                                Interface Name : int-71-69
                              Aggregator : None
Atomic Aggr. : Not Atomic
                                MED
AIGP Metric : None
Connector : None

Community : target:64500:301 bgp-tunnel-encap:VXLAN

Cluster : No Cluster Members
Originator Id : None
                                 Peer Router Id : 192.0.2.69
Flags : Used Valid Best IGP
Route Source : Internal
AS-Path : No As-Path
EVPN type : IP-PREFIX
                          Tag : 301
            : N/A
Gateway Address: fe80::da45:ffff:fe00:*
Prefix : 2001:db8:2000::1/128 Route Dist. : 192.0.2.69:301 MPLS Label : 0
           : 0
Route Tag
Neighbor-AS : N/A
Orig Validation: N/A
Source Class : 0
                                 Dest Class : 0
Add Paths Send : Default
Last Modified : 00h41m17s
RIB Out Entries
```

# 5.2.3 DC GW integration with the Nuage Virtual Services Directory (VSD)

The Nuage VSD (Virtual Services Directory) provides automation in the Nuage DC. The VSD is a programmable policy and analytics engine. It provides a flexible and hierarchical network policy framework that enables IT administrators to define and enforce resource policies.

The VSD contains a multi-tenant service directory that supports role-based administration of users, computing, and network resources. The VSD also manages network resource assignments such as IP addresses and ACLs.

To communicate with the Nuage controllers and gateways (including the 7750 SR, 7450 ESS, or 7950 XRS DC GW), VSD uses an XMPP (eXtensible Messaging and Presence Protocol) communication channel. The router can receive service parameters from the Nuage VSD through XMPP and add them to the existing VPRN/VPLS service configuration.

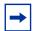

**Note:** The service must be pre-provisioned in the router using the CLI, SNMP, or other supported interfaces. The VSD will only push a limited number of parameters into the configuration. This router – VSD integration model is known as a Static-Dynamic provisioning model, because only a few parameters are dynamically pushed by VSD, as opposed to a Fully Dynamic model, where the entire service can be created dynamically by VSD.

The router – VSD integration comprises the following building blocks:

- An XMPP interface to the DC XMPP server, through which the router can discover the Data Center Nuage VSDs and select a specified VSD for each VPLS/VPRN service.
- The configuration of vsd-domains on those services where VSD will dynamically provision parameters. As part of the static provisioning of a service, the user will configure a domain name (that will be used between VSD and 7750 SR) using a new CLI command vsd-domain name. Any parameters sent by the VSD for an existing service will contain the vsd-domain. Based on that tag, the router will add the required configuration changes to the correct service.
- The dynamic provisioning of parameters in the following four use cases:
  - L2-DOMAIN: To attach a service at the gateway to a Layer 2 (Ethernet) domain in the data center with no routing at the gateway, a VPLS service should be associated with a vsd-domain of type I2-domain. When the appropriate configuration for the domain is present/added at the VSD, the VSD will dynamically add the VXLAN VNI and BGP export and import route-targets to exchange DC EVPN routes with the VPLS service.
  - L2-DOMAIN-IRB: To attach a service at the gateway to a Layer 2 (Ethernet) domain in the data center with routing at the gateway, an R-VPLS service should be associated with a vsd-domain of type I2-domain-irb. When the appropriate configuration for the domain is present/added at the VSD, the VSD will dynamically add the VXLAN VNI and BGP export and import route-targets to exchange DC EVPN routes with the R-VPLS service.
  - VRF-GRE: To attach a service at the gateway to a layer 3 domain (with GRE transport) in the data center, a VPRN service should be associated with a vsd-domain of type vrf-gre. When the appropriate configuration for the domain is present/added at the VSD, the VSD will dynamically add the BGP export and import route-targets to exchange DC IP VPN routes with the VPRN service.

- VRF-VXLAN: To attach a service at the gateway to a Layer 3 domain (with VXLAN transport) in the data center, an R-VPLS service (linked to an EVPN-tunnel with ip-route-advertisement enabled) should be associated with a vsd-domain of type vrf-vxlan. When the appropriate configuration for the domain is present/added at the VSD, the VSD will dynamically add the VXLAN VNI and BGP export and import route-targets to exchange DC EVPN routes with the backhaul R-VPLS connected to the data center VPRN service.

These building blocks are described in more detail in the following subsections.

## 5.2.3.1 XMPP Interface on the DC GW

The Extensible Messaging and Presence Protocol (XMPP) is an open technology for real-time communication using XML (Extensible Markup Language) as the base format for exchanging information. The XMPP provides a way to send small pieces of XML from one entity to another in close to real time.

In a Nuage DC, an XMPP ejabberd server will have an interface to the Nuage VSD as well as the Nuage VSC/VSG and the 7750 SR, 7450 ESS, or 7950 XRS DC GW.

Figure 152 shows the basic XMPP architecture in the data center. While a single XMPP server is represented in the diagram, XMPP allows for easy server clustering and performs message replication to the cluster. It is similar to how BGP can scale and replicate the messages through the use of route reflectors.

Also the VSD is represented as a single server, but a cluster of VSD servers (using the same data base) will be a very common configuration in a DC.

Figure 152 Basic XMPP Architecture

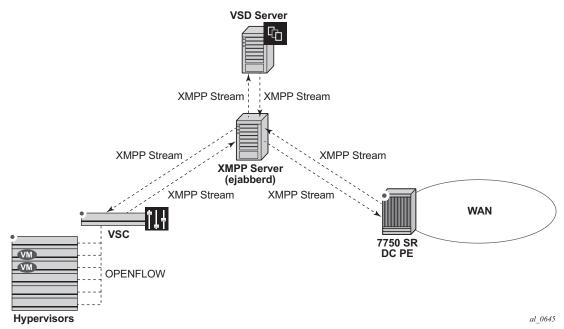

In the Nuage solution, each XMPP client, including the 7750 SR, 7450 ESS, and 7950 XRS, is referred to with a JID (JabberID) in the following format: username@xmppserver.domain. The xmppserver.domain points to the XMPP Server.

To enable the XMPP interface on the 7750 SR, 7450 ESS, or 7950 XRS, the following command must be added to indicate to which XMPP server address the DC GW has to register, as well as the router's JID:

```
*A:PE-2# configure system xmpp server
 - server <xmpp-server-name> [domain-name <fqdn>] [username <user-name>]
   [password <password>] [create] [service-name <service-name>]
 - no server <mpp-server-name>
 [password <password>] [create] [router <router-instance>]
<xmpp-server-name> : [32 chars max]
<fqdn>
                  : [256 chars max]
<user-name>
                  : [32 chars max]
<password>
                  : [32 chars max]
<create>
                  : keyword - mandatory while creating an entry.
<router-instance>
                  : <router-name>|<vprn-svc-id>
                                  - "Base" | "management"
                    router-name
                                  - [1..2147483647]
                     vprn-svc-id
<service-name>
                   : [64 chars max]
[no] shutdown
                   - Administratively enable or disable XMPP server
```

#### Where:

- [domain-name <fqdn>] is the domain portion of the JID.
- <user-name> and <password> is the username:password portion of the JID of the router acting as an XMPP client. Plain/MD5/anonymous authentication is supported.
- The user can choose not to configure the username portion of the JID. In that
  case, an in-band registration will be attempted, using the chassis MAC as
  username.
- The user has the option to try to establish an XMPP TCP session over a router instance by using the **router** *router-instance* command. The router name can be "Base", "management", or a given VPRN service identifier.
- When the xmpp server is properly configured and no shutdown, the 7750 SR will try to establish a TCP session with the XMPP server through the management interface first. If it fails to establish communication, the 7750 SR will use an in-band communication and will use its system IP as source IP address. Shutdown will not remove the dynamic configs in all the services. No server will remove all the dynamic configs in all the services.
- Only one xmpp server can be configured.

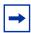

**Note:** The DNS must be configured on the router so that the XMPP server name can be resolved. XMPP relies on the Domain Name System (DNS) to provide the underlying structure for addressing, instead of using raw IP addresses. The DNS is configured using the following BOF commands: **bof primary-dns**, **bof secondary-dns**, **bof dns-domain**.

After the XMPP server is properly configured, the router can generate or receive XMPP stanza elements, such as presence and IQ (Information/Query) messages. IQ messages are used between the VSD and the router to request and receive configuration parameters. The status of the XMPP communication channel can be checked with the following command:

```
Dut# show system xmpp server "vsd1-hy"
______
XMPP Server Table
______
XMPP FQDN : vsd1-hy.alu.us
XMPP Admin User : csproot
XMPP Oper User : csproot
                            State : Functional
State Lst Chg Since: 0d 02:56:44
                            Connection Mode : outOfBand
Admin State : Up
Auth Type
             : md5
IQ Tx. : 47
IQ Error : 0
IQ Min. Rtt : 0 ms
IQ Ack Rcvd. : 47
                             IO Rx.
                                           : 47
                            IQ Timed Out : 0
IQ Max. Rtt : 18
                                           : 180 ms
Push Updates Rcvd : 1
                            VSD list Upd Rcvd : 12
                            Msg Rx.
Msg Error
Msg Tx. : 27
                                            : 27
Msg Ack. Rx. : 27
                                           : 0
```

```
Msg Min. Rtt : 0 ms Msg Max. Rtt : 180 ms
Sub Tx. : 1 UnSub Tx. : 0
Msg Timed Out : 0
```

In addition to the XMPP server, the router must be configured with a VSD **system-id** that uniquely identifies the router in the VSD:

```
*B:Dut>config>system>vsd# info
system-id "SR12U-46-PE"
```

After the above configuration is complete, the router will subscribe to a VSD XMPP PubSub node to discover the available VSD servers. Then, the router will be discovered in the VSD UIs. On the router, the available VSD servers can be shown with the following command.

```
B:Dut#show system xmpp vsd
______
Virtual Services Directory Table
______
Id User Name
               Uptime
                         Status
1 cna@vsd1-hy.alu-srpm.us/nua* 0d 00:44:36
                         Available
______
No. of VSD's: 1
______
* indicates that the corresponding row element may have been truncated.
*B:Dut#show system xmpp vsd 1
______
______
VSD User Name : cna@vsd1-hy.alu-srpm.us/nuage
        : 0d 00:44:39 Status
: 16 Msg Rx.
Untime
                             : Available
Msq Tx.
        : 16
                             : 10
        : 4
Msg Ack. Rx.
                   Msg Error
                             : 6
Msg TimedOut
        : 0
                   Msg MinRtt
                             : 80 ms
Msq MaxRtt
         : 240 ms
```

al 0646

## 5.2.3.2 Overview of the Static-Dynamic VSD Integration Model

In the Static-Dynamic integration model, the DC and DC GW management entities can be the same or different. The DC GW operator will provision the required VPRN and VPLS services with all the parameters needed for the connectivity to the WAN. VSD will only push the required parameters so that those WAN services can be attached to the existing DC domains.

Figure 153 shows the workflow for the attachment of the WAN services defined on the DC GW to the DC domains.

VSD CSP view 4 DC Gateway (may be System ID: 192.0.0.1 csproot csproot too) 7750 services auto-Personality: 7750 SR discovered in VSD VRF-GRE DOMAIN-Ent-1 WAN CSP/SP admin pre-provisions the services and WAN connectivity Resources I 2-DOMAIN-Ent-2 Assigns WAN VSAP XMPP through CLI/SAM. resources to Enterprise No DC side is provisioned admins and 7x50 DC VRF-GRE DOMAIN Ent-1 provide IT Gateways friendly names XMPP WAN network **VPRN** Ent-1 admin Ent-2 admin 5 service vprn 1 customer 1 create -> Level( (or other users route-distunguisher 65071:500 allowed by Ent-1 auto-bind-tunnel → Level I admin) attaches VSD pushes resolution-filter -> Level 2 WAN resources to Route-target gre DOMAIN-1 and VNI) to the 7750 service rsvp -> Level 3 Ent-1 Admin Ent-1 admin view exit resolution-filter → Level 2 vsd-domain Ent-1 ZONE-1 Subnet-1 [vrf-target 1:1] VRF-GRE DOMAIN Ent-1 DOMAIN-1 Enterprise-1 Domain service vpls 2 customer 1 create bgp route-distinguisher 65071:504 ZONE-1 Subnet-1 [bgp route-target 2:2] [vvlan vni 1 create] [bgp-evpn vxlan no shutdown] -> Level 1

Figure 153 WAN Services Attachment Workflow

The Static-Dynamic VSD integration model can be summarized in the steps shown in Figure 153 and described in the following procedure.

- 1. The WAN or SP (Service Provider) administrator (which can be also the DC or Cloud Service Provider administrator) provisions the WAN services with all the parameters required for the connectivity to the WAN. This configuration is performed through the regular management interfaces, for example, CLI or SNMP. In the example above, there are two services created by the SP:
  - VPRN 1 associated with vsd-domain Ent-1, which is a VRF-GRE domain.
  - VPLS 2 associated with vsd-domain Ent-2, which is an L2-DOMAIN

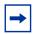

**Note:** The parameters between brackets "[..]" are not configured at this step. They will be pushed by the VSD through XMPP.

- 2. The router communicates with the VSD through the XMPP channel and lets VSD know about its presence and available domains: Ent-1 and Ent-2. In the VSD's User Interface (UI), the router will show up as DC GW with its System ID, personality (for example, router) and the available WAN resources, that is, vsd-domains Ent-1 and Ent-2.
- 3. At VSD, the Cloud Service Provider administrator will assign the available WAN resources to Enterprises defined in VSD. In this example, VRF-GRE Ent-1 will be assigned to Enterprise-1 and L2-DOMAIN Ent-2 to Enterprise-2.
- 4. Each Enterprise administrator will have visibility of their own assigned WAN resource and will attach it to an existing DC Domain, assuming that both the DC domain and WAN resource are compatible. For instance, a VRF-GRE domain can only be attached to an L3 domain in the DC that uses GRE as transport.
- 5. When the Enterprise administrator attaches the WAN resource to the DC domain, VSD will send the required configuration parameters to the DC GW through the XMPP channel:
  - In the case of the VRF-GRE domain, VSD will only send the vrf-target required for the service attachment to the DC domain.
  - In the case of the L2-DOMAIN, VSD will send the route-target (in the service>bgp or vsi-import/export contexts) as well as the vxlan vni and the bgp-evpn vxlan no shutdown commands.

WAN resources can also be detached from the DC domains.

## 5.2.3.3 VSD-Domains and Association to Static-Dynamic Services

In the Static-Dynamic integration model, VSD can only provision certain parameters in VPLS and/or VPRN services. When VSD and the DC GW exchange XMPP messages for a specified service, they use **vsd-domains** to identify those services. A **vsd-domain** is a tag that will be used by the 7750 SR, 7450 ESS, or 7950 XRS router and the VSD to correlate a configuration to a service. When redundant DC GWs are available, the **vsd-domain** for the same service can have the same or a different name in the two redundant DC GWs.

There are four different types of **vsd-domains** that can be configured in the router:

 L2-DOMAIN – it will be associated with a VPLS service in the router and, in VSD, it will be attached to an existing Nuage L2-DOMAIN. This type of domain will be used for extending Layer 2 subnets to the WAN connected to the DC GW.

- L2-DOMAIN-IRB it will be associated with a R-VPLS service in the router and, in VSD, it will be attached to an existing Nuage L2-DOMAIN. In this case, the DC GW will be the default gateway for all the VMs and hosts in the Nuage L2-DOMAIN.
- VRF-GRE this domain type will be associated with a VPRN service in the router that uses GRE tunnels and MP-BGP VPN-IPv4 to provide connectivity to the DC. In VSD, it will be attached to an existing Nuage L3-DOMAIN, when GRE is configured as tunnel-type for L3-DOMAINs.
- VRF-VXLAN this domain type will be associated with a router R-VPLS service (connected to a VPRN with an evpn-tunnel VPLS interface) that uses VXLAN tunnels and EVPN to provide connectivity to the DC. In VSD, it will be attached to an existing Nuage L3-DOMAIN, when VXLAN is configured as the tunnel-type for L3-DOMAINs.

The domains will be configured in the **config>service#** context and assigned to each service.

## 5.2.3.3.1 VSD-Domain Type L2-DOMAIN

L2-DOMAIN VSD-domains will be associated with VPLS services configured without a **route-target** and **vxlan VNI**. VSD will configure the route-target and VNI in the router VPLS service. Some considerations related to L2-DOMAINs are:

 ip-route-advertisement and allow-ip-int-bind commands are not allowed in this type of domain. An example of configuration for an L2-DOMAIN association is shown below:

```
*B:Dut>config>service# info
...
vsd

domain nuage_501 type 12-domain create
description "nuage_501_12_domain"
no shutdown
exit

*B:Dut>config>service# vpls 501

*B:Dut>config>service>vpls# info

bgp
route-distinguisher 192.0.2.2:52
vsi-import "policy-1"
```

```
vsi-export "policy-1"
exit
bgp-evpn
exit
sap 1/1/1:501 create
exit
spoke-sdp 10:501 create
no shutdown
exit
vsd-domain "nuage_501"
no shutdown
```

- The VSD will push a dynamic **vxlan vni** and **route-target** that the router will add to the VPLS service. For the **route-target**, the system will check whether the VPLS service has a configured policy:
  - If there is no vsi-import/export policy, the received dynamic route-target will be added in the vpls>bgp context, and will be used for all the BGP families in the service.
  - If there is a vsi-import/export policy, the dynamic route-target will be added to the policy, in an auto-created community that will be shown with the following format: "\_VSD\_svc-id". That community will be added to dynamically created entries 1000 and 2000 in the first policy configured in the service vsi-import and vsi-export commands. This allows the user to allocate entries before entries 1000 and 2000 in case other modifications have to be made (user entries would have an action next-entry). An example of the auto-generated entries is shown below:

```
*A:PE# show router policy "policy-1"
   entry 900 # manual entry
         as-path "null"
         family evpn
       exit
       action next-entry
        local-preference 500
   exit
   entry 1000 # automatic VSD-generated entry
           community "_VSD_1"
           family evpn
       exit
       action accept
       exit
   entry 2000 # automatic VSD-generated entry
       from
           family evpn
       exit
       action accept
           community add "_VSD 1"
       exit
   exit
```

## 5.2.3.3.2 VSD-Domain Type L2-DOMAIN-IRB

L2-DOMAIN-IRB VSD-domains will be associated with R-VPLS services configured without a static **route-target** and **vxlan VNI**. VSD will configure the dynamic route-target and VNI in the router VPLS service. The same considerations described for L2-DOMAINs apply to L2-DOMAIN-IRB domains with one exception: **allow-ip-int-bind** is now allowed.

## 5.2.3.3.3 VSD-Domain Type VRF-GRE

VRF-GRE VSD-domains will be associated with VPRN services configured without a static route-target. In this case, the VSD will push a route-target that the router will add to the VPRN service. The system will check whether the VPRN service has a configured policy:

- If there is no **vrf-import** policy, the received dynamic route-target will be added in the vprn> context.
- If there is a vrf-import policy, the dynamic route-target will be added to the policy, in an auto-created community that will be shown with the following format: "VSD\_svc-id" in a similar way as in L2-DOMAINs.

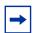

**Note:** In cases where a **vrf-import** policy is used, the user will provision the WAN **route-target** statically in a **vrf-export** policy. This **route-target** will also be used for the routes advertised to the DC.

An example of the auto-generated entry is shown below:

```
*A:PE# show router policy "policy-1"
entry 1000 # automatic VSD-generated entry
from
community "_VSD_1"
family vpn-ipv4
exit
action accept
exit
exit
```

## 5.2.3.3.4 VSD-Domain Type VRF-VXLAN

VRF-VXLAN VSD-domains will be associated with R-VPLS services configured without a static **route-target** and **vxlan VNI**. VSD will configure the dynamic route-target and VNI in the router VPLS service. Some considerations related to VRF-VXLAN domains are:

• ip-route-advertisement, allow-ip-int-bind, as well as the VPRN evpn-tunnel commands are now required for this type of VSD-domain. An example of configuration for a VRF-VXLAN association is shown below:

```
*A:Dut>config>service# info
<snip>
    vsd
            domain L3Domain-1 type vrf-vxlan create
               description "L3Domain-example"
               no shutdown
*A:Dut>config>service# vpls 20003
*A:Dut>config>service>vpls# info
            allow-ip-int-bind
            bgp
               route-distinguisher 65000:20003
            exit
           bgp-evpn
               ip-route-advertisement
            stp
                shut.down
            exit
            vsd-domain "L3Domain-1"
           no shutdown
*A:sr7L2-47-PE4# configure service vprn 20002
*A:sr7L2-47-PE4>config>service>vprn# info
            route-distinguisher 65000:20002
            auto-bind-tunnel
               resolution-filter
                   gre
                    ldp
                    rsvp
                exit
               resolution-filter
            vrf-target target:10:10
            interface "toDC" create
                vpls "vpls-20003"
                   evpn-tunnel
                exit
            no shutdown
```

The VSD will push a dynamic vxlan VNI and route-target that the router will add
to the VPLS service. For the route-target, the system will check whether the
VPLS service has a configured policy and will push the route-target either in the
service context or the vsi-import/export policies, as described in the section for
L2-DOMAINs.

The following commands help show the association between the 7750 SR, 7450 ESS, and 7950 XRS router services and VSD-domains, as well as statistics and configuration errors sent/received to/from VSD.

```
*A:Dut# show service service-using vsd
_____
Services-using VSD Domain
Svc Id Domain
501 nuage_501
200001 MyL2Domain
    MyL3Domain
20003
Number of services using VSD Domain: 3
_____
*A:Dut# show service vsd domain "MyL3Domain"
______
VSD Information
______
Name
      : MyL3Domain
Description : MyL3Domain-example
Type : vrfVxlan
                      Admin State : inService
Last Error To Vsd : (Not Specified)
Last Error From Vsd: (Not Specified)
Statistics
______
Cfg Success
        : 667
                        Cfg Failed
                              : 0
______
*A:Dut# show service vsd domain "MyL3Domain" association
______
Service VSD Domain
_____
Svc Id Svc Type Domain Type Domain Admin Origin
   vpls vrfVxlan inService manual
Number of entries: 1
_____
```

# 5.2.3.4 Fully-Dynamic VSD Integration Model

In the Static-Dynamic VSD integration model, the VPLS/VPRN service, as well as most of the parameters, must be provisioned "statically" through usual procedures (CLI, SNMP, and so on). VSD will "dynamically" send the parameters that are required for the attachment of the VPLS/VPRN service to the L2/L3 domain in the Data Center. In the Fully-Dynamic VSD integration model, the entire VPLS/VPRN service configuration will be dynamically driven from VSD and no static configuration is required. Through the existing XMPP interface, the VSD will provide the 7750 SR, 7450 ESS, and 7950 XRS routers with a handful of parameters that will be translated

into a service configuration by a python-script. This python-script provides an intermediate abstraction layer between VSD and the router, translating the VSD data model into a 7750 SR, 7450 ESS, or 7950 XRS CLI data model.

In this Fully-Dynamic integration model, the DC and DC GW management entities are usually the same. The DC GW operator will provision the required VPRN and VPLS services with all the parameters needed for the connectivity to the WAN and the DC. VSD will push the required parameters so that the router can create the service completely and get it attached to an existing DC domain.

The workflow of the Fully-Dynamic integration model is shown in Figure 154.

Figure 154 Fully-Dynamic VSD Integration Model Workflow

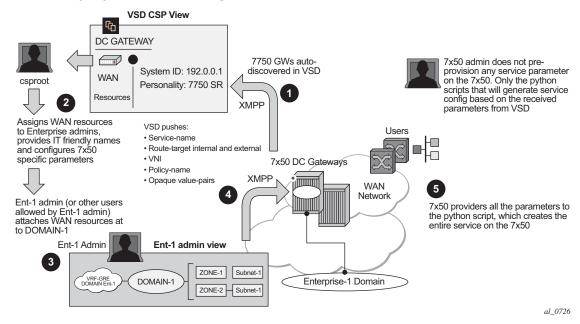

The Fully-Dynamic VSD integration model can be summarized in the steps shown in Figure 154 and described in the following procedure.

1. The 7750 SR, 7450 ESS, or 7950 XRS administrator only needs to provision parameters required for connectivity to the VSD, a service-range, and configure the python script/policy in the system. Provisioning of service parameters is not required.

The **service-range** defines the service identifiers to include for VSD provisioned services and, once configured, they are protected from CLI changes. The vsd-policy defines the script to be used:

```
*A:PE1>config>python# info

python-script "l2-domain_services" create

primary-url "ftp://1.1.1.1/cf2/l2domain service.py"
```

```
no shutdown
exit

python-policy "py-12" create

description "Python script to create L2 domains"

vsd script "12-domain_services"

exit

*A:PE1>config>service>vsd# info

service-range 64000 to 65000
```

When the router boots up or the gateway configuration is changed, the router sends a message to the VSD indicating its capabilities:

- System-ID
- Name and gateway type

The VSD uses this information to register the router on its list of router GWs.

When registered, the VSD and router exchange messages where the VSD communicates its list of service-names and their domain-type to the router. Based on this list, the router sends an XMPP IQ message to request the configuration of a specified service.

The 7750 SR, 7450 ESS, or 7950 XRS router will periodically audit the VSD and request a "DIFF" list of Full-Dynamic VSD domains. The VSD keeps a "DIFF" list of domains, that contains the Fully-Dynamic domain names for which the VSD has not received an IQ request from the router for a long time.

The 7750 SR, 7450 ESS, or 7950 XRS CLI user can also audit the VSD to get the DIFF list, or even the "FULL" list of all the domains in the VSD. The following command triggers this audit: **tools perform service vsd fd-domain-sync {full | diff}**.

- 2. Concurrently at the VSD, the Cloud Service Provider administrator will assign WAN resources to Enterprises defined in the VSD. In this example, a VRF-GRE domain will be assigned to Enterprise-1.
- 3. Each Enterprise administrator will have visibility of their own assigned WAN resource and will attach it to an existing DC Domain, assuming that both the DC domain and WAN resource are compatible. For instance, a VRF-GRE domain can only be attached to an L3 domain in the DC that uses GRE as transport.
- 4. When the Enterprise administrator attaches the service requested by the 7750 SR, 7450 ESS, or 7950 XRS router to the DC domain, the VSD will send the required configuration parameters for that service to the DC GW through the XMPP channel in an IQ Service message, including the following information:
  - Service name and service type, where the type can be:
    - L2-DOMAIN
    - L2-DOMAIN-IRB

- VRF-GRE
- VRF-VXLAN
- Configuration type— Static (for Static-Dynamic model) or Dynamic (for Fully-Dynamic model).
- Internal route-target (RT-i) Used to export/import the BGP routes sent/ received from/to the DC route-reflector.
- External route-target (RT-e) Used to export/import the BGP routes sent/ received from/to the WAN route-reflector. The value can be the same as the RT-i.
- VNI (VXLAN Network Identifier) Used to configure the EVPN-VXLAN VPLS service on the router (if the domain type is L2-DOMAIN, L2-DOMAIN-IRB, or VRF-VXLAN).
- Metadata A collection of 'opaque' <key=value> pairs including the rest of the service parameters required for the service configuration at the router.

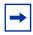

**Note:** The keys or values do not need to follow any specific format. The python script interprets and translates them into the router data model.

- Python-policy— Used by the router to find the Python script that will translate the VSD parameters into configuration.
- 5. When the 7750 SR, 7450 ESS, or 7950 XRS router receives the IQ Service message, it builds a string with all the parameters and passes it to the Python module. The Python module is responsible for creating and activating the service, and, therefore, provides connectivity between the tenant domain and the WAN.

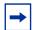

**Note:** The python-script cannot access all the CLI commands and nodes in the system. A white-list of nodes and commands is built and Python will only have access to those nodes/commands. The list can be displayed using the following command: **tools dump service vsd-services command-list**.

In addition to the *white-list*, the user can further restrict the allowed CLI nodes to the VSD by using a separate CLI user for the XMPP interface, and associating that user to a profile where the commands are limited. The CLI user for the XMPP interface is configurable:

config>system>security>cli-script>authorization>
 vsd
[no] cli-user <username>

When the system executes a python-script for VSD commands, the *vsd cli-user* profile is checked to allow the resulting commands. A single CLI user is supported for VSD, therefore, the operator can configure a single 'profile' to restrict (even further than the *whitelist*) the CLI commands that can be executed by the VSD Python scripts.

No *cli-user* means that the system will not perform any authorization checks and the VSD scripts can access any commands that are supported in the *white-list*.

### 5.2.3.4.1 Python Script Implementation Details

A python-script provides an intermediate abstraction layer between VSD and the router, translating the VSD data model into the 7750 SR, 7450 ESS, or 7950 XRS router CLI data model. VSD will use metadata key=value parameters to provision service-specific attributes on the 7750. The XMPP messages get to the 7750 and are passed transparently to the Python module so that the CLI is generated and the service created.

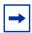

**Note:** The CLI generated by the python-script is not saved in the configuration file; it can be displayed by running the **info include-dynamic** command on the service contexts. The configuration generated by the python-script is protected and cannot be changed by a CLI user.

The following example shows how the python-script works for a VSD generated configuration:

The following configuration is added to the 7750 SR. In this case, py-l2 is the
python-policy received from VSD that will call the l2domain\_service.py python
script:

- VSD will send metadata containing the service parameters. This opaque parameter string will be passed to the python script and is composed of tag=value pairs, with the following format:
- In addition, other information provided by the VSD, (domain, vni, rt-i, rt-e, and service type) is bundled with the metadata string and passed to the python script. For example:

```
{'rt': 'target:64000:64000', 'rte': 'target:64000:64000', 'domain': 'L2-DOMAIN-
1', 'servicetype': 'L2DOMAIN', 'vni': '64000', 'metadata': 'rd=1:1, sap=1/1/
10:3000'}
```

The user should consider the following:

- The python script is solely responsible for generating the configuration; no configuration aspects of the Static-Dynamic model are used. The python script must be written in a manner similar to those used by RADIUS Dynamic Business Services. Currently, RADIUS Dynamic Business Services and the Fully-Dynamic VSD model are mutually exclusive, one or the other can operate on the same system, but not both at the same time.
- The following scripts must be defined in order to set up, modify, revert, and tear down the configuration for a service: setup\_script(), modify\_script(), revert\_script(), and teardown\_script(). These names must always be the same in all scripts. The revert\_script() is only required if the modify\_script() is defined, the latter being optional.
- When the configuration for a new domain name is received from the VSD, the metadata and the VSD parameters are concatenated into a single dictionary and setup\_script() is called. Within the python script:
  - The VSD UI parameters are referenced as vsdParams['rt'], vsdParams ['domain'], and so on.
  - The metadata parameters are referenced as vsdParams['metadata'].
- When the startup script is executed, the **config>service>vsd>domain** is created outside the script context before running the actual script. The teardown script will remove the **vsd domain**.
  - If a specified setup script() fails, the teardown script() is invoked.
- When subsequent configuration messages are received from the VSD, the new parameter list is generated again from the VSD message and compared to the last parameter list that was successfully executed.
  - If the two strings are identical, no action is taken.
  - If there is a difference between the strings, the modify\_script() function is called.
  - If the modify\_script() fails, the revert\_script() is invoked. The teardown\_script() is invoked if the revert\_script() fails or does not exist.

- The python-policy is always present in the attributes received from VSD; if the VSD user does not include a policy name, VSD will include 'default' as the python-policy. Hence, care must be taken to ensure that the 'default' policy is always configured in the 7750.
- If the scripts are incorrect, teardown and modify procedures could leave orphaned objects. An admin mode (enable-vsd-config) is available to enable an administrator to clean up these objects; it is strictly meant for cleaning orphaned objects only.

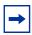

Success

**Note:** The CLI configured services cannot be modified when the user is in **enable-vsd-config** mode.

- Unless the CLI user enters the enable-vsd-config mode, changes of the dynamic created services are not allowed in the CLI. However, changes through SNMP are allowed.
- The command tools perform service vsd evaluate-script is introduced to allow the user to test their setup and to modify and tear down python scripts in a lab environment without the need to be connected to a VSD. The successful execution of the command for action setup will create a vsd domain and the corresponding configuration, just as the system would do when the parameters are received from VSD.

The following example shows the use of the **tools perform service vsd evaluate- script** command:

```
*A:PE1# tools perform service vsd evaluate-script domain-name "L2-DOMAIN-5" type 12-domain action setup policy "py-12" vni 64000 rt-i target:64000:64000 rt-e target:64000:64000 metadata "rd=1:1, sap=1/1/10:3000"
```

The following example output shows a python-script that can set up or tear down L2-DOMAINs.

```
Source (dumped from memory)
______
     1 from alc import dyn
     3 def setup script(vsdParams):
     5
        print ("These are the VSD params: " + str(vsdParams))
        servicetype = vsdParams.get('servicetype')
     6
     7
          vni = vsdParams.get('vni')
          metadata = vsdParams['metadata']
     8
     9
          print ("VSD metadata: " + str(metadata))
          metadata = dict(e.split('=') for e in metadata.split(','))
    10
          print ("Modified metadata: " + str(metadata))
    11
          vplsSvc_id = dyn.select_free_id("service-id")
    12
         print ("this is the free svc id picked up by the system: " + vplsSvc id)
    13
    14
    15
          if servicetype == "L2DOMAIN":
             rd = metadata['rd']
    16
    17
              sap id = metadata[' sap']
              print ('servicetype, VPLS id, rd, sap:', servicetype, vplsSvc id, rd
, sap id)
              dyn.add cli("""
    19
    20
                configure service
    21
                    vpls %(vplsSvc id)s name evi%(vplsSvc id)s customer 1 create
    22
                        description vpls% (vplsSvc id)s
    23
                           route-distinguisher % (rd) s
    24
    25
                           route-target %(rt)s
    26
                       exit
    27
                       vxlan instance 1 vni %(vni)s create
    2.8
                       exit
    29
                       bgp-evpn
    30
                          evi %(vplsSvc id)s
                           vxlan bgp 1 vxlan-instance 1
    32
                              no shutdown
                           exit.
    33
    34
                       exit
    35
                       sap %(sap id)s create
    36
    37
                       no shutdown
    38
                       exit.
    39
                    exit
               exit
              """ % {'vplsSvc id' : vplsSvc_id, 'vni' : vsdParams['vni'], 'rt' : v
sdParams['rt'], 'rd' : metadata['rd'], 'sap_id' : sap_id})
    4.2
              # L2DOMAIN returns setupParams: vplsSvc_id, servicetype, vni, sap
    43
              return {'vplsSvc_id' : vplsSvc_id, 'servicetype' : servicetype, 'vni
' : vni, 'sap id' : sap id}
    44
    45
    46 #-----
    47
    48 def teardown script(setupParams):
    49 print ("These are the teardown_script setupParams: " + str(setupParams))
          servicetype = setupParams.get('servicetype')
    50
        if servicetype == "L2DOMAIN":
    51
           dyn.add cli("""
    53
              configure service
    54
                  vpls %(vplsSvc id)s
```

```
no description
    56
                     bgp-evpn
    57
                        vxlan
                            shutdown
    58
    59
                        exit
                        no evi
    61
                        exit
                     no vxlan instance 1 vni %(vni)s
    62
    63
                       no route-distinguisher
    64
    65
                       no route-target
    66
                     exit
    67
                     no bgp
    68
                     no bgp-evpn
    69
                     sap %(sap id)s
    70
                       shutdown
    71
                       exit
    72
                     no sap %(sap id)s
    73
                     shutdown
    74
    75
                     no vpls %(vplsSvc id)s
    76
                 exit
    77
             exit
            """ % {'vplsSvc id' : setupParams['vplsSvc_id'], 'vni' : setupParams['
vni'], 'sap id' : setupParams['sap id']})
    79
           return setupParams
    80
    82 d = { "script" : (setup_script, None, None, teardown_script) }
    83
    84 dyn.action(d)
______
```

#### For instance, assuming that the VSD sends the following:

```
{'rt': 'target:64000:64000', 'rte': 'target:64000:64000', 'domain': 'L2-DOMAIN-
5', 'servicetype': 'L2DOMAIN', 'vni': '64000', 'metadata': 'rd=1:1, sap=1/1/
10:3000 '}
```

#### The system will execute the setup script as follows:

```
123 2015/06/16 23:35:40.22 UTC MINOR: DEBUG #2001 Base dyn-script req=setup
"dyn-script req=setup: L2-DOMAIN-5
   state=init->waiting-for-setup
"

124 2015/06/16 23:35:40.22 UTC MINOR: DEBUG #2001 Base dyn-script req=setup
"dyn-script req=setup: L2-DOMAIN-5
   state=waiting-for-setup->generating-setup
"

125 2015/06/16 23:35:40.22 UTC MINOR: DEBUG #2001 Base Python Output
"Python Output: 12-domain_services
These are the VSD params: {'rt': 'target:64000:64000', 'rte': 'target:64000:6400
0', 'domain': '', 'servicetype': 'L2DOMAIN', 'vni': '64000', 'metadata': 'rd=1:1
, sap=1/1/10:3000 '}
VSD metadata: rd=1:1, sap=1/1/10:3000
```

```
Modified metadata: {'rd': '1:1', ' sap': '1/1/10:3000 '}
this is the free svc id picked up by the system: 64000
('servicetype, VPLS id, rd, sap:', 'L2DOMAIN', '64000', '1:1', '1/1/10:3000 ')
Success
126 2015/06/16 23:35:40.22 UTC MINOR: DEBUG #2001 Base Python Result
"Python Result: 12-domain_services
127 2015/06/16 23:35:40.22 UTC MINOR: DEBUG #2001 Base dyn-script req=setup
"dyn-script req=setup: L2-DOMAIN-5
 state=generating-setup->executing-setup
128 2015/06/16 23:35:40.22 UTC MINOR: DEBUG #2001 Base dyn-script cli 1/1
"dyn-script cli 1/1: script:L2-DOMAIN-5(cli 698 dict 0->126)
          configure service
              vpls 64000 name "evi64000" customer 1 create
                  description vpls64000
                  pdb
                      route-distinguisher 1:1
                     route-target target:64000:64000
                  exit
                  vxlan instance 1 vni 64000 create
                  exit
                  bgp-evpn
                     evi 64000
                      vxlan bgp 1 vxlan-instance 1
                         no shutdown
                      exit
                  exit
                  sap 1/1/10:3000 create
                  exit
                  no shutdown
                  exit
              exit
         exit
143 2015/06/16 23:35:40.23 UTC MINOR: DEBUG #2001 Base dyn-script req=setup
"dyn-script req=setup: L2-DOMAIN-5
  state=executing-setup->established"
```

### 5.2.3.4.2 Provisioning Filters using the VSD Fully Dynamic Model

IP, IPv6, and MAC filters can be configured from the VSD within the context of the Fully Dynamic XMPP provisioning model for VPRN and VPLS services.

The VSD filters or filter entries are intended for use in two DC environments:

#### Dedicated DC GW Model

The DC GW services and filter policies in this DC environment are completely owned and self-managed by the Nuage VSD. In this model, the filter cannot be changed and/or deleted by any management or policy interface other than the VSD; changes are not saved in the configuration file.

To enable the VSD to configure a filter, the python setup script must contain a **config filter ip/ipv6/mac-filter\_tmnx\_vsd\_<filter\_id> create** statement. The VSD exclusively manages the removal and change of such filters.

The following excerpt shows a sample setup script to create a filter.

#### PE/BNG + DC GW Combination Model

The filter and point of embedding insertion in this DC environment is owned by a WAN controller. In this model, the entries in the embedded filter are populated by the VSD.

The WAN controller creates a filter and the embedding point (through a management interface other than the VSD) by using the **config filter ip/ipv6/mac-filter <id>embed-filter vsd\_tmnx\_vsd\_<filter-id>** command. When this command is run, a filter with the name **\_tmnx\_vsd\_<filter-id>** will be autogenerated; the python scripts can use that name to create entries driven by the VSD.

# 5.2.4 Layer 2 Multicast Optimization for VXLAN (Assisted-Replication)

The Assisted-Replication feature for IPv4 VXLAN tunnels (both Leaf and Replicator functions) is supported in compliance with the non-selective mode described in IETF Draft *draft-ietf-bess-evpn-optimized-ir*.

The Assisted-Replication feature is a Layer 2 multicast optimization feature that helps software-based PE and NVEs with low-performance replication capabilities to deliver broadcast and multicast Layer 2 traffic to remote VTEPs in the VPLS service.

The EVPN and proxy-ARP/ND capabilities can reduce the amount of broadcast and unknown unicast in the VPLS service; ingress replication is sufficient for most use cases in this scenario. However, when multicast applications require a significant amount of replication at the ingress node, software-based nodes struggle due to their limited replication performance. By enabling the Assisted-Replication Leaf function on the software-based SR-series router, all the broadcast and multicast packets are sent to a 7x50 router configured as a Replicator, which replicates the traffic to all the VTEPs in the VPLS service on behalf of the Leaf. This guarantees that the broadcast or multicast traffic is delivered to all the VPLS participants without any packet loss caused by performance issues.

The Leaf or Replicator function is enabled per VPLS service by the config>service>vpls>vxlan>assisted-replication {replicator | leaf} command. In addition, the Replicator requires the configuration of an Assisted-Replication IP (AR-IP) address. The AR-IP loopback address indicates whether the received VXLAN packets have to be replicated to the remote VTEPs. The AR-IP address is configured using the config>service>system>vxlan>assisted-replication-ip <ip-address>command.

Based on the **assisted-replication** {replicator | leaf} configuration, the SR-series router can behave as a Replicator (AR-R), Leaf (AR-L), or Regular Network Virtualization Edge (RNVE) router. An RNVE router does not support the Assisted-Replication feature. Because it is configured with no assisted replication, the RNVE router ignores the AR-R and AR-L information and replicates to its flooding list where VTEPs are added based on the regular ingress replication routes.

## 5.2.4.1 Replicator (AR-R) Procedures

An AR-R configuration is shown in the following example.

```
*A:PE-2>config>service>system>vxlan# info
         assisted-replication-ip 10.2.2.2
_____
*A:PE-2>config>service>vpls# info
          vxlan instance 1 vni 4000 create
             assisted-replication replicator
          exit
          pdb
          exit
          bgp-evpn
             evi 4000
             vxlan bgp 1 vxlan-instance 1
                 no shutdown
             exit
<snip>
          no shutdown
```

In this example configuration, the BGP advertises a new inclusive multicast route with tunnel-type = AR, type (T) = AR-R, and tunnel-id = originating-ip = next-hop = assisted-replication-ip (IP address 10.2.2.2 in the preceding example). In addition to the AR route, the AR-R sends a regular IR route if **ingress-repl-inc-mcast-advertisement** is enabled.

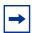

**Note:** You should disable the **ingress-repl-inc-mcast-advertisement** command if the ARR does not have any SAP or SDP bindings and is used solely for Assisted-Replication functions.

The AR-R builds a flooding list composed of ACs (SAPs and SDP bindings) and VXLAN tunnels to remote nodes in the VPLS. All objects in the flooding list are broadcast/multicast (BM) and unknown unicast (U) capable. The following sample output of the **show service id vxlan** command shows that the VXLAN destinations in the flooding list are tagged as "BUM".

```
*A:PE-2# show service id 4000 vxlan
______
Vxlan Src Vtep IP: N/A
______
VPLS VXLAN, Ingress VXLAN Network Id: 4000
Creation Origin: manual
Assisted-Replication: replicator
RestProtSrcMacAct: none
_____
VPLS VXLAN service Network Specifics
______
Ing Net QoS Policy : none
                         Vxlan VNI Id : 4000
Ingress FP QGrp : (none)
                           Ing FP QGrp Inst : (none)
______
Egress VTEP, VNI
______
VTEP Address
                    Egress VNI Num. MACs Mcast Oper L2
                                   State PBR
                   4000 0 BUM Up
192.0.2.3
                                      No
192.0.2.5
                    4000
                         0
                                BUM Up No
                    4000
                          0
                                BUM Up
192.0.2.6
Number of Egress VTEP, VNI: 3
```

When the AR-R receives a BUM packet on an AC, the AR-R forwards the packet to its flooding list (including the local ACs and remote VTEPs).

When the AR-R receives a BM packet on a VXLAN tunnel, it checks the IP DA of the underlay IP header and performs the following BM packet processing.

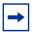

**Note:** The AR-R function is only relevant to BM packets; it does not apply to unknown unicast packets. If the AR-R receives unknown unicast packets, it sends them to the flooding list, skipping the VXLAN tunnels.

- If the destination IP matches its AR-IP, the AR-R forwards the BM packet to its flooding list (ACs and VXLAN tunnels). The AR-R performs source suppression to ensure that the traffic is not sent back to the originating Leaf.
- If the destination IP matches its regular VXLAN termination IP (IR-IP), the AR-R skips all the VXLAN tunnels from the flooding list and only replicates to the local ACs. This is the default Ingress Replication (IR) behavior.

## 5.2.4.2 Leaf (AR-L) procedures

An AR-L is configured as shown in the following example.

```
A:PE-3>config>service>vpls# info
            vxlan instance 1 vni 4000 create
               assisted-replication leaf replicator-activation-time 30
            pab
            exit
            bgp-evpn
                evi 4000
                vxlan bgp 1 vxlan-instance 1
                   no shutdown
                mpls
                   shutdown
                exit
            exit
            stp
                shutdown
            exit
            sap 1/1/1:4000 create
                no shutdown
            exit
            no shutdown
```

In this example configuration, the BGP advertises a new inclusive multicast route with a tunnel-type = IR, type (T) = AR-L and tunnel-id = originating-ip = next-hop = IR-IP (IP address terminating VXLAN normally, either system-ip or vxlan-src-vtep address).

The AR-L builds a single flooding list per service but controlled by the BM and U flags. These flags are displayed in the following **show service id vxlan** command sample output.

```
A:PE-3\# show service id 4000 vxlan
Vxlan Src Vtep IP: N/A
_____
VPLS VXLAN, Ingress VXLAN Network Id: 4000
Creation Origin: manual
Assisted-Replication: leaf
               Replicator-Activation-Time: 30
RestProtSrcMacAct: none
_____
VPLS VXLAN service Network Specifics
______
Ing Net QoS Policy : none
                          Vxlan VNI Id : 4000
Ingress FP QGrp : (none)
                          Ing FP QGrp Inst : (none)
______
Egress VTEP, VNI
______
VTEP Address
                   Egress VNI Num. MACs Mcast Oper L2
                                  State PBR
                    4000 0 BM Up
4000 0 - Up
10.2.2.2
                   4000 0 - Up
4000 0 U Up
4000 0 U Up
4000 0 U Up
10.4.4.4
192.0.2.2
                                      No
                                      No
192.0.2.5
                                     No
______
Number of Egress VTEP, VNI : 5
______
______
```

The AR-L creates the following VXLAN destinations when it receives and selects a Replicator-AR route or the Regular-IR routes.

- A VXLAN destination to each remote PE that sent an IR route. These bindings have the U flag set.
- A VXLAN destination to the selected AR-R. These bindings have only the BM flag set; the U flag is not set.
- The non-selected AR-Rs create a binding with flag "-" (in the CPM) that is
  displayed by the **show service id vxlan** command. Although the VXLAN
  destinations to non-selected AR-Rs do not carry any traffic, the destinations
  count against the total limit and must be considered when accounting for
  consumed VXLAN destinations in the router.

The BM traffic is only sent to the selected AR-R, whereas the U (unknown unicast) traffic is sent to all the destinations with the U flag.

The AR-L performs per-service load-balancing of the BM traffic when two or more AR-Rs exist in the same service. The AR Leaf creates a list of candidate PEs for each AR-R (ordered by IP and VNI; candidate 0 being the lowest IP and VNI). The replicator is selected out of a modulo function of the service-id and the number of replicators, as shown in the following sample output.

A:PE-3# show service id 4000 vxlan assisted-replication replicator

| Vxlan AR Replicator Candidates          |            |        |              |                   |  |  |
|-----------------------------------------|------------|--------|--------------|-------------------|--|--|
| ======================================= | .========  | ====== | =========    |                   |  |  |
| VTEP Address                            | Egress VNI | In Use | In Candidate | List Pending Time |  |  |
|                                         |            |        |              |                   |  |  |
| 10.2.2.2                                | 4000       | yes    | yes          | 0                 |  |  |
| 10.4.4.4                                | 4000       | no     | yes          | 0                 |  |  |
|                                         |            |        |              |                   |  |  |
| Number of entries : 2                   |            |        |              |                   |  |  |
|                                         |            |        |              |                   |  |  |
|                                         | .========  |        |              |                   |  |  |

A change in the number of Replicator-AR routes (for example, if a route is withdrawn or a new route appears) affects the result of the hashing, which may cause a different AR-R to be selected.

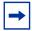

**Note:** An AR-L waits for the configured replicator-activation-time before sending the BM packets to the AR-R. In the interim, the AR-L uses regular ingress replication procedures. This activation time allows the AR-R to program the Leaf VTEP. If the timer is zero, the AR-R may receive packets from a not-yet-programmed source VTEP, in which case it will discard the packets.

The following list summarizes other aspects of the AR-L behavior.

- When a Leaf receives a BM packet on an AC, it sends the packet to its flood list that includes access SAP or SDP bindings and VXLAN destinations with BM or BUM flags. If a single AR-R is selected, only a VXLAN destination will include the BM flags.
- Control plane-generated BM packets, such as ARP/ND (when proxy-ARP/ND is enabled) or Eth-CFM, follow the behavior of regular data plane BM packets.
- When a Leaf receives an unknown unicast packet on an AC, it sends the packet
  to the flood-list, skipping the AR destination because the U flag is set to 0. To
  avoid packet re-ordering, the unknown unicast packets do not go through the
  AR-R.
- When a Leaf receives a BUM packet on an overlay tunnel, it forwards the packet to the flood list, skipping the VXLAN tunnels (that is, the packet is sent to the local ACs and never to a VXLAN tunnel). This is the default IR behavior.
- When the last Replicator-AR route is withdrawn, the AR-L removes the AR destination from the flood list and falls back to ingress replication.

Figure 155 shows the expected replication behavior for BM traffic when received at the access on an AR-R, AR-L, or RNVE router. Unknown unicast follows regular ingress replication behavior regardless of the role of the ingress node for the specific service.

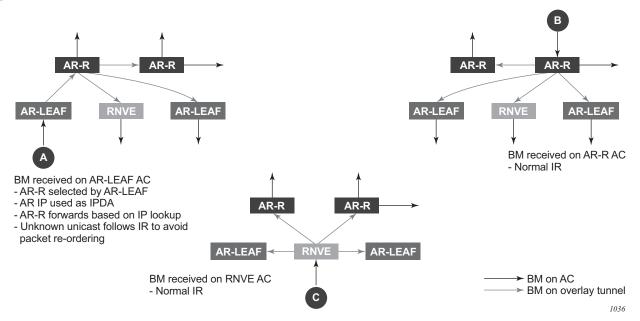

Figure 155 AR BM Replication Behavior for a BM Packet

## 5.2.4.3 Assisted-Replication Interaction with Other VPLS Features

The Assisted-Replication feature has the following limitations.

- The following features are not supported on the same service where the Assisted-Replication feature is enabled.
  - Aggregate QoS per VNI
  - VXLAN IPv6 transport
  - IGMP/MLD/PIM-snooping
- Assisted-Replication Leaf and Replicator functions are mutually exclusive within the same VPLS service.
- The Assisted-Replication feature is supported with IPv4 non-system-ip VXLAN termination. However, the configured assisted-replication-ip (AR-IP) must be different from the tunnel termination IP address.
- The AR-IP address must be a /32 loopback interface on the base router.
- The Assisted-Replication feature is only supported in EVPN-VXLAN services (VPLS with BGP-EVPN vxlan enabled). Although services with a combination of EVPN-MPLS and EVPN-VXLAN are supported, the Assisted-Replication configuration is only relevant to the VXLAN.

# 5.2.5 DC GW Policy Based Forwarding/Routing to an EVPN ESI

The Nuage Virtual Services Platform (VSP) supports a service chaining function that ensures traffic traverses a number of services (also known as Service Functions) between application hosts (FW, LB, NAT, IPS/IDS, and so on.) if the operator needs to do so. In the DC, tenants want the ability to specify these functions and their sequence, so that services can be added or removed without requiring changes to the underlying application.

This service chaining function is built based on a series of policy based routing/ forwarding redirecting rules that are automatically coordinated and abstracted by the Nuage Virtual Services Directory (VSD). From a networking perspective, the packets are hop-by-hop redirected based on the location of the corresponding SF (Service Function) in the DC fabric. The location of the SF is specified by its VTEP and VNI and is advertised by BGP-EVPN along with an Ethernet Segment Identifier that is uniquely associated with the SF.

Refer to the Nuage VSP documentation for more information about the Nuage Service Chaining solution.

The 7750 SR, 7450 ESS, or 7950 XRS can be integrated as the first hop in the chain in a Nuage DC. This service chaining integration is intended to be used as described in the following three use cases.

# 5.2.5.1 Policy Based Forwarding in VPLS Services for Nuage Service Chaining Integration in L2-Domains

Figure 156 shows the 7750 SR, 7450 ESS, and 7950 XRS Service Chaining integration with the Nuage VSP on VPLS services. In this example, the DC GW, PE1, is connected to an L2-DOMAIN that exists in the DC and must redirect the traffic to the Service Function SF-1. The regular Layer 2 forwarding procedures would have taken the packets to PE2, as opposed to SF-1.

Figure 156 PBF to ESI Function

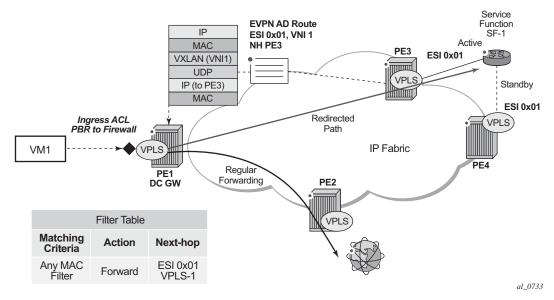

An operator must configure a PBF match/action filter policy entry in an IPv4 or MAC ingress access or network filter deployed on a VPLS interface using CLI/SNMP/ NETCONF management interfaces. The PBF target is the first service function in the chain (SF-1) that is identified by an ESI.

In the example shown in Figure 156, the PBF filter will redirect the matching packets to ESI 0x01 in VPLS-1.

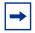

**Note:** Figure 156 represents ESI as "0x01" for simplicity; in reality, the ESI is a 10-byte number.

As soon as the redirection target is configured and associated with the vport connected to SF-1, the Nuage VSC (Virtual Services Controller, or the remote PE3 in the example) advertises the location of SF-1 via an Auto-Discovery Ethernet Tag route (route type 1) per-EVI. In this AD route, the ESI associated with SF-1 (ESI 0x01) is advertised along with the VTEP (PE3's IP) and VNI (VNI-1) identifying the vport where SF-1 is connected. PE1 will send all the frames matching the ingress filter to PE3's VTEP and VNI-1.

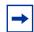

**Note:** When packets get to PE3, VNI-1 (the VNI advertised in the AD route) will indicate that a cut-through switching operation is needed to deliver the packets straight to the SF-1 vport, without the need for a regular MAC lookup.

The following filter configuration shows an example of PBF rule redirecting all the frames to an ESI.

When the filter is properly applied to the VPLS service (VPLS-301 in this example), it will show 'Active' in the following show commands as long as the Auto-Discovery route for the ESI is received and imported.

```
A:PE1# show filter mac 1
______
Mac Filter
_____
                               Applied
Filter Id : 1
Scope : Template
Entries : 1
                                          : Forward
                               Def. Action
                               Type
                                          : normal
Description : (Not Specified)
Filter Match Criteria : Mac
Entry: 10
                               FrameType
                                        : Ethernet
Description : (Not Specified)
\  \  \, \text{Log Id} \qquad : \ n/a
Lo Mac : Undefined
Dest Mac : IIndefined
Dotin
Dot1p
       : Undefined
                               Ethertype
                                         : Undefined
       : Undefined
                                          : Undefined
                               SSAP
Snap-pid : Undefined
                               ESnap-oui-zero : Undefined
Match action: Forward (ESI) Active
 ESI : ff:00:00:00:00:00:00:00:01
 Svc Id
      : 301
PBR Down Act: Forward (entry-default)
Ing. Matches: 3 pkts
Egr. Matches: 0 pkts
______
A:PE1# show service id 301 es-pbr
______
L2 ES PBR
______
                   Users Status
                           VTEP:VNI
ff:00:00:00:00:00:00:00:01 1
                           Active
                           192.0.2.72:7272
Number of entries : 1
```

Details of the received AD route that resolves the filter forwarding are shown in the following 'show router bgp routes' command.

```
A:PE1# show router bgp routes evpn auto-
disc esi ff:00:00:00:00:00:00:00:00:01
______
BGP Router ID:192.0.2.71 AS:64500 Local AS:64500
______
Status codes : u - used, s - suppressed, h - history, d - decayed, * - valid
        1 - leaked, x - stale, > - best, b - backup
Origin codes : i - IGP, e - EGP, ? - incomplete
______
BGP EVPN Auto-Disc Routes
______
                               NextHop
Flag Route Dist.
             EST
   Tag
                              Label
u*>i 192.0.2.72:100
             ff:00:00:00:00:00:00:00:01 192.0.2.72
   Ω
______
```

This AD route, when used for PBF redirection, is added to the list of EVPN-VXLAN bindings for the VPLS service and shown as 'L2 PBR' type:

```
A:PE1# show service id 301 vxlan
______
VPLS VXLAN, Ingress VXLAN Network Id: 301
______
Egress VTEP, VNI
______
VTEP Address Egress VNI Num. MACs Mcast Oper State L2 PBR
______
192.0.2.69 301 1 Yes Up
192.0.2.72
       301
            1
                 Yes Up
                        Nο
                 No Up
______
Number of Egress VTEP, VNI : 3
______
```

If the AD route is withdrawn, the binding will disappear and the filter will be inactive again. The user can control whether the matching packets are dropped or forwarded if the PBF target cannot be resolved by BGP.

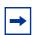

**Note:** ES-based PBF filters can be applied only on services with the default **bgp (vxlan) instance (instance 1)**.

# 5.2.5.2 Policy Based Routing in VPRN Services for Nuage Service Chaining Integration in L2-DOMAIN-IRB Domains

Figure 157 shows the 7750 SR, 7450 ESS, and 7950 XRS Service Chaining integration with the Nuage VSP on L2-DOMAIN-IRB domains. In this example, the DC GW, PE1, is connected to an L2-DOMAIN-IRB that exists in the DC and must redirect the traffic to the Service Function SF-1 with IP address 10.10.10.1. The regular Layer 3 forwarding procedures would have taken the packets to PE2, as opposed to SF-1.

Figure 157 PBR to ESI Function

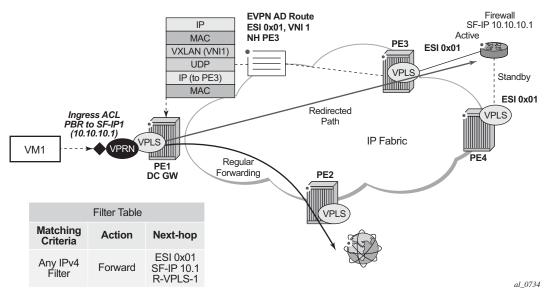

In this case, an operator must configure a PBR match/action filter policy entry in an IPv4 ingress access or network filter deployed on IES/VPRN interface using CLI, SNMP or NETCONF management interfaces. The PBR target identifies first service function in the chain (ESI 0x01 in Figure 157, identifying where the Service Function is connected and the IPv4 address of the SF) and EVPN VXLAN egress interface on the PE (VPRN routing instance and R-VPLS interface name). The BGP control plane together with ESI PBR configuration are used to forward the matching packets to the next-hop in the EVPN-VXLAN data center chain (through resolution to a VNI and VTEP). If the BGP control plane information is not available, the packets matching the ESI PBR entry will be, by default, forwarded using regular routing. Optionally, an operator can select to drop the packets when the ESI PBR target is not reachable.

The following filter configuration shows an example of a PBR rule redirecting all the matching packets to an ESI.

\*A:PE1>config>filter>ip-filter# info

```
default-action forward
entry 10 create
match
dst-ip 10.10.10.253/32
exit
action
forward esi ff:00:00:00:00:21:5f:00:df:e5 sf-ip 10.10.10.1 vas-
interface "evi-301" router 300
exit
pbr-down-action-override filter-default-action
exit
```

In this use case, the following are required in addition to the ESI: the **sf-ip** (10.10.10.1 in the example above), **router** instance (300), and **vas-interface**.

The **sf-ip** is used by the system to know which inner MAC DA it has to use when sending the redirected packets to the SF. The SF-IP will be resolved to the SF MAC following regular ARP procedures in EVPN-VXLAN.

The **router** instance may be the same as the one where the ingress filter is configured or may be different: for instance, the ingress PBR filter can be applied on an IES interface pointing at a VPRN router instances that is connected to the DC fabric.

The **vas-interface** refers to the R-VPLS interface name through which the SF can be found. The VPRN instance may have more than one R-VPLS interface, therefore, it is required to specify which R-VPLS interface to use.

When the filter is properly applied to the VPRN or IES service (VPRN-300 in this example), it will show 'Active' in the following show commands as long as the Auto-Discovery route for the ESI is received and imported and the SF-IP resolved to a MAC address.

```
*A:PE1# show filter ip 1
______
______
Filter Id : 1
                              Applied : Yes
       : Template
                              Def. Action : Forward
Scope
System filter: Unchained
Radius Ins Pt: n/a
CrCtl. Ins Pt: n/a
RadSh. Ins Pt: n/a
PccRl. Ins Pt: n/a
Entries
       : 1
Description : (Not Specified)
Filter Match Criteria : IP
Entry : 10
Description : (Not Specified)
```

```
Log Id : n/a Src. IP : 0.0.
: 10.16.0.253/32
Dest. TP
Dest. Port : n/a
                                Dscp : Undefined ICMP Code : Undefined
        : Undefined
Protocol
ICMP Type : Undefined
                                Src Route Opt : Off
Fragment : Off
        : Off
                                 Int. Sampling : On
Sampling
IP-Option : 0/0
                                 Multiple Option: Off
TCP-syn
        : Off
                                 TCP-ack
                                           : Off
Option-pres : Off
Egress PBR : Undefined
Match action : Forward (ESI) Active
 ESI : ff:00:00:00:00:21:5f:00:df:e5
SF IP : 10.10.10.1
 VAS If name: evi-301
 Router : 300
PBR Down Act : Forward (filter-default-action) Inq. Matches : 3 pkts (318 bytes)
Egr. Matches : 0 pkts
______
*A:PE1# show service id 300 es-pbr
______
L3 ES PBR
______
            EST
                                     Users Status
            Interface
                                          VTEP:VNI
10.10.10.1 ff:00:00:00:00:21:5f:00:df:e5
            evi-301
                                         d8:47:01:01:00:0a
                                         192.0.2.71:7171
Number of entries: 1
______
```

In the FDB for the R-VPLS 301, the MAC address is associated with the VTEP and VNI specified by the AD route, and not by the MAC/IP route anymore. When a PBR filter with a forward action to an ESI and SF-IP (Service Function IP) exists, a MAC route is auto-created by the system and this route has higher priority that the remote MAC, or IP routes for the MAC (see BGP and EVPN Route Selection for EVPN Routes).

The following shows that the AD route creates a new EVPN-VXLAN binding and the MAC address associated with the SF-IP uses that 'binding':

| 192.0.2.6                                                      | 1 30                                   | 1                        | 1 0                                     | Yes<br>Yes  | Up<br>Up | No<br>No       |  |  |
|----------------------------------------------------------------|----------------------------------------|--------------------------|-----------------------------------------|-------------|----------|----------------|--|--|
| 192.0.2.7                                                      | 192.0.2.71 7171 1 No Up No             |                          |                                         |             |          |                |  |  |
| Number of                                                      | Egress VTEP, VN                        | II : 3                   |                                         |             |          |                |  |  |
| =======                                                        |                                        |                          |                                         |             | ======   |                |  |  |
| *A:PE1# s                                                      | *A:PE1# show service id 301 fdb detail |                          |                                         |             |          |                |  |  |
| Forwardin                                                      | g Database, Serv                       | rice 301                 | ======================================= | ======      | ======   |                |  |  |
| ServId                                                         | MAC                                    | Source-Id                | entifier                                | Type<br>Age | Las      | st Change      |  |  |
| 301                                                            | d8:45:ff:00:00:                        | 6a vxlan-1:<br>192.0.2.6 | 9:301                                   | EvpnS       | 06/      | 15/15 21:55:27 |  |  |
| 301                                                            | d8:47:01:01:00:                        | 0a vxlan-1:<br>192.0.2.7 | 1:7171                                  | EvpnS       | 06/      | 15/15 22:32:56 |  |  |
| 301                                                            | d8:48:ff:00:00:                        | 6a cpm                   |                                         | Intf        | 06/      | 15/15 21:54:12 |  |  |
| No. of MAC Entries: 3                                          |                                        |                          |                                         |             |          |                |  |  |
| Legend: L=Learned O=Oam P=Protected-MAC C=Conditional S=Static |                                        |                          |                                         |             |          |                |  |  |
|                                                                |                                        |                          |                                         |             |          |                |  |  |

For Layer 2, if the AD route is withdrawn or the SF-IP ARP not resolved, the filter will be inactive again. The user can control whether the matching packets are dropped or forwarded if the PBF target cannot be resolved by BGP.

# 5.2.6 EVPN VXLAN Multihoming

SR OS supports EVPN VXLAN multihoming as specified in RFC8365. Similar to EVPN-MPLS, as described in EVPN for MPLS Tunnels, ESs and virtual ESs can be associated to VPLS and R-VPLS services where BGP-EVPN VXLAN is enabled. Figure 158 illustrates the use of ESs in EVPN VXLAN networks.

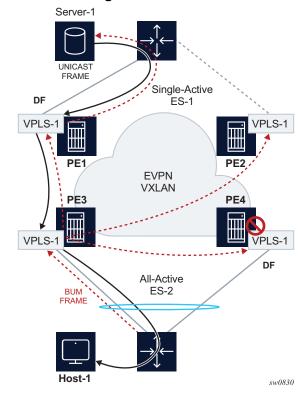

Figure 158 EVPN Multihoming for EVPN-VXLAN

As described in EVPN Multi-Homing in VPLS Services, the multihoming procedures consist of three components:

- Designated Forwarder (DF) election
- split-horizon
- aliasing

DF election is the mechanism by which the PEs attached to the same ES elect a single PE to forward all traffic (in case of single-active mode) or all BUM traffic (in case of all-active mode) to the multi-homed CE. The same DF Election mechanisms described in EVPN for MPLS Tunnels are supported for VXLAN services.

Split-horizon is the mechanism by which BUM traffic received from a peer ES PE is filtered so that it is not looped back to the CE that first transmitted the frame. It is applicable to all-active multi-homing. This is illustrated in Figure 158, where PE4 receives BUM traffic from PE3 but, in spite of being the DF for ES-2, PE4 filters the traffic and does not send it back to host-1. While split-horizon filtering uses ESI-labels

in EVPN MPLS services, an alternative procedure called "Local Bias" is applied in VXLAN services, as described in RFC 8365. In MPLS services, split-horizon filtering may be used in single-active mode to avoid in-flight BUM packets from being looped back to the CE during transient times. In VXLAN services, split-horizon filtering is only used with all-active mode.

Aliasing is the procedure by which PEs that are not attached to the ES can process non-zero MAC/IP and AD routes and create ES destinations to which per-flow ecmp can be applied. Aliasing only applies to all-active mode.

As an example, the configuration of an ES that is used for VXLAN services follows. Note that this ES can be used for VXLAN services and MPLS services (in both cases VPLS and Epipes).

```
A:PE-3# configure service system bgp-evpn ethernet-segment "ES-2"
A:PE-3>config>service>system>bgp-evpn>eth-seg# info

esi 01:02:00:00:00:00:00:00:00:00
service-carving
    mode manual
    manual
    preference non-revertive create
    value 10
    exit
    exit
    exit
    multi-homing all-active
    lag 1
    no shutdown
```

An example of configuration of a VXLAN service using the above ES follows:

```
A:PE-3# configure service vpls 1
A:PE-3>config>service>vpls# info
            vxlan instance 1 vni 1 create
            exit
            bqp
            exit
            bgp-evpn
                evi 1
                vxlan bqp 1 vxlan-instance 1
                    ecmp 2
                    auto-disc-route-advertisement
                   mh-mode network
                   no shutdown
                exit
            exit
            stp
                shutdown
            exit
            sap lag-1:30 create
               no shutdown
            exit
```

no shutdown

The commands **auto-disc-route-advertisement** and **mh-mode network** are required in all services that are attached to at least one ES, and they must be configured in both, the PEs attached to the ES locally and the remote PEs in the same service. The former enables the advertising of multihoming routes in the service, whereas the latter activates the multihoming procedures for the service, including the local bias mode for split-horizon.

In addition, the configuration of **vpls>bgp-evpn>vxlan>ecmp 2** (or greater) is required so that VXLAN ES destinations with two or more next hops can be used for per-flow load balancing. The following command shows how PE1, as shown in Figure 158, creates an ES destination composed of two VXLAN next hops.

| Instance VTEP Address Egress VNI Evpn/ Num.  Mcast Oper State L2 PBR Static MACS  1 192.0.2.3 1 evpn 0 BUM Up No 1 192.0.2.4 1 evpn 0 BUM Up No  No  Number of Egress VTEP, VNI : 2                                                                                                    | _                                                        | EP, VNI                                                                  |                              |                            |                          |              |
|----------------------------------------------------------------------------------------------------|----------------------------------------------------------|--------------------------------------------------------------------------|------------------------------|----------------------------|--------------------------|--------------|
| 1 192.0.2.3 1 evpn 0 BUM Up No 1 192.0.2.4 1 evpn 0 BUM Up No  BUM Up No  No  Number of Egress VTEP, VNI : 2  BGP EVPN-VXLAN Ethernet Segment Dest  Instance Eth SegId Num. Macs Last Change  1 01:02:00:00:00:00:00:00:00:00  A:PE-1# show service id 1 vxlan esi 01:02:00:00:00:00:00:00:00  BGP EVPN-VXLAN Ethernet Segment Dest  BGP EVPN-VXLAN Ethernet Segment Dest  Instance Eth SegId Num. Macs Last Change  A:PE-1# show service id 1 vxlan esi 01:02:00:00:00:00:00:00:00:00  BGP EVPN-VXLAN Ethernet Segment Dest  Instance Eth SegId Num. Macs Last Change | Instance<br>Mcast                                        | VTEP Address<br>Oper State                                               | =======                      | Egress VNI<br>L2 PBR       | Evpn/<br>Static          | Num.<br>MACs |
| BUM Up No  Number of Egress VTEP, VNI : 2  BGP EVPN-VXLAN Ethernet Segment Dest  Instance Eth SegId Num. Macs Last Change  1 01:02:00:00:00:00:00:00:00:00 1 04/01/2019 08:54:54  Number of entries: 1  A:PE-1# show service id 1 vxlan esi 01:02:00:00:00:00:00:00  BGP EVPN-VXLAN Ethernet Segment Dest  Instance Eth SegId Num. Macs Last Change  1 01:02:00:00:00:00:00:00:00:00 1 04/01/2019 08:54:54                                                                                                    | 1                                                        | 192.0.2.3                                                                |                              | 1                          |                          |              |
| Number of Egress VTEP, VNI : 2  BGP EVPN-VXLAN Ethernet Segment Dest  Instance Eth SegId Num. Macs Last Change  1 01:02:00:00:00:00:00:00:00 1 04/01/2019 08:54:54  Number of entries: 1  A:PE-1# show service id 1 vxlan esi 01:02:00:00:00:00:00:00:00  BGP EVPN-VXLAN Ethernet Segment Dest  Instance Eth SegId Num. Macs Last Change  1 01:02:00:00:00:00:00:00:00 1 04/01/2019 08:54:54                                                                                                    | <del>_</del> '                                           |                                                                          |                              | No                         | evpn                     | 0            |
| ### BGP EVPN-VXLAN Ethernet Segment Dest  Instance Eth SegId                                                                                                    | Number of                                                | Egress VTEP, VNI : 2                                                     |                              |                            |                          |              |
| Instance Eth SegId Num. Macs Last Change  1 01:02:00:00:00:00:00:00:00 1 04/01/2019 08:54:54  Number of entries: 1  A:PE-1# show service id 1 vxlan esi 01:02:00:00:00:00:00:00:00  BGP EVPN-VXLAN Ethernet Segment Dest  Instance Eth SegId Num. Macs Last Change  1 01:02:00:00:00:00:00:00:00 1 04/01/2019 08:54:54                                                                                                    |                                                          |                                                                          |                              | =======                    |                          | =====        |
| Instance Eth SegId Num. Macs Last Change  1     01:02:00:00:00:00:00:00:00 1 04/01/2019 08:54:54  Number of entries: 1  A:PE-1# show service id 1 vxlan esi 01:02:00:00:00:00:00:00:00  BGP EVPN-VXLAN Ethernet Segment Dest  Instance Eth SegId Num. Macs Last Change  1     01:02:00:00:00:00:00:00:00 1 04/01/2019 08:54:54                                                                                                    | BGP EVPN-                                                | VXLAN Ethernet Segment Dest                                              |                              |                            |                          |              |
| 1 01:02:00:00:00:00:00:00:00:00 1 04/01/2019 08:54:54  Number of entries: 1  A:PE-1# show service id 1 vxlan esi 01:02:00:00:00:00:00:00:00  BGP EVPN-VXLAN Ethernet Segment Dest  Instance Eth SegId Num. Macs Last Change  1 01:02:00:00:00:00:00:00:00 1 04/01/2019 08:54:54                                                                                                    | Instance                                                 | Eth SegId                                                                | Num. Macs                    | Last Cl                    |                          |              |
| Number of entries: 1  A:PE-1# show service id 1 vxlan esi 01:02:00:00:00:00:00:00:00:00  BGP EVPN-VXLAN Ethernet Segment Dest  Instance Eth SegId Num. Macs Last Change  1 01:02:00:00:00:00:00:00:00 1 04/01/2019 08:54:54                                                                                                    | 1                                                        | 01:02:00:00:00:00:00:00:00:00                                            | 1                            | 04/01/2                    | 2019 08:5                | 4:54         |
| A:PE-1# show service id 1 vxlan esi 01:02:00:00:00:00:00:00:00:00  BGP EVPN-VXLAN Ethernet Segment Dest  Instance Eth SegId Num. Macs Last Change  1 01:02:00:00:00:00:00:00:00 1 04/01/2019 08:54:54                                                                                                    |                                                          |                                                                          |                              |                            |                          |              |
| BGP EVPN-VXLAN Ethernet Segment Dest  Instance Eth SegId Num. Macs Last Change  1 01:02:00:00:00:00:00:00:00 1 04/01/2019 08:54:54                                                                                                    |                                                          |                                                                          |                              |                            |                          |              |
| Instance Eth SegId Num. Macs Last Change  1 01:02:00:00:00:00:00:00:00 1 04/01/2019 08:54:54                                                                                                    |                                                          |                                                                          |                              |                            |                          |              |
| 1 01:02:00:00:00:00:00:00:00 1 04/01/2019 08:54:54                                                                                                    | A:PE-1# s<br>=======<br>BGP EVPN-                        | how service id 1 vxlan esi 01:02<br>==================================== | 2:00:00:00:                  | 00:00:00:00                | :00                      | =====        |
|                                                                                                    | A:PE-1# s<br>=======<br>BGP EVPN-<br>=======<br>Instance | how service id 1 vxlan esi 01:02                                         | 2:00:00:00:<br><br>Num. Macs | 00:00:00:00<br><br>Last Cl | :00                      | =====        |
|                                                                                                    | A:PE-1# s<br>=======<br>BGP EVPN-<br>=======<br>Instance | how service id 1 vxlan esi 01:02                                         | 2:00:00:00:<br><br>Num. Macs | 00:00:00:00<br>            | :00<br>========<br>nange | =====        |
|                                                                                                    | A:PE-1# s<br>====================================        | how service id 1 vxlan esi 01:02                                         | 2:00:00:00:<br><br>Num. Macs | 00:00:00:00<br>            | :00<br>========<br>nange | =====        |

| Instance              | TEP Address            | Egr VNI | Last Change                                |  |  |  |
|-----------------------|------------------------|---------|--------------------------------------------|--|--|--|
| 1                     | 192.0.2.3<br>192.0.2.4 | 1<br>1  | 04/01/2019 08:54:54<br>04/01/2019 08:54:54 |  |  |  |
| Number of entries : 2 |                        |         |                                            |  |  |  |
|                       |                        |         | =======================================    |  |  |  |

## 5.2.6.1 Local Bias for EVPN VXLAN Multihoming

EVPN MPLS, as described in EVPN for MPLS Tunnels, uses ESI-labels to identify the BUM traffic sourced from a given ES. The egress PE performs a label lookup to find the ESI label below the EVI label and to determine if a frame can be forwarded to a local ES. Because VXLAN does not support ESI-labels, or any MPLS label for that matter, the split-horizon filtering must be based on the tunnel source IP address. This also implies that the SAP-to-SAP forwarding rules must be changed when the SAPs belong to local ESs, irrespective of the DF state. This new forwarding is what RFC 8365 refers to as local bias. Figure 159 illustrates the local bias forwarding behavior.

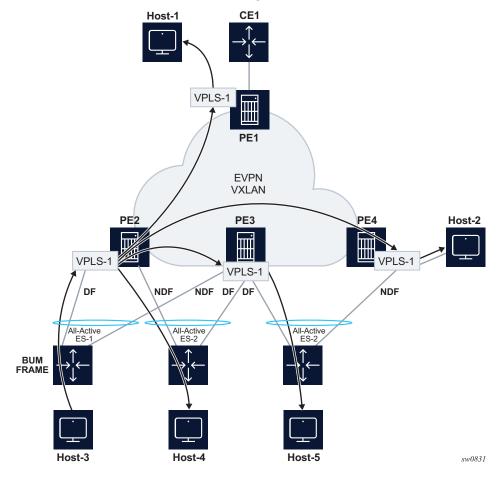

Figure 159 EVPN-VXLAN Multihoming with Local Bias

Local bias is based on the following principles.

- Every PE knows the IP addresses associated with the other PEs with which it has shared multihomed ESs.
- When the PE receives a BUM frame from a VXLAN bind, it looks up the source IP address in the tunnel header and filters out the frame on all local interfaces connected to ESs that are shared with the ingress PE.

With this approach, the ingress PE must perform replication locally to all directly-attached ESs (regardless of the DF Election state) for all flooded traffic coming from the access interfaces. BUM frames received on any SAP are flooded to:

- local non-ES SAPs and non-ES SDP-binds
- local all-active ES SAPs (DF and NDF)
- local single-active ES SDP-binds and SAPs (DF only)

### EVPN-VXLAN destinations

As an example, in Figure 159, PE2 receives BUM traffic from Host-3 and it forwards it to the remote PEs and the local ES SAP, even though the SAP is in NDF state.

The following rules apply to egress PE forwarding for EVPN-VXLAN services.

- The source VTEP is looked up for BUM frames received on EVPN-VXLAN.
- If the source VTEP matches one of the PEs with which the local PE shares both an ES and a VXLAN service:
  - then the local PE is not forwarded to the shared ES local SAPs
  - the local PE forwards normally to ES SAPs unless they are in NDF state
- Because there is no multicast label or multicast B-MAC in VXLAN, the egress PE only identifies BUM traffic using the customer MAC DA; as a result, BM or unknown MAC DAs identify BUM traffic.

For example, in Figure 159, PE3 receives BUM traffic on VXLAN. PE3 identifies the source VTEP as a PE with which two ESs are shared, hence it does not forward the BUM frames to the two shared ESs. It forwards to the non-shared ES (Host-5) because it is in DF state. PE4 receives BUM traffic and forwards it based on normal rules because it does not share any ESs with PE2.

The following command can be used to check whether the local PE has enabled the local bias procedures for a given ES:

| A:PE-2# tools dump service system bgp-evpn ethernet-segment "ES-1" local | al-bias |
|--------------------------------------------------------------------------|---------|
| [04/01/2019 08:45:08] Vxlan Local Bias Information                       |         |
| Peer                                                                     | Enabled |
| 192.0.2.3                                                                | Yes     |

### 5.2.6.2 Known Limitations for Local Bias

In EVPN MPLS networks, an ingress PE that uses ingress replication to flood unknown unicast traffic pushes a BUM MPLS label that is different from a unicast label. The egress PEs use this BUM label to identify such BUM traffic and thus apply DF filtering for All-Active multi-homed sites. In PBB-EVPN, in addition to the multicast label, the egress PE can also rely on the multicast B-MAC DA to identify customer BUM traffic.

In VXLAN there are no BUM labels or any tunnel indication that can assist the egress PE in identifying the BUM traffic. As such, the egress PE must solely rely on the C-MAC destination address, which may create some transient issues that are depicted in Figure 160.

CE1 Known Ш **EVPN** All-Active Wiii ES-1 VPLS-1 **VXLAN** DF PE<sub>3</sub> CE3 VPLS-1 πі Ш CE1 CE1 To-CE1 CE<sub>1</sub> PE2 Unknown Known **Packet** Duplication VPLS-1 PE<sub>1</sub> CE1 Unknown All-Active ES-1 VPLS-**EVPN** DF **VXLAN** PE3 CE3 VPLS-1 CE1 To-CE1 PE2 Known CE<sub>1</sub> Unknown Packet Blackhole VPLS-1

Figure 160 EVPN-VXLAN Multihoming and Unknown Unicast Issues

As shown in Figure 160, top diagram, in absence of the mentioned unknown unicast traffic indication there can be transient duplicate traffic to All-Active multi-homed sites under the following condition: CE1's MAC address is learned by the egress PEs (PE1 and PE2) and advertised to the ingress PE3; however, the MAC advertisement has not been received or processed by the ingress PE, resulting in the host MAC address to be unknown on the ingress PE3 but known on the egress PEs. Therefore, when a packet destined to CE1 address arrives on PE3, it floods it via ingress replication to PE1 or PE2 and, because CE1's MAC is known to PE1 and PE2, multiple copies are sent to CE1.

Another issue is shown at the bottom of Figure 160. In this case, CE1's MAC address is known on the ingress PE3 but unknown on PE1 and PE2. If PE3's aliasing hashing picks up the path to the ES' NDF, a black-hole occurs.

sw0832

The above two issues are solved in MPLS, as unicast known and unknown frames are identified with different labels.

Finally, another issue is outlined in Figure 161. Under normal circumstances, when CE3 sends BUM traffic to PE3, the traffic is "local-biased" to PE3's SAP3 even though it is NDF for the ES. The flooded traffic to PE2 is forwarded to CE2, but not to SAP2 because the local bias split-horizon filtering takes place.

Figure 161 Blackhole Created by a Remote SAP Shutdown

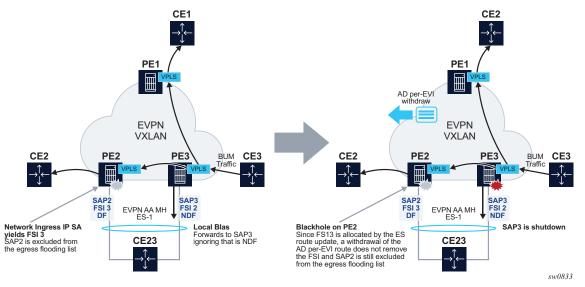

The right side of the diagram in Figure 161 shows an issue when SAP3 is manually shutdown. In this case, PE3 withdraws the AD per-EVI route corresponding to SAP3; however, this does not change the local bias filtering for SAP2 in PE2. Therefore, when CE3 sends BUM traffic, it can neither be forwarded to CE23 via local SAP3 nor can it be forwarded by PE2.

# 5.2.6.3 Non-system IPv4 and IPv6 VXLAN Termination for EVPN VXLAN Multihoming

EVPN VXLAN multi-homing is supported on VPLS and R-VPLS services when the PEs use non-system IPv4 or IPv6 termination, however, as with EVPN VPWS services, additional configuration steps are required.

- The config>service>system>bgp-evpn>eth-seg>es-orig-ip ip-address command must be configured with the non-system IPv4 or IPv6 address used for the EVPN-VXLAN service. This command modifies the originating-ip field in the ES routes advertised for the Ethernet Segment, and makes the system use this IP address when adding the local PE as DF candidate.
- The config>service>system>bgp-evpn>eth-seg>route-next-hop ip-address command must also be configured with the non-system IP address. This command changes the next-hop of the ES and AD per-ES routes to the configured address.
- Finally, the non-system IP address (in each of the PEs in the ES) must match in these three commands for the local PE to be considered suitable for DF election:
  - es-orig-ip ip-address
  - route-next-hop ip-address
  - vxlan-src-vtep ip-address

### 5.3 EVPN for MPLS Tunnels

This section provides information about EVPN for MPLS tunnels.

### 5.3.1 BGP-EVPN Control Plane for MPLS Tunnels

Table 23 lists all the EVPN routes supported in 7750 SR, 7450 ESS, or 7950 XRS SR OS and their usage in EVPN-VXLAN, EVPN-MPLS, and PBB-EVPN.

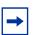

Note: Route type 1 is not required in PBB-EVPN as per RFC 7623.

Table 23 EVPN Routes and Usage

| EVPN Route                                            | Usage                                                     | EVPN-VXLAN | EVPN-MPLS | PBB-EVPN |
|-------------------------------------------------------|-----------------------------------------------------------|------------|-----------|----------|
| Type 1 - Ethernet Auto-<br>Discovery route (A-D)      | Mass-withdraw, ESI labels,<br>Aliasing                    | Y          | Υ         | _        |
| Type 2 - MAC/IP<br>Advertisement route                | MAC/IP advertisement, IP advertisement for ARP resolution | Y          | Y         | Y        |
| Type 3 - Inclusive<br>Multicast Ethernet Tag<br>route | Flooding tree setup (BUM flooding)                        | Y          | Υ         | Y        |
| Type 4 - ES route                                     | ES discovery and DF election                              | Y          | Y         | Y        |
| Type 5 - IP Prefix advertisement route                | IP Routing                                                | Y          | Y         | _        |

RFC 7432 describes the BGP-EVPN control plane for MPLS tunnels. If EVPN multi-homing is not required, two route types are needed to set up a basic EVI (EVPN Instance): MAC/IP Advertisement and the Inclusive Multicast Ethernet Tag routes. If multi-homing is required, the ES and the Auto-Discovery routes are also needed.

The route fields and extended communities for route types 2 and 3 are shown in Figure 145. BGP-EVPN Control Plane for VXLAN Overlay Tunnels The changes compared to their use in EVPN-VXLAN are described below.

### **EVPN Route Type 3 – Inclusive Multicast Ethernet Tag Route**

As in EVPN-VXLAN, route type 3 is used for setting up the flooding tree (BUM flooding) for a specified VPLS service. The received inclusive multicast routes add entries to the VPLS flood list in the 7750 SR, 7450 ESS, and 7950 XRS. Ingress replication, p2mp mLDP, and composite tunnels are supported as tunnel types in route type 3 when BGP-EVPN MPLS is enabled

The following route values are used for EVPN-MPLS services:

- Route Distinguisher: taken from the RD of the VPLS service within the BGP context. The RD can be configured or derived from the bgp-evpn evi value.
- Ethernet Tag ID: 0.
- IP address length: always 32.
- Originating router's IP address: carries an IPv4 or IPv6 address.
- PMSI attribute: the PMSI attribute can have different formats depending on the tunnel type enabled in the service.
  - Tunnel type = Ingress replication (6)

The route is referred to as an Inclusive Multicast Ethernet Tag IR (IMET-IR) route and the PMSI Tunnel Attribute (PTA) fields are populated as follows:

- Flags—Leaf not required.
- MPLS label—Carries the MPLS label allocated for the service in the high-order 20 bits of the label field.

Unless **bgp-evpn mpls ingress-replication-bum-label** is configured in the service, the MPLS label used will be the same as that used in the MAC/IP routes for the service.

- Tunnel endpoint—Equal to the originating IP address.
- Tunnel type=p2mp mLDP (2)

The route is referred to as an IMET-P2MP route and its PTA fields are populated as follows.

- Flags—Leaf not required.
- MPLS label-0.
- Tunnel endpoint—Includes the route node address and an opaque number. This is the tunnel identifier that the leaf-nodes will use to join the mLDP P2MP tree.
- Tunnel type=Composite tunnel (130)

The route is referred to as an IMET-P2MP-IR route and its PTA fields are populated as follows.

- Flags—Leaf not required.
- MPLS label 1— 0.

Tunnel endpoint identifier will include the following:
 MPLS label2—Non-zero, downstream allocated label (like any other IR label). The leaf-nodes will use the label to set up an EVPN-MPLS destination to the root and add it to the default-multicast list.
 mLDP tunnel identifier—The route node address and an opaque number. This is the tunnel identifier that the leaf-nodes will use to join the mLDP P2MP tree.

IMET-P2MP-IR routes are used in EVIs with a few root nodes and a significant number of leaf-only PEs. In this scenario, a combination of P2MP and IR tunnels can be used in the network, such that the root nodes use P2MP tunnels to send broadcast, Unknown unicast, and Multicast traffic but the leaf-PE nodes use IR to send traffic to the roots. This use case is documented in IETF RFC 8317 and the main advantage it offers is the significant savings in P2MP tunnels that the PE/P routers in the EVI need to handle (as opposed to a full mesh of P2MP tunnels among all the PEs in an EVI).

In this case, the root PEs signals a special tunnel type in the PTA, indicating that they intend to transmit BUM traffic using an mLDP P2MP tunnel but they can also receive traffic over an IR evpn-mpls binding. An IMET route with this special "composite" tunnel type in the PTA is called an IMET-P2MP-IR route and the encoding of its PTA is shown in Figure 162.

Figure 162 Composite p2mp mLDP and IR Tunnels—PTA

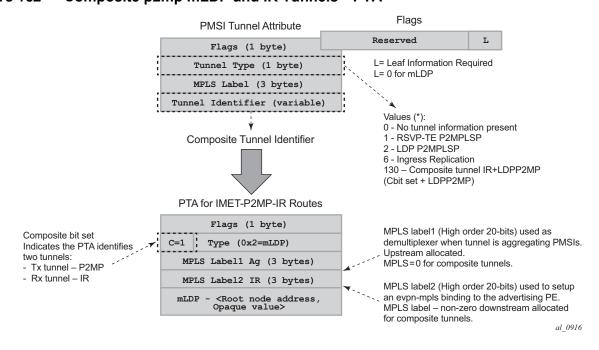

**EVPN Route Type 2 - MAC/IP Advertisement Route** 

The 7750 SR, 7450 ESS, or 7950 XRS router generates this route type for advertising MAC addresses (and IP addresses if proxy-ARP/proxy-ND is enabled). The router generates MAC advertisement routes for the following:

- Learned MACs on SAPs or SDP bindings—if mac-advertisement is enabled.
- Conditional static MACs—if mac-advertisement is enabled.

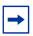

**Note:** The **unknown-mac-route** is not supported for EVPN-MPLS services.

The route type 2 generated by a router uses the following fields and values:

- Route Distinguisher: Taken from the RD of the VPLS service within the BGP context. The RD can be configured or derived from the **bgp-evpn evi** value.
- Ethernet Segment Identifier (ESI): Zero for MACs learned from single-homed CEs and different from zero for MACs learned from multi-homed CEs.
- Ethernet Tag ID: 0.
- MAC address length: Always 48.
- MAC Address learned or statically configured.
- IP address and IP address length:
  - It will be the IP address associated with the MAC being advertised with a length of 32 (or 128 for IPv6).
  - In general, any MAC route without IP will have IPL=0 (IP length) and the IP will be omitted.
  - When received, any IPL value not equal to zero, 32, or 128 will discard the route.
  - MPLS Label 1: Carries the MPLS label allocated by the system to the VPLS service. The label value is encoded in the high-order 20 bits of the field and will be the same label used in the routes type 3 for the same service unless bgp-evpn mpls ingress-replication-bum-label is configured in the service.
- MPLS Label 2: 0.
- The MAC Mobility extended community: Used for signaling the sequence number in case of mac moves and the sticky bit in case of advertising conditional static MACs. If a MAC route is received with a MAC mobility **ext-community**, the sequence number and the 'sticky' bit are considered for the route selection.

When EVPN multi-homing is enabled in the system, two more routes are required. Figure 163 shows the fields in routes type 1 and 4 and their associated extended communities.

**ESI- Label Extended Community EVPN NLRI Encoded in** Only in AD per-ESI routes MP\_REACH\_NLRI/MP\_UNREACH\_NLRI **ES-Import Route Target** AFI=25 SAFI=70 (EVPN) It is an auto-derived (from the MAC Flags  $0 \times 06$  $0 \times 01$ Rsvd portion of the ESI) route-target that (1B) Route Type (1 byte) supports RT-Constraint Rsvd ESI label Length (1 byte) 0x01 ES-Import Route Type Specific (variable ES-Import Cont'd Low order bit of the flags is defined as single-active bit (0=AA)**Ethernet Segment Route** Two Subtypes: System route used for DF election Ethernet AD Route for a given ESI AD per\_ESI System route used to advertise the ES Route Distinguisher (8 bytes) Route Distinguisher (8 bytes) capabilities (mode and ESI label) Ethernet Segment Id (10 bytes Ethernet Segment ID (10 bytes) Responsible for MAss Withdraw Ethernet Tag (4 bytes) IP Address Length (1 byte) AD per EVI MPLS Label (3 bytes) Originating Router's IP addr System route used to advertise reachability (4 or 16 bytes) to the ES Responsible for Aliasing al\_0722

Figure 163 EVPN Routes Type 1 and 4

### **EVPN Route Type 1 - Ethernet Auto-discovery Route (AD route)**

The 7750 SR, 7450 ESS, or 7950 XRS router generates this route type for advertising for multi-homing functions. The system can generate two types of AD routes:

- Ethernet AD route per-ESI (Ethernet Segment ID)
- Ethernet AD route per-EVI (EVPN Instance)

The Ethernet AD per-ESI route generated by a router uses the following fields and values:

- Route Distinguisher: Taken from the system level RD or service level RD.
- Ethernet Segment Identifier (ESI): Will contain a 10-byte identifier as configured in the system for a specified ethernet-segment.
- Ethernet Tag ID: MAX-ET (0xFFFFFFF). This value is reserved and used only for AD routes per ESI.
- · MPLS label: 0.
- ESI Label Extended community: Includes the single-active bit (0 for all-active and 1 for single-active) and ESI label for all-active multi-homing split-horizon.
- Route-target extended community: Taken from the service level RT or an RTset for the services defined on the ethernet-segment.

The system can either send a separate Ethernet AD per-ESI route per service, or a few Ethernet AD per-ESI routes aggregating the route-targets for multiple services. While both alternatives will inter-operate, RFC 7432 states that the EVPN Auto-Discovery per-ES route must be sent with a set of route-targets corresponding to all the EVIs defined on the Ethernet-Segment. Either option can be enabled using the command: config>service>system>bgp-evpn#ad-per-es-route-target <[evi-rt] | [evi-rt-set route-distinguisher <ip-address>]>

The default option **ad-per-es-route-target evi-rt** configures the system to send a separate AD per-ES route per service. When enabled, the **evi-rt-set** option allows the aggregation of routes: A single AD per-ES route with the associated RD (ip-address:1) and a set of EVI route-targets will be advertised (to a maximum of 128). When the number of EVIs defined in the Ethernet-Segment is significant (hence the number of route-targets), the system will send more than one route. For example:

- AD per-ES route for evi-rt-set 1 will be sent with RD ip-address:1
- AD per-ES route for evi-rt-set 2 will be sent with RD ip-address:2

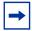

**Note:** When **evi-rt-set** is configured, no vsi-export policies are possible on the services defined on the Ethernet-Segment. If vsi-export policies are configured for a service, the system will send an individual AD per-ES route for that service. The maximum standard BGP update size is 4KB, with a maximum of 2KB for the route-target extended community attribute.

The Ethernet AD per-EVI route generated by a router uses the following fields and values:

- Route Distinguisher: Taken from the service level RD.
- Ethernet Segment Identifier (ESI): Will contain a 10-byte identifier as configured in the system for a specified Ethernet-Segment.
- Ethernet Tag ID: 0.
- MPLS label: Encodes the unicast label allocated for the service (high-order 20 bits).
- Route-target extended community: Taken from the service level RT.

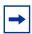

**Note:** The AD per-EVI route is not sent with the ESI label Extended Community.

### **EVPN Route Type 4 - ES route**

The router generates this route type for multi-homing ES discovery and DF (Designated Forwarder) election.

- Route Distinguisher: Taken from the service level RD.
- Ethernet Segment Identifier (ESI): Will contain a 10-byte identifier as configured in the system for a specified **ethernet-segment**.
- ES-import route-target community: The value is automatically derived from the MAC address portion of the ESI. This extended community is treated as a route-target and is supported by RT-constraint (route-target BGP family).

### **EVPN Route Type 5 - IP Prefix Route**

IP Prefix Routes are also supported for MPLS tunnels. The route fields for route type 5 are shown in Figure 147. The 7750 SR, 7450 ESS, or 7950 XRS router will generate this route type for advertising IP prefixes in EVPN using the same fields that are described in section BGP-EVPN Control Plane for VXLAN Overlay Tunnels, with the following exceptions:

- MPLS Label—Carries the MPLS label allocated for the service
- This route will be sent with the RFC 5512 tunnel encapsulation extended community with the tunnel type value set to MPLS

### RFC 5512 - BGP Tunnel Encapsulation Extended Community

The following routes are sent with the RFC 5512 BGP Encapsulation Extended Community: MAC/IP, Inclusive Multicast Ethernet Tag, and AD per-EVI routes. ES and AD per-ESI routes are not sent with this Extended Community.

The router processes the following BGP Tunnel Encapsulation tunnel values registered by IANA for RFC 5512:

- VXLAN encapsulation: 8.
- MPLS encapsulation: 10.

Any other tunnel value will make the route 'treat-as-withdraw'.

If the encapsulation value is MPLS, the BGP will validate the high-order 20-bits of the label field, ignoring the low-order 4 bits. If the encapsulation is VXLAN, the BGP will take the entire 24-bit value encoded in the MPLS label field as the VNI.

If the encapsulation extended community (as defined in RFC 5512) is not present in a received route, BGP will treat the route as an MPLS or VXLAN-based configuration of the **config>router>bgp>neighbor# def-recv-evpn-encap [mpls | vxlan]** command. The command is also available at the **bgp** and **group** levels.

623

# 5.3.2 EVPN for MPLS Tunnels in VPLS Services (EVPN-MPLS)

EVPN can be used in MPLS networks where PEs are interconnected through any type of tunnel, including RSVP-TE, Segment-Routing TE, LDP, BGP, Segment Routing IS-IS, Segment Routing OSPF, RIB-API, MPLS-forwarding-policy, SR-Policy, or MPLSoUDP. As with VPRN services, tunnel selection for a VPLS service (with BGP-EVPN MPLS enabled) is based on the **auto-bind-tunnel** command. The BGP EVPN routes next-hops can be IPv4 or IPv6 addresses and can be resolved to a tunnel in the IPv4 tunnel-table or IPv6 tunnel-table.

EVPN-MPLS is modeled similar to EVPN-VXLAN, that is, using a VPLS service where EVPN-MPLS "bindings" can coexist with SAPs and SDP bindings. The following shows an example of a VPLS service with EVPN-MPLS.

```
*A:PE-1>config>service>vpls# info

description "evpn-mpls-service"
bgp
exit
bgp-evpn
evi 10
mpls bgp 1
no shutdown
auto-bind-tunnel resolution any
exit
sap 1/1/1:1 create
exit
spoke-sdp 1:1 create
```

First configure a **bgp-evpn** context where **vxlan** must be **shutdown** and **mpls no shutdown**. In addition to the **mpls no shutdown** command, the minimum set of commands to be configured to set up the EVPN-MPLS instance are the **evi** and the **auto-bind-tunnel resolution** commands. Other relevant configuration options are described below.

evi {1..65535} — This EVPN identifier is unique in the system and will be used for the service-carving algorithm used for multi-homing (if configured) and auto-deriving route-target and route-distinguishers in the service. It can be used for EVPN-MPLS and EVPN-VXLAN services.

If this EVPN identifier is not specified, the value will be zero and no routedistinguisher or route-targets will be auto-derived from it. If specified and no other route-distinguisher/route-target are configured in the service:, then the following applies:

- the route-distinguisher is derived from: <system\_ip>:evi
- the route-target is derived from: <autonomous-system>:evi

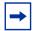

**Note:** When the vsi-import/export polices are configured, the route-target must be configured in the policies and those values take preference over the auto-derived route-targets. The operational route-target for a service will be displayed by the **show service id** *svc-id* **bgp** command. If the **bgp-ad>vpls-id** is configured in the service, the **vpls-id** derived route-target takes precedence over the evi-derived route-target.

When the **evi** is configured, a **config>service>vpls>bgp** node (even empty) is required to allow the user to see the correct information on the **show service id 1 bgp** and **show service system bgp-route-distinguisher** commands.

The configuration of an **evi** is enforced for EVPN services with SAPs/SDP bindings in an **ethernet-segment**. See EVPN Multi-Homing in VPLS Services for more information about ESs.

The following options are specific to EVPN-MPLS (and defined in bgp-evpn>mpls):

- control-word: Enable or disable control-word to guarantee interoperability to other vendors; this command is required as per RFC 7432 to avoid frame disordering.
- auto-bind-tunnel: Select which type of MPLS transport tunnel is used for a
  particular instance; this command is used in the same way as in VPRN services.
   For BGP-EVPN MPLS, bgp must be explicitly added to the resolution-filter in
  EVPN (BGP is implicit in VPRNs).
- force-vlan-vc-forwarding: This command allows the system to preserve the VLAN ID and pbits of the service-delimiting qtag in a new tag added in the customer frame before sending it to the EVPN core.

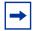

**Note:** This command may be used in conjunction with the **sap ingress vlan-translation** command. If so, the configured translated VLAN ID will be the VLAN ID sent to the EVPN binds as opposed to the service-delimiting tag VLAN ID. If the ingress SAP/binding is null-encapsulated, the output VLAN ID and pbits will be zero.

- **split-horizon-group:** This command allows the association of a user-created split horizon group to all the EVPN-MPLS destinations. See EVPN and VPLS Integration for more information.
- ecmp: When this command is set to a value greater than 1, aliasing is activated to the remote PEs that are defined in the same all-active multi-homing ES. See EVPN All-Active Multi-Homing for more information.

625

• ingress-replication-bum-label: This command is only enabled when the user wants the PE to advertise a label for BUM traffic (Inclusive Multicast routes) that is different from the label advertised for unicast traffic (with the MAC/IP routes). This is useful to avoid potential transient packet duplication in all-active multihoming.

In addition to these options, the following **bgp-evpn** commands are also available for EVPN-MPLS services:

- [no] mac-advertisement
- · mac-duplication and settings

When EVPN-MPLS is established among some PEs in the network, EVPN unicast and multicast 'bindings' are created on each PE to the remote EVPN destinations. A specified ingress PE will create:

- A unicast EVPN-MPLS destination binding to a remote egress PE as soon as a MAC/IP route is received from that egress PE.
- A multicast EVPN-MPLS destination binding to a remote egress PE, if and only
  if the egress PE advertises an Inclusive Multicast Ethernet Tag Route with a
  BUM label. That is only possible if the egress PE is configured with ingressreplication-bum-label.

Those bindings, as well as the MACs learned on them, can be checked through the following show commands. In the following example, the remote PE(192.0.2.69) is configured with **no ingress-replication-bum-label** and PE(192.0.2.70) is configured with **ingress-replication-bum-label**. Hence, Dut has a single EVPN-MPLS destination binding to PE(192.0.2.69) and two bindings (unicast and multicast) to PE(192.0.2.70).

\*A:Dut# show service id 1 evpn-mpls

| =========       | ========= | ========  | ========== | ============        |
|-----------------|-----------|-----------|------------|---------------------|
| BGP EVPN-MPLS D | est       |           |            |                     |
|                 |           |           |            |                     |
| TEP Address     | Egr Label | Num. MACs | Mcast      | Last Change         |
|                 | Transport |           |            |                     |
| 192.0.2.69      | 262118    | 1         | Yes        | 06/11/2015 19:59:03 |
| 132.0.2.03      | ldp       | _         | 100        | 00/11/2010 13:03:00 |
| 192.0.2.70      | 262139    | 0         | Yes        | 06/11/2015 19:59:03 |
|                 | ldp       |           |            |                     |
| 192.0.2.70      | 262140    | 1         | No         | 06/11/2015 19:59:03 |
|                 | ldp       |           |            |                     |
| 192.0.2.72      | 262140    | 0         | Yes        | 06/11/2015 19:59:03 |
|                 | ldp       |           |            |                     |
| 192.0.2.72      | 262141    | 1         | No         | 06/11/2015 19:59:03 |
|                 | ldp       |           |            |                     |
| 192.0.2.73      | 262139    | 0         | Yes        | 06/11/2015 19:59:03 |
|                 | ldp       |           |            |                     |
| 192.0.2.254     | 262142    | 0         | Yes        | 06/11/2015 19:59:03 |

|           | bgp                 |                             |             |                                         |
|-----------|---------------------|-----------------------------|-------------|-----------------------------------------|
| Number of | entries : 7         |                             |             |                                         |
| =======   |                     |                             |             | ======================================= |
| *A:Dut# s | show service id 1 f | db detail                   |             |                                         |
| Forwardin | g Database, Servic  | e 1                         |             |                                         |
| ServId    | MAC                 | Source-Identifier           | Type<br>Age | Last Change                             |
| 1         | 00:ca:fe:ca:fe:69   | eMpls:<br>192.0.2.69:262118 | EvpnS       | 06/11/15 21:53:48                       |
| 1         | 00:ca:fe:ca:fe:70   | eMpls:<br>192.0.2.70:262140 | EvpnS       | 06/11/15 19:59:57                       |
| 1         | 00:ca:fe:ca:fe:72   | eMpls:<br>192.0.2.72:262141 | EvpnS       | 06/11/15 19:59:57                       |
| No. of MA | AC Entries: 3       |                             |             |                                         |
| Legend:   | L=Learned O=Oam P=  | Protected-MAC C=Condition   | al S=Stat   | ic                                      |

### 5.3.2.1 EVPN and VPLS Integration

The 7750 SR, 7450 ESS, or 7950 XRS router SR OS EVPN implementation supports RFC 8560 so that EVPN-MPLS and VPLS can be integrated into the same network and within the same service. Since EVPN will not be deployed in green-field networks, this feature is useful for the integration between both technologies and even for the migration of VPLS services to EVPN-MPLS.

The following behavior enables the integration of EVPN and SDP bindings in the same VPLS network:

### a) Systems with EVPN endpoints and SDP bindings to the same far-end bring down the SDP bindings.

- The router allows the establishment of an EVPN endpoint and an SDP binding to the same far-end but the SDP binding is kept operationally down. Only the EVPN endpoint remains operationally up. This is true for spoke SDPs (manual, BGP-AD, and BGP-VPLS) and mesh SDPs. It is also possible between VXLAN and SDP bindings.
- If there is an existing EVPN endpoint to a specified far-end and a spoke SDP establishment is attempted, the spoke SDP will be setup but kept down with an operational flag indicating that there is an EVPN route to the same far-end.

- If there is an existing spoke SDP and a valid/used EVPN route arrives, the EVPN endpoint will be setup and the spoke SDP will be brought down with an operational flag indicating that there is an EVPN route to the same far-end.
- In the case of an SDP binding and EVPN endpoint to different far-end IPs on the same remote PE, both links will be up. This can happen if the SDP binding is terminated in an IPv6 address or IPv4 address different from the system address where the EVPN endpoint is terminated.

### b) The user can add spoke SDPs and all the EVPN-MPLS endpoints in the same split horizon group (SHG).

- A CLI command is added under the **bgp-evpn>mpls>** context so that the EVPN-MPLS endpoints can be added to a split horizon group:
  - bgp-evpn>mpls> [no] split-horizon-group group-name
- The bgp-evpn mpls split-horizon-group must reference a user-configured split horizon group. User-configured split horizon groups can be configured within the service context. The same group-name can be associated with SAPs, spoke SDPs, pw-templates, pw-template-bindings, and EVPN-MPLS endpoints.
- If the **split-horizon-group** command in **bgp-evpn>mpls>** is not used, the default split horizon group (that contains all the EVPN endpoints) is still used, but it will not be possible to refer to it on SAPs/spoke SDPs.
- SAPs and SDP bindings that share the same split horizon group of the EVPN-MPLS provider-tunnel will be brought operationally down if the point-tomultipoint tunnel is operationally up.

### c) The system disables the advertisement of MACs learned on spoke SDPs and SAPs that are part of an EVPN split horizon group.

- When the SAPs and spoke SDPs (manual or BGP-AD/VPLS-discovered) are configured within the same split horizon group as the EVPN endpoints, MAC addresses will still be learned on them, but they will not be advertised in EVPN.
- The preceding statement is also true if proxy-ARP/proxy-ND is enabled and an IP-MAC pair is learned on a SAP or SDP binding that belongs to the EVPN split horizon group.
- The SAPs and/or spoke SDPs added to an EVPN split horizon group should not be part of any EVPN multi-homed ES. If that happened, the PE would still advertise the AD per-EVI route for the SAP and/or spoke SDP, attracting EVPN traffic that could not possibly be forwarded to that SAP and/or SDP binding.
- Similar to the preceding statement, a split horizon group composed of SAPs/ SDP bindings used in a BGP-MH site should not be configured under bgpevpn>mpls>split-horizon-group. This misconfiguration would prevent traffic being forwarded from the EVPN to the BGP-MH site, regardless of the DF/NDF state.

Figure 164 shows an example of EVPN-VPLS integration. Figure 164 **EVPN-VPLS Integration** 

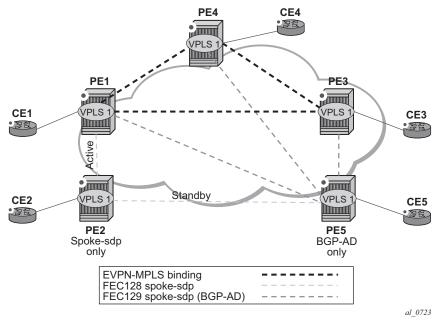

An example CLI configuration for PE1, PE5, and PE2 is provided below.

```
*A:PE1>config>service# info
pw-template 1 create
vpls 1 name "vpls-1" customer 1 create
 split-horizon-group "SHG-1" create
   route-target target:65000:1
   pw-template-binding 1 split-horizon-group SHG-1
 exit
 bgp-ad
   no shutdown
   vpls-id 65000:1
 exit
 bgp-evpn
   evi 1
   mpls bgp 1
     no shutdown
      split-horizon-group SHG-1
 exit
 spoke-sdp 12:1 create
 exit
 sap 1/1/1:1 create
 exit
*A:PE5>config>service# info
pw-template 1 create
```

```
vpls 1 customer 1 create
   route-target target:65000:1
   pw-template-binding 1 split-horizon-group SHG-1 # auto-created SHG
 bgp-ad
  no shutdown
   vpls-id 65000:1
 spoke-sdp 52:1 create
 exit
*A:PE2>config>service# info
_____
vpls 1 name "vpls-1" customer 1 create
 end-point CORE create
   no suppress-standby-signaling
 spoke-sdp 21:1 end-point CORE
   precedence primary
 exit
 spoke-sdp 25:1 end-point CORE
```

- PE1, PE3, and PE4 have BGP-EVPN and BGP-AD enabled in VPLS-1. PE5 has BGP-AD enabled and PE2 has active/standby spoke SDPs to PE1 and PE5. In this configuration:
  - PE1, PE3, and PE4 attempts to establish BGP-AD spoke SDPs, but they
    will be kept operationally down as long as there are EVPN endpoints active
    among them.
  - BGP-AD spoke SDPs and EVPN endpoints are instantiated within the same split horizon group, for example, SHG-1.
  - Manual spoke SDPs from PE1 and PE5 to PE2 are not part of SHG-1.
- EVPN MAC advertisements:
  - MACs learned on FEC128 spoke SDPs are advertised normally in EVPN.
  - MACs learned on FEC129 spoke SDPs are not advertised in EVPN (because they are part of SHG-1, which is the split horizon group used for bgp-evpn>mpls). This prevents any data plane MACs learned on the SHG from being advertised in EVPN.
- BUM operation on PE1:
  - When CE1 sends BUM, PE1 floods to all the active bindings.
  - When CE2 sends BUM, PE2 sends it to PE1 (active spoke SDP) and PE1 will flood to all the bindings and SAPs.
  - When CE5 sends BUM, PE5 floods to the three EVPN PEs. PE1 will flood to the active spoke SDP and SAPs, never to the EVPN PEs because they are part of the same SHG.

The operation in services with BGP-VPLS and BGP-EVPN is equivalent to the one outlined above for BGP-AD and BGP-EVPN.

## 5.3.2.2 EVPN Single-Active Multi-Homing and BGP-VPLS Integration

In a VPLS service to which multiple EVPN PEs and BGP-VPLS PEs are attached, single-active multi-homing is supported on two or more of the EVPN PEs with no special considerations. All-active multi-homing is not supported, since the traffic from the all-active multi-homed CE could cause a MAC flip-flop effect on remote BGP-VPLS PEs, asymmetric flows, or other issues.

Figure 165 illustrates a scenario with a single-active ethernet-segment used in a service where EVPN PEs and BGP-VPLS are integrated.

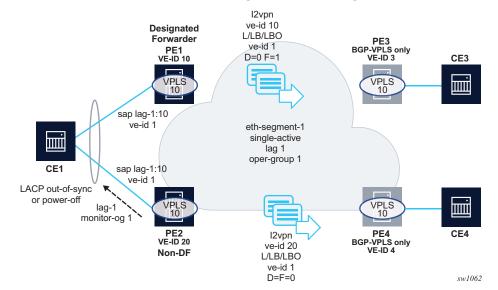

Figure 165 BGP-VPLS to EVPN Integration and Single-Active MH

Although other single-active examples are supported, in Figure 165, CE1 is connected to the EVPN PEs via a single LAG (lag-1). The LAG is associated to ethernet-segment 1 on PE1 and PE2, which is configured as single-active and with oper-group 1. PE1 and PE2 make use of lag>monitor-oper-group 1 so that the non-DF PE can signal the non-DF state to CE1 (in the form of LACP out-of-synch or power-off).

In addition to the BGP-VPLS routes sent for the service ve-id, the multi-homing PEs in this case need to generate additional BGP-VPLS routes per Ethernet Segment (per VPLS service) for the purpose of MAC flush on the remote BGP-VPLS PEs in case of failure.

The **sap>bgp-vpls-mh-veid** *number* command should be configured on the SAPs that are part of an EVPN single-active Ethernet Segment, and allows the advertisement of L2VPN routes that indicate the state of the multi-homed SAPs to the remote BGP-VPLS PEs. Upon a Designated Forwarder (DF) switchover, the F and D bits of the generated L2VPN routes for the SAP ve-id are updated so that the remote BGP-VPLS PEs can perform a mac-flush operation on the service and avoid blackholes.

As an example, in case of a failure on the ethernet-segment sap on PE1, PE1 must indicate PE3 and PE4 the need to flush MAC addresses learned from PE1 (flush-all-from-me message). Otherwise, for example, PE3 continues sending traffic with MAC DA = CE1 to PE1, and PE1 blackholes the traffic.

In the Figure 165 example:

- Both ES peers (PE1 and PE2) should be configured with the same ve-id for the ES SAP. However, this is not mandatory.
- In addition to the regular service ve-id L2VPN route, based on the sap>bgp-vpls-mh-ve-id configuration and upon BGP VPLS being enabled, the PE advertises an L2VPN route with the following fields:
  - ve-id = sap>bgp-vpls-mh-ve-id identifier
  - RD, RT, next hop and other attributes same as the service BGP VPLS route
  - L2VPN information extended community with the following flags:
    - D=0 if the SAP is oper-up or oper-down with a flag MHStandby (for example, the PE is non-DF in single-active MH)
    - D=0 also if there is an ES oper-group and the port is down due to the oper-group
    - D=1 if the SAP is oper-down with a different flag (for example, port-down or admin-down)
    - F (DF bit) =1 if the SAP is oper-up, F=0 otherwise
- Upon a failure on the access SAP, there are only mac-flush messages triggered in case the command bgp-vpls-mh-ve-id is configured in the failing SAP. In case it is configured with ve-id 1:
  - If the non-DF PE has a failure on the access SAP, PE2 sends an update with ve-id=1/D=1/F=0. This is an indication for PE3/PE4 that PE2's SAP is oper-down but it should not trigger a mac-flush on PE3/PE4.

- If the DF PE has a failure on the SAP, PE1 advertises ve-id=1/D=1/F=0. Upon receiving this update, PE3 and PE4 flushes all their MACs associated to the PE1's spoke SDP. Note, that the failure on PE1, triggers an EVPN DF Election on PE2, which becomes DF and advertises ve-id=1/D=0/F=1. This message does not trigger any mac-flush procedures.

### Other considerations:

- PE3/PE4 are SR OS or any third-party PEs that support the procedures in draftietf-bess-vpls-multihoming, so that BGP-VPLS mac-flush signaling is understood.
- PE1 and PE2 are expected to run an SR OS version that supports the sap>bgp-vpls-mh-veid number configuration on the multi-homed SAPs. Otherwise, the mac-flush behavior would not work as expected.
- The procedures described above are also supported if the EVPN PEs use MC-LAG instead of an ES for the CE1 redundancy. In this case, the SAP ve-id route for the standby PE is sent as ve-id=1/D=1/F=0, whereas the active chassis advertises ve-id=1/D=0/F=1. A switchover triggers mac-flush on the remote PEs are explained earlier.
- The L2VPN routes generated for the ES and SAPs with the sap>bgp-vpls-mh-veid number command are decoded in the remote nodes as bgp-mh routes (since they do not have label information) in the show>router>bgp>routes l2-vpn command and debug.

## 5.3.2.3 Auto-Derived Route-Distinguisher (RD) in Services with Multiple BGP Families

In a VPLS service, multiple BGP families and protocols can be enabled at the same time. When **bgp-evpn** is enabled, **bgp-ad** and **bgp-mh** are supported as well. A single RD is used per service and not per BGP family/protocol.

The following rules apply:

- The VPLS RD is selected based on the following precedence:
  - Manual RD or auto-rd always take precedence when configured.
  - If no manual/auto-rd configuration, the RD is derived from the bgpad>vpls-id.
  - If no manual/auto-rd/vpls-id configuration, the RD is derived from the bgp-evpn>evi, except for bgp-mh, which does not support evi-derived RD.
  - If no manual/auto-rd/vpls-id/evi configuration, there will not be RD and the service will fail.

- The selected RD (see above rules) will be displayed by the **Oper Route Dist** field of the **show service id bgp** command.
- The service supports dynamic RD changes, for instance, the CLI allows the vplsid be changed dynamically, even if it is used to auto-derive the service RD for bgp-ad, bgp-vpls, or bgp-mh.

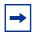

**Note:** When the RD changes, the active routes for that VPLS will be withdrawn and readvertised with the new RD.

• If one of the mechanisms to derive the RD for a specified service is removed from the configuration, the system will select a new RD based on the above rules. For example, if the vpls-id is removed from the configuration, the routes will be withdrawn, the new RD selected from the evi, and the routes readvertised with the new RD.

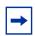

**Note:** This reconfiguration will fail if the new RD already exists in a different VPLS/epipe.

Because the vpls-id takes precedence over the evi when deriving the RD automatically, adding evpn to an existing bgp-ad service will not impact the existing RD - this is important to support bgp-ad to evpn migration.

### 5.3.2.4 EVPN Multi-Homing in VPLS Services

EVPN multi-homing implementation is based on the concept of the **ethernet-segment**. An **ethernet-segment** is a logical structure that can be defined in one or more PEs and identifies the CE (or access network) multi-homed to the EVPN PEs. An **ethernet-segment** is associated with port, LAG, PW port, or SDP objects and is shared by all the services defined on those objects. In the case of virtual ESs, individual VID or VC-ID ranges can be associated to the port, LAG, or PW port, SDP objects defined in the **ethernet-segment**.

Each **ethernet-segment** has a unique Ethernet Segment Identifier (**esi**) that is 10 bytes long and is manually configured in the router.

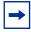

**Note:** The **esi** is advertised in the control plane to all the PEs in an EVPN network; therefore, it is very important to ensure that the 10-byte **esi** value is unique throughout the entire network. Single-homed CEs are assumed to be connected to an Ethernet-Segment with esi = 0 (single-homed Ethernet-Segments are not explicitly configured).

This section describes the behavior of the EVPN multi-homing implementation in an EVPN-MPLS service.

### 5.3.2.4.1 EVPN All-Active Multi-Homing

As described in RFC 7432, all-active multi-homing is only supported on access LAG SAPs and it is mandatory that the CE is configured with a LAG to avoid duplicated packets to the network. LACP is optional. SR OS, also, supports the association of a PW port to an all-active multi-homing ES.

Three different procedures are implemented in 7750 SR, 7450 ESS, and 7950 XRS SR OS to provide all-active multi-homing for a specified Ethernet-Segment:

- DF (Designated Forwarder) election
- Split-horizon
- Aliasing

Figure 166 shows the need for DF election in all-active multi-homing.

Figure 166 DF Election

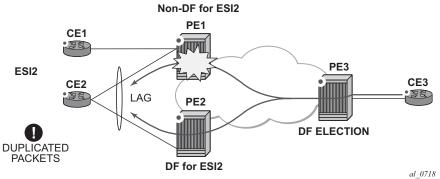

The DF election in EVPN all-active multi-homing avoids duplicate packets on the multi-homed CE. The DF election procedure is responsible for electing one DF PE per ESI per service; the rest of the PEs being non-DF for the ESI and service. Only the DF will forward BUM traffic from the EVPN network toward the ES SAPs (the multi-homed CE). The non-DF PEs will not forward BUM traffic to the local Ethernet-Segment SAPs.

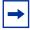

**Note:** BUM traffic from the CE to the network and known unicast traffic in any direction is allowed on both the DF and non-DF PEs.

Figure 167 shows the EVPN split-horizon concept for all-active multi-homing.

Figure 167 Split-Horizon

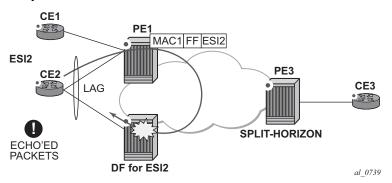

The EVPN split-horizon procedure ensures that the BUM traffic originated by the multi-homed PE and sent from the non-DF to the DF, is not replicated back to the CE (echoed packets on the CE). To avoid these echoed packets, the non-DF (PE1) will send all the BUM packets to the DF (PE2) with an indication of the source Ethernet-Segment. That indication is the ESI Label (ESI2 in the example), previously signaled by PE2 in the AD per-ESI route for the Ethernet-Segment. When PE2 receives an EVPN packet (after the EVPN label lookup), the PE2 will find the ESI label that will identify its local Ethernet-Segment ESI2. The BUM packet will be replicated to other local CEs but not to the ESI2 SAP.

Figure 168 shows the EVPN aliasing concept for all-active multi-homing.

Figure 168 Aliasing

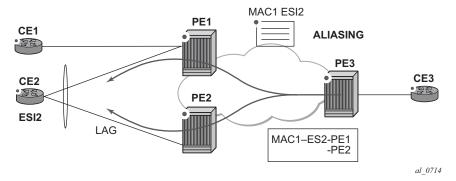

Because CE2 is multi-homed to PE1 and PE2 using an all-active Ethernet-Segment, 'aliasing' is the procedure by which PE3 can load-balance the known unicast traffic between PE1 and PE2, even if the destination MAC address was only advertised by PE1 as in the example. When PE3 installs MAC1 in the FDB, it will associate MAC1 not only with the advertising PE (PE1) but also with all the PEs advertising the same esi (ESI2) for the service. In this example, PE1 and PE2 advertise an AD per-EVI route for ESI2, therefore, the PE3 installs the two next-hops associated with MAC1.

Aliasing is enabled by configuring ECMP greater than 1 in the **bgp-evpn mpls** context.

### **All-Active Multi-Homing Service Model**

The following shows an example PE1 configuration that provides all-active multi-homing to the CE2 shown in Figure 168.

```
*A:PE1>config>lag(1)# info
_____
 mode access
 encap-type dot1q
 port 1/1/2
 lacp active administrative-key 1 system-id 00:00:00:00:00:22
 no shutdown
*A:PE1>config>service>system>bgp-evpn# info
 route-distinguisher 10.1.1.1:0
 ethernet-segment "ESI2" create
   esi 01:12:12:12:12:12:12:12:12
   multi-homing all-active
   service-carving
   lag 1
   no shutdown
*A:PE1>config>redundancy>evpn-multi-homing# info
______
   boot-timer 120
   es-activation-timer 10
*A:PE1>config>service>vpls# info
-----
 description "evpn-mpls-service with all-active multihoming"
 bgp-evpn
  evi 10
  mpls bqp 1
    no shutdown
     auto-bind-tunnel resolution any
 sap lag-1:1 create
 exit
```

In the same way, PE2 is configured as follows:

```
*A:PE1>config>lag(1)# info
  mode access
 encap-type dot1q
 port 1/1/1
 lacp active administrative-key 1 system-id 00:00:00:00:00:22
 no shutdown
*A:PE1>config>service>system>bgp-evpn# info
 route-distinguisher 10.1.1.1:0
  ethernet-segment "ESI12" create
    esi 01:12:12:12:12:12:12:12:12
   multi-homing all-active
   service-carving
   lag 1
   no shutdown
*A:PE1>config>redundancy>evpn-multi-homing# info
    boot-timer 120
    es-activation-timer 10
*A:PE1>config>service>vpls# info
  description "evpn-mpls-service with all-active multihoming"
   route-distinguisher 65001:60
   route-target target:65000:60
 bgp-evpn
   evi 10
   mpls bgp 1
     no shutdown
     auto-bind-tunnel resolution any
  sap lag-1:1 create
  exit
```

The preceding configuration will enable the all-active multi-homing procedures. The following must be considered:

- The ethernet-segment must be configured with a name and a 10-byte esi:
  - config>service>system>bgp-evpn#ethernet-segment <es\_name> create
  - config>service> system>bgp-evpn>ethernet-segment# esi <value>
- When configuring the esi, the system enforces the 6 high-order octets after the type to be different from zero (so that the auto-derived route-target for the ES route is different from zero). Other than that, the entire esi value must be unique in the system.
- Only a LAG or a PW port can be associated with the all-active ethernetsegment. This LAG will be exclusively used for EVPN multi-homing. Other LAG ports in the system can be still used for MC-LAG and other services.

- When the LAG is configured on PE1 and PE2, the same admin-key, system-priority, and system-id must be configured on both PEs, so that CE2 responds as though it is connected to the same system.
- The same **ethernet-segment** may be used for EVPN-MPLS, EVPN-VXLAN and PBB-EVPN services.

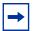

**Note:** The **source-bmac-lsb** attribute must be defined for PBB-EVPN (so that it will only be used in PBB-EVPN, and ignored by EVPN). Other than EVPN-MPLS, EVPN-VXLAN and PBB-EVPN I-VPLS/Epipe services, no other Layer 2 services are allowed in the same **ethernet-segment** (regular VPLS defined on the **ethernet-segment** will be kept operationally down).

Only one SAP per service can be part of the same ethernet-segment.

### **ES Discovery and DF Election Procedures**

The ES discovery and DF election is implemented in three logical steps, as shown in Figure 169.

Figure 169 ES Discovery and DF Election

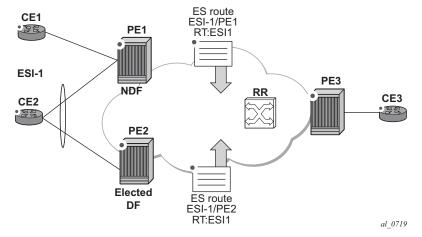

### Step 1 - ES Advertisement and Discovery

**Ethernet-segment** ESI-1 is configured as per the previous section, with all the required parameters. When **ethernet-segment no shutdown** is executed, PE1 and PE2 will advertise an ES route for ESI-1. They will both include the route-target autoderived from the MAC portion of the configured ESI. If the route-target address family is configured in the network, this will allow the RR to keep the dissemination of the ES routes under control.

In addition to the ES route, PE1 and PE2 will advertise AD per-ESI routes and AD per-EVI routes.

- AD per-ESI routes will announce the Ethernet-Segment capabilities, including the mode (single-active or all-active) as well as the ESI label for split-horizon.
- AD per-EVI routes are advertised so that PE3 knows what services (EVIs) are associated with the ESI. These routes are used by PE3 for its aliasing and backup procedures.

#### Step 2 - DF Election

When ES routes exchange between PE1 and PE2 is complete, both run the DF election for all the services in the **ethernet-segment**.

PE1 and PE2 elect a Designated Forwarder (DF) per <ESI, service>. The default DF election mechanism in 7750 SR, 7450 ESS, and 7950 XRS SR OS is **service-carving** (as per RFC 7432). The following applies when enabled on a specified PE:

- An ordered list of PE IPs where ESI-1 resides is built. The IPs are gotten from the Origin IP fields of all the ES routes received for ESI-1, as well as the local system address. The lowest IP will be considered ordinal '0' in the list.
- The local IP can only be considered a "candidate" after successful ethernetsegment no shutdown for a specified service.

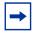

**Note:** The remote PE IPs must be present in the local PE's RTM so that they can participate in the DF election.

 A PE will only consider a specified remote IP address as candidate for the DF election algorithm for a specified service if, as well as the ES route, the corresponding AD routes per-ESI and per-EVI for that PE have been received and properly activated.

- All the remote PEs receiving the AD per-ES routes (for example, PE3), will interpret that ESI-1 is all-active if all the PEs send their AD per-ES routes with the single-active bit = 0. Otherwise, if at least one PE sends an AD route per-ESI with the single-active flag set or the local ESI configuration is single-active, the ESI will behave as single-active.
- An es-activation-timer can be configured at the redundancy>bgp-evpn-multi-homing>es-activation-timer level or at the service>system>bgp-evpn>eth-seg>es-activation-timer level. This timer, which is 3 seconds by default, delays the transition from non-DF to DF for a specified service, after the DF election has run.
  - This use of the es-activation-timer is different from zero and minimizes the risks of loops and packet duplication due to "transient" multiple DFs.
  - The same es-activation-timer should be configured in all the PEs that are part of the same ESI. It is up to the user to configure either a long timer to minimize the risks of loops/duplication or even es-activation-timer=0 to speed up the convergence for non-DF to DF transitions. When the user configures a specific value, the value configured at ES level supersedes the configured global value.
- The DF election is triggered by the following events:
  - config>service>system>bgp-evpn>eth-seg# no shutdown triggers the DF election for all the services in the ESI.
  - Reception of a new update/withdrawal of an ES route (containing an ESI configured locally) triggers the DF election for all the services in the ESI.
  - Reception of a new update/withdrawal of an AD per-ES route (containing an ESI configured locally) triggers the DF election for all the services associated with the list of route-targets received along with the route.
  - Reception of a new update of an AD per-ES route with a change in the ESI-label extended community (single-active bit or MPLS label) triggers the DF election for all the services associated with the list of route-targets received along with the route.
  - Reception of a new update/withdrawal of an AD route per-EVI (containing an ESI configured locally) triggers the DF election for that service.
- When the PE boots up, the boot-timer will allow the necessary time for the
  control plane protocols to come up before bringing up the Ethernet-Segment and
  running the DF algorithm. The boot-timer is configured at system level config>redundancy>bgp-evpn-multi-homing# boot-timer and should use a
  value long enough to allow the IOMs and BGP sessions to come up before
  exchanging ES routes and running the DF election for each EVI/ISID.
  - The system will not advertise ES routes until the boot timer expires. This will guarantee that the peer ES PEs do not run the DF election either until the PE is ready to become the DF if it needs to.

 The following show command displays the configured boot-timer as well as the remaining timer if the system is still in boot-stage.

- When service-carving mode auto is configured (default mode), the DF election algorithm will run the function [V(evi) mod N(peers) = i(ordinal)] to identify the DF for a specified service and ESI, as described in the following example:
  - As shown in Figure 169, PE1 and PE2 are configured with ESI-1. Given that V(10) mod N(2) = 0, PE1 will be elected DF for VPLS-10 (because its IP address is lower than PE2's and it is the first PE in the candidate list).

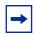

**Note:** The algorithm takes the configured **evi** in the service as opposed to the service-id itself. The **evi** for a service must match in all the PEs that are part of the ESI. This guarantees that the election algorithm is consistent across all the PEs of the ESI. The **evi** must be always configured in a service with SAPs/SDP bindings that are created in an ES.

- A manual service-carving option is allowed so that the user can manually configure for which evi identifiers the PE is primary: service-carving mode manual / manual evi <start-evi> to <end-evi>
  - The system will be the PE forwarding/multicasting traffic for the evi identifiers included in the configuration. The PE will be secondary (non-DF) for the non-specified evi identifiers.
  - If a range is configured but the service-carving is not mode manual, then the range has no effect.
  - Only two PEs are supported when service-carving mode manual is configured. If a third PE is configured with service-carving mode manual for an ESI, the two non-primary PEs will remain non-DF regardless of the primary status.
  - For example, as shown in Figure 169: if PE1 is configured with service-carving manual evi 1 to 100 and PE2 with service-carving manual evi 101 to 200, then PE1 will be the primary PE for service VPLS 10 and PE2 the secondary PE.
- When service-carving is disabled, the lowest originator IP will win the election for a specified service and ESI:

config>service>system>bgp-evpn>eth-seg>service-carving> mode off

The following show command displays the **ethernet-segment** configuration and DF status for all the EVIs and ISIDs (if PBB-EVPN is enabled) configured in the **ethernet-segment**.

```
*A:PE1# show service system bgp-evpn ethernet-segment name "ESI-1" all
______
Service Ethernet Segment
______
         : ESI-1
         Admin State
EST
Multi-homing
Source BMAC LSB
         : 71-71
ES BMac Tbl Size
         : 8
                 ES BMac Entries : 1
Lag Id
         : 1
ES Activation Timer : 0 secs
Exp/Imp Route-Target : target:00:00:00:00:71:00
Svc Carving
         : auto
ES SHG Label
         : 262142
_____
______
EVI Information
______
       SvcId
               Actv Timer Rem DF
______
               0
       1
                        no
Number of entries: 1
______
DF Candidate list
EVI
               DF Address
______
1
                192.0.2.69
                192.0.2.72
Number of entries: 2
______
       SvcId
               Actv Timer Rem DF
       20001
               0
                        no
-----
Number of entries: 1
______
DF Candidate list
______
ISID
                DF Address
                192.0.2.69
20001
                192.0.2.72
```

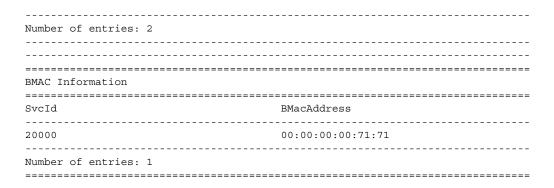

### Step 3 - DF and Non-DF Service Behavior

Based on the result of the DF election or the manual service-carving, the control plane on the non-DF (PE1) will instruct the data path to remove the LAG SAP (associated with the ESI) from the default flooding list for BM traffic (unknown unicast traffic may still be sent if the EVI label is a unicast label and the source MAC address is not associated to the ESI). On PE1 and PE2, both LAG SAPs will learn the same MAC address (coming from the CE). For instance, in the following show commands, 00:ca:ca:ba:ce:03 is learned on both PE1 and PE2 access LAG (on ESI-1). However, PE1 learns the MAC as 'Learned' whereas PE2 learns it as 'Evpn'. This is due to the CE2 hashing the traffic for that source MAC to PE1. PE2 learns the MAC through EVPN but it associates the MAC to the ESI SAP, because the MAC belongs to the ESI.

| *A:PE1# show service id 1 fdb detail                           |                                         |                             |         |                                         |
|----------------------------------------------------------------|-----------------------------------------|-----------------------------|---------|-----------------------------------------|
| ======<br>Forwardin                                            | g Database, Servic                      | e 1                         | ======= |                                         |
| =======                                                        | =========                               |                             |         |                                         |
| ServId                                                         | MAC                                     | Source-Identifier           | Age     | Last Change                             |
| 1                                                              | 00:ca:ca:ba:ce:03                       |                             | L/0     | 06/11/15 00:14:47                       |
| 1                                                              | 00:ca:fe:ca:fe:70                       | eMpls:<br>192.0.2.70:262140 | EvpnS   | 06/11/15 00:09:06                       |
| 1                                                              | 00:ca:fe:ca:fe:72                       | eMpls:<br>192.0.2.72:262141 | EvpnS   | 06/11/15 00:09:39                       |
| No. of MA                                                      | C Entries: 3                            |                             |         |                                         |
| Legend: L=Learned O=Oam P=Protected-MAC C=Conditional S=Static |                                         |                             |         |                                         |
| =======                                                        | ======================================= |                             | ======= | ======================================= |
|                                                                | how service id 1 f                      |                             |         |                                         |
|                                                                |                                         |                             |         |                                         |
| rorwardin                                                      | g Database, Servic                      | e 1                         |         |                                         |
| ServId                                                         | MAC                                     | Source-Identifier           | Age     | Last Change                             |
|                                                                |                                         |                             |         |                                         |

When PE1 (non-DF) and PE2 (DF) exchange BUM packets for **evi 1**, all those packets will be sent including the ESI label at the bottom of the stack (in both directions). The ESI label advertised by each PE for ESI-1 can be displayed by the following command:

```
*A:PE1# show service system bgp-evpn ethernet-segment name "ESI-1"
______
Service Ethernet Segment
______
Name
           : ESI-1
           : Up
Admin State
                      Oper State
: 01:00:00:00:00:71:00:00:00:01
Lag Id
           : 1
ES Activation Timer : 0 secs
Exp/Imp Route-Target : target:00:00:00:00:71:00
Svc Carving
            : auto
ES SHG Label
           : 262142
______
*A:PE2# show service system bgp-evpn ethernet-segment name "ESI-1"
_____
Service Ethernet Segment
______
Name : ESI-1
           Admin State
ESI
Multi-homing
Source BMAC LSB
ES BMac Tbl Size
           : 1
Lag Id
ES Activation Timer : 20 secs
Exp/Imp Route-Target : target:00:00:00:00:71:00
Svc Carving
            : auto
ES SHG Label
           : 262142
______
```

### **Aliasing**

Following the example in Figure 169, if the service configuration on PE3 has ECMP > 1, PE3 will add PE1 and PE2 to the list of next-hops for ESI-1. As soon as PE3 receives a MAC for ESI-1, it will start load-balancing between PE1 and PE2 the flows to the remote ESI CE. The following command shows the FDB in PE3.

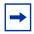

**Note:** mac 00:ca:ca:ba:ce:03 is associated with the Ethernet-Segment eES:01:00:00:00:00:71:00:00:00:01 (esi configured on PE1 and PE2 for ESI-1).

| *A:PE3# sl | how service id 1 fo                    | db detail                              |               |                   |
|------------|----------------------------------------|----------------------------------------|---------------|-------------------|
| Forwarding | ====================================== | ====================================== | =======       | ==========        |
| =======    |                                        |                                        |               |                   |
| ServId     | MAC                                    | Source-Identifier                      | Age           | Last Change       |
| 1          | 00:ca:ca:ba:ce:03                      | eES:<br>01:00:00:00:00:71:00:00:       | Evpn<br>00:01 | 06/11/15 00:14:47 |
| 1          | 00:ca:fe:ca:fe:69                      | eMpls:<br>192.0.2.69:262141            | EvpnS         | 06/11/15 00:09:18 |
| 1          | 00:ca:fe:ca:fe:70                      | eMpls:<br>192.0.2.70:262140            | EvpnS         | 06/11/15 00:09:18 |
| 1          | 00:ca:fe:ca:fe:72                      | eMpls:<br>192.0.2.72:262141            | EvpnS         | 06/11/15 00:09:39 |
|            | C Entries: 4                           |                                        |               |                   |
| Legend: 1  | L=Learned O=Oam P=1                    | Protected-MAC C=Condition              | al S=Stat     | ic                |
| ========   | =============                          |                                        | =======       | ============      |

The following command shows all the EVPN-MPLS destination bindings on PE3, including the ES destination bindings.

The Ethernet-Segment eES:01:00:00:00:00:00:00:00:01 is resolved to PE1 and PE2 addresses:

| *A:PE3# show se | ervice id 1 evp | n-mpls    |           |                     |
|-----------------|-----------------|-----------|-----------|---------------------|
| =========       |                 | ========  | ========= |                     |
| BGP EVPN-MPLS I | Dest            |           |           |                     |
| =========       |                 | ========  |           |                     |
| TEP Address     | Egr Label       | Num. MACs | Mcast     | Last Change         |
|                 | Transport       |           |           |                     |
|                 |                 |           |           |                     |
| 192.0.2.69      | 262140          | 0         | Yes       | 06/10/2015 14:33:30 |
|                 | ldp             |           |           |                     |
| 192.0.2.69      | 262141          | 1         | No        | 06/10/2015 14:33:30 |
|                 | ldp             |           |           |                     |
| 192.0.2.70      | 262139          | 0         | Yes       | 06/10/2015 14:33:30 |
|                 | ldp             |           |           |                     |
| 192.0.2.70      | 262140          | 1         | No        | 06/10/2015 14:33:30 |
|                 | ldp             |           |           |                     |
|                 |                 |           |           |                     |

| 192.0.2.72                          | 262140<br>ldp                          | 0                                            | Yes                                              | 06/10/2015 14:33:30                                               |
|-------------------------------------|----------------------------------------|----------------------------------------------|--------------------------------------------------|-------------------------------------------------------------------|
| 192.0.2.72                          | 262141<br>ldp                          | 1                                            | No                                               | 06/10/2015 14:33:30                                               |
| 192.0.2.73                          | 262139<br>ldp                          | 0                                            | Yes                                              | 06/10/2015 14:33:30                                               |
| 192.0.2.254                         | 262142<br>bgp                          | 0                                            | Yes                                              | 06/10/2015 14:33:30                                               |
| Number of enti                      | ries : 8                               |                                              |                                                  |                                                                   |
|                                     |                                        |                                              |                                                  |                                                                   |
|                                     |                                        |                                              |                                                  |                                                                   |
| BGP EVPN-MPLS                       | Ethernet Segme:                        | nt Dest                                      |                                                  |                                                                   |
|                                     | ========                               |                                              |                                                  | =======================================                           |
|                                     |                                        |                                              |                                                  |                                                                   |
| Eth SegId                           |                                        | TEP Addres                                   | 5                                                | Last Change                                                       |
| Eth SegId                           |                                        | TEP Addres                                   | s Egr Label<br>Transport                         | Last Change                                                       |
|                                     | ):71:00:00:00:0                        |                                              | Transport                                        | Last Change<br>06/10/2015 14:33:30                                |
| 01:00:00:00:00                      | 0:71:00:00:00:0                        | 1 192.0.2.69                                 | Transport<br><br>262141                          |                                                                   |
| 01:00:00:00:00                      |                                        | 1 192.0.2.69<br>1 192.0.2.72                 | Transport 262141 1dp 262141                      | 06/10/2015 14:33:30                                               |
| 01:00:00:00:00                      | 0:71:00:00:00:0<br>4:13:00:00:74:1     | 1 192.0.2.69<br>1 192.0.2.72<br>3 192.0.2.73 | Transport  262141  1dp  262141  1dp  262140  1dp | 06/10/2015 14:33:30<br>06/10/2015 14:33:30<br>06/10/2015 14:33:30 |
| 01:00:00:00:00<br>01:00:00:00:00:00 | 0:71:00:00:00:0<br>4:13:00:00:74:1     | 1 192.0.2.69<br>1 192.0.2.72<br>3 192.0.2.73 | Transport  262141 1dp 262141 1dp 262140          | 06/10/2015 14:33:30<br>06/10/2015 14:33:30<br>06/10/2015 14:33:30 |
| 01:00:00:00:00                      | 0:71:00:00:00:0<br>4:13:00:00:74:1     | 1 192.0.2.69<br>1 192.0.2.72<br>3 192.0.2.73 | Transport  262141  1dp  262141  1dp  262140  1dp | 06/10/2015 14:33:30<br>06/10/2015 14:33:30<br>06/10/2015 14:33:30 |
| 01:00:00:00:00<br>01:00:00:00:00    | 0:71:00:00:00:0<br>4:13:00:00:74:1<br> | 1 192.0.2.69<br>1 192.0.2.72<br>3 192.0.2.73 | Transport  262141  1dp  262141  1dp  262140  1dp | 06/10/2015 14:33:30<br>06/10/2015 14:33:30<br>06/10/2015 14:33:30 |

PE3 will perform aliasing for all the MACs associated with that ESI. This is possible because PE1 is configured with ECMP parameter >1:

```
*A:PE3>config>service>vpls# info
______
         bgp
          exit
          bgp-evpn
            evi 1
             mpls bgp 1
                ecmp 4
                auto-bind-tunnel
                   resolution any
                exit
                no shutdown
             exit
          exit
          proxy-arp
             shutdown
          exit
          stp
             shutdown
          exit
          sap 1/1/1:2 create
          exit
         no shutdown
```

### **Network Failures and Convergence for All-Active Multi-Homing**

Figure 170 shows the behavior on the remote PEs (PE3) when there is an **ethernet-segment** failure.

Next-hop ESI NH ESI-1 PE<sub>1</sub> PE PE1 NDF->DF FDB EVI-1 CE1 <u>dest</u> ESI-1 是是 To-CE2 10 MPLS 12 ESI-1 PE<sub>3</sub> CE3 1 CE<sub>2</sub> **ES Route** ÉVI 1 PE<sub>2</sub> Withdraw 38 ECMP>=2 AD Per-ESI/EVI ESI-1 Withdraw al\_0715

Figure 170 All-Active Multi-Homing ES Failure

The unicast traffic behavior on PE3 is as follows:

- 1. PE3 can only forward MAC DA = CE2 to both PE1 and PE2 when the MAC advertisement route from PE1 (or PE2) and the set of Ethernet AD per-ES routes and Ethernet AD per-EVI routes from PE1 and PE2 are active at PE3.
- 2. If there was a failure between CE2 and PE2, PE2 would withdraw its set of Ethernet AD and ES routes, then PE3 would forward traffic destined to CE2 to PE1 only. PE3 does not need to wait for the withdrawal of the individual MAC.
- 3. The same behavior would be followed if the failure had been at PE1.
- 4. If after (2), PE2 withdraws its MAC advertisement route, then PE3 treats traffic to MAC DA = CE2 as unknown unicast, unless the MAC had been previously advertised by PE1.

For BUM traffic, the following events would trigger a DF election on a PE and only the DF would forward BUM traffic after the **esi-activation-timer** expiration (if there was a transition from non-DF to DF).

- Reception of ES route update (local ES shutdown/no shutdown or remote route)
- 2. New AD-ES route update/withdraw
- 3. New AD-EVI route update/withdraw

- 4. Local ES port/SAP/service shutdown
- 5. Service carving range change (affecting the evi)
- 6. Multi-homing mode change (single/all active to all/single-active)

#### Logical Failures on ESs and Blackholes

Be aware of the effects triggered by certain 'failure scenarios'; some of these scenarios are shown in Figure 171:

Figure 171 Blackhole Caused by SAP/SVC Shutdown

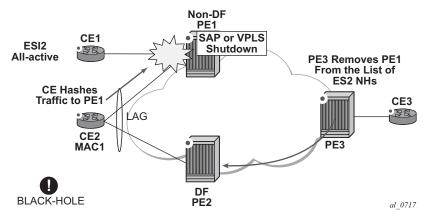

If an individual VPLS service is **shutdown** in PE1 (the example is also valid for PE2), the corresponding LAG SAP will go *operationally down*. This event will trigger the withdrawal of the AD per-EVI route for that particular SAP. PE3 will remove PE1 of its list of aliased next-hops and PE2 will take over as DF (if it was not the DF already). However, this will not prevent the network from black-holing the traffic that CE2 'hashes' to the link to PE1. Traffic sent from CE2 to PE2 or traffic from the rest of the CEs to CE2 will be unaffected, so this situation is not easily detected on the CE.

The same result occurs if the ES SAP is administratively **shutdown** instead of the service.

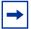

**Note:** When **bgp-evpn mpls shutdown** is executed, the SAP associated with the ES will be brought operationally down (**StandbyforMHprotocol**) and so will the entire service if there are no other SAPs or SDP bindings in the service. However, if there are other SAPs/SDP bindings, the service will remain operationally up.

#### Transient Issues Due to MAC Route Delays

Some situations may cause potential transient issues to occur. These are shown in Figure 172 and explained below.

Figure 172 Transient Issues Caused by "slow" MAC Learning

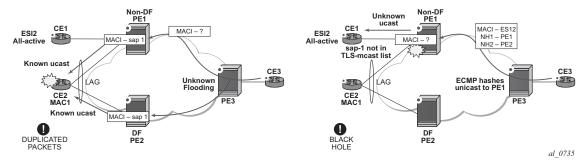

Transient packet duplication caused by delay in PE3 to learn MAC1:

This scenario is illustrated by the diagram on the left in Figure 172. In an all-active multi-homing scenario, if a specified MAC address is not yet learned in a remote PE, but is known in the two PEs of the ES, for example, PE1 and PE2, the latter PEs might send duplicated packets to the CE.

In an all-active multi-homing scenario, if a specified MAC address (for example, MAC1), is not learned yet in a remote PE (for example, PE3), but it is known in the two PEs of the ES (for example, PE1 and PE2), the latter PEs might send duplicated packets to the CE.

This issue is solved by the use of **ingress-replication-bum-label** in PE1 and PE2. If configured, PE1/PE2 will know that the received packet is an unknown unicast packet, therefore, the NDF (PE1) will not send the packets to the CE and there will not be duplication.

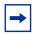

**Note:** Even without the **ingress-replication-bum-label**, this is only a transient situation that would be solved as soon as MAC1 is learned in PE3.

Transient blackhole caused by delay in PE1 to learn MAC1:

This case is illustrated by the diagram on the right in Figure 172. In an all-active multi-homing scenario, MAC1 is known in PE3 and aliasing is applied to MAC1. However, MAC1 is not known yet in PE1, the NDF for the ES. If PE3 hashing picks up PE1 as the destination of the aliased MAC1, the packets will be blackholed. This case is solved on the NDF by not blocking unknown unicast traffic that arrives with a unicast

label. If PE1 and PE2 are configured using **ingress-replication-bum-label**, PE3 will send unknown unicast with a BUM label and known unicast with a unicast label. In the latter case, PE1 considers it is safe to forward the frame to the CE, even if it is unknown unicast. It is important to note that this is a transient issue and as soon as PE1 learns MAC1 the frames are forwarded as known unicast.

#### 5.3.2.4.2 EVPN Single-Active Multi-Homing

The 7750 SR, 7450 ESS, and 7950 XRS SR OS supports single-active multi-homing on access LAG SAPs, regular SAPs, and spoke SDPs for a specified VPLS service.

The following SR OS procedures support EVPN single-active multi-homing for a specified Ethernet-Segment:

- DF (Designated Forwarder) election
  - As in all-active multi-homing, DF election in single-active multi-homing determines the forwarding for BUM traffic from the EVPN network to the Ethernet-Segment CE. Also, in single-active multi-homing, DF election also determines the forwarding of any traffic (unicast/BUM) and in any direction (to/from the CE).
- Backup PE

In single-active multi-homing, the remote PEs do not perform aliasing to the PEs in the Ethernet-Segment. The remote PEs identify the DF based on the MAC routes and send the unicast flows for the Ethernet-Segment to the PE in the DF and program a backup PE as an alternative next-hop for the remote ESI in case of failure.

This RFC 7432 procedure is known as 'Backup PE' and is shown in Figure 173 for PE3.

Figure 173 Backup PE

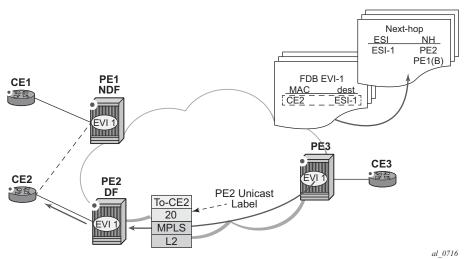

#### **Single-Active Multi-Homing Service Model**

The following shows an example of PE1 configuration that provides single-active multi-homing to CE2, as shown in Figure 173.

```
*A:PE1>config>service>system>bgp-evpn# info
______
 route-distinguisher 10.1.1.1:0
 ethernet-segment "ESI2" create
   esi 01:12:12:12:12:12:12:12:12
   multi-homing single-active
   service-carving
   sdp 1
   no shutdown
*A:PE1>config>redundancy>evpn-multi-homing# info
   boot-timer 120
   es-activation-timer 10
*A:PE1>config>service>vpls# info
_____
 description "evpn-mpls-service with single-active multihoming"
 bgp
 bgp-evpn
   evi 10
   mpls bgp 1
    no shutdown
     auto-bind-tunnel resolution any
 spoke-sdp 1:1 create
 exit
```

#### The PE2 example configuration for this scenario is as follows:

```
*A:PE1>config>service>system>bqp-evpn# info
_____
 route-distinguisher 10.1.1.1:0
 ethernet-segment "ESI2" create
   esi 01:12:12:12:12:12:12:12:12
   multi-homing single-active
   service-carving
   sdp 2
   no shutdown
*A:PE1>config>redundancy>evpn-multi-homing# info
  boot-timer 120
   es-activation-timer 10
*A:PE1>config>service>vpls# info
_____
 description "evpn-mpls-service with single-active multihoming"
 bap
 bgp-evpn
  evi 10
  mpls bgp 1
    no shutdown
     auto-bind-tunnel resolution any
 spoke-sdp 2:1 create
 exit
```

In single-active multi-homing, the non-DF PEs for a specified ESI will block unicast and BUM traffic in both directions (upstream and downstream) on the object associated with the ESI. Other than that, single-active multi-homing is similar to allactive multi-homing with the following differences:

- The **ethernet-segment** will be configured for single-active: **service>system>bgp-evpn>eth-seg>multi-homing single-active**.
- The advertisement of the ESI-label in an AD per-ESI is optional for single-active Ethernet-Segments. The user can control the no advertisement of the ESI label by using the following command: service>system>bgp-evpn>eth-seg>multi-homing single-active no-esi-label. By default, the ESI label is used for single-active ESs too.
- For single-active multi-homing, the Ethernet-Segment can be associated with a port and sdp, as well as a lag-id, as shown in Figure 173, where:
  - port would be used for single-active SAP redundancy without the need for lag.
  - sdp would be used for single-active spoke SDP redundancy.
  - lag would be used for single-active LAG redundancy

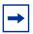

**Note:** In this case, key, system-id, and system-priority must be different on the PEs that are part of the Ethernet-Segment).

- For single-active multi-homing, when the PE is non-DF for the service, the SAPs/spoke SDPs on the Ethernet-Segment will be down and show **StandByForMHProtocol** as the reason.
- From a service perspective, single-active multi-homing can provide redundancy to CEs (MHD, Multi-Homed Devices) or networks (MHN, Multi-Homed Networks) with the following setup:

#### - LAG with or without LACP

In this case, the multi-homed ports on the CE will be part of the different LAGs (a LAG per multi-homed PE will be used in the CE). The non-DF PE for each service can signal that the SAP is operationally down if eth-cfm fault-propagation-enable {use-if-tlv | suspend-ccm} is configured.

#### - Regular Ethernet 802.1q/ad ports

In this case, the multi-homed ports on the CE/network will not be part of any LAG. Eth-cfm can also be used for non-DF indication to the multi-homed device/network.

#### - Active-standby PWs

In this case, the multi-homed CE/network is connected to the PEs through an MPLS network and an active/standby spoke SDP per service. The non-DF PE for each service will make use of the LDP PW status bits to signal that the spoke SDP is operationally down on the PE side.

#### ES and DF Election Procedures

In all-active multi-homing, the non-DF keeps the SAP up, although it removes it from the default flooding list. In the single-active multi-homing implementation the non-DF will bring the SAP or SDP binding operationally down. Refer to the ES Discovery and DF Election Procedures for more information.

The following **show** commands display the status of the single-active ESI-7413 in the non-DF. The associated spoke SDP is operationally down and it signals PW Status standby to the multi-homed CE:

```
: 01:74:13:00:74:13:00:00:74:13
ESI
Multi-homing
Source BMAC LSB
           : singleActive Oper Multi-homing : singleActive : <none>
: 4
Sdp Td
           : 0 secs
ES Activation Timer
Exp/Imp Route-Target : target:74:13:00:74:13:00
Svc Carving
           : auto
ES SHG Label
           : 262141
______
*A:PE1# show service system bgp-evpn ethernet-segment name "ESI-7413" evi 1
-----
EVI DF and Candidate List
_____
                        DF DF Last Change
      SvcTd
             Actv Timer Rem
______
          0
1
      1
                        no 06/11/2015 20:05:32
______
______
DF Candidates
                    Time Added
______
192.0.2.70
                    06/11/2015 20:05:20
                    06/11/2015 20:05:32
192.0.2.73
______
*A:PE1# show service id 1 base
______
Service Basic Information
______
       : 1
: VPLS
Service Id
                    Vpn Id
Service Type
        : (Not Specified)
Name
Description
        : (Not Specified)
<snip>
______
Service Access & Destination Points
______
                           AdmMTU OprMTU Adm Opr
______
                    q-tag 9000 9000 Up Up
Spok 0 8978 Up Down
sap:1/1/1:1
sdp:4:13 S(192.0.2.74)
______
* indicates that the corresponding row element may have been truncated.
*A:PE1# show service id 1 all | match Pw
Local Pw Bits : pwFwdingStandby
Peer Pw Bits
         : None
*A:PE1# show service id 1 all | match Flag
Flags : StandbyForMHProtocol
Flags
         : None
```

#### **Backup PE Function**

A remote PE (PE3 in Figure 173) will import the AD routes per ESI, where the single-active flag is set. PE3 will interpret that the Ethernet-Segment is single-active if at least one PE sends an AD route per-ESI with the single-active flag set. MACs for a specified service and ESI will be learned from a single PE, that is, the DF for that <ESI, EVI>.

The remote PE will install a single EVPN-MPLS destination (TEP, label) for a received MAC address and a backup next-hop to the PE for which the AD routes per-ESI and per-EVI are received. For instance, in the following command, 00:ca:ca:ba:ca:06 is associated with the remote **ethernet-segment eES 01:74:13:00:74:13:00:00:74:13**. That eES is resolved to PE(192.0.2.73), which is the DF on the ES.

|                    | show service id 1 f        |                        |            |                 |                   |
|--------------------|----------------------------|------------------------|------------|-----------------|-------------------|
| Forwardi           | ng Database, Servio        | ce 1                   |            |                 |                   |
| ServId             | MAC                        | Source-Ident           | ifier      | Type<br>Age     | Last Change       |
| 1                  | 00:ca:ca:ba:ca:02          |                        |            | L/0             |                   |
| 1                  | 00:ca:ca:ba:ca:06          | 6 eES:<br>01:74:13:00: | 74:13:00:0 | Evpn<br>0:74:13 | 06/12/15 00:33:39 |
| 1                  | 00:ca:fe:ca:fe:69          | eMpls:<br>192.0.2.69:2 | 62118      | EvpnS           | 06/11/15 21:53:47 |
| 1                  | 00:ca:fe:ca:fe:70          | eMpls:<br>192.0.2.70:2 | 62140      | EvpnS           | 06/11/15 19:59:57 |
| 1                  | 00:ca:fe:ca:fe:72          | eMpls:<br>192.0.2.72:2 | 62141      | EvpnS           | 06/11/15 19:59:57 |
| ======<br>BGP EVPN | -MPLS Dest                 | =========              |            |                 |                   |
| TEP Addr           | ess Egr Label<br>Transport | Num. MACs              | Mcast      | La              | st Change         |
| 192.0.2.           | 69 262118<br>ldp           | 1                      | Yes        | 06              | /11/2015 19:59:03 |
| 192.0.2.           | -                          | 0                      | Yes        | 06              | /11/2015 19:59:03 |
| 192.0.2.           | -                          | 1                      | No         | 06              | /11/2015 19:59:03 |
| 192.0.2.           | 72 262140<br>ldp           | 0                      | Yes        | 06              | /11/2015 19:59:03 |
| 192.0.2.           | 72 262141<br>ldp           | 1                      | No         | 06              | /11/2015 19:59:03 |
| 192.0.2.           | 73 262139                  | 0                      | Yes        | 06              | /11/2015 19:59:03 |

| 192.0.2.254                         | ldp<br>262142<br>bgp | 0           | Yes                    | 06/11/2015 19:59:03 |  |  |  |  |  |  |
|-------------------------------------|----------------------|-------------|------------------------|---------------------|--|--|--|--|--|--|
| Number of entries: 7                |                      |             |                        |                     |  |  |  |  |  |  |
|                                     |                      |             |                        |                     |  |  |  |  |  |  |
|                                     |                      |             |                        |                     |  |  |  |  |  |  |
|                                     |                      |             |                        |                     |  |  |  |  |  |  |
| BGP EVPN-MPLS Ethernet Segment Dest |                      |             |                        |                     |  |  |  |  |  |  |
|                                     |                      |             |                        |                     |  |  |  |  |  |  |
| Eth SegId                           |                      | TEP Address | Egr Label<br>Transport | Last Change         |  |  |  |  |  |  |
|                                     |                      |             |                        |                     |  |  |  |  |  |  |
|                                     |                      |             |                        |                     |  |  |  |  |  |  |
| 01:74:13:00:74:                     | 13:00:00:74:13       | 192.0.2.73  | 262140<br>ldp          | 06/11/2015 19:59:03 |  |  |  |  |  |  |
|                                     |                      |             | ldp                    | 06/11/2015 19:59:03 |  |  |  |  |  |  |

If PE3 sees only two single-active PEs in the same ESI, the second PE will be the backup PE. Upon receiving an AD per-ES/per-EVI route withdrawal for the ESI from the primary PE, the PE3 will start sending the unicast traffic to the backup PE immediately.

If PE3 receives AD routes for the same ESI and EVI from more than two PEs, the PE will not install any backup route in the data path. Upon receiving an AD per-ES/per-EVI route withdrawal for the ESI, it will flush the MACs associated with the ESI.

#### **Network Failures and Convergence for Single-Active Multi-Homing**

Figure 174 shows the remote PE (PE3) behavior when there is an Ethernet-Segment failure.

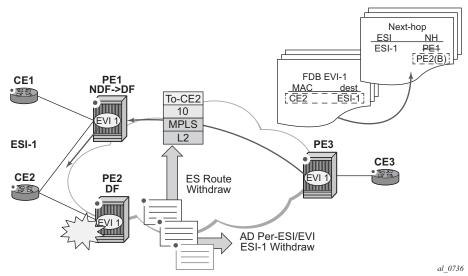

Figure 174 Single-Active Multi-Homing ES Failure

The PE3 behavior for unicast traffic is as follows:

- 1. PE3 forwards MAC DA = CE2 to PE2 when the MAC Advertisement Route came from PE2 and the set of Ethernet AD per-ES routes and Ethernet AD per-EVI routes from PE1 and PE2 are active at PE3.
- 2. If there was a failure between CE2 and PE2, PE2 would withdraw its set of Ethernet AD and ES routes, then PE3 would immediately forward the traffic destined for CE2 to PE1 only (the backup PE). PE3 does not need to wait for the withdrawal of the individual MAC.
- 3. After the (2) PE2 withdraws its MAC advertisement route, PE3 will treat traffic to MAC DA = CE2 as unknown unicast, unless the MAC has been previously advertised by PE1.

Also, a DF election on PE1 is triggered. In general, a DF election is triggered by the same events as for all-active multi-homing. In this case, the DF will forward traffic to CE2 when the **esi-activation-timer** expiration occurs (the timer kicks in when there is a transition from non-DF to DF).

# 5.3.3 P2MP mLDP Tunnels for BUM Traffic in EVPN-MPLS Services

P2MP mLDP tunnels for BUM traffic in EVPN-MPLS services are supported and enabled through the use of the provider-tunnel context. If EVPN-MPLS takes ownership over the provider-tunnel, **bgp-ad** is still supported in the service but it will not generate BGP updates, including the PMSI Tunnel Attribute. The following CLI example shows an EVPN-MPLS service that uses P2MP mLDP LSPs for BUM traffic.

```
*A:PE-1>config>service>vpls(vpls or b-vpls)# info
 description "evpn-mpls-service with p2mp mLDP"
 bgp-evpn
   evi 10
   no ingress-repl-inc-mcast-advertisement
   mpls bgp 1
     no shutdown
     auto-bind-tunnel resolution any
 exit
 provider-tunnel
   inclusive
     owner bgp-evpn-mpls
     root-and-leaf
     mldp
     no shutdown
     exit
   exit
 sap 1/1/1:1 create
 spoke-sdp 1:1 create
exit
```

When **provider-tunnel inclusive** is used in EVPN-MPLS services, the following commands can be used in the same way as for BGP-AD or BGP-VPLS services:

- data-delay-interval
- · root-and-leaf
- mldp
- shutdown

The following commands are used by **provider-tunnel** in BGP-EVPN MPLS services:

• [no] ingress-repl-inc-mcast-advertisement

This command allows you to control the advertisement of IMET-IR and IMET-P2MP-IR routes for the service. See BGP-EVPN Control Plane for MPLS Tunnels for a description of the IMET routes. The following considerations apply:

- If configured as no ingress-repl-inc-mcast-advertisement, the system will not send the IMET-IR or IMET-P2MP-IR routes, regardless of the service being enabled for BGP-EVPN MLPLS or BGP-EVPN VXLAN.
- If configured as ingress-repl-inc-mcast-advertisement and the PE is root-and-leaf, the system will send an IMET-P2MP-IR route.
- If configured as ingress-repl-inc-mcast-advertisement and the PE is no root-and-leaf, the system will send an IMET-IR route.
- Default value is ingress-repl-inc-mcast-advertisement.

#### [no] owner {bgp-ad | bgp-vpls | bgp-evpn-mpls}

The owner of the provider tunnel must be configured. The default value is **no owner**. The following considerations apply:

- Only one of the protocols will support a provider tunnel in the service and it must be explicitly configured.
- bgp-vpls and bgp-evpn are mutually exclusive.
- While bgp-ad and bgp-evpn can coexist in the same service, only bgp-evpn can be the provider-tunnel owner in such cases.

Figure 175 shows the use of P2MP mLDP tunnels in an EVI with a root node and a few leaf-only nodes.

LDP Label Mapping P2MP FEC **Inclusive Multicast Route** (10.0.0.1,1)PTA: L=0, tunnel-type=2 (mLDP P2MP), Label = 131079 Video Head-end Label=0, tunnel ID <root:10.0.0.1, opaque:1> LEAF Node Do not send IMET-mLDP routes but IMET-IR and they join the mLDP tree for the roots IGMP-snooping supported EVI1 EVI1 PF4 provider-tunnel **ROOT Node** owner bqp-evpn-mpls Send I MET route with provider-tunnel root-and-leaf PE3 tunnel type 2 mldp inclusive owner bqp-evpn-mpls no shutdown no root-and-leaf

Figure 175 EVPN Services with p2mp mLDP—Control Plane

mldp no shutdown

Consider the use case of a root-and-leaf PE4 where the other nodes are configured as leaf-only nodes (**no root-and-leaf**). This scenario is handled as follows:

al\_0914

- If ingress-repl-inc-mcast-advertisement is configured, then as soon as the bgp-evpn mpls option is enabled, the PE4 sends an IMET-P2MP route (tunnel type mLDP), or optionally, an IMET-P2MP-IR route (tunnel type composite). IMET-P2MP-IR routes allow leaf-only nodes to create EVPN-MPLS multicast destinations and send BUM traffic to the root.
- 2. If **ingress-repl-inc-mcast-advertisement** is configured, PE1/2/3 will not send IMET-P2MP routes; only IMET-IR routes will be sent.
  - The root-and-leaf node will import the IMET-IR routes from the leaf nodes but it will only send BUM traffic to the P2MP tunnel as long as it is active.
  - If the P2MP tunnel goes operationally down, the root-and-leaf node will start sending BUM traffic to the evpn-mpls multicast destinations
- 3. When PE1/2/3 receive and import the IMET-P2MP or IMET-P2MP-IR from PE4, they will join the mLDP P2MP tree signaled by PE4. They will issue an LDP label-mapping message including the corresponding P2MP FEC.

As described in IETF Draft *draft-ietf-bess-evpn-etree*, mLDP and Ingress Replication (IR) can work in the same network for the same service; that is, EVI1 can have some nodes using mLDP (for example, PE1) and others using IR (for example, PE2). For scaling, this is significantly important in services that consist of a pair of root nodes sending BUM in P2MP tunnels and hundreds of leaf-nodes that only need to send BUM traffic to the roots. By using IMET-P2MP-IR routes from the roots, the operator makes sure the leaf-only nodes can send BUM traffic to the root nodes without the need to set up P2MP tunnels from the leaf nodes.

When both static and dynamic P2MP mLDP tunnels are used on the same router, Nokia recommends that the static tunnels use a tunnel ID lower than 8193. If a tunnel ID is statically configured with a value equal to or greater than 8193, BGP-EVPN may attempt to use the same tunnel ID for services with **enabled provider-tunnel**, and fail to set up an mLDP tunnel.

Inter-AS option C or seamless-MPLS models for non-segmented mLDP trees are supported with EVPN for BUM traffic. The leaf PE that joins an mLDP EVPN root PE supports Recursive and Basic Opaque FEC elements (types 7 and 1, respectively). Therefore, packet forwarding is handled as follows:

- The ABR or ASBR may leak the root IP address into the leaf PE IGP, which allows the leaf PE to issue a Basic opaque FEC to join the root.
- The ABR or ASBR may distribute the root IP using BGP label-ipv4, which results in the leaf PE issuing a Recursive opaque FEC to join the root.

For more information about mLDP opaque FECs, refer to the 7450 ESS, 7750 SR, 7950 XRS, and VSR Layer 3 Services Guide: IES and VPRN and the 7450 ESS, 7750 SR, 7950 XRS, and VSR MPLS Guide.

All-active multihoming and single-active with an ESI label multihoming are supported in EVPN-MPLS services together with P2MP mLDP tunnels. Both use an upstream-allocated ESI label, as described in *RFC 7432* section 8.3.1.2, which is popped at the leaf PEs, resulting in the requirement that, in addition to the root PE, all EVPN-MPLS P2MP leaf PEs must support this capability (including the PEs not connected to the multihoming ES).

#### 5.3.4 EVPN-VPWS for MPLS Tunnels

This section contains information about EVPN-VPWS for MPLS tunnels.

#### 5.3.4.1 BGP-EVPN Control Plane for EVPN-VPWS

EVPN-VPWS for MPLS tunnels uses the RFC 8214 BGP extensions described in EVPN-VPWS for VXLAN Tunnels, with the following differences for the Ethernet AD per-EVI routes:

- The MPLS field encodes an MPLS label as opposed to a VXLAN VNI.
- The C flag is set if the control word is configured in the service.

# 5.3.4.2 EVPN for MPLS Tunnels in Epipe Services (EVPN-VPWS)

The use and configuration of EVPN-VPWS services is described in EVPN-VPWS for VXLAN Tunnels with the following differences when the EVPN-VPWS services use MPLS tunnels instead of VXLAN.

When MPLS tunnels are used, the **bgp-evpn>mpls** context must be configured in the Epipe. As an example, if Epipe 2 is an EVPN-VPWS service that uses MPLS tunnels between PE2 and PE4, this would be its configuration:

```
mpls bgp 1
   ecmp 2
   no shutdown
sap 1/1/1:1 create
PE4>config>service>epipe(2)#
bgp
exit
bgp-evpn
 evi 2
 local-attachment-circuit "AC-2"
   eth-tag 200
 remote-attachment-circuit "AC-1"
   eth-tag 100
exit
 mpls bqp 1
   ecmp 2
    no shutdown
exit
spoke-sdp 1:1
```

Where the following BGP-EVPN commands, specific to MPLS tunnels, are supported in the same way as in VPLS services:

- mpls auto-bind-tunnel
- mpls control-word
- mpls entropy-label
- mpls force-vlan-vc-forwarding
- · mpls shutdown

EVPN-VPWS Epipes with MPLS tunnels can also be configured with the following characteristics:

- Access attachment circuits can be SAPs or spoke SDPs. Manually configured and BGP-VPWS spoke SDPs are supported. The VC switching configuration is not supported on BGP-EVPN-enabled pipes.
- EVPN-VPWS Epipes using null SAPs can be configured with sap>ethernet>llf.
  When enabled, upon removing the EVPN destination, the port is brought operdown with flag LinkLossFwd, however the AD per EVI route for the SAP is still advertised (the SAP is kept oper-up). Once the EVPN destination is created, the port is brought oper-up and the flag cleared.
- EVPN-VPWS Epipes for MPLS tunnels support endpoints. The parameter endpoint endpoint name is configurable along with bgp-evpn>localattachment-circuit and bgp-evpn>remote-attachment-circuit. The following conditions apply to endpoints on EVPN-VPWS Epipes with MPLS tunnels.

- Up to two explicit endpoints are allowed per Epipe service with BGP-EVPN configured.
- A limited endpoint configuration is allowed in Epipes with BGP-EVPN.
   Specifically, neither active-hold-delay nor revert-time are configurable.
- When bgp-evpn>remote-attachment-circuit is added to an explicit endpoint with a spoke SDP, the spoke-sdp>precedence command is not allowed. The spoke SDP always has a precedence of four, which is always higher than the EVPN precedence. Therefore, the EVPN-MPLS destination will be used for transmission if it is created, and the spoke SDP will only be used when the EVPN-MPLS destination is removed.
- EVPN-VPWS Epipes for MPLS tunnels support control word and entropy labels. When a control word is configured, the PE will set the C bit in its AD per-EVI advertisement and send the control word in the data path. In this case, the PE will also expect the control word to be received. If there is a mismatch between the received control word and the configured control word, the system will not set up the EVPN destination; as a result, the service will not come up.
- EVPN-VPWS Epipes support force-qinq-vc-forwarding [c-tag-c-tag | s-tag-c-tag] under bgp-evpn>mpls and qinq-vlan-translation s-tag.c-tag on ingress QinQ SAPs.

When QinQ VLAN translation is configured at the ingress QinQ SAP, the service-delimiting outer and inner VLAN values can be translated to the configured values. In order to preserve the translated QinQ tags in the payload when sending EVPN packets, the command **force-qinq-vc-forwarding s-tag-c-tag** must be configured. This translation and preservation behavior is aligned with the "normalization" concept described in draft-ietf-bess-evpn-vpws-fxc. The VLAN tag processing described in Epipe Service Pseudowire VLAN Tag Processing applies to EVPN destinations in EVPN-VPWS services too.

The following features, described in EVPN-VPWS for VXLAN Tunnels, are also supported for MPLS tunnels:

- Advertisement of the Layer-2 MTU and consistency checking of the MTU of the AD per-EVI routes.
- Use of A/S PW and MC-LAG at access.
- EVPN multi-homing, including:
  - Single-active and all-active
  - Regular or virtual ESs
  - All existing DF election modes

665

#### 5.3.4.3 PW Ports-based ESs for EVPN-VPWS

PW ports in ESs and virtual ESs (vESs) are supported for EVPN-VPWS MPLS services. In addition to lag, port and sdp objects, pw-port pw-port-id can be configured. PW-port based ESs support all-active mode only, and not single-active mode. The following statements apply:

- Port-based or FPE-based pw-ports can be used in ESs
- The pw-port scenarios supported along with ESs are as follows:
  - port-based pw-port
  - FPE-based pw-port, where the stitching service uses a spoke SDP to the access CE
  - FPE-based pw-port, where the stitching service uses EVPN-VPWS (MPLS) to the access CE

Note that EVPN-VPWS for VXLAN is not supported along with pw-ports.

For all the above scenarios, fault-propagation to the access CE only works in case of physical failures. Administrative shutdown of individual Epipes, PW-SAPs, Ethernet-segments or BGP-EVPN may result in traffic black-holes.

Figure 176 illustrates the use of pw-ports in ESs. In this example, an FPE-based pw-port is associated with the ES, where the stitching service itself uses EVPN-VPWS as well.

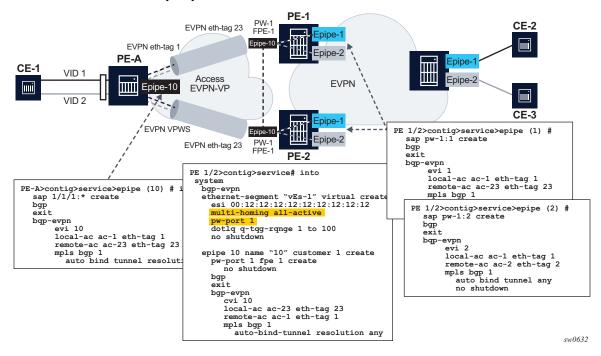

Figure 176 ES FPE-based pw-port - access EVPN-VPWS

In this example, the following applies:

- Redundancy is driven by EVPN all-active multi-homing. ES-1 is a virtual ES configured on the FPE-based PW port on PE-1 and PE-2.
- The access network between the access PE (PE-A) and the network PEs (PE-1 and PE-2), uses EVPN-VPWS to backhaul the traffic. Therefore, PE-1 and PE-2 use EVPN-VPWS in the PW port stitching service, where:
  - PE-1 and PE-2 apply the same eth-tag configuration on the stitching service (Epipe 10).
  - Optionally PE-1 and PE-2 can use the same RD on the stitching service.
  - AD per-EVI routes for the stitching service eth-tags are advertised with ESI=0.
- Forwarding in the CE-1 to CE-2/CE-3 direction, works as follows:
  - PE-A forwards traffic based on the selection of the best AD per-EVI route advertised by PE-1 and PE-2 for the stitching Epipe 10. This selection can be either BGP based if PE-2 and PE-3 use the same RD in the stitching service, or EVPN based if different RD is used.
  - When the PE-1 route is selected, PE-1 receives the traffic on the local PW-SAP for Epipe 1 or Epipe 2, and forwards it based on the customer EVPN-VPWS rules in the core.
- Forwarding in the CE-2/CE-3 to CE-1 direction, works as follows:

- PE-3 forwards the traffic based on the configuration of ECMP and aliasing rules for Epipe 1 and Epipe 2.
- PE-3 can send the traffic to PE-2 and PE-2 to PE-A, following different directions.
- If the user needs the traffic to follow a symmetric path in both directions, then the AD per-EVI route selection on PE-A and PE-3 can be handled so that the same PE (PE-1 or PE-2) is selected for both directions.
- For this example, the solution provides redundancy in case of node failures in PE-1 or PE-2. However, the administrative shutdowns, configured in some objects, will not be propagated to PE-A, leading to traffic black-holing. As a result, black-holes may be caused by the following events in PE-1 or PE-2:
  - Epipe 1 (or 2) service shutdown
  - Epipe 1 (or 2) BGP-EVPN MPLS shutdown
  - vES-1 shutdown
  - BGP shutdown

# 5.3.4.4 EVPN-VPWS Services with Local-Switching Support

Epipes with BGP-EVPN MPLS support the following configurations:

- · up to two endpoints
- up to two SAPs associated to a different configured endpoint each
- two pairs of local/remote attachment circuit Ethernet tags, also associated to different configured endpoints
- EVPN destinations that can be used as Inter-Chassis Backup (ICB) links

The support of endpoints and up to two SAPs with local-switching allows two and three-node topologies for EVPN-VPWS. Figure 177, Figure 178, and Figure 179 show examples of these topologies.

#### 5.3.4.4.1 Example-1:

Figure 177 EVPN-VPWS Endpoints Example-1

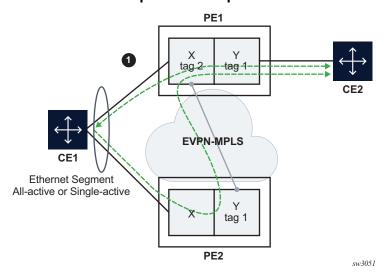

#### In Figure 177, PE1 is configured with the following Epipe services:

```
endpoint X create
exit
endpoint Y create
exit
bgp-evpn
 evi 350
 local-attachment-circuit "CE-1" endpoint "Y" create
  exit
  remote-attachment-circuit "ICB-1" endpoint "Y" create
  local-attachment-circuit "CE-2" endpoint "X" create
  exit
  remote-attachment-circuit "ICB-2" endpoint "X" create
   eth-tag 1
  exit
  mpls bgp 1
   auto-bind-tunnel
     resolution any
     exit
   no shutdown
   exit
  exit
sap lag-1:1 endpoint X create
sap 1/1/1:1 endpoint Y create
exit
```

#### In Figure 177, PE2 is configured with the following Epipe services:

```
bqp-evpn
  evi 350
  local-attachment-circuit "CE-1" create
   eth-tag 1
  exit
  remote-attachment-circuit "ICB-1" create
    eth-tag 2
  exit
// implicit endpoint "Y"
 mpls bqp 1
   auto-bind-tunnel
 resolution any
 exit
no shutdown
exit
 exit
sap lag-1:1 create
exit
// implicit endpoint "X"
```

In this example, if we assume multihoming on CE1, the following applies:

- PE1 advertises two AD per-EVI routes, for tags 1 and 2, respectively. PE2 advertises only the route for tag 1
  - AD per-EVI routes for tag 1 are advertised based on CE1 SAPs' states
  - AD per-EVI route for tag 2 is advertised based on CE2 SAP state
- PE1 creates endpoint X with sap lag-1:1 and ES-destination to tag 1 in PE2
- PE2 creates the usual destination to tag 2 in PE1
- In case of all-active MH:
  - traffic from CE1 to PE1 is forwarded to CE2 directly
  - traffic from CE1 to PE2 is forwarded to PE1 with the label that identifies CE2's SAP
  - traffic from CE2 is forwarded to CE1 directly since CE1's SAP is the endpoint Tx; in case of failure on CE1's SAP, PE1 changes the Tx object to the ES-destination to PE2
- In case of single-active MH, traffic flows in the same way, except that a non-DF SAP is operationally down and therefore cannot be an endpoint Tx object.

#### 5.3.4.4.2 Example-2

Figure 178 EVPN-VPWS Endpoints Example-2

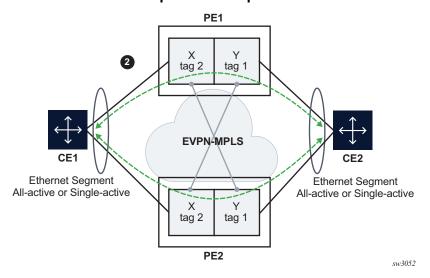

In Figure 178, PE1 is configured with the following Epipe services.

```
endpoint X create
exit
endpoint Y create
exit
bgp-evpn
 evi 350
 local-attachment-circuit "CE-1" endpoint "Y" create
  exit
 remote-attachment-circuit "ICB-1" endpoint "Y" create
  local-attachment-circuit "CE-2" endpoint "X" create
  exit
  remote-attachment-circuit "ICB-2" endpoint "X" create
   eth-tag 1
  exit
  mpls bgp 1
   auto-bind-tunnel
     resolution any
     exit
   no shutdown
   exit
 exit
sap lag-1:1 endpoint X create
sap lag-2:1 endpoint Y create
exit
```

#### In Figure 178, PE2 is configured with the following Epipe services.

```
endpoint X create
endpoint Y create
exit
bgp-evpn
 evi 350
 local-attachment-circuit "CE-1" endpoint "Y" create
   eth-tag 1
 remote-attachment-circuit "ICB-1" endpoint "Y" create
 local-attachment-circuit "CE-2" endpoint "X" create
   eth-tag 2
  remote-attachment-circuit "ICB-2" endpoint "X" create
   eth-tag 1
  exit
 mpls bgp 1
   auto-bind-tunnel
     resolution any
     exit
   no shutdown
   exit
sap lag-1:1 endpoint X create
exit
sap lag-2:1 endpoint Y create
exit
```

This example is similar to the Figure 177 example, except that the two PEs are multi-homed to both CEs. In Figure 177, if CE2 goes down, then, no traffic exists between PEs since the two PEs lose all the objects in the endpoint connected to CE2. Traffic that arrives on EVPN is only forwarded to a SAP on a different endpoint.

## 5.3.4.4.3 Example-3

Figure 179 EVPN-VPWS Endpoints Example-3

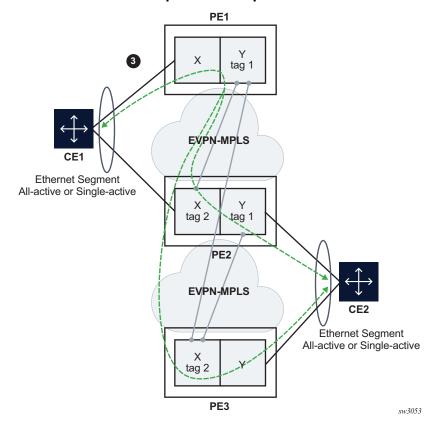

In Figure 179, PE1 is configured with the following Epipe services.

```
bgp-evpn
 evi 350
 local-attachment-circuit "CE-1"
   eth-tag 1
 remote-attachment-circuit "ICB-1"
   eth-tag 2
 exit
// implicit endpoint "Y"
 mpls bgp 1
    auto-bind-tunnel
     resolution any
      exit
   no shutdown
    exit
 exit
sap lag-1:1 create
// implicit endpoint "X"
exit
```

#### In Figure 179, PE2 is configured with the following Epipe services.

```
endpoint X create
endpoint Y create
exit
bgp-evpn
 evi 350
 local-attachment-circuit "CE-1" endpoint "Y"
   eth-tag 1
 exit
 remote-attachment-circuit "ICB-1" endpoint "Y"
   eth-tag 2
  exit
 local-attachment-circuit "CE-2" endpoint "X"
   eth-tag 2
  exit
  remote-attachment-circuit "ICB-2" endpoint "X"
   eth-tag 1
  exit
 mpls bgp 1
   auto-bind-tunnel
     resolution any
     exit
   no shutdown
   exit
sap lag-1:1 endpoint X create
exit
sap lag-2:1 endpoint Y create
exit
```

#### In Figure 179, PE3 is configured with the following Epipe services.

```
bgp-evpn
 evi 350
 local-attachment-circuit "CE-2"
   eth-tag 2
 remote-attachment-circuit "ICB-2"
   eth-tag 1
 exit
// implicit endpoint "X"
  mpls bgp 1
   auto-bind-tunnel
     resolution any
     exit
   no shutdown
   exit
 exit
sap lag-1:1 create
// implicit endpoint "Y"
```

This example is similar to the Figure 178 example, except that a third node is added. Nodes PE1 and PE3 have implicit endpoints. Only node PE2 requires the configuration of endpoints.

#### 5.3.5 EVPN for MPLS Tunnels in Routed VPLS Services

EVPN-MPLS and IP-prefix advertisement (enabled by the **ip-route-advertisement** command) are fully supported in routed VPLS services and provide the same feature-set as EVPN-VXLAN. The following capabilities are supported in a service where **bgp-evpn mpls** is enabled:

- R-VPLS with VRRP support on the VPRN or IES interfaces
- R-VPLS support including ip-route-advertisement with evpn-tunnel interfaces
- R-VPLS with IPv6 support on the VPRN or IES IP interface

IES interfaces do not support either **ip-route-advertisement** or **evpn-tunnel**.

# 5.3.5.1 EVPN-MPLS Multi-Homing and Passive VRRP

SAP and spoke SDP based ESs are supported on R-VPLS services where **bgp-evpn mpls** is enabled.

Figure 180 shows an example of EVPN-MPLS multi-homing in R-VPLS services, with the following assumptions.

- There are two subnets for a specific customer (for example, EVI1 and EVI2 in Figure 180), and a VPRN is instantiated in all the PEs for efficient inter-subnet forwarding.
- A "backhaul" R-VPLS with **evpn-tunnel** mode enabled is used in the core to interconnect all the VPRNs. EVPN IP-prefix routes are used to exchange the prefixes corresponding to the two subnets.
- An all-active ES is configured for EVI1 on PE1 and PE2.
- A single-active ES is configured for EVI2 on PE3 and PE4.

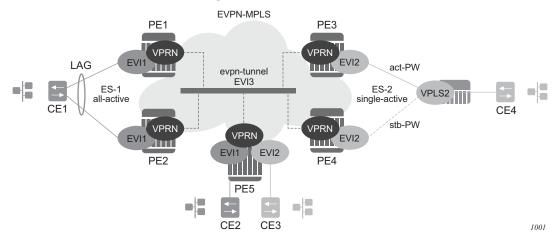

Figure 180 EVPN-MPLS Multi-Homing in R-VPLS Services

In the example in Figure 180, the hosts connected to CE1 and CE4 could use regular VRRP for default gateway redundancy; however, this may not be the most efficient way to provide upstream routing.

For example, if PE1 and PE2 are using regular VRRP, the upstream traffic from CE1 may be hashed to the backup IRB VRRP interface, instead of being hashed to the master. The same thing may occur for single-active multi-homing and regular VRRP for PE3 and PE4. The traffic from CE4 will be sent to PE3, while PE4 may be the VRRP master. In that case, PE3 will have to send the traffic to PE4, instead of route it directly.

In both cases, unnecessary bandwidth between the PEs is used to get to the master IRB interface. In addition, VRRP scaling is limited if aggressive keepalive timers are used.

Because of these issues, passive VRRP is recommended as the best method when EVPN-MPLS multi-homing is used in combination with R-VPLS redundant interfaces.

Passive VRRP is a VRRP setting in which the transmission and reception of keepalive messages is completely suppressed, and therefore the VPRN interface always behaves as the master. Passive VRRP is enabled by adding the **passive** keyword to the VRRP instance at creation, as shown in the following examples:

config service vprn 1 interface int-1 vrrp 1 passive

config service vprn 1 interface int-1 ipv6 vrrp 1 passive

For example, if PE1, PE2, and PE5 in Figure 180 use passive VRRP, even if each individual R-VPLS interface has a different MAC/IP address, because they share the same VRRP instance 1 and the same backup IP, the three PEs will own the same virtual MAC and virtual IP address (for example, 00-00-5E-00-00-01 and 10.0.0.254). The virtual MAC is auto-derived from 00-00-5E-00-00-VRID per RFC 3768. The following is the expected behavior when passive VRRP is used in this example.

- All R-VPLS IRB interfaces for EVI1 have their own physical MAC/IP address; they will also own the same default gateway virtual MAC and IP address.
- All EVI1 hosts have a unique configured default gateway; for example, 10.0.0.254.
- When CE1 or CE2 send upstream traffic to a remote subnet, the packets are
  routed by the closest PE because the virtual MAC is always local to the PE.
   For example, the packets from CE1 hashed to PE1 will be routed at PE1. The
  packets from CE1 hashed to PE2 will be routed directly at PE2.
- Downstream packets (for example, packets from CE3 to CE1), are routed directly by the PE to CE1, regardless of the PE to which PE5 routed the packets.
   For example, the packets from CE3 sent to PE1 will be routed at PE1. The packets from CE3 sent to PE2 will be routed at PE2.
- In case of ES failure in one of the PEs, the traffic will be forwarded by the available PE.

For example, if the packets routed by PE5 arrive at PE1 and the link to CE1 is down, then PE1 will send the packets to PE2. PE2 will forward the packets to CE1 even if the MAC source address of the packets matches PE2's virtual MAC address. Virtual MACs bypass the R-VPLS interface MAC protection.

The following list summarizes the advantages of using passive VRRP mode versus regular VRRP for EVPN-MPLS multi-homing in R-VPLS services.

- Passive VRRP does not require multiple VRRP instances to achieve default gateway load-balancing. Only one instance per R-VPLS, hence only one default gateway, is needed for all the hosts.
- The convergence time for link/node failures is not impacted by the VRRP convergence, as all the nodes in the VRRP instance are master routers.
- Passive VRRP scales better than VRRP, as it does not use keepalive or BFD messages to detect failures and allow the backup to take over.

#### **5.3.6 PBB-EVPN**

This section contains information on PBB-EVPN.

#### 5.3.6.1 BGP-EVPN Control Plane for PBB-EVPN

PBB-EVPN uses a reduced subset of the routes and procedures described in RFC 7432. The supported routes are:

- ES routes
- MAC/IP routes
- Inclusive Multicast Ethernet Tag routes.

#### 5.3.6.1.1 EVPN Route Type 3 - Inclusive Multicast Ethernet Tag Route

This route is used to advertise the ISIDs that belong to I-VPLS services as well as the default multicast tree. PBB-epipe ISIDs are not advertised in Inclusive Multicast routes. The following fields are used:

- Route Distinguisher: Taken from the RD of the B-VPLS service within the BGP context. The RD can be configured or derived from the bgp-evpn evi value.
- Ethernet Tag ID: Encodes the ISID for a specified I-VPLS.
- IP address length: Always 32.
- Originating router's IP address: Carries an IPv4 or IPv6 address.
- PMSI attribute:
  - Tunnel type = Ingress replication (6).
  - Flags = Leaf no required.
  - MPLS label: Carries the MPLS label allocated for the service in the highorder 20 bits of the label field.

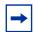

**Note:** This label will be the same label used in the B-MAC routes for the same B-VPLS service unless **bgp-evpn mpls ingress-replication-bum-label** is configured in the B-VPLS service.

- Tunnel endpoint = equal to the originating IP address.

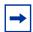

**Note:** The mLDP P2MP tunnel type is supported on PBB-EPVN services, but it can be used in the default multicast tree only.

# 5.3.6.1.2 EVPN Route Type 2 - MAC/IP Advertisement Route (or B-MAC Routes)

The 7750 SR, 7450 ESS, or 7950 XRS will generate this route type for advertising B-MAC addresses for the following:

- Learned MACs on B-SAPs or B-SDP bindings if mac-advertisement is enabled.
- Conditional static MACs if mac-advertisement is enabled.
- B-VPLS shared B-MACs (source-bmacs) and dedicated B-MACs (es-bmacs).

The route type 2 generated by the router uses the following fields and values:

- Route Distinguisher—Taken from the RD of the VPLS service within the BGP context. The RD can be configured or derived from the **bgp-evpn evi** value.
- Ethernet Segment Identifier (ESI):
  - ESI = 0 for the advertisement of source-bmac, es-bmacs, sap-bmacs, or sdp-bmacs if no multi-homing or single-active multi-homing is used.
  - ESI=MAX-ESI (0xFF..FF) in the advertisement of es-bmacs used for allactive multi-homing.
  - ESI different from zero or MAX-ESI for learned B-MACs on B-SAPs/SDP bindings if EVPN multi-homing is used on B-VPLS SAPs and SDP bindings.
- Ethernet Tag ID: 0.

**Note:** A different Ethernet Tag value may be used only when **send-bvpls-evpn-flush** is enabled.

- MAC address length: Always 48.
- B-MAC Address learned, configured, or system-generated.
- IP address length zero and IP address omitted.
- MPLS Label 1: carries the MPLS label allocated by the system to the B-VPLS service. The label value is encoded in the high-order 20 bits of the field and will be the same label used in the routes type 3 for the same service unless BGP-EVPN MPLS ingress-replication-bum-label is configured in the service.
- The MAC Mobility extended community:
  - The mac mobility extended community is used in PBB-EVPN for C-MAC flush purposes if per ISID load balancing (single-active multi-homing) is used and a source-bmac is used for traffic coming from the ESI.
    - If there is a failure in one of the ES links, C-MAC flush through the withdrawal of the B-MAC cannot be done (other ESIs are still working); therefore, the mac mobility extended community is used to signal C-MAC flush to the remote PEs.
  - When a dedicated es-bmac per ESI is used, the mac flush can be based on the withdrawal of the B-MAC from the failing node.

- es-bmacs will be advertised as static (sticky bit set).
- Source-bmacs will be advertised as static MACs (sticky bit set). In the case
  of an update, if advertised to indicate that C-MAC flush is needed, the mac
  mobility extended community will be added to the B-MAC route including a
  higher sequence number (than the one previously advertised) in addition to
  the sticky bit.

#### 5.3.6.1.3 EVPN Route Type 4 - ES Route

This route type is used for DF election as described in section BGP-EVPN Control Plane for MPLS Tunnels.

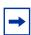

Note: The EVPN route type 1—Ethernet Auto Discovery route is not used in PBB-EVPN.

## 5.3.6.2 PBB-EVPN for I-VPLS and PBB Epipe Services

The 7750 SR, 7450 ESS, and 7950 XRS SR OS implementation of PBB-EVPN reuses the existing PBB-VPLS model, where N I-VPLS (or Epipe) services can be linked to a B-VPLS service. BGP-EVPN is enabled in the B-VPLS and the B-VPLS becomes an EVI (EVPN Instance). Figure 181 shows the PBB-EVPN model in the SR OS.

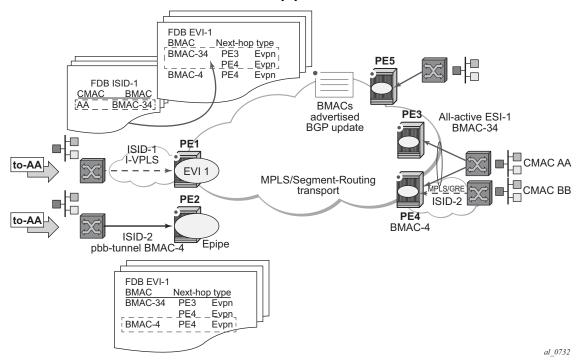

Figure 181 PBB-EVPN for I-VPLS and PBB Epipe Services

Each PE in the B-VPLS domain advertises its **source-bmac** as either configured in **(b)vpls>pbb>source-bmac** or auto-derived from the chassis mac. The remote PEs will install the advertised B-MACs in the B-VPLS FDB. If a specified PE is configured with an **ethernet-segment** associated with an I-VPLS or PBB Epipe, it may also advertise an **es-bmac** for the Ethernet-Segment.

In the example shown in Figure 181, when a frame with MAC DA = AA gets to PE1, a mac lookup is performed on the I-VPLS FDB and B-MAC-34 is found. A B-MAC lookup on the B-VPLS FDB yields the next-hop (or next-hops if the destination is in an all-active Ethernet-Segment) to which the frame is sent. As in PBB-VPLS, the frame will be encapsulated with the corresponding PBB header. A label specified by EVPN for the B-VPLS and the MPLS transport label are also added.

If the lookup on the I-VPLS FDB fails, the system sends the frame encapsulated into a PBB packet with B-MAC DA = Group B-MAC for the ISID. That packet will be distributed to all the PEs where the ISID is defined and contains the EVPN label distributed by the Inclusive Multicast routes for that ISID, as well as the transport label.

For PBB-Epipes, all the traffic is sent in a unicast PBB packet to the B-MAC configured in the **pbb-tunnel**.

The following CLI output shows an example of the configuration of an I-VPLS, PBB-Epipe, and their corresponding B-VPLS.

```
*A:PE-1>config#
service vpls 1 name "b-vpls1" b-vpls create
 description "pbb-evpn-service"
 service-mtu 2000
   source-bmac 00:00:00:00:00:03
 bgp
 bgp-evpn
   evi 1
   mpls bgp 1
     no shutdown
     auto-bind-tunnel resolution any
 sap 1/1/1:1 create
 spoke-sdp 1:1 create
*A:PE-1>config#
service vpls 101 name "vpls101" i-vpls create
 pbb
   backbone-vpls 1
 sap 1/2/1:101 create
 spoke-sdp 1:102 create
*A:PE-1>config#
service epipe 102 name "epipe102" create
   tunnel 1 backbone-dest-mac 00:00:00:00:00:01 isid 102
 sap 1/2/1:102 create
```

Configure the **bgp-evpn** context as described in section EVPN for MPLS Tunnels in VPLS Services (EVPN-MPLS).

Some EVPN configuration options are not relevant to PBB-EVPN and are not supported when BGP-EVPN is configured in a B-VPLS; these are as follows:

- bgp-evpn> [no] ip-route-advertisement
- bgp-evpn> [no] unknown-mac-route
- bgp-evpn> vxlan [no] shutdown
- bgp-evpn>mpls>force-vlan-vc-forwarding

When **bgp-evpn>mpls no shutdown** is added to a specified B-VPLS instance, the following considerations apply:

- BGP-AD is supported along with EVPN in the same B-VPLS instance.
- The following B-VPLS and BGP-EVPN commands are fully supported:

- vpls>backbone-vpls
- vpls>backbone-vpls>send-flush-on-bvpls-failure
- vpls>backbone-vpls>source-bmac
- vpls>backbone-vpls>use-sap-bmac
- vpls>backbone-vpls>use-es-bmac (See PBB-EVPN Multi-Homing in I-VPLS and PBB Epipe Services for more information)
- vpls>isid-policies
- vpls>static-mac
- vpls>SAP or SDP-binding>static-isid
- bgp-evpn>mac-advertisement this command will only have effect on the 'learned' B-MACs on SAPs or SDP bindings and not on the system B-MAC or SAP/es-bmacs being advertised.
- bgp-evpn>mac-duplication and settings.
- bgp-evpn>mpls>auto-bind-tunnel and options.
- bgp-evpn>mpls>ecmp
- bgp-evpn>mpls>control-word
- bgp-evpn>evi
- bgp-evpn>mpls>ingress-replication-bum-label

#### 5.3.6.2.1 Flood Containment for I-VPLS Services

In general, PBB technologies in the 7750 SR, 7450 ESS, or 7950 XRS SR OS support a way to contain the flooding for a specified I-VPLS ISID, so that BUM traffic for that ISID only reaches the PEs where the ISID is locally defined. Each PE will create an MFIB per I-VPLS ISID on the B-VPLS instance. That MFIB supports SAP or SDP bindings endpoints that can be populated by:

- MMRP in regular PBB-VPLS
- IS-IS in SPBM

In PBB-EVPN, B-VPLS EVPN endpoints can be added to the MFIBs using EVPN Inclusive Multicast Ethernet Tag routes.

The example in Figure 182 shows how the MFIBs are populated in PBB-EVPN.

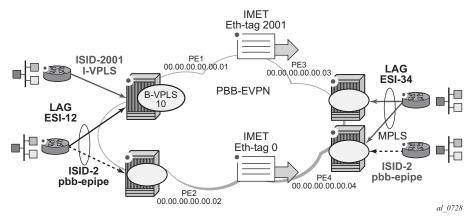

Figure 182 PBB-EVPN and I-VPLS Flooding Containment

When the B-VPLS 10 is enabled, PE1 will advertise as follows:

- A B-MAC route containing PE1's system B-MAC (00:01 as configured in **pbb>source-bmac**) along with an MPLS label.
- An Inclusive Multicast Ethernet Tag route (IMET route) with Ethernet-tag = 0 that will allow the remote B-VPLS 10 instances to add an entry for PE1 in the default multicast list.

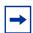

**Note:** The MPLS label that will be advertised for the MAC routes and the inclusive multicast routes for a specified B-VPLS can be the same label or a different label. As in regular EVPN-MPLS, this will depend on the **[no] ingress-replication-bum-label** command.

When I-VPLS 2001 (ISID 2001) is enabled as per the CLI in the preceding section, PE1 will advertise as follows:

 An additional inclusive multicast route with Ethernet-tag = 2001. This will allow the remote PEs to create an MFIB for the corresponding ISID 2001 and add the corresponding EVPN binding entry to the MFIB.

This default behavior can be modified by the configured **isid-policy**. For instance, for ISIDs 1-2000, configure as follows:

```
isid-policy
   entry 10 create
   no advertise-local
   range 1 to 2000
   use-def-mcast
```

This configuration has the following effect for the ISID range:

- **no advertise-local** instructs the system to not advertise the local active ISIDs contained in the 1 to 2001 range.
- use-def-mcast instructs the system to use the default flooding list as opposed to the MFIB.

The ISID flooding behavior on B-VPLS SAPs and SDP bindings is as follows:

- B-VPLS SAPs and SDP bindings are only added to the TLS-multicast list and not to the MFIB list (unless **static-isids** are configured, which is only possible for SAPs/SDP bindings and not BGP-AD spoke SDPs).
- As a result, if the system needs to flood ISID BUM traffic and the ISID is also defined in remote PEs connected through SAPs or spoke SDPs without **static-isids**, then an **isid-policy** must be configured for the ISID so that the ISID uses the default multicast list.
- When an **isid-policy** is configured and a range of ISIDs use the default multicast list, the remote PBB-EVPN PEs will be added to the default multicast list as long as they advertise an IMET route with an ISID included in the policy's ISID range. PEs advertising IMET routes with Ethernet-tag = 0 are also added to the default multicast list (7750 SR, 7450 ESS, or 7950 XRS SR OS behavior).
- The B-VPLS 10 also allows the ISID flooding to legacy PBB networks via B-SAPs or B-SDPs. The legacy PBB network B-MACs will be dynamically learned on those SAPs/binds or statically configured through the use of conditional static-macs. The use of static-isids is required so that non-local ISIDs are advertised.

```
sap 1/1/1:1 create
exit
spoke-sdp 1:1 create
  static-mac
    mac 00:fe:ca:fe:ca:fe create sap 1/1/1:1 monitor fwd-status
  static-isid
    range 1 isid 3000 to 5000 create
```

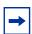

Note: The configuration of PBB-Epipes does not trigger any IMET advertisement.

#### 5.3.6.2.2 PBB-EVPN and PBB-VPLS Integration

The 7750 SR, 7450 ESS, and 7950 XRS SR OS EVPN implementation supports RFC 8560 so that PBB-EVPN and PBB-VPLS can be integrated into the same network and within the same B-VPLS service.

All the concepts described in section EVPN and VPLS Integration are also supported in B-VPLS services so that B-VPLS SAP or SDP bindings can be integrated with PBB-EVPN destination bindings. The features described in that section also facilitate a smooth migration from B-VPLS SDP bindings to PBB-EVPN destination bindings.

## 5.3.6.2.3 PBB-EVPN Multi-Homing in I-VPLS and PBB Epipe Services

The 7750 SR, 7450 ESS, and 7950 XRS SR OS PBB-EVPN implementation supports all-active and single-active multi-homing for I-VPLS and PBB Epipe services.

PBB-EVPN multi-homing reuses the **ethernet-segment** concept described in section EVPN Multi-Homing in VPLS Services. However, unlike EVPN-MPLS, PBB-EVPN does not use AD routes; it uses B-MACs for split-horizon checks and aliasing.

## System B-MAC Assignment in PBB-EVPN

RFC 7623 describes two types of B-MAC assignments that a PE can implement:

- Shared B-MAC addresses that can be used for single-homed CEs and a number of multi-homed CEs connected to Ethernet-Segments.
- Dedicated B-MAC addresses per Ethernet-Segment.

In this document and in 7750 SR, 7450 ESS, and 7950 XRS SR OS terminology:

- A shared-bmac (in IETF) is a source-bmac as configured in service>(b)vpls>pbb>source-bmac
- A dedicated-bmac per ES (in IETF) is an es-bmac as configured in service>pbb>use-es-bmac

B-MAC selection and use depends on the multi-homing model; for single-active mode, the type of B-MAC will impact the flooding in the network as follows:

- All-active multi-homing requires es-bmacs.
- Single-active multi-homing can use **es-bmacs** or **source-bmacs**.
  - The use of source-bmacs minimizes the number of B-MACs being advertised but has a larger impact on C-MAC flush upon ES failures.
  - The use of es-bmacs optimizes the C-MAC flush upon ES failures at the expense of advertising more B-MACs.

## PBB-EVPN All-Active Multi-Homing Service Model

Figure 183 shows the use of all-active multi-homing in the 7750 SR, 7450 ESS, and 7950 XRS SR OS PBB-EVPN implementation.

Figure 183 PBB-EVPN All-Active Multi-Homing

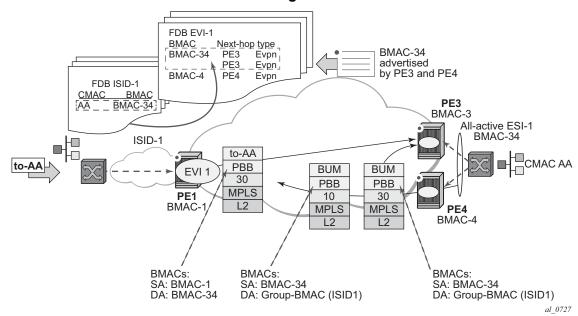

For example, the following shows the ESI-1 and all-active configuration in PE3 and PE4. As in EVPN-MPLS, all-active multi-homing is only possible if a LAG is used at the CE. All-active multi-homing uses es-bmacs, that is, each ESI will be assigned a dedicated B-MAC. All the PEs part of the ES will source traffic using the same **es-bmac**.

In Figure 183 and the following configuration, the **es-bmac** used by PE3 and PE4 will be B-MAC-34, i.e. 00:00:00:00:00:34. The **es-bmac** for a specified **ethernet-segment** is configured by the **source-bmac-lsb** along with the **(b-)vpls>pbb>use-es-bmac** command.

### Configuration in PE3:

```
*A:PE3>config>lag(1)# info

mode access
encap-type dot1q
port 1/1/1
lacp active administrative-key 32768
no shutdown

*A:PE3>config>service>system>bgp-evpn# info
```

```
route-distinguisher 10.3.3.3:0
 ethernet-segment ESI-1 create
   esi 00:34:34:34:34:34:34:34:34
   multi-homing all-active
   service-carving auto
   source-bmac-lsb 00:34 es-bmac-table-size 8
   no shutdown
*A:PE3>config>service>vpls 1(b-vpls)# info
_____
 bgp
 exit
 bgp-evpn
  evi 1
  mpls bgp 1
    no shutdown
    ecmp 2
    auto-bind-tunnel resolution any
 exit
 pbb
   source-bmac 00:00:00:00:00:03
   use-es-bmac
*A:PE3>config>service>vpls (i-vpls)# info
______
 dda
  backbone-vpls 1
 sap lag-1:101 create
*A:PE1>config>service>epipe (pbb) # info
_____
 pbb
  tunnel 1 backbone-dest-mac 00:00:00:00:00:01 isid 102
 sap lag-1:102 create
```

## Configuration in PE4:

```
*A:PE4>config>service>vpls 1(b-vpls)# info
 bgp
 exit
 bgp-evpn
   evi 1
   mpls bgp 1
    no shutdown
     ecmp 2
     auto-bind-tunnel resolution any
 exit
 pbb
   source-bmac 00:00:00:00:00:04
   use-es-bmac
*A:PE4>config>service>vpls (i-vpls)# info
_____
 ddq
   backbone-vpls 1
 sap lag-1:101 create
*A:PE4>config>service>epipe (pbb)# info
   tunnel 1 backbone-dest-mac 00:00:00:00:00:01 isid 102
 sap lag-1:102 create
```

The above configuration will enable the all-active multi-homing procedures for PBB-EVPN.

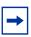

Note: The ethernet-segment ESI-1 can also be used for regular VPLS services.

The following considerations apply when the ESI is used for PBB-EVPN.

- **ESI association:** Only LAG is supported for all-active multi-homing. The following commands are used for the LAG to ESI association:
  - config>service>system>bgp-evpn>ethernet-segment# lag <id>
  - config>service>system>bgp-evpn>ethernet-segment# source-bmaclsb <MAC-lsb> [es-bmac-table-size <size>]
  - Where:
    - The same ESI may be used for EVPN and PBB-EVPN services.
    - For PBB-EVPN services, the source-bmac-lsb attribute is mandatory and ignored for EVPN-MPLS services.

- The source-bmac-lsb attribute must be set to a specific 2-byte value.
   The value must match on all the PEs part of the same ESI, for example, PE3 and PE4 for ESI-1. This means that the configured pbb>source-bmac on the two PEs for B-VPLS 1 must have the same 4 most significant bytes.
- The **es-bmac-table-size** parameter modifies the default value (8) for the maximum number of virtual B-MACs that can be associated with the **ethernet-segment**, i.e. **es-bmacs**. When the **source-bmac-lsb** is configured, the associated **es-bmac-table-size** is reserved out of the total FDB space.
- When multi-homing all-active is configured within the ethernetsegment, only a LAG can be associated with it. The association of a port or an sdp will be restricted by the CLI.
- If **service-carving** is configured in the ESI, the DF election algorithm will be a modulo function of the ISID and the number of PEs part of the ESI, as opposed to a modulo function of evi and number of PEs (used for EVPN-MPLS).
- A service-carving mode manual option is added so that the user can control
  what PE is DF for a specified ISID. The PE will be DF for the configured ISIDs
  and non-DF for the non-configured ISIDs.
- **DF election**: An all-active Designated Forwarder (DF) election is also carried out for PBB-EVPN. In this case, the DF election defines which of the PEs of the ESI for a specified I-VPLS is the one able to send the downstream BUM traffic to the CE. Only one DF per ESI is allowed in the I-VPLS service, and the non-DF will only block BUM traffic and in the downstream direction.
- **Split-horizon function:** In PBB-EVPN, the split-horizon function to avoid echoed packets on the CE is based on an ingress lookup of the ES B-MAC (as opposed to the ESI label in EVPN-MPLS). In Figure 183 PE3 sends packets using B-MAC SA = BMAC-34. PE4 does not send those packets back to the CE because BMAC-34 is identified as the **es-bmac** for ESI-1.
- Aliasing: In PBB-EVPN, aliasing is based on the ES B-MAC sent by all the PEs part of the same ESI. See the following section for more information. In Figure 183 PE1 performs load balancing between PE3 and PE4 when sending unicast flows to BMAC-34 (es-bmac for ESI-1).

In the configuration above, a PBB-Epipe is configured in PE3 and PE4, both pointing at the same remote **pbb tunnel backbone-dest-mac**. On the remote PE, i.e. PE1, the configuration of the PBB-Epipe will point at the **es-bmac**:

```
*A:PE1>config>service>epipe (pbb)# info
-----

pbb
tunnel 1 backbone-dest-mac 00:00:00:00:00:34 isid 102
sap 1/1/1:102 create
```

When PBB-Epipes are used in combination with all-active multi-homing, Nokia recommends using **bgp-evpn mpls ingress-replication-bum-label** in the PEs where the **ethernet-segment** is created, that is in PE3 and PE4. This guarantees that in case of flooding in the B-VPLS service for the PBB Epipe, only the DF will forward the traffic to the CE.

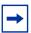

**Note:** PBB-Epipe traffic always uses B-MAC DA = unicast; therefore, the DF cannot check whether the inner frame is unknown unicast or not based on the group B-MAC. Therefore, the use of an EVPN BUM label is highly recommended.

Aliasing for PBB-epipes with all-active multi-homing only works if shared-queuing or ingress policing is enabled on the ingress PE epipe. In any other case, the IOM will send the traffic to a single destination (no ECMP will be used in spite of the **bgp-evpn mpls ecmp** setting).

All-active multi-homed **es-bmacs** are treated by the remote PEs as **eES:MAX-ESI BMACs**. The following example shows the FDB in B-VPLS 1 in PE1 as shown in Figure 183:

\*A:PE1# show service id 1 fdb detail

| Forwarding Database, Service 1                                 |                   |                            |             |                   |  |  |
|----------------------------------------------------------------|-------------------|----------------------------|-------------|-------------------|--|--|
| servId                                                         | MAC               | Source-Identifier          | Type<br>Age | Last Change       |  |  |
| 1                                                              | 00:00:00:00:00:03 | eMpls:<br>192.0.2.3:262138 | EvpnS       | 06/12/15 15:35:39 |  |  |
| 1                                                              | 00:00:00:00:00:04 | eMpls:<br>192.0.2.4:262130 | EvpnS       | 06/12/15 15:42:52 |  |  |
| 1                                                              | 00:00:00:00:00:34 | eES:<br>MAX-ESI            | EvpnS       | 06/12/15 15:35:57 |  |  |
| No. of MAC Entries: 3                                          |                   |                            |             |                   |  |  |
| Legend: L=Learned O=Oam P=Protected-MAC C=Conditional S=Static |                   |                            |             |                   |  |  |

The **show service id evpn-mpls** on PE1 shows that the remote **es-bmac**, i.e. 00:00:00:00:34, has two associated next-hops, i.e. PE3 and PE4:

| 192.0.2.3                           | 262138<br>ldp | 1         | Yes                    | 06/12/2015 15:34:48                     |  |  |  |
|-------------------------------------|---------------|-----------|------------------------|-----------------------------------------|--|--|--|
| 192.0.2.4                           | 262130<br>ldp | 1         | Yes                    | 06/12/2015 15:34:48                     |  |  |  |
| Number of entri                     |               |           |                        |                                         |  |  |  |
|                                     |               |           |                        |                                         |  |  |  |
| BGP EVPN-MPLS Ethernet Segment Dest |               |           |                        |                                         |  |  |  |
| Eth SegId                           |               |           | Egr Label<br>Transport | _                                       |  |  |  |
| No Matching Ent                     |               |           |                        |                                         |  |  |  |
| =========                           |               | .=======  |                        | ======================================= |  |  |  |
| BGP EVPN-MPLS E                     |               |           |                        |                                         |  |  |  |
| VBMacAddr                           |               |           | Egr Label<br>Transport | Last Change                             |  |  |  |
| 00:00:00:00:00:                     | 34 1          | .92.0.2.3 | 262138<br>ldp          | 06/12/2015 15:34:48                     |  |  |  |
| 00:00:00:00:00:                     |               | .92.0.2.4 | 262130<br>ldp          | 06/12/2015 15:34:48                     |  |  |  |
| Number of entri                     |               |           |                        |                                         |  |  |  |
| =========                           |               |           |                        |                                         |  |  |  |

## Network failures and convergence for all-active multi-homing

ES failures are resolved by the PEs withdrawing the **es-bmac**. The remote PEs will withdraw the route and update their list of next-hops for a specified **es-bmac**.

No mac-flush of the I-VPLS FDB tables is required as long as the **es-bmac** is still in the FDB.

When the route corresponding to the last next-hop for a specified **es-bmac** is withdrawn, the es-bmac will be flushed from the B-VPLS FDB and all the C-MACs associated with it will be flushed too.

The following events will trigger a withdrawal of the **es-bmac** and the corresponding next-hop update in the remote PEs:

- B-VPLS transition to operationally down status.
- Change of pbb>source-bmac.
- Change of es-bmac (or removal of pbb use-es-bmac).

• Ethernet-segment transition to operationally down status.

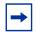

**Note:** Individual SAPs going operationally down in an ES will not generate any BGP withdrawal or indication so that the remote nodes can flush their C-MACs. This is solved in EVPN-MPLS by the use of AD routes per EVI; however, there is nothing similar in PBB-EVPN for indicating a partial failure in an ESI.

## PBB-EVPN Single-Active Multi-Homing Service Model

In single-active multi-homing, the non-DF PEs for a specified ESI will block unicast and BUM traffic in both directions (upstream and downstream) on the object associated with the ESI. Other than that, single-active multi-homing will follow the same service model defined in the PBB-EVPN All-Active Multi-Homing Service Model section with the following differences:

- The **ethernet-segment** will be configured for **single-active**: **service>system>bgp-evpn>eth-seg>multi-homing single-active**.
- For single-active multi-homing, the **ethernet-segment** can be associated with a port and sdp, as well as a **lag**.
- From a service perspective, single-active multi-homing can provide redundancy to the following services and access types:
  - I-VPLS LAG and regular SAPs
  - I-VPLS active/standby spoke SDPs
  - EVPN single-active multi-homing is supported for PBB-Epipes only in twonode scenarios with local switching.
- While all-active multi-homing only uses es-bmac assignment to the ES, single-active multi-homing can use source-bmac or es-bmac assignment. The system allows the following user choices per B-VPLS and ES:
  - A dedicated es-bmac per ES can be used. In that case, the pbb>use-es-bmac command will be configured in the B-VPLS and the same procedures explained in PBB-EVPN All-Active Multi-Homing Service Model will follow with one difference. While in all-active multi-homing all the PEs part of the ESI will source the PBB packets with the same source es-bmac, single-active multi-homing requires the use of a different es-bmac per PE.
  - A non-dedicated source-bmac can be used. In this case, the user will not configure pbb>use-es-bmac and the regular source-bmac will be used for the traffic. A different source-bmac has to be advertised per PE.
  - The use of source-bmacs or es-bmacs for single-active multi-homed ESIs has a different impact on C-MAC flushing, as shown in Figure 184.

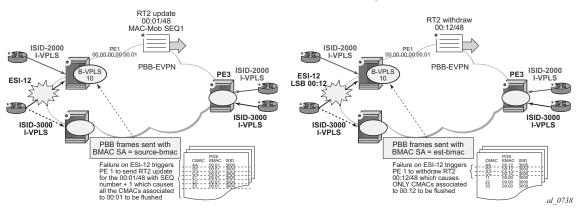

Figure 184 Source-Bmac Versus Es-Bmac C-MAC Flushing

- If es-bmacs are used as shown in the representation on the right in Figure 184, a less-impacting C-MAC flush is achieved, therefore, minimizing the flooding after ESI failures. In case of ESI failure, PE1 will withdraw the es-bmac 00:12 and the remote PE3 will only flush the C-MACs associated with that es-bmac (only the C-MACs behind the CE are flushed).
- If source-bmacs are used, as shown on the left-hand side of Figure 184, in case of ES failure, a BGP update with higher sequence number will be issued by PE1 and the remote PE3 will flush all the C-MACs associated with the source-bmac. Therefore, all the C-MACs behind the PE's B-VPLS will be flushed, as opposed to only the C-MACs behind the ESI's CE.
- As in EVPN-MPLS, the non-DF status can be notified to the access CE or network:
  - LAG with or without LACP: In this case, the multi-homed ports on the CE will not be part of the same LAG. The non-DF PE for each service may signal that the LAG SAP is operationally down by using eth-cfm fault-propagation-enable {use-if-tlv|suspend-ccm}.
  - Regular Ethernet 802.1q/ad ports: In this case, the multi-homed ports on the CE/network will not be part of any LAG. The non-DF PE for each service will signal that the SAP is operationally down by using eth-cfm faultpropagation-enable {use-if-tlv|suspend-ccm}.
  - Active-standby PWs: in this case, the multihomed CE/network is connected to the PEs through an MPLS network and an active/standby spoke SDP per service. The non-DF PE for each service will make use of the LDP PW status bits to signal that the spoke SDP is standby at the PE side. Nokia recommends that the CE suppresses the signaling of PW status standby.

## **Network Failures and Convergence for Single-Active Multihoming**

ESI failures are resolved depending on the B-MAC address assignment chosen by the user:

- If the B-MAC address assignment is based on the use of **es-bmacs**, DF and non-DFs will send the **es-bmac/ESI=0** for a specified ESI. Each PE will have a different **es-bmac** for the same ESI (as opposed to the same **es-bmac** on all the PEs for all-active). In case of an ESI failure on a PE:
  - The PE will withdraw its **es-bmac** route triggering a mac-flush of all the C-MACs associated with it in the remote PEs.
- If the B-MAC address assignment is based on the use of **source-bmac**, DF and non-DFs will advertise their respective **source-bmacs**. In case of an ES failure:
  - The PE will re-advertise its source-bmac with a higher sequence number (the new DF will not re-advertise its source-bmac).
  - The far-end PEs will interpret a source-bmac advertisement with a different sequence number as a flush-all-from-me message from the PE detecting the failure. They will flush all the C-MACs associated with that B-MAC in all the ISID services.

The following events will trigger a C-MAC flush notification. A 'C-MAC flush notification' means the withdrawal of a specified B-MAC or the update of B-MAC with a higher sequence number (SQN). Both BGP messages will make the remote PEs flush all the C-MACs associated with the indicated B-MAC:

- B-VPLS transition to operationally down status. This will trigger the withdrawal of the associated B-MACs, regardless of the **use-es-bmac** setting.
- Change of pbb>source-bmac. This will trigger the withdrawal and readvertisement of the source-bmac, causing the corresponding C-MAC flush in the remote PEs.
- Change of **es-bmac** (removal of **pbb use-es-bmac**). This will trigger the withdrawal of the **es-bmac** and re-advertisement of the new **es-bmac**.
- Ethernet-Segment (ES) transition to operationally down or admin-down status. This will trigger an **es-bmac** withdrawal (if **use-es-bmac** is used) or an update of the source-bmac with a higher SQN (if no **use-es-bmac** is used).
- Service Carving Range change for the ES. This will trigger an **es-bmac** update with higher SQN (if **use-es-bmac** is used) or an update of the source-bmac with a higher SQN (if **no use-es-bmac** is used).
- Change in the number of candidate PEs for the ES. This will trigger an es-bmac update with higher SQN (if use-es-bmac is used) or an update of the source-bmac with a higher SQN (if no use-es-bmac is used).

 In an ESI, individual SAPs/SDP bindings or individual I-VPLS going operationally down will not generate any BGP withdrawal or indication so that the remote nodes can flush their C-MACs. This is solved in EVPN-MPLS by the use of AD routes per EVI; however, there is nothing similar in PBB-EVPN for indicating a partial failure in an ESI.

## **PBB-Epipes and EVPN Multi-Homing**

EVPN multi-homing is supported with PBB-EVPN Epipes, but only in a limited number of scenarios. In general, the following applies to PBB-EVPN Epipes:

- PBB-EVPN Epipes do not support spoke SDPs that are associated with EVPN ESs.
- PBB-EVPN Epipes support all-active EVPN multi-homing as long as no local-switching is required in the Epipe instance where the ES is defined.
- PBB-EVPN Epipes support single-active EVPN multi-homing only in a two-node case scenario.

Figure 185 shows the EVPN MH support in a three-node scenario.

Figure 185 PBB-EVPN MH in a Three-Node Scenario

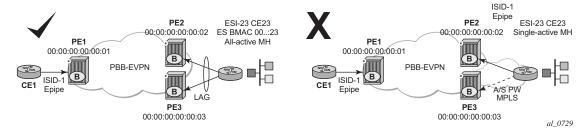

EVPN MH support in a three-node scenario has the following characteristics:

- All-active EVPN multi-homing is fully supported (diagram on the left in Figure 185). CE1 might also be multi-homed to other PEs, as long as those PEs are not PE2 or PE3. In this case, PE1 Epipe's pbb-tunnel would be configured with the remote ES B-MAC.
- Single-active EVPN multi-homing is not supported in a three (or more)-node scenario (diagram on the right in Figure 185). Since PE1's Epipe pbb-tunnel can only point at a single remote B-MAC and single-active multi-homing requires the use of separate B-MACs on PE2 and PE3, the scenario is not possible and not supported regardless of the ES association to port/LAG/sdps.
- Regardless of the EVPN multi-homing type, the CLI prevents the user from adding a spoke SDP to an Epipe, if the corresponding SDP is part of an ES.

Figure 186 shows the EVPN MH support in a two-node scenario.

Figure 186 PBB-EVPN MH in a Two-Node Scenario

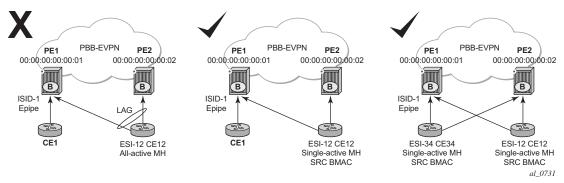

EVPN MH support in a two-node scenario has the following characteristics, as shown in Figure 186:

- All-active multi-homing is not supported for redundancy in this scenario because PE1's **pbb-tunnel** cannot point at a locally defined ES B-MAC. This is represented in the left-most scenario in Figure 186.
- Single-active multi-homing is supported for redundancy in a two-node three or four SAP scenario, as displayed by the two right-most scenarios in Figure 186).
   In these two cases, the Epipe pbb-tunnel will be configured with the source B-MAC of the remote PE node.

When two SAPs are active in the same Epipe, local-switching is used to exchange frames between the CEs.

### 5.3.6.2.4 PBB-EVPN and Use of P2MP mLDP Tunnels for Default Multicast List

P2MP mLDP tunnels can also be used in PBB-EVPN services. The use of provider-tunnel inclusive MLDP is only supported in the B-VPLS default multicast list; that is, no per-ISID IMET-P2MP routes are supported. IMET-P2MP routes in a B-VPLS are always advertised with Ethernet tag zero. All-active EVPN multihoming is supported in PBB-EVPN services together with P2MP mLDP tunnels; however, single-active multihoming is not supported. This capability is only required on the P2MP root PEs within PBB-EVPN services using all-active multihoming.

B-VPLS supports the use of MFIBs for ISIDs using ingress replication. The following considerations apply when **provider-tunnel** is enabled in a B-VPLS service.

 Local I-VPLS or static-ISIDs configured on the B-VPLS will generate IMET-IR routes and MFIBs will be created per ISID by default.

- The default IMET-P2MP or IMET-P2MP-IR route sent with ethernet-tag = 0 will be issued depending on the **ingress-repl-inc-mcast-advertisement** command.
- The following considerations apply if an **isid-policy** is configured in the B-VPLS.
  - A range of ISIDs configured with use-def-mcast will make use of the P2MP tree, assuming the node is configured as root-and-leaf.
  - A range of ISIDs configured with advertise-local will make the system advertise IMET-IR routes for the local ISIDs included in the range.

The following example CLI output shows a range of ISIDs (1000-2000) that use the P2MP tree and the system does not advertise the IMET-IR routes for those ISIDs. Other local ISIDs will advertise the IMET-IR and will use the MFIB to forward BUM packets to the EVPN-MPLS destinations created by the IMET-IR routes.

```
*A:PE-1>config>service>vpls(b-vpls)# info
_____
 service-mtu 2000
 bap-evpn
  evi 10
   mpls bgp 1
    no shutdown
    auto-bind-tunnel resolution any
 isid-policy
   entry 10 create
    use-def-mcast
    no advertise-local
    range 1000 to 2000
    exit
   exit
 provider-tunnel
   inclusive
    owner bgp-evpn-mpls
    root-and-leaf
    mldp
    no shutdown
     exit.
   exit
 sap 1/1/1:1 create
 exit
 spoke-sdp 1:1 create
exit
```

## 5.3.6.2.5 PBB-EVPN ISID-Based C-MAC Flush

SR OS supports ISID-based C-MAC flush procedures for PBB-EVPN I-VPLS services where no single-active ESs are used. SR OS also supports C-MAC flush procedure where other redundancy mechanisms, such as BGP-MH, need these procedures to avoid blackholes caused by a SAP or spoke SDP failure.

The C-MAC flush procedures are enabled on the I-VPLS service using the config>service>vpls>pbb>send-bvpls-evpn-flush CLI command. The feature can be disabled on a per-SAP or per-spoke SDP basis by using the disable-send-bvpls-evpn-flush command in the config>service>vpls>sap or config>service>vpls>spoke-sdp context.

With the feature enabled on an I-VPLS service and a SAP or spoke SDP, if there is a SAP or spoke SDP failure, the router sends a C-MAC flush notification for the corresponding B-MAC and ISID. The router receiving the notification flushes all the C-MACs associated with the indicated B-MAC and ISID when the config>service>vpls>bgp-evpn>accept-ivpls-evpn-flush command is enabled for the B-VPLS service.

The C-MAC flush notification consists of an EVPN B-MAC route that is encoded as follows: the ISID to be flushed is encoded in the Ethernet Tag field and the sequence number is incremented with respect to the previously advertised route.

If **send-bvpls-evpn-flush** is configured on an I-VPLS with SAPs or spoke SDPs, one of the following rules must be observed.

- a. The **disable-send-bvpls-evpn-flush** option is configured on the SAPs or spoke SDPs.
- b. The SAPs or spoke SDPs are not on an ES.
- c. The SAPs or spoke SDPs are on an ES or vES with **no src-bmac-lsb** enabled.
- d. The **no use-es-bmac** is enabled on the B-VPLS.

ISID-based C-MAC flush can be enabled in I-VPLS services with ES or vES. If enabled, the expected interaction between the RFC 7623-based C-MAC flush and the ISID-based C-MAC flush is as follows.

- If **send-bvpls-evpn-flush** is enabled in an I-VPLS service, the ISID-based C-MAC flush overrides (replaces) the RFC 7623-based C-MAC flushing.
- For each ES, vES, or B-VPLS, the system checks for at least one I-VPLS service that does not have **send-bvpls-evpn-flush** enabled.
  - If ISID-based C-MAC flush is enabled for all I-VPLS services, RFC 7623based C-MAC flushing is not triggered; only ISID-based C-MAC flush notifications are generated.
  - If at least one I-VPLS service is found with no ISID-based C-MAC flush enabled, then RFC 7623-based C-MAC flushing notifications are triggered based on ES events.

ISID-based C-MAC flush notifications are also generated for I-VPLS services that have **send-bvpls-evpn-flush** enabled.

Figure 187 shows an example where the ISID-based C-MAC flush prevents blackhole situations for a CE that is using BGP-MH as the redundancy mechanism in the I-VPLS with an ISID of 3000.

BMAC update 00:01/ISID-3000 MAC-Mob SEQ1 config>service>(i)vpls# send-bvpls-evpn-flush PE<sub>1</sub> I-VPLS 00.00.00.00.00.01 ISID-2000 I-VPLS B-VPLS10 PE<sub>3</sub> **PBB-EVPN BGP-MH site-1** ISID-3000 ISID-3000 I-VPLS PBB frames sent with I-VPLS BMAC SA = source-bmac FDB BMAC CMAC ISID Failure on a local sap triggers 00:01 3000 PE1 to send RT2 update for BB 00:01 3000 the 00:01/ISID=3000 with SEQ 3000 cc 00:01 number = 1 which causes all 11 00:01 2000 22 33 2000 2000 the CMACs associated to 00:01 00:01 00:01 in ISID 3000 to be flushed 34 2000 1017

Figure 187 Per-ISID C-MAC Flush Following a SAP Failure

When **send-bvpls-evpn-flush** is enabled, the I-VPLS service is ready to send per-ISID C-MAC flush messages in the form of B-MAC/ISID routes. The first B-MAC/ISID route for an I-VPLS service is sent with sequence number zero; subsequent updates for the same route increment the sequence number. A B-MAC/ISID route for the I-VPLS is advertised or withdrawn in the following cases:

- during I-VPLS **send-bvpls-evpn-flush** configuration and deconfiguration
- during I-VPLS association and disassociation from the B-VPLS service
- during I-VPLS operational status change (up/down)
- during B-VPLS operational status change (up/down)
- during B-VPLS bgp-evpn mpls status change (no shutdown/shutdown)
- · during B-VPLS operational source B-MAC change

• if **no disable-send-bvpls-evpn-flush** is configured for a SAP or spoke SDP, upon a failure on that SAP or spoke SDP, the system will send a per-ISID C-MAC flush message; that is, a B-MAC/ISID route update with an incremented sequence number

If the user explicitly configures **disable-send-bvpls-evpn-flush** for a SAP or spoke SDP, the system will not send per-ISID C-MAC flush messages for failures on that SAP or spoke SDP.

The B-VPLS on the receiving node must be configured with **bgp-evpn>accept-ivpls-evpn-flush** to accept and process C-MAC flush non-zero Ethernet-tag MAC routes. If the **accept-ivpls-evpn-flush** command is enabled (the command is disabled by default), the node accepts non-zero Ethernet-tag MAC routes (B-MAC/ISID routes) and processes them. When a new B-MAC/ISID update (with an incremented sequence number) for an existing route is received, the router will flush all the C-MACs associated with that B-MAC and ISID. The B-MAC/ISID route withdrawals will also cause a C-MAC flush.

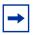

**Note:** Only B-MAC routes with the Ethernet Tag field set to zero are considered for B-MAC installation in the FDB.

The following CLI example shows the commands that enable the C-MAC flush feature on PE1 and PE3.

```
*A:PE-1>config>service>vpls(i-vpls)# info
 pbb
   backbone-vpls 10
   send-bvpls-evpn-flush
   exit.
 exit
 bqp
   route-distinguisher 65000:1
  vsi-export "vsi export"
   vsi-import "vsi_import"
 exit
 site "CE-1" create
   site-id 1
   sap lag-1:1
   site-activation-timer 3
  no shutdown
 exit
 sap lag-1:1 create
   no disable-send-bvpls-evpn-flush
   no shutdown
   exit
*A:PE-3>config>service>vpls(b-vpls 10)# info
_____
<snip>
```

```
bgp-evpn
accept-ivpls-evpn-flush
```

In the preceding example, with **send-bvpls-evpn-flush** enabled on the I-VPLS service of PE1, a B-MAC/ISID route (for pbb source-bmac address B-MAC 00:..:01 and ISID 3000) is advertised. If the SAP goes operationally down, PE1 will send an update of the source B-MAC address (00:..:01) for ISID 3000 with a higher sequence number.

With **accept-ivpls-evpn-flush** enabled on PE3's B-VPLS service, PE3 flushes all C-MACs associated with B-MAC 00:01 and ISID 3000. The C-MACs associated with other B-MACs or ISIDs are retained in PE3's FDB.

## 5.3.6.2.6 PBB-EVPN ISID-based Route Targets

Routers with PBB-EVPN services use the following route types to advertise the ISID of a specific service.

- Inclusive Multicast Ethernet Tag routes (IMET-ISID routes) are used to autodiscover ISIDs in the PBB-EVPN network. The routes encode the service ISID in the Ethernet Tag field.
- BMAC-ISID routes are only used when ISID-based C-MAC flush is configured. The routes encode the ISID in the Ethernet Tag field.

Although the preceding routes are only relevant for routers where the advertised ISID is configured, they are sent with the B-VPLS route-target by default. As a result, the routes are unnecessarily disseminated to all the routers in the B-VPLS network.

SR OS supports the use of per-ISID or group of ISID route-targets, which limits the dissemination of IMET-ISID or BMAC-ISID routes for a specific ISID to the PEs where the ISID is configured.

The **config>service>(b-)vpls>isid-route-target>isid-range** *from* [**to** *to*] [auto-rt | **route-target** *rt*] command allows the user to determine whether the IMET-ISID and BMAC-ISID routes are sent with the B-VPLS route-target (default option, **no** command), or a route-target specific to the ISID or range of ISIDs.

The following configuration example shows how to configure ISID ranges as **auto-rt** or with a specific **route-target**.

```
*A:PE-3>config>service>(b-)vpls>bgp-evpn#
isid-route-target
[no] isid-range <from> [to <to>] {auto-rt|route-target <rt>}
/* For example:
*A:PE-3>config>service>(b-)vpls>bgp-evpn#
isid-route-target
isid-range 1000 to 1999 auto-rt
```

isid-range 2000 route-target target:65000:2000

The auto-rt option auto-derives a route-target per ISID in the following format:

<2-byte-as-number>:<4-byte-value>

Where: 4-byte-value = 0x30+ISID, as described in RFC 7623. Figure 188 shows the format of the **auto-rt** option.

Figure 188 PBB-EVPN auto-rt ISID-based Route Target Format

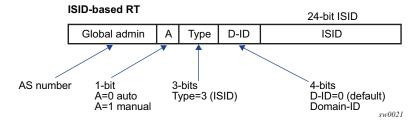

#### Where:

- If it is 2 bytes, then the AS number is obtained from the config>router>autonomous-system command. If the AS number exceeds the 2 byte limit, then the low order 16-bit value is used.
- A = 0 for auto-derivation
- Type = 3, which corresponds to an ISID-type route-target
- ISID is the 24-bit ISID
- The type and sub-type are 0x00 and 0x02.

If **isid-route-target** is enabled, the export and import directions for IMET-ISID and BMAC-ISID route processing are modified as follows.

- Exported IMET-ISID and BMAC-ISID routes
  - For local I-VPLS ISIDs and static ISIDs, IMET-ISID routes are sent individually with an ISID-based route-target (and without a B-VPLS routetarget) unless the ISID is contained in an ISID policy for which no advertise-local is configured.
  - If both isid-route-target and send-bvpls-evpn-flush options are enabled for an I-VPLS, the BMAC-ISID route is also sent with the ISID-based routetarget and no B-VPLS route-target.
  - The isid-route-target command affects the IMET-ISID and BMAC-ISID routes only. The BMAC-0, IMET-0 (B-MAC and IMET routes with Ethernet Tag == 0), and ES routes are not impacted by the command.
- Imported IMET-ISID and BMAC-ISID routes

- Upon enabling isid-route-target for a specific I-VPLS, the BGP starts importing IMET-ISID routes with ISID-based route-targets, and (assuming the bgp-evpn accept-ivpls-evpn-flush option is enabled) BMAC-ISID routes with ISID-based route-targets.
- The new ISID-based RTs are added for import operations when the I-VPLS is associated to the B-VPLS service (and not based on the I-VPLS operational status), or when the **static-isid** is added.
- The system does not maintain a mapping of the route-targets and ISIDs for the imported routes. For example, if I-VPLS 1 and 2 are configured with the isid-route-target option and IMET-ISID=2 route is received with a routetarget corresponding to ISID=1, then BGP imports the route and the router processes it.
- The router does not check the format of the received auto-derived routetargets. The route is imported as long as the route-target is on the list of RTs for the B-VPLS.
- If the isid-route-target option is configured for one or more I-VPLS services, the vsi-import and vsi-export policies are blocked in the B-VPLS. BGP peer import and export policies are still allowed. Matching on the export ISID-based routetarget is supported.

## 5.3.7 Virtual Ethernet Segments

SR OS supports virtual Ethernet Segments (vES) for EVPN multi-homing in accordance with *draft-ietf-bess-evpn-virtual-eth-segment*.

Regular ESs can only be associated to ports, LAGs, and SDPs, which satisfies the redundancy requirements for CEs that are directly connected to the ES PEs by a port, LAG, or SDP. However, this implementation does not work when an aggregation network exists between the CEs and the ES PEs, which requires different ESs to be defined for the port or LAG of the SDP.

Figure 189 shows an example of how CE1 and CE2 use all-active multi-homing to the EVPN-MPLS network despite the third-party Ethernet aggregation network to which they are connected.

Figure 189 All-Active Multi-Homing on vES

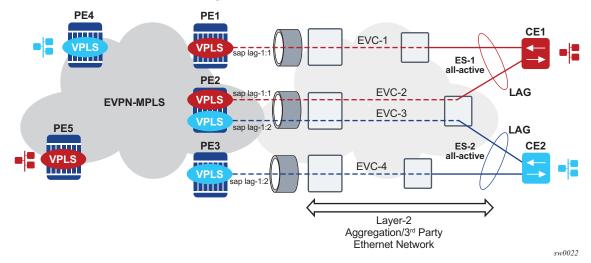

The ES association can be made in a more granular way by creating a vES. A vES can be associated to the following:

- qtag-ranges on dot1q ports or LAGs
- · S-tag-ranges on qinq ports or LAGs
- C-tag-ranges per s-tag on qinq ports or LAGs
- VC-ID ranges on SDPs

### The following CLI examples show the vES configuration options:

```
config>service>system>bgp-evpn#
...
ethernet-segment vES-1 virtual create
lag 1
dot1q
    qtag-range 100 to 200
...
ethernet-segment vES-2 virtual create
port 1/1/1
qinq
    s-tag 1 c-tag-range 100 to 200
    s-tag-range 2 to 10
...
ethernet-segment vES-3 virtual create
sdp 1
vc-id-range 1000 to 2000
...
```

### Where:

- The virtual keyword creates an ES as defined in draft-sajassi-bess-evpn-virtualeth-segment. The configuration of the dot1q or qinq nodes is allowed only when the ES is created as virtual.
- On the vES, the user must first create a port, LAG, or SDP before configuring a VLAN or VC-ID association. When added, the port/LAG type and encap-type is checked as follows:
  - If the encap-type is dot1q, only the dot1q context configuration is allowed;
     the ging context cannot be configured.
  - If the encap-type is qinq, only the qinq node is allowed; the dot1q context cannot be configured.
  - A dot1q, qinq, or vc-id range is required for the vES to become operationally active.
- The **dot1q qtag-range** < qtag1> [to qtag1] command determines which VIDs are associated with the vES on a specific dot1q port or LAG. The group of SAPs that match the configured port/LAG and VIDs will be part of the vES.
- The **qinq s-tag-range** <*qtag1*> [**to** *qtag1*] command determines which outer VIDs are associated with the vES on the qinq port or LAG.
- The **qinq s-tag** < *qtag1*> **c-tag-range** < *qtag2*> [**to** < *qtag2*] command determines which inner c-tags per s-tag is associated with the vES on the qinq port or LAG.
- The vc-id range <vcid> [to vc-id] command determines which VC ids are associated with the vES on the configured SDP.

Although qtag values 0, \* and 1 to 4094 are allowed, the following considerations must be taken in to account when configuring a dot1q or qinq vES:

- Up to 8 dot1q or ging ranges may be configured in the same vES.
- When configuring a qinq vES, a qtag included in a s-tag-range cannot be included in the s-tag qtag of the **s-tag** qtag1 **c-tag-range** qtag2 **[to** qtag2] command. For example, the following combination is not supported in the same vES:

```
s-tag-range 350 to 500
s-tag 500 c-tag-range 100 to 200
```

The following example shows a supported combination:

 vES associations that contain qtags <0, \*, null> are special and treated as follows:

- When a special qtag value is configured in the from value of the range, the to value must be the same.
- qtag values <0, \*> are only supported for the qtag-range and c-tag-range;
   they are not supported in the s-tag-range.
- The qtag "null" value is only supported in the c-tag-range if the s-tag is configured as "\*".

Table 24 lists examples of the supported qtag values between 1 to 4094.

Table 24 Examples of Supported qtag Values

| vES Configuration for Port 1/1/1 | SAP Association                                                                                   |
|----------------------------------|---------------------------------------------------------------------------------------------------|
| dot1q qtag-range 100             | 1/1/1:100                                                                                         |
| dot1q qtag-range 100 to 102      | 1/1/1:100, 1/1/1:101, 1/1/1:102                                                                   |
| qinq s-tag 100 c-tag-range 200   | 1/1/1:100.200                                                                                     |
| qinq s-tag-range 100             | All the SAPs 1/1/1:100. <i>x</i> where: <i>x</i> is a value between 1 to 4094, 0, *               |
| qinq s-tag-range 100 to 102      | All SAPs 1/1/1:100.x, 1/1/1:101.x, 1/1/1:102.x where: <i>x</i> is a value between 1 to 4094, 0, * |

Table 25 lists all the supported combinations that include qtag values <0, \*, null>. Any other combination of these special values is not supported.

Table 25 Examples of Supported Combinations

| vES Configuration for Port 1/1/1 | SAP Association                                        |
|----------------------------------|--------------------------------------------------------|
| dot1q qtag-range 0               | 1/1/1:0                                                |
| dot1q qtag-range *               | 1/1/1:*                                                |
| qinq s-tag 0 c-tag-range *       | 1/1/1:0.*                                              |
| qinq s-tag * c-tag-range *       | 1/1/1:*.*                                              |
| qinq s-tag * c-tag-range null    | 1/1/1:*.null                                           |
| qinq s-tag x c-tag-range 0       | 1/1/1:x.0 where: <i>x</i> is a value between 1 to 4094 |
| qinq s-tag x c-tag-range *       | 1/1/1:x.* where: <i>x</i> is a value between 1 to 4094 |

On vESs, the single-active and all-active modes are supported for EVPN-MPLS VPLS, Epipe, and PBB-EVPN services. Single-active multi-homing is supported on port and SDP-based vESs, and all-active multi-homing is only supported on LAG-based vESs.

The following considerations apply if the vES is used with PBB-EVPN services:

- B-MAC allocation procedures are the same as the regular ES procedures.
   Note: Two all-active vESs must use different ES B-MACs, even if they are defined in the same LAG
- The vES implements C-MAC flush procedures described in RFC 7623.
   Optionally, the ISID-based C-MAC flush can be used for cases where the single-active vES does not use ES B-MAC allocation.

## 5.3.8 Preference-Based and Non-Revertive DF Election

In addition to the ES service-carving modes **auto** and **off**, the **manual** mode also supports the preference-based algorithm with the **non-revertive** option, as described in *draft-rabadan-bess-evpn-pref-df*.

When ES is configured to use the preference-based algorithm, the ES route is advertised with the Designated Forwarder (DF) election extended community (subtype 0x06). Figure 190 shows the DF election extended community.

Figure 190 DF Election Extended Community

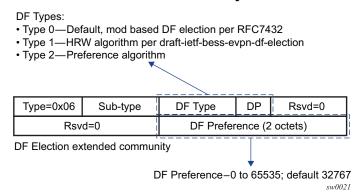

In the extended community, a DF type 2 preference algorithm is advertised with a 2-byte preference value (32767 by default) if the preference-based **manual** mode is configured. The Don't Preempt Me (DP) bit is set if the **non-revertive** option is enabled.

The following CLI excerpt shows the relevant commands to enable the preference-based DF election on a specific ES (regular or virtual):

```
config>service>system>bgp-evpn>ethernet-segment#
...
service-carving mode {manual|auto|off}
  service-carving manual
    [no] preference [create] [non-revertive]
     value <value>
    exit
  [no] evi <evi> [to <evi>]
  [no] isid <isid> [to <isid>]
# value 0..65535; default 32767
...
```

#### Where:

- The preference value can be changed on an active ES without shutting down the ES, and therefore, a new DF can be forced for maintenance or other reasons.
- The service-carving mode must be changed to manual mode to create the preference context.
- The preference command is supported on regular or virtual ES, regardless of the multi-homing mode (single-active or all-active) or the service type (VPLS, I-VPLS, or Epipe).
- By default, the highest-preference PE in the ES becomes the DF for an EVI or ISID, using the DP bit as the tiebreaker first (DP=1 wins over DP=0) and the lowest PE-IP as the last-resort tiebreaker. All the explicitly configured EVI or ISID ranges select the lowest preference PE as the DF (whereas the nonconfigured EVI or ISID values select the highest preference PE).

This selection is displayed as **Cfg Range Type: lowest-pref** in the following **show** command example.

```
*A:PE-2# show service system bgp-evpn ethernet-segment name "vES-23"
______
Service Ethernet Segment
______
             Name
Eth Seg Type
Admin State
                                      : Up
EST
             : allActive Oper Multi-homing : allActive
Multi-homing
             : 262141
ES SHG Label
Source BMAC LSB
ES BMac Tbl Size
             : 00-23
                          ES BMac Entries : 0
             : 8
             : 1
Lag Id
ES Activation Timer : 3 secs (default)
Svc Carving
                          Oper Svc Carving : manual
              : manual
              : lowest-pref
Cfg Range Type
______
DF Pref Election Information
Preference Preference Last Admin Change
                               Oper Pref Do No
```

| non-revertive 100                                    | 12/21/2016 | 15:16:38 100 | Enabled |
|------------------------------------------------------|------------|--------------|---------|
| EVI Ranges: <none> ISID Ranges: <none></none></none> |            |              |         |

- The EVI and ISID ranges configured on the service-carving context are not required to be consistent with any ranges configured for vESs.
- If the non-revertive option is configured, when the former DF comes back up after a failure and checks existing ES routes, it will advertise an operational preference and DP bit, which does not cause a DF switchover for the ES EVI/ ISID values.

The following configuration example shows the use of the preference-based algorithm and non-revertive option in an ES defined in PE1 and PE2.

```
*A:PE-1>config>service>system>bgp-evpn# info
_____
ethernet-segment "ES1" create
  esi 01:00:00:00:00:12:00:00:01
  service-carving manual
      preference non-revertive create
       value 10000
      exit
      evi 2001 to 4000
  exit
  multi-homing single-active
  port 1/1/1
  no shutdown
/* example of vpls 1 - similar config exists for evis 2-4000 */
*A:PE-1>config>service>vpls# info
vxlan vni 1 create
exit
bgp-evpn
  evi 1
  mpls bqp 1
    ecmp 2
    auto-bind-tunnel
     resolution any
    exit
sap 1/1/1:1 create
no shutdown
*A:PE-2>config>service>system>bgp-evpn# info
ethernet-segment "ES1" create
  esi 01:00:00:00:00:12:00:00:01
  service-carving manual
      preference non-revertive create
       value 5000
      exit
      evi 2001 to 4000
```

```
exit
  multi-homing single-active
  port 1/1/1
  no shutdown
*A:PE-2>config>service>vpls# info
vxlan vni 1 create
exit
bqp-evpn
  evi 1
  mpls bgp 1
    ecmp 2
    auto-bind-tunnel
      resolution any
    exit
sap 1/1/1:1 create
no shutdown
```

Based on the configuration in the preceding example, the PE behavior is as follows:

- 1. Assuming the ES is **no shutdown** on both PE1 and PE2, the PEs exchange ES routes, including the [Pref, DP-bit] in the DF election extended community.
- 2. For EVIs 1 to 2000, PE2 is immediately promoted to NDF, whereas PE1 becomes the DF, and (following the **es-activation-timer**) brings up its SAP in EVIs 1 to 2000.
  - For EVIs 2001 to 4000, the result is the opposite and PE2 becomes the DF.
- 3. If port 1/1/1 on PE1 goes down, PE1 withdraws its ES route and PE2 becomes the DF for EVIs 1 to 2000.
- 4. When port 1/1/1 on PE1 comes back up, PE1 compares its ES1 preference with the preferences in the remote PEs in ES1. PE1 advertises the ES route with an "in-use operational" Pref = 5000 and DP=0. Because PE2's Pref is the same as PE1's operational value, but PE2's DP=1, PE2 continues to be the DF for EVIs 1 to 4000.

**Note:** The DP bit is the tiebreaker in case of equal Pref and regardless of the choice of highest or lowest preference algorithm.

- 5. PE1's "in-use" Pref and DP will continue to be [5000,0] until one of the following conditions is true:
  - a. PE2 withdraws its ES route, in which case PE1 will re-advertise its admin Pref and DP [10000,DP=1]
  - b. The user changes PE1's Pref configuration

# 5.3.9 EVPN-MPLS Routed VPLS Multicast Routing Support

IPv4 multicast routing is supported in an EVPN-MPLS VPRN routed VPLS service through its IP interface, when the source of the multicast stream is on one side of its IP interface and the receivers are on either side of the IP interface. For example, the source for multicast stream G1 could be on the IP side sending to receivers on both other regular IP interfaces and the VPLS of the routed VPLS service, while the source for group G2 could be on the VPLS side sending to receivers on both the VPLS and IP side of the routed VPLS service. See IPv4 and IPv6 Multicast Routing Support for more details.

# 5.3.10 IGMP Snooping in EVPN-MPLS and PBB EVPN Services

IGMP snooping is supported in EVPN-MPLS VPLS and PBB-EVPN I-VPLS (where BGP EVPN is running in the associated B-VPLS service) services. It is also supported in EVPN-MPLS VPRN and IES R-VPLS services. It is required in scenarios where the operator does not want to flood all of the IP multicast traffic to the access nodes or CEs, and only wants to deliver IP multicast traffic for which IGMP reports have been received.

The following points apply when IGMP snooping is configured in EVPN-MPLS VPLS or PBB-EVPN I-VPLS services.

- IGMP snooping is enabled using the config>service>vpls>igmp-snooping no shutdown command.
- Queries and reports received on SAP or SDP bindings are snooped and properly handled; they are sent to SAP or SDP bindings as expected.
- Queries and reports on EVPN-MPLS or PBB-EVPN B-VPLS destinations are handled as follows.
  - If received from SAP or SDP bindings, the queries and reports are sent to all EVPN-MPLS and PBB-EVPN B-VPLS destinations, regardless of whether the service is using an ingress replication or mLDP provider tunnel.
  - If received on an EVPN-MPLS or PBB-EVPN B-VPLS destination, the queries and reports are processed and propagated to access SAP or SDP bindings, regardless of whether the service is using an ingress replication or mLDP provider tunnel.
  - EVPN-MPLS and PBB-EVPN B-VPLS destinations are is treated as a single IGMP snooping interface and is always added as an **mrouter**.

 The debug trace output displays one copy of messages being sent to all EVPN-MPLS and PBB-EVPN B-VPLS destinations (the trace does not show a copy for each destination) and displays messages received from all EVPN-MPLS and PBB-EVPN B-VPLS destinations as coming from a single EVPN-MPLS interface.

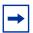

**Note:** When IGMP snooping is enabled with P2MP LSPs, at least one EVPN-MPLS multicast destination must be established to enable the processing of IGMP messages by the system. The use of P2MP LSPs is not supported when sending IPv4 multicast into an EVPN-MPLS R-VPLS service from its IP interface.

In the following show command output, the EVPN-MPLS destinations are shown as part of the MFIB (when **igmp-snooping** is in a **no shutdown** state), and the EVPN-MPLS logical interface is shown as an **mrouter**.

| Multicast FIB, Serv                                                      |                                                           |                                    |                                         |                      |                                     |                            |                           |
|--------------------------------------------------------------------------|-----------------------------------------------------------|------------------------------------|-----------------------------------------|----------------------|-------------------------------------|----------------------------|---------------------------|
| Source Address Gro                                                       |                                                           |                                    |                                         |                      |                                     |                            | zc Id F                   |
| * *                                                                      |                                                           | eMpls                              |                                         |                      |                                     | Local                      |                           |
|                                                                          |                                                           |                                    |                                         |                      |                                     | Loca:<br>Loca:             |                           |
| Number of entries: :  *A:PE-2# show services:  IGMP Snooping Base:       | -<br>:<br>ce id 2000 igmj                                 | =======<br>p-snooping              | ======<br>g base                        | =====                |                                     |                            |                           |
| Admin State : Up                                                         |                                                           |                                    | ======                                  | =====                |                                     | :======                    | ======                    |
| Admin State : Up<br>Querier : 10.0.0                                     | 0.3 on evpn-mp. Oper Stat Po                              | ls<br><br>MRtr Pim                 | Send Ma<br>rys Grps                     | ux Ma                | ux Ma<br>Grp<br>Srcs                | x MVR<br>From-VPL          | Num<br>Grps               |
| SAP or SDP<br>Id<br>sap:1/1/1:2000                                       | O.3 on evpn-mp. Oper Stat Po: Up No Up Ye:                | MRtr Pim<br>rt Port Qr<br>No No    | Send Marys Grps  None  N/A              | x Ma<br>Srcs<br>None | ax Ma<br>Grp<br>Srcs<br>None        | x MVR From-VPLS Local N/A  | Num<br>5 Grps<br>0<br>N/A |
| Admin State : Up Querier : 10.0.0 SAP or SDP Id sap:1/1/1:2000 evpn-mpls | O.3 on evpn-mp. Oper Stat Po: Up No Up Ye: ce id 2000 igm | MRtr Pim rt Port Qr No No s N/A N, | Send Marys Grps  None /A N/A  g mrouter | None<br>N/A          | ax Ma<br>Grp<br>Srcs<br>None<br>N/A | xx MVR From-VPLS Local N/A | Num G Grps  0 N/A         |

Number of mrouters: 1

The equivalent output for PBB-EVPN services is similar to the output above for EVPN-MPLS services, with the exception that the EVPN destinations are named "b-EVPN-MPLS".

## 5.3.10.1 Data-driven IGMP Snooping Synchronization with EVPN Multihoming

When single-active multihoming is used, the IGMP snooping state is learned on the active multihoming object. If a failover occurs, the system with the newly active multihoming object must wait for IGMP messages to be received to instantiate the IGMP snooping state after the ES activation timer expires; this could result in an increased outage.

The outage can be reduced by using MCS synchronization, which is supported for IGMP snooping in both EVPN-MPLS and PBB-EVPN services (see Multi-Chassis Synchronization for Layer 2 Snooping States). However, MCS only supports synchronization between two PEs, whereas EVPN multihoming is supported between a maximum of four PEs. Also, IGMP snooping state can be synchronized only on a SAP.

An increased outage would also occur when using all-active EVPN multihoming. The IGMP snooping state on an ES LAG SAP or virtual ES to the attached CE must be synchronized between all the ES PEs, as the LAG link used by the DF PE might not be the same as that used by the attached CE. MCS synchronization is not applicable to all-active multihoming as MCS only supports active/standby synchronization.

To eliminate any additional outage on a multihoming failover, IGMP snooping messages can be synchronized between the PEs on an ES using data-driven IGMP snooping state synchronization, which is supported in EVPN-MPLS services, PBB-EVPN services, EVPN-MPLS VPRN and IES R-VPLS services. The IGMP messages received on an ES SAP or spoke SDP are sent to the peer ES PEs with an ESI label (for EVPN-MPLS) or ES B-MAC (for PBB-EVPN) and these are used to synchronize the IGMP snooping state on the ES SAP or spoke SDP on the receiving PE.

Data-driven IGMP snooping state synchronization is supported for both all-active multihoming and single-active with an ESI label multihoming in EVPN-MPLS, EVPN-MPLS VPRN and IES R-VPLS services, and for all-active multihoming in PBB-EVPN services. All PEs participating in a multihomed ES must be running an SR OS version supporting this capability. PBB-EVPN with IGMP snooping using single-active multihoming is not supported.

Data-driven IGMP snooping state synchronization is also supported with P2MP mLDP LSPs in both EVPN-MPLS and PBB-EVPN services. When P2MP mLDP LSPs are used in EVPN-MPLS services, all PEs (including the PEs not connected to a multihomed ES) in the EVPN-MPLS service must be running an SR OS version supporting this capability with IGMP snooping enabled and all network interfaces must be configured on FP3 or higher-based line cards.

Figure 191 shows the processing of an IGMP message for EVPN-MPLS. In PBB-EVPN services, the ES B-MAC is used instead of the ESI label to synchronize the state.

Figure 191 Data-driven IGMP Snooping Synchronization with EVPN Multihoming

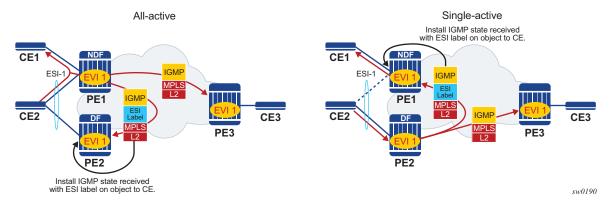

Data-driven synchronization is enabled by default when IGMP snooping is enabled within an EVPN-MPLS service using all-active multihoming or single-active with an ESI label multihoming, or in a PBB-EVPN service using all-active multihoming. If IGMP snooping MCS synchronization is enabled on an EVPN-MPLS or PBB-EVPN (I-VPLS) multihoming SAP then MCS synchronization takes precedence over the data-driven synchronization and the MCS information is used. Mixing data-driven and MCS IGMP synchronization within the same ES is not supported.

When using EVPN-MPLS, the ES should be configured as **non-revertive** to avoid an outage when a PE takes over the DF role. The Ethernet A-D per ESI route update is withdrawn when the ES is down which prevents state synchronization to the PE with the ES down, as it does not advertise an ESI label. The lack of state synchronization means that if the ES comes up and that PE becomes DF after the ES activation timer expires, it might not have any IGMP snooping state until the next IGMP messages are received, potentially resulting in an additional outage. Configuring the ES as **non-revertive** will avoid this potential outage. Configuring the ES to be **non-revertive** would also avoid an outage when PBB-EVPN is used, but there is no outage related to the lack of the ESI label as it is not used in PBB-EVPN.

The following steps can be used when enabling IGMP snooping in EVPN-MPLS and PBB-EVPN services.

- Upgrade SR OS on all ES PEs to a version supporting data-driven IGMP snooping synchronization with EVPN multihoming.
- Enable IGMP snooping in the required services on all ES PEs. Traffic loss will occur until all ES PEs have IGMP snooping enabled and the first set of join/query messages are processed by the ES PEs.
- There is no action required on the non-ES PEs.

If P2MP mLDP LSPs are also configured, the following steps can be used when enabling IGMP snooping in EVPN-MPLS and PBB-EVPN services.

- Upgrade SR OS on all PEs (both ES and non-ES) to a version supporting datadriven IGMP snooping synchronization with EVPN multihoming.
- For EVPN-MPLS:
  - Enable IGMP snooping on all non-ES PEs. Traffic loss will occur until the first set of join/query messages are processed by the non-ES PEs.
  - Then enable IGMP snooping on all ES PEs. Traffic loss will occur until all PEs have IGMP snooping enabled and the first set of join/query messages are processed by the ES PEs.
- For PBB-EVPN:
  - Enable IGMP snooping on all ES PEs. Traffic loss will occur until all PEs have IGMP snooping enabled and the first set of join/query messages are processed by the ES PEs.
  - There is no action required on the non-ES PEs.

To aid with troubleshooting, the debug packet output displays the IGMP packets used for the snooping state synchronization. An example of a join sent on ES esi-1 from one ES PE and the same join received on another ES PE follows.

```
6 2017/06/16 18:00:07.819 PDT MINOR: DEBUG #2001 Base IGMP
"IGMP: TX packet on svc 1
 from chaddr 5e:00:00:16:d8:2e
 send towards ES:esi-1
 Port : evpn-mpls
 SrcIp : 0.0.0.0
 DstIp : 239.0.0.22
 Type : V3 REPORT
   Num Group Records: 1
       Group Record Type: MODE IS EXCL (2), AuxDataLen 0, Num Sources 0
         Group Addr: 239.0.0.1
4 2017/06/16 18:00:07.820 PDT MINOR: DEBUG #2001 Base IGMP
"IGMP: RX packet on svc 1
 from chaddr d8:2e:ff:00:01:41
 received via evpn-mpls on ES:esi-1
 Port : sap lag-1:1
 SrcIp : 0.0.0.0
 DstIp : 239.0.0.22
```

```
Type : V3 REPORT
  Num Group Records: 1
        Group Record Type: MODE_IS_EXCL (2), AuxDataLen 0, Num Sources 0
        Group Addr: 239.0.0.1
```

## 5.3.11 PIM Snooping for IPv4 in EVPN-MPLS and PBB-EVPN Services

PIM Snooping for VPLS allows a VPLS PE router to build multicast states by snooping PIM protocol packets that are sent over the VPLS. The VPLS PE then forwards multicast traffic based on the multicast states. When all receivers in a VPLS are IP multicast routers running PIM, multicast forwarding in the VPLS is efficient when PIM snooping for VPLS is enabled.

PIM snooping for IPv4 is supported in EVPN-MPLS (for VPLS and R-VPLS) and PBB-EVPN I-VPLS (where BGP EVPN is running in the associated B-VPLS service) services. It is enabled using the following command (as IPv4 multicast is enabled by default):

```
configure service vpls <service-id> pim-snooping
```

PIM snooping on SAPs and spoke SDPs operates in the same way as in a plain VPLS service. However, EVPN-MPLS/PBB-EVPN B-VPLS destinations are treated as a single PIM interface, specifically:

- Hellos and join/prune messages from SAPs or SDPs are always sent to all EVPN-MPLS or PBB-EVPN B-VPLS destinations.
- As soon as a hello message is received from one PIM neighbor on an EVPN-MPLS or PBB-EVPN I-VPLS destination, then the single interface representing all EVPN-MPLS or PBB-EVPN I-VPLS destinations will have that PIM neighbor.
- The EVPN-MPLS or PBB-EVPN B-VPLS destination split horizon logic ensures that IP multicast traffic and PIM messages received on an EVPN-MPLS or PBB-EVPN B-VPLS destination are not forwarded back to other EVPN-MPLS or PBB-EVPN B-VPLS destinations.
- The debug trace output displays one copy of messages being sent to all EVPN-MPLS or PBB-EVPN B-VPLS destinations (the trace does not show a copy for each destination) and displays messages received from all EVPN-MPLS or PBB-EVPN B-VPLS destinations as coming from a single EVPN-MPLS interface.

PIM snooping for IPv4 is supported in EVPN-MPLS services using P2MP LSPs and PBB-EVPN I-VPLS services with P2MP LSPs in the associated B-VPLS service. When PIM snooping is enabled with P2MP LSPs, at least one EVPN-MPLS multicast destination is required to be established to enable the processing of PIM messages by the system.

Multi-chassis synchronization (MCS) of PIM snooping for IPv4 state is supported for both SAPs and spoke SDPs which can be used with single-active multihoming. Care should be taken when using \*.null to define the range for a QinQ virtual ES if the associated SAPs are also being synchronized by MCS, as there is no equivalent MCS sync-tag support to the \*.null range.

PBB-EVPN services operate in a similar way to regular PBB services, specifically:

- The multicast flooding between the I-VPLS and the B-VPLS works in a similar way as for PIM snooping for IPv4 with an I-VPLS using a regular B-VPLS. The first PIM join message received over the local B-VPLS from a B-VPLS SAP or SDP or EVPN destination will add all of the B-VPLS SAP or SDP or EVPN components into the related multicast forwarding table associated with that I-VPLS context. The multicast packets will be forwarded throughout the B-VPLS on the per ISID single tree.
- When a PIM router is connected to a remote I-VPLS instance over the B-VPLS infrastructure, its location is identified by the B-VPLS SAP, SDP or by the set of all EVPN destinations on which its PIM hellos are received. The location is also identified by the source B-MAC address used in the PBB header for the PIM hello message (this is the B-MAC associated with the B-VPLS instance on the remote PBB PE).

In EVPN-MPLS services, the individual EVPN-MPLS destinations appear in the MFIB but the information for each EVPN-MPLS destination entry will always be identical, as shown below:

Similarly for the PIM neighbors:

| *A:PE# show service id 1 pim-snooping neighbor |             |             |             |           |  |  |
|------------------------------------------------|-------------|-------------|-------------|-----------|--|--|
| PIM Snooping Neighbors ipv4                    |             |             |             |           |  |  |
| Port Id<br>Nbr Address                         | Nbr DR Prty | Up Time     | Expiry Time | Hold Time |  |  |
| SAP:1/1/9:1<br>10.0.0.1                        | 1           | 0d 00:08:17 | 0d 00:01:29 | 105       |  |  |
| EVPN-MPLS<br>10.0.0.2                          | 1           | 0d 00:27:26 | 0d 00:01:19 | 105       |  |  |
| EVPN-MPLS<br>10.0.0.3                          | 1           | 0d 00:27:26 | 0d 00:01:19 | 105       |  |  |
| Neighbors : 3                                  |             | .========   | .========   | ========  |  |  |
| *A:PE#                                         |             |             |             |           |  |  |

## A single EVPN-MPLS interface is shown in the outgoing interface, as can be seen in the following output:

```
*A:PE# show service id 1 pim-snooping group detail
______
PIM Snooping Source Group ipv4
______
Group Address
            : 239.252.0.1
Source Address : *
Up Time : 0d 00:07:07
Up JP State : Joined
Up JP Rpt : Not Joined St
                            Up JP Expiry : 0d 00:00:37
Up JP Rpt
RPF Neighbor
            : Not Joined StarG Up JP Rpt Override : 0d 00:00:00
Resymbor : 10.0.0.1
Incoming Intf : SAD-1/1/
            : SAP:1/1/9:1
Outgoing Intf List: EVPN-MPLS, SAP:1/1/9:1
Forwarded Packets : 0 Forwarded Octets : 0
Groups : 1
______
*A:PE#
```

## An example of the debug trace output for a join received on an EVPN-MPLS destination is shown below:

The equivalent output for PBB-EVPN services is similar to that above for EVPN-MPLS services, with the exception that the EVPN destinations are named "b-EVPN-MPLS".

## 5.3.11.1 Data-driven PIM Snooping for IPv4 Synchronization with EVPN Multihoming

When single-active multihoming is used, PIM snooping for IPv4 state is learned on the active multihoming object. If a failover occurs, the system with the newly active multihoming object must wait for IPv4 PIM messages to be received to instantiate the PIM snooping for IPv4 state after the ES activation timer expires, which could result in an increased outage.

This outage can be reduced by using MCS synchronization, which is supported for PIM snooping for IPv4 in both EVPN-MPLS and PBB-EVPN services (see Multi-Chassis Synchronization for Layer 2 Snooping States). However, MCS only supports synchronization between two PEs, whereas EVPN multihoming is supported between a maximum of four PEs.

An increased outage would also occur when using all-active EVPN multihoming. The PIM snooping for IPv4 state on an all-active ES LAG SAP or virtual ES to the attached CE must be synchronized between all the ES PEs, as the LAG link used by the DF PE might not be the same as that used by the attached CE. MCS synchronization is not applicable to all-active multihoming as MCS only supports active/standby synchronization.

To eliminate any additional outage on a multihoming failover, snooped IPv4 PIM messages should be synchronized between the PEs on an ES using data-driven PIM snooping for IPv4 state synchronization, which is supported in both EVPN-MPLS and PBB-EVPN services. The IPv4 PIM messages received on an ES SAP or spoke SDP are sent to the peer ES PEs with an ESI label (for EVPN-MPLS) or ES B-MAC (for PBB-EVPN) and are used to synchronize the PIM snooping for IPv4 state on the ES SAP or spoke SDP on the receiving PE.

Data-driven PIM snooping state synchronization is supported for all-active multihoming and single-active with an ESI label multihoming in EVPN-MPLS services. All PEs participating in a multihomed ES must be running an SR OS version supporting this capability with PIM snooping for IPv4 enabled. It is also supported with P2MP mLDP LSPs in the EVPN-MPLS services, in which case all PEs (including the PEs not connected to a multihomed ES) must have PIM snooping for IPv4 enabled and all network interfaces must be configured on FP3 or higher-based line cards.

In addition, data-driven PIM snooping state synchronization is supported for all-active multihoming in PBB-EVPN services and with P2MP mLDP LSPs in PBB-EVPN services. All PEs participating in a multihomed ES, and all PEs using PIM proxy mode (including the PEs not connected to a multihomed ES) in the PBB-EVPN service must be running an SR OS version supporting this capability and must have PIM snooping for IPv4 enabled. PBB-EVPN with PIM snooping for IPv4 using single-active multihoming is not supported.

Figure 192 shows the processing of an IPv4 PIM message for EVPN-MPLS. In PBB-EVPN services, the ES B-MAC is used instead of the ESI label to synchronize the state.

Figure 192 Data-driven PIM Snooping for IPv4 Synchronization with EVPN Multihoming

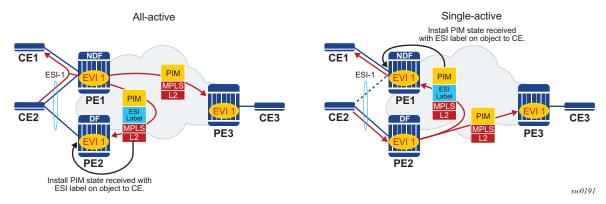

Data-driven synchronization is enabled by default when PIM snooping for IPv4 is enabled within an EVPN-MPLS service using all-active multihoming and single-active with an ESI label multihoming, or in a PBB-EVPN service using all-active multihoming. If PIM snooping for IPv4 MCS synchronization is enabled on an EVPN-MPLS or PBB-EVPN (I-VPLS) multihoming SAP or spoke SDP, then MCS synchronization takes preference over the data-driven synchronization and the MCS information is used. Mixing data-driven and MCS PIM synchronization within the same ES is not supported.

When using EVPN-MPLS, the ES should be configured as **non-revertive** to avoid an outage when a PE takes over the DF role. The Ethernet A-D per ESI route update is withdrawn when the ES is down, which prevents state synchronization to the PE with the ES down as it does not advertise an ESI label. The lack of state synchronization means that if the ES comes up and that PE becomes DF after the ES activation timer expires, it might not have any PIM snooping for IPv4 state until the next PIM messages are received, potentially resulting in an additional outage. Configuring the ES as **non-revertive** will avoid this potential outage. Configuring the ES to be **non-revertive** would also avoid an outage when PBB-EVPN is used, but there is no outage related to the lack of the ESI label as it is not used in PBB-EVPN.

The following steps can be used when enabling PIM snooping for IPv4 (using PIM snooping and PIM proxy modes) in EVPN-MPLS and PBB-EVPN services.

- PIM snooping mode
  - Upgrade SR OS on all ES PEs to a version supporting data-driven PIM snooping for IPv4 synchronization with EVPN multihoming.
  - Enable PIM snooping for IPv4 on all ES PEs. Traffic loss will occur until all PEs have PIM snooping for IPv4 enabled and the first set of join/hello messages are processed by the ES PEs.
  - There is no action required on the non-ES PEs.
- PIM proxy mode
  - EVPN-MPLS
    - Upgrade SR OS on all ES PEs to a version supporting data-driven PIM snooping for IPv4 synchronization with EVPN multihoming.
    - Enable PIM snooping for IPv4 on all ES PEs. Traffic loss will occur until all PEs have PIM snooping for IPv4 enabled and the first set of join/ hello messages are processed by the ES PEs.
    - There is no action required on the non-ES PEs.

### - PBB-EVPN

- Upgrade SR OS on all PEs (both ES and non-ES) to a version supporting data-driven PIM snooping for IPv4 synchronization with EVPN multihoming.
- Then enable PIM snooping for IPv4 on all non-ES PEs. Traffic loss will occur until all PEs have PIM snooping for IPv4 enabled and the first set of join/hello messages are processed by each non-ES PE.
- Then enable PIM snooping for IPv4 on all ES PEs. Traffic loss will occur until all PEs have PIM snooping for IPv4 enabled and the first set of join/hello messages are processed by the ES PEs.

If P2MP mLDP LSPs are also configured, the following steps can be used when enabling PIM snooping or IPv4 (using PIM snooping and PIM proxy modes) in EVPN-MPLS and PBB-EVPN services.

- PIM snooping mode
  - Upgrade SR OS on all PEs (both ES and non-ES) to a version supporting data-driven PIM snooping for IPv4 synchronization with EVPN multihoming.
  - Then enable PIM snooping for IPv4 on all ES PEs. Traffic loss will occur until all PEs have PIM snooping enabled and the first set of join/hello messages are processed by the ES PEs.
  - There is no action required on the non-ES PEs.
- PIM proxy mode

- Upgrade SR OS on all PEs (both ES and non-ES) to a version supporting data-driven PIM snooping for IPv4 synchronization with EVPN multihoming.
- Then enable PIM snooping for IPv4 on all non-ES PEs. Traffic loss will occur until all PEs have PIM snooping for IPv4 enabled and the first set of join/hello messages are processed by each non-ES PE.
- Then enable PIM snooping for IPv4 on all ES PEs. Traffic loss will occur until all PEs have PIM snooping enabled and the first set of join/hello messages are processed by the ES PEs.

In the above steps, when PIM snooping for IPv4 is enabled, the traffic loss can be reduced or eliminated by configuring a larger hold-time (up to 300 seconds), during which multicast traffic is flooded.

To aid with troubleshooting, the debug packet output displays the PIM packets used for the snooping state synchronization. An example of a join sent on ES esi-1 from one ES PE and the same join received on another ES PE follows:

```
6 2017/06/16 17:36:37.144 PDT MINOR: DEBUG #2001 Base PIM[vpls 1 ]
"PIM[vpls 1]: pimVplsFwdJPToEvpn
Forwarding to remote peer on bqp-evpn ethernet-segment esi-1"
7 2017/06/16 17:36:37.144 PDT MINOR: DEBUG #2001 Base PIM[vpls 1 ]
"PIM[vpls 1 ]: Join/Prune
[000 00:19:37.040] PIM-TX ifId 1071394 ifName EVPN-MPLS-ES:esi-1 10.0.0.10 -> 22
10.0.0.13 Length: 34
PIM Version: 2 Msq Type: Join/Prune Checksum: 0xd2de
Upstream Nbr IP: 10.0.0.1 Resvd: 0x0, Num Groups 1, HoldTime 210
       Group: 239.0.0.10/32 Num Joined Srcs: 1, Num Pruned Srcs: 0
        Joined Srcs:
                10.0.0.1/32 Flag SWR <*,G>
4 2017/06/16 17:36:37.144 PDT MINOR: DEBUG #2001 Base PIM[vpls 1 ]
"PIM[vpls 1 ]: pimProcessPdu
Received from remote peer on bgp-evpn ethernet-segment esi-1, will be applied on
laq-1:1
5 2017/06/16 17:36:37.144 PDT MINOR: DEBUG #2001 Base PIM[vpls 1 ]
"PIM[vpls 1]: Join/Prune
[000 00:19:30.740] PIM-RX ifId 1071394 ifName EVPN-MPLS-ES:esi-1 10.0.0.10 -> 22
10.0.0.13 Length: 34
PIM Version: 2 Msg Type: Join/Prune Checksum: 0xd2de
Upstream Nbr IP: 10.0.0.1 Resvd: 0x0, Num Groups 1, HoldTime 210
        Group: 239.0.0.10/32 Num Joined Srcs: 1, Num Pruned Srcs: 0
        Joined Srcs:
               10.0.0.1/32 Flag SWR <*,G>
```

### **5.3.12 EVPN E-Tree**

This section contains information about EVPN E-Tree.

### 5.3.12.1 BGP EVPN Control Plane for EVPN E-Tree

BGP EVPN control plane is extended and aligned with IETF RFC 8317 to support EVPN E-Tree services. Figure 193 shows the main EVPN extensions for the EVPN E-Tree information model.

Figure 193 EVPN E-Tree BGP Routes

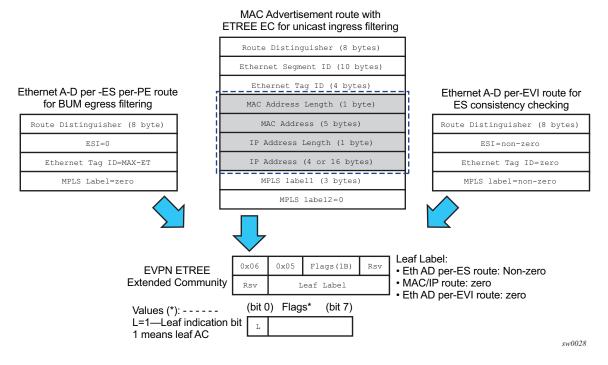

The following BGP extensions are implemented for EVPN E-Tree services.

- An EVPN E-Tree extended community (EC) sub-type 0x5 is defined. The following information is included.
  - The lower bit of the Flags field contains the L bit (where L=1 indicates leafac).
  - The Leaf label contains a 20-bit MPLS label in the high-order 20 bits of the label field.
- The new E-Tree EC is sent with the following routes.
  - AD per-ES per PE route for BUM egress filtering
     Each EVPN E-Tree capable PE advertises an AD per-ES route with the E-Tree EC, and the following information:
    - Service RD and route-target

If ad-per-es-route-target evi-rt-set is configured, then non-zero ESI AD per-ES routes (used for multi-homing) are sent per the evi-rt-set configuration, but E-Tree zero-ESI routes (used for E-Tree) are sent based on the default evi-rt configuration.

ESI = 0Eth Tag = MAX-ETMPLS label = zero

- AD per-EVI route for root or leaf configuration consistency check as follows:
  - The E-Tree EC is sent with the AD per-EVI routes for a specific ES. In this case, no validation is performed by the implementation, and the leaf indication is only used for troubleshooting on the remote PEs.
  - · The MPLS label value is zero.
  - All ACs in each EVI for a specific ES must be configured as either a root or leaf-ac, but not a combination. In case of a configuration error, for example where the AC in PE1 is configured as root and in PE2 as leafac, the remote PE3 will receive the AD per-EVI routes with inconsistent leaf indication. However, the unicast filtering remains unaffected and is still handled by the FDB lookup information.
- MAC or IP routes for known unicast ingress filtering as follows:
  - An egress PE sends all MAC or IP routes learned over a leaf-ac SAP or spoke SDP with this E-Tree EC indicating that the MAC or IP belongs to a leaf-ac.
  - The MPLS label value in the EC is 0.
  - Upon receiving a route with E-Tree EC, the ingress PE imports the route and installs the MAC in the FDB with a leaf flag (if there is a leaf indication in the route). Any frame coming from a leaf-ac for which the MAC DA matches a leaf-ac MAC is discarded at the ingress.
  - If two PEs send the same MAC with the same ESI but inconsistent root or leaf indication, the MAC is installed in the FDB as root.

### 5.3.12.2 EVPN for MPLS Tunnels in E-Tree Services

EVPN E-Tree services are modeled as VPLS services configured as E-Trees with **bgp-evpn mpls** enabled.

The following example CLI shows an excerpt of a VPLS E-Tree service with EVPN E-Tree service enabled.

```
*A:PE1>config>service>system>bgp-evpn#
  evpn-etree-leaf-label
*A:PE1>config>service# vpls 1 customer 1 etree create
```

```
*A:PE1>config>service>vpls(etree)# info
 description "ETREE-enabled evpn-mpls-service"
 bap-evpn
   evi 10
   mpls bgp 1
     no shutdown
     ecmp 2
     auto-bind-tunnel resolution any
     ingress-replication-bum-label
 sap lag-1:1 leaf-ac create
 exit
 sap 2/1/1:1 leaf-ac create
 exit
 sap 2/2/2:1 create
 spoke-sdp 3:1 leaf-ac create
 exit
```

The following considerations apply to the configuration of the EVPN E-Tree service.

- The config>service>system>bgp-evpn# evpn-etree-leaf-label command is required prior to the configuration of any EVPN E-Tree service, and is relevant for EVPN E-Tree services only. The command allocates an E-Tree leaf label on the system and programs the ILM for this label. The ILM label ensures that inflight traffic always has an ILM entry for lookup, therefore avoiding discards when the service is shutdown and subsequently no shutdown in a short period of time.
- The config>service# vpls x etree create command is compatible with the bgpevpn mpls context.
- As in VPLS E-Tree services, an AC that is not configured as a leaf-ac is treated as root-ac.
- MAC addresses learned over a leaf-ac SAP or SDP binding are advertised as leaf MAC addresses.
- Any PE with one or more bgp-evpn enabled VPLS E-Tree service advertises an AD per-ES per-PE route with the leaf indication and leaf label that will be used for BUM egress filtering.
- Any leaf-ac SAP or SDP binding defined in an ES triggers the advertisement of an AD per-EVI route with the leaf indication.
- EVPN E-Tree services use the following CLI commands:
  - sap sap-id leaf-ac create
  - mesh-sdp sdp-id:vc-id leaf-ac create
  - spoke-sdp sdp-id:vc-id leaf-ac create
- The root-leaf-tag command is blocked in VPLS E-Tree services where bgpevpn mpls is enabled

### 5.3.12.3 EVPN E-Tree Operation

EVPN E-Tree supports all operations related to flows among local root-ac and leafac objects in accordance with IETF Draft *draft-ietf-bess-evpn-etree*. This section describes the extensions required to forward to or from BGP-EVPN destinations.

### 5.3.12.3.1 EVPN E-Tree Known Unicast Ingress Filtering

Known unicast traffic forwarding is based on ingress PE filtering. Figure 194 shows an example of EVPN-E-Tree forwarding behavior for known unicast.

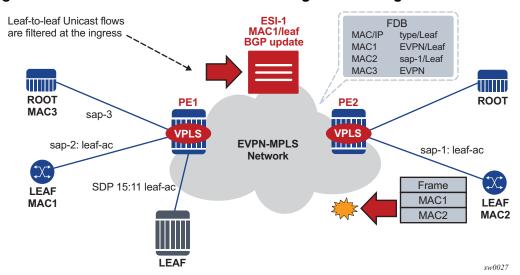

Figure 194 EVPN E-Tree Known Unicast Ingress Filtering

MAC addresses learned on *leaf-ac* objects are advertised in EVPN with their corresponding leaf indication.

In Figure 194, PE1 advertises MAC1 using the E-Tree EC and leaf indication, and PE2 installs MAC1 with a leaf flag in the FDB.

Assuming MAC DA is present in the local FDB (MAC1 in the FDB of PE2) when PE2 receives a frame, it is handled as follows.

- If the unicast frame enters a root-ac, the frame follows regular data plane procedures; that is, it is sent to the owner of the MAC DA (local SAP or SDP binding or remote BGP EVPN PE) without any filtering.
- If the unicast frame enters a leaf-ac, it is handled as follows.
  - A MAC DA lookup is performed on the FDB.

- If there is a hit and the MAC was learned as an EVPN leaf (or from a leafac), then the frame is dropped at ingress.
- The source MAC (MAC2) is learned and marked as a leaf-learned MAC. It is advertised by the EVPN with the corresponding leaf indication.
- A MAC received with a root and leaf indication from different PEs in the same ES is installed as root.

The ingress filtering for E-Tree leaf-to-leaf traffic requires the implementation of an extra leaf EVPN MPLS destination per remote PE (containing leaf objects) per E-Tree service. The ingress filtering for E-Tree leaf-to-leaf traffic is as follows.

- A separate EVPN MPLS bind is created for unicast leaf traffic in the service. The internal EVPN MPLS destination is created for each remote PE that contains a leaf and advertises at least one leaf MAC.
- The creation of the internal EVPN MPLS destination is triggered when a MAC route with L=1 in the E-Tree EC is received. Any EVPN E-Tree service can potentially use one extra EVPN MPLS destination for leaf unicast traffic per remote PE.

The extra destination in the EVPN E-Tree service is for unicast only and it is not part of the flooding list. It is resource-accounted and displayed in the **tools dump service evpn usage** command, as shown in the following example output.

```
A:PE-4# tools dump service evpn usage
vxlan-evpn-mpls usage statistics at 01/23/2017 00:53:14:
MPLS-TEP
                                                          3
VXLAN-TEP
                                                          0
                                                  3/ 16383
Total-TEP
Mpls Dests (TEP, Egress Label + ES + ES-BMAC)
                                                        10
Mpls Etree Leaf Dests
                                                          1
Vxlan Dests (TEP, Egress VNI)
Total-Dest
                                                 10/196607
                                                 13/245759
Sdp Bind + Evpn Dests
                                             :
                                                  0/ 32767
ES L2/L3 PBR
                                             :
Evpn Etree Remote BUM Leaf Labels
```

 MACs received with L=1 point to the EVPN MPLS destination, whereas root MACs point to the "root" destination.

### 5.3.12.3.2 EVPN E-Tree BUM Egress Filtering

BUM traffic forwarding is based on egress PE filtering. Figure 195 shows an example of EVPN E-Tree forwarding behavior for BUM traffic.

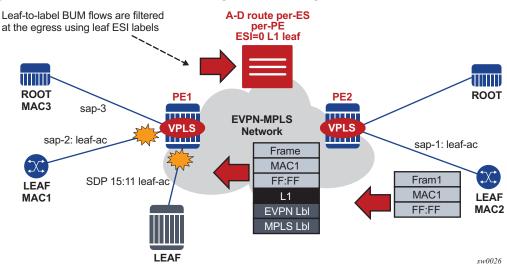

Figure 195 EVPN E-Tree BUM Egress Filtering

In Figure 195, BUM frames are handled as follows when they ingress PE or PE2.

- If the BUM frame enters a root-ac, the frame follows regular EVPN data plane procedures.
- If the BUM frame enters a leaf-ac, the frame handling is as follows:
  - The frame is marked as leaf and forwarded or replicated to the egress IOM.
  - At the egress IOM, the frame is flooded in the default multicast list subject to the following.
    - Leaf entries are skipped when BUM traffic is forwarded. This prevents leaf-to-leaf BUM traffic forwarding.
    - Traffic to remote BGP EVPN PEs is encapsulated with the EVPN label stack. If a leaf ESI label present for the far-end PE (L1 in Figure 195), the leaf ESI label is added at the bottom of the stack; the remaining stack will follow (including EVI label). If there is no leaf ESI label for the far-end egress PE, no additional label is added to the stack. This means that the egress PE does not have any E-Tree enabled service, but it can still work with the VPLS E-Tree service available in PE2.

The BUM-encapsulated packet is received on the network ingress interface at the egress PE or PE1. The packet is processed as follows.

- A normal ILM lookup is performed for each label (including the EVI label) in the stack.
- Further label lookups are performed when the EVI label ILM lookup is complete. If the lookup yields a leaf label, all the leaf-acs are skipped when flooding to the default-multicast list at the egress PE.

### 5.3.12.3.3 EVPN E-Tree Egress Filtering Based on MAC Source Address

The egress PE checks the MAC Source Address (SA) for traffic received without the leaf MPLS label. This check covers corner cases where the ingress PE sends traffic originating from a leaf-ac but without a leaf indication.

In Figure 195, PE2 receives a frame with MAC DA = MAC3 and MAC SA = MAC2. Because MAC3 is a root MAC, MAC lookup at PE2 allows the system to unicast the packet to PE1 without the leaf label. If MAC3 was no longer in PE1's FDB, PE1 would flood the frame to all the root and leaf-acs, despite the frame having originated from a leaf-ac.

To minimize and prevent leaf traffic from leaking to other leaf-acs (as described in the preceding case), the egress PE always performs a MAC SA check for all types of traffic. The data path performs MAC SA-based egress filtering as follows.

- An Ethernet frame may be treated as originating from a leaf-ac due to several reasons, which require the system to set a flag to indicate leaf traffic. The flag is set if one of the following conditions is true: if the frames arrive on a leaf SAP, if EVPN traffic arrives with a leaf label, or if a MAC SA is flagged as a leaf SA.
- After the flag is set, the action taken depends on the type of traffic.
  - Unicast traffic: An FDB lookup is performed, and if the MAC DA FDB entry is marked as a leaf type, the frame is dropped to prevent leaf-to-leaf forwarding.
  - BUM traffic: The flag is considered at the egress IOM and leaf-to-leaf forwarding is suppressed.

### 5.3.12.4 EVPN E-Tree and EVPN Multi-homing

EVPN E-Tree procedures support all-active and single-active EVPN multi-homing. Ingress filtering can handle MACs learned on ES leaf-ac SAP or SDP bindings. If a MAC associated with an ES leaf-ac is advertised with a different E-Tree indication or if the AD per-EVI routes have inconsistent leaf indications, then the remote PEs performing the aliasing treat the MAC as root.

Figure 196 shows the expected behavior for multi-homing and egress BUM filtering.

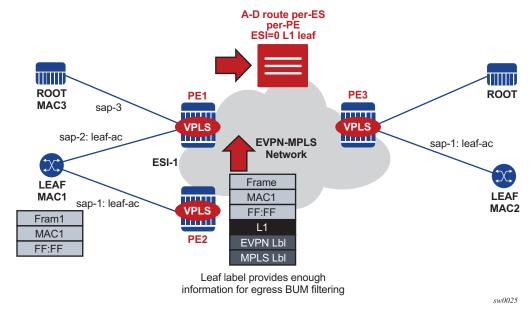

Figure 196 EVPN E-Tree BUM Egress Filtering and Multi-homing

Multi-homing and egress BUM filtering in Figure 196 is handled as follows:

- BUM frames received on an ES leaf-ac are flooded to the EVPN based on EVPN E-Tree procedures. The leaf ESI label is sent when flooding to other PEs in the same ES, and additional labels are not added to the stack.
- When flooding in the default multicast list, the egress PE skips all the leaf-acs (including the ES leaf-acs) on the assumption that all ACs in a specific ES for a specified EVI have a consistent E-Tree configuration, and they send an AD per-EVI route with a consistent E-Tree indication.
- BUM frames received on an ES root-ac are flooded to the EVPN based on regular EVPN procedures. The regular ES label is sent for split-horizon when packets are sent to the DF or NDF PEs in the same ES. When flooding in the default multicast list, the egress PE skips the ES SAPs based on the ES label lookup.

If the PE receives an ES MAC from a peer that shares the ES and decides to install it against the local ES SAP that is **oper-up**, it checks the E-Tree configuration (root or leaf) of the local ES SAP against the received MAC route. The MAC route is processed as follows.

- If the E-Tree configuration does not match, then the MAC is not installed against any destination until the misconfiguration is resolved.
- If the SAP is **oper-down**, the MAC is installed against the EVPN destination to the peer.

### 5.3.12.5 PBB-EVPN E-Tree Services

SR OS supports PBB-EVPN E-Tree services in accordance with IETF RFC 8317. PBB-EVPN E-Tree services are modeled as PBB-EVPN services where some I-VPLS services are configured as **etree** and some of their SAP or spoke SDPs are configured as leaf-acs.

The procedures for the PBB-EVPN E-Tree are similar to those for the EVPN E-Tree, except that the egress leaf-to-leaf filtering for BUM traffic is based on the B-MAC source address. Also, the leaf label and the EVPN AD routes are not used.

The PBB-EVPN E-Tree operation is as follows.

- When one or more I-VPLS E-Tree services are linked to a B-VPLS, the leaf backbone source MAC address (leaf-source-bmac parameter) is used for leaforiginated traffic in addition to the source B-VPLS MAC address (source-bmac parameter) that is used for sourcing root traffic.
- The leaf backbone source MAC address for PBB must be configured using the command config>service>pbb>leaf-source-bmac ieee-address prior to the configuration of any I-VPLS E-Tree service.
- The **leaf-source-bmac** address is advertised in a B-MAC route with a leaf indication.
- Known unicast filtering occurs at the ingress PE. When a frame enters an I-VPLS leaf-ac, a MAC lookup is performed. If the C-MAC DA is associated with a leaf B-MAC, the frame is dropped.
- Leaf-to-leaf BUM traffic filtering occurs at the egress PE. When flooding BUM traffic with the B-MAC SA matching a leaf B-MAC, the egress PE skips the I-VPLS leaf-acs.

The following CLI example shows an I-VPLS E-Tree service that uses PBB-EVPN E-Tree. The **leaf-source-bmac** address must be configured prior to the configuration of the I-VPLS E-Tree. As is the case in regular E-Tree services, SAP and spoke SDPs that are not explicitly configured as leaf-acs are considered root-ac objects.

```
A:PE-2>config>service# info

pbb

leaf-source-bmac 00:00:00:00:22
exit

vpls 1000 customer 1 name "vpls1000" b-vpls create
service-mtu 2000
bgp
exit
bgp-evpn
evi 1000
exit
mpls bgp 1
```

```
ingress-replication-bum-label
            auto-bind-tunnel
                resolution any
            exit
            no shutdown
        exit
    exit
    stp
        shutdown
    exit
    no shutdown
exit
vpls 1001 customer 1 i-vpls etree create
        backbone-vpls 1000
        exit
    exit
    stp
        shutdown
    sap 1/1/1:1001 leaf-ac create
        no shutdown
    sap 1/1/1:1002 create
        no shutdown
    exit
    no shutdown
exit
```

The following considerations apply to PBB-EVPN E-Trees and multi-homing.

- All-active multi-homing is not supported on leaf-ac I-VPLS SAPs.
- Single-active multi-homing is supported on leaf-ac I-VPLS SAPs and spoke SDPs.
- ISID- and RFC 7623-based C-MAC flush are supported in addition to PBB-EVPN E-Tree services and single-active multi-homing.

## 5.3.13 MPLS Entropy Label and Hash Label

The router supports the MPLS entropy label (RFC 6790) and the Flow Aware Transport label (known as the hash label) (RFC 6391). These labels allow LSR nodes in a network to load-balance labeled packets in a much more granular fashion than allowed by simply hashing on the standard label stack. The entropy label can be enabled on BGP-EVPN services (VPLS and Epipe). See the 7450 ESS, 7750 SR, 7950 XRS, and VSR MPLS Guide for further information.

# 5.3.14 Inter-AS Option B and Next-Hop-Self Route-Reflector for EVPN-MPLS

Inter-AS Option B and Next-Hop-Self Route-Reflector (VPN-NH-RR) functions are supported for the BGP-EVPN family in the same way both functions are supported for IP-VPN families.

A typical use case for EVPN Inter-AS Option B or EVPN VPN-NH-RR is Data Center Interconnect (DCI) networks, where cloud and service providers are looking for efficient ways to extend their Layer 2 and Layer 3 tenant services beyond the data center and provide a tighter DC-WAN integration. While the instantiation of EVPN services in the DC GW to provide this DCI connectivity is a common model, some operators use Inter-AS Option B or VPN-NH-RR connectivity to allow the DC GW to function as an ASBR or ABR respectively, and the services are only instantiated on the edge devices.

Figure 197 shows a DCI example where the EVPN services in two DCs are interconnected without the need for instantiating services on the DC GWs.

NH-Self NH-Self **EVPN EVPN** Compute Compute **VPRN Data Center Data Center** WAN MPLS Network Network Network **Epipe** Epipe VPLS1 IP MAC IP MAC IP MAC IP MAC IP MAC Service Lbl Swap Service Lbl Swap MPLS MPLS MPLS ABR/ASBRs ABR/ASBRs Model B DCI MPLS MPLS

MAC

Figure 197 EVPN Inter-AS Option B or VPN-NH-RR Model

MAC

The ASBRs or ABRs connect the DC to the WAN at the control plane and data plane levels where the following considerations apply.

MAC

sw0175

- From a control plane perspective, the ASBRs or ABRs perform the following tasks:
  - accept EVPN-MPLS routes from a BGP peer EVPN-VXLAN routes are not supported.
  - extract the MPLS label from the EVPN NLRI or attribute and program a label swap operation on the IOM
  - re-advertise the EVPN-MPLS route to the BGP peer in the other Autonomous Systems (ASs) or IGP domains

The re-advertised route will have a Next-Hop-Self and a new label encoded for those routes that came with a label.

- From a data plan perspective, the ASBRs and ABRs terminate the ingress transport tunnel, perform an EVPN label swap operation, and send the packets on to an interface (if E-BGP is used) or a new tunnel (if IBGP is used).
- The ASBR or ABR resolves the EVPN routes based on the existing bgp next-hop-resolution command for family vpn, where vpn refers to EVPN, VPN-IPv4, and VPN-IPv6 families.

```
*A:ABR-1# configure router bgp next-hop-resolution labeled-routes transport-
tunnel family vpn resolution-filter
 - resolution-filter
            - Use BGP tunnelling for next hop resolution
[no] bqp
                   - Use LDP tunnelling for next hop resolution
[no] ldp
 [no] rsvp
                   - Use RSVP tunnelling for next hop resolution
                   - Use sr-isis tunnelling for next hop resolution
 [no] sr-isis
 [no] sr-ospf
                    - Use sr-ospf for next hop resolution
 [no] sr-te
                    - Use sr-te for next hop resolution
                    - Use udp for next hop resolution
 [no] udp
```

Refer to the 7450 ESS, 7750 SR, 7950 XRS, and VSR Unicast Routing Protocols Guide for more information about the next-hop resolution of BGP-labeled routes.

Inter-AS Option B for EVPN services on ABSRs and VPN-NH-RR on ABRs re-use the existing commands **enable-inter-as-vpn** and **enable-rr-vpn-forwarding** respectively. The two commands enable the ASBR or ABR function for both EVPN and IP-VPN routes. These two features can be used with the following EVPN services:

- EVPN-MPLS Epipe services (EVPN-VPWS)
- EVPN-MPLS VPLS services
- EVPN-MPLS R-VPLS services
- PBB-EVPN and PBB-EVPN E-Tree services
- EVPN-MPLS E-Tree services
- PE and ABR functions (EVPN services and enable-rr-vpn-forwarding), which are both supported on the same router
- PE and ASBR functions (EVPN services and enable-inter-as-vpn), which are both supported on the same router

The following sub-sections clarify some aspects of EVPN when used in an Inter-AS Option B or VPN-NH-RR network.

# 5.3.14.1 Inter-AS Option B and VPN-NH-RR Procedures on EVPN Routes

When **enable-rr-vpn-forwarding** or **enable-inter-as-vpn** is configured, only EVPN-MPLS routes are processed for label swap and the next hop is changed. EVPN-VXLAN routes are re-advertised without a change in the next hop.

The following shows how the router processes and re-advertises the different EVPN route types. Refer to BGP-EVPN Control Plane for MPLS Tunnels for detailed information about the route fields.

• Auto-discovery (AD) routes (Type 1)

For AD per EVI routes, the MPLS label is extracted from the route NLRI. The route is re-advertised with Next-Hop-Self (NHS) and a new label. No modifications are made for the remaining attributes.

For AD per ES routes, the MPLS label in the NLRI is zero. The route is readvertised with NHS and the MPLS label remains zero. No modifications are made for the remaining attributes.

MAC/IP routes (Type 2)

The MPLS label (Label-1) is extracted from the NLRI. The route is re-advertised with NHS and a new Label-1. No modifications are made for the remaining attributes.

- Inclusive Multicast Ethernet Tag (IMET) routes (Type 3)
- Because there is no MPLS label present in the NLRI, the MPLS label is extracted from the PMSI Tunnel Attribute (PTA) if needed, and the route is then readvertised with NHS, with the following considerations.
  - For IMET routes with tunnel-type Ingress Replication, the router extracts the IR label from the PTA. The router programs the label swap and readvertises the route with a new label in the PTA.
  - For tunnel-type P2MP mLDP, the router re-advertises the route with NHS.
     No label is extracted; therefore, no swap operation occurs.
  - For tunnel-type Composite, the IR label is extracted from the PTA, the swap operation is programmed and the route re-advertised with NHS. A new label is encoded in the PTA's IR label with no other changes in the remaining fields.
  - For tunnel-type AR, the routes are always considered VXLAN routes and are re-advertised with the next-hop unchanged.
- Ethernet-Segment (ES) routes (Type 4)

Because ES routes do not contain an MPLS label, the route is re-advertised with NHS and no modifications to the remaining attributes. Although an ASBR or ABR will re-advertise ES routes, EVPN multi-homing for ES PEs located in different ASs or IGMP domains is not supported.

 IP-Prefix routes (Type 5)
 The MPLS label is extracted from the NLRI and the route is re-advertised with NHS and a new label. No modifications are made to the remaining attributes.

### 5.3.14.2 BUM Traffic in Inter-AS Option B and VPN-NH-RR Networks

Inter-AS Option B and VPN-NH-RR support the use of non-segmented trees for forwarding BUM traffic in EVPN.

For ingress replication and non-segmented trees, the ASBR or ABR performs an EVPN BUM label swap without any aggregation or further replication. This concept is shown in Figure 198.

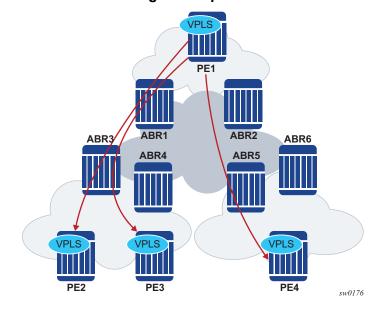

Figure 198 VPN-NH-RR and Ingress Replication for BUM Traffic

In Figure 198, when PE2, PE3, and PE4 advertise their IMET routes, the ABRs readvertise the routes with NHS and a different label. However, IMET routes are not aggregated; therefore, PE1 sets up three different EVPN multicast destinations and sends three copies of every BUM packet, even if they are sent to the same ABR. This example is also applicable to ASBRs and Inter-AS Option B.

P2MP mLDP may also be used with VPN-NH-RR, but not with Inter-AS Option B. The ABRs, however, will not aggregate or change the mLDP root IP addresses in the IMET routes. The root IP addresses must be leaked across IGP domains. For example, if PE2 advertises an IMET route with mLDP or composite tunnel type, PE1 will be able to join the mLDP tree if the root IP is leaked into PE1's IGP domain.

# 5.3.14.3 EVPN Multi-Homing in Inter-AS Option B and VPN-NH-RR Networks

In general, EVPN multi-homing is supported in Inter-AS Option B or VPN-NH-RR networks with the following limitations.

- An ES PE can only process a remote ES route correctly if the received next hop and origination IP address match. EVPN multi-homing is not supported when the ES PEs are in different ASs or IGP domains, or if there is an NH-RR peering the ES PEs and overriding the ES route next hops.
- EVPN multi-homing ESs are not supported on EVPN PEs that are also ABRs or ASBRs.
- Mass-withdraw based on the AD per-ES routes is not supported for a PE that is in a different AS or IGP domain that the ES PEs. Figure 199 shows an EVPN multi-homing scenario where the ES PEs, PE2 and PE3, and the remote PE, PE1, are in different ASs or IGP domains.

Figure 199 EVPN Multi-Homing with Inter-AS Option B or VPN-NH-RR

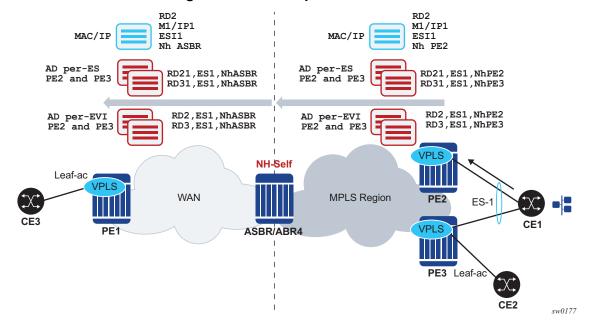

In Figure 199, PE1's aliasing and backup functions to the remote ES-1 are supported. However, PE1 cannot identify the originating PE for the received AD per-ES routes because they are both arriving with the same next hop (ASBR/ABR4) and RDs may not help to correlate each AD per-ES route to a given PE. Therefore, if there is a failure on PE2's ES link, PE1 cannot remove PE2 from the destinations list for ES-1 based on the AD per-ES route. PE1 must wait for the AD per-EVI route withdrawals to remove PE2 from the list. In summary, when the ES PEs and the remote PE are in different ASs or IGP domains, per-service withdrawal based on AD per-EVI routes is supported, but mass-withdrawal based on AD per-ES routes is not supported.

# 5.3.14.4 EVPN E-Tree in Inter-AS Option B and VPN-NH-RR Networks

Unicast procedures known to EVPN-MPLS E-Tree are supported in Inter-AS Option B or VPN-NH-RR scenarios, however, the BUM filtering procedures are affected.

As described in EVPN E-Tree, leaf-to-leaf BUM filtering is based on the Leaf Label identification at the egress PE. In a non-Inter-AS or non-VPN-NH-RR scenario, EVPN E-tree AD per-ES (ESI-0) routes carrying the Leaf Label are distinguished by the advertised next hop. In Inter-AS or VPN-NH-RR scenarios, all the AD per-ES routes are received with the ABR or ASBR next hop. Therefore, AD per-ES routes originating from different PEs would all have the same next hop, and the ingress PE would not be able to determine which leaf label to use for a given EVPN multicast destination.

A simplified EVPN E-Tree solution is supported, where an E-Tree Leaf Label is not installed in the IOM if the PE receives more than one E-Tree AD per-ES route, with different RDs, for the same next hop. In this case, leaf BUM traffic is transmitted without a Leaf Label and the leaf-to-leaf traffic filtering depends on the egress source MAC filtering on the egress PE. See EVPN E-Tree Egress Filtering Based on MAC Source Address.

PBB-EVPN E-tree services are not affected by Inter-AS or VPN-NH-RR scenarios, as AD per-ES routes are not used.

### 5.3.15 ECMP for EVPN-MPLS Destinations

ECMP is supported for EVPN route next hops that are resolved to EVPN-MPLS destinations as follows:

- ECMP for Layer 2 unicast traffic on Epipe and VPLS services for EVPN-MPLS destinations.
  - This is enabled by the config>service>epipe/vpls>bgp-evpn>
    mpls>auto-bind-tunnel>ecmp number command and allows the
    resolution of an EVPN-MPLS next hop to a group of ECMP tunnels of type
    RSVP-TE, SR-TE or BGP.
- ECMP for Layer 3 unicast traffic on R-VPLS services with EVPN-MPLS destinations.
  - This is enabled by the config>service>vpls>bgp-evpn>mpls>auto-bind-tunnel>ecmp and config>service>vpls>allow-ip-int-bind>evpn-mpls-ecmp commands.
  - The VPRN unicast traffic (IPv4 and IPv6) is sprayed among "m" paths, with "m" being the lowest value of (16,n), where "n" is the number of ECMP paths configured in the config>service>vpls>bgp-evpn>mpls>auto-bindtunnel>ecmp command.
  - CPM originated traffic is not sprayed and picks up the first tunnel in the set.
  - This feature is limited to FP3 and above systems.
- ECMP for Layer 3 multicast traffic on R-VPLS services with EVPN-MPLS destinations.
  - This is enabled by the config>service>vpls>allow-ip-int-bind>ip-multicast-ecmp and config>service>vpls>bgp-evpn>mpls>auto-bind-tunnel>ecmp commands. The VPRN multicast traffic (IPv4 and IPv6) are sprayed among up to "m" paths, with "m" being the lowest value of (16,n), and "n" is the number of ECMP paths configured in the config>service>vpls>bgp-evpn>mpls>auto-bind-tunnel>ecmp command.

In all of these cases, the **config>service>epipe/vpls>bgp-evpn>mpls>auto-bind-tunnel>ecmp** *number* command determines the number of Traffic Engineering (TE) tunnels that an EVPN next hop can resolved to. TE tunnels refer to RSVP-TE or SR-TE types. For shortest path tunnels, such as, ldp, sr-isis, sr-ospf, udp, and so on, the number of tunnels in the ECMP group are determined by the **config>router>ecmp** command.

### 5.3.16 IPv6 tunnel resolution for EVPN MPLS Services

EVPN MPLS services can be deployed in a pure IPv6 network infrastructure, where IPv6 addresses are used as next-hops of the advertised EVPN routes, and EVPN routes received with IPv6 next-hops are resolved to tunnels in the IPv6 tunnel-table.

To change the **system-ipv4** address that is advertised as the next-hop for a local EVPN MPLS service by default, configure the **config>service>vpls|epipe>bgp-evpn>mpls>route-next-hop** {**system-ipv4** | **system-ipv6** | *ip-address*} command.

The configured IP address is used as a next-hop for the MAC/IP, IMET, and AD per-EVI routes advertised for the service. Note that this configured next-hop can be overridden by a policy with the **next-hop-self** command.

In the case of Inter-AS model B or next-hop-self route-reflector scenarios, at the ASBR/ABR:

- A route received with an IPv4 next-hop can be re-advertised to a neighbor with an IPv6 next-hop. The neighbor must be configured with the advertise-ipv6next-hops evpn command.
- A route received with an IPv6 next-hop can be re-advertised to a neighbor with an IPv4 next-hop. The no advertise-ipv6-next-hops evpn command must be configured on that neighbor.

# 5.3.17 EVPN Multi-Homing Support for MPLS Tunnels Resolved to Non-system IPv4/IPv6 Addresses

EVPN MPLS multi-homing is supported on PEs that use non-system IPv4 or IPv6 addresses for tunnel resolution. Similar to multi-homing in EVPN VXLAN networks, (see Non-system IPv4 and IPv6 VXLAN Termination for EVPN VXLAN Multihoming), additional configuration steps are required.

- The config>service>system>bgp-evpn>eth-seg>es-orig-ip ip-address command must be configured with the non-system IPv4 or IPv6 address used for the EVPN-MPLS service. This command modifies the originating IP field in the ES routes advertised for the Ethernet Segment, and makes the system use this IP address when adding the local PE as DF candidate.
- The config>service>system>bgp-evpn>eth-seg>route-next-hop ip-address
  command must also be configured with the non-system IP address. This
  command changes the next-hop of the ES and AD per-ES routes to the
  configured address.

 All the EVPN MPLS services that make use of the Ethernet Segment must be configured with the config>service>vpls|epipe>bgp-evpn>mpls>route-nexthop ip-address command.

When multi-homing is used in the service, the same IP address should be configured in all three of the commands detailed above, so the DF Election candidate list is built correctly.

# 5.4 General EVPN Topics

This section provides information on general topics related to EVPN.

## 5.4.1 ARP/ND Snooping and Proxy Support

VPLS services support proxy-ARP (Address Resolution Protocol) and proxy-ND (Neighbor Discovery) functions that can be enabled or disabled independently per service. When enabled (proxy-ARP/proxy-ND **no shutdown**), the system will populate the corresponding proxy-ARP/proxy-ND table with IP--MAC entries learned from the following sources:

- EVPN-received IP-MAC entries
- User-configured static IP-MAC entries
- Snooped dynamic IP-MAC entries (learned from ARP/GARP/NA messages received on local SAPs/SDP bindings)

In addition, any ingress ARP or ND frame on a SAP or SDP binding will be intercepted and processed. ARP requests and Neighbor Solicitations will be answered by the system if the requested IP address is present in the proxy table.

Figure 200 shows an example of how proxy-ARP is used in an EVPN network. Proxy-ND would work in a similar way. The MAC address notation in the diagram is shortened for readability.

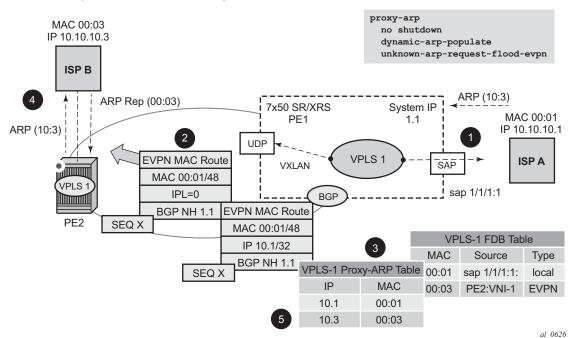

Figure 200 Proxy-ARP Example Usage in an EVPN Network

### PE1 is configured as follows:

```
*A:PE1>config>service>vpls# info
    vxlan instance 1 vni 600 create
        exit
        pdb
            route-distinguisher 192.0.2.71:600
            route-target export target:64500:600 import target:64500:600
    exit
    bgp-evpn
        vxlan bgp 1 vxlan-instance 1
           no shutdown
        exit
    exit
    proxy-arp
        age-time 600
        send-refresh 200
        dup-detect window 3 num-moves 3 hold-down max anti-spoof-
mac 00:ca:ca:ca:ca:ca
        dynamic-arp-populate
          no shutdown
            exit
            sap 1/1/1:600 create
            exit
no shutdown
```

Figure 200 shows the following steps, assuming proxy-ARP is no shutdown on PE1 and PE2, and the tables are empty:

- 1. ISP-A sends ARP-request for (10.10.)10.3.
- 2. PE1 learns the MAC 00:01 in the FDB as usual and advertises it in EVPN without any IP. Optionally, the MAC can be configured as a CStatic mac, in which case it will be advertised as protected. If the MAC is learned on a SAP or SDP binding where auto-learn-mac-protect is enabled, the MAC will also be advertised as protected.
- 3. The ARP-request is sent to the CPM where:
  - An ARP entry (IP 10.1'MAC 00:01) is populated into the proxy-ARP table.
  - EVPN advertises MAC 00:01 and IP 10.1 in EVPN with the same SEQ number and Protected bit as the previous route-type 2 for MAC 00:01.
  - A GARP is also issued to other SAPs/SDP bindings (assuming they are not in the same split horizon group as the source). If garp-flood-evpn is enabled, the GARP message is also sent to the EVPN network.
  - The original ARP-request can still be flooded to the EVPN or not based on the unknown-arp-request-flood-evpn command.
- 4. Assuming PE1 was configured with **unknown-arp-request-flood-evpn**, the ARP-request is flooded to PE2 and delivered to ISP-B. ISP-B replies with its MAC in the ARP-reply. The ARP-reply is finally delivered to ISP-A.
- 5. PE2 will learn MAC 00:01 in the FDB and the entry 10.1'00:01 in the proxy-ARP table, based on the EVPN advertisements.
- 6. When ISP-B replies with its MAC in the ARP-reply:
  - MAC 00:03 is learned in FDB at PE2 and advertised in EVPN.
  - MAC 00:03 and IP 10.3 are learned in the proxy-ARP table and advertised in EVPN with the same SEQ number as the previous MAC route.
  - ARP-reply is unicasted to MAC 00:01.
- 7. EVPN advertisements are used to populate PE1's FDB (MAC 00:03) and proxy-ARP (IP 10.3—>MAC 00:03) tables as mentioned in 5.

From this point onward, the PEs reply to any ARP-request for 00:01 or 00:03, without the need for flooding the message in the EVPN network. By replying to known ARP-requests / Neighbor Solicitations, the PEs help to significantly reduce the flooding in the network.

Use the following commands to customize proxy-ARP/proxy-ND behavior:

• dynamic-arp-populate and dynamic-nd-populate

Enables the addition of dynamic entries to the proxy-ARP or proxy-ND table (disabled by default). When executed, the system will populate proxy-ARP/proxy-ND entries from snooped GARP/ARP/NA messages on SAPs/SDP bindings in addition to the entries coming from EVPN (if EVPN is enabled). These entries will be shown as *dynamic*.

static <IPv4-address> <mac-address> and static <IPv4-address> <mac-address> and static <ipv6-address> <mac-address> {host | router}
 Configures static entries to be added to the table.

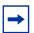

**Note:** A static IP-MAC entry requires the addition of the MAC address to the FDB as either learned or CStatic (conditional static mac) in order to become active (*Status* —> *active*).

age-time <60 to 86400> (seconds)

Specifies the aging timer per proxy-ARP/proxy-ND entry. When the aging expires, the entry is flushed. The age is reset when a new ARP/GARP/NA for the same IP—>MAC is received.

send-refresh <120 to 86400> (seconds)

If enabled, the system will send ARP-request/Neighbor Solicitation messages at the configured time, so that the owner of the IP can reply and therefore refresh its IP—>MAC (proxy-ARP entry) and MAC (FDB entry).

table-size [1 to 16384]

Enables the user to limit the number of entries learned on a specified service. By default, the table-size limit is 250.

The unknown ARP-requests, NS, or the unsolicited GARPs and NA messages can be configured to be flooded or not in an EVPN network with the following commands:

- proxy-arp [no] unknown-arp-request-flood-evpn
- proxy-arp [no] garp-flood-evpn
- proxy-nd [no] unknown-ns-flood-evpn
- proxy-nd [no] host-unsolicited-na-flood-evpn
- proxy-nd [no] router-unsolicited-na-flood-evpn
- dup-detect [anti-spoof-mac < mac-address>] window < minutes> num-moves
   < count> hold-down < minutes | max>

Enables a mechanism that detects duplicate IPs and ARP/ND spoofing attacks. The working of the **dup-detect** command can be summarized as follows:

 Attempts (relevant to dynamic and EVPN entry types) to add the same IP (different MAC) are monitored for <window> minutes and when <count> is reached within that window, the proxy-ARP/proxy-ND entry for the IP is suspected and marked as duplicate. An alarm is also triggered.

- The condition is cleared when hold-down time expires (*max* does not expire) or a **clear** command is issued.
- If the anti-spoof-mac is configured, the proxy-ARP/proxy-ND offending entry's MAC is replaced by this <mac-address> and advertised in an unsolicited GARP/NA for local SAP or SDP bindings and in EVPN to remote PEs.
- This mechanism assumes that the same anti-spoof-mac is configured in all the PEs for the same service and that traffic with destination anti-spoofmac received on SAPs/SDP bindings are dropped. An ingress MAC filter has to be configured in order to drop traffic to the anti-spoof-mac.

Table 26 shows the combinations that will produce a **Status = Active** proxy-arp entry in the table. The system replies to proxy-ARP requests for active entries. Any other combination results in a **Status = inActv** entry. If the service is not active, the proxy-arp entries will not be active either, regardless of the FDB entries

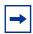

**Note:** A static entry is active in the FDB even when the service is down.

**Table 26** Proxy-arp Entry Combinations

| Proxy-arp Entry Type | FDB Entry Type (for the same MAC)              |
|----------------------|------------------------------------------------|
| Dynamic              | learned                                        |
| Static               | learned                                        |
| Dynamic              | CStatic/Static                                 |
| Static               | CStatic/Static                                 |
| EVPN                 | EVPN, learned/CStatic/Static with matching ESI |
| Duplicate            | _                                              |

When proxy-ARP/proxy-ND is enabled on services with all-active multi-homed Ethernet Segments, a proxy-arp entry type **evpn** might be associated with learned/ CStatic/Static FDB entries (because for example, the CE can send traffic for the same MAC to all the multi-homed PEs in the ES). If this is the case, the entry is active if the ESI of the EVPN route and the FDB entry match, or inactive otherwise, as per Table 26.

# 5.4.1.1 Proxy-ARP/ND Periodic Refresh, Unsolicited Refresh and Confirm-Messages

When proxy-ARP/proxy-ND is enabled, the system starts populating the proxy table and responding to ARP-requests/NS messages. To keep the active IP-MAC entries alive and ensure that all the host/routers in the service update their ARP/ND caches, the system may generate the following three types of ARP/ND messages for a specified IP-MAC entry:

- Periodic refresh messages (ARP-requests or NS for a specified IP):
   These messages are activated by the send-refresh command and their objective is to keep the existing FDB and Proxy-ARP/ND entries alive, in order to minimize EVPN withdrawals and re-advertisements.
- Unsolicited refresh messages (unsolicited GARP or NA messages):
   These messages are sent by the system when a new entry is learned or updated. Their objective is to update the attached host/router caches.
- Confirm messages (unicast ARP-requests or unicast NS messages):
   These messages are sent by the system when a new MAC is learned for an existing IP. The objective of the confirm messages is to verify that a specified IP has really moved to a different part of the network and is associated with the new MAC. If the IP has not moved, it will force the owners of the duplicate IP to reply and cause dup-detect to kick in.

# 5.4.1.2 Proxy-ND and the Router Flag in Neighbor Advertisement Messages

RFC 4861 describes the use of the (R) or "Router" flag in NA messages as follows:

- A node capable of routing IPv6 packets must reply to NS messages with NA messages where the R flag is set (R=1).
- Hosts must reply with NA messages where R=0.

The use of the "R" flag in NA messages impacts how the hosts select their default gateways when sending packets "off-link". Therefore, it is important that the proxy-ND function on the 7750 SR, 7450 ESS, or 7950 XRS must meet one of the following criteria:

- a. Either provide the appropriate R flag information in proxy-ND NA replies
- b. Flood the received NA messages if it cannot provide the appropriate R flag when replying

Due to the use of the "R" flag, the procedure for learning proxy-ND entries and replying to NS messages differs from the procedures for proxy-ARP in IPv4: the router or host flag will be added to each entry, and that will determine the flag to use when responding to a NS.

### 5.4.1.3 Procedure to Add the R Flag to a Specified Entry

The procedure to add the R flag to a specified entry is as follows:

- Dynamic entries are learned based on received NA messages. The R flag is also learned and added to the proxy-ND entry so that the appropriate R flag is used in response to NS requests for a specified IP.
- Static entries are configured as host or router as per the command [no] static
   <ip-address> <ieee-address> {host | router}.
- EVPN entries are learned from BGP and the command **evpn-nd-advertise {host | router}** determines the R flag added to them.
- In addition, the evpn-nd-advertise {host | router} command will indicate what static and dynamic IP-MAC entries the system will advertise in EVPN. If evpn-nd-advertise router is configured, the system should flood the received unsolicited NA messages for hosts. This is controlled by the [no] host-unsolicited-na-flood-evpn command. The opposite is also recommended so that the evpn-nd-advertise host is configured with the router-unsolicited-na-flood-evpn.

### 5.4.1.4 Proxy-ARP/ND Mac-List for Dynamic Entries

SR OS supports the association of configured MAC lists with a configured dynamic proxy-ARP or proxy-ND IP address. The actual proxy-ARP or proxy-ND entry is not created until an ARP or Neighbor Advertisement message is received for the IP and one of the MACs in the associated MAC-list. This is in accordance with IETF Draft draft-ietf-bess-evpn-proxy-arp-nd. which states that a proxy-ARP or proxy-ND IP entry can be associated to one MAC among a list of allowed MACs.

The following example shows the use of MAC lists for dynamic entries.

```
A:PE-2>config>service#
proxy-arp-nd
mac-list ISP-1 create
mac 00:de:ad:be:ef:01
mac 00:de:ad:be:ef:02
mac 00:de:ad:be:ef:03

A:PE-2>config>service>vpls>proxy-arp#
```

```
dynamic 1.1.1.1 create
   mac-list ISP-1
   resolve 30

A:PE-2>config>service>vpls>proxy-nd#
  dynamic 2001:db8:1000::1 create
   mac-list ISP-1
   resolve 30
```

#### where:

- A dynamic IP (**dynamic** *ip* **create**) is configured and associated to a MAC list (**mac-list** *name*).
- The MAC list is created in the **config>service** context and can be reused by multiple configured dynamic IPs as follows:
  - in different services
  - in the same service, for proxy-ARP and proxy-ND entries
- If the MAC list is empty, the proxy-ARP or proxy-ND entry is not created for the configured IP.
- The same MAC list can be applied to multiple configured dynamic entries even within the same service.
- The new proxy-ARP and proxy-ND entries behave as dynamic entries and are displayed as type dyn in the show commands.

The following output sample displays the entry corresponding to the configured dynamic IP.

```
*A:PE-2# show service id 1 proxy-arp detail
Proxy Arp
______
Admin State : enabled

Dyn Populate : enabled

Age Time : 900 secs Send Refresh : 300 secs

Table Size : 250 Total : 1

Static Count : 0 EVPN Count : 0
                        Total : 1
EVPN Count : 0
Static Count
          : 0
          : 1
Dynamic Count
                         Duplicate Count : 0
Dup Detect
______
Detect Window : 3 mins
Hold down : 9 mins
                        Num Moves
          : 9 mins
Anti Spoof MAC : None
_____
Garp Flood : enabled
                    Req Flood : enabled
Static Black Hole : disabled
______
VPLS Proxy Arp Entries
______
IP Address
           Mac Address Type Status Last Update
           00:de:ad:be:ef:01 dyn active 02/23/2016 09:05:49
```

Although no new proxy-ARP or proxy-ND entries are created when a dynamic IP is configured, the router triggers the following resolve procedure.

- 1. The router sends a resolve message with a configurable frequency of 1 to 60 minutes: the default value is five minutes.
  - The resolve message is an ARP-request or NS message flooded to all the non-EVPN endpoints in the service.
- 2. The router sends resolve messages at the configured frequency until a dynamic entry for the IP is created.

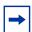

**Note:** The dynamic entry is created only if an ARP, GARP, or NA message is received for the configured IP, and the associated MAC belongs to the configured MAC list of the IP. If the MAC list is empty, the proxy-ARP or proxy-ND entry is not created for the configured IP.

After a dynamic entry (with a MAC address included in the list) is successfully created, its behavior (for send-refresh, age-time, and other activities) is the same as a configured dynamic entry with the following exceptions.

- Regular dynamic entries may override configured dynamic entries, but static or EVPN entries cannot override configured dynamic entries.
- If the corresponding MAC is flushed from the FDB after the entry is successfully created, the entry becomes inactive in the proxy-ARP or proxy-ND table and the resolve process is restarted.
- If the MAC list is changed, all the IPs that point to the list delete the proxy entries and the resolve process is restarted.
- If there is an existing configured dynamic entry and the router receives a GARP, ARP, or NA for the IP with a MAC that is not contained in the MAC list, the message is discarded and the proxy-ARP or proxy-ND entry is deleted. The resolve process is restarted.

- If there is an existing configured dynamic entry and the router receives a GARP, ARP, or NA for the IP with a MAC contained in the MAC list, the existing entry is overridden by the IP and new MAC, assuming the confirm procedure passes.
- The dup-detect and confirm procedures work for the configured dynamic entries when the MAC changes are between MACs in the MAC list. Changes to an offlist MAC cause the entry to be deleted and the resolve process is restarted.

## 5.4.2 BGP-EVPN MAC-Mobility

EVPN defines a mechanism to allow the smooth mobility of MAC addresses from an NVE to another NVE. The 7750 SR, 7450 ESS, and 7950 XRS support this procedure as well as the MAC-mobility extended community in MAC advertisement routes as follows:

- The router honors and generates the SEQ (Sequence) number in the mac mobility extended community for mac moves.
- When a MAC is EVPN-learned and it is attempted to be learned locally, a BGP update is sent with SEQ number changed to "previous SEQ"+1 (exception: mac duplication num-moves value is reached).
- SEQ number = zero or no mac mobility ext-community are interpreted as sequence zero.
- In case of mobility, the following MAC selection procedure is followed:
  - If a PE has two or more active remote EVPN routes for the same MAC (VNI can be the same or different), the highest SEQ number is selected. The tie-breaker is the lowest IP (BGP NH IP).
  - If a PE has two or more active EVPN routes and it is the originator of one of them, the highest SEQ number is selected. The tie-breaker is the lowest IP (BGP NH IP of the remote route is compared to the local system address).

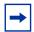

**Note:** When EVPN multi-homing is used in EVPN-MPLS, the ESI is compared to determine whether a MAC received from two different PEs has to be processed within the context of MAC mobility or multi-homing. Two MAC routes that are associated with the same remote or local ESI but different PEs are considered reachable through all those PEs. Mobility procedures are not triggered as long as the MAC route still belongs to the same ESI.

## 5.4.3 BGP-EVPN MAC-Duplication

EVPN defines a mechanism to protect the EVPN service from control plane churn as a result of loops or accidental duplicated MAC addresses. The 7750 SR, 7450 ESS, and 7950 XRS support an enhanced version of this procedure as described in this section.

A situation may arise where the same MAC address is learned by different PEs in the same VPLS because of two (or more hosts) being misconfigured with the same (duplicate) MAC address. In such situation, the traffic originating from these hosts would trigger continuous MAC moves among the PEs attached to these hosts. It is important to recognize such situation and avoid incrementing the sequence number (in the MAC Mobility attribute) to infinity.

To remedy such situation, a router that detects a MAC mobility event by way of local learning starts a **window <in-minutes>** timer (default value of window = 3) and if it detects **num-moves <num>** before the timer expires (default value of num-moves = 5), it concludes that a duplicate MAC situation has occurred. The router then alerts the operator with a trap message. The offending MAC address can be shown using the **show service id** svc-id **bgp-evpn** command:

```
10 2014/01/14 01:00:22.91 UTC MINOR: SVCMGR #2331 Base
"VPLS Service 1 has MAC(s) detected as duplicates by EVPN mac-
duplication detection."
# show service id 1 bgp-evpn
______
BGP EVPN Table
______
MAC Advertisement : Enabled Unknown MAC Route : Disabled VXLAN Admin Status : Enabled Creation Origin : manual MAC Dup Detn Moves : 5 MAC Dup Detn Window: 3
                           Number of Dup MACs : 1
MAC Dup Detn Retry : 9
Detected Duplicate MAC Addresses
                               Time Detected
______
00:00:00:00:00:12
                               01/14/2014 01:00:23
_____
```

After detecting the duplicate, the router stops sending and processing any BGP MAC advertisement routes for that MAC address until one of the following occurs:

- a. The MAC is flushed due to a local event (SAP or SDP binding associated with the MAC fails) or the reception of a remote update with better SEQ number (due to a mac flush at the remote router).
- b. The retry <in-minutes> timer expires, which will flush the MAC and restart the process.

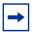

**Note:** The other routers in the VPLS instance will forward the traffic for the duplicate MAC address to the router advertising the best route for the MAC.

The values of **num-moves** and window are configurable to allow for the required flexibility in different environments. In scenarios where BGP rapid-update evpn is configured, the operator might want to configure a shorter window timer than in scenarios where BGP updates are sent every (default) min-route-advertisement interval.

Mac-duplication is always enabled in EVPN-VXLAN VPLS services, and the preceding described mac duplication parameters can be configured per VPLS service under the **bgp-evpn mac-duplication** context:

```
*A:DGW1>config>service>vpls>bgp-evpn# info
------
mac-advertisement
unknown-mac-route
mac-duplication
detect num-moves num window in_mins
[no] retry in_mins
vxlan bgp 1 vxlan-instance 1
no shutdown
exit
```

### 5.4.4 Conditional Static MAC and Protection

RFC 7432 defines the use of the sticky bit in the mac-mobility extended community to signal static mac addresses. These addresses must be protected in case there is an attempt to dynamically learn them in a different place in the EVPN-VXLAN VPLS service.

In the 7750 SR, 7450 ESS, and 7950 XRS, any conditional static mac defined in an EVPN-VXLAN VPLS service will be advertised by BGP-EVPN as a static address, that is, with the sticky bit set. An example of the configuration of a conditional static mac is shown below:

```
*A:PE63>config>service>vpls# info

description "vxlan-service"

sap 1/1/1:1000 create
exit
static-mac
mac 00:ca:ca:ca:ca:00 create sap 1/1/1:1000 monitor fwd-status
exit
no shutdown
```

```
*A:PE64# show router bgp routes evpn mac hunt mac-address 00:ca:ca:ca:ca:00
______
BGP EVPN Mac Routes
______
         : 0.0.0.0/0
         : 192.0.2.63
          : 192.0.2.63
Res. Nexthop : 192.168.19.1
Local Pref.
          : 100
                            Interface Name : NotAvailable
                            Aggregator : None MED : 0
Aggregator AS : None
Atomic Aggr.
          : Not Atomic
AIGP Metric
          : None
         : None
Connector
Community : target:65000:1000
Cluster : No Cluster Members
         : target:65000:1000 mac-mobility:Seq: 0/Static
Originator Id : None
                            Peer Router Id : 192.0.2.63
Flags : Used Valid Best IGP
Route Source : Internal
        : No As-Path
AS-Path
EVPN type
          : MAC
                                : 1063
: 65063:1000
          : 0:0:0:0:0:0:0:0:0:0 Tag
EST
IP Address
                           RD
          : ::
Mac Address : 00:ca:ca:ca:ca:00 Mac Mobility : Seq:0
Neighbor-AS : N/A
Source Class : 0
                            Dest Class
______
```

Local static MACs or remote MACs with sticky bit are considered as 'protected'. A packet entering a SAP / SDP binding will be discarded if its source MAC address matches one of these 'protected' MACs.

# 5.4.5 Auto-Learn MAC Protect and Restricting Protected Source MACs

Auto-learn MAC protect, together with the ability to restrict where the protected source MACs are allowed to enter the service, can be enabled within an EVPN-MPLS and EVPN-VXLAN VPLS and routed VPLS services, but not in PBB-EVPN services. The protection, using the **auto-learn-mac-protect** command (described in Auto-Learn MAC Protect), and the restrictions, using the **restrict-protected-src** [discard-frame] command, operate in the same way as in a non-EVPN VPLS service.

• When **auto-learn-mac-protect** is enabled on an object, source MAC addresses learned on that object are marked as protected within the FDB.

- When restrict-protected-src is enabled on an object and a protected source MAC is received on that object, the object is automatically shutdown (requiring the operator to shutdown then no shutdown the object in order to make it operational again).
- When restrict-protected-src discard-frame is enabled on an object and a frame with a protected source MAC is received on that object, that frame is discarded.

In addition, the following behavioral differences are specific to EVPN services:

 An implicit restrict-protected-src discard-frame command is enabled by default on SAPs, mesh-SDPs and spoke SDPs. As this is the default, it is not possible to configure this command in an EVPN service. This default state can be seen in the show output for these objects, for example on a SAP:

A restrict-protected-src discard-frame can be optionally enabled on EVPN-MPLS/VXLAN destinations within EVPN services. When enabled, frames that have a protected source MAC address are discarded if received on any EVPN-MPLS/VXLAN destination in this service, unless the MAC address is learned and protected on an EVPN-MPLS/VXLAN destination in this service. This is enabled as follows:

```
configure
  service
  vpls <service id>
      bgp-evpn
      mpls bgp <instance>
            [no] restrict-protected-src discard-frame
  vxlan instance <instance> vni <vni-id>
            [no] restrict-protected-src discard-frame
```

- Auto-learned protected MACs are advertised to remote PEs in an EVPN MAC/ IP advertisement route with the sticky bit set.
- The source MAC protection action relating to the restrict-protected-src
  [discard-frame] commands also applies to MAC addresses learned by
  receiving an EVPN MAC/IP advertisement route with the sticky bit set from
  remote PEs. This causes remotely configured conditional static MACs and autolearned protected MACs to be protected locally.

• In all-active multi-homing scenarios, if **auto-learn-mac-protect** is configured on all-active SAPs and **restrict-protected-src discard-frame** is enabled on EVPN-MPLS/VXLAN destinations, traffic from the CE that enters one multi-homing PE and needs to be switched through the other multi-homing PE will be discarded on the second multi-homing PE. Each multi-homing PE will protect the CE's MAC on its local all-active SAP, which results in any frames with the CE's MAC address as the source MAC being discarded as they are received on the EVPN-MPLS/VXLAN destination from the other multi-homing PE.

Conditional static MACs, EVPN static MACs and locally protected MACs are marked as protected within the FDB, as shown in the example output.

| *A:PE# show service fdb-mac                                    |                   |                        |               |                                        |  |
|----------------------------------------------------------------|-------------------|------------------------|---------------|----------------------------------------|--|
| Service Forwarding Database                                    |                   |                        |               |                                        |  |
| servId                                                         | MAC               | Source-Identifier      | Type<br>Age   | Last Change                            |  |
| 1                                                              | 00:00:00:00:00:01 | - ' '                  | •             | 01/05/16 11:58:22<br>01/05/16 11:58:23 |  |
| 1                                                              | 00:00:00:00:01:01 | sap:1/1/9:1            | CStatic:<br>P | 01/04/16 20:05:02                      |  |
| 1                                                              | 00:00:00:00:01:02 | vxlan-1:<br>10.1.1.2:1 | EvpnS:P       | 01/04/16 20:18:02                      |  |
| No. of Entries: 4                                              |                   |                        |               |                                        |  |
| Legend: L=Learned O=Oam P=Protected-MAC C=Conditional S=Static |                   |                        |               |                                        |  |

### In this output:

- the first MAC is locally protected using the auto-learn-mac-protect command
- the second MAC has been protected using the auto-learn-mac-protect command on a remote PE
- the third MAC is a locally configured conditional static MAC
- the fourth MAC is a remotely configured conditional static MAC

The command **auto-learn-mac-protect** can be optionally extended with an exclude-list by using the following command:

#### auto-learn-mac-protect [exclude-list name]

This list refers to a **mac-list** < name > created under the **config** > **service** context and contains a list of MACs and associated masks.

When **auto-learn-mac-protect** [**exclude-list** *name*] is configured on a service object, dynamically learned MACs are excluded from being learned as protected if they match a MAC entry in the MAC list. Dynamically learned MAC SAs are protected only if they are learned on an object with ALMP configured and:

- there is no exclude list associated to the same object or
- there is an exclude-list but the MAC does not match any entry

The MAC lists can be used in multiple objects of the same or different service. When empty, ALMP does not exclude any learned MAC from protection on the object. This extension allows the mobility of certain MACs in objects where MACs are learned as protected.

## 5.4.6 Blackhole MAC and its Application to Proxy-ARP/ Proxy-ND Duplicate Detection

A blackhole MAC is a local FDB record. It is similar to a conditional static MAC; it is associated with a **black-hole** (similar to a VPRN blackhole static-route in VPRNs) instead of a SAP or SDP binding. A blackhole MAC can be added by using the following command:

```
config>service>vpls# static-mac mac
mac <ieee-address> [create] black-hole
```

The static blackhole MAC can have security applications (for example, replacement of MAC filters) for certain MACs. When used in combination with **restrict-protected-src**, the static blackhole MAC provides a simple and scalable way to filter MAC DA or SA in the data plane, regardless of how the frame arrived at the system (using SAP or SDP bindings or EVPN endpoints).

For example, when a specified **static-mac mac 00:00:ca:fe:ca:fe create black-hole** is added to a service, the following behavior occurs:

 The configured MAC is created as a static MAC with a black-hole source identifier.

| *A:PE1# 8                      | show service id 1 f | db detail                     |        |                   |  |  |  |
|--------------------------------|---------------------|-------------------------------|--------|-------------------|--|--|--|
| Forwarding Database, Service 1 |                     |                               |        |                   |  |  |  |
|                                |                     |                               |        |                   |  |  |  |
| ServId                         | MAC                 | Source-Identifier             | Type   | Last Change       |  |  |  |
|                                |                     |                               | Age    |                   |  |  |  |
|                                |                     |                               |        |                   |  |  |  |
| 1                              | 00:ca:ca:ba:ca:01   | eES:                          | Evpn   | 06/29/15 23:21:34 |  |  |  |
|                                |                     | 01:00:00:00:00:71:00:00       | :00:01 |                   |  |  |  |
| 1                              | 00:ca:ca:ba:ca:06   | eES:                          | Evpn   | 06/29/15 23:21:34 |  |  |  |
|                                |                     | 01:74:13:00:74:13:00:00:74:13 |        |                   |  |  |  |

- After it has been successfully added to the FDB, the blackhole MAC will be treated like any other protected MAC, as follows:
  - The blackhole MAC will be added as protected (CStatic:P) and advertised in EVPN as static.
  - SAP or SDP bindings or EVPN endpoints where the restrict-protected-src discard-frame is enabled will discard frames where MAC SA is equal to blackhole MAC.
  - SAP or SDP bindings where restrict-protected-src (no discard-frame) is enabled will go operationally down if a frame with MAC SA is equal to blackhole MAC is received.
- After the blackhole MAC has been successfully added to the FDB, any frame arriving at any SAP or SDP binding or EVPN endpoint with MAC DA is equal to blackhole MAC will be discarded.

Blackhole MACs can also be used in services with **proxy-ARP/proxy-ND** enabled to filter traffic with destination to **anti-spoof-macs**. The **anti-spoof-mac** provides a way to attract traffic to a specified IP when a duplicate condition is detected for that IP address (see section ARP/ND Snooping and Proxy Support for more information); however, the system still needs to drop the traffic addressed to the **anti-spoof-mac** by using either a MAC filter or a blackhole MAC.

The user does not need to configure MAC filters when configuring a **static-black-hole** MAC address for the **anti-spoof-mac** function. To use a blackhole MAC entry for the **anti-spoof-mac** function in a proxy-ARP/proxy-ND service, the user needs to configure:

the static-black-hole option for the anti-spoof-mac

```
*A:PE1# config>service>vpls>proxy-arp# dup-detect window 3 num-moves 5 hold-down max anti-spoof-mac 00:66:66:66:66:00 static-black-hole
```

 a static blackhole MAC using the same MAC address used for the anti-spoofmac

```
*A:PE1# config>service>vpls#
static-mac mac 00:66:66:66:66:00 create black-hole
```

When this configuration is complete, the behavior of the **anti-spoof-mac** function changes as follows:

- In the EVPN, the MAC is advertised as Static. Locally, the MAC will be shown in the FDB as "CStatic" and associated with a **black-hole**.
- The combination of the anti-spoof-mac and the static-black-hole ensures that
  any frame that arrives at the system with MAC DA = anti-spoof-mac is
  discarded, regardless of the ingress endpoint type (SAP or SDP binding or
  EVPN) and without the need for a filter.
- If, instead of discarding traffic, the user wants to redirect it using MAC DA as the
  anti-spoof-mac, then redirect filters should be configured on SAPs or SDP
  bindings (instead of the static-black-hole option).

When the **static-black-hole** option is not configured with the **anti-spoof-mac**, the behavior of the **anti-spoof-mac** function, as described in ARP/ND Snooping and Proxy Support, remains unchanged. In particular:

- the anti-spoof-mac is not programmed in the FDB
- any attempt to add a Static MAC (or any other MAC) with the **anti-spoof-mac** value will be rejected by the system
- a MAC filter is needed to discard traffic with MAC DA = **anti-spoof-mac**.

### 5.4.7 Blackhole MAC for EVPN Loop Detection

SR OS can combine a blackhole MAC address concept and the EVPN MAC duplication procedures to provide loop protection in EVPN networks. The feature is compliant with the MAC mobility and multi-homing functionality in RFC 7432. The config>service>vpls>bgp-evpn>mac-duplication>black-hole-dup-mac CLI command enables the feature.

If enabled, there are no apparent changes in the MAC duplication; however, if a duplicated MAC is detected (for example, M1), then the router performs the following:

- adds M1 to the duplicate MAC list
- programs M1 in the FDB as a "Protected" MAC associated with a blackhole endpoint (where "type" is set to EvpnD:P and Source-Identifier is black-hole)

While the MAC type value remains EvpnD:P, the following additional operational details apply.

 Incoming frames with MAC DA = M1 are discarded by the ingress IOM, regardless of the ingress endpoint type (SAP, SDP, or EVPN), based on an FDB MAC lookup.  Incoming frames with MAC SA = M1 are discarded by the ingress IOM or cause the router to bring down the SAP or SDP binding, depending on the restrictprotected-src setting on the SAP, SDP, or EVPN endpoint.

The following sample CLI shows an example EVPN-MPLS service where **black-hole-dup-mac** is enabled and MAC duplication programs the duplicate MAC as a blackhole.

```
19 2016/12/20 19:45:59.69 UTC MINOR: SVCMGR #2331 Base
"VPLS Service 30 has MAC(s) detected as duplicates by EVPN mac-
duplication detection."
*A:PE-5# configure service vpls 30
*A:PE-5>config>service>vpls# info
          bgp
          exit
          bqp-evpn
             evi 30
             mac-duplication
                detect num-moves 3 window 3
                retry 6
                black-hole-dup-mac
             exit
             mpls bgp 1
                ingress-replication-bum-label
                auto-bind-tunnel
                    resolution any
                exit
                no shutdown
             exit
          exit
          stp
             shutdown
          exit
          sap 1/1/1:30 create
             no shutdown
          spoke-sdp 56:30 leaf-ac create
             no shutdown
          exit
          no shutdown
*A:PE-5# show service id 30 bgp-evpn
______
BGP EVPN Table
______
MAC Advertisement : Enabled
                                 Unknown MAC Route : Disabled
CFM MAC Advertise : Disabled
VXLAN Admin Status : Disabled
                                Creation Origin : manual
MAC Dup Detn Moves : 3
                                MAC Dup Detn Window: 3
MAC Dup Detn Retry : 6
                                 Number of Dup MACs : 1
MAC Dup Detn BH : Enabled
IP Route Advert : Disabled
               : 30
Ing Rep Inc McastAd: Enabled
Accept IVPLS Flush : Disabled
```

| Send EVPN Encap : Enabled                                              |                   |                     |               |                   |  |  |
|------------------------------------------------------------------------|-------------------|---------------------|---------------|-------------------|--|--|
| Detected Duplicate MAC Addresses                                       |                   |                     | Time Detected |                   |  |  |
| 00:11:00:00:01                                                         |                   | 12/20/2016 19:46:00 |               |                   |  |  |
| <snip></snip>                                                          |                   |                     |               |                   |  |  |
| *A:PE-5# show service id 30 fdb detail                                 |                   |                     |               |                   |  |  |
|                                                                        |                   |                     |               |                   |  |  |
| Forwarding Database, Service 30                                        |                   |                     |               |                   |  |  |
| ServId                                                                 | MAC               | Source-Identifie    | Age           | Last Change       |  |  |
| 30                                                                     | 00:11:00:00:00:01 | black-hole          | EvpnD:P       | 12/20/16 19:46:00 |  |  |
| No. of MAC Entries: 1                                                  |                   |                     |               |                   |  |  |
| Legend: L=Learned O=Oam P=Protected-MAC C=Conditional S=Static Lf=Leaf |                   |                     |               |                   |  |  |

If the **retry** time expires, the MAC is flushed from the FDB and the process starts again. The **clear service id 30 evpn mac-dup-detect** {*ieee-address* | **all**} command clears the duplicate blackhole MAC address.

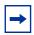

**Note:** The **clear service id 30 fdb** command clears learned MAC addresses; blackhole MAC addresses are not cleared.

Support for the **black-hole-dup-mac** command and the preceding associated loop detection procedures is as follows:

- not supported on B-VPLS, I-VPLS, M-VPLS, or R-VPLS services
- fully supported on EVPN-VXLAN and EVPN-MPLS VPLS services (including EVPN E-Tree)
- fully supported with EVPN MAC mobility and EVPN-MPLS multi-homing

### 5.4.8 CFM Interaction with EVPN Services

Ethernet Connectivity and Fault Management (ETH-CFM) allows the operator to validate and measure Ethernet Layer 2 services using standard IEEE 802.1ag and ITU-T Y.1731 protocols. Each tool performs a unique function and adheres to that tool's specific PDU and frame format and the associate rules governing the transmission, interception, and process of the PDU. Detailed information describing the ETH-CFM architecture, the tools, and various functions is located in the various OAM and Diagnostics guides and is not repeated here.

EVPN provides powerful solution architectures. ETH-CFM is supported in the various Layer 2 EVPN architectures. Since the destination Layer 2 MAC address, unicast or multicast, is ETH-CFM tool dependent (i.e. ETH-CC is sent as an L2 multicast and ETH-DM is sent as an L2 unicast), the ETH-CFM function is allowed to multicast and broadcast to the virtual EVPN connections. The Maintenance Endpoint (MEP) and Maintenance Intermediate Point (MIP) do not populate the local Layer 2 MAC Address forwarding database (FDB) with the MAC related to the MEP and MIP. This means that the 48-bit IEEE MAC address is not exchanged with peers and all ETH-CFM frames are broadcast across all virtual connections. To prevent the flooding of unicast packets and allow the remote forwarding databases to learn the remote MEP and MIP Layer 2 MAC addresses, the command cfm-mac-advertisement must be configured under the config>service>vpls>bgp-evpn context. This allows the MEP and MIP Layer 2 IEEE MAC addresses to be exchanged with peers. This command tracks configuration changes and send the required updates via the EVPN notification process related to a change.

Up MEP, Down MEP, and MIP creation is supported on the SAP, spoke, and mesh connections within the EVPN service. There is no support for the creation of ETH-CFM Management Points (MPs) on the virtual connection. VirtualMEP (vMEP) is supported with a VPLS context and the applicable EVPN Layer 2 VPLS solution architectures. The vMEP follows the same rules as the general MPs. When a vMEP is configured within the supported EVPN service, the ETH-CFM extraction routines are installed on the SAP, Binding, and EVPN connections within an EVPN VPLS Service. The vMEP extraction within the EVPN-PBB context requires the **vmepextensions** parameter to install the extraction on the EVPN connections.

When MPs are used in combination with EVPN multi-homing, the following must be considered:

- Behavior of operationally down MEPs on SAPs/SDP bindings with EVPN multihoming:
  - All-active multi-homing: no ETH-CFM is expected to be used in this case, since the two (or more) SAPs/SDP bindings on the PEs are oper-up and active; however, the CE has a single LAG and responds as though it is connected to a single system. In addition to that, cfm-mac-advertisement can lead to traffic loops in all-active multi-homing.
  - Single-active multi-homing: operationally down MEPs defined on single-active Ethernet-Segment SAPs/SDP bindings do not send any CCMs when the PE is non-DF for the ES and fault-propagation is configured. For single-active multi-homing, the behavior is equivalent to MEPs defined on BGP-MH SAPs/binds.
- Behavior for operationally up MEPs on ES SAPs/SDP bindings with EVPN multihoming:

- All-active multi-homing: operationally up MEPs defined on non-DF ES SAPs can send CFM packets. However, they cannot receive CCMs (the SAP is removed from the default multicast list) or unicast CFM packets (because the MEP MAC is not installed locally in the FDB; unicast CFM packets are treated as unknown, and not sent to the non-DF SAP MEP).
- Single-active multi-homing: operationally up MEPs should be able to send or receive CFM packets normally.
- operationally up MEPs defined on LAG SAPs require the command process\_cpm\_traffic\_on\_sap\_down so that they can process CFM when the LAG is down and act as regular Ethernet ports.

Due to the above considerations, the use of ETH-CFM in EVPN multi-homed SAPs/SDP bindings is only recommended on operationally down MEPs and single-active multi-homing. ETH-CFM is used in this case to notify the CE of the DF or non-DF status.

# 5.4.9 Configuring EVPN-VXLAN and EVPN-MPLS in the Same VPLS/R-VPLS Service

When two BGP instances are added to a VPLS service, both BGP-EVPN MPLS and BGP-EVPN VXLAN can be configured at the same time in the service. A maximum of two BGP instances are supported in the same VPLS, where BGP-EVPN MPLS and BGP-EVPN VXLAN can both use BGP instance 1 or 2, as long as they use different instances.

For example, in a service where EVPN-VXLAN and EVPN-MPLS are configured together, the config>service>vpls>bgp-evpn>vxlan bgp 1 and config>service>vpls>bgp-evpn>mpls bgp 2 commands allow the user to associate the BGP-EVPN MPLS to a different instance from that associated with BGP-EVPN VXLAN, and have both encapsulations simultaneously enabled in the same service. At the control plane level, MAC or IP routes received in one instance are consumed and re-advertised in the other instance as long as the route is the best route for a specific MAC. Inclusive multicast routes are independently generated for each BGP instance. From a data plane perspective, the EVPN-MPLS and EVPN-VXLAN destinations are instantiated in different implicit Split Horizon Groups (SHGs) so that traffic can be forwarded between them.

The following example shows a VPLS service with two BGP instances and both VXLAN and MPLS encapsulations configured for the same BGP-EVPN service.

```
*A:PE-1>config>service>vpls# info
-------
description "evpn-mpls and evpn-vxlan in the same service"
vxlan instance 1 vni 7000 create
```

```
exit
bgp
  route-distinguisher 10:2
 route-target target:64500:1
exit
bgp 2
 route-distinguisher 10:1
 route-target target:64500:1
exit
bqp-evpn
  evi 7000
  incl-mcast-orig-ip 10.12.12.12
 vxlan bgp 1 vxlan-instance 1
   no shutdown
  mpls bqp 2
   control-word
    auto-bind-tunnel
     resolution any
    exit
    force-vlan-vc-forwarding
    no shutdown
  exit
exit
no shutdown
```

The following list describe the preceding example:

- bgp 1 or bgp is the default BGP instance
- bgp 2 is the additional instance required when both bgp-evpn vxlan and bgp-evpn mpls are enabled in the service
- The commands supported in instance 1 are also available for the second instance with the following considerations.
  - pw-template-binding: the pw-template-binding can only exist in instance
     1; it is not supported in instance
  - route-distinguisher: the operating route-distinguisher in both bgp instances must be different
  - route-target: the route-target in both instances can be the same or different
  - vsi-import and vsi-export: import and export policies can also be defined for either bgp instance
- MPLS and VXLAN can use either BGP instance and the instance is associated when bgp-evpn mpls or bgp-evpn vxlan is created. The bgp-evpn vxlan command must include not only the association to a BGP instance, but also to a vxlan-instance (since VPLS services support two VXLAN instances).

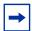

**Note:** The **bgp-evpn vxlan no shutdown** command is only allowed if **bgp-evpn mpls shutdown** is configured, or if the BGP instance associated with the MPLS has a different route distinguisher than the VXLAN instance.

The following features are not supported when two BGP instances are enabled on the same VPLS/R-VPLS service:

- SDP bindings
- M-VPLS, I-VPLS, B-VPLS, or E-Tree VPLS
- Proxy-ARP and proxy-ND
- BGP Multi homing
- IGMP, MLD, and PIM snooping

The command **service>vpls>bgp-evpn>ip-route-advertisement** is not supported on R-VPLS services with two BGP instances.

## 5.4.9.1 BGP-EVPN Routes in Services Configured with Two BGP Instances

From a BGP perspective, the two BGP instances configured in the service are independent of each other. The redistribution of routes between the BGP instances is resolved at the EVPN application layer.

By default, if BGP-EVPN VXLAN and BGP-EVPN MPLS are both enabled in the same service, BGP sends the generated EVPN routes twice: once with the RFC 5512 BGP encapsulation extended community set to VXLAN and a second time with the encapsulation type set to MPLS.

Usually, a DC gateway peers a pair of Route-Reflectors (RRs) in the DC and a pair of RRs in the WAN. For this reason, the user needs to add router policies so that EVPN-MPLS routes are only sent to the WAN RRs and EVPN-VXLAN routes are only sent to the DC RRs. The following examples show how to configure router policies.

```
config>router>bgp#
vpn-apply-import
vpn-apply-export
group "WAN"
 family evpn
 type internal
 export "allow only mpls"
 neighbor 192.0.2.6
group "DC"
 family evpn
 type internal
 export "allow only vxlan"
 neighbor 192.0.2.2
config>router>policy-options# info
         community "vxlan" members "bqp-tunnel-encap: VXLAN"
         community "mpls" members "bgp-tunnel-encap:MPLS"
```

```
policy-statement "allow only mpls"
    entry 10
     from
       family evpn
       community vxlan
      action drop
      exit
    exit
exit
policy-statement "allow only vxlan"
    entry 10
from
  family evpn
  community mpls
       action drop
        exit
    exit
exit
```

In a BGP instance, the EVPN routes are imported based on the route-targets and regular BGP selection procedures, regardless of their encapsulation.

The BGP-EVPN routes are generated and redistributed between BGP instances based on the following rules.

- Auto-discovery (AD) routes (type 1) are not generated by services with two BGP EVPN instances, unless a local Ethernet Segment is present on the service. However, AD routes are received from the EVPN-MPLS peers and processed for aliasing and backup functions as usual.
- MAC/IP routes (type 2) received in one of the two BGP instances are imported and the MACs added to the FDB according to the existing selection rules. If the MAC is installed in the FDB, it is re-advertised in the other BGP instance with the new BGP attributes corresponding to the BGP instance (route-target, routedistinguisher, and so on). The following considerations apply to these routes.
  - The mac-advertisement command governs the advertisement of any MACs (even those learned from BGP).
  - A MAC route is redistributed only if it is the best route based on the EVPN selection rules.
  - If a MAC route is the best route and has to be redistributed, the MAC/IP information, along with the MAC Mobility Extended Community, is propagated in the redistribution.
  - The router redistributes any MAC route update for which any attribute has changed. For example, a change in the SEQ or sticky bit in one instance is updated in the other instance for a route that is selected as the best MAC route.
- EVPN inclusive multicast routes are generated independently for each BGP instance with the corresponding BGP encapsulation extended community (VXLAN or MPLS). Also, the following considerations apply to these routes.

- Ingress Replication (IR) and Assisted Replication (AR) routes are supported in the EVPN-VXLAN BGP instance. If AR is configured, the AR IP address must be a loopback address different from the system-ip and the configured originating-ip address.
- The IR, P2MP mLDP, and composite inclusive multicast routes are supported in the EVPN-MPLS BGP instance.
- The modification of the incl-mcast-orig-ip command is supported, subject to the following considerations.
  - The configured IP in the incl-mcast-orig-ip command is encoded in the originating-ip field of the inclusive multicast Routes for IR, P2MP, and composite routes.
  - The **originating-ip** field of the AR routes is still derived from the **service>system>vxlan>assisted-replication-ip** configured value.
- EVPN handles the inclusive multicast routes in a service based on the following rules.
  - For IR routes, the EVPN destination is set up based on the NLRI next hop.
  - For P2MP mLDP routes, the PMSI Tunnel Attribute **tunnel-id** is used to join the mLDP tree.
  - For composite P2MP-IR routes, the PMSI Tunnel Attribute **tunnel-id** is used to join the tree and create the P2MP bind. The NLRI next-hop is used to build the IR destination.
  - For AR routes, the NLRI next-hop is used to build the destination.
  - The following applies if a router receives two inclusive multicast routes in the same instance.
    - If the routes have the same **originating-ip** but different routedistinguishers and next-hops, the router processes both routes. In the case of IR routes, it sets up two destinations: one to each next-hop.
  - If the routes have the same **originating-ip**, different route distinguishers, but same next hops, the router sets up only one binding for IR routes.
  - The router ignores inclusive multicast routes received with its own **originating-ip**, regardless of the route-distinguisher.
- IP-Prefix routes (type 5) are not generated or imported by a service with two BGP instances.

## 5.4.9.2 Anycast Redundant Solution for Dual BGP Instance Services

Figure 201 shows the Anycast mechanism used to support gateway redundancy for dual BGP instance services. The example shows two redundant DC gateways (DC GWs) where the VPLS services contain two BGP instances: one each for EVPN-VXLAN and EVPN-MPLS.

Figure 201 Multi-Homed Anycast Solution

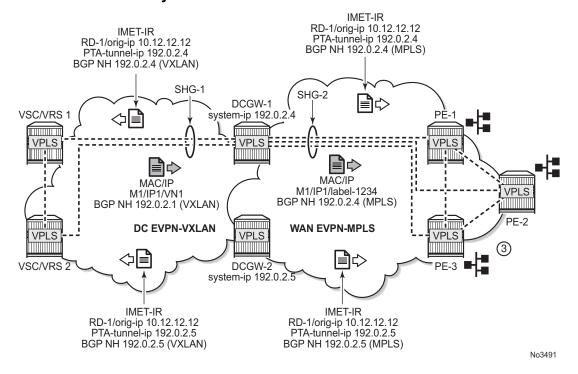

The example shown in Figure 201 depends on the ability of the two DC GWs to send the same inclusive multicast route to the remote PE or NVEs, such that:

- The remote PE or NVEs create a single BUM destination to one of the DC GWs (because the BGP selects only the best route to the DC GWs).
- The DC GWs do not create a destination between each other.

This solution avoids loops for BUM traffic, and known unicast traffic can use either DC GW router, depending on the BGP selection. The following CLI example output shows the configuration of each DC GW.

```
/* bgp configuration on DCGW1 and DCGW2 */
config>router>bgp#
group "WAN"
family evpn
```

```
type internal
  neighbor 192.0.2.6
 group "DC"
 family evpn
 type internal
 neighbor 192.0.2.2
/* vpls service configuration */
DCGW-1# config>service>vpls(1)#
bqp
 route-distinguisher 64501:12
 route-target target:64500:1
exit
bgp 2
 route-distinguisher 64502:12
 route-target target:64500:1
vxlan instance 1 vni 1 create
exit
bgp-evpn
  evi 1
 incl-mcast-orig-ip 10.12.12.12
 vxlan bgp 1 vxlan-instance 1
  no shutdown
  mpls bgp 2
  no shutdown
  auto-bind-tunnel
    resolution any
  exit
DCGW-2# config>service>vpls(1)#
_____
bgp
 route-distinguisher 64501:12
 route-target target:64500:1
exit
bap 2
  route-distinguisher 64502:12
  route-target target:64500:1
vxlan instance 1 vni 1 create
exit
bgp-evpn
  incl-mcast-orig-ip 10.12.12.12
  vxlan bgp 1 vxlan-instance 1
  no shutdown
  mpls bgp 2
  no shutdown
   auto-bind-tunnel
    resolution any
<snip>
```

Based on the preceding configuration example, the DC GWs behavior in this scenario is as follows:

- DCGW-1 and DCGW-2 send inclusive multicast routes to the DC RR and WAN RR with the same route key. For example:
  - DCGW-1 and DCGW-2 both send an IR route to DC RR with RD=64501:12, orig-ip=10.12.12.12, and a different next-hop and tunnel ID
  - DCGW-1 and DCGW-2 both send an IR route to WAN RR with RD=64502:12, orig-ip=10.12.12.12, and different next-hop and tunnel ID
- DCGW-1 and DCGW-2 both receive MAC/IP routes from DC and WAN that are redistributed to the other BGP instances, assuming that the route is selected as best route and the MAC is installed in the FDB
  - As described in section BGP-EVPN Routes in Services Configured with Two BGP Instances, router peer policies are required so that only VXLAN or MPLS routes are sent or received for a specific peer
- Configuration of the same **incl-mcast-orig-ip** address in both DCGWs enables the Anycast solution for BUM traffic due to the following reasons.
  - The configured originating-ip is not required to be a reachable IP address and this forces the remote PE or NVEs to select only one of the two DC GWs.
  - The BGP next-hops are allowed to be the system-ip or even a loopback address. In both cases, the BGP next-hops are not required to be reachable in their respective networks.

In the example shown in Figure 201, PE-1 picks up DC GW-1's inclusive multicast route (because of its lower BGP next-hop) and create a BUM destination to 192.0.2.4. When sending BUM traffic for VPLS-1, it only sends the traffic to DC GW-1. In the same way, the DC GWs do no set up BUM destinations between each other as they use the same **originating-ip** in their inclusive multicast routes.

The remote PE or NVEs perform a similar BGP selection for MAC or IP routes, as a specific MAC is sent by the two DC GWs with the same route-key. A PE or NVE sends known unicast traffic for a specific MAC to only one DC GW.

### 5.4.9.3 Using P2MP mLDP in Redundant Anycast DC GWs

Figure 202 shows an example of a common BGP EVPN service configured in redundant Anycast DC GWs and mLDP used in the MPLS instance.

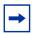

**Note:** Packet duplication may occur if the service configuration is not performed carefully.

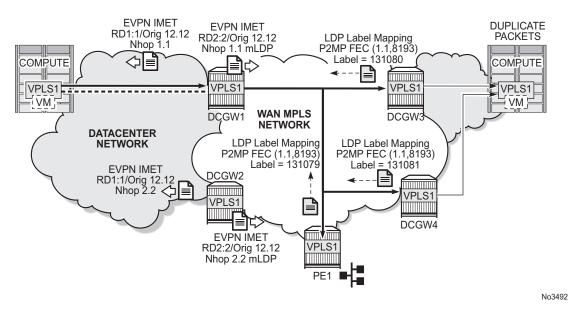

Figure 202 Anycast Multi-homing and mLDP

When mLDP is used with multiple Anycast multi-homing DC GWs, the same originating IP address must be used by all the DC GWs. Failure to do so may result in packet duplication.

In the example shown in Figure 202, each pair of DC GWs (DCGW1/DCGW2 and DCGW3/DCGW4) is configured with a different originating IP address, which causes the following behavior.

- DCGW3 and DCGW4 receive the inclusive multicast routes with the same route key from DCGW1 and DCGW2.
- Both DC GWs (DCGW3 and DCGW4) select only one route, which is generally the same, for example, DCGW1's inclusive multicast route.
- As a result, DCGW3 and DCGW4 join the mLDP tree with root in DCGW1, creating packet duplication when DCGW1 sends BUM traffic.
- Remote PE nodes with a single BGP-EVPN instance join the mLDP tree without any problem.

To avoid the packet duplication shown in Figure 202, Nokia recommends to configure the same originating IP address in all four DC GWs (DCGW1/DCGW2 and DCGW3/DCGW4). However, the route-distinguishers can be different per pair.

The following behavior occurs if the same originating IP address is configured on the DC GW pairs shown in Figure 202.

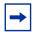

**Note:** This configuration allows the use of mLDP as long as BUM traffic is not required between the two DCs. Ingress Replication must be used if BUM traffic between the DCs is required.

- DCGW3 and DCGW4 do not join any mLDP tree sourced from DCGW1 or DCGW2, which prevents any packet duplication. This is because a router ignore inclusive multicast routes received with its own originating-ip, regardless of the route-distinguisher.
- PE1 joins the mLDP trees from the two DCs.

## 5.4.9.4 Interconnect Ethernet-Segment Solution for Dual BGP Instance Services

SR OS supports Interconnect ESs (I-ES) for VXLAN as per IETF Draft *draft-ietf-bess-dci-evpn-overlay*. An I-ES is a virtual ES that allows DC GWs with two BGP instances to handle VXLAN access networks as any other type of ES. I-ESs support the RFC 7432 multi-homing functions, including single-active and all-active, ESI-based split-horizon filtering, DF election, and aliasing and backup on remote EVPN-MPLS PEs.

In addition to the EVPN multi-homing features, the main advantages of the I-ES redundant solution compared to the redundant solution described in Anycast Redundant Solution for Dual BGP Instance Services are as follows.

- The use of I-ES for redundancy in dual BGP-instance services allows local SAPs on the DCGWs.
- P2MP mLDP can be used to transport BUM traffic between DCs that use I-ES without any risk of packet duplication. As described in Using P2MP mLDP in Redundant Anycast DC GWs, packet duplication may occur in the Anycast DC GW solution when mLDP is used in the WAN.

Where EVPN-MPLS networks are interconnected to EVPN-VXLAN networks, the I-ES concept applies only to the access VXLAN network; the EVPN-MPLS network does not modify its existing behavior.

Figure 203 shows the use of I-ES for Layer 2 EVPN DCI between VXLAN and MPLS networks.

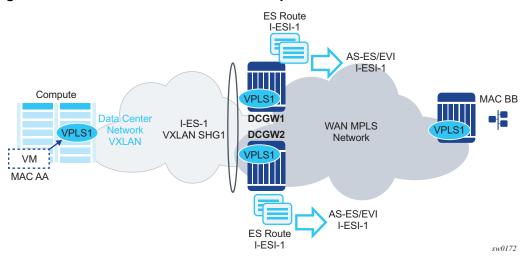

Figure 203 The Interconnect ES Concept

The following example shows how I-ES-1 would be provisioned on DC GW1 and the association between I-ES to a given VPLS service. A similar configuration would occur on DC GW2 in the I-ES.

### New I-ES configuration:

```
DCGW1#config>service>system>bgp-evpn#
ethernet-segment I-ES-1 virtual create
esi 01:00:00:00:12:12:12:12:12:00
service-carving
mode auto
multi-homing all-active
network-interconnect-vxlan 1
service-id
service-range 1 to 1000
no shutdown
```

### Service configuration:

```
DCGW1#config>service>vpls(1)#
  vxlan instance 1 vni 1 instance 1 create
  exit
bgp
  route-distinguisher 1:1
bgp 2
  route-distinguisher 2:2
bgp-evpn
  evi 1
  vxlan bgp 1 vxlan-instance 1
  no shutdown
  exit
  mpls bgp 2
  auto-bind-tunnel resolution any
  no shutdown
```

DCGW1#config>service>vpls(2)#
vxlan instance 1 vni 2 create
exit
bgp
route-distinguisher 3:3
bgp 2
route-distinguisher 4:4
bgp-evpn
evi 2
vxlan bgp 1 vxlan-instance 1
no shutdown
exit
mpls bgp 2
auto-bind-tunnel resolution any
no shutdown

sap 1/1/1:1 create

exit

The above configuration associates I-ES-1 to the VXLAN instance in services VPLS1 and VPLS 2. The I-ES is modeled as a virtual ES, with the following considerations.

- The commands **network-interconnect-vxlan** and **service-id service-range** svc-id [**to** svc-id] are required within the ES.
  - The network-interconnect-vxlan parameter identifies the VXLAN instance associated with the virtual ES. The value of the parameter must be set to 1.
     This command is rejected in a non-virtual ES.
  - The service -range parameter associates the specific service range to the ES. The ES must be configured as network-interconnect-vxlan before any service range can be added.
  - The ES parameters port, lag, sdp, vc-id-range, dot1q, and qinq cannot be configured in the ES when a network-interconnect-vxlan instance is configured. The source-bmac-lsb option is blocked, as the I-ES cannot be associated with an I-VPLS or PBB-Epipe service. The remaining ES configuration options are supported.
  - All services with two BGP instances associate the VXLAN destinations and ingress VXLAN instances to the ES.
- Multiple services can be associated with the same ES, with the following considerations.
  - In a DC with two DC GWs (as in Figure 203), only two I-ESs are needed to load-balance, where one half of the dual BGP-instance services would be associated with one I-ES (for example, I-ES-1, in the above configuration) and one half to another I-ES.
  - Up to eight service ranges per VXLAN instance can be configured. Ranges may overlap within the same ES, but not between different ESs.
  - The service range can be configured before the service.

- After the I-ES is configured using network-interconnect-vxlan, the ES operational state depends exclusively on the ES administrative state. Because the I-ES is not associated with a physical port or SDP, when testing the non-revertive service carving manual mode, an ES shutdown and no shutdown event results in the node sending its own administrative preference and DP bit and taking control if the preference and DP bit are higher than the current DF. This is because the peer ES routes are not present at the EVPN application layer when the ES is configured for no shutdown; therefore, the PE sends its own administrative preference and DP values. Therefore, for I-ESs, the non-revertive mode works only for node failures.
- A VXLAN instance may be placed in MhStandby under any of the following situations:
  - if the PE is single-active NDF for that I-ES
  - if the VXLAN service is added to the I-ES and either the ES or BGP-EVPN
     MPLS is shut down in all the services included in the ES

The following example shows the change of the MhStandby flag from false to true when BGP-EVPN MPLS is shut down for all the services in the I-ES.

| A:PE-4# show service id 500 vxlan instance 1 oper-flags    |         |  |  |  |  |
|------------------------------------------------------------|---------|--|--|--|--|
|                                                            |         |  |  |  |  |
| VPLS VXLAN oper flags                                      |         |  |  |  |  |
|                                                            |         |  |  |  |  |
| MhStandby                                                  | : false |  |  |  |  |
|                                                            |         |  |  |  |  |
| A:PE-4# configure service vpls 500 bgp-evpn vxlan shutdown |         |  |  |  |  |
| *A:PE-4# show service id 500 vxlan instance 1 oper-flags   |         |  |  |  |  |
|                                                            |         |  |  |  |  |
| VPLS VXLAN oper flags                                      |         |  |  |  |  |
|                                                            |         |  |  |  |  |
| MhStandby                                                  | : true  |  |  |  |  |
|                                                            |         |  |  |  |  |

### 5.4.9.4.1 BGP-EVPN Routes on Dual BGP-Instance Services with I-ES

The configuration of an I-ES on DC GWs with two BGP-instances has the following impact on the advertisement and processing of BGP-EVPN routes.

- For EVPN MAC/IP routes, the following considerations apply.
  - If bgp-evpn>vxlan>no auto-disc-route-advertisement and mh-mode access are configured on the access instance:
    - MAC/IP routes received in the EVPN-MPLS BGP-instance are readvertised in the EVPN-VXLAN BGP-instance with the ESI set to zero.
    - EVPN-VXLAN PEs and NVEs in the DC receive the same MAC from two or more different MAC or IP routes from the DC GWs, which perform regular EVPN MAC or IP route selection.

- MAC or IP routes received in the EVPN-VXLAN BGP-instance are readvertised in the EVPN-MPLS BGP-instance with the configured non-zero I-ESI value, assuming the VXLAN instance is not in an MhStandby operational state; otherwise the MAC/IP routes are dropped.
- EVPN-MPLS PEs in the WAN receive the same MAC from two or more DC GWs set with the same ESI. In this case, regular aliasing and backup functions occur as usual.
- If bgp-evpn>vxlan>auto-disc-route-advertisement and mh-mode access are configured, the following differences apply to the above:
  - MAC or IP routes received in the EVPN-MPLS BGP-instance are readvertised in the EVPN-VXLAN BGP-instance with the ESI set to the I-ESI.
  - In this case, EVPN-VXLAN PEs and NVEs in the DC receive the same MAC from two or more different MAC or IP routes from the DC GWs, with the same ESI, hence they can perform aliasing.
- ES routes are exchanged for the I-ES. The routes should be sent only to the MPLS network and not to the VXLAN network. This can be achieved by using router policies.
- AD per-ES and AD per-EVI are also advertised for the I-ES, and should be sent only to the MPLS network and not to the VXLAN if bgp-evpn>vxlan>no auto-disc-route-advertisement is configured. For ES routes, router polices can be used to prevent AD routes from being sent to VXLAN peers. If bgp-evpn>vxlan>auto-disc-route-advertisement is configured, AD routes must be sent to the VXLAN peers so that they can apply backup or aliasing functions.

In general, when I-ESs are used for redundancy, the use of router policies is needed to avoid control plane loops with MAC/IP routes. Consider the following to avoid control plane loops:

- Loops created by remote MACs
- Remote EVPN-MPLS MAC/IP routes are re-advertised into EVPN-VXLAN routes with an SOO (Site Of Origin) EC added by a BGP peer or VSI export policy identifying the DC GW pair. The other DC GW in the pair drops EVPN-VXLAN MAC routes tagged with the pair SOO. Router policies are needed to add SOO and drop routes received with self SOO.
- When remote EVPN-VXLAN MAC/IP routes are re-advertised into EVPN-MPLS, the DC GWs automatically drop EVPN-MPLS MAC/IP routes received with their own non-zero I-ESI.
- Loops created by local SAP MACs

Local SAP MACs are learned and MAC/IP routes are advertised into both BGP instances. The MAC/IP routes advertised in the EVPN-VXLAN instance are dropped by the peer based on the SOO router policies as described above for loops created by remote MACs. The DC GW local MACs are always learned over the EVPN-MPLS destinations between the DC GWs.

The following outlines the considerations for BGP peer policies on DC GW1 to avoid control plane loops. Similar policies would be configured on DC GW2.

- Avoid sending service VXLAN routes to MPLS peers and service MPLS routes to VXLAN peers.
- Avoid sending AD and ES routes to VXLAN peers. If bgp-evpn>vxlan>auto-disc-route-advertisement is configured AD routes must be sent to the VXLAN peers.
- Add SOO to VXLAN routes sent to the ES peer.
- Drop VXLAN routes received from the ES peer.

The following shows the CLI configuration.

```
A:DCGW1# configure router bgp
A:DCGW1>config>router>bgp# info
______
           family vpn-ipv4 evpn
           vpn-apply-import
           vpn-apply-export
           rapid-withdrawal
           rapid-update vpn-ipv4 evpn
           group "wan"
               type internal
               export "allow only mpls"
               neighbor 192.0.2.4
               exit
               neighbor 192.0.2.5
               exit
           exit
           group "internal"
               type internal
               neighbor 192.0.2.1
                  export "allow only vxlan"
               neighbor 192.0.2.3
                  import "drop SOO-DCGW-23"
                  export "add SOO to vxlan routes"
               exit
           exit
           no shutdown
A:DCGW1>config>router>bqp# /configure router policy-options
A:DCGW1>config>router>policy-options# info
           community "mpls" members "bgp-tunnel-encap:MPLS"
           community "vxlan" members "bgp-tunnel-encap: VXLAN"
           community "SOO-DCGW-23" members "origin:64500:23"
```

```
This policy prevents the router from sending service VXLAN routes to MPLS peers. \ensuremath{//}
            policy-statement "allow only mpls"
                entry 10
                    from
                        community "vxlan"
                        family evpn
                    exit
                    action drop
                    exit
                exit
            exit
This policy ensures the router only exports routes that include the VXLAN encapsula
tion. //
            policy-statement "allow only vxlan"
                entry 10
                    from
                        community "vxlan"
                        family evpn
                    exit
                    action accept
                    exit
                exit
                default-action drop
                exit
            exit
// This import policy avoids importing routes with a self SOO. //
            policy-statement "drop SOO-DCGW-23"
                entry 10
                        community "SOO-DCGW-23"
                        family evpn
                    exit
                    action drop
                    exit
                exit
            exit
This import policy adds SOO only to VXLAN routes. This allows the peer to drop rout
es based on the SOO, without affecting the MPLS routes. //
            policy-statement "add SOO to vxlan routes"
                entry 10
                    from
                        community "vxlan"
                        family evpn
                    exit
                    action accept
                        community add "SOO-DCGW-23"
```

```
exit
exit
default-action accept
exit
exit
```

### 5.4.9.4.2 Single-Active Multi-Homing on I-ES

When an I-ES is configured as single-active and is **no shutdown** with at least one associated service, the DC GWs send ES and AD routes as for any ES and runs DF election as normal, based on the ES routes, with the candidate list being pruned by the AD routes.

Figure 204 shows the expected behavior for a single-active I-ES.

Figure 204 Interconnect ES — Single-Active

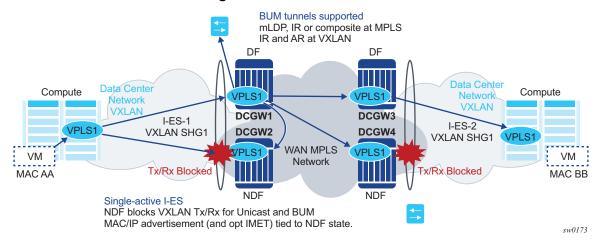

As shown in Figure 204, the Non-Designated-Forwarder (NDF) for a specified service carries out the following tasks.

- From a data path perspective, the VXLAN instance on the NDF goes into an MhStandby operational state and blocks ingress and egress traffic on the VXLAN destinations associated with the I-ES.
- MAC/IP routes and the FDB process
  - MAC/IP routes associated with the VXLAN instance and re-advertised to EVPN-MPLS peers are withdrawn.
  - MAC/IP routes corresponding to local SAP MACs or EVPN-MPLS binding MACs are withdrawn if they were advertised to the EVPN-VXLAN instance.

- Received MAC/IP routes associated with the VXLAN instance are not installed in the FDB. MAC routes show as "used" in BGP, however, only the MAC route received from MPLS (from the ES peer) is programmed.
- Inclusive Multicast Ethernet Tag (IMET) routes process
  - IMET-AR-R routes (IMET-AR with replicator role) must be withdrawn if the VXLAN instance goes into an MhStandby operational state. Only the DF advertises the IMET-AR-R routes.
  - IMET-IR advertisements in the case of the NDF (or MhStandby) are controlled by the command config>service>vpls>bgp-evpn>vxlan [no] send-imet-ir-on-ndf.

By default, the command is enabled and the router advertises IMET-IR routes, even if the PE is NDF (MhStandby). This attracts BUM traffic, but also speeds up convergence in the case of a DF switchover. The command is supported for single-active and all-active.

If the command is disabled, the router withdraws the IMET-IR routes when the PE is NDF and do not attract BUM traffic.

The I-ES DF PE for the service continues advertising IMET and MAC/IP routes for the associated VXLAN instance as usual, as well as forwarding on the DF VXLAN bindings. When the DF DC GW receives BUM traffic, it sends the traffic with the egress ESI label if needed.

### 5.4.9.4.3 All-Active Multi-Homing on I-ES

The same considerations for ES and AD routes, and DF election apply for all-active multi-homing as for single-active multi-homing; the difference is in the behavior on the NDF DC GW. The NDF for a specified service performs the following tasks.

• From a data path perspective, the NDF blocks ingress and egress paths for broadcast and multicast traffic on the VXLAN instance bindings associated with the I-ES, while unknown and known unicast traffic is still allowed. The unknown unicast traffic is transmitted on the NDF if there is no risk of duplication. For example, unknown unicast packets are transmitted on the NDF if they do not have an ESI label, do not have an EVPN BUM label, and they pass a MAC SA suppression. In the example in Figure 205, the NDF transmits unknown unicast traffic. Regardless of whether DC GW1 is a DF or NDF, it accepts the unknown unicast packets and floods to local SAPs and EVPN destinations. When sending to DC GW2, the router sends the ESI-label identifying the I-ES. Due to the ESI-label suppression, DC GW2 does not send unknown traffic back to the DC.

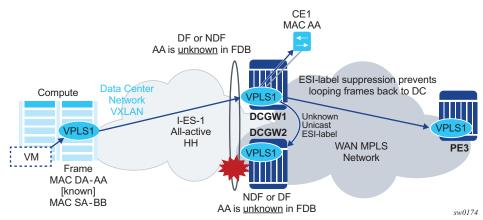

Figure 205 All-active Multi-Homing and Unknown Unicast on the NDF

- MAC/IP routes and the FDB process
  - MAC/IP routes associated with the VXLAN instance are advertised normally.
  - MACs are installed as normal in the FDB for received MAC/IP routes associated with the VXLAN instance.
- IMET routes process
  - As is the case for single-active multi-homing, IMET-AR-R routes must be withdrawn on the NDF (MhStandby state). Only the DF advertises the IMET-AR-R routes.
  - The IMET-IR advertisements in the case of the NDF (or MhStandby) are controlled by the command config>service>vpls>bgp-evpn>vxlan [no] send-imet-ir-on-ndf, as in single-active multi-homing.
- The behavior on the non-DF for BUM traffic can also be controlled by the command config>service>vpls>vxlan>rx-discard-on-ndf {bm | bum | none}, where the default option is bm. However, the user can change this option to discard all BUM traffic, or forward all BUM traffic (none).

The I-ES DF PE for the service continues advertising IMET and MAC/IP routes for the associated VXLAN instance as usual. When the DF DC GW receives BUM traffic, it sends the traffic with the egress ESI label if needed.

# 5.4.10 Configuring Multi-Instance EVPN-VXLAN in the Same VPLS/R-VPLS Service

As described in Configuring EVPN-VXLAN and EVPN-MPLS in the Same VPLS/R-VPLS Service, two BGP instances are supported in VPLS services, where one instance can be associated to EVPN-VXLAN and the other instance to EVPN-MPLS. In addition, both BGP instances in a VPLS/R-VPLS service can also be associated to EVPN-VXLAN.

For example, a VPLS service can be configured with two VXLAN instances that use VNI 500 and 501 respectively, and those instances are associated to different BGP instances:

```
*A:PE-2# configure service vpls 500
*A:PE-2>config>service>vpls# info
_____
vxlan instance 1 vni 500 create
vxlan instance 2 vni 501 create
route-distinguisher 192.0.2.2:500
vsi-export "vsi-500-export"
vsi-import "vsi-500-import"
bgp 2
route-distinguisher 192.0.2.2:501
 vsi-export "vsi-501-export"
vsi-import "vsi-501-import"
exit
bgp-evpn
incl-mcast-orig-ip 23.23.23.23
 evi 500
 vxlan bgp 1 vxlan-instance 1
 no shutdown
 exit
 vxlan bqp 2 vxlan-instance 2
no shutdown
exit
exit
stp
shut.down
exit.
no shutdown
```

From a data plane perspective, each VXLAN instance is instantiated in a different implicit SHG, so that traffic can be forwarded between them.

At a control plane level, the processing of MAC or IP routes and inclusive multicast routes is described in BGP-EVPN Routes in Services Configured with Two BGP Instances with the differences described in BGP-EVPN Routes in Multi-Instance EVPN-VXLAN Services.

The following features are not supported along with dual BGP instance EVPN-VXLAN services:

- I-VPLS, B-VPLS, M-VPLS, and E-Tree service types
- BGP-VPLS
- EVPN ES association to VXLAN instance 1 when instance 2 is VXLAN and not MPLS
- SAPs and SDP bindings when BGP instance 1 and BGP instance 2 are both associated to VXLAN
- · ESI-based PBR on the VPLS service
- · IGMP, MLD, and PIM-snooping

In addition, multi-instance EVPN-VXLAN services support:

- Assisted-replication for IPv4 VTEPs in both VXLAN instances, where a single assisted-replication IPv4 address can be used for both instances.
- Non-system IP and IPv6 termination, where a single **vxlan-src-vtep** *ip-address* can be configured for each service, and therefore used for the two instances.

# 5.4.10.1 BGP-EVPN Routes in Multi-Instance EVPN-VXLAN Services

If two BGP instances with the same encapsulation (VXLAN) are configured in the same VPLS service, different import route-targets in each BGP instance are mandatory (although this is not enforced).

BGP-EVPN Routes in Services Configured with Two BGP Instances describes the use of policies to avoid sending WAN routes (routes meant to be redistributed from DC to WAN) to the DC again and DC routes (routes meant to be redistributed from WAN to DC) to the WAN again. Those policies are based on export policy statements that match on the RFC 5512 BGP Encapsulation Extended Community (MPLS and VXLAN respectively).

When the two BGP instances are VXLAN based, the above policies matching on different BGP encapsulation extended community are not feasible because both instances advertise routes with VXLAN encapsulation. Because the export route targets in the two BGP instances must be different, the policies, to avoid sending WAN routes back to the WAN and DC routes back to the DC, can be based on export policies that prevent routes with a DC route target from being sent to the WAN peers (and opposite for routes with WAN route target).

In scaled scenarios, matching based on route targets, does not scale well. An alternative and preferred solution is to configure a **default-route-tag** that identifies all the BGP-EVPN instances connected to the DC, and a different **default-route-tag** in all the BGP-EPVPN instances connected to the WAN. Anycast Redundant Solution for Multi-Instance EVPN-VXLAN Services shows an example that demonstrates the use of **default-route-tags**.

Other than the specifications described in this section, the processing of MAC or IP routes and inclusive multicast Ethernet tag routes in multi-instance EVPN-VXLAN services follow the rules described in BGP-EVPN Routes in Services Configured with Two BGP Instances.

## 5.4.10.2 Anycast Redundant Solution for Multi-Instance EVPN-VXLAN Services

The solution described in Anycast Redundant Solution for Dual BGP Instance Services is also supported in multi-instance EVPN-VXLAN VPLS services.

The following CLI sample output shows the configuration of DCGW-1 and DCGW-2 in Figure 201 where VPLS 500 is a multi-instance EVPN-VXLAN service and BGP instance 2 is associated to VXLAN instead of MPLS.

Different default-route-tags are used in BGP instance 1 and instance 2, so that in the export route policies, DC routes are not advertised to the WAN, and WAN routes are not advertised to the DC, respectively.

```
bgp-evpn
incl-mcast-orig-ip 23.23.23.23
 evi 500
vxlan bgp 1 vxlan-instance 1
default-route-tag 500
no shutdown
exit
vxlan bgp 2 vxlan-instance 2
  default-route-tag 501
  no shutdown
 exit
exit
stp
shutdown
exit
no shutdown
______
config>router>bgp#
vpn-apply-import
 vpn-apply-export
group "WAN"
 family evpn
 type internal
 export "allow only mpls"
 neighbor 192.0.2.6
 group "DC"
 family evpn
 type internal
export "allow only vxlan"
 neighbor 192.0.2.2
config>router>policy-options# info
           policy-statement "allow only mpls"
               entry 10
                from
                  family evpn
                  tag 500
                 action drop
                 exit
               exit
           exit
           policy-statement "allow only vxlan"
               entry 10
                from
                  family evpn
                  tag 501
                action drop
      exit
                 exit
           exit
```

Refer to Anycast Redundant Solution for Dual BGP Instance Services for a full description of this solution.

## 5.4.10.3 Interconnect Ethernet-Segment Solution for Dual BGP EVPN VXLAN Instance Services

The Interconnect Ethernet Segment (I-ES) of network-interconnect-vxlan Ethernet Segment is described in Interconnect Ethernet-Segment Solution for Dual BGP Instance Services. I-ES'es are also supported on VPLS and R-VPLS services with two EVPN-VXLAN instances.

Figure 206 illustrates the use of an I-ES in a dual EVPN-VXLAN instance service.

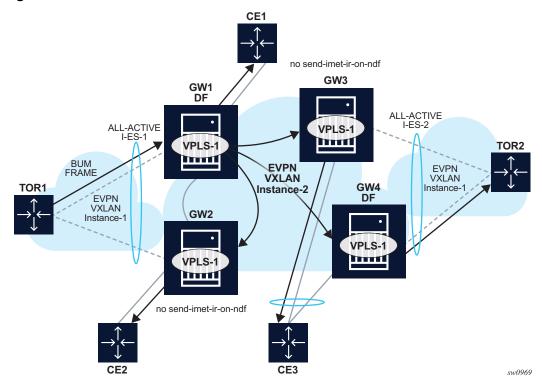

Figure 206 I-ES in Dual EVPN-VXLAN Services

Similar to (single-instance) EVPN-VXLAN all-active multi-homing, the BUM forwarding procedures follow the "Local Bias" behavior.

At the ingress PE these are the forwarding rules for EVPN-VXLAN services:

- the **no send-imet-ir-on-ndf** or **rx-discard-on-ndf bum** command should be enabled so that the NDF does not forward any BUM traffic.
- BUM frames received on any SAP or I-ES VXLAN binding are flooded to:
  - local non-ES and single-active DF ES SAPs
  - local all-active ES SAPs (DF and NDF)

- EVPN-VXLAN destinations
  - BUM received on an I-ES vxlan binding follows SHG rules, i.e. it can only be forwarded to EVPN-VXLAN destinations that belong to the other vxlan-instance (instance 2), hence different SHG.
- As an example, in Figure 206:
  - GW1 and GW2 are configured with no send-imet-ir-on-ndf.
  - TOR1 generates BUM traffic that only reaches GW1 (DF).
  - GW1 forwards to CE1 and EVPN-VXLAN destinations.

These are the forwarding rules at the egress PE:

- The source VTEP is looked up for BUM frames received on EVPN-VXLAN.
- If the source VTEP matches one of the PEs with which the local PE shares an ES AND a VXLAN service:
  - Then the local PE does not forward to the shared local ES'es (this includes port, lag, or network-interconnect-vxlan ES'es). It forwards though to nonshared ES SAPs unless they are in NDF state.
  - Else, the local PE forwards normally to local ES'es unless they are in NDF state.
- Note that since there is no multicast label or multicast B-MAC in VXLAN, the only way the egress PE can identify BUM traffic is by looking at the customer MAC DA. Hence BM or unknown MAC DAs identify BUM traffic.
- As an example, in Figure 206:
  - GW2 receives BUM on EVPN-VXLAN. GW2 identifies the source VTEP as a PE with which the I-ES-1 is shared, hence it does not forward the BUM frames to the local I-ES. It forwards to the non-shared ES and local SAPs though (CE2).
  - GW3 receives BUM on EVPN-VXLAN, however the source VTEP does not match any PE with which GW3 shares an ES. Hence GW3 forwards to all local ES'es that are DF, in other words, CE3.

The following configuration example shows how I-ES-1 would be provisioned on DC GW1 and the association between I-ES to a given VPLS service. A similar configuration would occur on DC GW2 in the I-ES.

#### I-ES configuration:

```
*A:GW1>config>service>system>bgp-evpn>eth-seg# info
------
esi 00:23:23:23:23:23:23:00:00:01
service-carving
mode manual
manual
preference non-revertive create
```

```
value 150
exit
evi 101 to 200
exit
exit
multi-homing all-active
network-interconnect-vxlan 1
service-id
service-range 1
service-range 1000 to 1002
service-range 2000
exit
no shutdown
```

### Service configuration:

```
*A:GW1>config>service>vpls# info
_____
          vxlan instance 1 vni 1000 create
              rx-discard-on-ndf bum
           exit
           vxlan instance 2 vni 1002 create
           exit
              route-target export target:64500:1000 import target:64500:1000
           exit
           bgp 2
              route-distinguisher auto-rd
              route-target export target:64500:1002 import target:64500:1002
           exit
           bqp-evpn
              evi 1000
              vxlan bgp 1 vxlan-instance 1
                  ecmp 2
                  default-route-tag 100
                  auto-disc-route-advertisement
                  no shutdown
              exit
              vxlan bgp 2 vxlan-instance 2
                  ecmp 2
                  default-route-tag 200
                  auto-disc-route-advertisement
                  mh-mode network
                  no shutdown
              exit
           exit
           no shutdown
```

See Interconnect Ethernet-Segment Solution for Dual BGP Instance Services for information about how the EVPN routes are processed and advertised in a I-ES.

# 5.4.11 Configuring Static VXLAN and EVPN in the Same VPLS/R-VPLS Service

In some DC Gateway use cases, static VXLAN must be used to connect DC switches that do not support EVPN to the WAN so that a tenant subnet can be extended to the WAN. For those cases, the DC Gateway is configured with VPLS services that include a static VXLAN instance and a BGP-EVPN instance in the same service. The following combinations are supported in the same VPLS/R-VPLS service:

- · two static VXLAN instances
- one static VXLAN instance and an EVPN-VXLAN instance
- one static VXLAN instance and an EVPN-MPLS instance

When a static VXLAN instance coexists with EVPN-MPLS in the same VPLS/R-VPLS service, the VXLAN instance can be associated to a **network-interconnect-vxlan** ES if VXLAN uses instance 1. Both single-active and all-active multi-homing modes are supported as follows:

- In single-active mode, the following behavior is for a VXLAN binding associated to the ES on the NDF:
  - TX (Transmission to VXLAN) no MACs are learned against the binding, and the binding is removed from the default multicast list.
  - RX (Reception from VXLAN) the RX state is down for the binding.
- In all-active mode, the following behavior is for the NDF:
  - On TX the binding is kept in the default multicast list, but only forwards the unknown-unicast traffic.
  - On RX, the behavior is determined by the command rx-discard-on-ndf {bm | bum | none} where:
    - The option **bm** is the default option, discards Broadcast and Multicast traffic, and allows Unicast (known and unknown).
    - The option bum discards any BUM frame on the NDF reception.
    - The option none does not discard any BUM frame on the NDF reception.

The use of the **rx-discard-on-ndf** options is illustrated in the following cases.

### Use Case 1: static VXLAN with anycast VTEPs and all-active ES

This use case, which is illustrated in Figure 207, works only for all-active I-ESs.

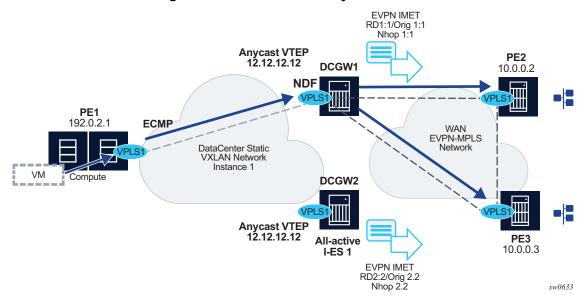

Figure 207 I-ES Multi-homing - Static VXLAN with Anycast VTEPs

In this use case, the DCGWs use anycast VTEPs, that is, PE1 has a single egress VTEP configured to the DCGWs, for example, 12.12.12.12. Normally, PE1 finds ECMP paths to send the traffic to both DCGWs. However, because a given BUM flow can be sent to either the DF or the NDF (but not to both at the same time), the DCGWs must be configured with the following option so that BUM is not discarded on the NDF:

### rx-discard-on-ndf none

Similar to any LAG-like scenario at the access, the access CE load balances the traffic to the multi-homed PEs, but a given flow is only sent to one of these PEs. With the option **none**, the BUM traffic on RX is accepted, and there are no duplicate packets or black-holed packets.

### Use Case 2: static VXLAN with non-anycast VTEPs

This use case, which is illustrated in the following figure, works with single or all-active multi-homing.

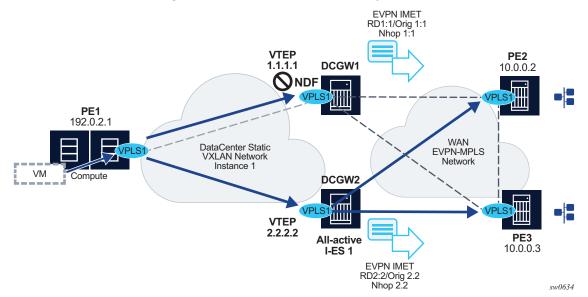

Figure 208 I-ES Multi-homing - Static VXLAN with Non-Anycast VTEPs

In this case, the DCGWs use different VTEPs, for example 1.1.1.1 and 2.2.2.2 respectively. PE1 has two separate egress VTEPs to the DCGWs. Therefore, PE1 sends BUM flows to both DCGWs at the same time. Concerning all-active multi-homing, if the default option for **rx-discard-on-ndf** is configured, PE2 and PE3 receive duplicate unknown unicast packets from PE1 (because the default option accepts unknown unicast on the RX of the NDF). So, the DCGWs must be configured with the following option:

#### rx-discard-on-ndf bum

Any use case in which the access PE sends BUM flows to all multi-homed PEs, including the NDF, is similar to Figure 208. BUM traffic must be blocked on the NDF's RX to avoid duplicate unicast packets.

For single-active multi-homing, the **rx-discard-on-ndf** is irrelevant because BUM and known unicast are always discarded on the NDF.

Also, when non-anycast VTEPs are used on DCGWs, the following can be stated:

- MAC addresses learned on one DGW and advertised in EVPN, are not learned on the redundant DGW through EVPN, based on the presence of a local ES in the route. Figure 208, shows a scenario in which the MAC of VM can be advertised by DCGW1, but not learned by DCGW2.
- As a result of the above behavior and since PE2 known unicast to M1 can be aliased to DCGW2, when traffic to M1 gets to DCGW2, it is flooded since M1 is unknown. DGW2 floods to all the static bindings, as well as local SAPs.

 ESI-label filtering, and no VXLAN bind between DCGWs, avoid loops for BUM traffic sent from the DF.

When a static VXLAN instance coexists with EVPN-VXLAN in the same VPLS or R-VPLS service, no VXLAN instance should be associated to an all-active network-interconnect-vxlan ES. This is because when multi-homing is used with an EVPN-VXLAN core, the non-DF PE always discards unknown unicast traffic to the static VXLAN instance (this is not the case with EVPN-MPLS if the unknown traffic has a BUM label) and traffic blackholes may occur. This is discussed in the following example:

- Consider the example in Figure 208 I-ES Multi-Homing static VXLAN with nonanycast VTEPs, only replacing EVPN-MPLS by EVPN-VXLAN in the WAN network.
- Consider the PE2 has learned VM's MAC via ES-1 EVPN destination. Due to regular aliasing procedures, PE2 may send unicast traffic with destination VM to DCGW1, which is the non-DF for I-ES 1.
- Since EVPN-VXLAN is used in the WAN instead of EVPN-MPLS, when the traffic gets to DCGW1, it is dropped if the VM's MAC is not learned on DCGW1, creating a blackhole for the flow. If the I-ES had used EVPN-MPLS in the WAN, DCGW1 would have flooded to the static VXLAN binds and no blackhole would have occurred.

Due to the behavior illustrated above, when a static VXLAN instance coexists with an EVPN-VXLAN instance in the same VPLS/R-VPLS service, redundancy based on all-active I-ES is not recommended and single-active or an anycast solution without I-ES should be used instead. Anycast solutions are discussed in Anycast Redundant Solution for Multi-Instance EVPN-VXLAN Services, only with a static VXLAN instance in instance 1 instead of EVPN-VXLAN in this case.

## 5.4.12 EVPN IP-Prefix Route Interoperability

SR OS supports the three IP-VRF-to-IP-VRF models defined in *draft-ietf-bess-evpn-prefix-advertisement* for EVPN-VXLAN and EVPN-MPLS R-VPLS services. Those three models are known as:

- interface-less IP-VRF-to-IP-VRF
- interface-ful IP-VRF-to-IP-VRF with SBD IRB (Supplementary Bridge Domain Integrated Routing Bridging)
- interface-ful IP-VRF-to-IP-VRF with unnumbered SBD IRB

SR OS supports all three models for IPv4 and IPv6 prefixes. The three models have pros and cons, and different vendors have chosen different models depending on the use cases that they intend to address. When a third-party vendor is connected to an SR OS router, it is important to know which of the three models the third-party vendor implements. The following sections describe the models and the required configuration in each of them.

### 5.4.12.1 Interface-ful IP-VRF-to-IP-VRF with SBD IRB Model

The SBD is equivalent to an R-VPLS that connects all the PEs that are attached to the same tenant VPRN. Interface-ful refers to the fact that there is a full IRB interface between the VPRN and the SBD (an interface object with MAC and IP addresses, over which interface parameters can be configured).

Figure 209 illustrates this model.

**EVPN RT-5** 10.10.75.0/24 GW-IP=IP2 **EVPN RT-2** mac-1 VNI NH PF2 Third-party PE /PRN **EVPN** SBD VPLS-2 IP-VRF route-table PREFIX NHOP Type 10.10.75.0/24 IP2 10.10.93.1/24 10.10.75.1/24 ARP table ΙP MAC IP2 mac-1 L2 FIB table NHop MAC mac-1 PE2/VNI sw0447

Figure 209 Interface-ful IP-VRF-to-IP-VRF with SBD IRB Model

Figure 209 shows a 7750 SR and a third-party router using interface-ful IP-VRF-to-IP-VRF with SBD IRB model. The two routers are attached to a VPRN for the same tenant, and those VPRNs are connected by R-VPLS-2, or SBD. Both routers exchange IP prefix routes with a non-zero GW IP (this is the IP address of the SBD IRB). The SBD IRB MAC and IP are advertised in a MAC/IP route. On reception, the IP prefix route creates a route-table entry in the VPRN, where the GW IP must be recursively resolved to the information provided by the MAC/IP route and installed in the ARP and FDB tables.

This model is explained in detail in EVPN for VXLAN in IRB Backhaul R-VPLS Services and IP Prefixes. As an example, and based on Figure 209 above, the following CLI output shows the configuration of a 7750 SR SBD and VPRN, using on this interface-ful with SBD IRB mode:

```
7750SR#config>service#
vpls 2 customer 1 name "sbd" create
allow-ip-int-bind
exit
pab
exit
bgp-evpn
evi 2
ip-route-advertisement
mpls bap 1
auto-bind-tunnel resolution any
no shutdown
vprn 1 customer 1 name "vprn1" create
route-distinguisher auto-rd
interface "sbd" create
address 192.168.0.1/16
ipv6
  30::3/64
exit
vpls "sbd"
```

The model is, also, supported for IPv6 prefixes. There are no configuration differences except the ability to configure an IPv6 address and interface.

## 5.4.12.2 Interface-ful IP-VRF-to-IP-VRF with Unnumbered SBD IRB Model

Interface-ful refers to the fact that there is a full IRB interface between the VPRN and the SBD. However, the SBD IRB is unnumbered in this model, which means no IP address is configured on it. In SR OS, an unnumbered SBD IRB is equivalent to an R-VPLS linked to a VPRN interface through an EVPN tunnel. See EVPN for VXLAN in EVPN Tunnel R-VPLS Services for more information.

Figure 210 illustrates this model.

Figure 210 Interface-ful IP-VRF-to-IP-VRF with Unnumbered SBD IRB Model

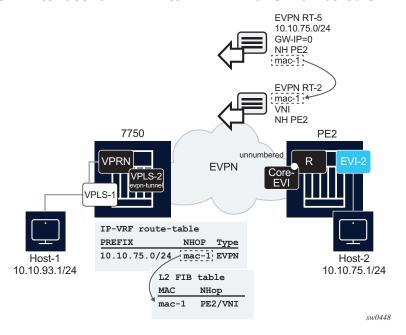

Figure 210 shows a 7750 SR and a third-party router running interface-ful IP-VRF-to-IP-VRF with unnumbered SBD IRB model. The IP prefix routes are now expected to have a zero GW IP and the MAC in the router's MAC extended community used for the recursive resolution to a MAC/IP route.

The corresponding configuration of the 7750 SR VPRN and SBD in the example could be:

```
7750SR#config>service#
vpls 2 customer 1 name "sbd" create
 allow-ip-int-bind
 exit
 pdb
 exit
 bgp-evpn
evi 2
ip-route-advertisement
mpls bgp 1
auto-bind-tunnel resolution any
no shutdown
vprn 1 customer 1 create
 route-distinguisher auto-rd
 interface "sbd" create
  ipv6
  exit
```

```
vpls "sbd"
  evpn-tunnel ipv6-gateway-address mac
```

Note that the **evpn-tunnel** command controls the use of the Router's MAC extended community and the zero GW IP in the IPv4-prefix route. For IPv6, the **ipv6-gateway-address mac** option makes the router advertise the IPv6-prefix routes with a Router's MAC extended community and zero GW IP.

# 5.4.12.3 Interoperable Interface-less IP-VRF-to-IP-VRF Model (Ethernet Encapsulation)

This model is interface-less because no Supplementary Broadcast Domain (SBD) is required to connect the VPRNs of the tenant, and no recursive resolution is required upon receiving an IP prefix route. In other words, the next-hop of the IP prefix route is directly resolved to an EVPN tunnel, without the need for any other route. The standard specification *draft-ietf-bess-evpn-ip-prefix* supports two variants of this model that are not interoperable with each other:

### • EVPN IFL for Ethernet NVO (Network Virtualization Overlay) tunnels

Ethernet NVO indicates that the EVPN packets contain an inner Ethernet header. This is the case for tunnels such as VXLAN.

In the Ethernet NVO option, the ingress PE uses the received router's MAC extended community address (received along with the route type 5) as the inner destination MAC address for the EVPN packets sent to the prefix

#### EVPN IFL for IP NVO tunnels

IP NVO indicates that the EVPN packets contain an inner IP packet, but without Ethernet header. This is similar to the IPVPN packets exchanged between PEs.

Figure 211 illustrates the Interface-less IP-VRF-to-IP-VRF model.

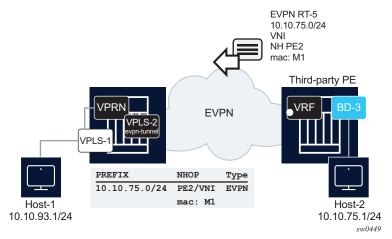

Figure 211 Interface-less IP-VRF-to-IP-VRF Model

SR OS supports the interoperable Interface-less IP-VRF-to-IP-VRF Model for Ethernet NVO tunnels. In Figure 211 this interoperable model is shown on the left-hand side PE router. The following is the model implementation.

- There is no data path difference between this model and the existing R-VPLS EVPN tunnel model or the model described in Interface-ful IP-VRF-to-IP-VRF with Unnumbered SBD IRB Model.
- This model is enabled by configuring **config>service>vprn>if>vpls>evpn-tunnel** (with **ipv6-gateway-address mac** for IPv6), and **bgp-evpn>ip-route-advertisement**. In addition, because the SBD IRB MAC/IP route is no longer needed, the **bgp-evpn>no mac-advertisement** command prevents the advertisement of the MAC/IP route.
- The IP prefix routes are processed as follows.
  - On transmission, there is no change in the IP prefix route processing compared to the configuration of the Interface-ful IP-VRF-to-IP-VRF with Unnumbered SBD IRB Model.
    - IPv4/IPv6 prefix routes are advertised based on the information in the route-table for IPv4 and IPv6, with GW-IP=0 and the corresponding MAC extended community.
    - If **bgp-evpn> no mac-advertisement** is configured, no MAC/IP route is sent for the R-VPLS.
  - The received IPv4/IPv6 prefix routes are processed as follows.
    - Upon receiving an IPv4/IPv6 prefix route with a MAC extended community for the router, an internal MAC/IP route is generated with the encoded MAC and the RD, Ethernet tag, ESI, Label/VNI and next hop derived from the IP prefix route itself.

- If no competing received MAC/IP routes exist for the same MAC, this IP prefix-derived MAC/IP route is selected and the MAC is installed in the R-VPLS FDB with type "Evpn".
- After the MAC is installed in FDB, there are no differences between this
  interoperable interface-less model and the interface-ful with
  unnumbered SBD IRB model. Therefore, SR OS is compatible with the
  received IP prefix routes for both models.

A typical configuration of a PE's SBD and VPRN that work in interface-less model for IPv4 and IPv6, follows:

```
7750SR#config>service#
vpls 2 customer 1 name "sbd" create
      allow-ip-int-bind
       exit
       bgp
       exit
       bgp-evpn
            evi 2
            no mac-advertisement
            ip-route-advertisement
            mpls bgp 1
                auto-bind-tunnel resolution any
                no shutdown
vprn 1 customer 1 create
       route-distinguisher auto-rd
       interface "sbd" create
            ipv6
            exit
            vpls "sbd"
                 evpn-tunnel
```

# 5.4.12.4 Interface-less IP-VRF-to-IP-VRF Model (IP encapsulation) for MPLS Tunnels

In addition to the Interface-ful and interoperable Interface-less models described in the previous sections, SR OS also supports Interface-less Model (EVPN IFL) with IP encapsulation for MPLS tunnels. In the standard specification - *draft-ietf-bess-evpn-ip-prefix* - this refers to the EVPN IFL model for IP NVO tunnels.

Compared to the Ethernet NVO option, the ingress PE no longer pushes an inner Ethernet header, but the IP packet is directly encapsulated with an EVPN service label and the transport labels.

Figure 212 illustrates the Interface-less Model (EVPN IFL) with IP encapsulation for MPLS tunnels.

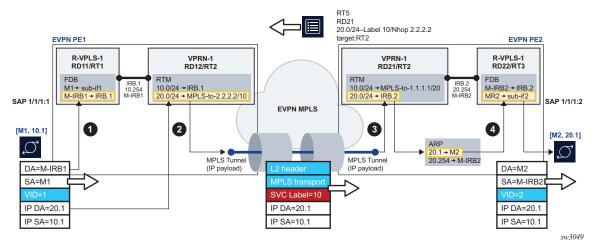

Figure 212 Interface-less IP-VRF-to-IP-VRF Model for IP Encapsulation in MPLS Tunnels

EVPN IFL uses EVPN IP Prefix routes to exchange prefixes between PEs without the need for an R-VPLS service, termed Supplementary Broadcast Domain (SBD) in the standards, and any destination MAC lookup. The data path used in EVPN IFL is the same as that is used for IP-VPN services in the VPRN.

In the example of Figure 212:

- PE2 advertises IP Prefix 20.0/24 (shorthand for 20.0.0.0/24) in an EVPN IP Prefix route that does not contain a Router's MAC extended community anymore.
- As usual, and depicted in step 1, arriving frames with IP destination of 20.0.0.1 on PE1's R-VPLS-1 are processed for a route lookup on VPRN-1.
- However, in step 2 and as opposed to the previous models, the lookup yields a
  route-table entry that does not point at an SBD R-VPLS, but rather to an MPLS
  tunnel terminated on PE2. PE1 then pushes the EVPN service label that was
  received on the IP Prefix route at the top of the IP packet, and the packet is sent
  on the wire without any inner Ethernet header.
- On step 3, the MPLS tunnel is terminated on PE2 and the EVPN label identifies the VPRN-1 service for a route lookup.
- Step 4 corresponds to the regular R-VPLS forwarding that happens in the other EVPN L3 models.

In order to configure a VPRN service for EVPN IFL, a new **vprn>bgp-evpn>mpls** context has been added. This context is like the one existing in VPLS and Epipe services and enables the use of EVPN IFL in the VPRN service. When configured, no R-VPLS with evpn-tunnel should be added to the VPRN, that is, no SBD is configured. As an example, in Figure 212 PE1 and PE2 VPRN-1 service are configured as follows:

```
[ex:configure service vprn "vprn-1"]
A:admin@PE1# info
   admin-state enable
   ecmp 2
   bgp-evpn {
       mpls 1 {
            admin-state enable
            route-distinguisher "192.0.2.1:12"
            vrf-target {
               community "target:64500:2"
            auto-bind-tunnel {
               resolution any
        }
   interface "irb-1" {
       ipv4 {
            primary {
                address 10.0.0.254
                prefix-length 24
       vpls "r-vpls-1" {
[ex:configure service vprn "vprn-1"]
A:admin@PE2# info
   admin-state enable
   ecmp 2
   bgp-evpn {
       mpls 1 {
            admin-state enable
            route-distinguisher "192.0.2.2:21"
            vrf-target {
               community "target:64500:2"
            auto-bind-tunnel {
               resolution any
        }
   interface "irb-2" {
       ipv4 {
            primary {
                address 20.0.0.254
                prefix-length 24
       vpls "r-vpls-1" {
```

# 5.4.13 ARP-ND Host Routes for Extended Layer 2 Data Centers

SR OS supports the creation of host routes for IP addresses that are present in the ARP or neighbor tables of a routing context. These host routes are referred to as ARP-ND routes and can be advertised using EVPN or IP-VPN families. A typical use case where ARP-ND routes are needed is the extension of Layer 2 Data Centers (DCs). Figure 213 illustrates this use case.

Figure 213 Extended Layer-2 Data Centers

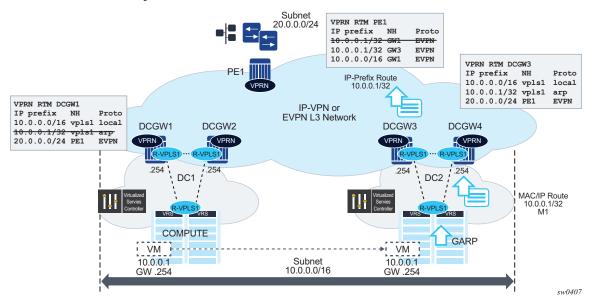

Subnet 10.0.0.0/16 in Figure 213 is extended throughout two DCs. The DC gateways are connected to the users of subnet 20.0.0.0/24 on PE1 using IP-VPN (or EVPN). If the virtual machine VM 10.0.0.1 is connected to DC1, when PE1 needs to send traffic to host 10.0.0.1, it performs a Longest Prefix Match (LPM) lookup on the VPRN's route table. If the only IP prefix advertised by the four DC GWs was 10.0.0.0/16, PE1 could send the packets to the DC where the VM is not present.

To provide efficient downstream routing to the DC where the VM is located, DCGW1 and DCGW2 must generate host routes for the VMs to which they connect. When the VM moves to the other DC, DCGW3 and DCGW4 must be able to learn the VM's host route and advertise it to PE1. DCGW1 and DCGW2 must withdraw the route for 10.0.0.1, since the VM is no longer in the local DC.

In this case, the SR OS is able to learn the VM's host route from the generated ARP or ND messages when the VM boots or when the VM moves.

A route owner type called "ARP-ND" is supported in the base or VPRN route table. The ARP-ND host routes have a preference of 1 in the route table and are automatically created out of the ARP or ND neighbor entries in the router instance.

The following commands enable ARP-ND host routes to be created in the applicable route tables:

- config>service>vprn/ies>interface>arp-host-route>populate {evpn | dynamic | static}
- config>service>vprn/ies>interface>ipv6>nd-host-route>populate {evpn | dynamic | static}

When the command is enabled, the EVPN, dynamic and static ARP entries of the routing context create ARP-ND host routes in the route table. Similarly, ARP-ND host routes are created in the IPv6 route table out of static, dynamic, and EVPN neighbor entries if the command is enabled.

The **arp** and **nd-host-route populate** commands are used with the following features:

- adding ARP-ND hosts A route tag can be added to ARP-ND hosts using the route-tag command. This tag can be matched on BGP VRF export and peer export policies.
- keeping entries active The ARP-ND host routes are kept in the route table as long as the corresponding ARP or neighbor entry is active. Even if there is no traffic destined to them, the arp-proactive-refresh and nd-proactive-refresh commands configure the node to keep the entries active by sending an ARP refresh message 30 seconds before the arp-timeout or starting NUD when the stale time expires.
- speeding up learning To speed up the learning of the ARP-ND host routes, the arp-learn-unsolicited and nd-learn-unsolicited commands can be configured. When arp-learn-unsolicited is enabled, received unsolicited ARP messages (typically GARPs) create an ARP entry, and consequently, an ARP-ND route if arp-populate-host-route is enabled. Similarly, unsolicited Neighbor Advertisement messages create a stale neighbor. If nd-populate-host-route is enabled, a confirmation message (NUD) is sent for all the neighbor entries created as stale, and if confirmed, the corresponding ARP-ND routes are added to the route table.

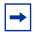

**Note:** The ARP-ND host routes are created in the route table but not in the routing context FIB. This helps preserve the FIB scale in the router.

In Figure 213, enabling arp-host-route-populate on the DCGWs allows them to learn or advertise the ARP-ND host route 10.0.0.1/32 when the VM is locally connected and to remove or withdraw the host routes when the VM is no longer present in the local DC.

ARP-ND host routes installed in the route table can be exported to VPN IPv4, VPN IPv6, or EVPN routes. No other BGP families or routing protocols are supported.

## 5.4.14 EVPN Host Mobility Procedures within the Same R-VPLS Service

EVPN host mobility is supported in SR OS as in Section 4 of *draft-ietf-bess-evpn-inter-subnet-forwarding*. When a host moves from a source PE to a target PE, it can behave in one of the following ways:

- 1. The host initiates an ARP request or GARP upon moving to the target PE.
- 2. The host sends a data packet without first initiating an ARP request of GARP.
- 3. The host is silent.

The SR OS supports the above scenarios as follows.

## 5.4.14.1 EVPN Host Mobility Configuration

Figure 214 shows an example of a host connected to a source PE, PE1, that moved to the target, PE2. The figure shows the expected configuration on the VPRN interface, where R-VPLS 1 is attached (for both PE1 and PE2). PE1 and PE2 are configured with an "anycast gateway", that is, a VRRP passive instance with the same backup MAC and IP in both PEs.

Figure 214 Host Mobility Within the Same R-VPLS – Initial Phase

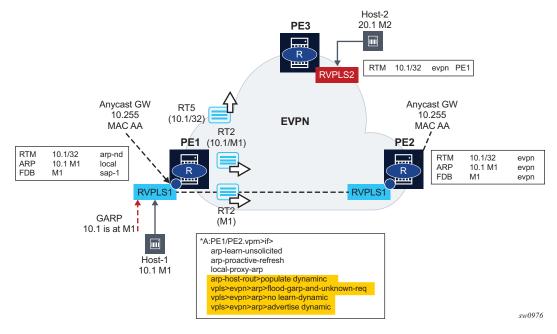

### In this initial phase:

- PE1 learns Host-1 IP to MAC (10.1-M1) in the ARP table and generates a host route (RT5) for 10.1/32, since Host-1 is locally connected to PE1. In particular:
  - arp-learn-unsolicited triggers the learning of 10.1-M1 upon receiving a GARP from Host-1 or any other ARP
  - arp-proactive-refresh triggers the refresh of host-1's ARP entry 30 seconds before the entry ages out
  - local-proxy-arp makes sure PE1 replies to any received ARP request on behalf of other hosts in the R-VPLS
  - arp-host-route populate dynamic ensures that only the dynamically learned ARP entries create a host route, for example, 10.1
  - no flood-garp-and-unknown-req suppresses ARP flooding (from CPM) within the R-VPLS1 context, and since ARP entries are synchronized via EVPN, reduces significantly the unnecessary ARP flooding
  - advertise dynamic triggers the advertisement of MAC/IP routes for the dynamic ARP entries, including the IP and MAC addresses, for example, 10.1-M1; a MAC/IP route for M1-only that has been previously advertised as M1 is learned on the FDB as local or dynamic
- PE2 learns Host-1 10.1-M1 in the ARP and FDB tables as EVPN type. PE2 must not learn 10.1-M1 as dynamic, so that PE2 is prevented from advertising an RT5 for 10.1/32. If PE2 advertises 10.1/32, then PE3 could select PE2 as the nexthop to reach Host-1, creating an undesired hair-pinning forwarding behavior. PE2 is expected to have the same configuration as PE1, including the following commands, as well as those described for PE1:
  - no learn-dynamic prevents PE2 from learning ARP entries from ARP traffic received on an EVPN tunnel.
  - populate dynamic, as in PE1, makes sure PE2 only creates route-table ARP-ND host routes for dynamic entries. Hence, 10.1-M1 does not create a host route as long as it is learned via EVPN only.

The configuration described in this section and the cases in the following sections are for IPv4 hosts, however, the functionality is also supported for IPv6 hosts. The IPv6 configuration requires equivalent commands, that use the prefix "nd-" instead of "arp-". The only exception is the **flood-garp-and-unknown-req** command, which does not have an equivalent command for ND.

### **5.4.14.1.1** Host Mobility Case 1

Host Initiates an ARP/GARP upon Moving to the Target PE

An example is illustrated in Figure 215. This is the expected behavior based on the configuration described in EVPN Host Mobility Configuration.

- 1. Host-1 moves from PE1 to PE2 and issues a GARP with 10.1-M1.
- 2. Upon receiving the GARP, PE2 updates its FDB and ARP table.
- 3. The route-table entry for 10.1/32 changes from EVPN to type arp-nd (based on populate dynamic), hence PE2 advertises a RT5 with 10.1/32. Also, M1 is now learned in FDB and ARP as local, hence MAC/IP routes with a higher sequence number are advertised (one MAC/IP route with M1 only and another one with 10.1-M1).
- 4. Upon receiving the routes, PE1:
  - a. Updates its FDB and withdraws its RT2(M1) based on the higher SEQ number.
  - b. Updates its ARP entry 10.1-M1 from dynamic to type **evpn**.
  - c. Due to **populate dynamic**, removes its **arp-nd** host from the route-table and withdraws its RT5 for 10.1/32.
- 5. The move of 10.1-M1 from **dynamic** to **evpn** triggers an ARP request from PE1 asking for 10.1. The **no flood-garp-and-unknown-req** command prevents PE1 from flooding the ARP request to PE2.

\*A:PE1/PE2.vpm>if> Host-2 arp-learn-unsolicited 20.1 M2 PE<sub>3</sub> arp-proactive-refresh local-proxy-arp mi arp-host-rout>populate dynaminc vpls>evpn>arp>flood-garp-and-unknown-req vpls>evpn>arp>no learn-dynamic RTM 10.1/32 evpn PE2 **RVPLS2** vpls>evpn>arp>advertise dynamic Withdrawal Anycast GW Anycast GW RT5 RT5 10.255 10.255 **EVPN** (10.1/32)(10.1/32)MAC AA MAC AA RT2 PE<sub>1</sub> (10.1/M1)+1 RTM 10.1/32 arp-nd->evpn RTM 10.1/32 arp-nd ARP 10.1 M local->evpn 4 ARP 10.1 M1 local FDB M1 sap-1->evpn sap-1 **FDB** M1 **RVPLS1** RT2 ARP Req (M1)+1**GARP** Who's 10.1 10.1 is at M1 ➾ Host-1 10.1 M1

Figure 215 Host Mobility Within the same R-VPLS – Move with GARP

After step 5, no one replies to PE1's ARP request and the procedure is over. If a host replied to the ARP for 10.1, the process starts again.

sw0977

### **5.4.14.1.2** Host Mobility Case 2

#### Host Sends a Data Packet upon a Move to Target PE

In this case, the host does not send a GARP/ARP packet when moving to the target PE. Only regular data packets are sent. The steps are illustrated in Figure 216.

- 1. Host-1 moves from PE1 to PE2 and issues a (non-ARP) frame with MAC SA=M1.
- Upon receiving the frame, PE2 updates its FDB and starts the mobility procedures for M1 (since it was previously learned from EVPN). At the same time, PE2 also creates a short-lived dynamic ARP entry for the host, and triggers an ARP request for it.
- 3. PE2 advertises a RT2 with M1 only, and a higher sequence number.
- 4. PE1 receives the RT2, updates its FDB and withdraws its RT2s for M1 (this includes the RT2 with M1-only and the RT2 with 10.1-M1).
- 5. PE1 issues an ARP request for 10.1, triggered by the update on M1.
  - a. In this case, the PEs are configured with flood-garp-and-unknown-req and therefore, the generated ARP request is flooded to local SAP and SDPbinds and EVPN destinations. When the ARP request gets to PE2, it is flooded to PE2's SAP and SDP-binds and received by Host-1.
- 6. Host-1 sends an ARP reply that is snooped by PE2 and triggers a similar process described in Host Mobility Case 1 (this is illustrated in the following).
  Since passive VRRP is used in this scenario, the ARP reply uses the Anycast backup MAC that is consumed by PE2.
- 7. Upon receiving the ARP reply, PE2 updates its ARP table to **dynamic**.
- 8. Since the route-table entry for 10.1/32 now changes from EVPN to type **arp-nd** (based on **populate dynamic**), PE2 advertises a RT5 with 10.1/32. Also, M1 is now learned in ARP as local, hence a RT2 for 10.1-M1 is sent (the sequence number follows the RT2 with M1 only).
- 9. Upon receiving the route, PE1:
  - a. Updates the ARP entry 10.1-M1, from type local to type evpn.
  - b. Due to **populate dynamic**, removes its **arp-nd** host from the route-table and withdraws its RT5 for 10.1/32.

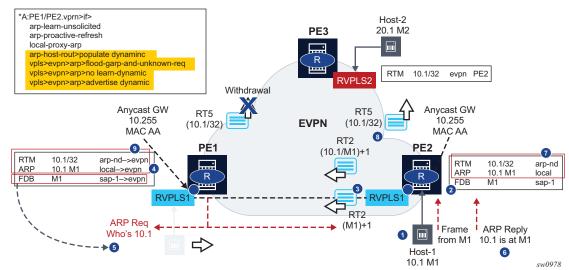

Figure 216 Host Mobility within the Same R-VPLS – Move with Data Packet

### **5.4.14.1.3** Host Mobility Case 3

#### Silent Host upon a Move to the Target PE

This case assumes the host moves but it stays silent after the move. The steps are illustrated in Figure 217.

- 1. Host-1 moves from PE1 to PE2 but remains silent.
- 2. Eventually M1 ages out in PE1's FDB and the RT2s for M1 are withdrawn. This update on M1 triggers PE1 to issue an ARP request for 10.1.
  - a. **flood-garp-and-unknown-req** is configured. The ARP request makes it to PE2 and Host-1.
- 3. Host-1 sends an ARP reply that is consumed by PE2. FDB and ARP tables are updated.
- 4. The FDB and ARP updates trigger RT2s with M1-only and with 10.1-M1. Since an **arp-nd dynamic** host route is also created in the route-table, an RT5 with 10.1/32 is triggered.
- 5. Upon receiving the routes, PE1 updates FDB and ARP tables. The update on the ARP table from **dynamic** to **evpn** removes the host route from the route-table and withdraws the RT5 route.

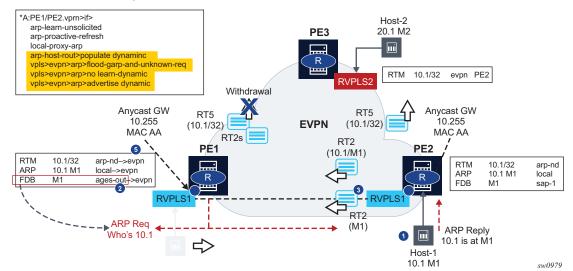

Figure 217 Host Mobility Within the Same R-VPLS – Silent Host

### 5.4.15 BGP and EVPN Route Selection for EVPN Routes

When two or more EVPN routes are received at a PE, BGP route selection typically takes place when the route key or the routes are equal. When the route key is different, but the PE has to make a selection (for instance, the same MAC is advertised in two routes with different RDs), BGP hands over the routes to EVPN and the EVPN application performs the selection.

EVPN and BGP selection criteria are described below.

- EVPN route selection for MAC routes: when two or more routes are received with the same **mac-length/mac** but different route key, BGP hands the routes over to EVPN. EVPN selects the route based on the following tiebreaking order:
  - 1. Conditional static MACs (local protected MACs).
  - 2. Auto-learned protected MACs (locally learned MACs on SAPs or mesh or spoke SDPs due to the configuration of **auto-learn-mac-protect**).
  - EVPN ES PBR MACs (see ES PBR MAC routes below).
  - 4. EVPN static MACs (remote protected MACs).
  - Data plane learned MACs (regular learning on SAPs or SDP bindings).
  - 6. EVPN MACs with higher SEQ number.
  - 7. EVPN E-tree root MACs.

- 8. EVPN non-RT-5 MACs (this tie-breaking rule is only observed if the selection algorithm is comparing received MAC routes and internal MAC routes derived from the MACs in IP-Prefix routes, i.e. RT-5 MACs).
- 9. Lowest IP (next-hop IP of the EVPN NLRI).
- 10. Lowest Ethernet tag (that is zero for MPLS and might be different from zero for VXLAN).
- 11. Lowest RD.
- 12. Lowest BGP instance (this tie-breaking rule is only considered if the above rules fail to select a unique MAC and the service has two BGP instances of the same encapsulation).
- ES PBR MAC routes: when a PBR filter with a forward action to an ESI and SF-IP (Service Function IP) exists, a MAC route is created by the system. This MAC route is compared to other MAC routes received from BGP.
  - When ARP resolves (it can be static, EVPN, or dynamic) for a SF-IP and the system has an AD EVI route for the ESI, a "MAC route" is created by ES PBR with the <MAC Address = ARPed MAC Address, VTEP = AD EVI VTEP, VNI = AD EVI VNI, RD = ES PBR RD (special RD), Static = 1> and installed in EVPN.
  - This MAC route does not add anything (back) to ARP; however, it goes through the MAC route selection in EVPN and triggers the FDB addition if it is the best route.
  - In terms of priority, this route's priority is lower than local static but higher than remote EVPN static (number 2 in the tiebreaking order above).
  - If there are two competing ES PBR MAC routes, then the selection goes through the rest of checks (Lowest IP > Lowest RD).
- EVPN route selection for IP-Prefix and IPv6-Prefix routes: when two or more routes with the same IPv4/IPv6 prefix and length, but different route key are received (for instance, two routes with the same prefix and length but different Route Distinguisher), BGP hands the routes over to EVPN for selection. In this case, EVPN orders the routes based on their {R-VPLS Ifindex, RD, Ethernet Tag} and considers the top one for installing in the route-table if ecmp is 1. If ecmp is "n", the top "n" routes for the prefix is selected. As an example:
  - Consider the following two IP-Prefix routes are received on the same R-VPLS service:

Route 1: (RD=192.0.0.1:30, Ethernet Tag=0, Prefix=10.0.0.0/24, next-hop 192.0.0.1)

Route 2: (RD=192.0.0.2:30, Ethernet Tag=0, Prefix=10.0.0.0/24, next-hop 192.0.0.2)

- Since their route key is different (their RDs do not match) EVPN orders them based on R-VPLS Ifindex first, then RD and then Ethernet Tag. They are received on the same R-VPLS, therefore the Ifindex is the same on both. The top route on the priority list is Route 1, based on its lower RD. If the VPRN's ecmp command has a value of 1, only Route 1 is installed in the VPRN's route-table.
- The BGP route selection for MAC routes with the same route-key follows the following priority order:
  - 1. EVPN static MACs (remote protected MACs).
  - 2. EVPN MACs with higher sequence number.
  - 3. Regular BGP selection (local-pref, aigp metric, shortest as-path, lowest IP).
- The BGP route selection for the rest of the EVPN routes: regular BGP selection is followed.

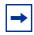

**Note:** In case BGP has to run an actual selection and a specified (otherwise valid) EVPN route 'loses' to another EVPN route, the non-selected route is displayed by the **show router BGP routes evpn x detail** command with a tie-breaker reason.

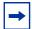

**Note:** Protected MACs do not overwrite EVPN static MACs; in other words, if a MAC is in the FDB and protected due to it being received with the sticky/static bit set in a BGP EVPN update and a frame is received with the source MAC on an object configured with **auto-learn-mac-protect**, that frame is dropped due to the implicit **restrict-protected-src discard-frame**. The reverse is not true; when a MAC is learned and protected using **auto-learn-mac-protect**, its information is not overwritten with the contents of a BGP update containing the same MAC address.

# 5.4.16 LSP Tagging for BGP Next-Hops or Prefixes and BGP-LU

It is possible to constrain the tunnels used by the system for resolution of BGP next-hops or prefixes and BGP labeled unicast routes using LSP administrative tags. Refer to "LSP Tagging and Auto-Bind Using Tag Information" in the 7450 ESS, 7750 SR, 7950 XRS, and VSR MPLS Guide for further details.

## 5.4.17 Oper-Groups Interaction with EVPN Services

Operational groups, also referred to as oper-groups, are supported in EVPN services. In addition to supporting SAP and SDP-binds, oper-groups can also be configured under the following objects:

- EVPN-VXLAN instances (except on Epipe services)
- EVPN-MPLS instances
- Ethernet segments

These oper-groups can be monitored in LAGs or service objects. A few applications that can particularly benefit from them:

- Link Loss Forwarding for EVPN VPWS services
- · Core isolation blackhole avoidance
- LAG standby signaling to CE on non-DF EVPN PEs (single-active)

## 5.4.17.1 LAG-Based Link Loss Forwarding for EVPN-VPWS Services

CE-to-CE fault propagation in EVPN-VPWS services is supported in SR OS by using Eth-CFM fault-propagation. That is, upon detecting a CE failure, an EVPN-VPWS PE withdraws the corresponding Auto-Discovery per-EVI route, which then triggers a down MEP on the remote PE that signals the fault to the connected CE. In cases where the CE connected to EVPN-VPWS services does not support Eth-CFM, then the fault can be propagated to the remote CE by using LAG standby-signaling, that can be LACP-based or simply power-off.

Figure 218 illustrates an example of link loss forwarding for EVPN-VPWS.

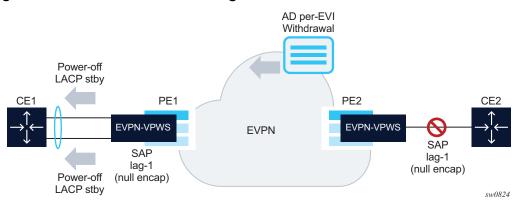

Figure 218 Link Loss Forwarding for EVPN-VPWS

#### In this example, PE1 is configured as follows:

```
A:PE1>config>lag(1)\# info
mode access
encap-type null
port 1/1/1
port 1/1/2
standby-signaling power-off
monitor-oper-group "llf-1"
no shutdown
*A:PE1>config>service>epipe# info
bgp
exit
bgp-evpn
   evi 1
   local-attachment-circuit ac-1
       eth-tag 1
       exit
   remote-attachment-circuit ac-2
       eth-tag 2
       exit
   mpls bgp 1
       oper-group "llf-1"
       auto-bind-tunnel
          resolution any
       exit
       no shutdown
   exit
sap lag-1 create
no shutdown
exit
no shutdown
*A:PE-1>config>service# info
-----
       oper-group "llf-1" create
           hold-time
               group down 2
```

exit exit

#### where:

 The EVPN Epipe service is configured on PE1 with a null LAG SAP and the operational group "Ilf-1" under bgp-evpn>mpls. This is the only member of operational group "Ilf-1".

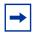

**Note:** Do not configure the operational group under **config>service>epipe**, as circular dependencies are created when the access SAPs go down due to the LAG **monitor-oper-group** command.

- The operational group monitors the status of the BGP-EVPN instance in the Epipe service. The status of the BGP-EVPN instance is determined by the existence of an EVPN destination at the Epipe.
- The LAG, in **access** mode and encap-type **null**, is configured with the command **monitor-oper-group** "Ilf-1".

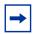

**Note:** The **configure>lag>monitor-oper-group** *name* command is only supported in **access** mode. Any encap-type can be used.

As shown in Figure 218, upon failure on CE2, the following events occur.

- PE2 withdraws the EVPN route.
- The EVPN destination is removed in PE1 and operational group "Ilf-1" also goes down.
- Because lag-1 is monitoring "Ilf-1", the operational group that is becoming inactive triggers standby signaling on the LAG; that is, power-off or LACP outof-sync signaling to the CE1.
  - Because the SAP or port is down due to the LAG monitoring of the operational group, PE1 does not trigger an AD per-EVI route withdrawal, even if the SAP is brought operationally down.
- After CE2 recovers and PE2 re-advertises the AD per-EVI route, PE1 creates the EVPN destination and operational group "IIf-1" comes up. As a result, the monitoring LAG stops signaling standby and the LAG is brought up.

#### 5.4.17.2 Core Isolation Blackhole Avoidance

Figure 219 illustrates how blackholes can be avoided when a PE becomes isolated from the core.

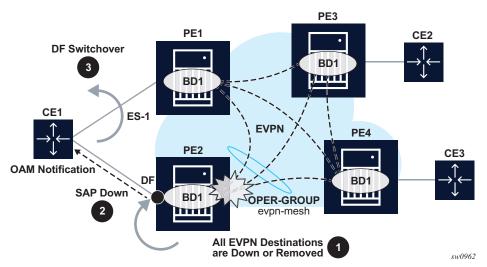

Figure 219 Core Isolation Blackhole Avoidance

In this example, consider PE2 and PE1 are single-active multi-homed to CE1. If PE2 loses all its core links, PE2 must somehow notify CE1 so that PE2 does not continue attracting traffic and so that PE1 can take over. This notification is achieved by using oper-groups under the BGP-EVPN instance in the service. The following output is an example of the PE2 configuration.

```
*[ex:configure service vpls "evil"]
A:admin@PE-2# info
    admin-state enable
    bgp-evpn {
        evi 1
        mpls 1 {
            admin-state enable
            oper-group "evpn-mesh"
            auto-bind-tunnel {
                resolution any
        }
    sap lag-1:351 {
        monitor-oper-group "evpn-mesh"
*[ex:configure service oper-group "evpn-mesh"]
A:admin@PE-2# info detail
    hold-time {
        up 4
```

With the PE2 configuration and Figure 219 example, the following steps occur:

- 1. PE2 loses all its core links, therefore, it removes its EVPN-MPLS destinations. This causes oper-group "evpn-mesh" to go down.
- 2. Since PE2 is the DF in the Ethernet Segment (ES) ES-1 and sap lag-1:351 is monitoring the oper-group, the SAP becomes operationally down and, if eth-cfm fault-propagation is enabled on a down MEP configured on the SAP, then CE1 is notified of the failure.
- 3. PE1 takes over as the DF, based on the withdrawal of the ES (and AD) routes from PE2, and CE1 begins sending traffic immediately to PE1 only, and therefore avoiding a traffic blackhole.

Generally, when oper-groups are associated to EVPN instances:

- The oper-group state is determined by the existence of at least one EVPN destination in the EVPN instance.
- The oper-group that is configured under a bgp-evpn instance cannot be configured under any other object (for example, SAP, SDP binding, and so on) of the same or different service.
- The status of an oper-group associated with an EVPN instance goes down in the following cases:
  - the service admin-state is disabled (only for VPLS services, not for Epipes)
  - the bgp-evpn VXLAN or MPLS admin-state are disabled
  - there are no EVPN destinations associated to the instance

# 5.4.17.3 LAG Standby Signaling to the CE on Non-DF EVPN PEs (Single-Active)

As described in EVPN for MPLS Tunnels, EVPN single-active multi-homing PEs that are elected as non-DF must notify their attached CEs so the CE does not send traffic to the non-DF PE. This can be performed on a per-service basis that is based on the ETH-CFM and fault-propagation.

However, sometimes ETH-CFM is not supported in multi-homed CEs and other notification mechanisms are needed, such as LACP standby or power-off. This scenario is illustrated in Figure 220.

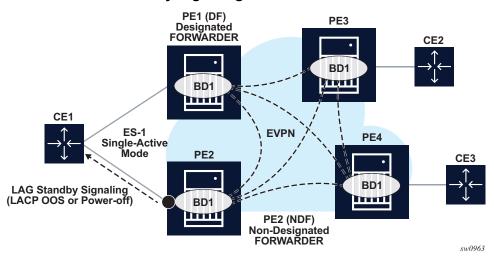

Figure 220 LACP Standby Signaling from the Non-DF

Based on Figure 220, the multi-homed PEs is configured with multiple EVPN services that use ES-1. ES-1 and its associated LAG is configured as follows:

```
*[ex:configure lag 1]
A:admin@PE-2# info
   admin-state enable
   standby-signaling {power-off|lacp}
   monitor-oper-group "DF-signal-1"
   mode access
   port 1/1/c2/1 {
<snip>
ex:configure service system bgp evpn]
A:admin@PE-2# info
   ethernet-segment "ES-1" {
       admin-state enable
       multi-homing-mode single-active
       oper-group "DF-signal-1"
       association {
           lag 1 {
<snip>
```

When the oper-group is configured on the ES and monitored on the associated LAG:

- The oper-group status is driven by the ES DF status (defined by the number of DF SAPs or oper-up SAPs owned by the ES).
- The oper-group goes down if all the SAPs in the ES go down (this happens in PE2 in Figure 220). The ES oper-group goes up when at least one SAP in the ES goes up.

- As a result, if PE2 becomes non-DF on all the SAPs in the ES, they all go operdown, including the ES-1 oper-group.
- Since LAG-1 is monitoring the oper-group, when its status goes down, LAG-1 signals LAG standby state to the CE. The standby signaling can be configured as LACP or power-off.
- The ES and AD routes for the ES are not withdrawn since the router recognizes that the LAG becomes standby due to the ES oper-group.

In order to avoid flapping issues, the oper-group configured in the ES must be configured with a **hold-time down** that is a non-zero value and greater than the ES **es-activation-timer**. This is because, when a PE transitions from non-DF to DF and the oper-group transitions to the up state, the PE takes a certain amount of time for the LAG to clear the standby conditions. During this time, the PE transitions back to non-DF. When the standby conditions are cleared, and after the **es-activation-timer**, then the PE finalizes as DF. To debounce this flap, the **hold-time down** should be configured as **es-activation-timer** plus a delta, where this delta is the time that it takes for the LAG to come up after the power-off or LACP standby conditions are cleared (this is typically 1 to 2 seconds, or longer).

Oper-groups cannot be assigned to ESs that are configured as **virtual**, **all-active** or **service-carving mode auto**.

# 5.4.18 EVPN Layer-3 Optimized Inter-Subnet Multicast (OISM)

OISM is an EVPN-based solution that optimizes the forwarding of IP multicast across R-VPLS of the same or different subnet. EVPN OISM is supported for EVPN-MPLS and EVPN-VXLAN services, IPv4 and IPv6 multicast groups, and is described in this section.

## 5.4.18.1 Introduction and Terminology

EVPN OISM is similar to Multicast VPNs (MVPN) in some aspects, since it does IP multicast routing in VPNs, uses MP-BGP to signal the interest of a PE in a given multicast group and uses Provider Multicast Service Interface (PMSI) trees among the PEs to send and receive the IP multicast traffic.

However, OISM is simpler than MVPN and allows efficient multicast in networks that integrate Layer 2 and Layer 3; that is, networks where PEs may be attached to different subnets, but could also be attached to the same subnet.

OISM is simpler than MVPN since:

- it does not need to setup shared trees (that need to switchover to shortest path trees)
- it does not require of the MVPN Any Source Multicast (ASM) complex procedures or the Rendezvous Point (RP) function
- it does not require Upstream Multicast Hop (UMH) selection and therefore does not have the UMH potential issues and limitations described in RFC6513 and RFC6514
- multiple PEs can be attached to the same Receiver subnet or Source subnet, which provides full flexibility when designing the multicast network

EVPN OISM is defined by *draft-ietf-bess-evpn-irb-mcast* and uses the following terminology that will be also used in the rest of this section:

- BD with IRB Broadcast Domain with an Integrated Routing and Bridging interface. It is an R-VPLS service in SR OS
- Ordinary BD refers to an R-VPLS where sources and/or receivers are connected
- SBD Supplementary Broadcast Domain. It is a backhaul R-VPLS that
  connects the PEs' VPRN services and is configured as an evpn-tunnel interface
  in the VPRN services. The SBD is mandatory in OISM and is needed to receive
  multicast traffic on the PEs that are not attached to the source ordinary BD.
- EVPN Tenant Domain refers to the group of BDs and IP-VRFs (VPRNs) of the same tenant
- SMET route or EVPN route type 6 is the EVPN route that the PEs use to signal interest for a given multicast group (S,G) or (\*,G)
- IIF and OIF refer to Incoming Interface and Outgoing Interface. A multicast enabled VPRN has Layer 3 IIF and OIFs. A multicast enabled R-VPLS have Layer 2 OIFs
- Upstream and Downstream PEs refer to the PEs that are connected to sources and receivers respectively

## 5.4.18.2 OISM Forwarding Plane

In an EVPN OISM network, it is assumed that the sources and receivers are connected to ordinary BDs and EVPN is the only multicast control plane protocol used among the PEs. Also, the subnets (and optionally hosts) are advertised normally by the EVPN IP Prefix routes. The IP-Prefix routes are installed in the PEs' VPRN route tables and are used for multicast RPF checks when routing multicast packets. Figure 221 illustrates a simple EVPN OISM network.

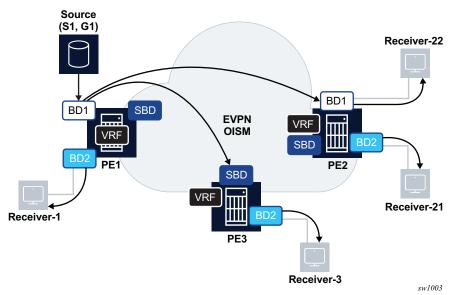

Figure 221 EVPN OISM Forwarding Plane

In Figure 221, and from the perspective of the multicast flow (S1,G1), PE1 is considered an upstream PE, whereas PE2 and PE3 are downstream PEs. The OISM forwarding rules are as follows.

• On the upstream PE (PE1), the multicast traffic is sent to local receivers irrespective of the receivers being attached to the source BD (BD1) or not (BD2).

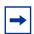

**Note:** OISM does not use any multicast Designated Router (DR) concept, hence the upstream PE always routes locally as long as it has local receivers.

- On downstream PEs that are attached to the source BD (PE2), the multicast traffic is always received on the source BD (BD1) and forwarded locally to receivers in the same or different ordinary BD (as in the case of Receiver-22 or Receiver-21). Multicast traffic received on this PE is never sent back to the SBD or remote EVPN PEs.
- On downstream PEs that are not attached to the source BD (PE3), the multicast traffic is always received on the SBD and sent to local receivers. Multicast received on this PE is never sent to remote EVPN PEs.

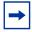

**Note:** In order for PE3 to receive the multicast traffic on the SBD, the source PE, PE1, forms an EVPN destination from BD1 to PE3's SBD. This EVPN destination on PE1 is referred to as an SBD destination.

#### 5.4.18.3 OISM Control Plane

OISM uses the Selective Multicast Ethernet Tag (SMET) route or route type 6 to signal interest on a given (S,G) or (\*,G). Figure 222 provides an example.

RD (8 octets) Ethernet Tag ID (4 octets) Multicast Source Length (1 octet) Multicast Source Address (variable) Multicast Group Length (1 octet) Multicast Group Address (variable) Originator Router Address (variable) Flags (1 octet) (optional) Source (S1, G1) Receiver-22 **IGMP** Join (S1, G1) BD1 SMET (\*, G1) SBD BD1 **EVPN** VRF **OISM** SBD **IGMP** PE1 Join (\*, G1) SBD **IGMP** Join (\*, G1) VRF Receiver-21 Receiver-1 PE3 Receiver-3 sw1004

Figure 222 Use of the SMET Route

As shown in Figure 222, a PE with local receivers interested in a multicast group G1 issues an SMET route encoding the source and group information (upon receiving local IGMP join messages for that group). EVPN OISM uses the SMET route in the following way.

• A route type-6 (SMET) can carry information for IPv4 or IPv6 multicast groups, for (S,G) or (\*,G) or even wildcard groups (\*,\*).

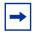

**Note:** MVPN uses different route types or even families to address the different multicast group types.

- The SMET routes are advertised with the route-target of the SBD, that guarantees that the SMET routes are imported by all the PEs of the tenant.
- The SMET routes also help minimize the control plane overhead since they aggregate the multicast state created on the downstream PEs. This is illustrated in Figure 222, where PE2 sends the minimum number of SMET routes to pull multicast traffic for G1. That is, if PE2 has state for (S1,G1) and (\*,G1), the SMET route for (\*,G1) is enough to attract the multicast traffic required by the local receivers. There is no need to send an SMET route for (S1,G1) and a different route for (\*,G1). Only (\*,G1) SMET route is advertised.
- The SMET routes also provide an "implicit" S-PMSI (Selective Provider Multicast Service Interface) tree. That is, PE1 sends the multicast traffic only to the PEs requesting it, for example, PE2 and not to PE3. In MVPN, even for Ingress Replication, a separate S-PMSI tree is setup to avoid PE1 from sending multicast to PE3.

### 5.4.18.4 EVPN OISM and Multi-Homing

EVPN OISM supports multi-homed multicast sources and receivers.

While MVPN requires complex UMH (Upstream Multicast Hop) selection procedures to provide multi-homing for sources, EVPN simply reuses the existing EVPN multi-homing procedures. Figure 223 illustrates an example of a multi-homed source that makes use of EVPN All-Active multi-homing.

Receiver-2 Receiver-4 **EVPN IGMP IGMP** Join (\*, G1) Join (S1, G1) SMET (\*, G1) BD1 BD1 SBD **VRF** Ш **IGMP VRF** Join (\*, G1) SBD **IGMP** SMET (\*, G1) PE1 Join (\*, G1) **SBD** Receiver-1 EVPN MH FS-1 Source Receiver-5 (S1, G1) DF PE3 **IGMP** Join (S1, G1) SW1 Receiver-3 sw1005

Figure 223 EVPN OISM and Multi-homed Sources

The source S1 is attached to a switch SW1 that is connected via single LAG to PE1 and PE2, a pair of EVPN OISM PEs. PE1 and PE2 define Ethernet Segment ES-1 for SW1, where ES-1 is all-active in this case (single-active multi-homing being supported too). Even in case of all-active, the multicast flow for (S1,G1) is only sent to one OISM PE, and the regular all-active multi-homing procedures (Split-Horizon) make sure that PE3 does not send the multicast traffic back to SW1. This is true for EVPN-MPLS and EVPN-VXLAN BDs.

Convergence, in case of failure, is very fast due to the fact that the downstream PEs, for example, PE2, advertise the SMET route for (\*,G1) with the SBD route target and it is imported by both PE1 and PE3. In case of failure on PE2, PE3 already has state for (\*,G1) and can forward the multicast traffic immediately.

EVPN OISM also supports multi-homed receivers. Figure 224 illustrates an example of multi-homed receivers.

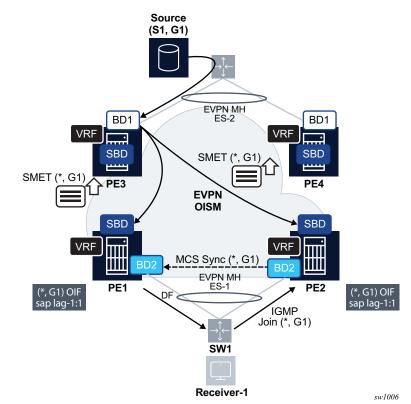

Figure 224 EVPN OISM and Multi-homed Receivers

Multi-homed receivers as depicted in Figure 224, require the support of multicast state synchronization on the multi-homing PEs in order to avoid blackholes. As an example, consider that SW1 hashes an IGMP join (\*,G1) to PE2, and PE2 adds the ES-1 SAP to the OIF list for (\*,G1). Consider PE1 is the ES-1 DF. Unless the (\*,G1) state is synchronized on PE1, the multicast traffic is pulled to PE2 only and then discarded. The state synchronization on PE1 pulls the multicast traffic to PE1 too, and PE1 forwards to the receiver using its DF SAP.

In SR OS, the IGMP state is synchronized across ES peers using one of the following mechanisms:

- Multi-Chassis Synchronization (MCS) protocol
- EVPN Multicast Synch routes, as specified in draft-ietf-bess-evpn-igmp-mldproxy

The same mechanism must be used in all the PEs attached to the same Ethernet Segment. MCS takes precedence when both mechanisms are simultaneously used.

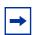

**Note:** Removing MCS as the mechanism to synchronize state in Ethernet Segments requires disabling and re-enabling **igmp-snooping** in the service.

For more information about MCS, refer to Multi-Chassis Synchronization for Layer 2 Snooping States. MCS can be used for multicast state synchronization in Ethernet Segments or other redundancy mechanisms like MC-LAG.

EVPN Multicast Synch routes are supported as specified in *draft-ietf-bess-evpn-igmp-mld-proxy* for OISM services. They use EVPN route types 7 and 8, and are known as the Multicast Join Synch and Multicast Leave Synch routes, respectively.

When a PE that is attached to an EVPN Ethernet Segment receives an IGMP or MLD join, it creates multicast state and advertises a Multicast Join Synch route so that the peer ES PEs can synchronize the state. Similarly, when a PE in the Ethernet Segment receives a leave message, it advertises a Multicast Leave Synch route so that all the PEs in the Ethernet Segment can synchronize the Last Member Query procedures.

The Multicast Join Synch route or EVPN route type 7 is similar to the SMET route, but also includes the ESI. The Multicast Join Synch route indicates the multicast group that must be synchronized in all objects of the Ethernet Segment. Figure 225 depicts the format of the Multicast Join Synch route.

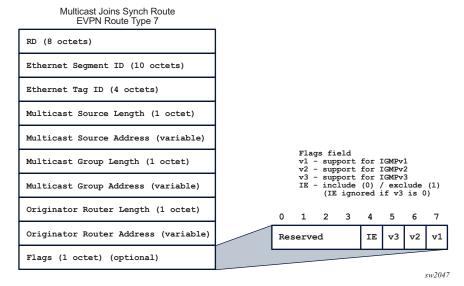

Figure 225 Multicast Join Synch Route

In accordance with *draft-ietf-bess-evpn-igmp-mld-proxy*, the following rules pertain.

- All fields except for the Flags are part of the route key for BGP processing purposes.
- Synch routes are resolved by BGP auto-bind resolution, as any other service route.
- The Flags are advertised and processed based on the received igmp or mld report that triggered the advertisement of the route (this includes the versions for IGMP or MLD and Include/Exclude bit for IGMPv3).
- The Route Distinguisher (RD) is the service RD.
- This route is only distributed to the ES peers it is advertised with the ES-import route target, which limits its distribution to ES peers only.
- In addition, the route is sent with only one EVI-RT extended community. The EVI-RT EC does not use a route target type/sub-type hence it does not affect the distribution of the route, for example, it is not considered for route target constraint filtering; only the ES-import route target is. However, its value is still taken from the configured service route target or evi auto-derived route target.

The Multicast Leave Synch route or EVPN route type 8 indicates the multicast group Leave states that must be synchronized in all objects of the Ethernet Segment. Figure 226 depicts the format of the Multicast Leave Synch route.

Multicast Leave Synch Route EVPN Route Type 8 RD (8 octets) Ethernet Segment ID (10 octets) Ethernet Tag ID (4 octets) Multicast Source Length (1 octet) Multicast Source Address (variable) Multicast Group Length (1 octet) Multicast Group Address (variable) Flags field v1 - support for IGMPv1 v2 - support for IGMPv2 Originator Router Length (1 octet) v3 - support for IGMPv3
IE - include (0) / exclude (1)
 (IE ignored if v3 is 0) Originator Router Address (variable) Reserved (4 octets) 1 2 3 4 Maximum Response Time (1 octet) Reserved ΙE v3 v2 v1 Flags (1 octet) (optional) sw2048

Figure 226 Multicast Leave Synch Route

In accordance with *draft-ietf-bess-evpn-igmp-mld-proxy*, the following rules pertain.

- All fields except for the Flags, the Maximum Response Time and "reserved" field are part of the route key for BGP processing purposes.
- Synch routes are resolved by BGP auto-bind resolution, as any other service route.
- The Flags are generated based on the version of the leave message that triggered the advertisement of the route.
- As with the Multicast Join Synch route, this is a service level route sent with one ES-import route target and one EVI-RT EC. RD, Flags, ES-import and EVI-RT EC are advertised and processed in the same way as for the Multicast Join Synch route.

The EVI-RT is automatically added to the routes type 7 and 8, depending on the type of route target being configured on the service.

- If the service is configured with *target:2byte-asnumber.ext-comm-val* as route target, an EVI-RT type 0 will be automatically added to routes type 7 and 8. No route target (other than the ES-import route target) is added to the route.
- If the service is configured with target.ip-addr:comm-val as route target, an EVI-RT type 1 is automatically added to routes type 7 and 8. No route target (other than the ES-import route target) is added to the route.

- If the service is configured with *target:4byte-asnumber:comm-val* as route target, an EVI-RT type 2 is automatically added to routes type 7 and 8. No route target (other than the ES-import route target) is added to the route.
- If auto-derived service RTs are used in the service, the corresponding operating route target is used as the EVI-RT.
- EVI-RT type 3 is not supported (type 3 is specified in draft-ietf-bess-evpn-igmp-mld-proxy).
- In general, vsi-import and vsi-export must not be used in OISM mode services
  or when the Multicast Synch routes are used. Using vsi-import or vsi-export
  policies instead of the route target command or the EVI-derived route target
  leads to issues when advertising and processing the Multicast Synch routes.

The following are additional considerations regarding the Multicast Synch routes.

- The routes are advertised without the need to configure any command as long as igmp-snooping or mld-snooping are enabled on an R-VPLS in OISM mode attached to a regular or virtual Ethernet Segment.
- The reception of Multicast Join or Leave Synch routes triggers the synchronization of states and the associated procedures in *draft-ietf-bess-evpn-igmp-mld-proxy*.
- Upon receiving a Leave message, the triggered Multicast Synch route encodes
  the configured Last Member Query interval times robust-count (LMQ × robustcount) in the Maximum Response Time field. The local PE expires the multicast
  state after the usual time plus an additional time that accounts for the BGP
  propagation to the remote ES peers and can be configured with the command
  config>service>system>bgp-evpn>multicast-leave-sync-propagation
  number. This timer should be configured the same in all the PEs attached to the
  same ES.

## 5.4.18.5 EVPN OISM Configuration Guidelines

This section shows a configuration example for the network illustrated in Figure 227.

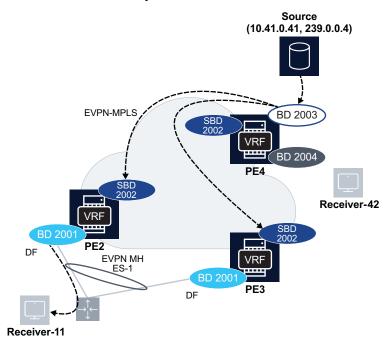

Figure 227 EVPN OISM Example

sw1007

The following CLI excerpt shows the configuration required on PE4 for services 2000 (VPRN), BD-2003 and BD-2004 (ordinary BDs) and BD-2002 (SBD).

```
vprn 2000 name "tenant-2k" customer 1 create
   route-distinguisher auto-rd
   interface "bd-2003" create
       address 10.41.0.1/24
       vpls "bd-2003"
       exit
   exit
   interface "bd-2004" create
       address 10.42.0.1/24
       vpls "bd-2004"
       exit
   interface "bd-2002" create
       vpls "bd-2002"
           evpn-tunnel supplementary-broadcast-domain <-----
   exit
   igmp
       interface "bd-2003"
           no shutdown
        exit
       interface "bd-2004"
                              <----
           no shutdown
```

As shown in the previous configuration commands, the VPRN must be configured as follows.

- The SBD interface in the VPRN must be configured as evpn-tunnel supplementary-broadcast-domain so that the OISM forwarding mode is enabled.
- IGMP must be enabled on the ordinary BD (R-VPLS) interfaces so that the PEs can process the received IGMP messages from the receivers.
- Even though the protocol itself is not used, PIM is enabled in the VPRN on all the IRB interfaces so that the multicast source addresses can be resolved. Also, multicast-senders always must be enabled on the SBD interface; this is because the SBD interface is unnumbered (it does not have an IP address associated) and the multicast traffic source RPF-check would discard the multicast traffic arriving at the SBD interface unless the system is informed that legal multicast traffic may be expected on the SBD. The multicast-senders always command is allows the system to process multicast on the unnumbered SBD interface.

Besides the VPRN, BD-2003, BD-2004 and BD-2002 (SBD) must be configured as follows.

```
vpls 2003 name "bd-2003" customer 1 create
   allow-ip-int-bind
       forward-ipv4-multicast-to-ip-int <-----
   exit
   bgp
   exit
   bgp-evpn
      evi 2003
       mpls bgp 1
           ingress-replication-bum-label
           auto-bind-tunnel
               resolution any
           exit
           no shutdown
       exit.
   exit
```

```
igmp-snooping
       no shutdown
                                            <----
   exit
   sap 1/1/1:2003 create
       igmp-snooping
         mrouter-port
       exit
       no shutdown
   exit
   no shutdown
vpls 2004 name "bd-2004" customer 1 create
   allow-ip-int-bind
      forward-ipv4-multicast-to-ip-int <-----
   bgp
   exit
   bgp-evpn
       evi 2004
       mpls bgp 1
           ingress-replication-bum-label
           auto-bind-tunnel
              resolution any
           exit
           no shutdown
       exit
   exit
   igmp-snooping
       no shutdown
   sap 1/1/1:2004 create
       igmp-snooping
          fast-leave
       exit
       no shutdown
   exit
   no shutdown
vpls 2002 name "bd-2002" customer 1 create
   allow-ip-int-bind
       forward-ipv4-multicast-to-ip-int <-----
   exit
   bqp
   exit
   bgp-evpn
      no mac-advertisement
       ip-route-advertisement
       sel-mcast-advertisement
                                           <----
       evi 2002
       mpls bgp 1
          auto-bind-tunnel
              resolution any
           exit
           no shutdown
       exit
   exit
   igmp-snooping
       no shutdown
                                            <----
   exit
```

```
no shutdown exit
```

As shown in the previous configuration commands, **igmp-snooping no shutdown** must be configured in ordinary and SBD R-VPLS services so that IGMP messages or SMET routes are processed by the IGMP module. Also, the command **forward-ipv4-multicast-to-ip-int** allows the system to forward multicast traffic from the R-VPLS to the VPRN interface.

Finally, **bgp-evpn>sel-mcast-advertisement** must be enabled on the SBD R-VPLS, so that the SBD aggregates the multicast state for all the ordinary BDs and advertises the corresponding SMET routes with the SBD route-target. In OISM mode, the SMET route is only advertised from the SBD R-VPLS and not from the other ordinary BD R-VPLSes.

PE2 and PE3 are configured with the VPRN (2000), ordinary BD (BD-2001) and SBD (BD-2002) as above. In addition, PE2 and PE3 are attached to ES-1 where a receiver is connected. Since multicast state synchronization is required, MCS is configured appropriately too:

```
/* Example of ES-
1 configuration and MCS on PE3. Similar configuration is needed in PE2.
bqp-evpn
   ethernet-segment "ES-1" virtual create
        esi 01:00:00:00:00:01:00:00:00
        service-carving
            mode manual
            manual
                preference non-revertive create
                   value 30
                exit
            exit
        exit
        multi-homing single-active
        lag 1
        dot1q
           q-tag-range 2001
       no shutdown
    exit
*A:PE-3# configure redundancy
*A:PE-3>config>redundancy# info
multi-chassis
   peer 192.0.2.2 create
       sync
            igmp-snooping
            port lag-1 sync-tag "2001" create
            exit
            no shutdown
        exit.
       no shutdown
    exit
exit
```

Once the previous configuration is executed in the three nodes, the EVPN routes are exchanged. BD2003 in PE4 receives IMET routes from the remote SBD PEs and creates "SBD" destinations to PE2 and PE3. Those SBD destinations are used to forward multicast traffic to PE2 and PE3, following the OISM forwarding procedures explained in OISM Forwarding Plane. The following command shows an example of IMET route (flagged as SBD route working on OISM mode) and SMET route received on PE4 from PE2.

```
/* IMET route received from PE2 on PE4.
*A:PE-4# show router bgp routes evpn incl-mcast community target:64500:2002 hunt
<snip>
RIB In Entries
        : 192.0.2.2
: 192.0.2.2
Nexthon
Res. Nexthop : 192.168.24.1
Local Pref. : 100
                                    Interface Name : int-PE-4-PE-2
<snip>
Community : target:64500:2002
               mcast-flags:SBD/NO-MEG/NO-PEG/OISM/NO-MLD-Proxy/NO-IGMP-Proxy <---</pre>
               bgp-tunnel-encap:MPLS
<snip>
EVPN type : INCL-MCAST
              : 0
Originator IP : 192.0.2.2
Route Dist. : 192.0.2.2:2002
<snip>
______
PMSI Tunnel Attributes :
Flags : Type: RNVE(0) BM: 0 U: 0 Leaf: not required MPLS Label : LABEL 524241
{\tt Tunnel-type} \qquad : {\tt Ingress \ Replication}
Tunnel-Endpoint: 192.0.2.2
/* SMET route from PE2 received on PE4.
*A:PE-4# show router bgp routes evpn smet community target:64500:2002 hunt
<snip>
RIB In Entries
            : 192.0.2.2
              : 192.0.2.2
Res. Nexthop : 192.168.24.1
Local Pref. : 100
                                     Interface Name : int-PE-4-PE-2
            : target:64500:2002 bgp-tunnel-encap:MPLS
Community
<snin>
EVPN type
            : SMET
Taq
              : 0
Grp IP
Src IP
             : 0.0.0.0
Grp IP : 239.0.0.4
Originator IP : 192.0.2.2
                                      <----
                                      <----
Route Dist. : 192.0.2.2:2002
<snip>
```

When PE4 receives the IMET routes from PE2 and PE3 SBDs, it identifies the routes as SBD routes in OISM mode, and PE4 creates special EVPN destinations on the BD-2003 service that are used to forward the multicast traffic. The SBD destinations are shown as **Sup BCast Domain** in the show command output.

```
*A:PE-4# show service id 2003 evpn-mpls
------
BGP EVPN-MPLS Dest
______
TEP Address Egr Label Num. MACs Mcast
                           Last Change
       Transport: Tnl
                           Sup BCast Domain <---
______
             0 m
       524241
192.0.2.2
                           11/26/2019 10:38:04
       524241
ldp:65537
524253 0 m
                            Yes <----
192.0.2.3
                            11/26/2019 10:38:28
       ldp:65539
                            Yes <----
______
Number of entries : 2
```

Based on the reception of the SMET routes from PE2 and PE3, PE4 adds the SBD EVPN destinations to its MFIB on BD-2003.

```
*A:PE-4# show service id 2003 igmp-snooping base
______
IGMP Snooping Base info for service 2003
______
Querier : 10.41.0.1 on rvpls bd-2003
SBD service : 2002
                    Oper MRtr Pim Send Max Max Max MVR Num
                     Stat Port Port Qrys Grps Srcs Grp From-VPLS Grps
                                             Srcs
______

      sap:1/1/1:2003
      Up
      Yes
      No
      No
      None
      None
      None
      Local
      0

      rvpls
      Up
      Yes
      No
      N/A
      N/A
      N/A
      N/A
      N/A
      N/A
      N/A
      N/A
      N/A
      N/A
      N/A
      N/A
      1

      sbd-mpls:192.0.2.3:524253
      Up
      No
      No
      N/A
      N/A
      N/A
      N/A
      N/A
      N/A
      1

                                                            1 <----
                                                            1 <----
_____
*A:PE-4# show service id 2003 igmp-snooping statistics
______
IGMP Snooping Statistics for service 2003
______
           Received Transmitted Forwarded
Message Type
______
<snip>
EVPN SMET Routes
                2
*A:PE-4# show service id 2003 mfib
______
                              sap:1/1/1:2003 Local Fwd
                               sap:1/1/1:2003 Local Fwd
sbd-eMpls:192.0.2.2:524241 Local Fwd
sbd-eMpls:192.0.2.3:524253 Local Fwd
             239.0.0.4
                               sap:1/1/1:2003
```

PE2 and PE3 also creates regular destinations and SBD destinations based on the reception of IMET routes. As an example, the **show service id 2001 evpn-mpls** command shows the destinations created by PE3 in the ordinary BD-2001.

| BGP EVPN-MPLS I       | Dest<br>========<br>Egr Label<br>Transport:Tnl |   | Mcast | Last Change<br>Sup BCast Domain | <   |  |  |  |  |  |
|-----------------------|------------------------------------------------|---|-------|---------------------------------|-----|--|--|--|--|--|
| 192.0.2.2             | 524241<br>ldp:65538                            | 0 | m     | 11/26/2019 10:38<br>Yes         | :28 |  |  |  |  |  |
| 192.0.2.2             | 524242<br>ldp:65538                            | 0 | bum   | 11/26/2019 10:38<br>No          | :28 |  |  |  |  |  |
| 192.0.2.2             | 524243<br>ldp:65538                            | 1 | none  | 11/26/2019 10:38<br>No          | :28 |  |  |  |  |  |
| 192.0.2.4             | 524245<br>ldp:65537                            | 0 | m     | 11/26/2019 10:38<br>Yes         | :28 |  |  |  |  |  |
| Number of entries : 4 |                                                |   |       |                                 |     |  |  |  |  |  |

In case of an SBD destination and a non-SBD destination to the same PE (PE2), IGMP only uses the non-SBD one in the MFIB. The non-SBD destination always has priority over the SBD destination. This can be seen in the **show service id igmp-snooping base** command in PE3, where the SBD destination to PE2 is down as long as the non-SBD destination is up.

| *A:PE-3# show service id 2001 igmp-snooping base |      |      |      |       |        |      |      |           |       |  |  |
|--------------------------------------------------|------|------|------|-------|--------|------|------|-----------|-------|--|--|
|                                                  |      |      |      |       |        |      |      |           |       |  |  |
| IGMP Snooping Base info for service 2001         |      |      |      |       |        |      |      |           |       |  |  |
|                                                  |      |      |      |       |        |      |      |           |       |  |  |
| Admin State : Up                                 |      |      |      |       |        |      |      |           |       |  |  |
| Querier : 10.0.0.3 on rvpls bd-2001              |      |      |      |       |        |      |      |           |       |  |  |
| SBD service : 2002                               |      |      |      |       |        |      |      |           |       |  |  |
| Port                                             |      |      |      |       | Max    |      |      | MVR       | Num   |  |  |
| Id                                               | Stat | Port | Port | Qrys  | Grps   | Srcs | Grp  | From-VPLS | Grps  |  |  |
|                                                  |      |      |      |       |        |      | Srcs |           |       |  |  |
|                                                  |      |      |      |       |        |      |      |           |       |  |  |
|                                                  | Down |      | No   | No    |        |      |      | Local     | 1     |  |  |
| ±                                                | -    |      |      | ,     | N/A    | ,    | ,    | •         | N/A   |  |  |
| sbd-mpls:192.0.2.2:524241                        | Down | No   | No   | N/A   | N/A    | N/A  | N/A  | N/A       | 0 <   |  |  |
| mpls:192.0.2.2:524242                            | -    |      |      |       |        |      |      |           | 1 <   |  |  |
| sbd-mpls:192.0.2.4:524245                        | Uр   | No   | No   | N/A   | N/A    | N/A  | N/A  | N/A       | 0     |  |  |
|                                                  |      |      |      |       |        |      |      |           |       |  |  |
| *A:PE-3# show service id 2001 mfib               |      |      |      |       |        |      |      |           |       |  |  |
|                                                  |      |      |      |       |        |      |      |           |       |  |  |
| Multicast FIB, Service 2001                      |      |      |      |       |        |      |      |           |       |  |  |
|                                                  |      |      |      |       |        |      |      |           |       |  |  |
| Source Address Group Add:                        | ress |      | Po:  | rt Id |        |      |      | Svc I     | d Fwd |  |  |
|                                                  |      |      |      |       |        |      |      |           | Blk   |  |  |
| * 239.0.0.4                                      |      |      |      |       | -1:200 |      |      | Local     |       |  |  |

Fwd <---

eMpls:192.0.2.2:524242 Local

Finally, to check the Layer 3 IIF and OIF entries on the VPRN services, enter the **show router** *id* **pim group detail** command. As an example, the command is executed in PE2:

```
*A:PE-2# show router 2000 pim group detail
_____
PIM Source Group ipv4
______
Group Address : 239.0.0.4
Source Address
           : *
______
PIM Source Group ipv4
_____
Group Address
          : 239.0.0.4
Source Address
           : 10.41.0.41
<snip>
Up Time
          : 0d 00:13:20
                        Resolved By
                                   : rtable-u
                       Up JP Expiry
Up JP State : Joined
Tm JP Rpt : Pruned
                                    : 0d 00:00:00
                       Up JP Rpt Override : 0d 00:00:00
Rpf Neighbor : 10.41.0.41
Incoming Intf : bd-2002
Outgoing Intf List : bd-2001
Curr Fwding Rate : 0.000 kbps
Forwarded Packets : 1000
                       Discarded Packets : 0
Forwarded Octets : 84000
                       RPF Mismatches : 0
Spt threshold : 0 kbps
                        ECMP opt threshold: 7
Admin bandwidth : 1 kbps
Groups : 2
______
```

#### 5.4.18.6 Use of mLDP in OISM

Inclusive provider tunnels of type mLDP are supported in OISM PEs. These tunnels can be used to transport multicast flows from root PEs to leaf PEs while preventing multiple copies of the same multicast packet on the same link.

Figure 228 illustrates the difference between using Ingress Replication (IR) and inclusive mLDP provider tunnels in OISM. With a source S1 connected to BD1 and sending a flow to G1, if IR is used, the multicast traffic is only sent to PEs with receivers for (S1,G1). However, if an inclusive mLDP tunnel on PE1 is used (right-hand side of Figure 228) the multicast flow is sent to all the PEs in the tenant domain. For example, PE3 receives the flow only to drop it since there are no local receivers.

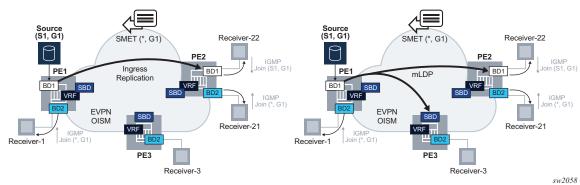

Figure 228 OISM with IR versus Inclusive mLDP

mLDP tunnels are referred to as Inclusive BUM tunnels, since, although IP multicast traffic uses these tunnels, any BUM frame is also distributed to all PEs in the tenant. For example, in Figure 228 (right hand side), any BUM frame generated by any host connected to BD1 in PE1 uses the mLDP tunnel and is also sent to PE3.

The use of mLDP-inclusive provider tunnels in OISM requires the following configuration and procedures to be enabled on the PEs.

- All the PEs in the OISM tenant domain that need to transmit or receive multicast traffic on an mLDP tree in a BD, are configured with the config>service>vpls>provider-tunnel>inclusive>owner bgp-evpn-mpls and config>service>vpls>provider-tunnel>inclusive>mldp commands.
- The PEs attached to the sources (root PEs) should be configured with the config>service>vpls>provider-tunnel>inclusive>root-and-leaf command on the ordinary BDs, and the PEs attached to the receivers should be configured as root-and-leaf or leaf-only.
- The PEs attached to the receivers (leaf PEs) need to be configured using the
  ingress-repl-inc-mcast-advertisement command on the BDs or SBDs. This
  ensures the leaf PEs advertise a label in the IMET routes so that the root PEs
  can create EVPN-MPLS destinations to the leaf PEs and add them to their MFIB.
  Having EVPN-MPLS destinations in the MFIB is required on the root PE in order
  to use the mLDP tunnel for the multicast traffic.
- The SBD must always be configured as leaf-only in all PEs, since the SBD mLDP tree is not used to transmit IP multicast.
- For the IMET and SMET routes to be exported and imported with the correct route targets, no **vsi-import** or **vsi-export** policies should be configured on the ordinary BDs and the SBDs.

Assuming the above guidelines are followed, and as illustrated in Figure 228 (right hand side), the root PE (PE1) that is attached to the source in BD1 sends the multicast traffic in an mLDP tree that is joined by leaf PEs either on BD1 (if BD1 is exists) or on the SBD (if BD1 does not exist on the leaf PE).

#### 5.4.18.7 Example of mLDP in OISM

Figure 229 illustrates an example of the OISM procedures with mLDP trees.

Figure 229 OISM with Inclusive mLDP Example

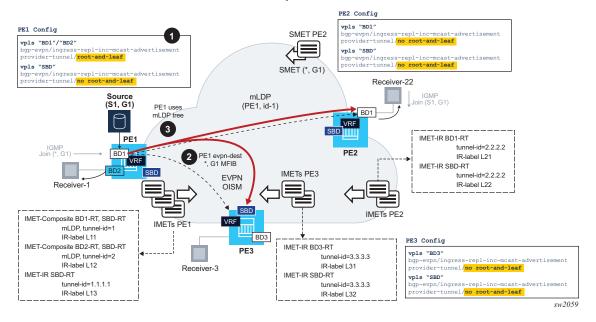

Consider three PEs, PE1, PE2, and PE3, attached to BD1/BD2, BD1, and BD3 respectively, as in Figure 229. Assume that the source S1 is connected to BD1 in PE1. PE2 and PE3 are leaf PEs, since they have receivers but no sources. In this example:

- BD and SBD services must be configured for provider tunnel as follows.
  - In order to have PE1 sending multicast traffic in P2MP mLDP tunnels on BD1 and BD2, both BDs are configured as provider-tunnel inclusive rootand-leaf. They are also configured with ingress-repl-inc-mcastadvertisement. The following is an example configuration of BD1 in PE1.

```
exit
exit
provider-tunnel
inclusive
owner bgp-evpn-mpls
root-and-leaf
data-delay-interval 10
mldp
no shutdown
exit
exit
igmp-snooping / mld-snooping
no shutdown
exit
snip>
```

 PE2 and PE3 BDs are configured as leaf (no root-and-leaf) as they must be able to join mLDP trees but not set up an mLDP tree themselves. It is important that these BDs are configured with the ingress-repl-inc-mcastadvertisement command that allows upstream PEs to create destinations to them.

Multicast traffic cannot use the mLDP tree unless there is an EVPN-MPLS destination in the MFIB for the multicast stream.

- The SBDs in all PEs must be configured as provider-tunnel>inclusive>no root-and-leaf and ingress-repl-inc-mcast-advertisement.
- Once the configuration is added, the PEs create EVPN-MPLS destinations as follows, where a destination is represented as {pe, label} with "pe" being the IP address of the remote PE and "label" being the EVPN label advertised by the remote PE.
  - PE1 creates the following EVPN-MPLS destinations:

```
On BD1: {pe2,bd1-L21}, {pe2,sbd-L22}, {pe3,sbd-L32}On BD2: {pe2,sbd-L22}, {pe3,sbd-L32}
```

- On SBD: {pe2,sbd-L22}, {pe3,sbd-L32}
- PE2 creates destinations as follows:
  - On BD1: {pe1,bd1-L11}, {pe1,sbd-L13}, {pe3,sbd-L32}
  - On SBD: {pe1,sbd-L13}, {pe3,sbd-L32}
- PE3 creates destinations as follows:
  - On BD3: {pe1,sbd-L13}, {pe2,sbd-L22}
  - On SBD: {pe1,sbd-L13}, {pe2,sbd-L22}
- PE2's BD1 and PE3's BD3 does not create an EVPN-MPLS destination to PE1's BD2. Also, PE3's BD3 does not create a destination to PE1's BD1.
   This is in spite of receiving IMET-Composite routes for those BDs with the SBD-RT, which is imported in PE2/PE3 ordinary BDs.

- As an example, on BD1, PE1's IGMP process adds the EVPN-MPLS destinations {pe2,bd1-L21}, {pe3,sbd-L32} to the MFIB. The third destination {pe2,sbd-L22} is kept down since the EVPN-MPLS destination in BD1 has higher priority.
  - Upon receiving the SMET route from PE2, PE1 adds {pe2,bd1-L21} as OIF for the MFIB (\*,G1).
  - In the meantime, PE2 and PE3 have joined the mLDP tree with tunnel-id 1.
  - When multicast to G1 is received from S1, since there is an MFIB EVPN OIF entry, the multicast traffic is forwarded. At the IOM level, PE1 replaces the MFIB EVPN destination with the P2MP tunnel with tunnel-id 1, as long as the P2MP tree is operationally up.
  - The multicast traffic is sent along the mLDP tree and arrives at PE2/BD1 and PE3/SBD. Then local forwarding or routing is performed in PE2 and PE3, as normally in OISM.

### 5.4.19 EVPN Layer-2 Multicast (IGMP/MLD Proxy)

SR OS supports EVPN Layer-2 multicast as described in the EVPN IGMP/MLD Proxy specification *draft-ietf-bess-evpn-igmp-mld-proxy*. When this is enabled in a VPLS service with active IGMP or MLD snooping, IGMP or MLD messages are no longer sent to EVPN destinations. SMET routes (EVPN routes type 6) are advertised instead, so that the interest in a given (S,G) can be signaled to the rest of the PEs attached to the same VPLS (also known as a Broadcast Domain (BD)). See Figure 230.

Figure 230 SMET Routes Replace IGMP/MLD Reports

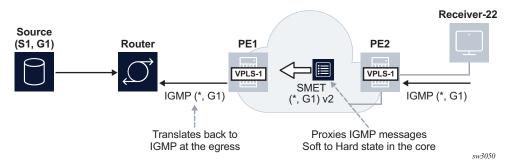

A VPLS service supporting EVPN-based proxy-IGMP/MLD functionality is configured as follows:

```
vpls 1 name "evi-1" customer 1 create
bgp
```

```
exit
bgp-evpn
   evi 1
   sel-mcast-advertisement
        shutdown
   exit
   mpls
       auto-bind-tunnel
           resolution any
       exit
       no shutdown
    exit
exit
igmp/mld-snooping
   evpn-proxy
       no shutdown
   exit
sap lag-1:101 create
    igmp-snooping
       send-queries
   exit
   no shutdown
exit
```

#### Where:

 The sel-mcast-advertisement command allows the advertisement of SMET routes.

The received SMET routes are processed regardless of the command.

- The evpn-proxy command in either the igmp-snooping or mld-snooping contexts:
  - triggers an IMET route update with the multicast flags EC and the proxy bits set. The multicast flags extended community carries a flag for IGMP proxy, that is set if igmp-snooping>evpn-proxy no shutdown is configured.
     Similarly, the MLD proxy flag is set if mld-snooping>evpn-proxy no shutdown is configured.
  - no longer turns EVPN MPLS into an mrouter port, when used in EVPN MPLS service
  - enables EVPN proxy (IGMP or MLD snooping must be shutdown)

When the VPLS service is configured as an EVPN proxy service, IGMP or MLD queries or reports are no longer forwarded to EVPN destinations of PEs that support EVPN proxy. The reports are also no longer processed when received from PEs that support EVPN proxy.

The IGMP or MLD snooping function works in the following manner when the **evpn-proxy** command is enabled.

- IGMP or MLD works in proxy mode despite its configuration as IGMP or MLD snooping.
- Received IGMP or MLD join or leave messages on SAP or SDP bindings are
  processed by the proxy database to summarize the IGMP or MLD state in the
  service based on the group joined (each join for a group lists all sources to join).
  The proxy database can be displayed as follows.

 When evpn-proxy is enabled, an additional EVPN proxy database is created to hand the version flags over to BGP and generate the SMET routes with the proper IGMP or MLD version flags. This EVPN proxy database is populated with local reports received on SAP or SDP binds but not with received SMET routes (the regular proxy database includes reports from SMETs too, without the version). The EVPN proxy database can be displayed as follows:

- The EVPN proxy database or proxy database process IGMP or MLD reports as follows.
  - The EVPN proxy database result is communicated to the EVPN layer so that the corresponding SMET routes and flags are sent to the BGP peers.
     If multiple versions exist on the EVPN proxy database, multiple flags are set in the SMET routes.
  - The regular proxy database result is conveyed to the local mrouter ports on SAP or SDP binds by IGMP or MLD reports and they are never sent to EVPN destinations of PEs with evpn-proxy configured.

- IGMP or MLD messages received on local SAP or SDP bind mrouter ports (which have a default \*.\* entry) and queries are not processed by the proxy database. Instead, they are forwarded to local SAP or SDP binds but never to EVPN destinations of PEs with **evpn-proxy** configured (they are, however, still sent to non-EVPN proxy PEs).
- IGMP or MLD reports or queries are not received from EVPN PEs with evpn-proxy configured, but they are received and processed from EVPN PEs with no evpn-proxy configured. A PE determines if a given remote PE, in the same BD, supports EVPN proxy based on the received igmp-proxy and mld-proxy flags along with the IMET routes.
- The Layer-2 MFIB OIF list for an (S,G) is built out of the local IGMP or MLD reports and remote SMET routes.
  - For backwards compatibility, PEs that advertise IMET routes without the multicast flags EC or with the EC but without the proxy bit set, are considered as mrouters. For example, its EVPN binds are added to all OIF lists and reports are sent to them.
  - Even if MLD snooping is shut down and only IGMP snooping is enabled, the MFIB shows the EVPN binds added to \*,\* for MAC scope. If MLD snooping is enabled, the EVPN binds are not added as mrouter ports for MAC scope.
- When SMET routes are received for a given (S,G), the corresponding reports are sent to local SAP or SDP binds connected to queriers. The report version is set based on the local version of the querier.

The IGMP or MLD EVPN proxy functionality is supported in VPLS services with EVPN-VXLAN or EVPN-MPLS, and along with ingress replication or mLDP provider-tunnel trees.

In addition, EVPN proxy VPLS services support EVPN multi-homing with multicast state synchronization using EVPN routes type 7 and 8. No additional command is needed to trigger the advertisement and processing of the multicast synch routes. In VPLS services, BGP sync routes are advertised or processed whenever the **evpn-proxy** command is enabled and there is a local Ethernet segment in the service. See EVPN OISM and Multi-Homing for more information about the EVPN multicast synchronization routes and state synchronization in Ethernet segments.

#### 5.4.20 Interaction of EVPN and Other Features

This section contains information about EVPN and how it interacts with other features.

## 5.4.20.1 Interaction of EVPN-VXLAN and EVPN-MPLS with Existing VPLS Features

When enabling existing VPLS features in an EVPN-VXLAN or an EVPN-MPLS enabled service, the following must be considered:

- EVPN-VXLAN services are not supported on I-VPLS/B-VPLS. VXLAN cannot be enabled on those services. EVPN-MPLS is only supported in regular VPLS and B-VPLS. Other VPLS types, such as m-vpls, are not supported with either EVPN-VXLAN or EVPN-MPLS VPLS etree services are supported with EVPN-MPLS.
- In general, no router-generated control packets are sent to the EVPN destination bindings, except for ARP, VRRP, ping, BFD and Eth-CFM for EVPN-VXLAN, and proxy-ARP/proxy-ND confirm messages and Eth-CFM for EVPN-MPLS.
- xSTP and M-VPLS services:
  - xSTP can be configured in BGP-EVPN services. BPDUs are not sent over the EVPN bindings.
  - bgp-evpn is blocked in m-vpls services; however, a different m-vpls service can manage a SAP or spoke SDP in a bgp-evpn-enabled service.
- mac-move—in bgp-evpn enabled VPLS services, mac-move can be used in SAPs/SDP bindings; however, the MACs being learned through BGP-EVPN are considered.

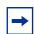

**Note:** The MAC duplication already provides a protection against mac-moves between EVPN and SAPs/SDP bindings.

- disable-learning and other fdb-related tools—these only work for data plane learned mac addresses.
- mac-protect—mac-protect cannot be used in conjunction with EVPN.

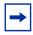

**Note:** EVPN provides its own protection mechanism for static mac addresses.

- MAC OAM—MAC OAM tools are not supported for **bgp-evpn** services, that is: **mac-ping**, **mac-trace**, **mac-populate**, **mac-purge**, and **cpe-ping**.
- EVPN multi-homing and BGP-MH can be enabled in the same VPLS service, as long as they are not enabled in the same SAP-SDP or spoke SDP. There is no limitation on the number of BGP-MH sites supported per EVPN-MPLS service.

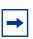

**Note:** The number of BGP-MH sites per EVPN-VXLAN service is limited to 1.

- SAPs/SDP bindings that belong to a specified ES but are configured on non-BGP-EVPN-MPLS-enabled VPLS or Epipe services are kept down with the StandByForMHProtocol flag.
- CPE-ping is not supported on EVPN services but it is in PBB-EVPN services (including I-VPLS and PBB-Epipe). CPE-ping packets are not sent over EVPN destinations. CPE-ping only works on local active SAP or SDP bindings in I-VPLS and PBB-Epipe services.
- Other commands not supported in conjunction with bgp-evpn:
  - Subscriber management commands under service, SAP, and SDP binding interfaces
  - BPDU translation
  - L2PT termination
  - MAC-pinning
- Other commands not supported in conjunction with **bgp-evpn mpls** are:
  - VSD-domains
  - SPB configuration and attributes

#### 5.4.20.2 Interaction of PBB-EVPN with Existing VPLS Features

In addition to the B-VPLS considerations described in section Interaction of EVPN-VXLAN and EVPN-MPLS with Existing VPLS Features, the following specific interactions for PBB-EVPN should also be considered.

- When bgp-evpn mpls is enabled in a b-vpls service, an i-vpls service linked to that b-vpls cannot be an R-VPLS (the allow-ip-int-bind command is not supported).
- The ISID value of 0 is not allowed for PBB-EVPN services (I-VPLS and Epipes).

- The **ethernet-segments** can be associated with **b-vpls** SAPs/SDP bindings and **i-vpls/epipe** SAPs/SDP bindings,; however, the same ES cannot be associated with **b-vpls** and **i-vpls/epipe** SAP or SDP bindings at the same time.
- When PBB-epipes are used with PBB-EVPN multi-homing, spoke SDPs are not supported on **ethernet-segments**.
- When bgp-evpn mpls is enabled, eth-tunnels are not supported in the b-vpls instance.

## 5.4.20.3 Interaction of VXLAN, EVPN-VXLAN and EVPN-MPLS with Existing VPRN or IES Features

When enabling existing VPRN features on interfaces linked to VXLAN R-VPLS (static or BGP-EVPN based), or EVPN-MPLS R-VPLS interfaces, consider that the following are not supported:

- the commands arp-populate and authentication-policy
- · dynamic routing protocols such as IS-IS, RIP, and OSPF
- BFD on EVPN tunnel interfaces

When enabling existing IES features on interfaces linked to VXLAN R-VPLS or EVPN-MPLS R-VPLS interfaces, the following are not supported:

- the following commands:
  - if>vpls>evpn-tunnel
  - bgp-evpn>ip-route-advertisement
  - arp-populate
  - authentication-policy
- dynamic routing protocols such as IS-IS, RIP, and OSPF

#### 5.4.21 Routing Policies for BGP EVPN Routes

Routing policies match on specific fields when importing or exporting EVPN routes. These matching fields (excluding route-table evpn ip-prefix routes, unless explicitly mentioned), are:

- communities, extended-communities and large-communities
- well-known communities (no-export | no-export-subconfed | no-advertise)
- family EVPN

- protocol BGP-VPN (this term also matches VPN-IPv4/6 routes)
- prefix-lists for routes type 2 when they contain an IP address, and for type 5
- route-tags that can be passed by EVPN to BGP from:
  - service>epipe/vpls>bgp-evpn>mpls/vxlan>default-route-tag (this route-tag can be matched on export only)
  - service>vpls>proxy-arp/nd>evpn-route-tag (this route tag can be matched on export only)
  - route-table route-tags when exporting EVPN IP-prefix routes
- EVPN type
- BGP attributes that are applicable to EVPN routes (such as AS-path, local-preference, next-hop)

Additionally, the route tags can be used on export policies to match EVPN routes that belong to a service and BGP instance, routes that are created by the proxy-arp/nd application, or IP-Prefix routes that are added to the route-table with a route tag.

EVPN can pass only one route tag to BGP to achieve matching on export policies. In case of a conflict, the **default-route-tag** has the least priority of the three potential tags added by EVPN.

For instance, if VPLS 10 is configured with **proxy-arp>evpn-route-tag 20** and **bgp-evpn>mpls>default-route-tag 10**, all MAC/IP routes, which are generated by the proxy-arp application, uses route tag 20. Export policies can then use "from tag 20" to match all those routes. In this case, inclusive Multicast routes are matched by using "from tag 10".

### 5.4.21.1 Routing Policies for BGP EVPN IP Prefixes

BGP routing policies are supported for IP prefixes imported or exported through BGP-EVPN.

When applying routing policies to control the distribution of prefixes between EVPN and IP-VPN, the user must consider that both families are completely separate as far as BGP is concerned and that when prefixes are imported in the VPRN routing table, the BGP attributes are lost to the other family. The use of route tags allows the controlled distribution of prefixes across the two families.

Figure 231 shows an example of how VPN-IPv4 routes are imported into the RTM (Routing Table Manager), and then passed to EVPN for its own process.

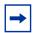

**Note:** VPN-IPv4 routes can be tagged at ingress and that tag is preserved throughout the RTM and EVPN processing, so that the tag can be **matched** at the egress BGP routing policy.

Figure 231 IP-VPN Import and EVPN Export BGP Workflow

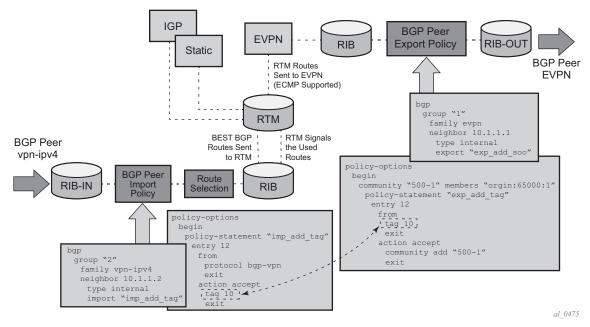

Policy tags can be used to match EVPN IP prefixes that were learned not only from BGP VPN-IPv4 but also from other routing protocols. The tag range supported for each protocol is different:

```
<tag> : accepts in decimal or hex
    [0x1..0xFFFFFFFF]H (for OSPF and IS-IS)
    [0x1..0xFFFF]H (for RIP)
    [0x1..0xFF]H (for BGP)
```

Figure 232 shows an example of the reverse workflow, routes imported from EVPN and exported from RTM to BGP VPN-IPv4.

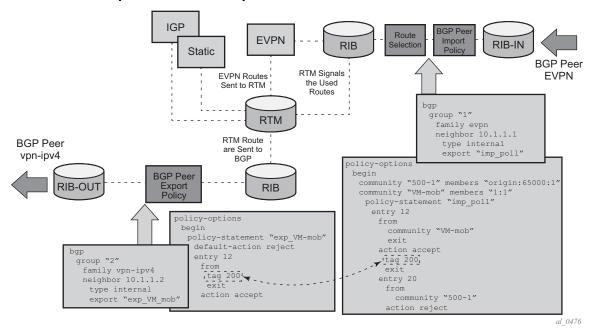

Figure 232 EVPN Import and I-VPN Export BGP Workflow

The preceding described behavior and the use of tags is also valid for vsi-import and vsi-export policies in the R-VPLS.

Summarizing, the policy behavior for EVPN IP-prefixes is stated as follows:

- For EVPN prefix routes received and imported in RTM:
  - Policy entries match on communities, or any of the fields described in section Routing Policies for BGP EVPN Routes, and add tags. This functions on the peer level, or on the VSI import level.
- For exporting RTM to EVPN prefix routes:
  - Policy entries match on tags, and based on this matching, add communities, accept, or reject. This functions on the peer level, or on the VSI export level.

Policy entries add tags for static routes, RIP, OSPF, IS-IS, BGP, and ARP-ND routes, which can then be matched on the BGP peer export policy, or on the VSI export policy for EVPN prefix routes.

## 5.5 Configuring an EVPN Service with CLI

This section provides information to configure VPLS using the command line interface.

### 5.5.1 EVPN-VXLAN Configuration Examples

#### 5.5.1.1 Layer 2 PE Example

This section shows a configuration example for three PEs in a Data Center, given the following assumptions:

- PE-1 is a Data Center Network Virtualization Edge device (NVE) where service VPLS 2000 is configured.
- PE-2 and PE-3 are redundant Data Center Gateways providing Layer 2 connectivity to the WAN for service VPLS 2000

DC PE-1 configuration for service VPLS 2000

DC PE-2 and PE-3 configuration with SAPs at the WAN side (advertisement of all macs and unknown-mac-route):

```
vpls 2000 name "2000" customer 1 create
               vxlan instance 1 vni 2000 create
               exit
                  route-distinguisher 65001:2000
                  route-target export target:65000:2000 import target:65000:2000
               bgp-evpn
                  unknown-mac-route
                  vxlan bgp 1 vxlan-instance 1
                      no shutdown
                   exit
               exit
               site "site-1" create
                  site-id 1
                  sap 1/1/1:1
                  no shutdown
               sap 1/1/1:1 create
                  no shutdown
               no shutdown
           exit
```

DC PE-2 and PE-3 configuration with BGP-AD spoke-SDPs at the WAN side (macadvertisement disable, only unknown-mac-route advertised):

```
service vpls 2000 name "vpls2000" customer 1 create
   vxlan instance 1 vni 2000 create
       pw-template-binding 1 split-horizon-group "to-WAN" import-
rt target:65000:2500
       vsi-export "export-policy-1" #policy exporting the WAN and DC RTs
       vsi-import "import-policy-1" #policy importing the WAN and DC RTs
       route-distinguisher 65001:2000
   bap-ad
       no shutdown
       vpls-id 65000:2000
   bgp-evpn
       mac-advertisement disable
       unknown-mac-route
       vxlan bqp 1 vxlan-instance 1
           no shutdown
   site site-1 create
       split-horizon-group "to-WAN"
       no shutdown
        site-id 1
```

#### 5.5.1.2 EVPN for VXLAN in R-VPLS Services Example

This section shows a configuration example for three 7750 SR, 7450 ESS, or 7950 XRS PEs in a Data Center, based on the following assumptions:

- PE-1 is a Data Center Network Virtualization Edge device (NVE) where the following services are configured:
  - R-VPLS 2001 and R-VPLS 2002 are subnets where Tenant Systems are connected
  - VPRN 500 is a VPRN instance providing inter-subnet forwarding between the local subnets and from local subnets to the WAN subnets
  - R-VPLS 501 is an IRB backhaul R-VPLS service that provides EVPN-VXLAN connectivity to the VPRNs in PE-2 and PE-3

```
*A:PE-1>config>service# info

vprn 500 name "vprn500" customer 1 create

ecmp 4

route-distinguisher 65071:500

vrf-target target:65000:500

interface "evi-501" create

address 10.30.30.1/24

vpls "evpn-vxlan-501"

exit

exit

interface "subnet-2001" create

address 10.10.10.1/24

vpls "r-vpls 2001"
```

```
exit
    exit
    interface "subnet-2002" create
        address 10.20.20.1/24
        vpls "r-vpls 2002"
    exit
    no shutdown
exit
vpls 501 name "evpn-vxlan-501" customer 1 create
    allow-ip-int-bind
    vxlan instance 1 vni 501 create
    exit
   bgp
       route-distinguisher 65071:501
       route-target export target:65000:501 import target:65000:501
  exit
    bgp-evpn
        ip-route-advertisement incl-host
        vxlan bgp 1 vxlan-instance 1
           no shutdown
        exit
    exit
        shutdown
    exit
    no shutdown
exit
vpls 2001 name "r-vpls 2001" customer 1 create
    allow-ip-int-bind
    sap 1/1/1:21 create
    exit
    sap 1/1/1:501 create
    exit
    no shutdown
exit
vpls 2002 name "r-vpls 2002" customer 1 create
    allow-ip-int-bind
    sap 1/1/1:22 create
    exit
    sap 1/1/1:502 create
    exit
    no shutdown
exit
```

PE-2 and PE-3 are redundant Data Center Gateways providing Layer 3 connectivity to the WAN for subnets "subnet-2001" and "subnet-2002". The following configuration excerpt shows an example for PE-2. PE-3 would have an equivalent configuration.

```
*A:PE-2>config>service# info
vprn 500 name "vprn500" customer 1 create
ecmp 4
route-distinguisher 65072:500
auto-bind-tunnel
resolution-filter
gre
```

```
ldp
        rsvp
      exit
     resolution filter
    exit
    vrf-target target:65000:500
    interface "evi-501" create
      address 10.30.30.2/24
        vpls "evpn-vxlan-501"
        exit
    exit
    no shutdown
exit
vpls 501 name "evpn-vxlan-501" customer 1 create
    allow-ip-int-bind
    vxlan instance 1 vni 501 create
    exit
    pdb
        route-distinguisher 65072:501
        route-target export target:65000:501 import target:65000:501
    bgp-evpn
        ip-route-advertisement incl-host
        vxlan bqp 1 vxlan-instance 1
            no shutdown
        exit
    exit
    stp
        shutdown
    exit
    no shutdown
exit.
```

# 5.5.1.3 EVPN for VXLAN in EVPN Tunnel R-VPLS Services Example

The example in EVPN for VXLAN in R-VPLS Services Example can be optimized by using EVPN tunnel R-VPLS services instead of regular IRB backhaul R-VPLS services. If EVPN tunnels are used, the corresponding R-VPLS services cannot contain SAPs or SDP-bindings and the VPRN interfaces will not need IP addresses.

The following excerpt shows the configuration in PE-1 for the VPRN 500. The R-VPLS 501, 2001 and 2002 can keep the same configuration as shown in the previous section.

```
*A:PE-1>config>service# info
vprn 500 name "vprn500" customer 1 create
ecmp 4
route-distinguisher 65071:500
vrf-target target:65000:500
interface "evi-501" create
vpls "evpn-vxlan-501"
evpn-tunnel# no need to configure an IP address
```

```
exit
exit
interface "subnet-2001" create
address 10.10.10.1/24
vpls "r-vpls 2001"
exit
exit
interface "subnet-2002" create
address 20.20.20.1/24
vpls "r-vpls 2002"
exit
exit
no shutdown
exit.
```

The VPRN 500 configuration in PE-2 and PE-3 would be changed in the same way by adding the evpn-tunnel and removing the IP address of the EVPN-tunnel R-VPLS interface. No other changes are required.

```
*A:PE-2>config>service# info
       vprn 500 name "vprn500" customer 1 create
           ecmp 4
           route-distinguisher 65072:500
           auto-bind-tunnel
             resolution-filter
               gre
               ldp
               rsvp
              exit
             resolution filter
           exit
           vrf-target target:65000:500
           interface "evi-501" create
               vpls "evpn-vxlan-501"
                   evpn-tunnel# no need to configure an IP address
               exit
           exit
           no shutdown
       exit
```

# 5.5.1.4 EVPN for VXLAN in R-VPLS Services with IPv6 interfaces and prefixes Example

In the following configuration example, PE1 is connected to CE1 in VPRN 30 through a dual-stack IP interface. VPRN 30 is connected to an EVPN-tunnel R-VPLS interface enabled for IPv6.

In the following excerpt configuration the PE1 will advertise, in BGP EVPN, the 172.16.0.0/24 and 2001:db8:1000::1 prefixes in two separate NLRIs. The NLRI for the IPv4 prefix will use GW IP = 0 and a non-zero GW MAC, whereas the NLRI for the IPv6 prefix will be sent with GW IP = Link-Local Address for interface "int-evi-301" and no GW MAC.

```
*A:PE1>config>service# info
       vprn 30 name "vprn30" customer 1 create
           route-distinguisher 192.0.2.1:30
           vrf-target target:64500:30
            interface "int-PE-1-CE-1" create
               enable-ingress-stats
               address 172.16.0.254/24
                   address 2001:db8:1000::1/64
               sap 1/1/1:30 create
               exit
            exit
            interface "int-evi-301" create
               ipv6
               exit
               vpls "evi-301"
                   evpn-tunnel
               exit
           exit
           no shutdown
```

### 5.5.2 EVPN-MPLS Configuration Examples

#### 5.5.2.1 EVPN All-active Multi-homing Example

This section shows a configuration example for three 7750 SR, 7450 ESS, or 7950 XRS PEs, given the following assumptions:

- PE-1 and PE-2 are multi-homed to CE-12 that uses a LAG to get connected to the network. CE-12 is connected to LAG SAPs configured in an all-active multihoming ethernet-segment.
- PE-3 is a remote PE that performs aliasing for traffic destined for the CE-12

The following configuration excerpt applies to a VPLS-1 on PE-1 and PE-2, as well as the corresponding ethernet-segment and LAG commands.

```
A:PE1# configure lag 1
A:PE1>config>lag# info
mode access
```

```
encap-type dot1q
        port 1/1/2
        lacp active administrative-key 1 system-id 00:00:00:00:69:72
        no shutdown
A:PE1>config>lag# /configure service system bgp-evpn
A:PE1>config>service>system>bgp-evpn# info
                route-distinguisher 192.0.2.69:0
                ethernet-segment "ESI-71" create
                    esi 0x0100000007100000001
                    es-activation-timer 10
                    service-carving
                       mode auto
                    multi-homing all-active
                   lag 1
                   no shutdown
                exit
A:PE1>config>service>system>bgp-evpn# /configure service vpls 1
A:PE1>config>service>vpls# info
            bgp
            exit
            bgp-evpn
                cfm-mac-advertisement
                vxlan
                    shutdown
                exit
                mpls bgp 1
                   ingress-replication-bum-label
                    auto-bind-tunnel
                       resolution any
                    exit
                   no shutdown
                exit
            exit
                shutdown
            exit
            sap lag-1:1 create
            exit
            no shutdown
A:PE2# configure lag 1
A:PE2>config>lag# info
       mode access
        encap-type dot1q
        port 1/1/3
       lacp active administrative-key 1 system-id 00:00:00:00:69:72
      no shutdown
A:PE2>config>lag# /configure service system bgp-evpn
A:PE2>config>service>system>bgp-evpn# info
```

```
route-distinguisher 192.0.2.72:0
                ethernet-segment "ESI-71" create
                   esi 0x0100000007100000001
                    es-activation-timer 10
                    service-carving
                       mode auto
                    exit
                    multi-homing all-active
                    lag 1
                    no shutdown
               exit
A:PE2>config>service>system>bgp-evpn# /configure service vpls 1
A:PE2>config>service>vpls# info
           exit
            bqp-evpn
                cfm-mac-advertisement
                evi 1
                vxlan
                    shutdown
                exit
                mpls bgp 1
                   ingress-replication-bum-label
                   auto-bind-tunnel
                       resolution any
                   exit
                    no shutdown
                exit
            exit
            stp
                shutdown
            exit
            sap lag-1:1 create
            exit
           no shutdown
```

The configuration on the remote PE (PE-3), which supports aliasing to PE-1 and PE-2 is shown below. PE-3 does not have any ethernet-segment configured. It only requires the VPLS-1 configuration and ecmp>1 in order to perform aliasing.

```
*A:PE3>config>service>vpls# info

bgp
exit
bgp-evpn
cfm-mac-advertisement
evi 1
mpls bgp 1
ingress-replication-bum-label
ecmp 4
auto-bind-tunnel
resolution any
exit
no shutdown
```

```
exit
exit
stp
shutdown
exit
sap 1/1/1:1 create
exit
spoke-sdp 4:13 create
no shutdown
exit
no shutdown
```

#### 5.5.2.2 EVPN Single-active Multi-homing Example

If we wanted to use **single-active** multi-homing on PE-1 and PE-2 instead of **all-active** multi-homing, we would only need to modify the following:

- change the LAG configuration to single-active
   The CE-12 will be now configured with two different LAGs, hence the key/system-id/system-priority must be different on PE-1 and PE-2
- change the ethernet-segment configuration to single-active

No changes are needed at service level on any of the three PEs.

The differences between single-active versus all-active multi-homing are highlighted in **bold** in the following example excerpts:

```
A:PE1# configure lag 1
A:PE1>config>lag# info
      mode access
       encap-type dot1q
       port 1/1/2
      lacp active administrative-key 1 system-id 00:00:00:00:69:69
      no shutdown
A:PE1>config>lag# /configure service system bgp-evpn
A:PE1>config>service>system>bgp-evpn# info
_____
              route-distinguisher 192.0.2.69:0
              ethernet-segment "ESI-71" create
                  esi 0x01000000007100000001
                  es-activation-timer 10
                  service-carving
                     mode auto
                  exit
                  multi-homing single-active
                  lag 1
                  no shutdown
              exit.
```

```
A:PE2# configure lag 1
A:PE2>config>lag# info
______
      mode access
      encap-type dot1q
      port 1/1/3
      lacp active administrative-key 1 system-id 00:00:00:00:72:72
      no shutdown
A:PE2>config>lag# /configure service system bgp-evpn
A:PE2>config>service>system>bgp-evpn# info
_____
             route-distinguisher 192.0.2.72:0
             ethernet-segment "ESI-71" create
                esi 0x0100000007100000001
                es-activation-timer 10
                service-carving
                    mode auto
                exit.
                multi-homing single-active
                laq 1
                no shutdown
             exit
                 ______
```

### 5.5.3 PBB-EVPN Configuration Examples

#### 5.5.3.1 PBB-EVPN All-active Multi-homing Example

As in the EVPN All-active Multi-homing Example, this section also shows a configuration example for three 7750 SR, 7450 ESS, or 7950 XRS PEs, however, PBB-EVPN is used in this excerpt, as follows:

- PE-1 and PE-2 are multi-homed to CE-12 that uses a LAG to get connected to I-VPLS 20001. CE-12 is connected to LAG SAPs configured in an all-active multi-homing ethernet-segment.
- PE-3 is a remote PE that performs aliasing for traffic destined for the CE-12.
- The three PEs are connected through B-VPLS 20000, a Backbone VPLS where EVPN is enabled.

The following excerpt shows the example configuration for I-VPLS 20001 and B-VPLS 20000 on PE-1 and PE-2, as well as the corresponding ethernet-segment and LAG commands:

```
*A:PE1# configure lag 1
*A:PE1>config>lag# info
```

```
mode access
       encap-type dot1q
       port 1/1/2
       lacp active administrative-key 1 system-id 00:00:00:00:69:72
       no shutdown
*A:PE1>config>lag# /configure service system bgp-evpn
*A:PE1>config>service>system>bgp-evpn# info
              route-distinguisher 192.0.2.69:0
              ethernet-segment "ESI-71" create
                  esi 01:00:00:00:00:71:00:00:01
                  source-bmac-lsb 71-71 es-bmac-table-size 8
                  es-activation-timer 5
                  service-carving
                     mode auto
                  exit
                  multi-homing all-active
                  lag 1
                  no shutdown
*A:PE1>config>service>system>bgp-evpn# /configure service vpls 20001
*A:PE1>config>service>vpls# info
             backbone-vpls 20000
              exit
           exit
           stp
              shutdown
           exit
           sap lag-1:71 create
          exit
          no shutdown
______
*A:PE1>config>service>vpls# /configure service vpls 20000
*A:PE1>config>service>vpls# info
    -----
           service-mtu 2000
           pbb
              source-bmac 00:00:00:00:00:69
              use-es-bmac
           exit
           bgp-evpn
              evi 20000
              mpls bgp 1
                  auto-bind-tunnel
                      resolution any
                  exit
                  no shutdown
              exit
           exit
           stp
              shutdown
           exit
          no shutdown
```

```
*A:PE2# configure lag 1
*A:PE2>config>lag# info
_____
      mode access
      encap-type dot1q
      port 1/1/3
      lacp active administrative-key 1 system-id 00:00:00:00:69:72
      no shutdown
*A:PE2>config>lag# /configure service system bgp-evpn
*A:PE2>config>service>system>bgp-evpn# info
_____
             route-distinguisher 192.0.2.72:0
             ethernet-segment "ESI-71" create
                 esi 01:00:00:00:00:71:00:00:00:01
                 source-bmac-lsb 71-71 es-bmac-table-size 8
                 es-activation-timer 5
                 service-carving
                    mode auto
                 exit
                 multi-homing all-active
                 lag 1
                 no shutdown
             exit
                _____
*A:PE2>config>service>system>bgp-evpn# /configure service vpls 20001
*A:PE2>config>service>vpls# info
          pbb
             backbone-vpls 20000
             exit
          exit
          stp
             shutdown
          exit
          sap lag-1:71 create
          exit
          no shutdown
_____
*A:PE2>config>service>vpls# /configure service vpls 20000
*A:PE2>config>service>vpls# info
          service-mtu 2000
             source-bmac 00:00:00:00:00:72
             use-es-bmac
          exit
          bgp-evpn
             evi 20000
             mpls bgp 1
                auto-bind-tunnel
                    resolution any
                 no shutdown
             exit
          exit
             shutdown
          exit
```

```
no shutdown
-----*A:PE2>config>service>vpls#
```

The combination of the pbb source-bmac and the ethernet-segment source-bmaclsb create the same BMAC for all the packets sourced from both PE-1 and PE-2 for ethernet-segment "ESI-71".

#### 5.5.3.2 PBB-EVPN Single-Active Multi-Homing Example

In the following configuration example, PE-70 and PE-73 are part of the same single-active multi-homing, ethernet-segment ESI-7413. In this case, the CE is connected to PE-70 and PE-73 through spoke-SDPs 4:74 and 34:74, respectively.

In this example PE-70 and PE-73 use a different source-bmac for packets coming from ESI-7413 and it is not an **es-bmac** as shown in the PBB-EVPN All-active Multi-homing Example.

```
*A:PE70# configure service system bgp-evpn
*A:PE70>config>service>system>bgp-evpn# info
              route-distinguisher 192.0.2.70:0
              ethernet-segment "ESI-7413" create
                  esi 01:74:13:00:74:13:00:00:74:13
                  es-activation-timer 0
                  service-carving
                      mode auto
                  exit
                  multi-homing single-active
                  sdp 4
                  no shutdown
              exit
*A:PE70>config>service>system>bqp-evpn# /configure service vpls 20001
*A:PE70>config>service>vpls# info
           pbb
              backbone-vpls 20000
              exit
           exit
           stp
              shutdown
           exit
           spoke-sdp 4:74 create
              no shutdown
           exit
          no shutdown
*A:PE70>config>service>vpls# /configure service vpls 20000
*A:PE70>config>service>vpls# info
_____
          service-mtu 2000
```

```
source-bmac 00:00:00:00:00:70
            exit
            bgp-evpn
                evi 20000
                mpls bgp 1
                   ecmp 2
                   auto-bind-tunnel
                       resolution any
                   no shutdown
                exit
            exit
            stp
                shutdown
            exit
           no shutdown
*A:PE70>config>service>vpls#
A:PE73>config>service>system>bgp-evpn# info
                route-distinguisher 192.0.2.73:0
                ethernet-segment "ESI-7413" create
                   esi 01:74:13:00:74:13:00:00:74:13
                    es-activation-timer 0
                    service-carving
                       mode auto
                   multi-homing single-active
                   sdp 34
                   no shutdown
A:PE73>config>service>system>bgp-evpn# /configure service vpls 20001
A:PE73>config>service>vpls# info
               backbone-vpls 20000
                exit
            exit
            stp
                shutdown
            exit
            spoke-sdp 34:74 create
               no shutdown
           no shutdown
A:PE73>config>service>vpls# /configure service vpls 20000
A:PE73>config>service>vpls# info
            service-mtu 2000
           pbb
                source-bmac 00:00:00:00:00:73
            exit
            bgp-evpn
                evi 20000
```

## 6 Pseudowire Ports

This chapter provides information about pseudowire ports (PW ports), process overview, and implementation notes.

## 6.1 Overview

A PW port is primarily used to provide PW termination with the following characteristics:

- Provide access (SAP) based capabilities to a PW which has traditionally been a
  network port based concept within SR OS. For example, PW payload can be
  extracted onto a PW-port-based SAPs with granular queuing capabilities
  (queuing per SAP). This is in contrast with traditional PW termination on network
  ports where queuing is instantiated per physical port on egress or per MDA on
  ingress.
- Lookup dot1q and qinq VLAN tags underneath the PW labels and map the traffic to different services.
- Terminate subscriber traffic carried within the PW on a BNG. In this case PW-port-based SAPs are instantiated under a group interface with Enhanced Subscriber Management (ESM). In this case, a PW-port-based SAP is treated as any other regular SAP created directly on a physical port with full ESM capabilities.

Mapping between PWs and PW ports is performed on one-to-one basis.

There are two modes in which PW port can operate:

- A PW port bound to a specific physical port (I/O port) A successful mapping between the PW and PW port requires that the PW terminates on the same physical port (I/O port) to which the PW port is bound. In this mode of operation, PW ports do not support re-routing of PWs between the I/O ports. For example, if a PW is rerouted to an alternate physical port due to a network failure, the PW port will become non-operational.
- A PW port independent of the physical port (I/O port) on which the PW is terminated. This capability relies on FPE functionality and hence the name FPE based PW port. The benefit of such PW port is that it can provide services in cases where traffic within PW is rerouted between I/O ports due to a network failure.

When the PW port is created, the mapping between the PW port and PW will depend on the mode of operation and application.

PW port creation:

```
configure
  pw-port <id>
       encap-type {dotlq|qinq}
```

Similar to any other Ethernet-based port, the PW port supports two encapsulation types, dot1q and qinq.

Ether-type on a PW port is not configurable and it is set to a fixed value of 0x8100 for dot1q and qinq encapsulation.

# 6.2 PW Port Bound to a Physical Port

In this mode of operation, the PW port is bound to a specific physical port through an SDP binding context:

```
configure
   service
   sdp 1 mpls create
      far-end 10.10.10.10
   ldp
   binding
      port 1/1/1
      pw-port 1 vc-id 11 create
        egress
      shaping inter-dest-id vport-1
```

In this example, pw-port 1 is bound to a physical port 1/1/1. This PW port is mapped to the PW with vc-id 11 under the sdp 1 which must be terminated on port 1/1/1. PW port is shaped by a virtual port scheduler (Vport) construct named vport-1 configured under port 1/1/1. SAPs created under such PW ports can be terminated in ESM, Layer 3 IES/VPRN interface or in an Epipe.

## 6.3 FPE-Based PW Port

The FPE based PW-port is primarily used to extract a PW payload onto an access based PW-port SAP, independent of the network I/O ports. FPE uses Port Cross-Connect (PXC) ports and provides an anchoring point for PW-port, independent of I/O ports, the term anchored PW-port can be interchangeably used with the term FPE based PW-port.

The following are examples of applications which rely on FPE based PW-port:

- ESM over PW where MPLS/GRE based PW can be rerouted between I/O ports on an SR OS node without affecting ESM service
- Granular QoS per PW since the PW payload is terminated on an access based PW-port SAP → ingress/egress queues are created per SAP (as opposed to per network port on egress and per MDA on network ingress)
- PW-SAP with MPLS resiliency, where the LSP used by the PW terminated on a PW Ports is protected using MPLS mechanisms such as FRR and could therefore use any port on the system
- PW-port using LDP-over-RSVP tunnels
- A PW Port using a BGP VPWS

Although the primary role of FPE based PW-port is to terminate an external PW, in certain cases PW-port can be used to terminate traffic from regular SAP on I/O ports. This can be used to:

- Separate service termination point from the SAPs which are tied to I/O ports.
- Distribute load from a single I/O port to multiple line cards based on S-Tag (traffic from each S-tag can be mapped to a separate PW associated with different PXCs residing on different line cards).

# 6.3.1 Cross-Connect Between the External PW and the FPE-Based PW-Port

PW payload delivery from the I/O ports to the FPE based PW-port (and SAP) is facilitated via an internal cross-connect which is built on top of PXC sub-ports. Such cross-connect allows for mapping between PWs and PW-ports even in cases where PW payloads have overlapping VLANS.

This concept is shown in Figure 233.

Figure 233 Multiplexing PWs over PXC-Based Internal Cross-Connect

PW 1 is mapped to PW-Port-1 PW 2 is mapped to PW-Port-2

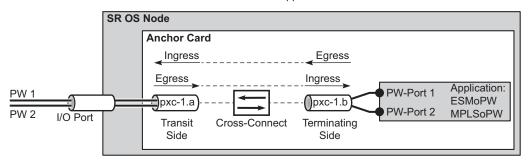

No3480

Parameters associated with the PXC sub-ports or PXC based LAGs (QoS, lag-profiles, etc.) are accessible/configurable via CLI. For example, the operator may apply an egress port-scheduler on sub-port pxc-1.b in Figure 233 in order to manage the sum of the bandwidth from associated PW-ports (PW-ports 1 and 2).

To avoid confusion during configuration of PXC sub-ports /LAGs, a clear definition of reference points on the cross-connect created via FPE is required:

- Terminating side of the cross-connect is closer to PW-ports (.b side)
- Transit side of the cross-connect is closer to I/O ports (.a side)

Since the creation of the cross-connect on FPE based PW-ports is highly automated through and FPE configurations, the SR OS system will:

 Assign PXC sub-ports .a to the transit side, and PXC sub-ports .b to the terminating side in case that a single PXC is used; see Figure 234.

Figure 234 Assign PXC Sub Ports

```
configure
port-xc
pxc 1
port 1/1/1

port pxc-1.a ← transit side
ethernet
port pxc-1.b ← termination side
ethernet

fwd-path-ext
sdp-id-range 17000 ti 17127
fpe 1 create
path pxc 1
pw-port
```

No3481

Assign the xc-a LAG to the transit side, and the xc-b LAG to the terminating side
if that a PXC based LAG is used; see Figure 235.

Figure 235 Assign the LAG

```
configure
port-xc
pxc 2
port 1/1/2
pxc 3
port 1/1/3

port pxc-2.a
ethernet
port pxc-2.b
ethernet
port pxc-3.a
ethernet
port pxc-3.a
ethernet
port pxc-3.b
ethernet
```

```
configure
lag 100
port pxc-2.a ← transit side
port pxc-3.b ← termination side
lag 101
port pxc.2.b ← transit side
port pxc-3.a ← termination side

fwd-path-ext
sdp-id-range 17000 to 17127
fpe 1 create
path xc-a lag-100 xc-b lag-101
pw-port
```

No3494

xc-a and xc-b can be associated with any PXC based LAG ID. For example, the following path configuration is allowed: xc-a with lag-id 100 (which includes pxc subports pxc-2.a and pxc-3.b) and xc-b with lag-id 101 (which includes pxc sub-ports pxc-3.a and pxc-2.b). Regardless of the pxc sub-ports that are assigned to respective LAGs, the xc-a side of the path is used as the transit side of the cross-connect, while the xc-b side of the path is used as the termination side of the cross-connect.

# 6.3.2 PXC-Based PW-Port — Building the Cross-Connect

From a logical perspective, the internal cross-connect that maps the external PW to a PW-port is implemented as a switched Epipe service (**vc-switching**). This switched Epipe service switches an external PW to the internal PW that is terminated on a FPE based PW-port. In this fashion, the PW-port becomes independent of the I/O ports.

Assuming that PXC and PW-port are already configured in the system, the following are the three main configuration steps required to terminate the payload carried over external PW on the PW-port SAP:

- 1. Auto-setup of the internal transport tunnel over which the cross-connect is built
- 2. Auto-setup of the internal PW, switching the external PW to the internal PW and terminating the PW on the FPE based PW-port
- 3. Terminating the service on the PW-SAP

The status of the internally built constructs can be examined via various show commands (for example **show service id** <*epipe-id*> **1 sdp**). The internal SDP id is allocated from the user space. To avoid conflict between the user provisioned SDP ids and the system provisioned SDP ids, a range of SDP ids that will be used for internal consumption must be reserved in advance. This is accomplished via the **sdp-id-range** commands under the **config>fwd-path-ext** hierarchy.

Configuration steps necessary to build PW-port based cross-connect over PXC are shown in the following diagrams (a single PXC is used in this example).

## 6.3.2.1 Building the Internal Transport Tunnel

The **fpe** command instructs the SR OS system to build an LSP tunnel over the PXC. This tunnel is used to multiplex PW traffic to respective PW-ports. Each external PW is switched to an internal PW (on top of this tunnel) and its payload is off-loaded to a respective PW-port.

After the **fpe** is configured (refer to "Forwarding Path Extensions" in the *Interface Configuration Guide*), the SR OS system will automatically configure steps 1, 2 and 3 in Figure 236. The objects created in steps 1, 2 and 3 can be seen via show commands. However, they are not visible to the operator in the configure branch of CLI.

The significance of the pw-port command under the FPE is to inform the system about the kind of cross-connect that needs to be built over PXC – in this case this cross-connect is PW-port specific. Applications other than PW-port may require different functionality over PXCs and this will be reflected by a different command under the FPE CLI hierarchy (for example vxlan-termination command instead of pw-port).

Note: the IP addresses setup on internal interfaces on PXC sub-ports are Martian IP addresses and they are shown in CLI as fpe <id>.a and fpe <id>.b.

USER CONFIGURABLE

configure
 fwd-path-ext
 sdp-id-range 17000 to 17127
 fpe 1 create
 [no] path pxc 1
 [no] pw-port

Figure 236 Building the Internal LSP over PXCs

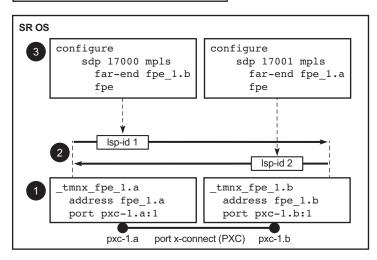

No3483

## 6.3.2.2 Mapping the External PW to the PW-Port

Mapping between the external PW and the FPE based PW-port is performed via an Epipe of type vc-switching.

The user configurable Epipe (id 5 in this example) will aid in setting up steps 4, 5 and 6 in Figure 237:

- 1. An internal PW is automatically added to the user configured Epipe 5
- 2. A bind is created between the internal PW and the PW-port attached to PXC.
- 3. External PW is switched to the internal PW.

At this stage, the external PW is mapped to the **pw-port 1**, as shown in Figure 237.

The **spoke-sdp 17000:1** and the binding under SDP 17001 (**spoke-sdp 17001:100001**) created in steps 4 and 5 (Figure 237) can be seen via show commands. However, they are not visible to the operator in the configure branch of CLI.

Figure 237 Mapping Between the External PW and the PXC Based PW-Port

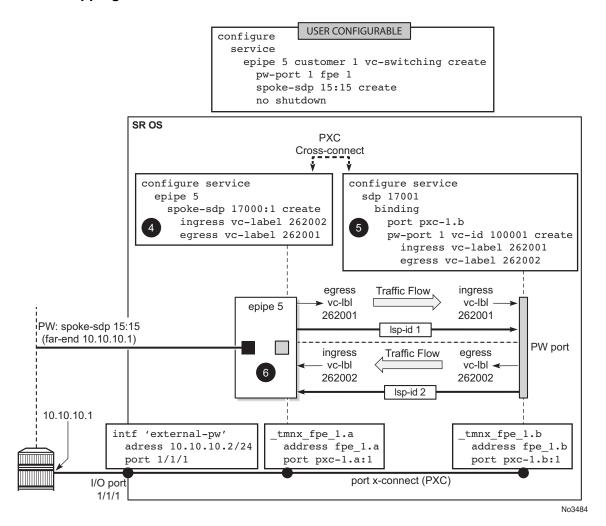

## 6.3.2.3 Terminating the Service on PW-SAP

In the final step, PW-port SAP is applied to a service (Figure 238).

Figure 238 Service Termination on PW-SAP

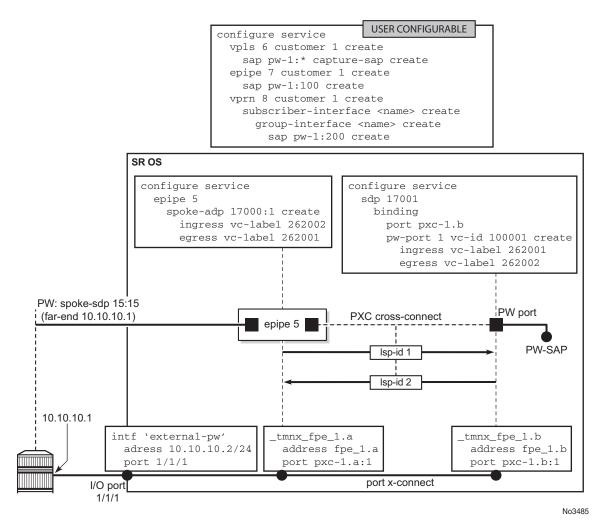

# 6.3.3 FPE-Based PW-port Operational State

The FPE-based PW-port operational state is driven by the ability of the stitching service (see the following notes) to forward traffic. This includes the stitching service's operational status and, if the external PW is TLDP signaled, the PW status bits. The operational flag for a non-operational PW-port is set to *stitchingSvcTxDown*.

Transitioning of the PW-port into down state due to a PXC failure (for example physical port fails), will bring the stitching service down with the following result:

- In case of TLDP-signaled PW, the psnIngressFault and psnEgressFault PW status bits is propagated to the remote end, indicating that the local stitching service is down.
- In case of EVPN, the EVPN route will be withdrawn, indicating that the local stitching service is down.
- In case of BGP-VPWS, the BGP-VPWS the 'D' bit of the Layer 2 Information Extended Community flag field is set, indicating that the local stitching service is down.

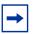

**Note:** The stitching service in this context is an Epipe service in vc-switching mode for BGP-VPWS or TLDP signaled PW, as follows:

```
configure
   service epipe <epipe-id> customer <cust-id> vc-switching [create]
      pw-port <pw-port-id> fpe <fpe-id>
      spoke-sdp <sdp-id:vc-id> [create]
            or
      bgp-vpws
```

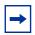

**Note:** The stitching service in this context is an Epipe service in a non-vc-switching mode for EVPN, as follows:

```
configure
    service epipe <epipe-id> customer <cust-id> create
    pw-port <pw-port-id> fpe <fpe-id>
        bgp-evpn
```

## 6.3.4 QoS

QoS fundamentals for the case where multiple PWs are multiplexed over a single cross-connect are shown in Figure 239.

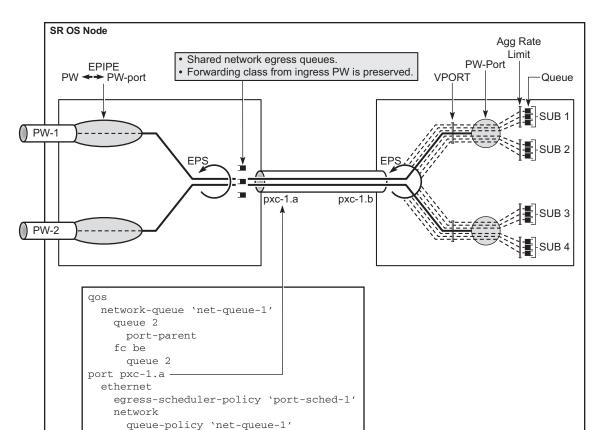

Figure 239 QoS on FPE-Based PW-Port

Egress QoS may be applied on both sides of the cross-connect (PXC sub-ports .a and .b) to control congestion on the cross-connect itself. This can be accomplished via an Egress Port Scheduler (EPS) applied to each sub-port.

EPS applied to pxc-1.a (transit side) will manage congestion on the cross-connect for traffic coming from the external PWs. A single set of queues will be shared by all PWs utilizing this cross-connect in this direction.

EPS applied to the pxc-1.b (terminating side) will be used to manage congestion on the cross-connect for traffic going toward the PWs (leaving the SR OS node). A set of queues will be dedicated to each PW-port SAP.

QoS on PXC sub-ports is described in the "PXC" section of the 7450 ESS, 7750 SR, 7950 XRS, and VSR Interface Configuration Guide.

No3486

## 6.3.4.1 Preservation of Forwarding Class Across PXC

The internal cross-connect utilized by FPE based PW-port is relying on an MPLS tunnel built over internal network interfaces configured on PXCs. Those internal network interfaces are using a default network policy 1 for egress traffic classification, remarking and marking purposes. Since the PXC cross-connect is MPLS based, the EXP bits in newly added MPLS header will be marked according to the default network policy (for brevity reasons, only the relevant parts of the network policy are shown here).

```
*A:node-1>config>qos>network# info detail
           description "Default network QoS policy."
           scope template
           egress
               fc af
                   lsp-exp-in-profile 3
                   lsp-exp-out-profile 2
               exit
                fc be
                   lsp-exp-in-profile 0
                   lsp-exp-out-profile 0
                exit
                fc ef
                   lsp-exp-in-profile 5
                   lsp-exp-out-profile 5
               exit
               fc h1
                   lsp-exp-in-profile 6
                   lsp-exp-out-profile 6
               exit
                fc h2
                    lsp-exp-in-profile 4
                   lsp-exp-out-profile 4
                exit
               fc 11
                   lsp-exp-in-profile 3
                   lsp-exp-out-profile 2
                exit
                    lsp-exp-in-profile 1
                    lsp-exp-out-profile 1
               exit
               fc nc
                    lsp-exp-in-profile 7
                   lsp-exp-out-profile 7
           exit
```

As seen in this excerpt from the default network egress policy, the forwarding classes AF and L1 marks the EXP bits with the same values. This renders the forwarding classes AF and L1 set on one side of PXC, indistinguishable from each other on the other side of the PXC.

This effectively reduces the number of forwarding classes from 8 to 7 in deployment scenarios where the QoS treatment of traffic depends on preservation of forwarding classes across PXC. That is, in such scenarios, one of the forwarding classes AF or L1 should not be used.

## 6.3.5 Statistics on the FPE based PW-Port

An FPE-based PW-port is associated with an internal spoke-SDP as described in PXC-Based PW-port — Building the Cross-Connect and FPE-Based PW-port Operational State. Statistics for the number of forwarded/dropped packets/octets per direction on a PW-port are therefore maintained per this internal spoke-SDP. Octets field counts octets in customer frame (including customer's Ethernet header with VLAN tags).

The following command is used to display PW-port statistics along with the status of the internal spoke-SDP associated with the PW-Port:

```
*A:Dut-B# show pw-port 3 statistics
______
Service Destination Point (Sdp Id 17000 Pw-Port 3)
______
SDP Binding port : pxc-1.b
VC-Id
             : 100003
                             Admin Status
                                          : up
Encap : dot1q
VC Type : ether
Admin Ingress label : 262135
                             Oper Status
                                           : up
                             Admin Egress label : 262136
Oper Flags : (Not Specified)
Monitor Oper-Group : (Not Specified)
: 12000 I. Dro. Pkts. : 0
: 720000 I. Dro. Octs. : 0
: 12000 E. Fwd. Octets : 720000
I. Fwd. Octs.
E. Fwd. Pkts.
______
```

# 6.3.6 Intra-Chassis Redundancy Models for PXC-Based PW Port

Intra-chassis redundancy models rely on PXC-based LAG. PXC-based LAG can contain multiple PXCs on the same line card (port redundancy) or PXCs across different line cards (port- and card-level redundancy).

FPE-based PW ports also provide network level-redundancy where MPLS/IP can be rerouted to different I/O ports (due to network failure) without interruption of service.

## 6.4 MSS and PW Ports

A scheduler with a Multi-Service-Site (MSS) can be used to control aggregate bandwidth over multiple PW SAPs. This MSS can be associated with PW SAPs created under different PW ports that are bound to the same physical port, LAG, or an FPE object. This functionality is supported for the following SR OS PW port types:

- · Fixed PW-port that is bound to a physical port or LAG
- FPE based PW-port that is using the PXC concept

An example of MSS applied to PW SAPs is shown in Figure 240 where three MSSes are applied to PW SAPs across multiple PW ports and VPRNs. Although the PW SAPs can span multiple VPRNs and PW ports, the underlying physical port, LAG or an FPE object must be shared for a set of PW SAPs under the same MSS instance.

Figure 240 MSS on PW SAPs

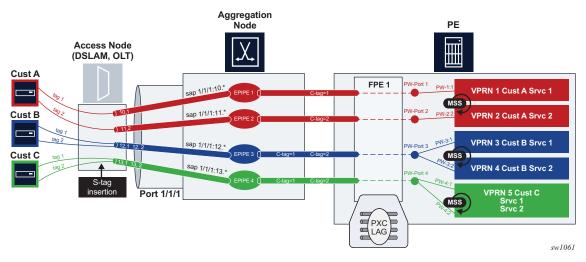

# 6.4.1 Configuration Examples

The following are examples for fixed PW ports.

PW port declaration

```
configure pw-port 1
   encap-type
   qinq-type
  :
configure pw-port 2
   encap-type
   qinq-type
```

Binding a PW port to a spoke SDP

Create an MSS

Apply MSS to all PW SAPs (associated with the same customer ID), and
possibly belonging to different PW ports for aggregate bandwidth control within
a Layer 3 (Intf) or a Layer 2 (Epipe) service. In this example, PW SAPs pw-1:1.1
and pw-1:2.2 belong to two different PW ports (1 and 2) on the same physical
port/LAG.

The following are configuration examples for FPE-based PW ports.

• PW port declarations

```
configure pw-port 1
  encap-type
  qinq-type
    :
configure pw-port 2
  encap-type
  qinq-type
    :
```

Configure PXC (with specific ports)

In classic CLI, sub-ports are automatically created.

```
configure
port pxc-1.a
port pxc-1.b
port pxc-2.a
port pxc-2.b
```

In MDI-CLI, sub-ports must be manually created.

· PXC LAG configuration

```
configure lag 100
port pxc-1.a
port pxc-2.a
configure lag 200
port pxc-1.a
port pxc-2.b
```

· FPE configuration

· PW port binding

Create an MSS

 Apply MSS to all PW SAPs that are associated with the same customer id and possibly belonging to different PW ports for aggregate bandwidth control within a Layer 3 (Intf) or a Layer 2 (Epipe) services. In this example, PW SAPs pw-1:1.1 and pw-1:2.2 belong to two different PW ports (1 and 2) on the same physical port/LAG.

# 6.4.2 Concurrent Scheduling QoS Mechanisms on a PW Port

An assortment of PW SAPs assigned to ESM and business services (non-ESM) can coexist under the same PW port. The scheduling hierarchy for each set of SAPs is configured differently and supported concurrently. For example, ESM subscribers can use their own scheduling hierarchy, while the business service's PW SAPs on the same PW port can continue to use their own scheduling (via MSS, or however the business SAP scheduling hierarchy is set up).

## 6.4.3 Show Command Examples

The following are examples of the MSS and PW port command output.

```
show service customer 1 site "mss"
______
Customer-ID : 1
Customer Name
               : 1
Contact : (Not Specified)
Description : Default customer
Phone : (Not Specified)
Creation Origin : manual
Multi Service Site
Site : mss

Description : (Not Specified)

Assignment : FPE 1
Assignment
                : FPE 1
I. Sched Pol : (Not Specified)
E. Sched Pol : (Not Specified)
Egr Agg Rate Limit : 50000
Q Frame-Based Acct : Disabled
Limit Unused BW : Disabled
E. Plcr Ctrl Polcy : (Not Specified)
I. Plcr Ctrl Polcy : (Not Specified)
Service Association
______
Service-Id
            : 1 (Epipe)
```

```
- SAP : pw-1:100
        : 2 (VPRN)
Service-Id
- SAP : pw-2:100
show qos agg-rate customer 1 site "mss"
______
Aggregate Rate Information - Customer 1 MSS mss
______
Root (Egr)
| slot(3)
                  : 50000
   AdminRate
   OperRate
                    : 50000
   Limit Unused Bandwidth : disabled
   OnTheWireRates : false
   LastMileOnTheWireRates : false
--(Q) : 2->pw-2:100->8 (Port pxc-1.b)
--(Q) : 2->pw-2:100->7 (Port pxc-1.b)
--(Q) : 2->pw-2:100->6 (Port pxc-1.b)
--(Q) : 2->pw-2:100->5 (Port pxc-1.b)
|--(Q) : 1->pw-1:100->8 (Port pxc-1.b)
--(Q) : 1->pw-1:100->7 (Port pxc-1.b)
--(Q) : 1->pw-1:100->6 (Port pxc-1.b)
|--(Q) : 1->pw-1:100->5 (Port pxc-1.b)
show qos scheduler-hierarchy customer 1 site "mss"
______
Scheduler Hierarchy - Customer 1 MSS mss
______
Root (Ing)
No Active Members Found on slot 3
Root (Egr)
slot(3)
|--(Q) : 2->pw-2:100->8 (Port pxc-1.b)
|--(Q) : 2->pw-2:100->7 (Port pxc-1.b)
--(Q) : 2->pw-2:100->6 (Port pxc-1.b)
--(Q) : 2->pw-2:100->5 (Port pxc-1.b)
--(Q) : 1->pw-1:100->8 (Port pxc-1.b)
--(Q) : 1->pw-1:100->7 (Port pxc-1.b)
--(Q) : 1->pw-1:100->6 (Port pxc-1.b)
--(Q) : 1->pw-1:100->5 (Port pxc-1.b)
show>qos>policer-hierarchy# customer 1 site mss
______
Policer Hierarchy - Customer 1 MSS mss
______
```

```
root (Ing)
No Active Members Found on slot 1
root (Egr)
| slot(1/1)
    Profile-preferred:Disabled
 -- (A) : policer1 (Customer: 1, MSS: mss)
    --(P) : Policer 2->pxc-1.b:100->1
            [Level 1 Weight 1]
            Assigned PIR:5000 Offered:5000
            Consumed:5000
            Assigned FIR:5000
    --(P) : Policer 1->pxc-1.b:100->1
            [Level 1 Weight 1]
            Assigned PIR:5000 Offered:10000
            Consumed:5000
            Assigned FIR:5000
 -- (A) : policer2 (Customer: 1, MSS: mss)
     --(P) : Policer 2->pxc-1.b:100->2
            [Level 1 Weight 1]
            Assigned PIR:5000
                                  Offered:15000
            Consumed:5000
            Assigned FIR:5000
     --(P) : Policer 1->pxc-1.b:100->2
            [Level 1 Weight 1]
                               Offered:20000
            Assigned PIR:5000
            Consumed:5000
            Assigned FIR:5000
 -- (A) : policer34 (Customer: 1, MSS: mss)
     --(A) : policer3 (Customer: 1, MSS: mss)
        |--(P) : Policer 2->pxc-1.b:100->3
                [Level 1 Weight 1]
                Assigned PIR:10000 Offered:25000
                Consumed:10000
                Assigned FIR:10000
         --(P) : Policer 1->pxc-1.b:100->3
                 [Level 1 Weight 1]
```

# 6.5 L2oGRE Termination on FPE-Based PW Port

L2oGRE termination on an FPE-based PW port allows Layer 2 customer traffic to be transported over an IP network to an SR OS node deeper in the network. In the SR OS node, the customer's payload delivered within L2oGRE tunnel is extracted onto a PW SAP (configured under an interface, group interface, or Epipe) and handed off to an Layer 2 or Layer 3 service. This allows the operator to quickly and simply expand their service offering to their customers over an existing IP network. New service offerings become independent of the existing IP network to which CEs are attached.

For secure operation, the transit IPv4/IPv6 network should be trusted or alternatively, GRE traffic can be secured by IPsec (L2oGREoIPSec).

Figure 241 shows a typical example where a customer payload is tunneled in GRE through an IPv4 or IPv6 network for an Layer 2 or Layer 3 handoff in an SR OS node that is placed deeper in the network.

Figure 241 L2oGRE Network Examples

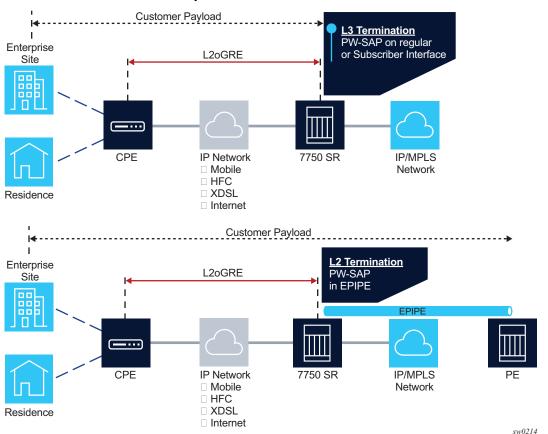

## 6.5.1 L2oGRE Packet Format

The L2oGRE packet format is as follows:

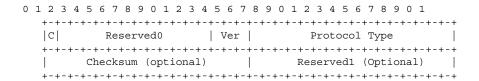

The supported GRE header in this context is defined in RFC 2784, *Generic Routing Encapsulation (GRE)*. The protocol type is set to 0x6558 (bridged Ethernet), and the Checksum and Reserved1 fields are normally omitted. The SR OS can accept headers with those two fields present, but the system omits them when encapsulating packets on transmission. Therefore, the transmitted GRE header length in the SR OS is 4 bytes.

Key and sequence number extensions to GRE as defined in RFC 2890, Key and Sequence Number Extensions to GRE, are not supported and received packets containing key or sequence numbers are dropped in the SR.

## 6.5.2 GRE Delivery Protocol

The GRE delivery protocol (transport protocol) can be IPv4 or IPv6.

If the GRE delivery protocol is IPv4, then the protocol field in IPv4 header is set to value 47 (GRE). The same value (47 – GRE) is used on the Next Header field if the delivery protocol is IPv6. IPv6 extension headers in the L2oGRE transport IPv6 header are not supported, and packets containing these IPv6 extension headers are dropped.

# 6.5.3 Tracking Payloads and Service Termination Points

A customer payload within L2oGRE can be extracted onto a PW SAP inside an SR OS node. This PW SAP can be configured under an interface, subscriber interface, or an Epipe. Once on a PW SAP, customer traffic can be passed further into the network to its destination using Layer 2 or Layer 3 services. End-to-end Layer 2 and Layer 3 scenarios are described in the following sections.

#### 6.5.3.1 Plain L3 termination

Figure 242 shows an example of plain Layer 3 termination with MTUs.

Figure 242 L2oGRE MTUs

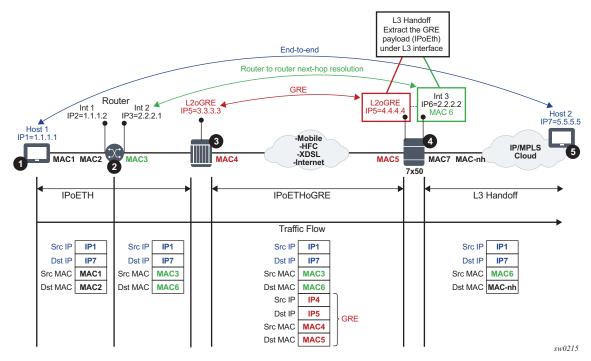

#### In this example:

- Communication occurs between points 1 and 5.
- There may be a router present at point 2. A router at point 2 would see the SR OS node as Layer 3 next-hop.
- The device in point 3 encapsulates Layer 2 Ethernet frames into GRE and sends them to the SR OS node.
- The SR OS node at point 4 de-encapsulates the packet and performs an Layer 3 lookup on the inner packet in order to deliver it to the destination.

The following is an example where PW SAP is configured under a Layer 3 interface with a PW carrying IP over Ethernet:

```
configure
service vprn 1 customer 1 create
interface example-if
address 192.168.1.1/24
sap pw-1:5.5 create
ingress
filter ip 1000
```

egress filter ip 2000

## 6.5.3.2 Layer 2 Termination

Figure 243 shows an example of Layer 2 termination and hand-off.

Figure 243 Layer 2 Termination and Hand-off

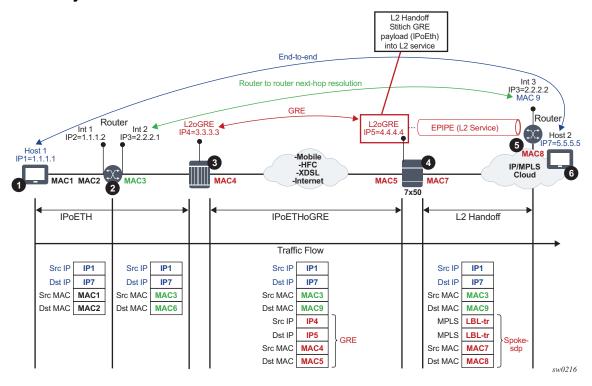

#### In this example:

- Communication occurs between points 1 and 6.
- There may be a router present at point 2. A router at point 2 would see a Layer 3 device at point 5 as a Layer 3 next-hop. Everything in between is Layer 2.
- The device at point 3 encapsulates Layer 2 Ethernet frames into GRE and sends them to the SR OS node (7x50).
- The SR OS node at point 4 de-encapsulates the packet and sends it into the Layer 2 service that leads to the node at point 5.

The following shows an example of PW SAP configured under an Epipe:

configure

```
service epipe 4 customer 1 create
sap pw-1:2 create
spoke-sdp 1:1
```

### 6.5.3.3 ESM Termination

The primary case for ESM termination is business services. Figure 244 shows an example of ESM termination.

Figure 244 ESM Termination

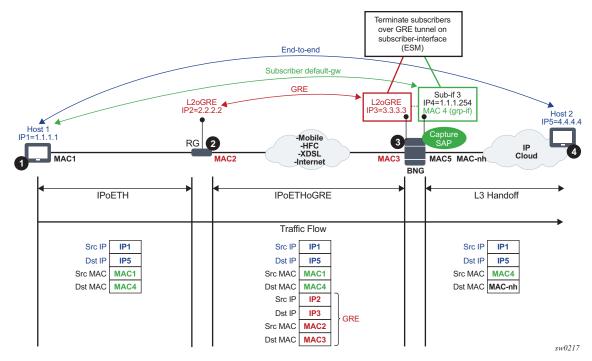

#### In this example:

- Communication occurs between points 1 and 4.
- RG (Residential GW) at point 2 encapsulates L2 customer frames into GRE and sends them the SR OS node (7x50 BNG).
- The BNG node at point 3 terminates the subscriber traffic, performs an Layer 3 lookup, and sends it to the destination.

The following shows an example where a PW SAP is configured under a subscriber interface:

```
configure
service vprn 3 customer 1 create
```

```
interface subscriber-interface <sub-if-name>
address 192.168.1.1/24
group-interface <grp-if-name>
sap pw-1:10.10 create
```

The following shows an example with the capture of a PW SAP configured:

```
configure
service vpls 2 customer 1 create
trigger-packet dhcp pppoe
sap pw-1:*.* capture-sap create
```

# 6.5.4 Configuration Steps

L2oGRE tunnels are emulated as an SDP of type **gre-eth-bridged** (shown as GRE-B in the output of relevant show commands). This SDP defines two end-points on the tunnel:

- · Far-end IP address
  - This defines the IP address of the remote device that terminates the tunnel.
- Local IP address where the tunnel is terminated within an SR OS
   This is a special IP address within an SR OS node that is not associated with any interface. It is only used for L2oGRE tunnel termination.

Binding an L2oGRE tunnel to an FPE-based PW port within the SR OS is performed through an Epipe service. Once the connection is established, the tunnel payload can be extracted to a PW SAP that can be used similarly to a regular SAP under Layer 3 interfaces, subscriber interfaces, or an Epipe.

Table 27 describes the L2oGRE sample configuration steps.

Table 27 L2oGRE Tunnel Sample Configuration

| Step                                    | Sample CLI                                                   | Comments                                          |
|-----------------------------------------|--------------------------------------------------------------|---------------------------------------------------|
| PXC-based PW Port related configuration |                                                              |                                                   |
| PW Port creation                        | <pre>pw-port 1   encap-type dot1q   dot1q-etype 0x8100</pre> | L2oGRE tunnel will be terminated on this PW port. |

Table 27 L2oGRE Tunnel Sample Configuration (Continued)

| Step                                                                           | Sample CLI                                                                                                    | Comments                                                                                                    |  |
|--------------------------------------------------------------------------------|----------------------------------------------------------------------------------------------------|----------------------------------------------------------------------------------------------------|--|
| Port-XC creation                                                               | port-xc<br>pxc 1 create<br>port 1/1/1                                                                                                    | This command triggers automatic creation of PXC sub-ports:  configure   port pxc-1.a   port pxc-1.b  This is where the L2oGRE                                                                                                    |  |
|                                                                                |                                                                                                    | terminating PW port will be anchored.                                                                                                    |  |
| Creation of FPE that<br>will be used for PW<br>port anchoring                  | <pre>fwd-path-ext    sdp-id-range from 17400 to 17500    fpe 1 create     path pxc 1    pw-port</pre>                                                                                 | The application under this FPE will be the PW port termination. The use of PW port in this case is versatile and can be used to terminate an L2oGRE or MPLS/GRE-based PW. In this example, it will be used to terminate an L2oGRE tunnel.               |  |
| L2oGRE tunnel definition                                                       |                                                                                                    |                                                                                                    |  |
| Configuration of<br>GRE-bridged tunnel<br>termination IPv4/<br>IPv6 addresses. | <pre>service&gt;system&gt;gre-eth-bridged   tunnel-termination 10.1.1.2 fpe 1  service&gt;system&gt;gre-eth-bridged   tunnel-termination 2001:db8 ::1 fpe 1</pre>                     | This is a special IPv4/IPv6 address that is not configured under any Layer 3 interface and it must not overlap with any IPv4/IPv6 address configured under an Layer 3 interface in Base router. Multiple termination IPv4/IPv6 addresses are supported. |  |
| Configuration of L2oGRE SDP                                                    | <pre>service&gt; sdp 2 gre-eth-bridged create   far-end 10.1.1.2 local-end 10.1.1.2  or service&gt;   sdp 2 gre-eth-bridged create   far-end 2001:db8::2 local- end 2001:db8::1</pre> | This represents the L2oGRE tunnel within SR OS as defined by the tunnel end-point IPv4/IPv6 addresses.                                                                                                    |  |
| Stitching L2oGRE tunnel to an anchored PW port                                 |                                                                                                    |                                                                                                    |  |

Table 27 L2oGRE Tunnel Sample Configuration (Continued)

| Step                                                             | Sample CLI                                    | Comments                                                                                                    |  |
|------------------------------------------------------------------|-----------------------------------------------|----------------------------------------------------------------------------------------------------|--|
| Association<br>between the PW<br>port and a PXC port<br>via FPE. | service>epipe 1<br>pw-port 1 fpe 1            | This command anchors the PW port 1 to a PXC port referenced in FPE 1.                                            |  |
| Binding between<br>L2oGRE tunnel and<br>the PW port              | service>epipe 1 pw-port 1 fpe 1 spoke-sdp 2:1 | L2oGRE will be terminated on a PW port and the Layer 2 payload within the tunnel will be extracted on the PW SAP |  |
| PW SAP service association                                       |                                               |                                                                                                    |  |
| Creation of services that use PW SAP                             | service>epipe 100                             |                                                                                                    |  |
|                                                                  | sap pw-1:100 create                           |                                                                                                    |  |
|                                                                  | service>vprn 101>if                           |                                                                                                    |  |
|                                                                  | sap pw-1:101 create                           |                                                                                                    |  |

# 6.5.5 Fragmentation and MTU Configuration

IP fragmentation is only supported for L2oGRE with IPv4 transport. Traffic is subjected to several MTU checks in the downstream direction (toward the remote end of the L2oGRE tunnel) within the SR OS node, as shown in Figure 245.

Figure 245 L2oGRE MTUs

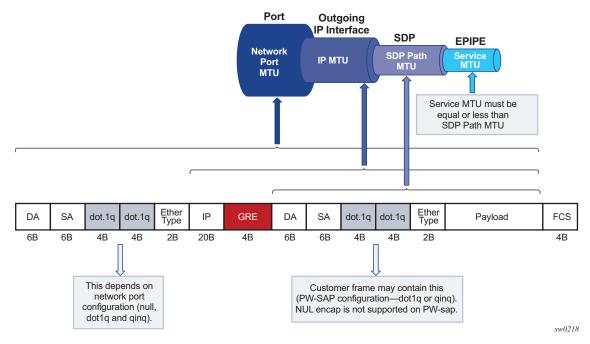

### In the example:

- Port MTU represents the maximum frame size on the outgoing physical port.
- IP MTU is the maximum IP packet size on the outgoing IP interface.
- SDP Path MTU represents the maximum size of a frame that is encapsulated with the GRE tunnel. Its value is determined by the smallest MTU size on the path between the two GRE tunnel terminating end-points. The SDP Path MTU is calculated automatically by subtracting transport IP and GRE header bytes from the configured IP MTU of the outgoing interface.
- Service MTU indicates the maximum frame size that the customer can accept over the service (PW SAP). Its value is determined by the MTU size within the customer's network. The service MTU is configured within the VC-switching Epipe that stitches the L2oGRE spoke SDP to a PW port. The default value is set to 1514 bytes.

#### MTU values:

Figure 244 shows an example of IPv4 as the GRE delivery protocol.

- Port MTU = 1600 bytes (this is operator's configured value)
- IP MTU (of the outgoing interface) = 1600 bytes- 22 bytes= 1578 bytes (this is operator's configured value)

- SDP Path MTU = automatically calculated and set to 1578 bytes 24 bytes = 1554 bytes.
- Service MTU = This value must be configured to a value no higher than 1554 bytes (SDP Path MTU).

Frames within an SR OS cannot be fragmented on a service or SDP level. However, L2oGRE traffic can be fragmented at the port level and for IPv4 traffic at any downstream point, if the DF bit in the IP header is cleared. The DF bit setting is controlled by the **config>service>sdp>allow-fragmentation** and **config>service>pw-template>allow-fragmentation** commands.

L2oGRE-v6 frames are subjected to the same MTU checks as IPv4 frames. However, IPv6 frames will not be fragmented if their size exceeds MTU, and instead, are dropped.

## 6.5.6 Reassembly

L2oGRE reassembly for IPv4 transport is supported through a generic reassembly function that requires an MS-ISA. As fragmented traffic enters an SR OS node, it is redirected to an MS-ISA via filters. Once the traffic is reassembled in the MS-ISA, it is re-inserted into the forwarding complex where normal processing continues (as if the non-fragmented traffic originally entered the node).

Table 28 describes the configuration steps to support reassembly for GRE.

Table 28 Configuring Reassembly For GRE

| Step                                                                                     | Sample CLI                                         | Comments                                                                                                    |
|------------------------------------------------------------------------------------------|----------------------------------------------------|----------------------------------------------------------------------------------------------------|
| Creation of a NAT-<br>group that contains<br>MS-ISAs                                     | configure isa nat-group<br>1<br>mda 1/1<br>mda 2/1 | The reassembly function is performed in a NAT group that contains one or more MS-ISAs.                                                                                                    |
| Referencing a reassembly group that will be used for traffic in the Base routing context | configure router<br>reassembly-group 1             | Identification of the reassembly group that will be used for traffic in the Base routing context. Upon reassembly, traffic will be re-inserted in the same (Base) routing context. Reassembly group ID corresponds to the NAT group ID (in this case 1). There can be multiple NAT groups (reassembly groups) configured in the system and this command identifies the reassembly group that will be used in the Base routing context. |

Table 28 Configuring Reassembly For GRE (Continued)

| Step                                                                     | Sample CLI                                                                                                    | Comments                                                                                                    |
|--------------------------------------------------------------------------|----------------------------------------------------------------------------------------------------|----------------------------------------------------------------------------------------------------|
| Identifying and directing fragmented traffic to the reassembly function. | <pre>configure filter ip- filter <id> default-action forward entry <id> create   match protocol gre   fragment true   exit   action reassemble exit</id></id></pre> | Fragmented GRE traffic is identified via a filter and redirected to the reassembly function. This filter must be applied to all ingress interfaces on which GRE traffic is expected to arrive. |

# 7 VSR Pseudowire Ports

This chapter provides information about Virtualized Service Router (VSR) pseudowire ports (PW ports), process overview, and implementation notes.

## 7.1 Flex PW Ports

A PW port represents an extraction point of a payload carried within a tunnel. This payload is extracted onto a PW SAP within a service context (such as a Epipe, VPRN or IES). Various types of tunnels can be supported and the details of each tunnel type whose payload is terminated on a PW port is described in the following sections.

The entry point of a tunnel depends on the routing conditions in the network. To make a distinction between a PW port with a fixed connection to a physical port (a virtual port in the VSR), and a PW port that is free to switch between the ports, the latter is referred to as a Flex PW port.

A Flex PW port is bound to a list of ports, and the tunnel associated with the Flex PW port can be routed (and rerouted) through any port in that list. If traffic is re-routed through a different port due to failure in the network, the Flex PW port continues to be the terminating point of the tunnel, with minimal packet loss incurred during the switchover. See Figure 246.

Figure 246 Flex PW Port

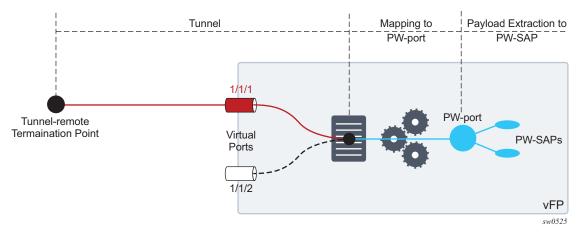

## 7.1.1 PW Port List

Each port eligible to transmit traffic on a Flex PW port, must be added to a pw-port-list.

```
config>service>system> PW port list# port ?
  - no port <port-id> [<port-id>... (16 max)]
  - port <port-id> [<port-id>... (16 max)]
```

Only hybrid ports (**configure port** *port-id* **ethernet mode hybrid**) can be members of a PW port list.

A port used by Flex PW port can be shared with any other Layer 2 or Layer 3 service. For example, a Layer 3 interface using a regular SAP can be associated with a VPRN service, while the underlying port is also used by a Flex PW port. Another regular SAP from the same port can be associated with a VPLS or Epipe service at the same time.

Follow these rules when populating a PW port list:

- A port must be in hybrid mode before it is added to a PW port list.
- Before a port is removed from or added to a PW port list, all PW ports must be dissociated from the corresponding Epipe services (the PW ports must be unconfigured). This implies that all PW SAPs be deleted.
- Network interfaces (configured in Base routing context) can be configured only on ports that are in the PW port list.
- A port mode (access, network, or hybrid) cannot be changed while the port is in the PW port list.

From this, an operator can consider adding all ports that are in hybrid mode to a PW port list from the beginning of the system configuration. This ensures that those ports can be used by Flex PW port at any later time, independently of their current use.

## 7.1.2 Failover Times

Traffic loss during port switchover depends on several factors:

- Routing convergence This depends on the number of routes in the network and the deployed routing protocol.
- The time it takes to associate PW SAPs with a new port. This action is performed
  within the VSR and the timing depends on the number of PW SAPs that are
  being moved from the old port to the new port. Note that PW SAPs are not
  recreated, instead the existing PW-SAPs are re-mapped to a new port.

The egress queues on the new port must be recreated. However, this does not incur additional downtime because a spare egress queue is always present on a port (referred to as a failover queue) and is used while per PW SAP egress queues are being created.

Depending on the scale and network load, downtime during a switchover can range from the sub-second range to a several seconds.

## 7.1.3 QoS

Egress queues are attached to the port that is used by a Flex PW port to forward traffic (a Flex PW port is bound to one of the ports in the PW port list). In similar fashion, if an egress port scheduler is used, it is attached to the same port. However, the egress port schedulers must be associated by configuration with every port in the PW port list while egress queues are instantiated only on a single port. During a port switchover, egress queues are recreated on the new port and while this is occurring, the failover queue is used to forward traffic. Each port has a single egress failover queue that is used to forward traffic while SAP or subscriber queues are being recreated during transitioning events.

On the other hand, egress port scheduler must be configured by the operator in advance on each port in the PW port list so that it can be ready to treat traffic immediately after its children queues are recreated on this port.

Policers are used on ingress and they do not need to be recreated during port switchover. Instead, they are re-mapped to a new port.

A sample QoS configuration is provided below:

#### 1. Egress port scheduler definition:

```
port-scheduler-policy "flex" create
  max-rate 1000000
  group "test" create
  exit
  level 1 rate 100000
exit
```

#### 2. Association between the egress port scheduler and ports:

```
configure port 1/1/1
   ethernet
     mode hybrid
     encap-type qinq
     egress-scheduler-policy "flex"
   exit
no shutdown
configure port 1/1/2
   ethernet
```

```
mode hybrid
  encap-type qinq
  egress-scheduler-policy "flex"
  exit
no shutdown
```

Association between subscriber queues or policers and the egress port scheduler:

```
configure qos sap-egress 2
queue 1 create
port-parent level 1
rate 10000
exit
queue 2 create
port-parent level 1
rate 10000
exit
queue 3 create
port-parent level 2
rate 1000
exit
```

4. Applying queue policy to an object:

#### Subscriber management

```
configure subscriber-mgmt sla-profile "sla-profile-1"
   egress
        qos 2
   exit
```

#### PW SAP in a Layer 2 service

```
configure service epipe 10
  sap pw-1:1.2
     egress
     qos 2
  exit
```

#### PW SAP in a Layer 3 service

## 7.1.4 PW Port Termination for Various Tunnel Types

The MPLS-based spoke SDP and L2oGRE-based spoke SDP tunnel types are supported on a Flex PW port.

#### 7.1.4.1 MPLS-Based Spoke SDP

An MPLS-based spoke SDP can be rerouted between the ports defined in the PW port list and still be mapped to the same PW port based on the service label. Ethernet payload within the spoke SDP can be extracted onto a PW SAP with minimal traffic loss during port switchover.

#### 7.1.4.1.1 Provisioning

The termination of a MPLS-based spoke SDP on a Flex PW port follows the common provisioning framework:

- 1. Creating a pw-port-list
- 2. Adding ports that are in hybrid mode to the pw-port-list
- 3. Creating a PW port
- 4. Configuring a tunnel
- Terminating a tunnel on a PW port via an Epipe service. A PW port must be configured within the Epipe before a spoke SDP is added to the same Epipe.
   The steps for MPLS-based spoke SDP termination on a Flex PW port are displayed in Figure 247.

Figure 247 Provisioning MPLS-Based Spoke SDP Termination on a Flex PW Port

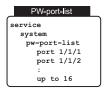

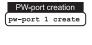

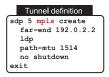

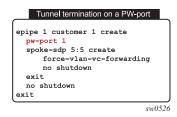

6. Once a Flex PW port is associated with a tunnel, a payload from the tunnel can be extracted using service delimiting tags (Ethernet VLANs to S-tags, C-tags in the inner Ethernet header) on a PW SAP on a Layer 2 or Layer 3 service. See Figure 248

#### Figure 248 PW SAP Configuration Example

```
PW-SAP under L3 interface in VPRN
service vprn 1 customer 1 create epipe 1 customer 1 create
interface example-if
address 192.168.1.1/24
sap pw-1:1.2 create
ingress
filter ip 1000
egress
filter ip 2000
```

```
PW-SAP under EPIPE
service epipe 1 customer 1 create
sap pw-1:* create
spoke-sdp 1:1
```

```
ESM - Capture PW-SAP
service vpls 1 customer 1 create
  triger-packet dhscp pppoe
  sap pw-1:*.* capture create
```

```
ESM - Static PW-SAP
service vprn 1 customer 1 create
interface subscriber-interface <name>
    address 192.168.1.1/24
    group-interface <name>
    sap pw-1:1.2 create
```

sw0527

#### 7.1.4.1.2 Flex PW-Port Operational State for MPLS Based Spoke SDP

The operational state of the Flex PW port is driven by the ability of the Epipe service (that ties the PW port to the spoke SDP) to forward traffic. The following events renders the PW port non-operational and triggers propagation of the PW status bits toward the remote end:

- The Epipe service is shut down. This raises the following flags on the local end:
  - lacIngressFault
  - lacEgressFault
  - psnEgressFault

The corresponding PW status bits that are propagated to the remote end raises the counterpart flags on the remote end.

- The PW port within the Epipe service is shutdown. This raises the following flags on the local end:
  - lacIngressFault
  - lacEgressFault

The corresponding PW status bits that are propagated to the remote end raises the counterpart flags on the remote end.

- MTU mismatch. This raises the following flags on the local end:
  - lacIngressFault
  - lacEgressFault
  - pwNotForwarding

The corresponding PW status bits that are propagated to the remote end raises the counterpart flags on the remote end.

In addition, PW port transitions into a non-operation state without propagating any PW status bits if the remote end cannot be reached.

The operation state of the Flex PW port state can be observed through the state of the underlying tunnel and the corresponding service via the following show command:

#### 7.1.4.1.3 Statistics

Statistics for the number of forwarded or dropped packets per octets per direction on a Flex PW port associated with a MPLS based spoke SDP are maintained per the spoke SDP. Octets field counts octets in customer frame (including customer's Ethernet header with VLAN tags).

The following command is used to display Flex PW port statistics along with the status of the spoke SDP associated with the PW port:

```
config>service>epipe# show pw-port 10 statistics
```

## 7.1.4.2 L2oGRE-Based Spoke SDP

L2oGRE is supported for IPv4 and IPv6 transport with a termination IP address that must reside in the base router. Multiple L2oGRE tunnels can share the same termination IP address.

Each L2oGRE tunnel is represented by a unique pair of tunnel-end IP addresses. As the local endpoint address in VSR is usually shared between the tunnels, the tunnel far-end IP address becomes a differentiating field.

In VSR, an L2oGRE tunnel is represented by an SDP, which is then mapped as a spoke-SDP to a Flex PW port. Although it is mandatory to configure a VC-ID, in spoke-SDP the VC-ID loses its meaning due to nature of L2oGRE tunnel: no subtunnels based on an MLPS label can be multiplexed within the two L2oGRE endpoints.

#### 7.1.4.2.1 Provisioning

Perform the following common provisioning steps to terminate an L2oGRE tunnel on a Flex PW port:

- 1. Create a PW port list.
- 2. Add ports that are in hybrid mode to the PW port list.
- 3. Create a PW port.
- 4. Configure an L2oGRE tunnel using spoke-SDP.
- 5. Terminate a tunnel on a PW port using an Epipe service.

A PW port must be configured within the Epipe before a spoke-SDP is added to the same Epipe.

The steps for L2oGRE termination on a Flex PW port are displayed in Figure 249.

PW-port-list PW-port-creation Tunnel definition Tunnel termination on a PW-port pw-port 1 create epipe 1 customer 1 create service sdp 5 gre-eth-bridged create pw-port 1 system signalig off pw-port-list spoke-sdp 5:5 create far-end 192.0.2.2 port 1/1/1 local-end 192 0 2 1 no shutdown port 1/1/2 path-mtu 1514 no shutdown no shutdown exit exit OR sdp 5 gre-eth-bridged create signalig off VC-id in spoke-sdp has no far-end 2001:db8::2 significance in L2oGRE local-end 2001:db8::1 path-mtu 1514 no shutdown sw0627

Figure 249 Provisioning L2oGRE Spoke-SDP termination on a Flew PW Port

After a Flex PW port is associated with a tunnel, a payload from the tunnel can be extracted using service delimiting tags (such as S-tags or C-tags in the inner Ethernet header) on a PW SAP in a Layer 2 or Layer 3 service.

#### 7.1.4.2.2 Flex PW-Port Operational State for L2oGRE-Based Spoke SDP

The operational state of the Flex PW port is determined by the ability of the stitching service (that is, the Epipe that ties the PW port to the tunnel using L2oGRE spoke-SDP) to forward traffic. This relationship can cause the stitching service's operational status to transition to a down state in the following cases:

- the SDP far-end is not reachable
- · the route-table entry is missing
- · SDP is down
- the Epipe service is administratively or operationally down

#### 7.1.4.2.3 Reassembly

Reassembly of L2oGRE over IPv4 transport is supported through a generic reassembly function that requires a vISA. Filters redirect fragmented traffic, as it enters the VSR node, to a vISA. After the traffic is reassembled in the vISA, it is reinserted into the vFP where normal processing continues, as if the non-fragmented traffic had originally entered the node.

Perform the steps in Table 29 to configure reassembly for L2oGRE.

Table 29 Configuration Steps for L2oGRE Reassembly

| Step                                                                                 | Sample CLI                                                                                                    | Comments                                                                                                    |
|--------------------------------------------------------------------------------------|----------------------------------------------------------------------------------------------------|----------------------------------------------------------------------------------------------------|
| Create a NAT-<br>group that contains<br>MS-ISAs                                      | configure isa nat-group 1<br>mda 1/1                                                                                                    | The reassembly function is performed in a NAT group that contains a vISA.                                                                                                    |
| 2. Reference a reassembly-group that is used for traffic in the base routing context | configure router reassembly-group 1                                                                                                    | The reassembly-group that is used for traffic in the base routing context is identified. Upon reassembly, traffic is reinserted in the same base routing context. The reassembly-group id corresponds to the nat-group id (in this case, the ID is 1). |
| 3. Identify and direct fragmented traffic to the reassembly function                 | configure filter ip-filter <id> default-action forward entry <id> create match protocol gre fragment true exit action reassemble exit</id></id> | Fragmented GRE traffic is identified using a filter and is then redirected to the reassembly function. This filter must be applied to all ingress interfaces on which GRE traffic is expected to arrive.                                               |

## 8 Standards and Protocol Support

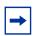

Note: The information presented is subject to change without notice.

Nokia assumes no responsibility for inaccuracies contained herein.

## **Access Node Control Protocol (ANCP)**

draft-ietf-ancp-protocol-02, Protocol for Access Node Control Mechanism in Broadband Networks

RFC 5851, Framework and Requirements for an Access Node Control Mechanism in Broadband Multi-Service Networks

#### **Application Assurance (AA)**

3GPP Release 12, ADC rules over Gx interfaces RFC 3507, Internet Content Adaptation Protocol (ICAP)

## **Asynchronous Transfer Mode (ATM)**

AF-ILMI-0065.000 Version 4.0, Integrated Local Management Interface (ILMI)

AF-PHY-0086.001 Version 1.1, Inverse Multiplexing for ATM (IMA) Specification

AF-TM-0121.000 Version 4.1, Traffic Management Specification

GR-1113-CORE Issue 1, Asynchronous Transfer Mode (ATM) and ATM Adaptation Layer (AAL) Protocols Generic Requirements

GR-1248-CORE Issue 3, Generic Requirements for Operations of ATM Network Elements (NEs)

RFC 1626, Default IP MTU for use over ATM AAL5

RFC 2684, Multiprotocol Encapsulation over ATM Adaptation Layer 5

## **Bidirectional Forwarding Detection (BFD)**

draft-ietf-idr-bgp-ls-sbfd-extensions-01, BGP Link-State Extensions for Seamless BFD

RFC 5880, Bidirectional Forwarding Detection (BFD)

RFC 5881, Bidirectional Forwarding Detection (BFD) IPv4 and IPv6 (Single Hop)

RFC 5882, Generic Application of Bidirectional Forwarding Detection (BFD)

RFC 5883, Bidirectional Forwarding Detection (BFD) for Multihop Paths

RFC 7130, Bidirectional Forwarding Detection (BFD) on Link Aggregation Group (LAG) Interfaces

- RFC 7880, Seamless Bidirectional Forwarding Detection (S-BFD)
- RFC 7881, Seamless Bidirectional Forwarding Detection (S-BFD) for IPv4, IPv6, and MPLS
- RFC 7883, Advertising Seamless Bidirectional Forwarding Detection (S-BFD)

  Discriminators in IS-IS
- RFC 7884, OSPF Extensions to Advertise Seamless Bidirectional Forwarding Detection (S-BFD) Target Discriminators

#### **Border Gateway Protocol (BGP)**

- draft-hares-idr-update-attrib-low-bits-fix-01, *Update Attribute Flag Low Bits Clarification*
- draft-ietf-idr-add-paths-guidelines-08, Best Practices for Advertisement of Multiple Paths in IBGP
- draft-ietf-idr-best-external-03, Advertisement of the best external route in BGP
- draft-ietf-idr-bgp-flowspec-oid-03, Revised Validation Procedure for BGP Flow Specifications
- draft-ietf-idr-bgp-gr-notification-01, Notification Message support for BGP Graceful Restart
- draft-ietf-idr-bgp-ls-app-specific-attr-01, Application Specific Attributes

  Advertisement with BGP Link-State
- draft-ietf-idr-bgp-optimal-route-reflection-10, BGP Optimal Route Reflection (BGP-ORR)
- draft-ietf-idr-error-handling-03, Revised Error Handling for BGP UPDATE Messages draft-ietf-idr-flowspec-interfaceset-03, Applying BGP flowspec rules on a specific interface set
- draft-ietf-idr-flowspec-path-redirect-05, *Flowspec Indirection-id Redirect* (localised ID)
- draft-ietf-idr-flowspec-redirect-ip-02, BGP Flow-Spec Redirect to IP Action
- draft-ietf-idr-link-bandwidth-03, BGP Link Bandwidth Extended Community
- draft-ietf-idr-long-lived-gr-00, Support for Long-lived BGP Graceful Restart
- draft-ietf-sidr-origin-validation-signaling-04, BGP Prefix Origin Validation State Extended Community
- RFC 1772, Application of the Border Gateway Protocol in the Internet
- RFC 1997, BGP Communities Attribute
- RFC 2385, Protection of BGP Sessions via the TCP MD5 Signature Option
- RFC 2439, BGP Route Flap Damping
- RFC 2545, Use of BGP-4 Multiprotocol Extensions for IPv6 Inter-Domain Routing
- RFC 2858, Multiprotocol Extensions for BGP-4
- RFC 2918, Route Refresh Capability for BGP-4

- RFC 3107, Carrying Label Information in BGP-4
- RFC 3392, Capabilities Advertisement with BGP-4
- RFC 4271, A Border Gateway Protocol 4 (BGP-4)
- RFC 4360, BGP Extended Communities Attribute
- RFC 4364, BGP/MPLS IP Virtual Private Networks (VPNs)
- RFC 4456, BGP Route Reflection: An Alternative to Full Mesh Internal BGP (IBGP)
- RFC 4486, Subcodes for BGP Cease Notification Message
- RFC 4659, BGP-MPLS IP Virtual Private Network (VPN) Extension for IPv6 VPN
- RFC 4684, Constrained Route Distribution for Border Gateway Protocol/ MultiProtocol Label Switching (BGP/MPLS) Internet Protocol (IP) Virtual Private Networks (VPNs)
- RFC 4724, Graceful Restart Mechanism for BGP (helper mode)
- RFC 4760, Multiprotocol Extensions for BGP-4
- RFC 4798, Connecting IPv6 Islands over IPv4 MPLS Using IPv6 Provider Edge Routers (6PE)
- RFC 4893, BGP Support for Four-octet AS Number Space
- RFC 5004. Avoid BGP Best Path Transitions from One External to Another
- RFC 5065, Autonomous System Confederations for BGP
- RFC 5291, Outbound Route Filtering Capability for BGP-4
- RFC 5396, Textual Representation of Autonomous System (AS) Numbers (asplain)
- RFC 5549, Advertising IPv4 Network Layer Reachability Information with an IPv6 Next Hop
- RFC 5575, Dissemination of Flow Specification Rules
- RFC 5668, 4-Octet AS Specific BGP Extended Community
- RFC 6286, Autonomous-System-Wide Unique BGP Identifier for BGP-4
- RFC 6810, The Resource Public Key Infrastructure (RPKI) to Router Protocol
- RFC 6811, Prefix Origin Validation
- RFC 6996, Autonomous System (AS) Reservation for Private Use
- RFC 7311, The Accumulated IGP Metric Attribute for BGP
- RFC 7607, Codification of AS 0 Processing
- RFC 7674, Clarification of the Flowspec Redirect Extended Community
- RFC 7752, North-Bound Distribution of Link-State and Traffic Engineering (TE) Information Using BGP
- RFC 7854, BGP Monitoring Protocol (BMP)
- RFC 7911, Advertisement of Multiple Paths in BGP
- RFC 7999, BLACKHOLE Community
- RFC 8092, BGP Large Communities Attribute

RFC 8212, Default External BGP (EBGP) Route Propagation Behavior without Policies

RFC 8571, BGP - Link State (BGP-LS) Advertisement of IGP Traffic Engineering Performance Metric Extensions

# Broadband Network Gateway (BNG) - Control and User Plane Separation (CUPS)

3GPP 23.007, Restoration procedures

3GPP 29.244, Interface between the Control Plane and the User Plane nodes

3GPP 29.281, General Packet Radio System (GPRS) Tunnelling Protocol User Plane (GTPv1-U)

BBF TR-459, Control and User Plane Separation for a Disaggregated BNG RFC 8300, Network Service Header (NSH)

#### Circuit Emulation

RFC 4553, Structure-Agnostic Time Division Multiplexing (TDM) over Packet (SAToP)

RFC 5086, Structure-Aware Time Division Multiplexed (TDM) Circuit Emulation Service over Packet Switched Network (CESoPSN)

RFC 5287, Control Protocol Extensions for the Setup of Time-Division Multiplexing (TDM) Pseudowires in MPLS Networks

#### **Ethernet**

IEEE 802.1AB, Station and Media Access Control Connectivity Discovery

IEEE 802.1ad, Provider Bridges

IEEE 802.1ag, Connectivity Fault Management

IEEE 802.1ah, Provider Backbone Bridges

IEEE 802.1ak, Multiple Registration Protocol

IEEE 802.1aq, Shortest Path Bridging

IEEE 802.1ax, Link Aggregation

IEEE 802.1D, MAC Bridges

IEEE 802.1p, Traffic Class Expediting

IEEE 802.1Q, Virtual LANs

IEEE 802.1s, Multiple Spanning Trees

IEEE 802.1w, Rapid Reconfiguration of Spanning Tree

IEEE 802.1X, Port Based Network Access Control

IEEE 802.3ac, VLAN Tag

IEEE 802.3ad, Link Aggregation

IEEE 802.3ah, Ethernet in the First Mile

IEEE 802.3x, Ethernet Flow Control

ITU-T G.8031/Y.1342, Ethernet Linear Protection Switching

ITU-T G.8032/Y.1344, Ethernet Ring Protection Switching

ITU-T Y.1731, OAM functions and mechanisms for Ethernet based networks

### **Ethernet VPN (EVPN)**

draft-ietf-bess-evpn-igmp-mld-proxy-05, *IGMP* and *MLD* Proxy for EVPN draft-ietf-bess-evpn-irb-mcast-04, EVPN Optimized Inter-Subnet Multicast (OISM) Forwarding (ingress replication)

draft-ietf-bess-evpn-pref-df-06, Preference-based EVPN DF Election

draft-ietf-bess-evpn-prefix-advertisement-11, IP Prefix Advertisement in EVPN

draft-ietf-bess-evpn-proxy-arp-nd-08, Operational Aspects of Proxy-ARP/ND in EVPN Networks

draft-ietf-bess-pbb-evpn-isid-cmacflush-00, PBB-EVPN ISID-based CMAC-Flush

RFC 7432, BGP MPLS-Based Ethernet VPN

RFC 7623, Provider Backbone Bridging Combined with Ethernet VPN (PBB-EVPN)

RFC 8214, Virtual Private Wire Service Support in Ethernet VPN

RFC 8317, Ethernet-Tree (E-Tree) Support in Ethernet VPN (EVPN) an Provider Backbone Bridging EVPN (PBB-EVPN)

RFC 8365, A Network Virtualization Overlay Solution Using Ethernet VPN (EVPN)

RFC 8560, Seamless Integration of Ethernet VPN (EVPN) with Virtual Private LAN Service (VPLS) and Their Provider Backbone Bridge (PBB) Equivalents

RFC 8584. DF Election and AC-influenced DF Election

## Frame Relay

ANSI T1.617 Annex D, DSS1 - Signalling Specification For Frame Relay Bearer Service

FRF.1.2, PVC User-to-Network Interface (UNI) Implementation Agreement

FRF.12, Frame Relay Fragmentation Implementation Agreement

FRF.16.1, Multilink Frame Relay UNI/NNI Implementation Agreement

FRF.5, Frame Relay/ATM PVC Network Interworking Implementation

FRF2.2, PVC Network-to-Network Interface (NNI) Implementation Agreement

ITU-T Q.933 Annex A, Additional procedures for Permanent Virtual Connection (PVC) status management

## **Generalized Multiprotocol Label Switching (GMPLS)**

- draft-ietf-ccamp-rsvp-te-srlg-collect-04, RSVP-TE Extensions for Collecting SRLG Information
- RFC 3471, Generalized Multi-Protocol Label Switching (GMPLS) Signaling Functional Description
- RFC 3473, Generalized Multi-Protocol Label Switching (GMPLS) Signaling Resource ReserVation Protocol-Traffic Engineering (RSVP-TE) Extensions
- RFC 4204, Link Management Protocol (LMP)
- RFC 4208, Generalized Multiprotocol Label Switching (GMPLS) User-Network Interface (UNI): Resource ReserVation Protocol-Traffic Engineering (RSVP-TE) Support for the Overlay Model
- RFC 4872, RSVP-TE Extensions in Support of End-to-End Generalized Multi-Protocol Label Switching (GMPLS) Recovery
- RFC 5063, Extensions to GMPLS Resource Reservation Protocol (RSVP) Graceful Restart (helper mode)

## gRPC Remote Procedure Calls (gRPC)

- cert.proto Version 0.1.0, gRPC Network Operations Interface (gNOI) Certificate
  Management Service
- gnmi.proto Version 0.7.0, gRPC Network Management Interface (gNMI) Service Specification
- PROTOCOL-HTTP2, gRPC over HTTP2
- system.proto Version 1.0.0, *gRPC Network Operations Interface (gNOI) System Service*

## Intermediate System to Intermediate System (IS-IS)

draft-ietf-isis-mi-02, IS-IS Multi-Instance

- draft-kaplan-isis-ext-eth-02, Extended Ethernet Frame Size Support
- ISO/IEC 10589:2002 Second Edition, Intermediate system to Intermediate system intra-domain routeing information exchange protocol for use in conjunction with the protocol for providing the connectionless-mode Network Service (ISO 8473)
- RFC 1195, Use of OSI IS-IS for Routing in TCP/IP and Dual Environments
- RFC 2973, IS-IS Mesh Groups
- RFC 3359, Reserved Type, Length and Value (TLV) Codepoints in Intermediate System to Intermediate System
- RFC 3719, Recommendations for Interoperable Networks using Intermediate System to Intermediate System (IS-IS)

RFC 3787, Recommendations for Interoperable IP Networks using Intermediate System to Intermediate System (IS-IS)

RFC 4971, Intermediate System to Intermediate System (IS-IS) Extensions for Advertising Router Information

RFC 5120, M-ISIS: Multi Topology (MT) Routing in IS-IS

RFC 5130, A Policy Control Mechanism in IS-IS Using Administrative Tags

RFC 5301, Dynamic Hostname Exchange Mechanism for IS-IS

RFC 5302, Domain-wide Prefix Distribution with Two-Level IS-IS

RFC 5303, Three-Way Handshake for IS-IS Point-to-Point Adjacencies

RFC 5304, IS-IS Cryptographic Authentication

RFC 5305, IS-IS Extensions for Traffic Engineering TE

RFC 5306, Restart Signaling for IS-IS (helper mode)

RFC 5307, IS-IS Extensions in Support of Generalized Multi-Protocol Label Switching (GMPLS)

RFC 5308, Routing IPv6 with IS-IS

RFC 5309, Point-to-Point Operation over LAN in Link State Routing Protocols

RFC 5310, IS-IS Generic Cryptographic Authentication

RFC 6119, IPv6 Traffic Engineering in IS-IS

RFC 6213, IS-IS BFD-Enabled TLV

RFC 6232, Purge Originator Identification TLV for IS-IS

RFC 6233, IS-IS Registry Extension for Purges

RFC 6329, IS-IS Extensions Supporting IEEE 802.1ag Shortest Path Bridging

RFC 7775, IS-IS Route Preference for Extended IP and IPv6 Reachability

RFC 7794, IS-IS Prefix Attributes for Extended IPv4 and IPv6 Reachability

RFC 7987, IS-IS Minimum Remaining Lifetime

RFC 8202, IS-IS Multi-Instance (single topology)

RFC 8570, IS-IS Traffic Engineering (TE) Metric Extensions (delay metric)

RFC 8919, IS-IS Application-Specific Link Attributes

## Internet Protocol (IP) — Fast Reroute

draft-ietf-rtgwg-lfa-manageability-08, Operational management of Loop Free Alternates

RFC 5286, Basic Specification for IP Fast Reroute: Loop-Free Alternates

RFC 7431, Multicast-Only Fast Reroute

RFC 7490, Remote Loop-Free Alternate (LFA) Fast Reroute (FRR)

#### Internet Protocol (IP) — General

draft-grant-tacacs-02, The TACACS+ Protocol

RFC 768, User Datagram Protocol

RFC 793, Transmission Control Protocol

RFC 854, Telnet Protocol Specifications

RFC 1350, The TFTP Protocol (revision 2)

RFC 2347, TFTP Option Extension

RFC 2348, TFTP Blocksize Option

RFC 2349, TFTP Timeout Interval and Transfer Size Options

RFC 2428, FTP Extensions for IPv6 and NATs

RFC 2784, Generic Routing Encapsulation (GRE)

RFC 2818, HTTP Over TLS

RFC 2890, Key and Sequence Number Extensions to GRE

RFC 3164, The BSD syslog Protocol

RFC 4250, The Secure Shell (SSH) Protocol Assigned Numbers

RFC 4251, The Secure Shell (SSH) Protocol Architecture

RFC 4252, The Secure Shell (SSH) Authentication Protocol (publickey, password)

RFC 4253, The Secure Shell (SSH) Transport Layer Protocol

RFC 4254, The Secure Shell (SSH) Connection Protocol

RFC 4511, Lightweight Directory Access Protocol (LDAP): The Protocol

RFC 4513, Lightweight Directory Access Protocol (LDAP): Authentication Methods and Security Mechanisms (TLS)

RFC 4632, Classless Inter-domain Routing (CIDR): The Internet Address Assignment and Aggregation Plan

RFC 5082, The Generalized TTL Security Mechanism (GTSM)

RFC 5246, The Transport Layer Security (TLS) Protocol Version 1.2 (TLS client, RSA public key)

RFC 5656, Elliptic Curve Algorithm Integration in the Secure Shell Transport Layer (ECDSA)

RFC 5925, The TCP Authentication Option

RFC 5926, Cryptographic Algorithms for the TCP Authentication Option (TCP-AO)

RFC 6398, IP Router Alert Considerations and Usage (MLD)

RFC 6528, Defending against Sequence Number Attacks

RFC 7011, Specification of the IP Flow Information Export (IPFIX) Protocol for the Exchange of Flow Information

RFC 7012, Information Model for IP Flow Information Export

RFC 7230, Hypertext Transfer Protocol (HTTP/1.1): Message Syntax and Routing

RFC 7231, Hypertext Transfer Protocol (HTTP/1.1): Semantics and Content RFC 7232, Hypertext Transfer Protocol (HTTP/1.1): Conditional Requests

#### Internet Protocol (IP) — Multicast

cisco-ipmulticast/pim-autorp-spec01, *Auto-RP: Automatic discovery of Group-to-RP mappings for IP multicast* (version 1)

draft-dolganow-bess-mvpn-expl-track-01, Explicit Tracking with Wild Card Routes in Multicast VPN

draft-ietf-bier-mvpn-11, Multicast VPN Using BIER

draft-ietf-bier-pim-signaling-08, PIM Signaling Through BIER Core

draft-ietf-idmr-traceroute-ipm-07, A "traceroute" facility for IP Multicast

draft-ietf-l2vpn-vpls-pim-snooping-07, Protocol Independent Multicast (PIM) over Virtual Private LAN Service (VPLS)

RFC 1112, Host Extensions for IP Multicasting

RFC 2236, Internet Group Management Protocol, Version 2

RFC 2365, Administratively Scoped IP Multicast

RFC 2375, IPv6 Multicast Address Assignments

RFC 2710, Multicast Listener Discovery (MLD) for IPv6

RFC 3306, Unicast-Prefix-based IPv6 Multicast Addresses

RFC 3376, Internet Group Management Protocol, Version 3

RFC 3446, Anycast Rendevous Point (RP) mechanism using Protocol Independent Multicast (PIM) and Multicast Source Discovery Protocol (MSDP)

RFC 3590, Source Address Selection for the Multicast Listener Discovery (MLD)

Protocol

RFC 3618, Multicast Source Discovery Protocol (MSDP)

RFC 3810, Multicast Listener Discovery Version 2 (MLDv2) for IPv6

RFC 3956, Embedding the Rendezvous Point (RP) Address in an IPv6 Multicast Address

RFC 3973, Protocol Independent Multicast - Dense Mode (PIM-DM): Protocol Specification (Revised) (auto-RP groups)

RFC 4541, Considerations for Internet Group Management Protocol (IGMP) and Multicast Listener Discovery (MLD) Snooping Switches

RFC 4604, Using Internet Group Management Protocol Version 3 (IGMPv3) and Multicast Listener Discovery Protocol Version 2 (MLDv2) for Source-Specific Multicast

RFC 4607, Source-Specific Multicast for IP

RFC 4608, Source-Specific Protocol Independent Multicast in 232/8

RFC 4610, Anycast-RP Using Protocol Independent Multicast (PIM)

- RFC 4611, Multicast Source Discovery Protocol (MSDP) Deployment Scenarios
- RFC 5059, Bootstrap Router (BSR) Mechanism for Protocol Independent Multicast (PIM)
- RFC 5186, Internet Group Management Protocol Version 3 (IGMPv3) / Multicast Listener Discovery Version 2 (MLDv2) and Multicast Routing Protocol Interaction
- RFC 5384, The Protocol Independent Multicast (PIM) Join Attribute Format
- RFC 5496, The Reverse Path Forwarding (RPF) Vector TLV
- RFC 6037, Cisco Systems' Solution for Multicast in MPLS/BGP IP VPNs
- RFC 6512, Using Multipoint LDP When the Backbone Has No Route to the Root
- RFC 6513, Multicast in MPLS/BGP IP VPNs
- RFC 6514, BGP Encodings and Procedures for Multicast in MPLS/IP VPNs
- RFC 6515, IPv4 and IPv6 Infrastructure Addresses in BGP Updates for Multicast VPNs
- RFC 6516, IPv6 Multicast VPN (MVPN) Support Using PIM Control Plane and Selective Provider Multicast Service Interface (S-PMSI) Join Messages
- RFC 6625, Wildcards in Multicast VPN Auto-Discover Routes
- RFC 6826, Multipoint LDP In-Band Signaling for Point-to-Multipoint and Multipointto-Multipoint Label Switched Path
- RFC 7246, Multipoint Label Distribution Protocol In-Band Signaling in a Virtual Routing and Forwarding (VRF) Table Context
- RFC 7385, IANA Registry for P-Multicast Service Interface (PMSI) Tunnel Type Code Points
- RFC 7716, Global Table Multicast with BGP Multicast VPN (BGP-MVPN)

  Procedures
- RFC 7761, Protocol Independent Multicast Sparse Mode (PIM-SM): Protocol Specification (Revised)
- RFC 8279, Multicast Using Bit Index Explicit Replication (BIER)
- RFC 8296, Encapsulation for Bit Index Explicit Replication (BIER) in MPLS and Non-MPLS Networks (MPLS encapsulation)
- RFC 8401, Bit Index Explicit Replication (BIER) Support via IS-IS
- RFC 8444, OSPFv2 Extensions for Bit Index Explicit Replication (BIER)
- RFC 8487, Mtrace Version 2: Traceroute Facility for IP Multicast

## Internet Protocol (IP) — Version 4

- RFC 791, Internet Protocol
- RFC 792, Internet Control Message Protocol
- RFC 826, An Ethernet Address Resolution Protocol
- RFC 951, Bootstrap Protocol (BOOTP) (relay)

- RFC 1034, Domain Names Concepts and Facilities
- RFC 1035, Domain Names Implementation and Specification
- RFC 1191, Path MTU Discovery (router specification)
- RFC 1519, Classless Inter-Domain Routing (CIDR): an Address Assignment and Aggregation Strategy
- RFC 1534, Interoperation between DHCP and BOOTP
- RFC 1542, Clarifications and Extensions for the Bootstrap Protocol
- RFC 1812, Requirements for IPv4 Routers
- RFC 1918, Address Allocation for Private Internets
- RFC 2003, IP Encapsulation within IP
- RFC 2131, Dynamic Host Configuration Protocol
- RFC 2132, DHCP Options and BOOTP Vendor Extensions
- RFC 2401, Security Architecture for Internet Protocol
- RFC 3021, Using 31-Bit Prefixes on IPv4 Point-to-Point Links
- RFC 3046, DHCP Relay Agent Information Option (Option 82)
- RFC 3768, Virtual Router Redundancy Protocol (VRRP)
- RFC 4884, Extended ICMP to Support Multi-Part Messages (ICMPv4 and ICMPv6 Time Exceeded)

#### Internet Protocol (IP) — Version 6

- RFC 2464, Transmission of IPv6 Packets over Ethernet Networks
- RFC 2529, Transmission of IPv6 over IPv4 Domains without Explicit Tunnels
- RFC 3122, Extensions to IPv6 Neighbor Discovery for Inverse Discovery Specification
- RFC 3315, Dynamic Host Configuration Protocol for IPv6 (DHCPv6)
- RFC 3587, IPv6 Global Unicast Address Format
- RFC 3596, DNS Extensions to Support IP version 6
- RFC 3633, IPv6 Prefix Options for Dynamic Host Configuration Protocol (DHCP) version 6
- RFC 3646, DNS Configuration options for Dynamic Host Configuration Protocol for IPv6 (DHCPv6)
- RFC 3736, Stateless Dynamic Host Configuration Protocol (DHCP) Service for IPv6
- RFC 3971, SEcure Neighbor Discovery (SEND)
- RFC 3972, Cryptographically Generated Addresses (CGA)
- RFC 4007, IPv6 Scoped Address Architecture
- RFC 4193, Unique Local IPv6 Unicast Addresses
- RFC 4291, Internet Protocol Version 6 (IPv6) Addressing Architecture

RFC 4443, Internet Control Message Protocol (ICMPv6) for the Internet Protocol Version 6 (IPv6) Specification

RFC 4861, Neighbor Discovery for IP version 6 (IPv6)

RFC 4862, IPv6 Stateless Address Autoconfiguration (router functions)

RFC 4890, Recommendations for Filtering ICMPv6 Messages in Firewalls

RFC 4941, Privacy Extensions for Stateless Address Autoconfiguration in IPv6

RFC 5007, DHCPv6 Leasequery

RFC 5095, Deprecation of Type 0 Routing Headers in IPv6

RFC 5722, Handling of Overlapping IPv6 Fragments

RFC 5798, Virtual Router Redundancy Protocol (VRRP) Version 3 for IPv4 and IPv6 (IPv6)

RFC 5952, A Recommendation for IPv6 Address Text Representation

RFC 6092, Recommended Simple Security Capabilities in Customer Premises Equipment (CPE) for Providing Residential IPv6 Internet Service (Internet Control and Management, Upper-Layer Transport Protocols, UDP Filters, IPsec and Internet Key Exchange (IKE), TCP Filters)

RFC 6106, IPv6 Router Advertisement Options for DNS Configuration

RFC 6164, Using 127-Bit IPv6 Prefixes on Inter-Router Links

RFC 8021, Generation of IPv6 Atomic Fragments Considered Harmful

RFC 8200, Internet Protocol, Version 6 (IPv6) Specification

RFC 8201, Path MTU Discovery for IP version 6

## Internet Protocol Security (IPsec)

draft-ietf-ipsec-isakmp-mode-cfg-05, *The ISAKMP Configuration Method* draft-ietf-ipsec-isakmp-xauth-06, *Extended Authentication within ISAKMP/Oakley (XAUTH)* 

RFC 2401, Security Architecture for the Internet Protocol

RFC 2403, The Use of HMAC-MD5-96 within ESP and AH

RFC 2404, The Use of HMAC-SHA-1-96 within ESP and AH

RFC 2405, The ESP DES-CBC Cipher Algorithm With Explicit IV

RFC 2406, IP Encapsulating Security Payload (ESP)

RFC 2407, IPsec Domain of Interpretation for ISAKMP (IPsec Dol)

RFC 2408, Internet Security Association and Key Management Protocol (ISAKMP)

RFC 2409, The Internet Key Exchange (IKE)

RFC 2410, The NULL Encryption Algorithm and Its Use With IPsec

RFC 3526, More Modular Exponential (MODP) Diffie-Hellman group for Internet Key Exchange (IKE)

RFC 3566, The AES-XCBC-MAC-96 Algorithm and Its Use With IPsec

- RFC 3602, The AES-CBC Cipher Algorithm and Its Use with IPsec
- RFC 3706, A Traffic-Based Method of Detecting Dead Internet Key Exchange (IKE)

  Peers
- RFC 3947, Negotiation of NAT-Traversal in the IKE
- RFC 3948, UDP Encapsulation of IPsec ESP Packets
- RFC 4106, The Use of Galois/Counter Mode (GCM) in IPsec ESP
- RFC 4210, Internet X.509 Public Key Infrastructure Certificate Management Protocol (CMP)
- RFC 4211, Internet X.509 Public Key Infrastructure Certificate Request Message Format (CRMF)
- RFC 4301, Security Architecture for the Internet Protocol
- RFC 4303, IP Encapsulating Security Payload
- RFC 4307, Cryptographic Algorithms for Use in the Internet Key Exchange Version 2 (IKEv2)
- RFC 4308, Cryptographic Suites for IPsec
- RFC 4434, The AES-XCBC-PRF-128 Algorithm for the Internet Key Exchange Protocol (IKE)
- RFC 4543, The Use of Galois Message Authentication Code (GMAC) in IPsec ESP and AH
- RFC 4868, Using HMAC-SHA-256, HMAC-SHA-384, and HMAC-SHA-512 with IPSec
- RFC 4945, The Internet IP Security PKI Profile of IKEv1/ISAKMP, IKEv2 and PKIX
- RFC 5019, The Lightweight Online Certificate Status Protocol (OCSP) Profile for High-Volume Environments
- RFC 5280, Internet X.509 Public Key Infrastructure Certificate and Certificate Revocation List (CRL) Profile
- RFC 5282, Using Authenticated Encryption Algorithms with the Encrypted Payload of the IKEv2 Protocol
- RFC 5903, ECP Groups for IKE and IKEv2
- RFC 5998, An Extension for EAP-Only Authentication in IKEv2
- RFC 6379, Suite B Cryptographic Suites for IPsec
- RFC 6380, Suite B Profile for Internet Protocol Security (IPsec)
- RFC 6712, Internet X.509 Public Key Infrastructure -- HTTP Transfer for the Certificate Management Protocol (CMP)
- RFC 6960, X.509 Internet Public Key Infrastructure Online Certificate Status Protocol - OCSP
- RFC 7296, Internet Key Exchange Protocol Version 2 (IKEv2)
- RFC 7321, Cryptographic Algorithm Implementation Requirements and Usage Guidance for Encapsulating Security Payload (ESP) and Authentication Header (AH)

RFC 7383, Internet Key Exchange Protocol Version 2 (IKEv2) Message Fragmentation

RFC 7427, Signature Authentication in the Internet Key Exchange Version 2 (IKEv2)

RFC 7468, Textual Encodings of PKIX, PKCS, and CMS Structures

#### **Label Distribution Protocol (LDP)**

draft-pdutta-mpls-ldp-adj-capability-00, LDP Adjacency Capabilities

draft-pdutta-mpls-ldp-v2-00, LDP Version 2

draft-pdutta-mpls-mldp-up-redundancy-00, *Upstream LSR Redundancy for Multi*point LDP Tunnels

draft-pdutta-mpls-multi-ldp-instance-00, Multiple LDP Instances

draft-pdutta-mpls-tldp-hello-reduce-04, Targeted LDP Hello Reduction

RFC 3037, LDP Applicability

RFC 3478, Graceful Restart Mechanism for Label Distribution Protocol (helper mode)

RFC 5036, LDP Specification

RFC 5283, LDP Extension for Inter-Area Label Switched Paths (LSPs)

RFC 5443, LDP IGP Synchronization

RFC 5561, LDP Capabilities

RFC 5919, Signaling LDP Label Advertisement Completion

RFC 6388, Label Distribution Protocol Extensions for Point-to-Multipoint and Multipoint-to-Multipoint Label Switched Paths

RFC 6512, Using Multipoint LDP When the Backbone Has No Route to the Root

RFC 6826, Multipoint LDP in-band signaling for Point-to-Multipoint and Multipoint-to-Multipoint Label Switched Paths

RFC 7032, LDP Downstream-on-Demand in Seamless MPLS

RFC 7473, Controlling State Advertisements of Non-negotiated LDP Applications

RFC 7552, Updates to LDP for IPv6

## Layer Two Tunneling Protocol (L2TP) Network Server (LNS)

draft-mammoliti-l2tp-accessline-avp-04, Layer 2 Tunneling Protocol (L2TP) Access Line Information Attribute Value Pair (AVP) Extensions

RFC 2661, Layer Two Tunneling Protocol "L2TP"

RFC 2809, Implementation of L2TP Compulsory Tunneling via RADIUS

RFC 3438, Layer Two Tunneling Protocol (L2TP) Internet Assigned Numbers: Internet Assigned Numbers Authority (IANA) Considerations Update

RFC 3931, Layer Two Tunneling Protocol - Version 3 (L2TPv3)

RFC 4719, Transport of Ethernet Frames over Layer 2 Tunneling Protocol Version 3 (L2TPv3)

RFC 4951, Fail Over Extensions for Layer 2 Tunneling Protocol (L2TP) "failover"

#### **Multiprotocol Label Switching (MPLS)**

draft-ietf-mpls-lsp-ping-ospfv3-codepoint-02, OSPFv3 CodePoint for MPLS LSP Ping

RFC 3031, Multiprotocol Label Switching Architecture

RFC 3032, MPLS Label Stack Encoding

RFC 3443, Time To Live (TTL) Processing in Multi-Protocol Label Switching (MPLS)

Networks

RFC 4023, Encapsulating MPLS in IP or Generic Routing Encapsulation (GRE)

RFC 4182, Removing a Restriction on the use of MPLS Explicit NULL

RFC 5332, MPLS Multicast Encapsulations

RFC 5884, Bidirectional Forwarding Detection (BFD) for MPLS Label Switched Paths (LSPs)

RFC 6374, Packet Loss and Delay Measurement for MPLS Networks (Delay Measurement, Channel Type 0x000C)

RFC 6424, Mechanism for Performing Label Switched Path Ping (LSP Ping) over MPLS Tunnels

RFC 6425, Detecting Data Plane Failures in Point-to-Multipoint Multiprotocol Label Switching (MPLS) - Extensions to LSP Ping

RFC 6790, The Use of Entropy Labels in MPLS Forwarding

RFC 7510, Encapsulating MPLS in UDP

RFC 7746, Label Switched Path (LSP) Self-Ping

RFC 7876, UDP Return Path for Packet Loss and Delay Measurement for MPLS Networks (Delay Measurement)

RFC 8029, Detecting Multiprotocol Label Switched (MPLS) Data-Plane Failures

## Multiprotocol Label Switching — Transport Profile (MPLS-TP)

RFC 5586, MPLS Generic Associated Channel

RFC 5921, A Framework for MPLS in Transport Networks

RFC 5960, MPLS Transport Profile Data Plane Architecture

RFC 6370, MPLS Transport Profile (MPLS-TP) Identifiers

RFC 6378, MPLS Transport Profile (MPLS-TP) Linear Protection

RFC 6426, MPLS On-Demand Connectivity and Route Tracing

RFC 6427, MPLS Fault Management Operations, Administration, and Maintenance (OAM)

RFC 6428, Proactive Connectivity Verification, Continuity Check and Remote Defect indication for MPLS Transport Profile

RFC 6478, Pseudowire Status for Static Pseudowires

RFC 7213, MPLS Transport Profile (MPLS-TP) Next-Hop Ethernet Addressing

#### **Network Address Translation (NAT)**

draft-ietf-behave-address-format-10, *IPv6 Addressing of IPv4/IPv6 Translators* draft-ietf-behave-v6v4-xlate-23, *IP/ICMP Translation Algorithm* 

draft-miles-behave-l2nat-00, Layer2-Aware NAT

draft-nishitani-cgn-02, Common Functions of Large Scale NAT (LSN)

RFC 4787, Network Address Translation (NAT) Behavioral Requirements for Unicast UDP

RFC 5382, NAT Behavioral Requirements for TCP

RFC 5508, NAT Behavioral Requirements for ICMP

RFC 6146, Stateful NAT64: Network Address and Protocol Translation from IPv6 Clients to IPv4 Servers

RFC 6333, Dual-Stack Lite Broadband Deployments Following IPv4 Exhaustion

RFC 6334, Dynamic Host Configuration Protocol for IPv6 (DHCPv6) Option for Dual-Stack Lite

RFC 6887, Port Control Protocol (PCP)

RFC 6888, Common Requirements For Carrier-Grade NATs (CGNs)

RFC 7753, Port Control Protocol (PCP) Extension for Port-Set Allocation

RFC 7915, IP/ICMP Translation Algorithm

## **Network Configuration Protocol (NETCONF)**

RFC 5277, NETCONF Event Notifications

RFC 6020, YANG - A Data Modeling Language for the Network Configuration Protocol (NETCONF)

RFC 6022, YANG Module for NETCONF Monitoring

RFC 6241, Network Configuration Protocol (NETCONF)

RFC 6242, Using the NETCONF Protocol over Secure Shell (SSH)

RFC 6243, With-defaults Capability for NETCONF

RFC 8342, Network Management Datastore Architecture (NMDA) (Startup, Candidate, Running and Intended datastores)

RFC 8525, YANG Library

RFC 8526, NETCONF Extensions to Support the Network Management Datastore Architecture (<get-data> operation)

### **Open Shortest Path First (OSPF)**

- RFC 1586, Guidelines for Running OSPF Over Frame Relay Networks
- RFC 1765, OSPF Database Overflow
- RFC 2328, OSPF Version 2
- RFC 3101, The OSPF Not-So-Stubby Area (NSSA) Option
- RFC 3509, Alternative Implementations of OSPF Area Border Routers
- RFC 3623, Graceful OSPF Restart Graceful OSPF Restart (helper mode)
- RFC 3630, Traffic Engineering (TE) Extensions to OSPF Version 2
- RFC 4203, OSPF Extensions in Support of Generalized Multi-Protocol Label Switching (GMPLS)
- RFC 4222, Prioritized Treatment of Specific OSPF Version 2 Packets and Congestion Avoidance
- RFC 4552, Authentication/Confidentiality for OSPFv3
- RFC 4576, Using a Link State Advertisement (LSA) Options Bit to Prevent Looping in BGP/MPLS IP Virtual Private Networks (VPNs)
- RFC 4577, OSPF as the Provider/Customer Edge Protocol for BGP/MPLS IP Virtual Private Networks (VPNs)
- RFC 5185, OSPF Multi-Area Adjacency
- RFC 5187, OSPFv3 Graceful Restart (helper mode)
- RFC 5243, OSPF Database Exchange Summary List Optimization
- RFC 5250, The OSPF Opaque LSA Option
- RFC 5309, Point-to-Point Operation over LAN in Link State Routing Protocols
- RFC 5340, OSPF for IPv6
- RFC 5642, Dynamic Hostname Exchange Mechanism for OSPF
- RFC 5709, OSPFv2 HMAC-SHA Cryptographic Authentication
- RFC 5838, Support of Address Families in OSPFv3
- RFC 6549, OSPFv2 Multi-Instance Extensions
- RFC 6987, OSPF Stub Router Advertisement
- RFC 7684, OSPFv2 Prefix/Link Attribute Advertisement
- RFC 7770, Extensions to OSPF for Advertising Optional Router Capabilities
- RFC 8362, OSPFv3 Link State Advertisement (LSA) Extensibility
- RFC 8920, OSPF Application-Specific Link Attributes

## OpenFlow

TS-007 Version 1.3.1, OpenFlow Switch Specification (OpenFlow-hybrid switches)

#### Path Computation Element Protocol (PCEP)

draft-alvarez-pce-path-profiles-04, PCE Path Profiles

draft-dhs-spring-pce-sr-p2mp-policy-00, PCEP extensions for p2mp sr policy

draft-ietf-pce-segment-routing-08, PCEP Extensions for Segment Routing

RFC 5440, Path Computation Element (PCE) Communication Protocol (PCEP)

RFC 8281, PCEP Extensions for PCE-initiated LSP Setup in a Stateful PCE Model

RFC 8321, Path Computation Element Communication Protocol (PCEP) Extensions for Stateful PCE

### Point-to-Point Protocol (PPP)

RFC 1332, The PPP Internet Protocol Control Protocol (IPCP)

RFC 1377, The PPP OSI Network Layer Control Protocol (OSINLCP)

RFC 1661, The Point-to-Point Protocol (PPP)

RFC 1662, PPP in HDLC-like Framing

RFC 1877, PPP Internet Protocol Control Protocol Extensions for Name Server Addresses

RFC 1989, PPP Link Quality Monitoring

RFC 1990, The PPP Multilink Protocol (MP)

RFC 1994, PPP Challenge Handshake Authentication Protocol (CHAP)

RFC 2153, PPP Vendor Extensions

RFC 2516, A Method for Transmitting PPP Over Ethernet (PPPoE)

RFC 2615, PPP over SONET/SDH

RFC 2686, The Multi-Class Extension to Multi-Link PPP

RFC 2878, PPP Bridging Control Protocol (BCP)

RFC 4638, Accommodating a Maximum Transit Unit/Maximum Receive Unit (MTU/MRU) Greater Than 1492 in the Point-to-Point Protocol over Ethernet (PPPoE)

RFC 5072, IP Version 6 over PPP

## **Policy Management and Credit Control**

3GPP TS 29.212 Release 11, *Policy and Charging Control (PCC); Reference points* (Gx support as it applies to wireline environment (BNG))

RFC 4006, Diameter Credit-Control Application

RFC 6733, Diameter Base Protocol

#### **Pseudowire**

- draft-ietf-l2vpn-vpws-iw-oam-04, OAM Procedures for VPWS Interworking
- MFA Forum 9.0.0, The Use of Virtual trunks for ATM/MPLS Control Plane Interworking
- MFA Forum 12.0.0, Multiservice Interworking Ethernet over MPLS
- MFA Forum 13.0.0, Fault Management for Multiservice Interworking v1.0
- MFA Forum 16.0.0, Multiservice Interworking IP over MPLS
- RFC 3916, Requirements for Pseudo-Wire Emulation Edge-to-Edge (PWE3)
- RFC 3985, Pseudo Wire Emulation Edge-to-Edge (PWE3)
- RFC 4385, Pseudo Wire Emulation Edge-to-Edge (PWE3) Control Word for Use over an MPLS PSN
- RFC 4446, IANA Allocations for Pseudowire Edge to Edge Emulation (PWE3)
- RFC 4447, Pseudowire Setup and Maintenance Using the Label Distribution Protocol (LDP)
- RFC 4448, Encapsulation Methods for Transport of Ethernet over MPLS Networks
- RFC 4619, Encapsulation Methods for Transport of Frame Relay over Multiprotocol Label Switching (MPLS) Networks
- RFC 4717, Encapsulation Methods for Transport Asynchronous Transfer Mode (ATM) over MPLS Networks
- RFC 4816, Pseudowire Emulation Edge-to-Edge (PWE3) Asynchronous Transfer Mode (ATM) Transparent Cell Transport Service
- RFC 5085, Pseudowire Virtual Circuit Connectivity Verification (VCCV): A Control Channel for Pseudowires
- RFC 5659, An Architecture for Multi-Segment Pseudowire Emulation Edge-to-Edge
- RFC 5885, Bidirectional Forwarding Detection (BFD) for the Pseudowire Virtual Circuit Connectivity Verification (VCCV)
- RFC 6073, Segmented Pseudowire
- RFC 6310, Pseudowire (PW) Operations, Administration, and Maintenance (OAM)
  Message Mapping
- RFC 6391, Flow-Aware Transport of Pseudowires over an MPLS Packet Switched Network
- RFC 6575, Address Resolution Protocol (ARP) Mediation for IP Interworking of Layer 2 VPNs
- RFC 6718, Pseudowire Redundancy
- RFC 6829, Label Switched Path (LSP) Ping for Pseudowire Forwarding Equivalence Classes (FECs) Advertised over IPv6
- RFC 6870, Pseudowire Preferential Forwarding Status bit
- RFC 7023, MPLS and Ethernet Operations, Administration, and Maintenance (OAM) Interworking

RFC 7267, Dynamic Placement of Multi-Segment Pseudowires

#### **Quality of Service (QoS)**

RFC 2430, A Provider Architecture for Differentiated Services and Traffic Engineering (PASTE)

RFC 2474, Definition of the Differentiated Services Field (DS Field) in the IPv4 and IPv6 Headers

RFC 2598, An Expedited Forwarding PHB

RFC 3140, Per Hop Behavior Identification Codes

RFC 3260, New Terminology and Clarifications for Diffserv

#### Remote Authentication Dial In User Service (RADIUS)

RFC 2865, Remote Authentication Dial In User Service (RADIUS)

RFC 2866, RADIUS Accounting

RFC 2867, RADIUS Accounting Modifications for Tunnel Protocol Support

RFC 2868, RADIUS Attributes for Tunnel Protocol Support

RFC 2869, RADIUS Extensions

RFC 3162, RADIUS and IPv6

RFC 4818, RADIUS Delegated-IPv6-Prefix Attribute

RFC 5176, Dynamic Authorization Extensions to RADIUS

RFC 6911, RADIUS attributes for IPv6 Access Networks

RFC 6929, Remote Authentication Dial-In User Service (RADIUS) Protocol Extensions

# Resource Reservation Protocol — Traffic Engineering (RSVP-TE)

draft-newton-mpls-te-dynamic-overbooking-00, A Diffserv-TE Implementation Model to dynamically change booking factors during failure events

RFC 2702, Requirements for Traffic Engineering over MPLS

RFC 2747, RSVP Cryptographic Authentication

RFC 2961, RSVP Refresh Overhead Reduction Extensions

RFC 3097, RSVP Cryptographic Authentication -- Updated Message Type Value

RFC 3209, RSVP-TE: Extensions to RSVP for LSP Tunnels

RFC 3473, Generalized Multi-Protocol Label Switching (GMPLS) Signaling
Resource ReserVation Protocol-Traffic Engineering (RSVP-TE) Extensions
(IF\_ID RSVP\_HOP object with unnumbered interfaces and RSVP-TE graceful restart helper procedures)

- RFC 3477, Signalling Unnumbered Links in Resource ReSerVation Protocol Traffic Engineering (RSVP-TE)
- RFC 3564, Requirements for Support of Differentiated Services-aware MPLS Traffic Engineering
- RFC 3906, Calculating Interior Gateway Protocol (IGP) Routes Over Traffic Engineering Tunnels
- RFC 4090, Fast Reroute Extensions to RSVP-TE for LSP Tunnels
- RFC 4124, Protocol Extensions for Support of Diffserv-aware MPLS Traffic Engineering
- RFC 4125, Maximum Allocation Bandwidth Constraints Model for Diffserv-aware MPLS Traffic Engineering
- RFC 4127, Russian Dolls Bandwidth Constraints Model for Diffserv-aware MPLS Traffic Engineering
- RFC 4561, Definition of a Record Route Object (RRO) Node-Id Sub-Object
- RFC 4875, Extensions to Resource Reservation Protocol Traffic Engineering (RSVP-TE) for Point-to-Multipoint TE Label Switched Paths (LSPs)
- RFC 4950, ICMP Extensions for Multiprotocol Label Switching
- RFC 5151, Inter-Domain MPLS and GMPLS Traffic Engineering -- Resource Reservation Protocol-Traffic Engineering (RSVP-TE) Extensions
- RFC 5712, MPLS Traffic Engineering Soft Preemption
- RFC 5817, Graceful Shutdown in MPLS and Generalized MPLS Traffic Engineering Networks

## **Routing Information Protocol (RIP)**

- RFC 1058, Routing Information Protocol
- RFC 2080, RIPng for IPv6
- RFC 2082, RIP-2 MD5 Authentication
- RFC 2453, RIP Version 2

## **Segment Routing (SR)**

- draft-bashandy-rtgwg-segment-routing-uloop-06, Loop avoidance using Segment Routing
- draft-ietf-idr-bgp-ls-segment-routing-ext-16, *BGP Link-State extensions for Segment Routing*
- draft-ietf-idr-bgp-ls-segment-routing-msd-09, Signaling MSD (Maximum SID Depth) using Border Gateway Protocol Link-State
- draft-ietf-idr-segment-routing-te-policy-09, Advertising Segment Routing Policies in BGP

- draft-ietf-isis-mpls-elc-10, Signaling Entropy Label Capability and Entropy Readable Label Depth Using IS-IS (advertising ELC)
- draft-ietf-lsr-flex-algo-08, IGP Flexible Algorithm
- draft-ietf-ospf-mpls-elc-12, Signaling Entropy Label Capability and Entropy Readable Label-stack Depth Using OSPF (advertising ELC)
- draft-ietf-rtgwg-segment-routing-ti-lfa-01, Topology Independent Fast Reroute using Segment Routing
- draft-ietf-spring-conflict-resolution-05, Segment Routing MPLS Conflict Resolution
- draft-ietf-spring-segment-routing-policy-08, Segment Routing Policy Architecture
- draft-ietf-teas-sr-rsvp-coexistence-rec-02, Recommendations for RSVP-TE and Segment Routing LSP co-existence
- draft-voyer-pim-sr-p2mp-policy-02, Segment Routing Point-to-Multipoint Policy draft-voyer-spring-sr-p2mp-policy-03, SR Replication Policy for P2MP Service Delivery
- RFC 8287, Label Switched Path (LSP) Ping/Traceroute for Segment Routing (SR) IGP-Prefix and IGP-Adjacency Segment Identifiers (SIDs) with MPLS Data Planes
- RFC 8476, Signaling Maximum SID Depth (MSD) Using OSPF (node MSD)
- RFC 8491, Signaling Maximum SID Depth (MSD) Using IS-IS (node MSD)
- RFC 8661, Segment Routing MPLS Interworking with LDP
- RFC 8665, OSPF Extensions for Segment Routing
- RFC 8666, OSPFv3 Extensions for Segment Routing
- RFC 8667, IS-IS Extensions for Segment Routing
- RFC 8669, Seament Routing Prefix Seament Identifier Extensions for BGP

## **Simple Network Management Protocol (SNMP)**

- RFC 1157, A Simple Network Management Protocol (SNMP)
- RFC 1215, A Convention for Defining Traps for use with the SNMP
- RFC 1901, Introduction to Community-based SNMPv2
- RFC 3410, Introduction and Applicability Statements for Internet Standard Management Framework
- RFC 3411, An Architecture for Describing Simple Network Management Protocol (SNMP) Management Frameworks
- RFC 3412, Message Processing and Dispatching for the Simple Network Management Protocol (SNMP)
- RFC 3413, Simple Network Management Protocol (SNMP) Applications
- RFC 3414, User-based Security Model (USM) for version 3 of the Simple Network Management Protocol (SNMPv3)

- RFC 3415, View-based Access Control Model (VACM) for the Simple Network Management Protocol (SNMP)
- RFC 3416, Version 2 of the Protocol Operations for the Simple Network Management Protocol (SNMP)
- RFC 3417, Transport Mappings for the Simple Network Management Protocol (SNMP) (SNMP over UDP over IPv4)
- RFC 3584, Coexistence between Version 1, Version 2, and Version 3 of the Internetstandard Network Management Framework
- RFC 3826, The Advanced Encryption Standard (AES) Cipher Algorithm in the SNMP User-based Security Model

# Simple Network Management Protocol (SNMP) - Management Information Base (MIB)

- draft-ieft-snmpv3-update-mib-05, Management Information Base (MIB) for the Simple Network Management Protocol (SNMP)
- draft-ietf-isis-wg-mib-06, Management Information Base for Intermediate System to Intermediate System (IS-IS)
- draft-ietf-mboned-msdp-mib-01, Multicast Source Discovery protocol MIB
- draft-ietf-mpls-ldp-mib-07, Definitions of Managed Objects for the Multiprotocol Label Switching, Label Distribution Protocol (LDP)
- draft-ietf-mpls-lsr-mib-06, Multiprotocol Label Switching (MPLS) Label Switching Router (LSR) Management Information Base Using SMIv2
- draft-ietf-mpls-te-mib-04, Multiprotocol Label Switching (MPLS) Traffic Engineering
  Management Information Base
- draft-ietf-ospf-mib-update-08, OSPF Version 2 Management Information Base
- draft-ietf-vrrp-unified-mib-06, Definitions of Managed Objects for the VRRP over IPv4 and IPv6 (IPv6)

ianaaddressfamilynumbers-mib, IANA-ADDRESS-FAMILY-NUMBERS-MIB

ianagmplstc-mib, IANA-GMPLS-TC-MIB

ianaiftype-mib, IANAifType-MIB

ianaiprouteprotocol-mib, IANA-RTPROTO-MIB

IEEE8021-CFM-MIB, IEEE P802.1ag(TM) CFM MIB

IEEE8021-PAE-MIB, IEEE 802.1X MIB

IEEE8023-LAG-MIB, IEEE 802.3ad MIB

LLDP-MIB, IEEE P802.1AB(TM) LLDP MIB

RFC 1212, Concise MIB Definitions

RFC 1213, Management Information Base for Network Management of TCP/IP-based Internets: MIB-II

RFC 1724, RIP Version 2 MIB Extension

- RFC 2021, Remote Network Monitoring Management Information Base Version 2 using SMIv2
- RFC 2115, Management Information Base for Frame Relay DTEs Using SMIv2
- RFC 2206, RSVP Management Information Base using SMIv2
- RFC 2213, Integrated Services Management Information Base using SMIv2
- RFC 2494, Definitions of Managed Objects for the DS0 and DS0 Bundle Interface Type
- RFC 2514, Definitions of Textual Conventions and OBJECT-IDENTITIES for ATM Management
- RFC 2515, Definitions of Managed Objects for ATM Management
- RFC 2578, Structure of Management Information Version 2 (SMIv2)
- RFC 2579, Textual Conventions for SMIv2
- RFC 2580, Conformance Statements for SMIv2
- RFC 2787, Definitions of Managed Objects for the Virtual Router Redundancy Protocol
- RFC 2819, Remote Network Monitoring Management Information Base
- RFC 2856, Textual Conventions for Additional High Capacity Data Types
- RFC 2863, The Interfaces Group MIB
- RFC 2864, The Inverted Stack Table Extension to the Interfaces Group MIB
- RFC 2933, Internet Group Management Protocol MIB
- RFC 3014, Notification Log MIB
- RFC 3165, Definitions of Managed Objects for the Delegation of Management Scripts
- RFC 3231, Definitions of Managed Objects for Scheduling Management Operations
- RFC 3273, Remote Network Monitoring Management Information Base for High Capacity Networks
- RFC 3419, Textual Conventions for Transport Addresses
- RFC 3498, Definitions of Managed Objects for Synchronous Optical Network (SONET) Linear Automatic Protection Switching (APS) Architectures
- RFC 3592, Definitions of Managed Objects for the Synchronous Optical Network/ Synchronous Digital Hierarchy (SONET/SDH) Interface Type
- RFC 3593, Textual Conventions for MIB Modules Using Performance History Based on 15 Minute Intervals
- RFC 3635, Definitions of Managed Objects for the Ethernet-like Interface Types
- RFC 3637, Definitions of Managed Objects for the Ethernet WAN Interface Sublayer
- RFC 3877, Alarm Management Information Base (MIB)
- RFC 3895, Definitions of Managed Objects for the DS1, E1, DS2, and E2 Interface Types
- RFC 3896, Definitions of Managed Objects for the DS3/E3 Interface Type

- RFC 4001, Textual Conventions for Internet Network Addresses
- RFC 4022, Management Information Base for the Transmission Control Protocol (TCP)
- RFC 4113, Management Information Base for the User Datagram Protocol (UDP)
- RFC 4220, Traffic Engineering Link Management Information Base
- RFC 4273, Definitions of Managed Objects for BGP-4
- RFC 4292, IP Forwarding Table MIB
- RFC 4293, Management Information Base for the Internet Protocol (IP)
- RFC 4631, Link Management Protocol (LMP) Management Information Base (MIB)
- RFC 4878, Definitions and Managed Objects for Operations, Administration, and Maintenance (OAM) Functions on Ethernet-Like Interfaces
- RFC 7420, Path Computation Element Communication Protocol (PCEP)
  Management Information Base (MIB) Module
- SFLOW-MIB Version 1.3 (Draft 5), sFlow MIB

#### **Timing**

- GR-1244-CORE Issue 3, Clocks for the Synchronized Network: Common Generic Criteria
- GR-253-CORE Issue 3, SONET Transport Systems: Common Generic Criteria
- IEEE 1588-2008, IEEE Standard for a Precision Clock Synchronization Protocol for Networked Measurement and Control Systems
- ITU-T G.781, Synchronization layer functions
- ITU-T G.813, Timing characteristics of SDH equipment slave clocks (SEC)
- ITU-T G.8261, Timing and synchronization aspects in packet networks
- ITU-T G.8262, Timing characteristics of synchronous Ethernet equipment slave clock (EEC)
- ITU-T G.8264, Distribution of timing information through packet networks
- ITU-T G.8265.1, Precision time protocol telecom profile for frequency synchronization
- ITU-T G.8275.1, Precision time protocol telecom profile for phase/time synchronization with full timing support from the network
- RFC 3339, Date and Time on the Internet: Timestamps
- RFC 5905, Network Time Protocol Version 4: Protocol and Algorithms Specification

## **Two-Way Active Measurement Protocol (TWAMP)**

RFC 5357, A Two-Way Active Measurement Protocol (TWAMP) (server, unauthenticated mode)

- RFC 5938, Individual Session Control Feature for the Two-Way Active Measurement Protocol (TWAMP)
- RFC 6038, Two-Way Active Measurement Protocol (TWAMP) Reflect Octets and Symmetrical Size Features
- RFC 8545, Well-Known Port Assignments for the One-Way Active Measurement Protocol (OWAMP) and the Two-Way Active Measurement Protocol (TWAMP) (TWAMP)
- RFC 8762, Simple Two-Way Active Measurement Protocol (Unauthenticated)

#### Virtual Private LAN Service (VPLS)

- RFC 4761, Virtual Private LAN Service (VPLS) Using BGP for Auto-Discovery and Signaling
- RFC 4762, Virtual Private LAN Service (VPLS) Using Label Distribution Protocol (LDP) Signaling
- RFC 5501, Requirements for Multicast Support in Virtual Private LAN Services
- RFC 6074, Provisioning, Auto-Discovery, and Signaling in Layer 2 Virtual Private Networks (L2VPNs)
- RFC 7041, Extensions to the Virtual Private LAN Service (VPLS) Provider Edge (PE) Model for Provider Backbone Bridging
- RFC 7117, Multicast in Virtual Private LAN Service (VPLS)

#### Voice and Video

- DVB BlueBook A86, Transport of MPEG-2 TS Based DVB Services over IP Based Networks
- ETSI TS 101 329-5 Annex E, QoS Measurement for VoIP Method for determining an Equipment Impairment Factor using Passive Monitoring
- ITU-T G.1020 Appendix I, Performance Parameter Definitions for Quality of Speech and other Voiceband Applications Utilizing IP Networks - Mean Absolute Packet Delay Variation & Markov Models
- ITU-T G.107, The E Model A computational model for use in planning
- ITU-T P.564, Conformance testing for voice over IP transmission quality assessment models
- RFC 3550, RTP: A Transport Protocol for Real-Time Applications (Appendix A.8)
- RFC 4585, Extended RTP Profile for Real-time Transport Control Protocol (RTCP)-Based Feedback (RTP/AVPF)
- RFC 4588, RTP Retransmission Payload Format

#### Wireless Local Area Network (WLAN) Gateway

3GPP TS 23.402, Architecture enhancements for non-3GPP accesses (S2a roaming based on GPRS)

#### Yet Another Next Generation (YANG)

RFC 6991, Common YANG Data Types RFC 7950, The YANG 1.1 Data Modeling Language RFC 7951, JSON Encoding of Data Modeled with YANG

#### Yet Another Next Generation (YANG) - OpenConfig Modules

openconfig-aaa.yang Version 0.4.0, OpenConfig AAA Module
openconfig-aaa-radius.yang Version 0.3.0, OpenConfig AAA RADIUS Module
openconfig-aaa-tacacs.yang Version 0.3.0, OpenConfig AAA TACACS+ Module
openconfig-acl.yang Version 1.0.0, OpenConfig ACL Module
openconfig-bfd.yang Version 0.1.0, OpenConfig BFD Module
openconfig-bgp.yang Version 3.0.1, OpenConfig BGP Module
openconfig-bgp-common.yang Version 3.0.1, OpenConfig BGP Common Module
openconfig-bgp-common-multiprotocol.yang Version 3.0.1, OpenConfig BGP
Common Multiprotocol Module

openconfig-bgp-common-structure.yang Version 3.0.1, *OpenConfig BGP Common Structure Module* 

openconfig-bgp-global.yang Version 3.0.1, *OpenConfig BGP Global Module* openconfig-bgp-neighbor.yang Version 3.0.1, *OpenConfig BGP Neighbor Module* openconfig-bgp-peer-group.yang Version 3.0.1, *OpenConfig BGP Peer Group Module* 

openconfig-bgp-policy.yang Version 4.0.1, *OpenConfig BGP Policy Module* openconfig-if-aggregate.yang Version 2.0.0, *OpenConfig Interfaces Aggregated Module* 

openconfig-if-ethernet.yang Version 2.0.0, *OpenConfig Interfaces Ethernet Module* openconfig-if-ip.yang Version 2.0.0, *OpenConfig Interfaces IP Module* openconfig-if-ip-ext.yang Version 2.0.0, *OpenConfig Interfaces IP Extensions Module* 

openconfig-interfaces.yang Version 2.0.0, *OpenConfig Interfaces Module* openconfig-isis.yang Version 0.3.0, *OpenConfig IS-IS Module* openconfig-isis-policy.yang Version 0.3.0, *OpenConfig IS-IS Policy Module* openconfig-isis-routing.yang Version 0.3.0, *OpenConfig IS-IS Routing Module* openconfig-lacp.yang Version 1.1.0, *OpenConfig LACP Module* 

openconfig-Ildp.yang Version 0.1.0, *OpenConfig LLDP Module* openconfig-local-routing.yang Version 1.0.1, *OpenConfig Local Routing Module* openconfig-network-instance.yang Version 0.8.0, *OpenConfig Network Instance Module* 

openconfig-mpls.yang Version 2.3.0, *OpenConfig MPLS Module* openconfig-mpls-rsvp.yang Version 2.3.0, *OpenConfig MPLS RSVP Module* openconfig-mpls-te.yang Version 2.3.0, *OpenConfig MPLS TE Module* openconfig-packet-match.yang Version 1.0.0, *OpenConfig Packet Match Module* openconfig-relay-agent.yang Version 0.1.0, *OpenConfig Relay Agent Module* openconfig-routing-policy.yang Version 3.0.0, *OpenConfig Routing Policy Module* openconfig-system-logging.yang Version 0.3.1, *OpenConfig System Logging Module* 

openconfig-system-terminal.yang Version 0.3.0, OpenConfig System Terminal Module

openconfig-telemetry.yang Version 0.5.0, *OpenConfig Telemetry Module* openconfig-vlan.yang Version 2.0.0, *OpenConfig VLAN Module* 

# **Customer Document and Product Support**

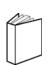

## **Customer Documentation**

<u>Customer Documentation Welcome Page</u>

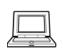

## **Technical Support**

**Product Support Portal** 

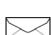

## **Documentation Feedback**

Customer Documentation Feedback